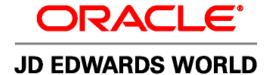

# JD Edwards World CASE Guide

Release A9.2

#### **Copyright Notice**

Copyright © 2010, Oracle. All rights reserved.

#### **Trademark Notice**

Oracle is a registered trademark of Oracle Corporation and/or its affiliates. Other names may be trademarks of their respective owners.

#### **License Restrictions Warranty/Consequential Damages Disclaimer**

This software and related documentation are provided under a license agreement containing restrictions on use and disclosure and are protected by intellectual property laws. Except as expressly permitted in your license agreement or allowed by law, you may not use, copy, reproduce, translate, broadcast, modify, license, transmit, distribute, exhibit, perform, publish or display any part, in any form, or by any means. Reverse engineering, disassembly, or decompilation of this software, unless required by law for interoperability, is prohibited.

Subject to patent protection under one or more of the following U.S. patents: 5,781,908; 5,828,376; 5,950,010; 5,960,204; 5,987,497; 5,995,972; 5,987,497; and 6,223,345. Other patents pending.

#### **Warranty Disclaimer**

The information contained herein is subject to change without notice and is not warranted to be error-free. If you find any errors, please report them to us in writing.

#### **Restricted Rights Notice**

If this software or related documentation is delivered to the U.S. Government or anyone licensing it on behalf of the U.S. Government, the following notice is applicable:

#### U.S. GOVERNMENT RIGHTS

Programs, software, databases, and related documentation and technical data delivered to U.S. Government customers are "commercial computer software" or "commercial technical data" pursuant to the applicable Federal

Acquisition Regulation and agency-specific supplemental regulations. As such, the use, duplication, disclosure, modification, and adaptation shall be subject to the restrictions and license terms set forth in the applicable Government contract, and, to the extent applicable by the terms of the Government contract, the additional rights set forth in FAR 52.227-19, Commercial Computer Software License (December 2007). Oracle USA, Inc., 500 Oracle Parkway, Redwood City, CA 94065.

#### **Hazardous Applications Notice**

This software is developed for general use in a variety of information management applications. It is not developed or intended for use in any inherently dangerous applications, including applications which may create a risk of personal injury. If you use this software in dangerous applications, then you shall be responsible to take all appropriate fail-safe, backup, redundancy and other measures to ensure the safe use of this software. Oracle Corporation and its affiliates disclaim any liability for any damages caused by use of this software in dangerous applications.

#### Third Party Content, Products, and Services Disclaimer

This software and documentation may provide access to or information on content, products and services from third parties. Oracle Corporation and its affiliates are not responsible for and expressly disclaim all warranties of any kind with respect to third party content, products and services. Oracle Corporation and its affiliates will not be responsible for any loss, costs, or damages incurred due to your access to or use of third party content, products or services.

Contains GNU libgmp library; Copyright 1991 Free Software Foundation, Inc. This library is free software which can be modified and redistributed under the terms of the GNU Library General Public License.

Includes Adobe PDF Library, Copyright 1993-2001 Adobe Systems, Inc. and DL Interface, Copyright 1999-2008 Datalogics Inc. All rights reserved. Adobe is a trademark of Adobe Systems Incorporated.

Portions of this program contain information proprietary to Microsoft Corporation. Copyright 1985-1999 Microsoft Corporation. Portions of this program contain information proprietary to Tenberry Software, Inc. Copyright 1992-1995 Tenberry Software, Inc. Portions of this program contain information proprietary to Premia Corporation. Copyright 1993 Premia Corporation.

This product includes code licensed from RSA Data Security. All rights reserved.

This product includes software developed by the OpenSSL Project for use in the OpenSSL Toolkit (http://www.openssl.org/).

This product includes cryptographic software written by Eric Young (eay@cryptsoft.com).

This product includes software written by Tim Hudson (tjh@cryptsoft.com). All rights reserved.

This product includes the Sentry Spelling-Checker Engine, Copyright 1993 Wintertree Software Inc. All rights reserved.

#### **Open Source Disclosure**

Oracle takes no responsibility for its use or distribution of any open source or shareware software or documentation and disclaims any and all liability or damages resulting from use of said software or documentation. The following open source software may be used in Oracle's JD Edwards World products and the following disclaimers are provided.

This product includes software developed by the Apache Software Foundation (http://www.apache.org/). Copyright (c) 1999-2000 The Apache Software Foundation. All rights reserved. THIS SOFTWARE IS PROVIDED "AS IS" AND ANY EXPRESSED OR IMPLIED WARRANTIES, INCLUDING, BUT NOT LIMITED TO, THE IMPLIED WARRANTIES OF MERCHANTABILITY AND FITNESS FOR A PARTICULAR PURPOSE ARE DISCLAIMED. IN NO EVENT SHALL THE APACHE SOFTWARE FOUNDATION OR ITS CONTRIBUTORS BE LIABLE FOR ANY DIRECT, INDIRECT, INCIDENTAL, SPECIAL, EXEMPLARY, OR CONSEQUENTIAL DAMAGES (INCLUDING, BUT NOT LIMITED TO, PROCUREMENT OF SUBSTITUTE GOODS OR SERVICES; LOSS OF USE, DATA, OR PROFITS; OR BUSINESS INTERRUPTION) HOWEVER CAUSED AND ON ANY THEORY OF LIABILITY, WHETHER IN CONTRACT, STRICT LIABILITY, OR TORT (INCLUDING NEGLIGENCE OR OTHERWISE) ARISING IN ANY WAY OUT OF THE USE OF THIS SOFTWARE, EVEN IF ADVISED OF THE POSSIBILITY OF SUCH DAMAGE.

# **Contents**

| 4 | $\sim$ | •      |
|---|--------|--------|
|   | ()v    | erview |

| Overview to Computer Aided Software Engineering (CASE) | 1-1                                                                                                    |
|--------------------------------------------------------|----------------------------------------------------------------------------------------------------|
| System Integration                                     | 1-1                                                                                                    |
| Features                                               | 1-3                                                                                                    |
| Terms and Concepts                                     | 1-4                                                                                                    |
| Detailed Information                                   | 1-5                                                                                                    |
| Menu Overview                                          | 1-8                                                                                                    |
| Foundation                                             |                                                                                                    |
| Foundation                                             | 2-1                                                                                                    |
| About Foundation Information                           | 2-1                                                                                                    |
| Work with Prerequisites JD Edwards World Provides      | 2-3                                                                                                    |
| Working with Prerequisites JD Edwards World Provides   | 2-3                                                                                                    |
| Work with User-Provided Prerequisites                  | 2-9                                                                                                    |
| Development Libraries                                  | 2-9                                                                                                    |
| Multi-member Source File (JDESRC)                      | 2-9                                                                                                    |
| Job Queues                                             | 2-11                                                                                                    |
| Project Management                                     | 2-11                                                                                                    |
| CASE Profiles                                          | 2-12                                                                                                    |
| Object Authorities                                     | 2-17                                                                                                    |
| Program Generator                                      |                                                                                                    |
| Overview to Program Generator                          | 3-1                                                                                                    |
| About Program Generator Steps                          | 3-1                                                                                                    |
| Access Program Generator Specifications                | 3-3                                                                                                    |
| Function Exits                                         | 3-6                                                                                                    |
|                                                        | Foundation About Foundation Information  Work with Prerequisites JD Edwards World Provides  Working with Prerequisites JD Edwards World Provides.  Work with User-Provided Prerequisites  Development Libraries.  Multi-member Source File (JDESRC)  Job Queues.  Project Management  CASE Profiles.  Object Authorities.  Program Generator  Overview to Program Generator  About Program Generator Steps.  Access Program Generator Specifications |

|   | Define Program Purpose and Type                              | 3-9                                                  |
|---|--------------------------------------------------------------|------------------------------------------------------|
|   | Work with File Specifications                                | 3-17                                                 |
|   | Define General Instructions                                  | 3-27                                                 |
|   | Define Option and Function Exits                             | 3-33                                                 |
|   | Work with the Detailed Programming Facility                  | 3-39                                                 |
|   | About the Detailed Programming Facility                      | 3-42<br>3-47<br>3-51<br>3-52<br>3-54<br>3-55<br>3-56 |
|   | Define Processing Options                                    | 3-57                                                 |
|   | Defining Processing Options                                  | 3-60                                                 |
| 4 | Program Design Language  Overview to Program Design Language |                                                      |
|   |                                                              |                                                      |
|   | About PDL Statements and Syntax                              |                                                      |
|   | About PDL Statements                                         |                                                      |
|   | About Blocks of Statements                                   |                                                      |
|   | About Assignments                                            |                                                      |
|   | About Assignments                                            |                                                      |
|   | About Program Calls                                          |                                                      |
|   | About Loops                                                  |                                                      |
|   | About Conditions                                             | 4-11                                                 |
|   | About Miscellaneous Keywords and Syntax                      | 4-13                                                 |
|   | Understand Additional PDL Operations                         | 4-17                                                 |
|   | Editing                                                      | 4-17                                                 |
|   | Parsing                                                      |                                                      |
|   | Source Code Generation                                       |                                                      |
|   | Data Item Formula Examples                                   | 4-18                                                 |

|   | Work with Data Item Formula Revisions                  | 4-21 |
|---|--------------------------------------------------------|------|
| 5 | Source Modifications                                   |      |
|   | Overview to Source Modifications                       | 5-1  |
|   | About Source Modifications                             | 5-1  |
|   | Change Generated Source Code                           | 5-3  |
|   | Regenerate Source Code                                 | 5-7  |
|   | When to Regenerate Source Code                         | 5-7  |
|   | Changing CAP Status                                    |      |
|   | Resolving CAP Status Invalid Error                     | 5-9  |
|   | Work with Model Control Language Programs              | 5-11 |
|   | JD Edwards World Model CL Programs                     | 5-12 |
| 6 | CASE Programs                                          |      |
|   | Overview to CASE Programs                              | 6-1  |
|   | About CASE Programs                                    | 6-1  |
|   | Overview to Subfile Inquiry Programs                   | 6-3  |
|   | Overview to Subfile Maintenance Programs               | 6-5  |
|   | Create Report Programs                                 | 6-7  |
|   | Understanding RDA Special Use Fields                   | 6-7  |
|   | Creating a Total Format                                |      |
|   | Defining a Subheading                                  |      |
|   | Understanding DREAM Writer Considerations              | 0-14 |
| 7 | Additional Tools                                       |      |
|   | Overview to Additional Tools                           | 7-1  |
|   | About Additional Tools                                 | 7-1  |
|   | Work with Quick Start CL Generator                     | 7-3  |
|   | Work with the Quick Start Application Tool             | 7-7  |
|   | Defining the Application                               |      |
|   | Selecting Data Fields                                  |      |
|   | Browsing or Updating the Screens or Reports (Optional) | 7-11 |

|   | Compiling the Screens or Report (Optional)     | 7-12 |
|---|------------------------------------------------|------|
|   | Modifying Specifications (Optional)            | 7-13 |
|   | Submitting the Program to Compile (Optional)   | 7-14 |
|   | Updating the Data Dictionary and Glossary      | 7-15 |
|   | Work with Action Diagramming                   | 7-19 |
|   | Building an Action Diagram                     | 7-19 |
|   | Viewing an Action Diagram                      | 7-20 |
|   | Accessing the Logic Translation Feature        | 7-24 |
| 8 | Source Code Inventory and Database             |      |
|   | Overview to Source Code Inventory and Database | 8-1  |
|   | About the Source Code Inventory and Database   | 8-1  |
|   | Understand Source Sequence                     | 8-3  |
|   | Working with Program Types                     | 8-7  |
|   | Reviewing Abbreviations for Program Types      | 8-7  |
|   | Reviewing Program Types Index                  |      |
|   | Reviewing Program Types Cross Reference        |      |
|   | Creating or Modifying Program Types            | 8-10 |
|   | Work with Logic Modules                        | 8-13 |
|   | Viewing the Logic Module Index                 | 8-14 |
|   | Viewing Logic Module Cross Reference           | 8-15 |
|   | Viewing Logic Module Op Codes                  | 8-16 |
|   | Maintaining the Logic Module File              |      |
|   | Creating or Modifying Logic Modules            |      |
|   | Creating or Modifying Formula Library Entry    |      |
|   | Copying or Moving Program Specifications       |      |
|   | Printing Program Generator Specifications      |      |
|   | Reviewing Source Modifications                 |      |
|   | Using Program Generator Updates                |      |
|   | Using CASE Specifications Inquiry              | 8-23 |
|   | Understand Directives                          | 8-25 |
|   | Work with the Question and Answer System       | 8-37 |
|   | Reviewing Questions in a Master Dialogue       |      |
|   | Adding New Q & A Dialogue                      |      |
|   | Working with an Existing Dialogue              | 8-42 |

iv JD Edwards World

|   | Create User Defined PDL                             | 8-51 |
|---|-----------------------------------------------------|------|
| 9 | Appendices                                          |      |
|   | Appendix A - Program Generator Checklist            | 9-1  |
|   | Appendix B - Programming Standards                  | 9-5  |
|   | Appendix C - CASE Program Types                     | 9-9  |
|   | Appendix D - Source Listings                        | 9-39 |
|   | Appendix E - JD Edwards World Subroutines and Flows | 9-79 |
|   | Subroutines                                         | 9-79 |
|   | Flows                                               |      |
|   | Appendix F – Sample Code                            | 9-87 |
|   | Appendix G - Functional Servers                     | 9-99 |

# 1 Overview

# Overview to Computer Aided Software Engineering (CASE)

This section contains the following:

- System Integration
- Features
- Terms and Concepts
- Detailed Information
- Menu Overview

# **System Integration**

Computer Aided Software Engineering (CASE) covers the entire application development life cycle, including:

- Design tools
- Code generation
- Automatic documentation generation
- Prototyping
- Repositories
- Other productivity improvement tools

You use these tools to develop, operate, and maintain flexible, business application software.

#### Application Development Cycle

There are three technical levels in the JD Edwards World Application Development Cycle (A/D Cycle):

| Level   | A/D Cycle                                                                                        |
|---------|--------------------------------------------------------------------------------------------------|
| Level 1 | The Application Platform, which represents the Technical Foundation Guide.                       |
| Level 2 | The Design Platform, which represents the Advanced Programming Concepts and Skills (APCS) Guide. |

| Level   | A/D Cycle                                                                      |
|---------|--------------------------------------------------------------------------------|
| Level 3 | The Development Platform, which represents the Program Generator (CASE) Guide. |

# **Specifications**

You define a program using various Program Generator specifications. You perform the following:

- Define program purpose and type
- Specify the files
- Create help text
- Define function exits and options
- Add field-specific logic

You can also create processing options and document Automatic Accounting Instructions (AAIs). After you define the specifications, the Program Generator creates the program, adding the correct validation files and servers to complete the program.

#### **Fundamentals**

There are basic building blocks for a program. Program types are basic definitions of the programs. Using the Question and Answer facility, the system determines, based upon your answers, which program type to select. The program generator builds the program using primary and detail logic modules. You can add AAIs to your programs and create Control Language (CL) programs to launch programs from menu options.

# **History of the Program Generator**

- Development started in 1984
- First called Clone
- First program generation was in April, 1985
- Rewrite of all systems (World Systems) done through Clone I & II
- Became known as the KBG (Knowledge Based Generator) in 1991
- Became known as the Program Generator in 1992

# **Evolution of the Program Generator**

# Clone II Programs

Dynamic Data Dictionary

1-2 JD Edwards World

 Dynamic totaling and page skipping - created 39 lines of code per field which caused large S002 subroutines

#### Clone II.5 Programs

- Started in 1989
- Dynamic totaling and page skipping creates 80 lines of code for ALL fields
- No more "?" code generated
- Cursor Sensitive Help (F1)
- F24 Window
- Code for subfile option processing generated

# **Current Program Generator Programs**

- More utilization of file servers
- Use of the Program Design Language (PDL) allow you to make modifications instead of making changes through Source Entry Utility

# **Features**

JD Edwards World provides several tools to help create and customize your programs.

- PDL is available to add field-specific logic to your programs.
- Quick Start asks a few basic questions, and then creates a basic Report Program Generator (RPG) or CL program.
- JD Edwards World provides many different utilities to assist you in creating and maintaining your code.
- PDL enables you to add calculations or comparisons to specific fields within the program.
- Precompiler commands are available to specialize your compile environment

CASE includes the following features:

- Foundation
- Program Generator
- Program Design Language
- Source Modifications
- CASE Programs
- Additional Tools
- Source Inventory and Database

**Note:** You cannot use the Program Generator to modify existing JD Edwards World programs.

# What are the Benefits of CASE?

Every program you create using the Program Generator automatically includes and uses JD Edwards World functionality, such as:

- Data Dictionary
- User defined codes
- Vocabulary overrides
- Action code security
- Business unit security
- Standard function exits
- Function exit and option exit security
- Cursor sensitive help
- Program help
- DREAM Writer
- Processing options

This functionality is consistent across all applications you generate because it is built into the Program Generator and Master Source.

The Program Generator is the same tool that JD Edwards World uses to generate the JD Edwards World application programs.

You can create simple programs in a short period of time using the Program Generator. Due to the standard structure and subroutines of the programs you generate, it is easier to incorporate complexities in either the Program Specifications or the source code.

You generate the source RPG code from Program Specifications, Program Types, and Master Source Code; therefore, you can regenerate the source as JD Edwards World enhances the functionality of its software. Because the enhanced functionality is in the Master Source Code File, you need to regenerate only the source code using the original Program Specifications.

**Note:** The JD Edwards Program Generator output is in RPGIII code. When you complete the program development cycle, you can use RPGIII to RPGIV converters from IBM and third party vendors. As of A7.3.14, A8.1.5 and A9.1, you can use the Software Versions Repository to manage RPGIV programs with the Function Code set to RPGL.

# Terms and Concepts

# CASE, as an industry term

As an industry term, CASE is an acronym for Computer-Aided Software Engineering. Many suppliers offer tools that implement various aspects of software engineering. These tools are either upper CASE or lower CASE tools.

1-4 JD Edwards World

Upper CASE tools focus on the business process and data models. Products that provide upper CASE capabilities include tools for organizational charts, decomposition diagrams, entity relationship diagrams, and data flow diagrams.

Lower CASE tools, on the other hand, focus on data models and generating source code. An example of a lower CASE product is J.D. Edward World CASE.

# CASE, as a JD Edwards World term

As a JD Edwards World term, CASE refers to a set of tools that you use in the software development process. Following are the components of the CASE tools.

# **Detailed Information**

# **CASE Profile**

See the *Advanced Programming Concepts and Skills (APCS) Guide* for information on setting up the CASE profile. There are several methods to access the CASE profile:

- Choose CASE profile from the Computer Aided Design menu (G92)
- Choose Software Versions Repository from the Computer Aided Design menu (G92), and then choose Repository Services (F6) to access the Repository Services window.

You enter the CASE program source generation file and compiler options on this screen.

# Computer Assisted Design (CAD)

CAD includes the following:

- Data Dictionary
- User Defined Codes
- File Design Aid (FDA)
- Screen Design Aid (SDA)
- Report Design Aid (RDA)

# **Computer Assisted Programming (CAP)**

CAP includes the following:

- Program Generator
  - Program Purpose and Type
  - File Specifications
  - General Instructions (Help)
  - Option and Function Key Exits
  - Detailed Programming Facility

- Processing Options
- CL Generator
  - Model CL programs (J98MODEL1 through J98MODEL8)
  - Quick Start CL Generator
- Quick Start Application Tool

# **About The Program Generator**

The Program Generator is the JD Edwards World tool that generates source code for both RPG programs and CL programs. In many respects the Program Generator is a very simple tool that combines three functions and produces the source code as a result of combining the functions. The three functions are:

- Program Types
- Master Source Code
- Program Specifications

# **About Program Types**

The Program Generator builds software depending on the program type you choose. The program types combine the features of:

- Interactive, for example, screen
- Batch, for example report or conversion
- Single record or multi-record

These program types contain a list of individual definitions which you combine to form a functional program. JD Edwards World refers to individual definitions as primary logic modules and the system uses them to build the source code for the program type. The system stores each primary logic module in the Master Source Code File. These logic modules are the components of all JD Edwards World program types.

#### **About Master Source Code**

The Master Source Code File consists of over 11,000 lines of RPG source code. Some lines are pure RPG source code. Others contain some RPG code and some JD Edwards World directives, which the Program Generator interprets and replaces with RPG code. The interpretation of the directives is based on the Program Specifications that you establish for generating a specific program type.

# **About Program Specifications**

To generate a program, you must first complete the Program Generator Specifications. These specifications are the details of your program that the Program Generator uses to complete the RPG code it builds from the master source directives. There are six specifications. You must determine:

A program type

1-6 JD Edwards World

The files the program uses

After you specify this information, you can generate complete source code that you can then compile and execute.

# **Program Types**

There are five categories of program types:

#### Interactive

- Can be either update or inquiry
- Can contain Action Codes
- Can contain a subfile
- Can interface with DREAM Writer to provide run-time options

#### Window

- Normally includes cursor sensitive helps (F1)
- Fits inside current interactive program

# Report

- Provides for accumulated values (totals)
- Interfaces with DREAM Writer
- Can contain sub-headings

#### Server

- Name includes a prefix of X
- Updates master files
- Can contain a report

#### Conversion

- Use this program type to convert data from one file to another
- Can contain a report

JD Edwards World currently provides 25 pre-defined program types with the Program Generator. The CASE Guide includes information to modify existing program types and to create of your own program types.

# Menu Overview

JD Edwards World systems are menu driven. System functions are organized according to their function and frequency of use. The options on these screens illustrate the flow to the functions in this guide.

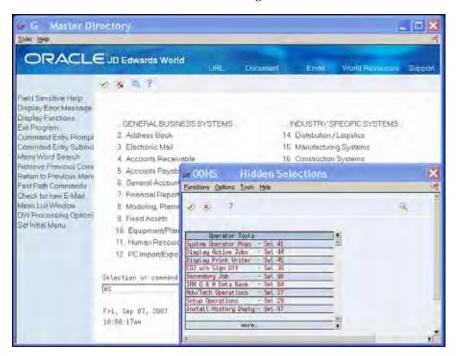

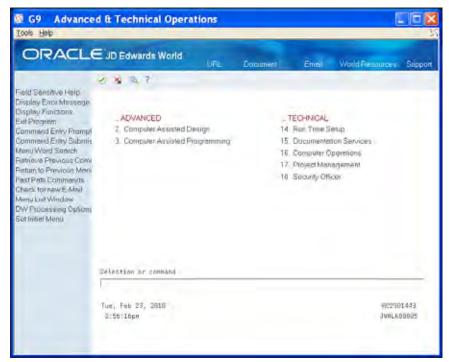

1-8 JD Edwards World

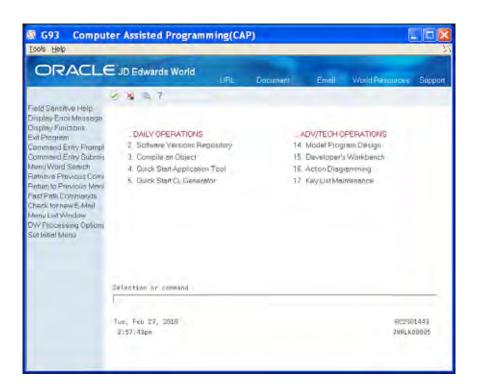

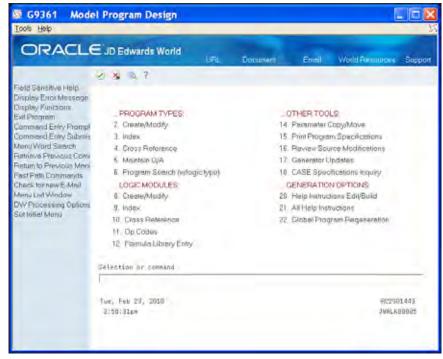

# 2 Foundation

# **Foundation**

# **About Foundation Information**

Before the Program Generator can successfully generate source code, a number of foundation items need to be in place. JD Edwards World provides some of these and you must verify they exist. You must perform additional prerequisites.

JD Edwards World provides the following prerequisites:

- Program Generator Files
- Common User Defined Codes
- Source Code for Copy Modules
- Source Code for JD Edwards World Files

You provide the following prerequisites:

- Development Libraries
- Multi-member Source File copied from F93002 (8 fields, 142 char record)
- Job Queues
- Project Management
- CASE Profiles
- Object Authorities

# Work with Prerequisites JD Edwards World Provides

# Working with Prerequisites JD Edwards World Provides

The following are prerequisites JD Edwards World provides. You must verify their existence.

- Program Generator Files
- Common User Defined Codes (UDCs)
- Source Code for Copy Modules
- Source Code for ID Edwards World Files

# **Program Generator Files**

The Program Generator files follow. Each has a specific function when the system generates a program. Some of these files include data; while others have no data. You need to verify that the files exist in your CASE environment and that they appropriately contain data or not.

#### **Program Generator**

The following two files are database files and include data.

- Program Types (F93000)
- Master Source (F93001)

# Source Modifications/Helps

The Help/Modification Master (F93002) file is a multi-member source file, and includes an empty F93002 member.

#### **Program Generator Specifications**

The following files are database files and do not include data.

- Program Purpose and Type (F93101)
- File Specifications (F93102)
- File Formats (F93103)
- Selection/Function Exits (F93104)

- Detail Field Definitions (F93105)
- Automatic Accounting Instructions (F93106)

The DREAM Writer Master Parameter (F98301) file is a database file and includes processing options.

# Program Design Language (PDL)

The following are database files. The Generation Operation Codes (F93108) file includes data; the other two files do not include data.

- Generation Operation Codes (F93108)
- Data Item Formulas (F93109)
- Calculation Parameters (F93110)

# **Q&A Dialogue**

The following files are database files and include data.

- Dialogue Master (F00501)
- Dialogue Detail (F00502)
- Dialogue Questions (F00510)
- Dialogue Responses (F00511)
- Dialogue Text (F00512)

# **Common UDCs**

The Program Generator uses the following four UDCs:

 Logic Modules, 93/LM. Identifies the pieces of code within the Master Source Inventory file (F93001) that the system uses to create your RPG program.

2-4 JD Edwards World

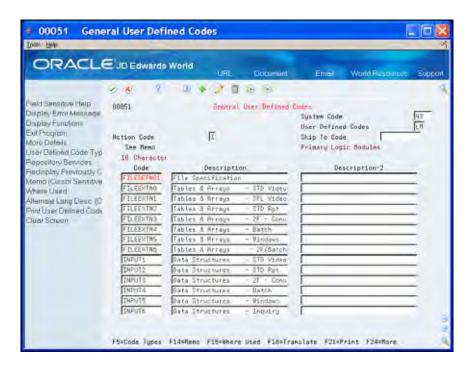

 Common Subroutine Copy Members, 93//C. Lists all of the copy modules on the system. Description-2 field contains any additional copy modules that are necessary to make the common subroutine function properly. For example, C0012 requires copy module E0012.

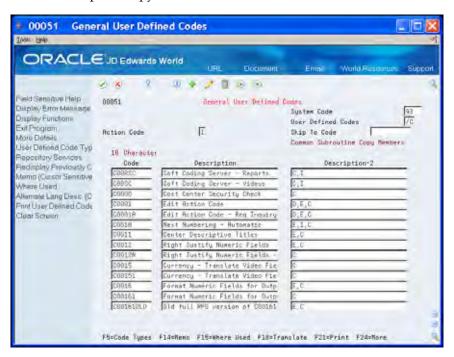

| Alphanumeric Code | Type of Copy Module                       |
|-------------------|-------------------------------------------|
| D                 | Copy the member into the F specifications |

| Alphanumeric Code Type of Copy Module |                                           |
|---------------------------------------|-------------------------------------------|
| E                                     | Copy the member into the E specifications |
| I                                     | Copy the member into the I specifications |
| С                                     | Copy the member into the C specifications |

 Servers, 93//X. This is a partial list of server programs and the associated copy member for each.

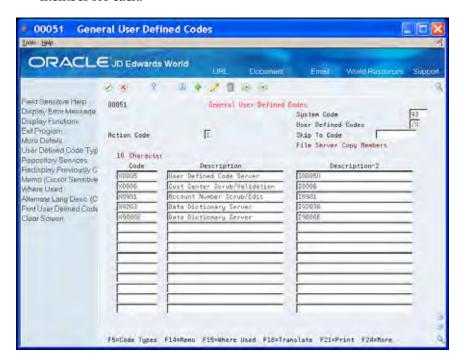

Program Types, 93/PT. These are all the program types within the CASE tool.

2-6 JD Edwards World

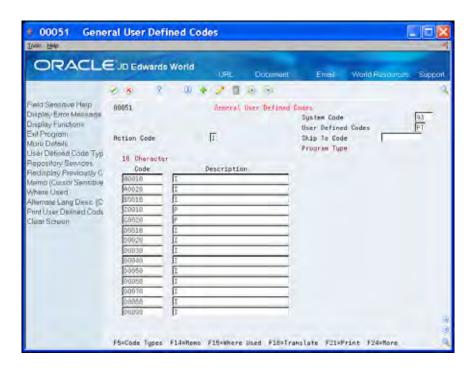

# **Source Code for Copy Modules**

The program generator requires that the source code for the Common Subroutine Copy Members be in the CASE environment. Copy modules are in file JDECPY in library JDFSRC.

# Source Code for JD Edwards World Files

Source code for JD Edwards World database files must also be in the CASE environment. File source is in file JDESRC in library JDFSRC.

# **Work with User-Provided Prerequisites**

There are several prerequisites that the user must provide. These prerequisites include the program developer being signed on to a JD Edwards World environment including QGPL in the library list and the following additional prerequisites:

- Development Libraries
- Multi-member Source File (JDESRC)
- Job Queues
- Project Management
- CASE Profiles
- Object Authorities

# **Development Libraries**

You must provide three types of libraries for CASE:

- Source, which contains the Development Source File.
- Object, which contains the CASE generated programs and device files, as well as your non-CASE developed programs and device files.
- Data, which contains any CASE generated database files.

While it might be customary to create three different libraries for these purposes, this task is optional. Either of the following scenarios is acceptable.

| Unique Libraries | Common Libraries |  |  |
|------------------|------------------|--|--|
| Source = DEVSRC  | Source = DEVLIB  |  |  |
| Object = DEVOBJ  | Object = DEVLIB  |  |  |
| Data = DEVDTA    | Data = DEVLIB    |  |  |

# Multi-member Source File (JDESRC)

To use the Program Generator to develop application software, the program source file record must:

Be 142 bytes long to allow for the Program Generator serial number.

• Contain eight specific fields. For example, DSPFFD F93002.

# To create the multi-member source file JDESRC

**1.** Enter the following on the Command Line:

CPYF FROMFILE(F93002) TOFILE(LIBRARY/XXXXXX) MBROPT(\*NONE) CRTFILE(\*YES)

You use the F93002 file because it is in the correct format to generate the program.

The To file can be any name and you can use JDESRC. However, JD Edwards World pristine source resides in JDESRC, so you can only use the JDESRC name if it is in a different library than the pristine JD Edwards World source library (JDFSRC).

Do not use CRTSRCPF as it has only three fields in it, Date, Time, and Data, and the Program Generator requires extra fields.

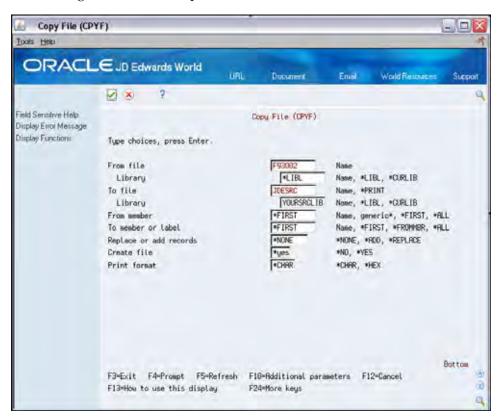

After you create the JDESRC file, you can remove the empty member that the system adds.

**2.** Enter the following on the Command Line:

RMVM FILE(LIBRARY/JDESRC) MBR(F93002)

2-10 JD Edwards World

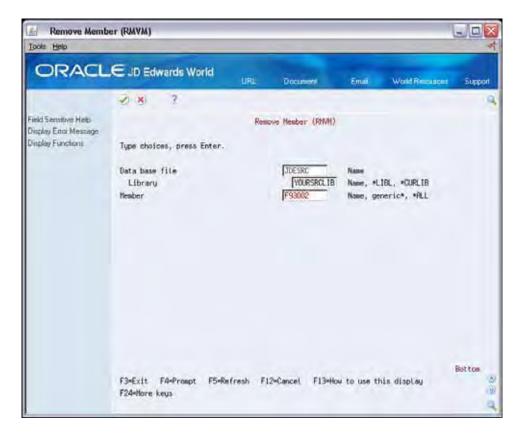

After you create the JDESRC file, you can remove the empty member that the system adds.

If the system incorrectly creates your JDESRC file, you receive the CPD3105 error message for incorrect source file format, due to either:

- The wrong length
- Improper formatting

# **Job Queues**

By default, the system submits jobs to generate the program to the CLONE job queue, and the jobs to compile the program to the COMPILE job queue. If you want to use these default job queues, then you must create them and attach them to an existing subsystem.

If you want to use different job queues, or existing job queues, then you must override the defaults, either in the CASE Profile for \*PUBLIC or the CASE Profile for specific users.

# **Project Management**

You must determine the following regarding Project Management:

**1.** Whether to manage CASE generated programs (or any development work) using the JD Edwards World Software Action Request System (SAR).

JD Edwards World includes the SAR system as part of System 00, General Back Office, under the name of Work Order Processing.

- See the Advanced Programming Concepts and Skills (APCS) Guide for more information about the JD Edwards World SAR System.
- If you are going to use the JD Edwards World SAR System, you create a SAR before starting development or use the number of an existing SAR for development.
- If you are not going to use the JD Edwards World SAR system, you can disable the function that allows the system to validate the SAR number by entering \*NONE in the SAR Number field on the CASE Profiles screen.
- **2.** If you use the JD Edwards World SAR System to manage software development, then you must determine whether to use SAR logging.

SAR Logging is a process that allows you to associate a SAR number with all of the components of the software development project. These include the Data Dictionary, UDCs, Files, Programs, Vocabulary Overrides, DREAM Writer, and Menus. SAR Logging allows you to identify what components you must move from your development environment to a testing environment and a production environment.

If you use SAR Logging, you must determine what method you use to link a SAR number with each piece of the development work. There are two ways to associate a SAR number with development:

- Use a default SAR number, which you use with all development work until you change the default number.
- Enter the SAR number as you perform the development work.

The results of your decisions reside in your \*PUBLIC CASE Profiles.

# **CASE Profiles**

CASE profiles are user-defined values that can pertain to individual users or to one default \*PUBLIC user profile. The system:

- Stores information in the CASE Profiles file (F98009).
- Uses the profiles to define the overall CASE operating environment.

You define various processing control parameters, including:

- Default development libraries
- Compile job queue
- Program Generator source generation job queue
- Compile print options
- SAR logging options

The system overrides the \*PUBLIC default values with the individual CASE profile values.

You must complete all fields when entering information for \*PUBLIC.

2-12 JD Edwards World

- You maintain default CASE Profile values in a record with the User ID
   \*PUBLIC. Enter CASE Profile values for individual users only if you want to override the \*PUBLIC values.
- You can leave all fields blank except for the specific values you want to override when entering values for individual users.
- The system uses the values in the record for User ID \*PUBLIC as the defaults for all users unless individual user profiles have been set up.
- You cannot delete the \*PUBLIC record.

The system uses the values in the SAR Number and SAR Delivery fields to determine what type of SAR logging should occur.

| Value in the SAR Delivery field | SAR Logging                                                                                         |
|---------------------------------|----------------------------------------------------------------------------------------------------|
| *NONE                           | No SAR logging at all.                                                                              |
| *LOG                            | The system does not include a SAR number as part of the SAR logging.                                |
| *DFT                            | The system uses the SAR number you specify for the SAR logging.                                     |
| *PROMPT                         | The system prompts you for a SAR number and revision notes when it creates an entry to the SAR log. |

# To access CASE profiles

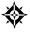

From Computer Assisted Design (G92), choose Case Profiles

Alternatively, on the Software Versions Repository screen, choose Repository Services. On the Repository Services window, choose Case Profiles and then click Enter.

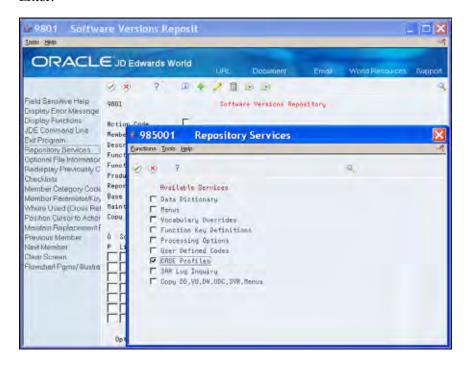

The program attempts to locate the CASE profile for your User ID. An error message displays on the CASE Profiles screen if your user ID is not set up.

- 1. On Case Profiles, locate the \*PUBLIC user ID.
- **2.** Enter your Used ID, complete any of the fields and click Change to create your record.

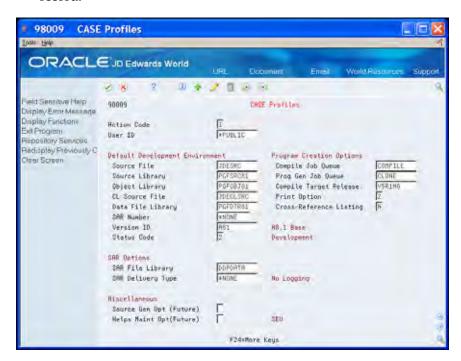

2-14 JD Edwards World

| Field              | Explanation                                                                                                    |
|--------------------|----------------------------------------------------------------------------------------------------|
| Source File        | The Source File Name field contains the name of the file where the source for an object exists. In the program generator File Specifications this name is defaulted to "JDESRC". In combination with the source library name it identifies where the program generator places the generated source code. The system uses this file to find the source for each data file, display file or report file which it must analyze to create the data field parameters. As used in the automated installation processing file this is the source file of an object at the time the object was created. |
| Source Library     | The default library where source will be stored. The source file specified must reside within this library.                                                                                                    |
| Object Library     | The default library where compiled objects will be stored.                                                                                                    |
| CL Source File     | The default library where source for CL programs will be stored. This file must reside within the specified source library.                                                                                                    |
| Data File Library  | The default data file library specifies the test (or development) library for physical and logical files. This library is used as the default object library for the Software Versions Repository when copying source code for physical or logical files.                                                                                                    |
| SAR Number         | An abbreviation for software action request (SAR).                                                                                                    |
|                    | <ul> <li>*NONE = the SAR number will not be validated in any<br/>of the CAD/CAP programs and can be left blank.</li> </ul>                                                                                                    |
|                    | <ul> <li>If a SAR number is entered, it is used in conjunction<br/>with the SAR Delivery Type of *DFT (default).</li> </ul>                                                                                                    |
|                    | <ul> <li>If the SAR Number is left blank, you must enter a valid<br/>SAR number when using the CAD/CAP tools.</li> </ul>                                                                                                    |
| Version ID         | The software version number to be defaulted in the Software Versions Repository file.                                                                                                    |
| Status Code        | This code determines the status of the software as well as where it resides in production. It will specify that the software is in production, in development, or in release.                                                                                                    |
| Compile Job Queue  | Specifies which job queue will be used when submitting programs to compile. This job queue is used for programs with function code of RPG, CBL, PLI, C and SYSC.                                                                                                    |
| Prog Gen Job Queue | Specifies which job queue will be used when submitting jobs to the Program Generator. These jobs include the source code generation and the source code monitor from SEU.                                                                                                    |

| Field                   | Explanation                                                                                                    |  |
|-------------------------|----------------------------------------------------------------------------------------------------|--|
| Compile Target Release  | Used by various System CRT commands (RPG, CLP, COBOL, C) to compile an object compatible with a specified target release.                                                                                                    |  |
|                         | <ul> <li>A value of *CURRENT compiles an object compatible<br/>to the release of the machine at compile time.</li> </ul>                                                                                                    |  |
|                         | <ul> <li>A value of *PRV compiles an object compatible with<br/>both one release back and the current release.</li> </ul>                                                                                                    |  |
| Print Option            | Used to designate whether or not a report will be generated when an object is compiled.                                                                                                    |  |
|                         | • 0 = no print                                                                                                    |  |
|                         | • 1 = print                                                                                                    |  |
|                         | <ul><li>2 = print and hold spool file</li></ul>                                                                                                    |  |
|                         | <ul> <li>3 = print only, does not generate execution object<br/>(applies to COBOL and RPG only)</li> </ul>                                                                                                    |  |
|                         | <ul> <li>4 = print when compile or creation fails</li> </ul>                                                                                                    |  |
| Cross-Reference Listing | Enter Y or N. Specifies whether a cross-reference listing will be generated for variables and fields in a program's compile listing.                                                                                                    |  |
| SAR File Library        | Specifies which library the Software Action Request (SAR) file (F4801) being used for software development exists in. If left blank, the user's library list will be used. You may specify *NONE in the SAR number field (MSAR) if you do not want any SAR number editing. |  |
| SAR Delivery Type       | Associated with SAR logging, which tracks all modifications to JD Edwards World' software. For example, it will track when User Defined Codes are modified.                                                                                                    |  |
|                         | ■ *NONE = no logging.                                                                                                    |  |
|                         | <ul> <li>*LOG = log to SAR number 00000000 (no SAR number<br/>is used for logging).</li> </ul>                                                                                                    |  |
|                         | <ul> <li>*DFT = log to a default SAR number (specified in the<br/>SAR Number field).</li> </ul>                                                                                                    |  |
|                         | <ul> <li>*PROMPT = log and prompt the user for the SAR<br/>number to be used and allow the user to enter the<br/>revision notes.</li> </ul>                                                                                                    |  |
| Source Gen Opt (Future) | Specifies whether to generate source interactively or in batch for programs with this option (for example, Fast Path Application Tool).                                                                                                    |  |
|                         | Allowed values are as follows:                                                                                                    |  |
|                         | 1. generate source on-line (interactively)                                                                                                    |  |
|                         | 2. generate source in batch                                                                                                    |  |
| Helps Maint Opt(Future) | Enter a user defined code, 92/HL.                                                                                                    |  |

2-16 JD Edwards World

#### **Function Exits**

Choose Redisplay Previously Changed Member (F9) to locate the last record to which you made changes.

## **Object Authorities**

The system checks the user's authorities to some objects at different steps in generating programs using CASE. Therefore, it is necessary that you review these authorities initially.

#### **Job Control Authority**

On the user's IBM User Profile, you must set the Special Authority parameter to \*JOBCTL. This authority is necessary when entering the CASE Specifications.

#### **Source Library**

Ensure that the user has Object Management authority to the Source Library for software development.

#### Source File

Ensure that the user has Object Management authority to the Source File for software development.

#### **Job Queues**

Ensure that the user has authorization to use the job queues for generating source code and compiling programs.

# 3 Program Generator

# **Overview to Program Generator**

# **About Program Generator Steps**

You perform the following tasks to create a program using the Program Generator:

- Define Program Generator Specifications
- Define Program Purpose and Type
- Work with File Specifications
- Define General Instructions
- Define Option and Function Key Exits
- Work with the Detailed Programming Facility
- Define Processing Options

# **Access Program Generator Specifications**

You use the specification screens in the Program Generator to create a program.

- You must enter two specifications:
  - Program Purpose and Type
  - File Specifications

The system allows a third specification, Detailed Programming Facility, which it creates after you enter the File Specifications.

- Optional specifications include:
  - General Instructions
  - Option and Function Exits
  - Processing Options
  - Automatic Accounting Instructions

The system only requires source for files and common copy modules during the specifications and generation steps. The system does not require objects you define externally until you compile the program.

This chapter includes the following tasks:

- To access the Program Generator
- To access Program Generator options

## To access the Program Generator

The Software Versions Repository screen serves as the portal screen to all JD Edwards World Design tools including the Program Generator.

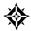

From Computer Assisted Design (G92), choose Software Versions Repository

**1.** Locate a member from the Software Versions Repository. For example, locate P92801.

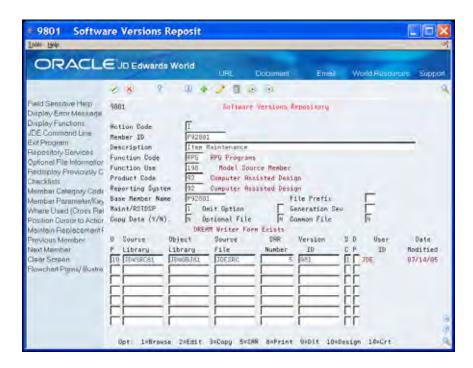

- **2.** Enter 10 (Design) next to the environment in the following field:
  - Option

The Program Generator Specification screen displays.

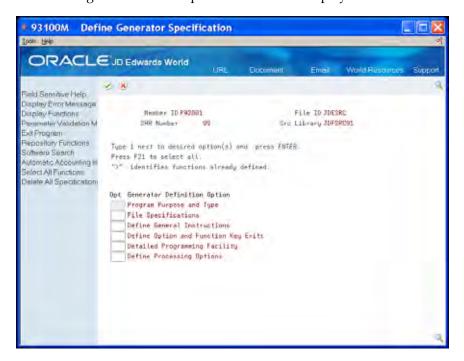

3-4 JD Edwards World

# To access Program Generator options

Enter 1 in the following field for the appropriate option on the Define Generator Specifications screen.

Option

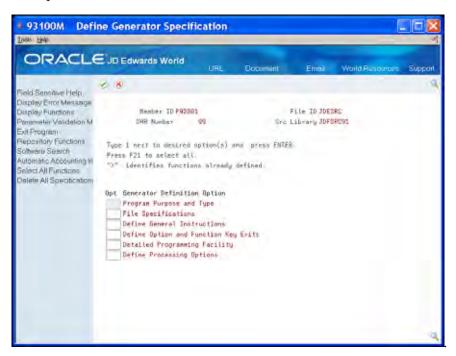

| Specification                           | Explanation                                                                                                    |
|-----------------------------------------|----------------------------------------------------------------------------------------------------|
| Program Purpose and<br>Type             | Defines what kind of program you are designing and the status of the program generation (CAP status).                            |
| File Specifications                     | Allows the user to enter the data base files to be used by the program you are designing.                                        |
| Define General<br>Instructions          | Allows the user to enter program-specific help instructions.                                                                     |
| Define Option and<br>Function Key Exits | Allows the user to define special program exits.                                                                                 |
| Detailed Programming<br>Facility        | Allows the user to specify data field definition parameters for fields included in the screen, the report, and the master files. |
| Define Processing Options               | Allows the user to define processing options the program can use.                                                                |

#### **Function Exits**

#### **Parameter Validation Monitor (F2)**

Choose Parameter Validation Monitor *after* you enter all of the Program Generator specifications to determine if the monitor program can detect any pre-defined errors.

- This program verifies important features that are pertinent to generating source code by the Program Generator
- This program does not verify whether you regenerate the file specifications after you change your video file

The monitor program verifies that you:

- Specify \$\$ fields in the TOTAL formats of the report file for the a generated report program if the report includes a total column
- Define the SH#RRN field for interactive subfile programs processing by relative record number
- Define the Fie Information Data Structure for interactive programs processing by relative record number
- Choose a keyed master file for programs processing by relative record number
- Define a field as mandatory entry N for transaction processor programs (subfiles)
- Define a hidden field for interactive transaction processor programs
- Define the master file key fields as output
- Attach a validation file to fields that are set up to use next numbers

## **Repository Functions (F6)**

Choose Repository Functions (F6) to access a window of JD Edwards World repositories. This is the same window you access from the Software Versions Repository and CASE Profiles screens.

#### Software Search (F9)

Choose Software Search (F9) to access the Software Search facility. On the Software Search facility, enter a program name (generic\*) to view all program names that meet or are greater than the search criteria.

#### **Automatic Accounting Instructions (F13)**

Choose Automatic Accounting Instructions (F13) to access the Automatic Accounting Instructions screen. Use this screen for reference only as you cannot generate code from this screen. Data you enter on this screen appears in the AAP portion of the Help instructions you generate.

3-6 JD Edwards World

# **Select All Functions (F21)**

Choose Select All Functions (F21) to access all of the Program Generator definition screens.

## **Delete All Specifications (F23)**

Choose Delete All Specifications (F23) to delete all of the Program Generator specifications for the program. This removes the Pxxxxx and Hxxxxx members from the F93002 file.

# **Define Program Purpose and Type**

Defining the program purpose and the program type is the first step in creating a program using the CASE Program Generator. Program types specify the basic function of the program. There are program types for:

- Interactive maintenance programs
- Programs with subfiles
- Report programs
- Conversion programs

#### The system:

- Stores information in the General Purpose/Type Parameters file (F93101)
- Creates the Pxxxxx member in the Additional Help/Modifications Master file (F93002)
- Creates a data item in the Data Item Master file (F9200)

The Program Purpose and Type screen includes:

- Software Action Request (SAR) number for the program
- Install system value
- Additional information from the Software Version Repository

The Dialogue Selection screen is a series of questions you use to determine the Program Type.

This chapter includes the following tasks:

- To define program purpose and type
- To identify program type

## To define program purpose and type

- **1.** On Define Generator Specification, enter 1 in the following field next to Program Purpose and Type.
  - Option

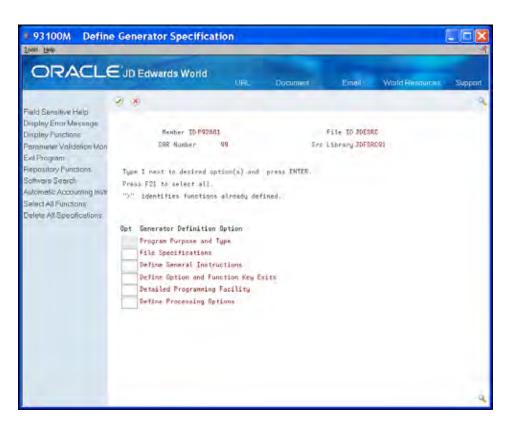

- **2.** On Program Purpose and Type, complete the following fields.
  - Program ID
  - Title
  - Purpose
  - Product Code
  - SAR Number
  - CAP Status
  - Program Type
  - Lockout Action Codes

3-10 JD Edwards World

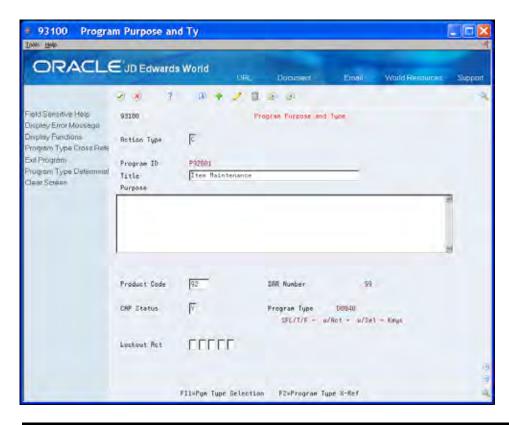

| Field        | Explanation                                                                                                    |
|--------------|----------------------------------------------------------------------------------------------------|
| Program ID   | RPG program name specified in the Software Versions<br>Repository. The system adds a data item by this name, with<br>a glossary group of P to the data dictionary as part of this<br>program definition.                                                                                                    |
| Title        | The title defaults to the description in the Software Versions Repository and should not be changed.                                                                                                    |
|              | When help instructions are generated, this title appears as the Help program title.                                                                                                    |
|              | Serves as the alpha description for the data item previously mentioned.                                                                                                    |
| Purpose      | The full glossary of terms (Data Dictionary) definition. When entering the definition, be aware that the text is wrapped around to fit within 65 characters when being printed for Help Instructions. Therefore, if you are indenting certain parts of the definition, keep the entire line to within 65 characters to retain your desired indentation. |
| Product Code | Defaults to the system specified in the Software Versions Repository.                                                                                                    |
| SAR Number   | Defaults to the SAR entered in the Software Versions Repository.                                                                                                    |

| Field                | Explanation                                                                                                    |
|----------------------|----------------------------------------------------------------------------------------------------|
| CAP Status           | This field indicates whether the source code for a program can be generated using the program generator. The default for this field is "Y" (Yes, can be generated). The generation program will only generate source code for programs having a code of "Y". This should be set to "N" (No, cannot be generated) if the Program Generator should not be used to generate the program source or if the source generation process is complete and the program has moved into production. |
|                      | Screen-specific information                                                                                                    |
|                      | This field also indicates whether the source code for a program can be modified using the program generator.                                                                                                    |
|                      | The five additional serial number fields are still included in the source file (142 characters).                                                                                                    |
|                      | When the source generation process is complete and the program has moved into a production source file (92 characters)                                                                                                    |
| Program Type         | The Program Type is a name used to identify the basic functions of a program. Each program type is made up of several logic modules. Each logic module contains small sections of RPG code. The program type determines which particular logic modules go together to create the desired program.                                                                                                    |
| Lockout Act (action) | Allows the user to specify which action codes they do not want included in the program.                                                                                                    |
|                      | Any codes listed will not be allowed. That is, the program will not allow the indicator associated with the action code being locked out to ever be turned on. The source to process the Action Code will still be included but the associated indicator will never be allowed to be turned on.                                                                                                    |
|                      | Utilizes array @NAC in the programs.                                                                                                    |

#### **Function Exits**

#### Program Type Cross-Reference (F2)

Choose Program Type Cross-Reference (F2) to access Program Type Cross-Reference which allows you to view all the programs with the same program type.

#### **Program Type Determination (F11)**

Choose Program Type Determination (F11) to access the first dialogue screen if there is no program type.

When you copy a program with specifications, it is not necessary to complete the question and answer process, which the system uses to determine the program or logic type.

3-12 JD Edwards World

# To identify program type

- 1. On Program Purpose and Type, choose Program Type Determination (F11).
- **2.** On Dialogue Selection, answer the questions.

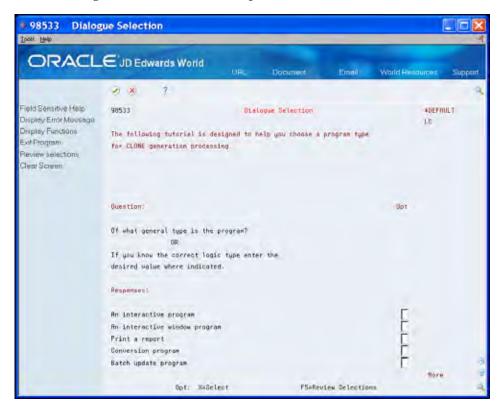

The following graphics illustrate the flow you use in selecting the proper program type.

# What is the general type of program? Interactive A Interactive form E0010 Print a report

Batch update program

Conversion program

D

3-14 JD Edwards World

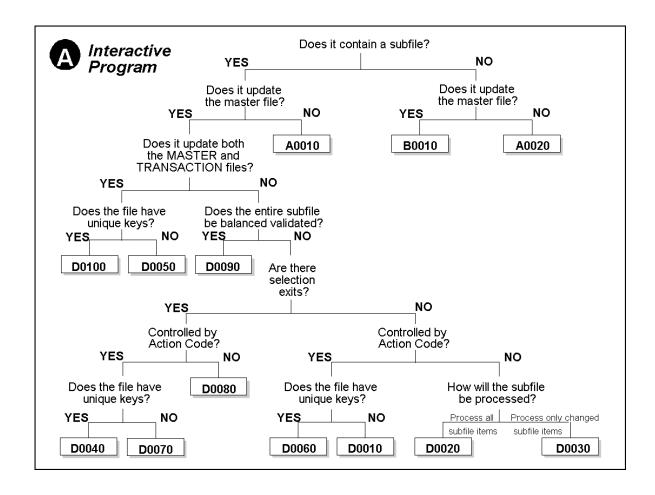

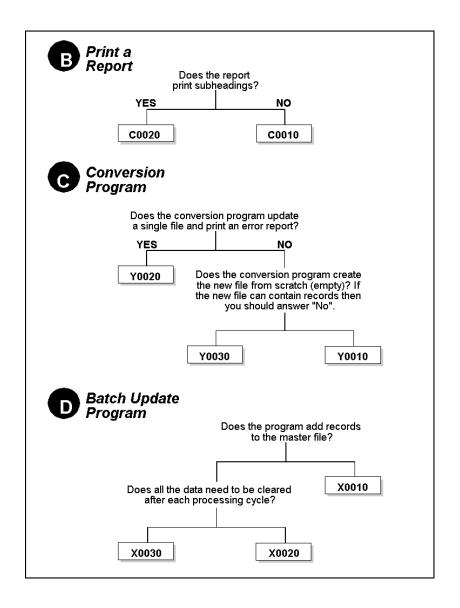

3-16 JD Edwards World

# **Work with File Specifications**

The program generator requires that you specify the files for your program. The program generator adds any necessary validation files and servers.

File specifications allow you to enter the database files your program uses. After you select your specific program type, continue by completing the File Specifications screen. The system stores information in F93102 and F93103 and creates the F93105 records.

A significant feature of the Program Generator is its interpretive ability to include secondary editing and referencing files.

This chapter includes the following tasks:

- To enter file specifications
- To generate source code from file specifications

# What Are File Specifications?

A key step in generating source code is that you correctly specify the master files for a program. The database Input/Output operations depend on the files you specify.

| PROGRAM<br>TYPE | DESCRIPTION                                | SPECIFICATION                             |
|-----------------|--------------------------------------------|-------------------------------------------|
| A0010           | SFL (IBM Subfile) Inquiry                  | Specify the master file with an M or 1 in |
| A0020           | Single Record Inquiry                      | the Input field.                          |
| C0010           | Standard Report                            |                                           |
| C0020           | Standard Report —                          |                                           |
| C0025           | Subheading                                 |                                           |
| E0010           | Standard Report — Subheading above Columns |                                           |
|                 | Window                                     |                                           |

| PROGRAM<br>TYPE | DESCRIPTION                              | SPECIFICATION                                                                                                    |
|-----------------|------------------------------------------|----------------------------------------------------------------------------------------------------|
| B0010           | Single Record Maintenance                | Specify the master file with an M or 1 in                                                                                                    |
| D0040           | SFL Maintenance - KEY                    | the Update field                                                                                                    |
| D0045           | SFL Maintenance — KEY, No<br>Action Code |                                                                                                    |
| D0060           | SFL Maintenance - KEY                    |                                                                                                    |
| X0010           | Batch Update – 1 File                    |                                                                                                    |
| Y0020           | File Conversion — 1 File                 |                                                                                                    |
| Y0030           | File Conversion — 1 File                 |                                                                                                    |
| D0100           | SFL Maintenance — KEY, 2 Update Files    | Specify the master file, which the system maintains in the SFL Control format, with a 1 in the Update field. Specify the transaction file, which the system maintains in the SFL format, with a 2 in the Update field. |
| D0010           | SFL Maintenance - RRN                    | Specify the logical file which the system                                                                                                    |
| D0020           | SFL Maintenance - RRN                    | uses to fill the subfile, with a 1 in the Input field. Also, enter a File Information                                                                                                    |
| D0030           | No Action code                           | Data Structure name for the logical file in                                                                                                    |
| D0070           | SFL Maintenance - RRN                    | the fold area.                                                                                                    |
| D0070           | No Action code                           | Specify the physical file that the system updates with a 2 in the Update field. Also,                                                                                                    |
| D0080           | SFL Maintenance - RRN                    | enter N in the Key field for the physical                                                                                                    |
| D0090           | SFL Maintenance - RRN                    | file in the fold area.                                                                                                    |
|                 | SFL Maintenance — RRN                    |                                                                                                    |
|                 | No Action code                           |                                                                                                    |
|                 | SFL Maintenance – RRN                    |                                                                                                    |
| D0050           | SFL Maintenance — RRN,<br>2 Update Files | Specify the master file, which the system maintains in the SFL Control format with a 1 in the Update field.                                                                                                    |
|                 |                                          | Specify the logical file that the system uses to fill the subfile with a 3 in the Input field. Also, enter a File Information Data Structure name for the logical file in the fold area.                               |
|                 |                                          | Specify the physical file that the system updates with a 2 in the Update field. Also, enter N in the Key field for the physical file in the fold area.                                                                 |
| X0020           | Batch Update, 2 Files                    | Specify the input file with a 1 in the Input                                                                                                    |
| X0030           | Batch Update, 2 Files                    | field. Specify the output file with a 2 in the Update field.                                                                                                    |
| Y0010           | File Conversion, 2 Files                 | the Opuate field.                                                                                                    |

The Program Generator requires that you:

3-18 JD Edwards World

- Specify one master file with an M or a 1. Do not specify one file with an M and another file with a 1.
- Enter the correct function code on the Software Versions Repository for the screen or report. Otherwise, the Program Generator does not generate moves to the screen or report.

You can use non-JD Edwards World files with the Program Generator, but you must enter the file in the Software Versions Repository.

The Program Generator does not require that you enter values in the Input, Output, or Update fields for a screen or report.

After you complete the appropriate fields on the File Specifications screen, a job runs interactively that analyzes the file specifications and creates records for three Program Generator files. As the system processes this job, messages display at the bottom of the screen.

| File                                      | Description                                                                                                    |
|-------------------------------------------|----------------------------------------------------------------------------------------------------|
| File Specifications F93102                | The system updates this file with one record for each file in the File Specification.                                                                                                    |
|                                           | <ul> <li>If the master file includes a Business Unit field, then the<br/>system adds the Business Unit Security file (F0001) to<br/>the File Specifications.</li> </ul>                                                                                                    |
|                                           | • If the master file is for an interactive program and contains a field that uses a validation file, then the system adds that file to the File Specifications. If you later decide that the file validation is not necessary, you can delete it on the File Specifications screen. |
| Data Base Format<br>Parameters F93103     | The system updates this file with one record for each format in each file.                                                                                                    |
|                                           | If the file is a database file, then the F93103 record contains<br>the name of the Key List that the Program Generator uses,<br>and the names of the key fields.                                                                                                    |
| Detail Program Logic<br>Parameters F93105 | The system updates this file with one record for each field in each file. The system uses the records in the Detailed Programming Facility.                                                                                                    |
|                                           | <ul> <li>If the file is a master file or device file, then the system<br/>includes all fields.</li> </ul>                                                                                                    |
|                                           | <ul> <li>If the file is a database file that you use only for input<br/>purposes, then the system includes only the key fields.</li> </ul>                                                                                                    |

**Note:** If you make changes to the fields in any of the files you list in the File Specifications, you must run the File Specifications again. If you delete a field from a file, you must manually delete that field from the Detailed Programming Facility. Running the File Specifications again does not remove records from the F93105 file.

#### To enter file specifications

- **1.** On Define Generator Specification, enter 1 in the following field next to File Specifications
  - Option

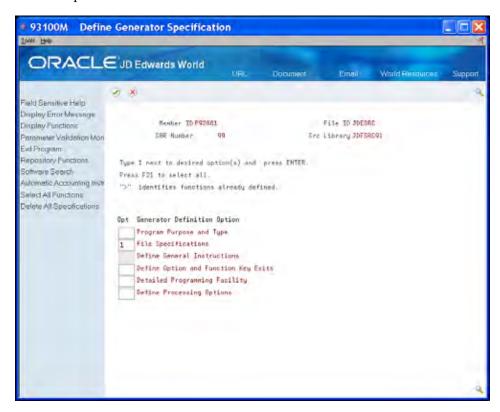

- **2.** On File Specifications, complete the following field:
  - File
- **3.** Complete the appropriate field:
  - Input
  - Output
  - Update
  - Add

3-20 JD Edwards World

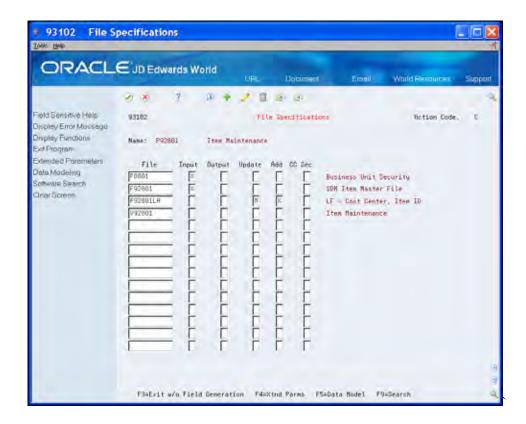

If you specify Update for a file, the Program Generator examines all fields in that file and includes any other files necessary to edit those fields during an update.

**4.** Choose Extended Parameters (F4) to complete the fields in the fold area.

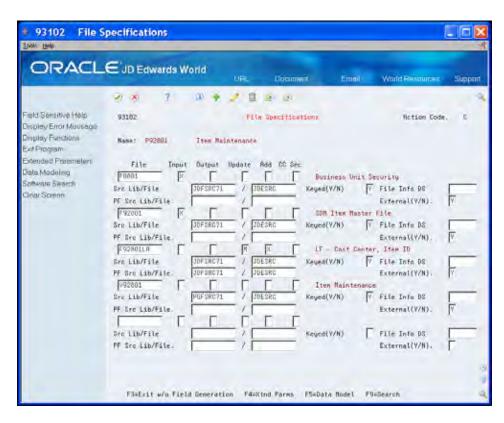

| Field  | Explanation                                                                                                    |  |
|--------|----------------------------------------------------------------------------------------------------|--|
| File   | The member ID of the file used by the program.                                                                                                    |  |
| Input  | A code used to specify that a data file will be used as input only by the program being generated. The value entered in this field designates secondary meanings for the use of the file: "M" or "1" thru "9" = Master input file No. 1 thru No. 9, |  |
|        | P Primary input file. The "P" will generate the F specification as input primary                                                                                                    |  |
|        | S Secondary input file. The "S" designates input secondary.                                                                                                    |  |
|        | X Input file. Any master file designation or an "X" will generate the RPG file (F) specification as input full procedural.                                                                                                    |  |
|        | When working within a Report program type: Files are not treated as input/primary. The program forces a read of the file for control level processing. You can only define one master file read within a report.                                    |  |
| Output | A code of X indicates this data file is used as output only by<br>the program to be generated. The RPG file (F) specification<br>will be generated with a file type of O in position 15.                                                            |  |

3-22 JD Edwards World

| Field        | Explanation                                                                                                    |
|--------------|----------------------------------------------------------------------------------------------------|
| Update       | A code in this field designates that a file is to be updated within the program being generated. The value entered in this field designates secondary meanings for the use of the file:                                                                                                    |
|              | M or 1 thru 9 — Update master file P — Update primary file S or X — Update secondary file T — Update transaction file                                                                                                    |
|              | When defining a subfile transaction processor program type that updates the master file by relative record number, you must designate the keyed file as master file No. 1 and the file updated by relative record number as master file No. 2.                                                                             |
| Add          | A code of X specifies that a file will have records written to it in the program being generated.                                                                                                    |
|              | The data file designated as the master file in all file maintenance programs must be designated as allowing file additions.                                                                                                    |
|              | A code of X will generate an A in column 66 of the file (F) specification in RPG.                                                                                                    |
| Src Lib/File | The Library Name field contains the name of a valid AS/400 library name. Defaults from SVR.                                                                                                    |
|              | In the Program Generator Data File parameters this library name is the library where the data file's source file resides. For logical files it is necessary that the based on physical file's source exist in the same source file.                                                                                        |
| Keyed(Y/N)   | A code of Y indicates the data file being specified is keyed.<br>A value of N indicates the file access will be by relative<br>record number. The default value is Y.                                                                                                    |
|              | <ul> <li>If processing by RRN, the physical file that is being<br/>updated must be specified as keyed = N.</li> </ul>                                                                                                    |
| File Info DS | Name assigned to an RPG III file information data structure if needed for an associated data file.                                                                                                    |
|              | • If processing by RRN, the logical file that is used to<br>retrieve database records must have a file information<br>data structure name. In addition, you must define<br>SH#RRN as a hidden field on the SFL format of the<br>video, since the Program Generator uses this field to<br>store the relative record number. |
|              | <ul> <li>Suggested naming conventions are INFDS1, INFDS2,<br/>and so forth.</li> </ul>                                                                                                    |
|              | <ul> <li>Used with a keyed data file that does not have<br/>UNIQUE keys.</li> </ul>                                                                                                    |
|              | <ul> <li>If you use the POST operation code from IBM for a file<br/>information data structure, you must do it for every file<br/>information data structure in the program.</li> </ul>                                                                                                    |

| Field           | Explanation                                                                                                    |
|-----------------|----------------------------------------------------------------------------------------------------|
| PF Src Lib/File | Library where the source resides for the physical file linked to the logical file.                                                                                                    |
| External(Y/N)   | The External File field designates to the program generator whether or not you wish the data file being specified to be an externally defined file or an internally defined file. The default is "Yes" if left blank.                                                                               |
|                 | Absolutely no data files specified in normal application software created by JD Edwards World and Company may be internally defined. This parameter is strictly reserved for files designated in multi-file access utility functions that deal with source files or other types of system software. |

#### **Function Exits**

#### **Extended Parameters (F4)**

Choose Extended Parameters (F4) to display the fold area with the library names of the source files. Default library names are in the Software Versions Repository and your library list.

#### **Data Model (F5)**

Choose Data Model (F5) to access the Work with File Relationships screen to build the data model. You must build or rebuild the Cross Reference Index before you can view the data model by choosing Cross-Ref Index from the Rebuilds and Global Updates menu (G9642).

# Search (F9)

Choose Search (F9) to access the Software Search facility. On the Software Search facility, you enter a program name to view all programs that meet or are greater than the search criteria.

Notice that the system updates the fields on this screen from your File Specifications.

## To generate source code from file specifications

When you generate the source, the system submits a batch job to process your program specifications. The system submits the job to the generation job queue in your CASE Profile. This naming convention for this job is your member ID with a prefix of G.

**1.** On Software Versions Repository, locate a member.

3-24 JD Edwards World

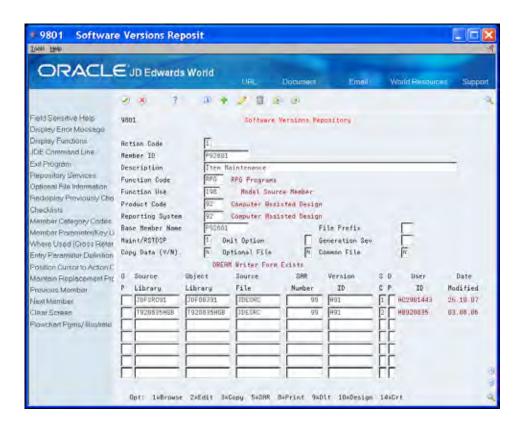

- **2.** Enter 15 in the following field to generate the source and help.
  - Option
- **3.** Enter 14 in the following field to compile the program.
  - Option
- **4.** Review the program compile and correct any errors.
- **5.** Repeat the steps to generate and compile if necessary.

# **Define General Instructions**

You use General Instructions to create or change program-specific help text for the program that you are creating. To work with Define General Instructions you should be familiar with:

- Entering and changing text on the Edit screen
- Using special characters
- Updating the help file

The system stores information in the *Hxxxxx* member of the Additional Help/Modifications Master file (F93002).

# **About Special Characters**

Following are special characters for general instructions:

| Character | Explanation                                                                   |
|-----------|-------------------------------------------------------------------------------|
| **        | Must be in positions 1 & 2.                                                   |
|           | This causes a page skip when you print the text.                              |
| ++        | Must be in positions 1 & 2 which you follow with a data item.                 |
|           | This causes the system to enter the most current data dictionary information. |
| >>        | Enters all help instruction records for the program after the >> character.   |
|           | This character displays only when you print the text.                         |
| //BYPASS  | Marks the beginning of help information that the system ignores.              |
|           | Enter at the beginning of comment lines.                                      |
| //END     | Marks the end of help information that the system ignores.                    |
|           | Enter at the end of comment lines.                                            |
| /         | Underlines text.                                                              |
| ¢         | Underlines and highlights the text.                                           |

| Character | Explanation                                                                                 |
|-----------|---------------------------------------------------------------------------------------------|
| ~         | Highlights the text                                                                         |
|           | Press Shift + Tilde, and then press the Space Bar.                                          |
|           | Alternatively, press ALT + HEX + A1 if you do not have a Tilde ( $\sim$ ) on your keyboard. |

## Special Characters within Help Instructions

You can use the special characters to display fields with specific attributes. You begin and end the text selection as follows.

To underline General Use, enter | General Use |

To highlight Additional Features, enter ~Additional Features~

To underlines and highlight Special Considerations, enter \$\partial Special Considerations\$

After you define the General Instructions, you must rebuild the help instructions in order to include them in the interactive Help Instructions Master file (F98HELP).

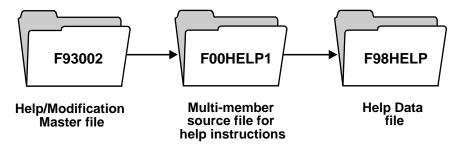

When you choose Help Instruction from the Computer Assisted Design (CAD) menu (G92) to review the F00HELP1 file, notice that the system adds some directional statements to the general instructions you create. The format is as follows:

++ HELP100, ++ HELP200, and so on.

The rebuild automatically generates these statements in order to categorize the help instructions, and to include additional help. For example, it automatically creates field explanations and a list of functions and selections for the program. HELP100, HELP200, and so on, are entries in the Data Dictionary.

The results might display as follows:

3-28 JD Edwards World

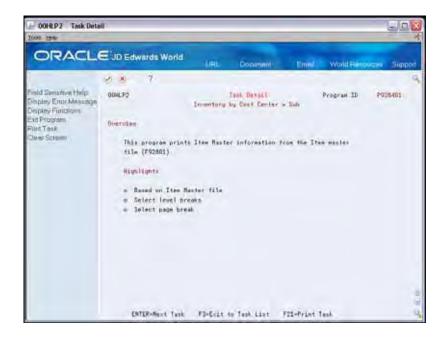

Select General Instructions to view the program-specific help text for the program. This chapter includes the following tasks:

- To define general instructions
- To update the help instructions

#### To define general instructions

- **1.** On Define Generator Specification, enter 1 in the following field next to Define General Instructions:
  - Option

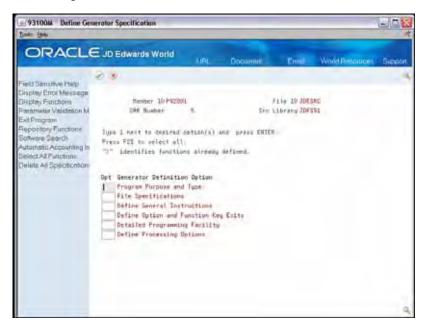

**2.** On the Edit screen, enter the program-specific help text.

You should keep the text between columns 5 and 70 or the text will be truncated.

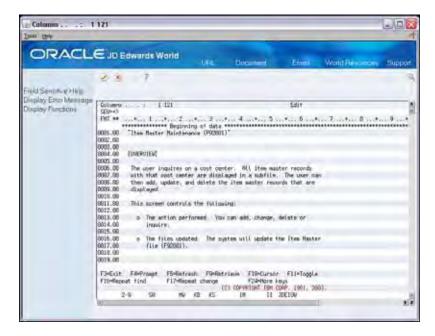

#### To update the help instructions

There are two methods to update the help instructions.

On Software Versions Repository, enter 15 in the following field to regenerate the program. Alternatively, enter 18 in the following field to rebuild the help instructions:

Option

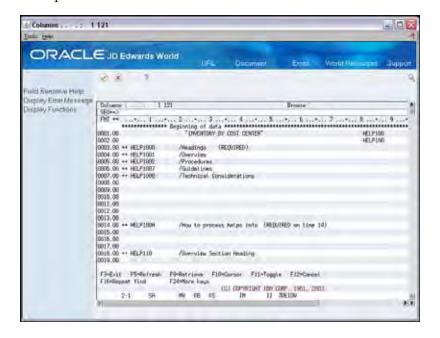

3-30 JD Edwards World

## **Define Option and Function Exits**

To add function exits (function key exits) and subfile selection options to your interactive program, use Define Option and Function Key Exits. The program generator automatically adds the standard function exits to your program, such as Prompt for valid field values (F1), Display Error Message (F7), and Exit (F3). You can highlight the function exits you want to display on line 24 of the program screen using Screen Design Aid (SDA) or Vocabulary Overrides. The program generator creates a list of function exits and selection options for the program. This allows the user to choose Display Options (F24) on any screen to display the list of all function exits and use Prompt for valid field values (F1) in the Option field to display the list of options.

The system stores information for CASE in the Program Exit Parameters file (F93104).

The system creates or updates the Function Key Translation Detail (F9611) and Generic Function Key Master (F96012) tables for the specific screen.

Each set of fields on the Option & Function Key Exits screen pertains to the Function Key or Selection Option you are defining. There is a correlation between the values you enter in the Field field and the Key field. The value in the Field field is the internal data name for the program and the system compares this value to the value in the Key field. The system uses the value in the Program ID field for the name of the program or routine the system executes. The Parm fields are the parameters the system needs for the program or routine.

#### To define option and function exits

- 1. On Define Generator Specification, enter 1 in the following field to define option and function exits:
  - Option

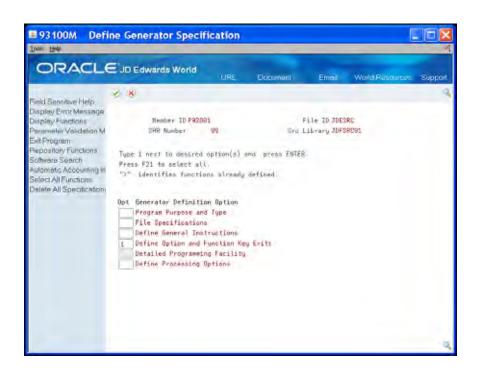

- **2.** On Option & Function Key Exits, complete the following fields:
  - Field
  - Program ID
  - Key
  - Parm (Parameter) 1 through 8
  - Purpose of Exit
  - Returned Key Fld
  - Returned Desc Fld

3-34 JD Edwards World

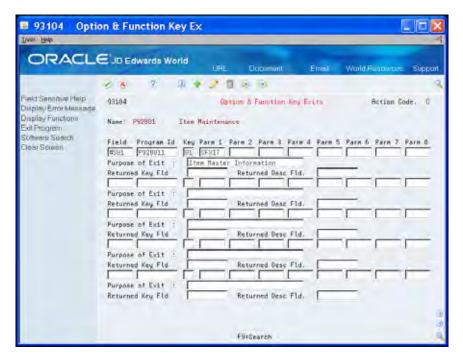

| Field | Explanation                                                                                                    |
|-------|----------------------------------------------------------------------------------------------------|
| Field | The RPG field name (6 bytes) to be passed as a parameter on function key exits or subfile options.             |
|       | Screen-specific information                                                                                    |
|       | The internal field name the system assigns to each option and function exit in the program you are generating. |
|       | Correlation exists between this field and the Function exit Definitions repository.                            |
|       | Maintained in the soft coding server data structure (I00SC).                                                   |
|       | <ul> <li>This is a required field</li> </ul>                                                                   |
|       | <ul> <li>Use #S01 - #S16 for options</li> </ul>                                                                |
|       | <ul> <li>Use #F01 - #F15 for function exits</li> </ul>                                                         |

| Field      | Explanation                                                                                                    |
|------------|----------------------------------------------------------------------------------------------------|
| Program Id | The identification, such as program number, table number, and report number, this is assigned to an element of software.                                                                                                    |
|            | Screen-specific information                                                                                                    |
|            | The name of the program that the system executes when you choose the function exit or enter a selection option value.                                                                                                    |
|            | By prefixing the name with an asterisk (*) you may designate the name of a logic module. A logic module's name that you use for this purpose must begin with an X followed by any eight characters. The name cannot be longer than nine characters in order to allow for entry of the asterisk prefix. This function allows the programmer to create logic other than the standard execution of an external program when a user chooses a function exit or enters a selection option. |
| Key        | This field is used to specify the function key or subfile option number for a particular exit in the program being generated. Along with function key or option number, you must enter the program ID and any parameters that should be passed to the external program.                                                                                                    |
|            | Screen-specific information                                                                                                    |
|            | You can only define function exits for #F01 through #F15 and subfile options for #S01 through #S16.                                                                                                    |
| Parm 1     | The RPG field name (6 bytes) to be passed as a parameter on function exits or subfile options.                                                                                                    |
| Parm 2     | The RPG field name (6 bytes) to be passed as a parameter on function exits or subfile options.                                                                                                    |
| Parm 3     | The RPG field name (6 bytes) to be passed as a parameter on function exits or subfile options.                                                                                                    |
| Parm 4     | The RPG field name (6 bytes) to be passed as a parameter on function exits or subfile options.                                                                                                    |
| Parm 5     | The RPG field name (6 bytes) to be passed as a parameter on function exits or subfile options.                                                                                                    |
| Parm 6     | The RPG field name (6 bytes) to be passed as a parameter on function exits or subfile options.                                                                                                    |
| Parm 7     | The RPG field name (6 bytes) to be passed as a parameter on function exits or subfile options.                                                                                                    |
| Parm 8     | The RPG field name (6 bytes) to be passed as a parameter on function exits or subfile options.                                                                                                    |

3-36 JD Edwards World

| Field             | Explanation                                                                                                    |
|-------------------|----------------------------------------------------------------------------------------------------|
| Purpose of Exit   | A name or remark that describes an element in the JD Edwards World systems.                                                                                                    |
|                   | Screen-specific information                                                                                                    |
|                   | Special Use: For the CASE system, this field is used for program exit remarks and AAI remarks. It also allows you to enter a data dictionary key when prefixed with an * (asterisk). This lets you use standard explanations and provide more extensive explanations for each exit or AAI when viewed with the help instructions. |
| Returned Key Fld  | This field is used to specify the name of the data field to be updated by a returned key when exiting to an inquiry program that allows passing the selected record's key back to the initiating program.                                                                                                    |
|                   | Screen-specific information                                                                                                    |
|                   | Causes logic generation to let a returned key pass through<br>the local data area and loads the value in the specified key<br>field. Only valid with the CL program J98LDAKY                                                                                                    |
| Returned Desc Fld | This field is used to specify the name of the data field to be updated by a returned description when exiting to an inquiry program that allows passing the selected record's description back to the initiating program.                                                                                                    |
|                   | Screen-specific information                                                                                                    |
|                   | Causes logic generation to let a returned description pass through the local data area and loads the value to the designated description field.                                                                                                    |
|                   | <ul> <li>Only valid with the CL program J98LDAKY</li> </ul>                                                                                                    |
|                   | <ul> <li>For more information on using the Returned Key and<br/>Returned Desc Fld, see the program level Helps for<br/>P93104</li> </ul>                                                                                                    |

#### **Function Exit**

#### Search (F9)

Choose Search (F9) to access the Software Search facility. On Software Search, enter a program name to view all programs that meet or are greater than the search criteria. You can also enter Generic\* to view the names of all program in the SVR.

#### What You Should Know About

## Values in the Parameter fields

Use *caution* when using an internal program data name in the Parm fields. Using screen (VD prefix) or subfile (SF prefix) fields might cause issues because the program the system retrieves can change the data in the field.

To avoid transferring screen or subfile fields values, alternative options for VDxxxx or SFxxxx include:

#### Transfer PSxxxx

This requires a manual source change to the program in order to properly load the PSxxxx field with the screen or subfile field, or load the field using Program Design Language.

Transfer SHxxx

You can define the SHxxxx fields as hidden fields on their screen and then load them with the proper information using the Detailed Programming facility.

3-38 JD Edwards World

# Work with the Detailed Programming Facility

The Detailed Programming Facility allows you to specify data field definition parameters. The Detailed Programming Facility screen lists the files in order and then each field in order within the files for the shell program the Program Generator creates. It also provides access to Field Detail and Program Design Language. The system creates this specification after you enter the File Specifications. Additionally, the system stores the information in the Detail Program Logic Parameters file (F93105).

This chapter includes the following:

- About the Detailed Programming Facility
- About Full Data Field Parameters
- Loading VC0 Description Fields
- Enabling the Database Update Function for Subfiles
- Creating \*ENTRY PLIST Entries
- Protecting Fields from Being Cleared
- Disabling Data Dictionary Edits
- Creating a Partial KLIST for a File

## About the Detailed Programming Facility

After you enter the file specifications, you access the Detailed Programming Facility from the Define Generator Specification screen.

To access the Detailed Programming Facility, you enter 1 in the Option field on the Define Generator Specification screen.

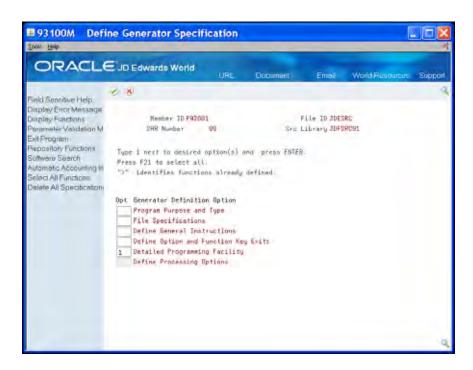

The Detailed Programming Facility screen displays.

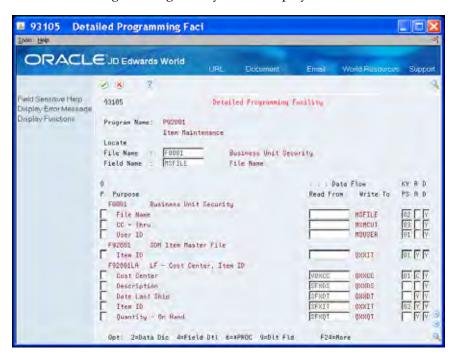

| Field     | Explanation                                    |
|-----------|------------------------------------------------|
| File Name | The member ID of the file used by the program. |
| OP        | Allows for selection exits for each field.     |

3-40 JD Edwards World

| Field                      | Explanation                                                                                                    |
|----------------------------|----------------------------------------------------------------------------------------------------|
| Data Flow - Read From      | Indicates what information is to be loaded into the "Write To" field on the screen. This field is loaded automatically by CAP during the data field generation process initiated by adding files to the file specifications program. It is loaded based upon either a display file or report file data dictionary item name matching with the same data dictionary item name in the specified data base files. If no match occurs for the designated master file fields, this field is loaded with "*SKIP". (An entry of "*" followed by an internal logic module name allows creating standard calculation routines for certain fields.) An entry of *PROC will replace standard code with that generated by PDL. |
| Key Position               | Designates the relative position of the field in the key list. It is used in the program generator to generate key lists (KLIST). You may also define a partial key by blanking out the key position for a particular field. Just remember, partial keys should be defined from the bottom up; for example, don't remove key position 01 if there are 4 keys in the key list.                                                                                                    |
| Right Adjust Parameter     | A code of:                                                                                                    |
|                            | Y indicates the field should be right adjusted.                                                                                                    |
|                            | N indicates the field should NOT be right adjusted.                                                                                                    |
|                            | C indicates the field is a business unit and should be left filled with blanks instead of zeros.                                                                                                    |
|                            | A indicates the field is an account number and the account number edit routine will be used for editing.                                                                                                    |
|                            | Can only be used when the Read From field is a video field and the Write To field is a data base field.                                                                                                    |
| Data Dictionary Validation | Designates whether the Program Generator will generate all the editing logic specified in the Data Dictionary for the particular data item. Enter a Y if this editing is desired, otherwise enter an N to bypass the Data Dictionary editing. Y is the default.                                                                                                    |

## **Available Options**

| Value                             | Description                                                                                       |
|-----------------------------------|---------------------------------------------------------------------------------------------------|
| 2 - Data Dictionary               | Access the Data Dictionary Repository for the data item.                                          |
| 4 - Select/Work With              | Access the Full Data Field Parameters screen for more detail on the field.                        |
| 6 - Data Formula Entry<br>(*PROC) | Access the Data Item Formula Revisions screen where you enter Program Design Language (PDL) code. |

| Value             | Description                                                          |
|-------------------|----------------------------------------------------------------------|
| 9 - Delete Record | Allows you to delete a field from the Detailed Programming Facility. |

#### **Function Exits**

#### Repository Services (F6)

Choose Repository Services (F6) to access a screen of JD Edwards World technical functions or repositories.

#### Select \*PROC Fields On/Off (F10)

Choose Select \*PROC Fields On/Off (F10) to toggle between a display of either all fields in the Detailed Programming Facility or the fields with PDL.

#### **About Full Data Field Parameters**

Full Data Field Parameters allows you to create additional source code.

#### **Primary Uses of Full Data Field Parameters**

The primary uses of full data field parameters include:

- Loading VC0 description fields: The system can store VC0 (descriptive data) about either a screen (video) or report in another file. Use this screen to enter the file in which you want the system to store the data about the field, the file key, where you want the system to store the description and the field with which you want to associate the field.
- Enabling the database update function for subfiles: Entering N in the Entry Optional field enables the subfile field that controls data base updates
- Creating the \*ENTRY PLIST code for a program: Specifies which data fields you
  want to include in an \*ENTRY PLIST statement and the sequence in which they
  will appear.
- Protecting a field from the system clearing it every time the system executes the S001 routine when you generate the code.
  - You specify N in the Clear After (Y/N) field
  - The system requires this for output only fields that do not have a VC0 prefix
  - The system requires this for key fields in RRN program types
- Adding error message the user creates
- Suppressing edits in S005 for audit fields
- Creating a partial KLIST for an input file

3-42 JD Edwards World

To access the Full Data Field Parameters screen, you enter 4 in the Option field next to the field for which you want to create additional source code on the Detailed Programming Facility screen.

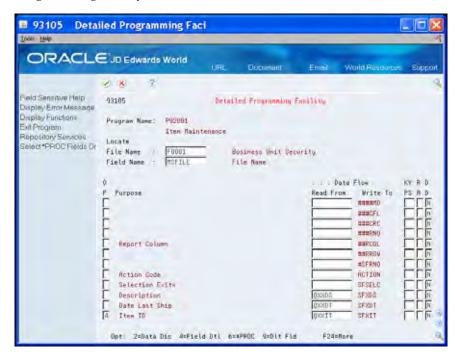

The Full Data Field Parameters screen displays.

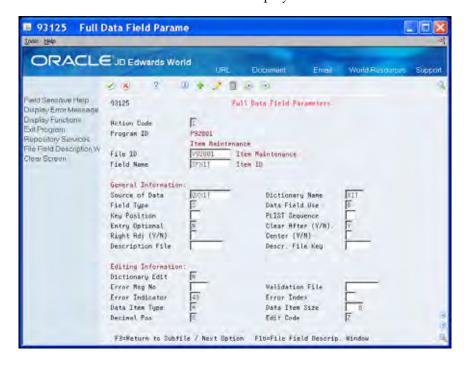

| Field           | Explanation                                                                                                    |
|-----------------|----------------------------------------------------------------------------------------------------|
| Source of Data  | Indicates what information is to be loaded into the "Write To" field on the screen. This field is loaded automatically by CAP during the data field generation process initiated by adding files to the file specifications program. It is loaded based upon either a display file or report file data dictionary item name matching with the same data dictionary item name in the specified data base files. If no match occurs for the designated master file fields, this field is loaded with "*SKIP". (An entry of "*" followed by an internal logic module name allows creating standard calculation routines for certain fields.) An entry of *PROC will replace standard code with that generated by PDL. |
| Dictionary Name | The 4 character data item name from the data dictionary. Used extensively for field editing within the program generator.                                                                                                    |
| Field Type      | Used to designate master file field names and display/report file field names within the data field parameter records.                                                                                                    |
|                 | M indicates a master file field                                                                                                    |
|                 | P indicates the field is in the control record portion of a video screen (so if not a subfile, all fields would be a P)                                                                                                    |
|                 | S indicates the field is in the subfile portion of a video                                                                                                    |
|                 | D indicates a field within a report detail format                                                                                                    |
|                 | H indicates a field within a report heading format                                                                                                    |
|                 | T indicates a field within a report total format                                                                                                    |
| Data Field Use  | To determine how a data item is used on a video screen or report as far as:                                                                                                    |
|                 | I input only                                                                                                    |
|                 | O output only                                                                                                    |
|                 | B both input and output                                                                                                    |
|                 | H hidden field                                                                                                    |
| Key Position    | Designates the relative position of the field in the key list. It is used in the program generator to generate key lists (KLIST). You may also define a partial key by blanking out the key position for a particular field. Just remember, partial keys should be defined from the bottom up; for example, don't remove key position 01 if there are 4 keys in the key list.                                                                                                    |

3-44 JD Edwards World

| Field             | Explanation                                                                                                    |
|-------------------|----------------------------------------------------------------------------------------------------|
| PLIST Sequence    | The PLIST Sequence field specifies to the Program Generator which data fields you wish to include as passed parameters on a *ENTRY PLIST statement and the sequence in which they will appear.     |
|                   | ■ 01 - 32 are valid                                                                                                    |
|                   | <ul><li>Must enter as 01 and not 1</li></ul>                                                                                                    |
|                   | <ul> <li>If the first parameter is passed a non-blank value, an<br/>auto-inquiry will be performed</li> </ul>                                                                                      |
| Entry Optional    | Used with subfile maintenance programs to identify the field that controls database updates.                                                                                                    |
|                   | <ul> <li>One field needs to be designated as Entry Optional: N</li> </ul>                                                                                                    |
|                   | <ul> <li>Defaults to a blank</li> </ul>                                                                                                    |
| Clear After (Y/N) | Designates to the Program Generator whether a field is always cleared at the end of each transaction entry or is only cleared when the user presses the specific function key to clear the screen. |
|                   | Y indicates the field will be cleared at the end of each transaction entry. The default is Y.                                                                                                    |
|                   | N indicates the field will not be cleared unless specified by the user by pressing the appropriate function key.                                                                                   |
| Right Adj (Y/N)   | A code of:                                                                                                    |
|                   | Y indicates the field should be right adjusted.                                                                                                    |
|                   | N indicates the field should NOT be right adjusted.                                                                                                    |
|                   | C indicates the field is a business unit and should be left filled with blanks instead of zeros.                                                                                                   |
|                   | A indicates the field is an account number and the account number edit routine will be used for editing.                                                                                           |
|                   | Can only be used when the Read From field is a video field and the Write To field is a data base field.                                                                                            |
| Center (Y/N)      | A code of Y will center the data within the field when it is displayed.                                                                                                    |
| Description File  | Used in conjunction with loading a VC0 description field.  • Identifies the file that contains the description                                                                                     |

| Field           | Explanation                                                                                                    |
|-----------------|----------------------------------------------------------------------------------------------------|
| Descr. File Key | Specifies the key field name to use for retrieving the data description from the designated description file. Enter the field name used to chain to that file. If you need to use a KLIST, enter the KLIST name.                                                                                                    |
|                 | If this description is coming from the User Defined Codes file, enter the field that contains the "code" portion of the User Defined Codes key. For example, to retrieve state description using the Address Book file, you would enter ABADDS not DRKY01. The system code and record type will be retrieved from the data dictionary item for state code (ADDS).                                                                                                    |
|                 | The program generator will produce the code to chain to the appropriate file and move (left justified) the description to the specified output field (usually VC0xxx).                                                                                                    |
| Dictionary Edit | Controls the generation of data dictionary editing for fields in the master file.                                                                                                    |
|                 | <ul> <li>Defaults to Y</li> </ul>                                                                                                    |
|                 | <ul> <li>Specifying N will result in no data dictionary editing<br/>for the value that is moved to a master file field</li> </ul>                                                                                                    |
|                 | <ul> <li>Is useful for audit fields such as User ID that can be<br/>loaded from the Program Status Data Structure and<br/>need no editing.</li> </ul>                                                                                                    |
| Error Msg No    | Identifies a custom error message to use when errors are detected on a screen field.                                                                                                    |
|                 | <ul> <li>Loads the value in array EMK of subroutine S999</li> </ul>                                                                                                    |
| Validation File | Specifies the file name to use for validating the current data field contents. This file name is automatically provided from the data dictionary if it exists.                                                                                                    |
| Error Indicator | Used to designate the error controlling indicator for a data item on a video screen. This indicator controls the standard error notification attributes for video screens (reverse image, high intensity and position cursor).                                                                                                    |
| Error Index     | The Error Message Index field is the array index where a special error message number is loaded in the error message array. Each of the data item parameters which uses external file validation can override the standard error message (0002). A new index must be entered for these types of changes. Error indexes 1 through 20 are reserved for the program generator. Error indexes 21 through 30 are reserved for file validation. Error indexes 30 through 64 can be used for anything else. |
| Data Item Type  | This defines the type of data to be stored in the field. The data item types are defined in User Defined Codes, system code '98', record type 'DT'. Note: All amount fields should be entered as 15 bytes, 0 decimals, and data item type should be P (packed).                                                                                                    |

3-46 JD Edwards World

| Field          | Explanation                                                                                                    |  |
|----------------|----------------------------------------------------------------------------------------------------|--|
| Data Item Size | The field size of the data item.                                                                                                    |  |
|                | NOTE: All amount fields should be entered as 15 bytes, 0 decimals, and the data item type should be P (packed).                                             |  |
| Decimal Pos    | The number of positions to the right of the decimal of the data item.                                                                                       |  |
| Edit Code      | Determines how data is printed or displayed. Depending<br>on the code, you can change the appearance of the fields as<br>follows (standard IBM edit codes): |  |
|                | • Show commas - 1, 2, A, B, J, K, N, or O                                                                                                    |  |
|                | <ul> <li>Show decimal point - 1, 2, 3, 4, A, B, C, D, J, K, L, M, N, O, P, Q</li> </ul>                                                                     |  |
|                | <ul> <li>Show sign for negative - A, B, C, D ("CR") or J through<br/>Q ("-")</li> </ul>                                                                     |  |
|                | <ul> <li>Suppress leading zeros - 1 through 4, A through D, J<br/>through Q, Y and Z</li> </ul>                                                             |  |
|                | Refer to user defined codes (system 98/ type EC) for all valid codes, including additional JD Edwards World edit codes.                                     |  |

#### **Function Exits**

#### File Field Description Screen (F16)

Choose File Field Description Screen (F16) to access the File Field Description Screen. This function exit is field sensitive.

- If the cursor is in the Description File Key field, and this field:
  - Contains a file name, the system enters the fields on the screen with the fields from the description file.
  - Is blank, the system displays a blank File Field screen for you to enter a file name and then displays the fields from that description file.
- If the cursor is not in the Description File field, the system displays a blank File
  Field screen for you to enter a file name and then displays the fields from that
  description file.

## Loading VC0 Description Fields

The Detailed Programming Facility allows you to specify what file to use to access a description for a screen (video) or report description field whose prefix is VC0 (VC0xxx).

#### **Example**

In the following example, QXXCC is a field in the Business Unit Master table (F0006) that contains the business unit value. The F0006 table also contains descriptions of the business units. MCDL01 is the field in the F0006 table that contains the business unit description and the system enters this description into VC0001.

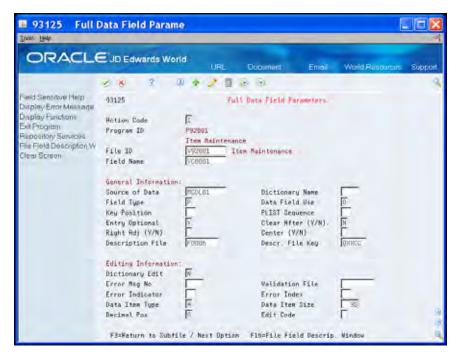

#### **Example: User Defined Code**

If you are accessing a description for a user defined code (UDC) field, you enter F0005 (User Defined Codes table) in the Description File and the value for the field for which you are accessing the description in the Description File Key field.

The Program Generator retrieves the Install System Code and User Defined Code Type from the Data Dictionary and builds the composite key to access the User Defined Code file.

3-48 JD Edwards World

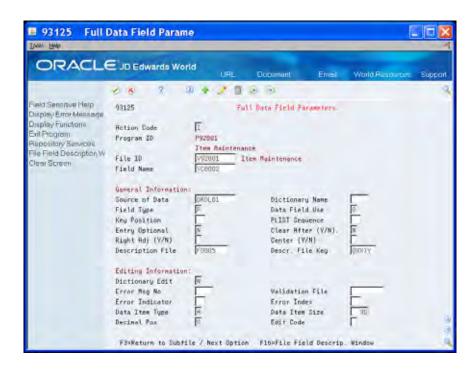

In the example above, QXXTY is a UDC field in the User Defined Codes table. F0005 contains descriptions of UDCs. DRDL01 is the field in F0005 that contains the UDC description and the system enters this description into VC0002.

Because a server program accesses the F0005 table, it is not necessary to include it in the File Specifications.

Loading field descriptions using this approach only works if the system enters the field description into a VC0 field.

Specifying a file does not guarantee that the system enters the file you specify into the File Specifications. You must review the File Specifications to ensure the files from which you want to retrieve descriptions are present. The exception is for files that you access with a server program.

#### To load the VCO Description fields

Complete the following fields:

- Source of Data
- Description File
- Descr. File Key

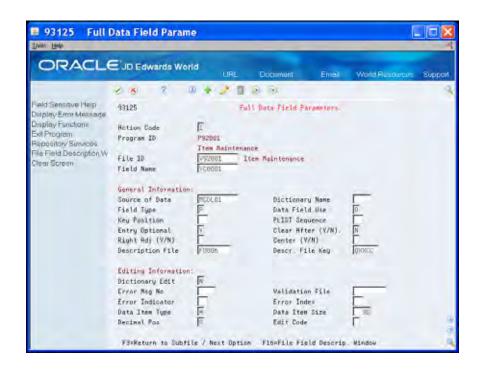

#### **Field**

#### **Explanation**

Source of Data

Indicates what information is to be loaded into the "Write To" field on the screen. This field is loaded automatically by CAP during the data field generation process initiated by adding files to the file specifications program. It is loaded based upon either a display file or report file data dictionary item name matching with the same data dictionary item name in the specified data base files. If no match occurs for the designated master file fields, this field is loaded with "\*SKIP". (An entry of "\*" followed by an internal logic module name allows creating standard calculation routines for certain fields.) An entry of \*PROC will replace standard code with that generated by PDL.

Description File

Used in conjunction with loading a VC0 description field.

Identifies the file that contains the description

Descr. File Key

Specifies the key field name to use for retrieving the data description from the designated description file. Enter the field name used to chain to that file. If you need to use a KLIST, enter the KLIST name.

If this description is coming from the User Defined Codes file, enter the field that contains the "code" portion of the User Defined Codes key. For example, to retrieve state description using the Address Book file, you would enter ABADDS not DRKY01. The system code and record type will be retrieved from the data dictionary item for state code (ADDS).

The program generator will produce the code to chain to the appropriate file and move (left justified) the description to the specified output field (usually VC0xxx).

3-50 JD Edwards World

## **Enabling the Database Update Function for Subfiles**

If you are designing a subfile maintenance program, you must define at least one field in your subfile as a required field.

In the following example, the Item ID (SFXIT) field is the field that controls database updates:

The system performs the following:

- If Item ID is blank, but there is a database record for the subfile record, then the system deletes the database record.
- If Item ID is not blank, then the system saves or updates the database depending on whether the database record exists in the subfile.

You must define one or more hidden fields in the subfile record if the program type uses:

- Key processing for the subfile. The hidden field must be SHxxxx, where xxxx is
  the data dictionary item. There must be a SHxxxx field for each key field that is
  in the subfile record.
- RRN processing for the subfile. The hidden field must be SH#RRN.

#### To enable the database update function for subfiles

On the Full Data Field Parameters screen, enter N in the Entry Optional field.

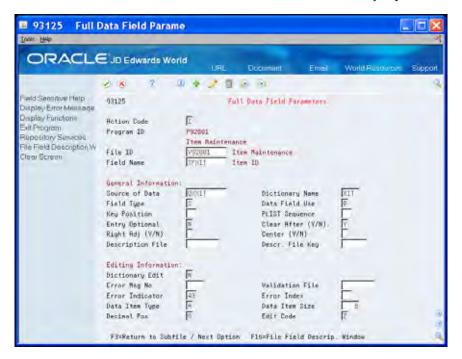

## Creating \*ENTRY PLIST Entries

You use PLIST entries to define which data items to include in a parameter list. You can use a maximum of 32 parameters.

#### **Example**

The system uses data item VDXCC as the third parameter in the entry list of Subroutine S999. The program generator creates a field name, which is the same data dictionary item with a prefix of ##. The system moves this parameter field to VDXCC from the parameter field.

You must use the data item in the display file, not the database file, for creating PLIST parameters.

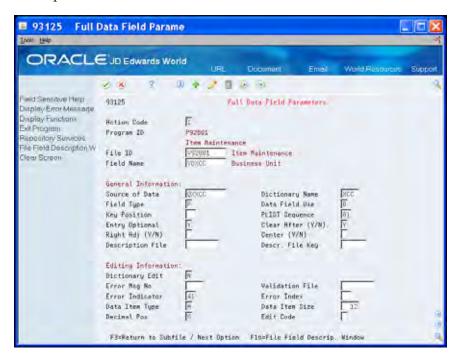

If the parameter value is not blank, the system updates the variable \$AUTO with a 1. When the system launches this program, this parameter informs the program to perform an automatic inquiry (\$003).

3-52 JD Edwards World

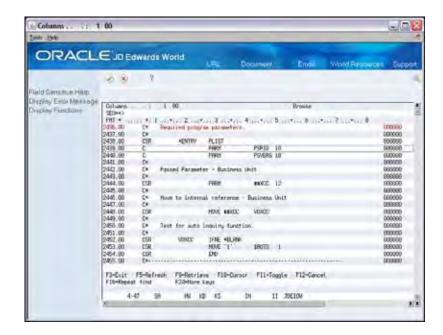

If the system retrieves this program directly, the CL program retrieving this RPG program must issue a blank parameter.

#### To create \*ENTRY PLIST entries

On the Full Data Field Parameters screen, enter a two-digit number corresponding to the sequence of the parameter in the PLIST Sequence field.

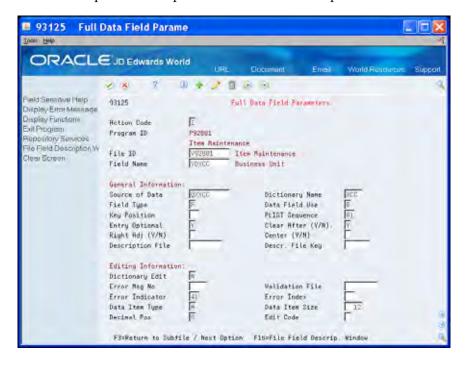

## **Protecting Fields from Being Cleared**

This feature is useful when creating data entry programs with a repetitive data field. For example, when there are multiple occurrences of the date field on a screen, a user only needs to enter a date in the first occurrence of the date field.

- The system clears all fields except those with a prefix of VC0 each cycle in Subroutine S001.
- The default value for this field is Y.
- The function exit F22 clears all fields.

#### To protect fields from being cleared

On the Full Data Field Parameters screen, enter N in the Clear After field.

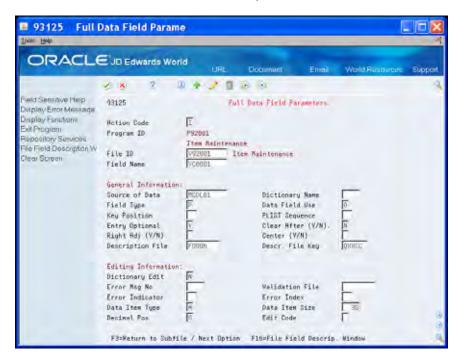

#### What You Should Know About

**User Error Messages** 

Updating the Error Message Number and Error Index fields adds errors to the EMK array in Subroutine S999.

For example, in Subroutine S999, the system applies error message 1684 to Error Index 21 of the EMK array. JD Edwards World reserves indexes 1 to 20.

You must modify your source to use this error message index.

3-54 JD Edwards World

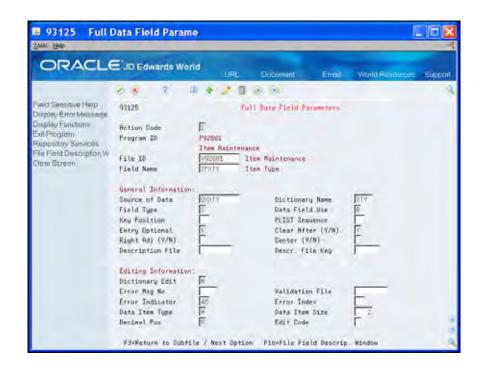

## **Disabling Data Dictionary Edits**

This feature is useful if you add custom validation through the Source Entry Utility (SEU).

#### To disable Data Dictionary edits

Enter N in the Dictionary Edit field.

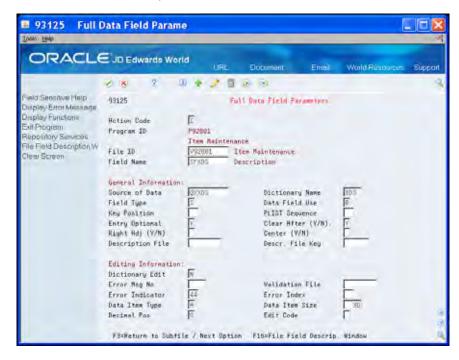

## Creating a Partial KLIST for a File

The Program Generator displays the full key list. You can change the key position to exclude subordinate elements.

#### **Example**

In the example that follows, the key list sequence for the Business Unit security file is:

- User ID
- File Name
- Through Business Unit

If you want to use a partial key to access this file, start with the highest number key field and clear the Key Position (KY PS) field. If you need both the full key list and a partial key list, enter this using the SEU.

#### To create a partial KLIST for a file

On Detailed Programming Facility, clear the Key Position (KY PS) field, starting with the last element.

In the following example, clear the Key Position (KY PS) field for CC – Thru. The key for F0001 is the User ID and File Name, key positions 01 and 02.

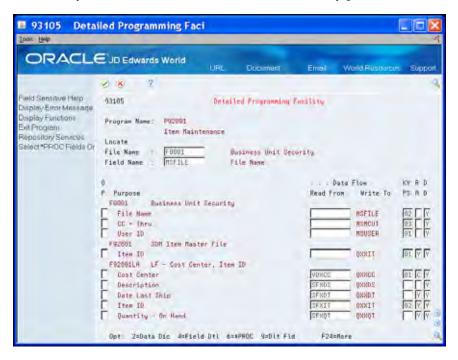

3-56 JD Edwards World

## **Define Processing Options**

Processing options allow individual programs to perform in many different ways. They are analogous to mechanical switches that you set before you run the program. Processing options allow users to enter parameters prior to running a program which cause varied outcomes of the program. Processing options:

- Control which fields appear on the data entry screen
- Control how the program processes data
- Set up certain default values for entry

The Define Processing Options function allows you to define processing options that the program uses. After you define the processing options, you can access them through the DREAM Writer versions list and change the processing values for a specific version. To define processing options you *must* be familiar with the Processing Options Setup screen.

The system stores information in the DREAM Writer Master Parameter file (F98301). The system retrieves the processing options in the housekeeping subroutine S999 by including a copy member which accesses a program to retrieve the values and enter them into array @OP.

When you define processing options, you must be aware of the following:

- The system makes the following changes to the RPG source code:
  - Creates an O record type in file F98301.
  - Brings in /COPY statement for E81DRPT.
  - Brings in /COPY statement for C81DRPT.
  - Brings in EXSR C81DRPT statement in the housekeeping subroutine S999.
  - Loads processing options to array @OP, which has 99 elements of 25A.
- You must add code manually via the Source Entry Utility (SEU) or Program
  Design Language (PDL) to use the processing options in a program.
  - You add source code in the housekeeping subroutine S999 to move the processing option into a program work field.

```
Example: MOVEL @OP,1 $PO1 2
```

• The system uses the program work field with PDL, or you can manually add source code to the program via SEU. A PDL example follows:

```
\ If document type is blank, \ \ use Processing Option as default \ begin
```

If VDDCTO = '' Then
VDDCTO := \$PO1;

end

- The program needs to have values for Program ID (PSPID) and Version ID (PSVERS) to retrieve the processing option values from the DREAM Writer parameter file:
  - If your program is a report program, the system generates PSPID and PSVERS automatically as PLIST parameters. Therefore, you do not need to do anything.
  - If your program is an interactive program, you must add PSPID(10) and PSVERS(10) as the first two PLIST parameters. Remember to modify any programs that launch this program so that the system delivers these two parameters.

#### What You Should Know About

#### **Program Generator**

The program generator does not include code that controls interactive processing options. The program generator does control some of the tasks for batch programs. The text you enter on the Processing Options Setup screen does not convey instructions to the program generator.

## **Example – Interactive Programs Using Processing Options**

Following is an example of an interactive program containing processing options. When you search in SEU for string C9803, the following screen displays:

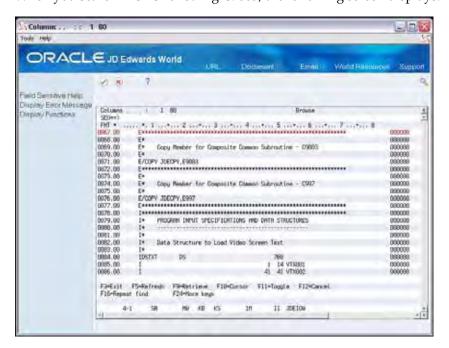

3-58 JD Edwards World

This code copies the E Specs that relate to the common subroutine. This code defines all necessary arrays and tables for the copy module C9803. Typically, you add copy statements such as this at the end of the E Specs.

The next section of code in this program which relates to processing options followings:

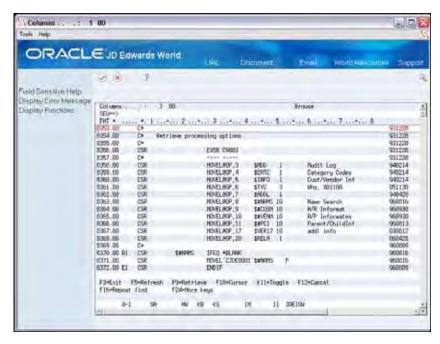

The system loads the @OP array for the processing options. @OP,1 contains the first of 99 processing option values, which is the value the user enters in the processing option you assign to position 1. The system then moves it into another program field to use.

The next section of code which relates to processing options follows:

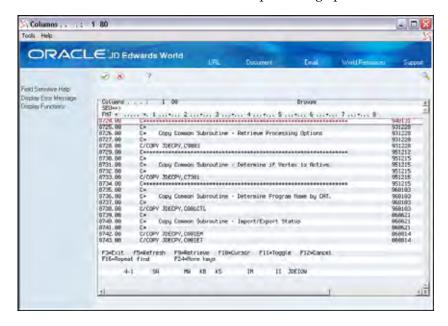

This code copies the C Specs for C9803. This copy module contains code for the actual subroutine C9803. The code accesses a program that retrieves the processing option values for the DREAM Writer version you execute.

## **Example - Report Program Using Processing Options**

The program generator builds segments of code that the system requires to processing the processing options. The code that relates to report processing options exists in two locations. The locations are where the program generator copies the:

- Extension Specifications that relate to the common subroutine for retrieving processing options.
- Calculation Specifications that relate to the common subroutine for retrieving processing options.

## **Defining Processing Options**

This section includes the following tasks:

- To enter processing options
- To view code for the processing options

#### To enter processing options

**1.** On Define Generator Specifications, enter 1 in the Option field to access Define Processing Options:

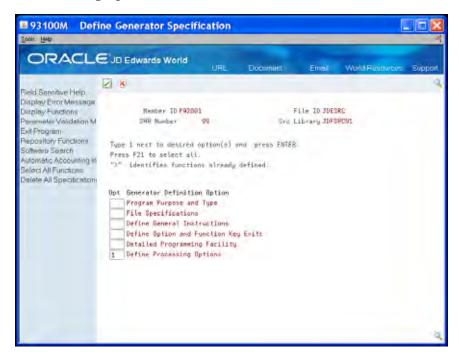

**2.** Complete the following fields on Processing Options Setup:

3-60 JD Edwards World

- Sequence
- Text
- Option Number
- Date (0/1/
- RJ (Right Justify)
- Text Only
- DL (Display Level)
- Field Name

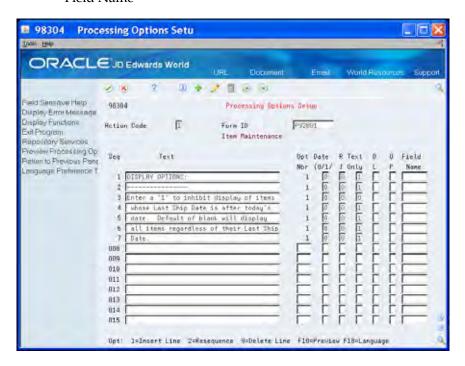

| Field | Explanation                                                                                        |
|-------|----------------------------------------------------------------------------------------------------|
| Seq   | Specifies how the processing option text lines should be ordered on the screen. Not input capable. |
| Text  | The descriptive text for the processing option.                                                    |

| Field              | Explanation                                                                                                    |  |  |  |
|--------------------|----------------------------------------------------------------------------------------------------|--|--|--|
| Opt Nbr            | The Processing Option Number field specifies for DREAM Writer processing options the array index position for each processing option. This number should never change once assigned. The sequence number of processing options may be changed to allow for better presentation on the Processing Options Entry program but the processing option number should never be changed. This field is not input capable for existing lines of text. |  |  |  |
|                    | Screen-specific information                                                                                                    |  |  |  |
|                    | You can change the sequence number of processing options to allow for better presentation on the Processing Options Entry program, however, you should never change the processing option number because the program includes code specific to the array position for the Processing Option value.                                                                                                    |  |  |  |
| Date (0/1) (0/1/2) | The Date Field specifies whether or not the processing option refers to a date.                                                                                                    |  |  |  |
|                    | Valid values are:                                                                                                    |  |  |  |
|                    | 0 Indicates that the information is not a date.                                                                                                    |  |  |  |
|                    | Indicates that a date is to be stored in the processing<br>option as a Gregorian date in month, day and year<br>format.                                                                                                    |  |  |  |
|                    | Indicates that a date is to be stored in the processing<br>option as a Julian date in century, year and day<br>format.                                                                                                    |  |  |  |
|                    | Indicates the same as a "2" with the exception that the display AND entry format is "YYYY/MM/DD" (full four digit year).                                                                                                    |  |  |  |
|                    | NOTE: All data entry for date information is entered in SYSTEM FORMAT with the exception of the "3".                                                                                                    |  |  |  |
| R J(Right Justify) | Determines if the entry field is right-justified. Valid values are:                                                                                                    |  |  |  |
|                    | 0 Information is not right-justified                                                                                                    |  |  |  |
|                    | 1 Information to be entered is numeric and should be right-justified                                                                                                    |  |  |  |
|                    | 2 Information to be entered is to be right-justified and left-filled with blanks                                                                                                    |  |  |  |
| Text Only          | The Text Only field is used to specify whether the text line is text only or a processing option value entry line. This allows you to specify multiple lines of text to document each processing option. The values for this field are                                                                                                    |  |  |  |
|                    | 1 for text only                                                                                                    |  |  |  |
|                    | 0 for a value entry line.                                                                                                    |  |  |  |
|                    | Each separate processing option can have only one input value, or "0" value.                                                                                                    |  |  |  |

3-62 JD Edwards World

| Field               | Explanation                                                                                                    |  |  |  |
|---------------------|----------------------------------------------------------------------------------------------------|--|--|--|
| D L (Display Level) | This field controls which processing options are displayed to a user based upon the user's Level of Display (LOD) value in the JD Edwards World User Information file. If the User's LOD is equal or greater, PO is displayed. |  |  |  |
| Field Name          | The internal field name assigned to each option and function key.                                                                                                    |  |  |  |
|                     | Correlation exists between this field and the Function Key Definitions repository.                                                                                                    |  |  |  |
|                     | Maintained in the soft coding server data structure (I00SC).                                                                                                    |  |  |  |
|                     | <ul> <li>This is a required field</li> </ul>                                                                                                    |  |  |  |
|                     | <ul> <li>Use #S01 - #S15 for options</li> </ul>                                                                                                    |  |  |  |
|                     | <ul> <li>Use #F01 - #F15 for function keys</li> </ul>                                                                                                    |  |  |  |
|                     | Program-specific information                                                                                                    |  |  |  |
|                     | The data dictionary item name. Examples include F#MMCO or F#CO for company; F#MMCU or F#MCU for business unit; and F#RP01-30 for business unit category codes 01 through 30.                                                   |  |  |  |
|                     | Special characters are not allowed as part of the data item name, with the exception of #, @, \$.                                                                                                    |  |  |  |
|                     | If you want to create protected data names without JD Edwards World' interference, use \$xxx and @xxx, with xxx being user-defined.                                                                                            |  |  |  |
|                     | DREAM Writer NOTE: Within the Processing Options<br>Setup screen, the field name is used during data entry to<br>edit field size and other field attributes.                                                                   |  |  |  |
|                     | Used to validate against the data dictionary.                                                                                                    |  |  |  |
|                     | Screen-specific information                                                                                                    |  |  |  |
|                     | Note: On the Processing Options Setup screen, the system uses the field name during data entry to edit field size and other field attributes for DREAM Writer.                                                                 |  |  |  |

## To view code for the processing options

- 1. On Software Versions Repository, locate the program for which you are adding processing options.
- **2.** Enter 1 in the Option field next to the line in the subfile for the program. The code for the program displays on the Browse screen.
  - Scan for the following instances within the code:
    - Where you instruct the compiler to retrieve the requisite source for the Extension Specification that relate to the C9803 subroutines.
    - Where you interpret and act upon the values in the processing options.

• Where you instruct the compiler to copy the source for the calculation specifications that relate to the C9803 subroutine.

#### **Function Exits**

#### Repository Services (F6)

Choose Repository Services (F6) to access a screen with a list of JD Edwards World repositories.

#### Language Preference Text (F18)

Choose Language Preference Text (F18) to access a screen that you use to enter language specific processing options.

3-64 JD Edwards World

## 4 Program Design Language

# **Overview to Program Design Language**

## **Objectives**

- To work with Data Item Formula Revisions
- To understand Program Design Language (PDL) statements and syntax
- To understand PDL editing, parsing, and source generation

#### About PDL

Use PDL to create specifications within the Detailed Programming Facility that causes specialized source code to generate. Use PDL for calculations or comparisons. When the program generates, the program generator converts the code into RPG source code.

Enter PDL code prior to the standard code that the program generator creates. If you want the PDL code to follow the standard code for a field, enter the PDL code on the field immediately following the field with which it is associated. The program generator creates all source code for fields in alphabetical order.

CASE stores PDL in the User Defined Procedures file (F93109) with one record per formula. The User Defined Procedures Detail file (F93110) divides the F93109 file into statements. The F93110 file contains multiple records for each formula.

PDL checks variable definitions as follows:

- Checks the variable to see if it is a keyword
- Checks for the variable in the RPG program
  - If not in the program, checks to see if it exists in the Data Dictionary Repository
  - If not in the Data Dictionary Repository, the user must define the variable

#### The PDL uses:

- Data Item Formula Revisions screen
- PDL Statements
- Blocks of Statements
- Comments
- Assignments
- Database Operations
- Calls

- Loops
- Conditions
- Miscellaneous Keywords and Syntax

Perform the following tasks:

- Work with Data Item Formula Revisions
- Understand PDL Statements and Syntax
- Understand Additional PDL Operations

JD Edwards World

# **About PDL Statements and Syntax**

A Data Item Formula consists of Program Design Language (PDL) statements. PDL statements form the following types of operations.

- Blocks of statements
- Comments
- Assignments
- Database operations
- Program calls
- Loops
- Conditions
- Miscellaneous keywords and syntax

You must use specific syntax when you work with PDL statements.

This chapter includes the following:

- About PDL Statements
- About Blocks of Statements
- About Comments
- About Assignments
- About Database Operations
- About Program Calls
- About Loops
- About Conditions
- About Miscellaneous Keywords and Syntax

### **About PDL Statements**

A PDL statement combines one or more of the following elements:

- Keywords
- Variables
- Database Files
- Operators
- Constants

#### Punctuation

#### **Keywords**

Keywords are the vocabulary of PDL. They identify the type of operation the statement performs.

#### **Variables**

The following are valid variable names in PDL statements:

Database field names

Examples: ABAN8, MCDL01

Screen and report field names

Examples: VDDOCO, SFTRDJ, VC0001, RR#CLS

Data Dictionary

You can use Data Dictionary fields in PDL. The system uses the data type and size as they are defined in the Data Dictionary.

Indicators

You can use indicators by using the names IN01 to IN99. You can also use INLR. You can use both of these in PDL assignment statements to set on or off, and in conditional expressions to test for on or off.

#### Example:

```
in98 := '0'
```

If in98 = '0' Then

**Note:** In PDL, the system does not use \* with indicators. That is, you specify indicator 01 as in01 and not \*in01.

Program Workfields

Any name that PDL recognizes as a variable, but is not a database field name, Data Dictionary field, screen or report field, or indicator, the system considers as a program work field. PDL will prompt you to define its data type.

Examples: \$#am1, \$#xtp, \$po1

Be aware that if you did not yet generate the source code, PDL is not able to search the source code to find a definition.

#### **Database Files**

You *must* first define a database file name in the File Specifications before you can use it in one of the database I/O statements. PDL does *not* add file names to the specifications.

4-4 JD Edwards World

#### **Operators**

You define the valid assignment and arithmetic operators.

#### **Constants**

You specify alpha constants by enclosing them in single quotes. You specify numeric constants without quotes.

```
Examples:
vc0001 := 'Proof Mode';
$#am1 := 0;
```

PDL does NOT recognize the RPG constants such as \*BLANK or \*ZERO.

#### **Punctuation**

The basic PDL punctuation is a semi-colon (;), which you must use to separate PDL statements.

#### **About Blocks of Statements**

#### **Keywords and Syntax**

| Keywords | Explanation                                                                            |
|----------|----------------------------------------------------------------------------------------|
| Begin    | Initiates a block of statements.  The syntax is: Begin                                 |
| End      | Terminates a block of statements initiated by the Begin statement.  The syntax is: End |

#### **Rules**

You must enter all Data Item Formulas within a Begin...End block. A comment statement may precede the Begin statement. For example:

```
\ Use system date as default. \
Begin
If vdtrdj = ' ' Then
vdtrdj := $$edt;
End
```

You must separate all statements within a Begin...End block by a semicolon. For example:

```
\ Load A/B name to vc0 field. \
```

```
Begin
    aban8 := q3an8;
    chain f0101la;
    If in98 = '0' Then
      vc0003 := abalph;
End
You can nest Begin...End up to a maximum of 50 levels. For example:
\ Computer counter. \
Begin
    If zaclst = '900' Then
      Begin
        rr#nin := ' 1';
        $#nin := 1;
    End;
If zaclst < '900' Then
    Begin
        rr#nin := ' 0';
        #nin := 0;
    End
End
```

### **About Comments**

### **Keywords and Syntax**

| Syntax        | Explanation                                                 |
|---------------|-------------------------------------------------------------|
| \ (backslash) | Initiates and terminates a comment.                         |
|               | The syntax is: \ text \                                     |
|               | You must enclose all comments within a pair of backslashes. |

#### **Rules**

Comment lines must not exceed 50 characters.

For example: Initial Comment

\ Compute extended amount. \

JD Edwards World

```
Begin

$#xtp := q2xqt * q2uncs;

End

For example: Embedded Comment

Begin

$#am1 := 0; \ Order Total \

$#xtp := 0; \ Extended Amount \

End
```

## **About Assignments**

#### **Operator and Syntax in as**

| Operators | Explanation                                                                                                    |  |  |
|-----------|----------------------------------------------------------------------------------------------------|--|--|
| :=        | The assignment operator. The system assigns the first variable the value of the variable or expression following the operator. |  |  |
|           | The syntax is: variable := expression;                                                                                         |  |  |
| +         | Add                                                                                                    |  |  |
| -         | Subtract                                                                                                    |  |  |
| *         | Multiply                                                                                                    |  |  |
| /         | Divide                                                                                                    |  |  |
| 11        | Concatenate                                                                                                    |  |  |
| >         | Blank and Concatenate                                                                                                    |  |  |
| <         | Truncate and Concatenate                                                                                                    |  |  |
| SST       | Substring                                                                                                    |  |  |
|           | The syntax is: $variable := SST (field, n1, n2)$                                                                               |  |  |
|           | n1 = start position                                                                                                    |  |  |
|           | n2 = length of string                                                                                                    |  |  |

#### Rules

You can use standard notation using parentheses for arithmetic operations.

For example:

```
in98 := '0';
vdremk := 'NOT DEFINED';
```

```
sftrdj := $$edt;

$#am1 := $#am1 + (qzqty * qzcst);

$#wrk := 100;

abalph := vd#fnm |> vd#lnm;

$cc := SST (qxxcc,3,10)
```

## **About Database Operations**

## **Keywords and Syntax**

| Keywords | Explanation                                                                                                    |  |  |
|----------|----------------------------------------------------------------------------------------------------|--|--|
| Chain    | Provides for random data base processing.                                                                                            |  |  |
|          | The syntax is: CHAIN file;                                                                                                    |  |  |
| Delete   | Provides the ability to delete the current data base record.                                                                         |  |  |
|          | The syntax is: DELETE file;                                                                                                    |  |  |
| Poseq    | Provides for the positioning of a pointer to a specific data base record that is equal to or greater than the key value you specify. |  |  |
|          | The syntax is: POSEQ file;                                                                                                    |  |  |
| Posgt    | Provides for the positioning of a pointer to a specific data base record that is greater than the key value that you specify.        |  |  |
|          | The syntax is: POSGT file;                                                                                                    |  |  |
| Read     | Provides for sequential data base processing by reading the next record in the file you designate.                                   |  |  |
|          | The syntax is: READ file;                                                                                                    |  |  |
| Readc    | Provides for processing of workstation files to obtain the next record change in a subfile.                                          |  |  |
|          | They syntax is: READC file;                                                                                                    |  |  |
| Reade    | Provides for sequential data base processing by reading the next record in the file with a key equal to the one you specify.         |  |  |
|          | The syntax is: READE file;                                                                                                    |  |  |
| Readp    | Provides for sequential data base processing by reading the record previous to the record read in the file you designate.            |  |  |
|          | They syntax is: READP file;                                                                                                    |  |  |
| Update   | Provides the ability to update the current data base record.                                                                         |  |  |
|          | The syntax is: UPDATE file;                                                                                                    |  |  |
| Write    | Provides the ability to add a new data base records.                                                                                 |  |  |
|          | The syntax is: WRITE file;                                                                                                    |  |  |

JD Edwards World

#### Rules

You must first define the file in the program using the File Specifications before you enter it in the statement.

The Chain, Poseq, Posgt, and Reade statements use the default KLIST name that the system generates for the file you specify.

You should assign a value to each field of the KLIST prior to entering the statement.

Specify indicator 98 in the statements to signify that the system did not retrieve a record for the program.

Specify indicator 99 in the statements to signify that a database operation error took place.

```
\ Load A/B name to vc0 field. \
Begin

aban8 := q3an8;

chain f0101la;

If in98 = '0' Then

vc0003 := abalph;

End
```

## **About Program Calls**

#### **Keywords and Syntax**

| Keywords | Explanation                                                                             |
|----------|-----------------------------------------------------------------------------------------|
| Call     | Allows you to execute another program.                                                  |
|          | The syntax is: CALL variable;                                                           |
| Parm     | Allows you to deliver parameters to a program that the program call statement executes. |
|          | The syntax is: PARM variable;                                                           |

#### **Rules**

Neither the Call statement nor the Parm statement allows the use of constants.

Prior to the Call statement you must enter an assignment statement to load a variable with the name of the program to launch, and load one or more variables with the values of the parameters.

The Parm statements must immediately follow the Call statement.

```
For example:

Begin

##pid := 'P1540 ';

##vers := 'ZJDE001';

##doco := nrdoco;

Call ##pid;

Parm ##pid;

Parm ##vers;

Parm ##doco;

End
```

## **About Loops**

### **Keywords and Syntax**

| Keywords | Syntax                                                                                         |
|----------|------------------------------------------------------------------------------------------------|
| Until    | Provides for loop processing where the system evaluates a condition at the bottom of the loop. |
|          | <ul> <li>Translates to DOU in the RPG code.</li> </ul>                                         |
|          | The syntax is: UNTIL (condition) DO (Statement)                                                |
| While    | Provides for loop processing where the system evaluates a condition at the top of the loop.    |
|          | <ul> <li>Translates to DOW in the RPG code.</li> </ul>                                         |
|          | The syntax is: WHILE (condition) DO (Statement)                                                |
| Do       | An integral part of the loop statement.                                                        |

#### **Rules**

The Do keyword is an integral part of the loop statement.

The statement following Do can be a single statement, or a block of statements within a Begin...End block.

The action is simply two expressions that you separate.

For example:

```
Begin

While in98 = '0' Do

Begin

$#xtp := q2xqt * q2uncs;
```

4-10 JD Edwards World

\$#am1 := \$#am1 + \$#xtp; reade f59422;

End

End

### **About Conditions**

#### **Keywords and Syntax**

| Keywords | Explanation                                                                                                    |  |  |  |
|----------|----------------------------------------------------------------------------------------------------|--|--|--|
| If       | Provides for conditional processing.                                                                                                    |  |  |  |
|          | <ul> <li>The condition is two expressions that you separate by a relationship.</li> </ul>                                                            |  |  |  |
|          | <ul> <li>The data types of the expressions have to match. For example, alpha to<br/>alpha, numeric to numeric.</li> </ul>                            |  |  |  |
| Then     | Specifies the starting point for all actions the system takes when the condition of the If statement is met.                                         |  |  |  |
| Else     | Enter these statements following the If and Then statements. The system executes these statements when the condition of the If statement is not met. |  |  |  |

The Then keyword is an integral part of the If statement.

- The statement following the Then keyword can be a Begin/End block to allow for a block of statements when the condition is met.
- The Else statement can follow the statements you enter with If (condition) and Then (statement).
- The syntax is: IF (condition) THEN (statement) ELSE (statement)

#### **Symbols**

| Symbols | Explanation              |
|---------|--------------------------|
| =       | Equal                    |
| ≠       | Not Equal                |
| >       | Greater Than             |
| <       | Less Than                |
| >=      | Greater Than or Equal To |
| <=      | Less Than or Equal To    |

#### **Rules**

You do not have to enter the semicolon (;) to end the statement following the Else, or the Then when there is no Else.

For example, a simple If...Then statement:

```
Begin

If sftrdj = ' ' Then

sftrdj := $$edt

End

For example, an If...Then...Else statement

Begin

If in98 = '0' Then

vc0003 := abalph

Else

vc0003 := 'NOT DEFINED'

End
```

If you nest Begin/End blocks between the Then and Else statements, you should use the semicolon after each individual statement but not following the End.

For example, an If...Then with a Begin...End statement

```
Begin
          If zaclst = '999' Then
             Begin
             rr#nin := '1';
             $#nim := 1;
        End
    End
For example, an If...Then...Else with Begin...End statement
    Begin
        If zaclst = '900' Then
           Begin
             rr#nin := '0';
             $#nin := 0;
          End;
        Else
          If zaclst < '900' Then
```

4-12 JD Edwards World

## **About Miscellaneous Keywords and Syntax**

#### **Keywords and Syntax**

| Keywords | Explanation                                                                                                    |
|----------|----------------------------------------------------------------------------------------------------|
| Include  | Provides the ability to include other PDL modules in the User Calculation.  The syntax is: INCLUDE (module name)                         |
| Return   | Provides for user specification of the Source of Data alone or as the result of a series of procedures.  The syntax is: RETURN variable; |

#### **Rules for Include**

You can keep PDL modules in the form of a copy book by designating \*FORMULA in the Program ID field and \*LIBRARY in the File ID field on the Data Item Formula Revisions screen.

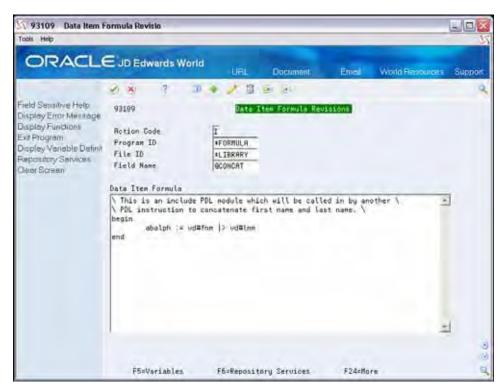

The include module should have a unique name, for example @CONCAT.

It is JD Edwards World naming convention to begin module names with the @ symbol.

The keyword include causes the Program Generator to automatically generate the appropriate code for the include module. This prevents the need to reenter user calculations that are necessary in numerous programs.

Following is an example of an include module and the include statement that calls the module.

JD Edwards World

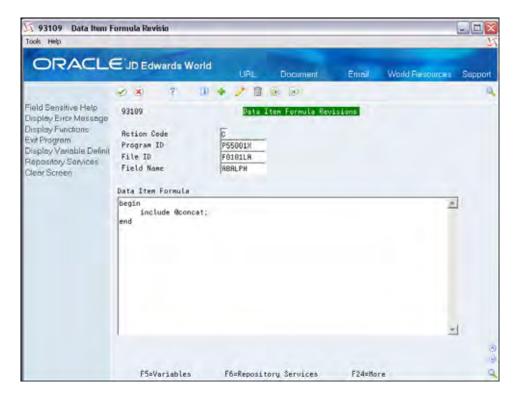

#### **Rules for Return**

Specifying the Return keyword is the same as entering \*PROC in the Read From field in the Detail Programming Facility.

The system omits all standard processing for this data field. In other words, by specifying the Return keyword, the system uses the code the PDL generates *instead* of any standard logic.

For example:

```
begin
    $#b1 := 0;
    $#b1 := q2xqt * q2uncs;
    return $#b1
end
```

# **Understand Additional PDL Operations**

This chapter includes additional information about Program Design Language (PDL) operations:

- Editing
- Parsing
- Source Code Generation
- Data Item Formula Examples

## **Editing**

The Data Item Formula is one long continuous field. If there is an error, the entire field displays in reverse image, and the system places the cursor in the field following the error. You can display the error messages by choosing Display Error Message (F7).

You can enter a maximum number of 200 statements.

## **Parsing**

The system stores the Data Item Formula in the File Specifications database in two forms:

- The generator stores the unparsed form in the User Defined Procedures file (F93109), with one record for one formula.
- The generator stores the parsed form in the User Defined Procedures Detail file (F93110), with multiple records for each formula. Each record corresponds to an RPG operation code.

### **Source Code Generation**

The generator merges the PDL code into the program based on the field you enter in the Detailed Programming Facility.

| Read From | Write To | Affected                                     |
|-----------|----------|----------------------------------------------|
| 1) QXXIT  | VDXIT    | S004 (moves database fields to video fields) |
| 2) VDXIT  | QXXIT    | S005 (moves video fields to data base fields |

The generator places the PDL code before the standard code Program Generator code for the field in the Write To field. If you want the code the PDL generates to *replace* the standard code, then enter \*PROC in the Read From field.

**Note:** Use caution when performing this as the system performs no editing or formatting of the field, except what you enter in the Data Item Formula.

If you want the code the PDL generates to come after the standard code the Program Generator generates for the field in the Write To field, then you must place the Data Item Formula on the field immediately following the Write To field in the Detailed Programming Facility.

The generator lists the fields in the Detailed Programming Facility in alphabetical order, and you cannot change the order.

### **Data Item Formula Examples**

Two examples illustrate the PDL statements and syntax. Both are from an inquiry program with a subfile.

#### Example User Defined PDL

The example illustrates a data item formula for a user defined PDL entry point in subroutine S004. The purpose of the formula is to determine if the database record meets the search criteria for order number (\$SEL = 0 to omit). The program work fields \$doco1 and \$doco2 contain the lower and upper values for the inquiry search fields with a subfile.

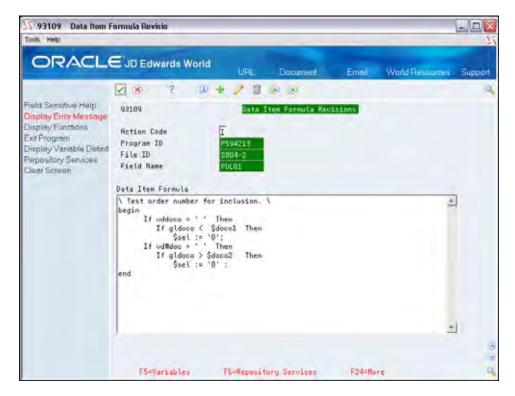

4-18 JD Edwards World

| This exam | ple also illustrates | the following | types of PD | L statements: |
|-----------|----------------------|---------------|-------------|---------------|
|           |                      |               |             |               |

| Type of PDL Statement | Description                              |
|-----------------------|------------------------------------------|
| Assignment            | \$sel := '0';                            |
| Blocks                | beginend                                 |
| Comment               | $\ \ \ \ \ \ \ \ \ \ \ \ \ \ \ \ \ \ \ $ |
| Condition             | If q1doco < \$doco1 Then \$sel := '0';   |

Additionally, this example illustrates the nesting of conditions.

```
If vddoco = '' Then

If q1doco < $doco1 Then

$sel := '0';
```

The statement separator, the semicolon, is not necessary until the outermost If...Then statement is complete.

#### **Example Subfile Field**

This example illustrates a data item formula for a subfile field that is a computed field. The program is locating sales order header records. The computed field is the order total and is based on the sales order detail records in F59422.

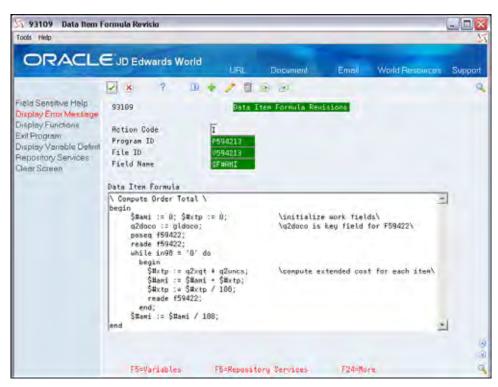

This example illustrates the following types of PDL statements:

| Type of PDL Statement | Description                                                 |
|-----------------------|-------------------------------------------------------------|
| Assignment            | \$#ami := 0; \$#xtp := 0;<br>q2doco := gldoco;              |
| Blocks                | Notice the beginend nested within the whiledo               |
| Comments              | Notice the embedded comments as well as the heading comment |
| Database              | poseq f59422;<br>reade f59422;                              |
| Loops                 | while in98 = '0' do<br>beginend;                            |

You can separate statement separators in the loop statements within the Begin...End block, and then follow the end statement with a separator.

JD Edwards World

## **Work with Data Item Formula Revisions**

Use the Data Item Formula Revisions screen to add Program Design Language (PDL) to a field.

#### To work with Data Item Formula Revisions

- **1.** On Software Versions Repository, locate a program and then access Define General Specifications.
- **2.** On Define General Specifications, enter 1 the Option field to access Detailed Programming Facility.
- **3.** On Detailed Programming Facility, enter 6 in the Option field next to the field for which you want to add PDL.

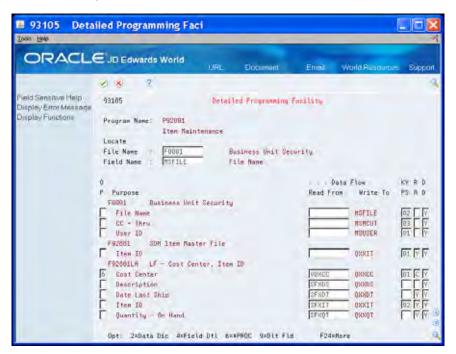

The Data Item Formula Revisions screen displays.

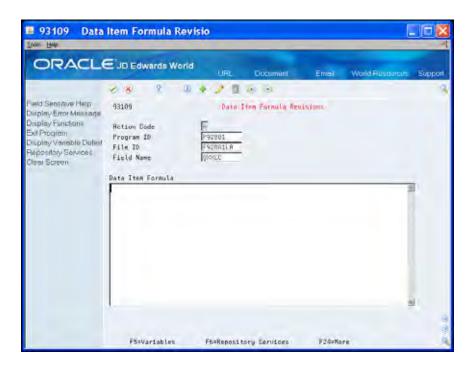

**4.** Enter the PDL statements for the field in the Data Item Formula area.

| Field             | Explanation                                                                                 |
|-------------------|---------------------------------------------------------------------------------------------|
| Program ID        | The RPG program name defined in the Software Versions Repository Master table.              |
| File ID           | The member ID of the file used by the program.                                              |
| Field Name        | This specifies the field name as it is identified in the file.                              |
| Data Item Formula | A set of Program Design Language (PDL) statements, which are then translated into RPG code. |

#### **Function Exits**

## **Display Variable Definitions (F5)**

Choose Display Variable Definitions (F5) to access a screen with a list of variable definitions.

## **Repository Services (F6)**

Choose Repository Services (F6) to access a screen with a list of JD Edwards World technical functions or repositories.

4-22 JD Edwards World

# **5 Source Modifications**

## **Overview to Source Modifications**

## **Objectives**

- To change source code
- To regenerate source code
- To copy and customize Model Control Language (CL) Programs

#### **About Source Modifications**

After you generate source code, you can make modifications to it by using the Program Generator steps or using Source Entry Utility. When you make changes to your CASE specifications, you need to regenerate the source. CASE allows for continual improvement and modification to your original specifications.

Perform the following tasks:

- Change Generated Source Code
- Regenerate Source Code
- Work with Model Control Language Programs

# **Change Generated Source Code**

After you generate code for a specific program, you can enter any necessary modifications to the code by using the Source Entry Utility (SEU). The program generator maintains a copy of all modifications in a separate file. When you make changes to the files for the program, or the detailed field definition parameters, you can regenerate the program source to reflect the changes and maintain your modifications.

The Program Generator indexes the modification lines based on the data the system maintains in column positions 81 through 113. After the program generates, it merges the modification lines in to the generated code according to their index values.

There are two different methods to change generated source code.

### **Pre-SEU and Post-SEU Process**

A front-end JD Edwards World program, MPxxxxx, monitors the changes on the SEU. The MPxxxxx job does not have to finish before you recompile. The system automatically merges the changes on the SEU when you generate the program, *not* when you compile. The system stores all changes on the SEU in the Pxxxxx member in the Additional Help/Modifications Master file (F93002).

For source code lines that you move or copy, you must clear the serial number from column 80 onward.

You can view all changes on the SEU by entering 30 in the Option field on the Software Versions Repository.

Columns 1 and 2 include a 21 for lines you add, 22 for changes, and 23 for lines you delete.

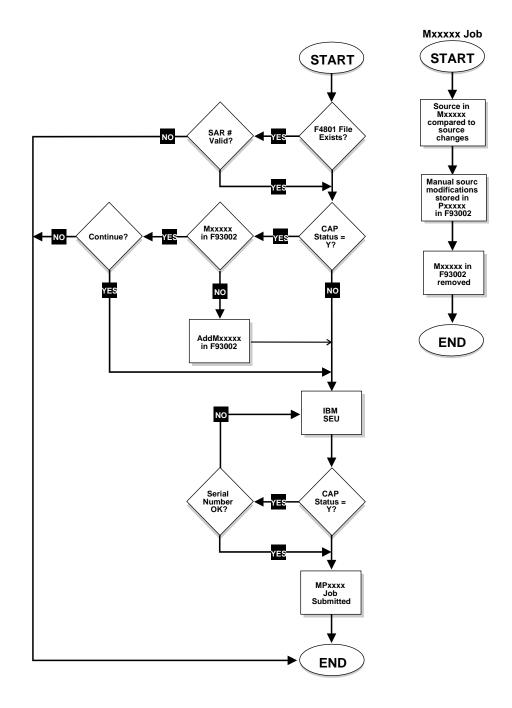

## To change generated source code

From the Software Versions Repository, locate a program and perform one of the following:

- 1. Enter 2 in the following field to access the JD Edwards World SEU feature:
  - Option
- 2. On SEU, make your changes.

5-4 JD Edwards World

When you change your program using SEU, you do not have to regenerate the code. You only need to recompile the changes.

Alternatively, after you locate a program on Software Versions Repository you can:

- **1.** Access Define General Specifications.
- **2.** On Define General Specifications, enter 1 the following field to access Detailed Programming Facility.
  - Option
- **3.** On Detailed Programming Facility, enter 6 in the following field next to the field for which you want to change PDL.
  - Option
- **4.** On Data Item Formula Revisions, make your changes.

# **Regenerate Source Code**

When regenerating source code you should know:

- When to regenerate source code
- How to solve a generation error

This chapter includes the following:

- When to Regenerate Source Code
- Changing CAP Status
- Resolving CAP Status Invalid Error

## When to Regenerate Source Code

You should regenerate a program whenever you modify a program specification. You should regenerate your programs when you:

- Change the program type
- Add or remove a file from the program file specifications
- Change the content of a file

You must repeat the File Specifications step in this situation to enter the new information into the Detailed Programming Facility.

- Add or change a function exit or selection exit
- Change a data field definition parameter, for example:
  - Add, change, or delete a PDL
  - Add, change, or delete the Full Data Field Parameters
- Add Processing Options to a program that previously did not have any, or delete all Processing Options
- Change the Lockout Action field values

When you add, change, or remove a file in the program or change the program type, you must access the File Specifications screen from the Define Generator Specification screen and click Enter to submit the Detailed Field Specifications interactive job.

## **Changing CAP Status**

If you change the CAP Status field, the system deletes the changes in the Source Entry Utility that it stores in the P member of the Additional Help/Modifications Master file (F93002). JD Edwards World recommends that you do not change the CAP Status field unless the changes you make to your program become unmanageable. When the CAP Status field is set to Y, you can regenerate your program from one JD Edwards World release to the next.

Change the CAP Status to N when either of the following occurs:

- You test the program and are ready to move it into production.
- You must make large manual changes that the program generator cannot generate for you. For example, adding special subroutines or complicated calculation logic.

#### To change CAP status

- 1. On Define Generator Specification, enter 1 in the following field next to Program Purpose and Type.
  - Option
- **2.** On Program Purpose and Type, enter N in the following field.
  - CAP Status

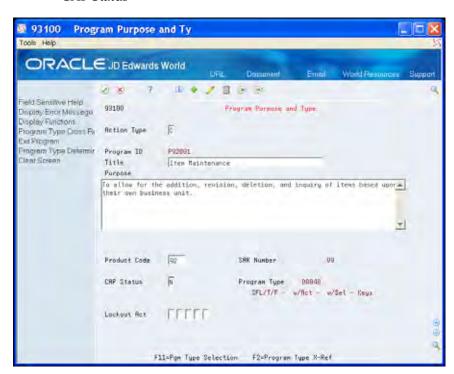

The Delete KBG Modifications screen displays.

5-8 JD Edwards World

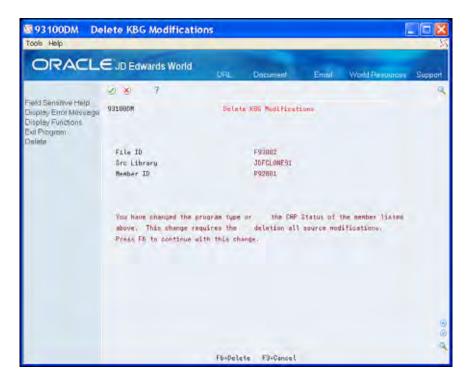

To remove the modifications member, choose Delete (F6).
 The Define Generator Specification screen displays.

## **Resolving CAP Status Invalid Error**

The Program Generator verifies that the job completes normally before each source generation. When the program generator does not complete normally or if you delete the specifications for a program, the system sends an error message to your workstation that states:

CAP Status Invalid for program Pxxxx ... generation terminated

If you receive a message in the job log indicating that the buffer length is longer than the record, or field AGSRCS is not found, verify that the JDESRC file in your source library exists and has a length of 142 and 8 fields.

To resolve the CAP Status Invalid error, perform any of the followng:

| Possible Resolve                                                                                         | Description                                                                                                    |  |  |
|----------------------------------------------------------------------------------------------------|----------------------------------------------------------------------------------------------------|--|--|
| Ensure the CAP status is set to Y on the Program Purpose and Type screen.                                | Any job that prevents the MPxxxxx job from completing normally will change the CAP Status to N.                                                                                               |  |  |
|                                                                                                    | • Allow the MPxxxxx job to complete.                                                                                                    |  |  |
|                                                                                                    | <ul> <li>Do not cancel it in the job queue.</li> </ul>                                                                                                    |  |  |
|                                                                                                    | If you change the CAP Status field to N, the system deletes the changes in the Source Entry Utility that it stores in the P member of the Additional Help/Modifications Master file (F93002). |  |  |
|                                                                                                    | If the File Specifications ends abnormally, the system changes the value in the CAP Status field to D. Change the value in the CAP Status field to Y and process the file specifications.     |  |  |
| Ensure the Pxxxxx member exists in the Additional Help/Modifications Master file                         | • The Pxxxxx member must exist in order to generate a program.                                                                                                    |  |  |
| (F93002).                                                                                                | <ul> <li>The system initially creates the Pxxxxx<br/>member during the Program Purpose<br/>and Type definition step.</li> </ul>                                                               |  |  |
| Ensure the Mxxxxx member does not exist in F93002.                                                       | <ul> <li>The Mxxxxx member must not exist in<br/>order to generate a program.</li> </ul>                                                                                                    |  |  |
|                                                                                                    | <ul> <li>Use the RMVM command to remove<br/>this member.</li> </ul>                                                                                                    |  |  |
| Ensure that one step of the generation process completes before you start the batch job of another step. |                                                                                                    |  |  |

5-10 JD Edwards World

# Work with Model Control Language Programs

Control language (CL) is the primary interface between the system programmer and the AS/400 operating system. A command is a single control language statement. A series of commands can serve as source statements you can use to create a CL program. You compile the commands into a program the system calls whenever it needs the functions the program provides.

JD Edwards World provides you with a series of model CL programs that you can copy and change to call the CASE programs that you develop. You must use a CL program to add an RPG program as an option on a JD Edwards World menu.

This chapter includes the following tasks:

- To copy a model CL
- To customize a CL model

You use the Source Entry Utility (SEU) to change the source code for your CL programs. When adding a new CL program using SEU, you can copy the JD Edwards World model CLs and tailor their specifications to fit your needs.

**Note:** You can view only the source code if the source code resides on your machine.

#### To copy a model CL

- **1.** On Software Versions Repository, locate a model.
- **2.** Enter 3 in the Option field next to the program.
- **3.** Click Enter in the Copy Source Prompt window.
- **4.** On Software Versions Repository, enter 2 in the Option field next to the program.

The source code displays.

**5.** On the Source Entry Utility, enter the new program name.

The following illustrates the source code for J98MODEL1 using the program Help. You can also view the code using the Software Versions Repository.

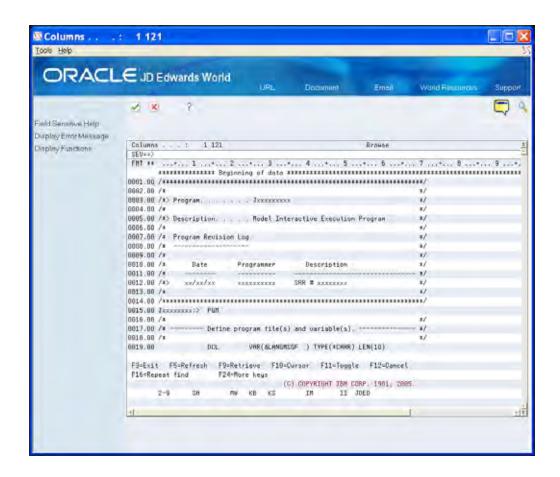

#### To customize a CL model

**1.** On the Source Entry Utility, locate the lines that contain lower-case xx and make changes.

The lines in the model that require changing contain lower-case xx. This design allows you to easily scan the code for the xx and enter your changes.

- **2.** Exit and save the CL program.
- **3.** Compile the program.

## JD Edwards World Model CL Programs

JD Edwards World includes a series of model CL programs that you can copy and customize to meet your programming needs. The following table describes each model CL program.

| Model CL Programs | Description                                                                                               |
|-------------------|----------------------------------------------------------------------------------------------------|
| J98MODEL1         | Serves as a template for all interactive programs that do not retrieve processing options in the CL code. |
| J98MODEL2         | Serves as a template for batch programs that need the DREAM Writer but have no printer file.              |

5-12 JD Edwards World

| Model CL Programs | Description                                                                                                    |
|-------------------|----------------------------------------------------------------------------------------------------|
| J98MODEL3         | Serves as a template for interactive programs that need a prompt for parameters.                                                                                                    |
| J98MODEL4         | Serves as a template for either batch or interactive programs that require the retrieval of processing options in the CL code, but do not require DREAM Writer selection or sequencing.                                           |
| J98MODEL5         | Serves as a template for batch CL programs that call report programs with fixed selection and sequencing while still passing all printer file overrides, processing options, and pageheading functions to the RPG report program. |
| J98MODEL6         | Serves as a template for batch CL programs that require all DREAM Writer functions.                                                                                                    |
| J98MODEL7         | Serves as a template for batch CL programs that require all DREAM Writer functions and call multiple print programs over the same OPNQRYF access path.                                                                            |
| J98MODEL8         | Serves as a template for batch programs that have a control file.                                                                                                    |

You can create certain model CL programs using the Quick Start CL Generator. See *Work with Quick Start CL Generator* for more information.

# **6 CASE Programs**

# **Overview to CASE Programs**

## **Objectives**

To create CASE programs

## **About CASE Programs**

Perform the following tasks:

- Create Subfile Inquiry Programs
- Create Subfile Maintenance Programs
- Create Report Programs

**Note:** The Report Design Aid is currently not available in the Java platform for JD Edwards World software. You must create reports using the green screen platform of the software.

# **Overview to Subfile Inquiry Programs**

You can create subfile inquiry programs that allow a user to process data and run programs using an inquiry screen that you create. A subfile inquiry screen presents a subfile with information, allowing a user to view several records at one time.

The use and values you enter to create a typical Interactive subfile inquiry program follow.

### **Program Type Description**

Use the Program Type Description to create an interactive subfile program that is for inquiry purposes only. This program type processes a single master file by key. You do not use Lockout Action Codes fields. Create a display file prior to generating this program type.

## **Display File Definition**

The Display File Definition program type validates and changes, where necessary, the data a user enters (scrubs) the key fields in the control format of the display file prior to processing the master file. You denote the key fields by enter K in the Edited Field in the Field Definition screen of Screen Design Aid (SDA). If you are using the Data Base Field Selection feature in SDA, the system updates the key fields.

You do not need to define the Action Code, it is an optional field. Define a default cursor location if there is no action code.

### **CL Program Definition**

Using the CL Program Definition, you can copy and revise the J98MODEL1 model CL Program and create a CL program for use with program type A0010. You can also use the Quick Start CL Generator to create your CL programs.

### File Specifications

The File Specifications program type requires that you define a single master file and a display file. The master file contains a value of M or 1 in the Input column. The display file begins with V and the selection columns are blank. You can add files to retrieve descriptions, if necessary.

### **Detailed Programming Facility**

The Detailed Programming Facility allows you to use a key list for record retrieval from the master file. If you are not using the complete key list, update the Key Sequence field on the Detailed Programming Facility to include only those data items which are necessary. This key list should match your key field definition from the control format of the display file.

### **Special Considerations**

Add special logic if you want to process the master file by using the key as a restrictive key. The default logic performs a SETLL, which positions the records from the file by using the key and then reading without a key until the subfile loads.

### **Quick Start Generation**

You can generate this program type using Quick Start.

JD Edwards World

# Overview to Subfile Maintenance Programs

You can create subfile maintenance programs that allow a user to process data and run programs using an interactive screen you create.

The use and values you enter to create a typical Interactive Subfile Maintenance Program follow.

### **Program Type Description**

Use the Program Type Description program type to create an interactive subfile maintenance program. Create a display file prior to generating this program type. This program type processes a single master file by key. User defined selection exits and function exits are optional.

### **Display File Definition**

Th Display File Definition program type validates and changes, where necessary, the data a user enters (scrubs) the key fields in the control format of the display file prior to processing the master file. You denote the key fields by enter K in the Edited Field in the Field Definition screen of Screen Design Aid (SDA). If you are using the Data Base Field Selection feature in SDA, the system updates the key fields.

You must define the Action Code and the Lockout Action Codes are optional.

This subfile maintenance program type includes special logic which permits the system to delete individual subfile records. This logic performs when you enter a C in the Action Code. The system compares the previous value with the current value and deletes the record if the current value is blank. The system stores the previous value in a hidden field at the subfile record level using the Display All Defined Fields in SDA.

### **CL Program Definition**

Using the CL Program Definition, you can copy and revise the J98MODEL1 model CL program to create a CL program for use with program type D0040. Use the Quick Start CL Generator to create your CL program.

### File Specifications

Th File Specifications program type requires that you define a single master file and a display file. The master file contains a value of M or 1 in the Update column. The

display file begins with V and the selection columns are blank. Add files to retrieve descriptions, if necessary.

### **Detailed Programming Facility**

You use the Detailed Programming Facility to access the Full Data Field Parameters screen, which contains details for the subfile field controlling the database update. By entering N in the Update the Entry Optional Y/N field, this informs the generator that the user must enter a value in this field before the system updates the database.

### **Special Considerations**

The Special Considerations program type uses the key information in the display file for chaining to the master file. This type must also have a hidden field and an optional entry field.

### **Quick Start Generation**

You can generate this program type using Quick Start.

6-6 JD Edwards World

## **Create Report Programs**

When using Report Design Aid (RDA) in conjunction with the JD Edwards World CASE tools, you can have the program generator assist you with totals and subheadings.

You should be familiar with the definition and use of report totals and subheadings when using the CASE tools. You should also be aware of some DREAM Writer considerations. See *Work with DREAM Writer* in the in the *Technical Tools Guide* for more information.

**Note:** The Report Design Aid is currently not available in the Java platform for JD Edwards World software. You must create reports using the green screen platform of the software.

This chapter includes the following:

- Understanding RDA Special Use Fields
- Creating a Total Format
- Defining a Subheading
- Understanding DREAM Writer Considerations

### **Understanding RDA Special Use Fields**

The system uses certain fields in RDA when generating reports that contain dynamic (hierarchical) totaling and subheadings. The following figure and tables illustrate how the system uses these fields within a report.

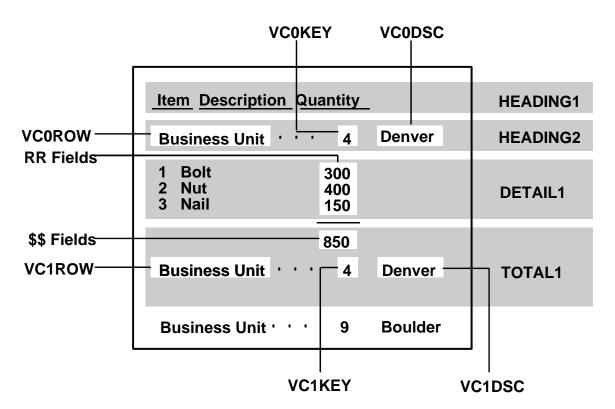

The system uses the following fields in the TOTAL1 format:

| Field  | Explanation                                                                                                    |  |  |  |
|--------|----------------------------------------------------------------------------------------------------|--|--|--|
| VC1ROW | Prints the data dictionary row description of the level break field.  Default length is 30.                         |  |  |  |
| VC1KEY | Prints the value of the level break field. Default length is 12.                                                    |  |  |  |
| VC1DSC | Prints the description of the value of the break field. Default length is 30. Only works with the following fields: |  |  |  |
|        | <ul> <li>User defined codes</li> </ul>                                                                              |  |  |  |
|        | <ul> <li>Company Number</li> </ul>                                                                                  |  |  |  |
|        | <ul> <li>Address Book Number</li> </ul>                                                                             |  |  |  |
|        | <ul> <li>Business Unit</li> </ul>                                                                                   |  |  |  |

The system uses the following fields in only the HEADING2 format and therefore it uses them in only a C0020 or C0025 program type - Report w/Subheadings.

When you use subheadings, the system automatically underlines them.

| Field  | Explanation                                                                                |
|--------|--------------------------------------------------------------------------------------------|
| VC0ROW | Prints the data dictionary row description of the level break field. Default length is 30. |
| VC0KEY | Prints the value of the level break field. Default length is 12.                           |

6-8 JD Edwards World

| Field  | Explanation                                                                                                    |
|--------|----------------------------------------------------------------------------------------------------|
| VC0DSC | Prints the description of the value of the break field. Default length is 30. Only works with the following fields: |
|        | <ul> <li>User defined codes</li> </ul>                                                                              |
|        | <ul> <li>Company Number</li> </ul>                                                                                  |
|        | <ul> <li>Address Book Number</li> </ul>                                                                             |
|        | <ul> <li>Business Unit</li> </ul>                                                                                   |

In programs you generate using CASE; the level breaks are soft coded. The DREAM Writer setup determines this.

## **Creating a Total Format**

When you define a total format, you can define the area of the report where the description of the level break occurs. You can display up to three pieces of information for each total level break:

- The field description of the level break
- The value of the field at the level break
- The description of that value

For example, if you choose to total your report at the business unit level, the report might read:

Business Unit 5 San Francisco

### To create a total format

- 1. On Software Versions Repository, locate the report for which you want to add a total format.
- **2.** On Software Versions Repository, enter 10 in the Option field to access the Report Design Aid.
- **3.** On Report Design Aid, choose Record Formats List (F10).

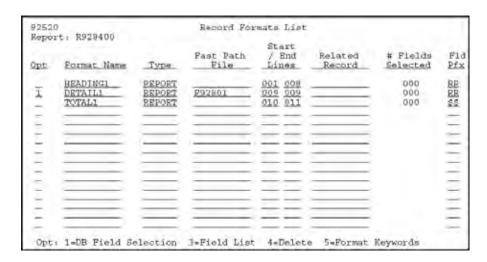

- **4.** On the Record Formats List screen, complete the following fields to enter the TOTAL1 format:
  - Format Name
  - Type
  - Start/End Lines
  - Fld Pfx (Field Prefix)
- **5.** Press enter to return to Report Design Aid.
- **6.** On Report Design Aid, enter an asterisk (\*) in the column and row position to begin the total description.

The Field Definition screen displays.

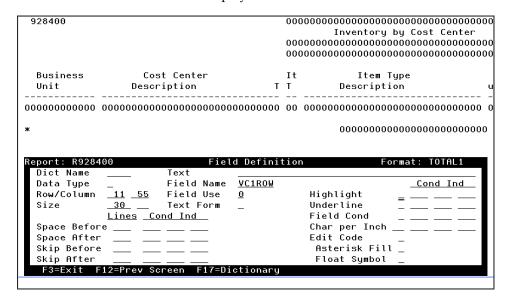

- 7. On Field Definition, enter VC1ROW in the Field Name field.
- **8.** Click Enter twice.

The description for the total field replaces the asterisk (\*).

6-10 JD Edwards World

In the sample report that follows, when you print the report, the field contains the descriptive text Business Unit.

**9.** On Report Design Aid, enter an asterisk (\*) in the column and row position to display the key value.

The Field Definition screen displays.

**10.** On Field Definition, enter VC1KEY in the Field Name field.

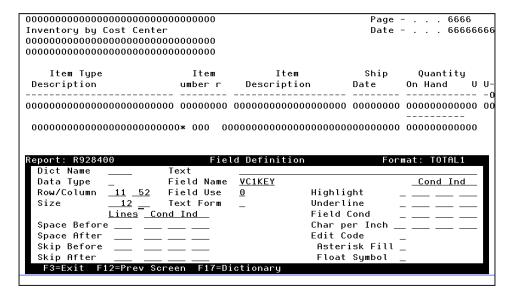

11. Click Enter.

The description for the key value replaces the asterisk (\*).

In the sample report that follows, when you print the report, the field contains the value of 5.

**12.** On Report Design Aid, enter an asterisk (\*) in the column and row position to begin the key value description.

The Field Definition screen displays.

**13.** On Field Definition, enter VC1DSC in the Field Name field:

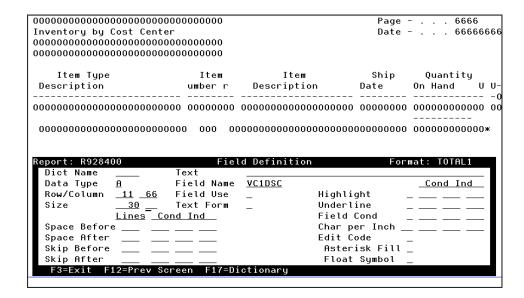

#### 14. Click Enter.

The description for the key value replaces the asterisk (\*).

In the sample report that follows, when you print the report, the field contains the value San Francisco.

**15.** On Report Design Aid, add the field to be accumulated to the report.

The field that contains data for the Quantity on Hand column is RRXQTY. The system places the total amount of Quantity On Hand in field \$\$XQTY as part of the TOTAL1 format. The program generator creates the total amount field by adding a \$\$ prefix to the data item name.

The following illustrates the report.

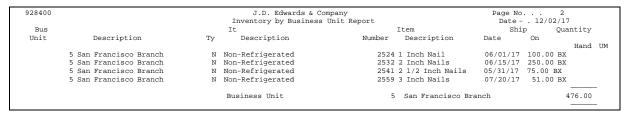

### **Defining a Subheading**

You can define a subheading before you choose the type of detail you want in the report.

Subheading field descriptions are similar to those for totals. You can display up to three pieces of information at each subhead:

- The field description
- The value
- The description of the value of the level break fields

6-12 JD Edwards World

For example, if you choose to add a subheading to your report using business unit as the level break field, the report can read:

Business Unit 5 San Francisco

When adding the field description for the subhead, use field VC0ROW. When adding the value of the subhead, use field VC0KEY. When adding the description of the value of the subhead, use field VC0DSC.

Add these fields on the Field Definition screen in the same manner as the VC1 fields for the TOTAL1 format. On the design area, enter an asterisk (\*) where the subheading field should begin. The Field Definition screen opens. Enter the field name and any other appropriate information.

### To define a subheading

- **1.** On Software Versions Repository, locate the report for which you want to define subheadings.
- **2.** On Software Versions Repository, enter 10 in the Option field to access the Report Design Aid.
- **3.** On Report Design Aid, choose Record Formats List (F10).
- **4.** On the Record Formats List, enter HEADING2 on the first blank line in the Format Name field: screen

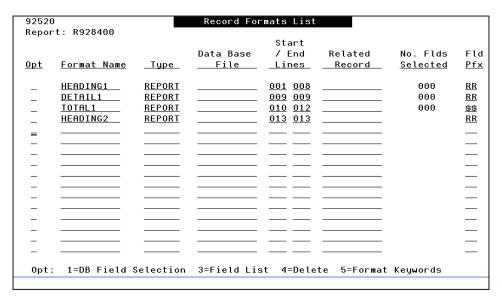

- **5.** Complete the following fields:
  - Type
  - Start/End Lines
  - Fld Pfx (Field Prefix)

The system accommodates the placement of the fields on the report.

The following is an example of a report using a HEADING2 format. The system creates this report using a C0020 program type.

| 928400 |                        | & Company          | Page No 2             |          |          |    |
|--------|------------------------|--------------------|-----------------------|----------|----------|----|
|        |                        | Inventory by Busi  | ness Unit Report      | Date     | 12/02/1  | 7  |
| Bus    |                        | It                 | Item                  | Ship     | Quantity |    |
| Unit   | Description            | Ty Description     | Number Description    | Date     | On Hand  | UM |
|        | 5 San Francisco Branch | N Non-Refrigerated | 2524 1 Inch Nail      | 06/01/17 | 100.00   | BX |
|        | 5 San Francisco Branch | N Non-Refrigerated | 2532 2 Inch Nails     | 06/15/17 | 250.00   | BX |
|        | 5 San Francisco Branch | N Non-Refrigerated | 2541 2 1/2 Inch Nails | 05/31/17 | 75.00    | BX |
|        | 5 San Francisco Branch | N Non-Refrigerated | 2559 3 Inch Nails     | 07/20/17 | 51.00    | BX |
|        |                        | Business Unit      | 5 San Francisco Bra   | nch      | 476.00   |    |
|        |                        |                    |                       |          | 476.00   |    |

Program type C0025 report prints the subheadings above the column titles as follows. You use the same steps to define this report as you use for the C0020 program type.

| 928400     | J.D. Edwards & Company<br>Inventory by Business Unit Report |    |                  |                       | 2        |            |  |
|------------|-------------------------------------------------------------|----|------------------|-----------------------|----------|------------|--|
| Business U | nit 5 San Francisco Branch                                  |    |                  | * **                  |          |            |  |
| Bus        |                                                             | Ιt |                  | Item                  | Ship     | Quantity   |  |
| Unit       | Description                                                 | Ty | Description      | Number Description    | Date     | On Hand UM |  |
|            | 5 San Francisco Branch                                      | N  | Non-Refrigerated | 2524 1 Inch Nail      | 06/01/17 | 100.00 BX  |  |
|            | 5 San Francisco Branch                                      | N  | Non-Refrigerated | 2532 2 Inch Nails     | 06/15/17 | 250.00 BX  |  |
|            | 5 San Francisco Branch                                      | N  | Non-Refrigerated | 2541 2 1/2 Inch Nails | 05/31/17 | 75.00 BX   |  |
|            | 5 San Francisco Branch                                      | N  | Non-Refrigerated | 2559 3 Inch Nails     | 07/20/17 | 51.00 BX   |  |
|            |                                                             |    |                  |                       |          |            |  |
|            |                                                             | Bu | siness Unit      | 5 San Francisco Bran  | ich      | 476.00     |  |
|            |                                                             |    |                  |                       |          |            |  |
|            |                                                             |    |                  |                       |          | 476.00     |  |

The report program adds the grand totals automatically because it utilizes the total format. When you use DREAM Writer and create a version, you define the fields to use as total levels. For further information regarding DREAM Writer, see *Understand DREAM Writer* in the *Technical Foundation Guide*.

### **Understanding DREAM Writer Considerations**

When compiling your report, use the PRTF command to print a cover page. PRTS does not print a cover page when the system finishes compiling the report.

When the program generator creates the report program, it includes a cover page. Using the DREAM Writer, you can choose to print the cover page.

The title fields the system includes on the cover page are in the following example:

|                    | The Organization's Name             |                      |
|--------------------|-------------------------------------|----------------------|
| Program ID P928400 | Inventory by Business Unit Report   | Report Date 12/02/17 |
| Version 002        | San Francisco Branch                | Report Time 9:35:50  |
|                    | Additional Line of Text if Required |                      |

The VC0CO field is the name of the company. The TTL@ field is line 1 of the DREAM Writer version. TXT2 and TXT3 are lines 2 and 3 of the DREAM Writer version.

The field names for report headings are similar to those of the cover page. For report headings, the VC0CO field contains the name of the company. The DREAM Writer fields have an RR prefix. For example, RRTTL@ field contains line 1 of the DREAM Writer version ID description. The RRTXT2 and RRTXT3 are lines 2 and 3 of the DREAM Writer version description, respectively.

| 928400 | J.D. Edwards & Company            | Page No 2     |
|--------|-----------------------------------|---------------|
|        | Inventory by Business Unit Report | Date 12/02/17 |

On the Additional Parameters screen in the DREAM Writer version, you must enter 2 in the Type Report Totaling field. This enables you to specify your total level fields on the Data Sequence screen.

6-14 JD Edwards World

# 7 Additional Tools

# **Overview to Additional Tools**

### **Objectives**

- To use the Quick Start CL Generator
- To use the Quick Start Application Tool
- To use Action Diagramming

### **About Additional Tools**

You can quickly create programs, forms, and reports using:

- Quick Start CL Generator
- Quick Start Application Tool

Produce a diagram to illustrate the different groupings of logic and the interrelationships of code using the Action Diagramming feature.

Perform the following tasks:

- Work with Quick Start CL Generator
- Work with the Quick Start Application Tool
- Work with Action Diagramming

## Work with Quick Start CL Generator

The Quick Start CL Generator provides a quick and easy way for you to create a Control Language (CL) program for any of the following four types of programs.

- Standard interactive program
- Standard report program with DREAM Writer
- File processor
- File processor with DREAM Writer

Quick Start CL Generator does not add the new CL program to a menu. You must perform that task manually.

Perform the following tasks:

- To create a program using the Quick Start CL Generator
- To compile a CL program

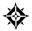

From Computer Assisted Programming (CAP) (G93), choose Quick Start CL Generator

### To create a program using the Quick Start CL Generator

- 1. On Quick Start CL Generator, complete the following fields and click Enter:
  - Description
  - Program Name
  - Screen or Report Name
  - Select a Program Type(1-4)
  - Master File
  - Source File Name
  - Source Library Name
  - Object Library Name
- **2.** Perform one of the following:
  - Click Exit (F3) to return to the menu.
  - Click Enter to compile the program.

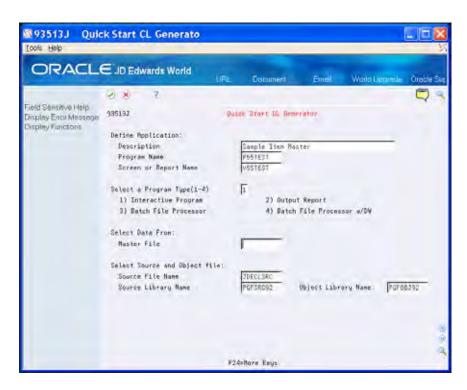

| Field                      | Explanation                                                                                                    |  |
|----------------------------|----------------------------------------------------------------------------------------------------|--|
| Description                | Use this field to enter a short one-line description of the program you are creating.                                         |  |
| Program Name               | Type the name of the RPG program that the CL program will call. This is a required field. Do not leave it blank.              |  |
|                            | The name of the CL program generated will be the same as the RPG program name, but prefaced with a J instead of a P.          |  |
| Screen or Report Name      | Type the screen or report file name associated with the program. This field is only required for program type 2.              |  |
| Select a Program Type(1-4) | Type one of the following in this field to indicate the type of program you are creating:                                     |  |
|                            | 1 Standard Interactive Program                                                                                                |  |
|                            | 2 Standard Report Program with DREAM Writer                                                                                   |  |
|                            | 3 File Processor                                                                                                    |  |
|                            | 4 File Processor with DREAM Writer                                                                                            |  |
| Master File                | Type the name of the data file to use for the program you are creating. This field is required for program types 2, 3, and 4. |  |
| Source File Name           | The member ID of the file used by the program.                                                                                |  |
| Source Library Name        | File and library that contains the file source.                                                                               |  |

7-4 JD Edwards World

| Field               | Explanation                                                                                                    |
|---------------------|----------------------------------------------------------------------------------------------------|
| Object Library Name | Enter the name of the object library where the program you are creating will reside. This is defaulted from the CASE Profiles. |

### To compile a CL program

On Quick Start CL Generator, enter 1 to choose Compile CL Program.

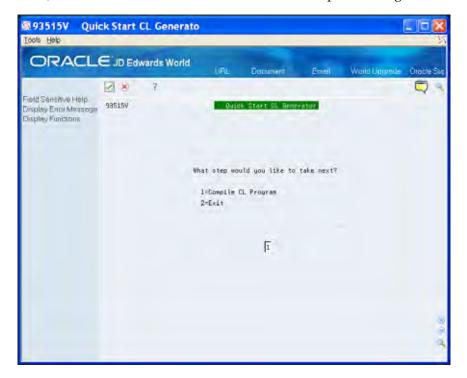

# Work with the Quick Start Application Tool

The Quick Start Application Tool allows you to quickly create initial versions of programs, screens, and reports. After you create a new version, you can access the Screen or Report Design Aid or the Program Generator and make adjustments to the version.

The tool provides an easy way for you to create a prototype. This program allows you to:

- Create the program that you associate with the screen or report.
- Select fields dynamically from the master and detail files, as well as other database files.
- Compile your screen or report.
- Create specifications for the Program Generator.
- Create and compile your source code, optionally.
- Create a Control Language (CL) program to launch your new screen or report program.

The Quick Start Application Tool recognizes whether the program is a subfile. Additionally, this tool:

- Adds a hidden field to the screen for subfile maintenance.
- Sets the Entry Optional field to N for subfile maintenance.

#### Ouick Start cannot:

- Define which VC0 fields to use as defaults in the version.
- Add the CL program to a menu.
- Add a Fold Area.

### **Quick Start Process**

The Quick Start Application Tool is a set of steps that allow you to:

- **1.** Define the Application
  - Define the type of program you want to create
  - Define the screen options
  - Define the report options
  - Define the files and libraries
  - Define the source file to use to create the application

- 2. Select Data Fields
  - Select the individual data fields to display on the screen or report using JD Edwards World Screen/Report Design Aid
  - Sequence the fields any way you choose.
- **3.** Browse or update the screens or report you are creating (optional).
- **4.** Compile screens or the report (optional).
- **5.** Modify Specifications (optional).
  - Using the File Specifications, the Detailed Programming Facility, and the Help Instructions based on the program type you select.
  - Compile the program. Even if you compile the screen or report in a previous step, the system prompts you to do so again.
- **6.** Compile the program (optional).
- 7. Update Data Dictionary and Glossary.

**Note:** As you create a version, you should continue through the steps and complete the entire process. The optional steps allow you to perform additional functions that relate to the process. If you exit the process and access the tool at a later time, the system enters all of the information on the Quick Start Application Tool screen from the previous version you created if you did not sign off the system.

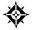

From Computer Assisted Programming (CAP) (G93), choose Quick Start Application Tool

This chapter includes the following:

- Defining the Application
- Selecting Data Fields
- Browsing or Updating the Screens or Reports (Optional)
- Compiling the Screens or Report (Optional)
- Modifying Specifications (Optional)
- Submitting the Program to Compile (Optional)
- <u>Updating the Data Dictionary and Glossary</u>

### **Defining the Application**

You create versions of programs, screens, and reports by defining the initial criteria.

The system enters all of the information on this screen from the previous version you created if you did not sign off the system.

7-8 JD Edwards World

### To define the application

On Quick Start Application Tool, complete the following fields:

- Description
- Program Name
- Create Program(Y/N)?
- Screen or Report Name
- Select a Program Type(1-4)
- Action Code
- Selection Option
- Report Detail Subheadings
- Report Total Subheadings
- Report Totals
- Master File
- Library Name
- Detail File(optional)
- Library Name
- Source File Name
- Source Library Name
- Object Library Name

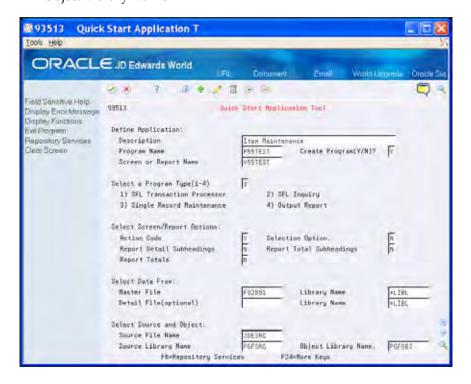

| Field                       | Explanation                                                                                                    |  |  |
|-----------------------------|----------------------------------------------------------------------------------------------------|--|--|
| Description                 | Use this field to enter a short one-line description of the program you are creating.                                          |  |  |
| Program Name                | Type the name of the RPG program that the CL program will call. This is a required field. Do not leave it blank.               |  |  |
|                             | The name of the CL program generated will be the same as the RPG program name, but prefaced with a J instead of a P.           |  |  |
| Create Program (Y/N)?       | Indicate in this field whether you want to create the RPG program.                                                             |  |  |
| Screen or Report Name       | Type the screen or report file name associated with the program. This field is only required for program type 2.               |  |  |
| Select a Program Type (1-4) | Type one of the following in this field to indicate the type of program you are creating:                                      |  |  |
|                             | 1 Standard Interactive Program                                                                                                 |  |  |
|                             | 2 Standard Report Program with DREAM Writer                                                                                    |  |  |
|                             | 3 File Processor                                                                                                    |  |  |
|                             | 4 File Processor with DREAM Writer                                                                                             |  |  |
| Action Code                 | Enter Y if you are creating a screen with an Action Code field.                                                                |  |  |
|                             | Enter N if you are not creating a screen with an Action Code field.                                                            |  |  |
| Selection Option            | Enter Y if you are creating a screen with a selection option.                                                                  |  |  |
| Report Detail Subheadings   | Enter Y if you are creating a report with detail subheadings.                                                                  |  |  |
| Report Total Subheadings    | Enter Y if you are creating a report with total subheadings.                                                                   |  |  |
| Report Totals               | Enter Y if you are creating a report with totals.                                                                              |  |  |
| Master File                 | Type the name of the data file to use for the program you are creating. This field is required for program types 2, 3, and 4.  |  |  |
| Library Name                | Type in the name of the library your master file is in.                                                                        |  |  |
| Detail File (optional)      | Type in the name of an optional secondary file from which you want to select data.                                             |  |  |
| Library Name                | Type in the name of the library your secondary file is in.                                                                     |  |  |
| Source File Name            | The member ID of the file used by the program.                                                                                 |  |  |
| Source Library Name         | File and library that contains the file source.                                                                                |  |  |
| Object Library Name         | Enter the name of the object library where the program you are creating will reside. This is defaulted from the CASE Profiles. |  |  |

7-10 JD Edwards World

### Selecting Data Fields

The system displays key fields from each data file. You can select, deselect or resequence the fields that you want to use in your program.

The fields from the primary data file display first in the list, followed by the fields from the secondary data file, if you entered one.

### To select data fields

- 1. On Quick Start Field Selection, perform any of the following:
  - To select a field, enter 1 in the Option field to the left of the field name and click Enter.
  - To specify heading or subfile fields enter 1 or 2, respectively, in the column to the *right* of the selection and sequencing column.
    - This field only displays if the program you are creating is a transaction processor.
  - To sequence a field, enter the sequence number in the Option field to the left of the fields you want to use in your program and click Enter.
  - To add fields, enter the names of additional fields on the screen.
- **2.** Press (F3) to continue.
- **3.** The system prompts you perform one of the following:
  - Exit (F3) to exit the program.
  - Replace (F6) to continue to the next step in the process.

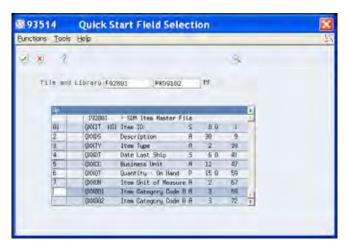

### Browsing or Updating the Screens or Reports (Optional)

At this point in the process, you can view or update the screens or reports you are create using the browse or update mode.

### To browse or update screens or reports

On Quick Start Application Tool, enter 1 to browse or 2 to update.

To continue the steps to create a version, enter 8.

To exit the program, enter 9 and return to the Computer Assisted Programming (CAP) menu.

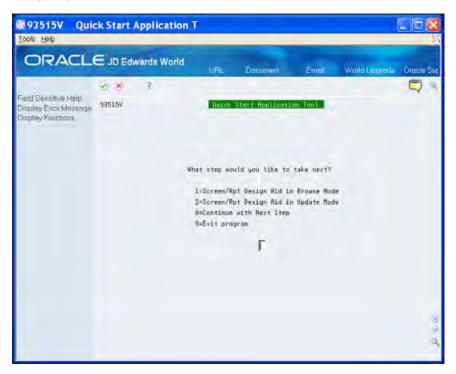

## Compiling the Screens or Report (Optional)

At this point in the process, you can compile the screens or report. Before you compile the program, you must complete this step.

### To compile the screens or report

On Quick Start Application Tool, enter 3 to compile the screens or reports.

The system retrieves the object library for the compile from the CASE Profiles.

To continue the steps to create a version, enter 8.

7-12 JD Edwards World

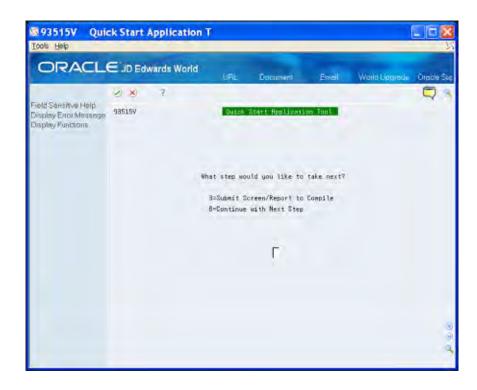

## **Modifying Specifications (Optional)**

At this point in the process, you can access the Program Generator Specifications screen to modify specifications.

### To modify specifications

On Quick Start Application Tool, enter 2 to modify program specifications.

The Program Generator Specifications screen displays.

To continue the steps to create a version, enter 8.

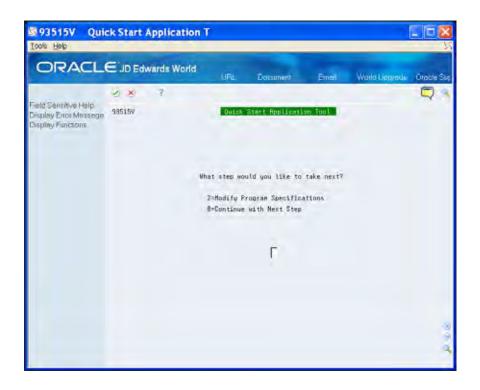

## Submitting the Program to Compile (Optional)

Do not submit the program to compile until the screens or report successfully compile.

### To submit the program to compile

On Quick Start Application Tool, enter 1 tocompile compile the screens or reports.

To continue the steps to create a version, enter 8.

7-14 JD Edwards World

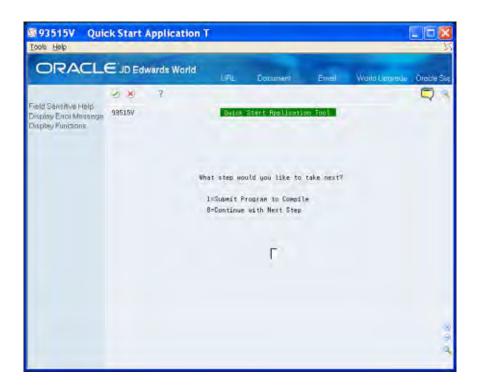

## **Updating the Data Dictionary and Glossary**

You must enter the purpose of the program on the Data Item Glossary Revisions screen.

### To update the data dictionary and glossary

1. On Quick Start Application Tool, click Enter to continue.

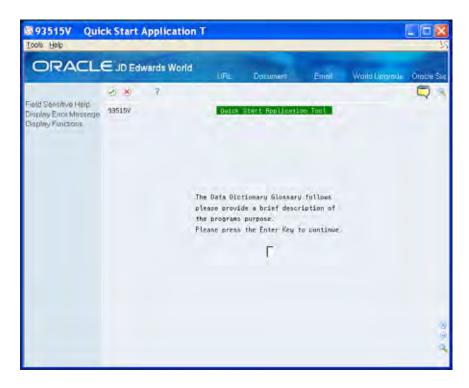

**2.** On Data Item Glossary Revisions, enter the description of the program's purpose that displays in the online help instructions.

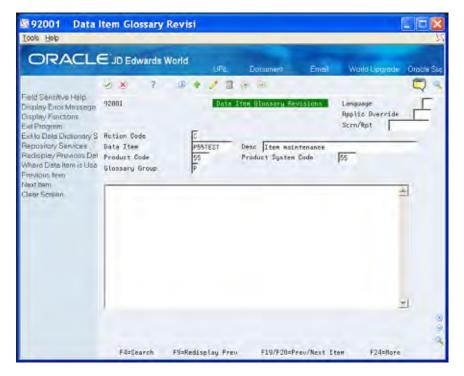

- **3.** Click Add to add the program purpose statement.
- 4. Click Exit (F3).
- **5.** On Quick Start Application Tool, perform one of the following:

7-16 JD Edwards World

- Click Enter to exit the program and return to the menu.
- Enter one of the following:
  - 1 to Return to the Data Field Pick List
  - 7 to Return to Quick Start Definition

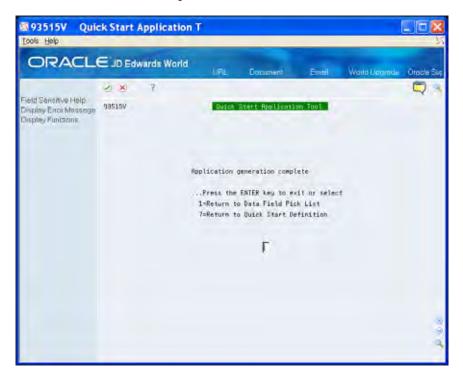

# **Work with Action Diagramming**

The Action Diagramming functionality allows you to produce a diagram which illustrates the different groupings of logic and the interrelationships of code within a program. The system generates the diagrams from the program source code. They provide easy access to more detailed information about the files, fields and programs in the code.

This chapter describes the following:

- Building an Action Diagram
- Viewing an Action Diagram
- Accessing the Logic Translation Feature

## **Building an Action Diagram**

The Build Action Diagram program allows you to build the necessary cross reference items to produce the action diagram. Using DREAM Writer as the initial screen to the batch job, you can specify the programs for which you want to build an action diagram.

JD Edwards World includes sample Action Diagrams with the software but you must build the Action Diagram for all other programs. This is *not* an automatic function.

#### To build an action diagram

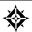

From Action Diagramming (G9363), choose Build Action Diagrams

On Build Action Diagram, choose a version.

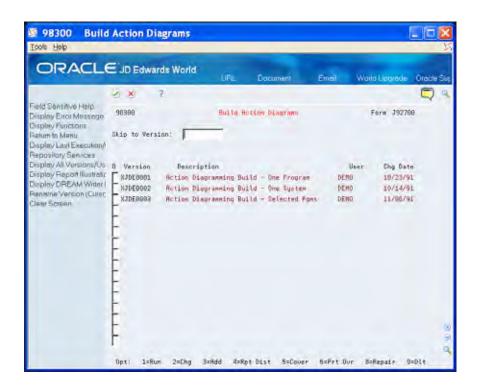

## Viewing an Action Diagram

When you view an action diagram, you are viewing a graphical representation of the code's hierarchy within the program and how different subsets of code relate to other subsets of code. You can view the code for a subroutine from the program or exit to facilities that show more detail for fields, files, and programs.

#### To view an action diagram

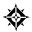

From Action Diagramming (G9363), choose Display Action Diagram

On Display Action Diagram, enter a program ID in the Program ID field to view an action diagram.

For example, enter P92801.

7-20 JD Edwards World

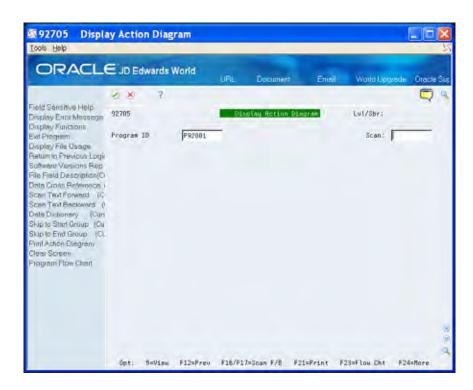

The logic groups for the program display.

| Group      | Description                                         |
|------------|-----------------------------------------------------|
| Lvl/Sbr    | Specifies the logic level and subroutine.           |
| Program ID | The program name for the action diagram.            |
| Scan       | Allows the user to search for specific information. |

The use of colors, arrows, indentation, and connecting vertical lines indicates the hierarchy and relationships of the code within the program.

| Symbol | Description                                                        |
|--------|--------------------------------------------------------------------|
| ===>   | Signals the beginning or ending of a loop.                         |
| >      | Signals an IF or WHEN statement or their associated end statement. |
| Blank  | Labels are in reverse image.                                       |

#### **Function Exits**

#### Display File Usage (F10)

Choose Display File Usage (F10) to view the files in the file specifications of the program.

#### Return to Previous Logic Level (F12)

Choose Return to Previous Logic Level (F12) to return to the logic level immediately prior to the one that currently displays.

#### Scan Text Forward (F16)

Choose Scan Text Forward (F16) to enter a value in the Scan field and then scan forward through the code to locate the value.

#### Scan Text Backward (F17)

Choose Scan Text Backward (F17) to enter a value in the Scan field and then scan backward through the code to locate the value.

#### Skip to Start Group (F19)

Choose Skip to Start Group (F19) to skip to the beginning (start) of a section of code. The user places the cursor within the section of code and then chooses Skip to Start Group to go to the beginning of that section of code.

#### Skip to End Group (F20)

Choose Skip to End Group (F20) to skip to the end of a section of code. The user places the cursor within the section of code and then chooses Skip to End Group to go to the end of that section of code.

#### Print Action Diagram (F21)

Choose Print Action Diagram (F21) to obtain a printout of the action diagram.

#### Program Flowchart (F23)

Choose Program Flowchart (F23) to view and print, or view, or print a flowchart which illustrates the interaction of files and processes that relate to a single program. You can continue to view lower levels of detail as well.

#### **Cursor Sensitive Function Exits**

To access information that relates to fields, files, and programs appearing in the program code, you can use cursor sensitive function exits to access this information by placing the cursor at the beginning of the field, file, or program.

#### Software Versions Repository (F13)

Choose Software Versions Repository (F13) to access the Software Versions Repository.

7-22 JD Edwards World

#### File Field Description (F14)

Choose File Field Description (F14) to display the File Field Description screen.

#### Data Cross Reference (F15)

Choose Data Cross Reference (F15) to access the cross reference program.

#### Data Dictionary (F18)

Choose Data Dictionary (F18) to access the Data Dictionary program.

The following chart indicates which function exits access relevant information for the different elements.

| Element  | Function Exit                            | Description                                                       |
|----------|------------------------------------------|-------------------------------------------------------------------|
| Fields   | Data Cross<br>Reference (F15)            | Displays all the programs that use the data item.                 |
|          | Data Dictionary<br>(F18                  | Displays the Data Dictionary definition for the data item.        |
| Files    | Display File<br>Usage (F10)              | Displays the files within the program.                            |
|          | Software<br>Versions<br>Repository (F13) | Displays the Software Versions Repository record for the file.    |
|          | File Field<br>Description (F14)          | Displays the File Field Descriptions for the file.                |
|          | Data Cross<br>Reference (F15)            | Displays all the programs that use the file.                      |
| Programs | Software<br>Versions<br>Repository (F13) | Displays the Software Versions Repository record for the program. |
|          | Data Cross<br>Reference (F15)            | Displays all the programs that launch the program.                |

#### **Option Field Values**

#### View (5)

Allows the user to view subroutine code whenever it indicates that the program is to execute a subroutine.

# Accessing the Logic Translation Feature

The Logic Translation feature allows you to view how the Action Diagram feature translates the RPG code of a program into an Action Diagram.

#### To access the logic translation feature

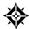

From Action Diagramming (G9363), choose Translation Table

The system displays the RPG operation in the first column and how it translates that operation within an action diagram in the second column.

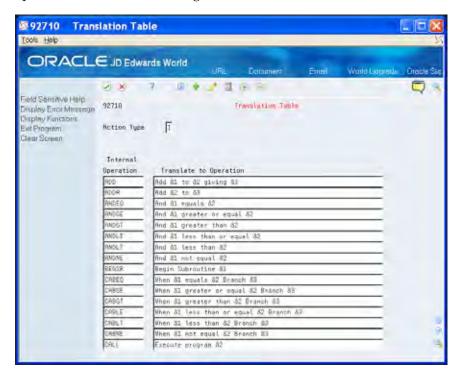

7-24 JD Edwards World

# 8 Source Code Inventory and Database

# Overview to Source Code Inventory and Database

# **Objectives**

- To understand the Source Sequence Line Number
- To create or modify program types
- To create or modify logic modules
- To understand directives
- To understand the Question and Answer system
- To create user defined PDL

# About the Source Code Inventory and Database

Perform the following tasks:

- Understand the Source Sequence Line Number
- Create or modify program types
- Create or modify logic modules
- Understand directives
- Work with the Question and Answer system
- Create user defined PDL

# **Understand Source Sequence**

When you use the program generator, it is important that you understand how the system manages the source code in the program. This includes the following key elements that the system assigns:

- Source Serial Numbers
- Source Sequence Line Structure
- Structure of the Serial Number

#### **Source Serial Numbers**

When the program generator creates a new program, it assigns each line of source code within the program a twelve-digit serial number. If you regenerate a program after making changes, the program generator uses the serial numbers to integrate your changes, and then renumbers the entire source.

## Source Sequence Line Structure

The source sequence line structure includes six elements:

| Element       | Description                                                                                                    |
|---------------|----------------------------------------------------------------------------------------------------|
| Primary Key   | The primary key represents source code lines that come from a Primary Logic Module. The primary key begins in column 80.                               |
| Secondary Key | The secondary key represents the source code lines that come from a Detail Logic module. The secondary key begins in column 90.                        |
| Serial Number | The serial number is a 12-digit number the program generator assigns to each line of source code in a program. The serial number begins in column 100. |
| User ID       | When the program generator creates a program, it places<br>the User ID of the program's creator within the source<br>sequence line.                    |
| SAR Number    | When the program generator creates a program, it places<br>the SAR Number, if available, within the source sequence<br>line.                           |

| Element          | Description                                                                                                    |
|------------------|----------------------------------------------------------------------------------------------------|
| Date Last Change | When the program generator creates a program, it places<br>the date you add or change the code within the source<br>sequence line. |

The following illustrates the parts of the source sequence line.

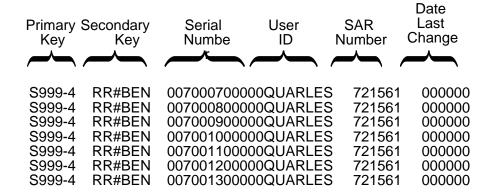

The Primary and Secondary keys and serial number make up a unique key for each line of code.

#### Structure of the Serial Number

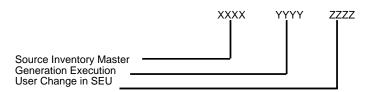

#### Source Inventory Master File (F93001) - XXXX

- Assigns numbers to the first sequence of the serial number.
- Increments by 10 to allow you to insert lines as the Program Generator Source Inventory Master file changes.
- Allows a maximum of 9999 lines.

#### **Generation Execution - YYYY**

- Assigns numbers when the system generates the program.
- Represents lines that are part of a detail logic module.
- Increments by 10 to allow you to insert lines.
- Allows a maximum of 9999 lines.

8-4 JD Edwards World

# **User Change in SEU - ZZZZ**

- Represent lines of code that the user inserts via SEU.
- Allows a maximum of 9999 lines.

# **Working with Program Types**

Within the program generator, the program type specifies the basic function or type of program that you create. For example, there are separate program types for basic interactive maintenance programs, programs which use subfiles, conversion programs, report programs, and batch update programs.

The system ties each program type to the question and answer process with the program generator.

- After answering a series of questions about the program to generate, the system determines the program type and assigns it to your program specifications.
- The program generator constructs the program using primary and detail logic modules within the program type.

JD Edwards World provides you with program types for the most common programs. You can create your own program types for your organization's needs.

This chapter includes the following tasks:

- Reviewing Abbreviations for Program Types
- Reviewing Program Types Index
- Reviewing Program Types Cross Reference
- Creating or Modifying Program Types

## **Reviewing Abbreviations for Program Types**

You can use the Index to review abbreviations for data that displays on the Create Modify screen.

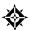

From Model Program Design Menu (G9361), under PROGRAM TYPES, choose Index

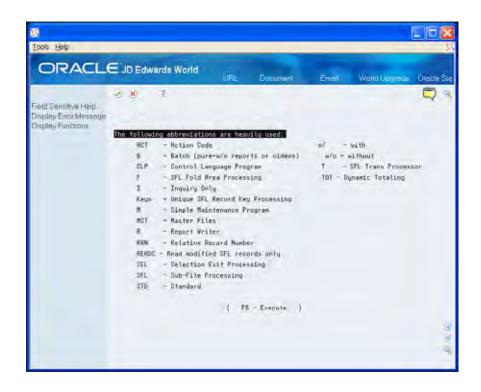

## **Reviewing Program Types Index**

You can use the Program Type Index program (P93900) to locate program types. You can access this from the Program Types Cross Reference screen, Index screen, as well as the Create/Modify screen.

#### **Available Options**

You can right click on any program type and choose one of the following options:

- Display Full Logic Access the Data Item Glossary Revisions screen
- Print Logic Class Source
  - Prints the generic source of the shell program without any of the specifics (detail logic modules).
  - Use this if you are creating your own program types and you want to review them.
- Display Logic Class Source
  - Displays the generic source of the shell program without any of the specifics (detail logic modules).
  - Use this if you are creating your own program types and you want to review them.
- Return Selected Program Type Retrieves the program type when the system accesses it from another program.
- Display Logic Cross Reference Displays the programs you create using this logic type.

8-8 JD Edwards World

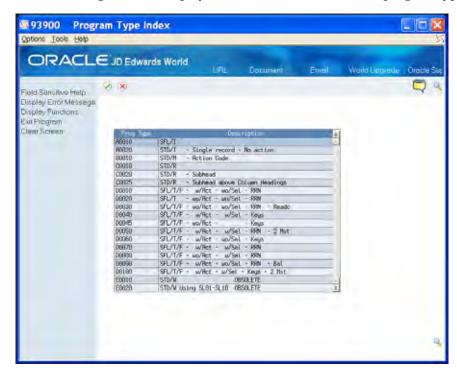

• Revise Logic Class - Displays a bill of materials list for the program type.

# **Reviewing Program Types Cross Reference**

The Program Types Cross Reference screen allows you to review additional information about program types.

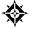

From Model Program Design Menu (G9361), under PROGRAM TYPES, choose Cross Reference

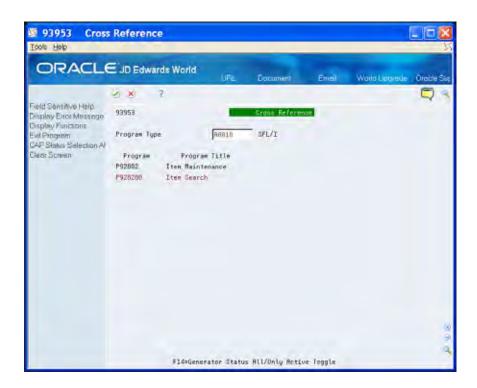

#### Clone Status All/Only Active Toggle (F14)

You can choose CAP Status Selection All/Only Active (F14) to toggle back and forth between viewing all programs using the program type or only the programs with a CAP status of Y.

# **Creating or Modifying Program Types**

As you create or modify program types, you should be aware of the following:

## **Program Type**

It is the list of the segments of code the system requires to build this type of program. You might consider this a bill of materials list.

#### **Primary Module**

This is the main sections of code that the system uses to create the first level of program source.

#### Glossary K

The system uses these to document logic modules within a program type. When the system generates a program, it validates the field against the Data Dictionary, and adds the glossary for the key as documentation for the logic module.

8-10 JD Edwards World

#### To create or modify program types

Ensure you are of the alpha order requirement when creating new program types. The following is an example using program type D0040.

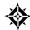

From Model Program Design Menu (G9361), under PROGRAM TYPES, choose Create/Modify

On Create/Modify, locate an existing program type.

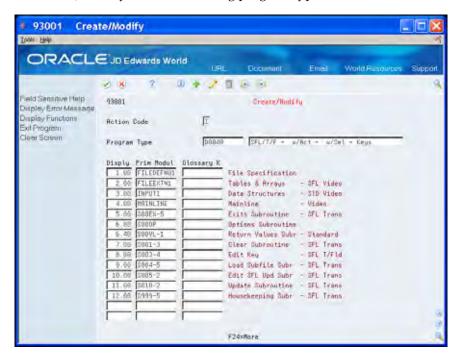

# **Work with Logic Modules**

There are two types of logic modules:

- Primary
- Detail

# **Primary Logic Modules**

Primary logic modules include:

- Main segments of code in the definition of a program type.
- Full sections of a program or subroutines within the program, normally.
- Functional directives to the generation program.

Each primary logic module includes code with a five character directive code. See Columns 1 through 5 in the Source Code Inventory Master file (F93001).

The JD Edwards World CASE software provides approximately 100 different primary logic modules. This includes many variations on mainline logic, field initialization, update logic, housekeeping, and so forth. Use the Index for logic modules to become familiar with the various types of primary logic modules.

Primary logic modules contain the following:

- Program identification specifications
- Extension specifications
- Data structures
- Mainline calculations
- Default logic from data dictionary
- Subroutine calculations
- Update subroutine
- Housekeeping subroutine

# **Detail Logic Modules**

Detail logic modules direct the final integration of the database, screen, or report specifications into the primary logic modules that make up the final program type.

Detail logic modules are usually functional or data field-related segments of code. Functional directives reference the detail logic modules which contain substitution

directives to the generation program. A prefix of X indicates the system does not use the detail logic module in conjunction with a conditional directive. A prefix of Z indicates the system uses the detail logic module in conjunction with a conditional directive. See *Understand Directives* for more information about directives.

## **Generation Options**

Following are additional programs you can use on the Model Program Design Menu.

#### **Help Instructions Edit/Build**

You use this to access the Software Versions Repository to rebuild the Helps for a single program.

#### **All Help Instructions**

You use this to submit a job to regenerate the helps for all programs.

#### **Global Program Regeneration**

You use this to regenerate all programs that have a CAP Status of Y.

**Caution:** Use caution when you use this program.

Working with logic modules includes the following tasks::

- Viewing the Logic Module Index
- Viewing Logic Module Cross Reference
- Viewing Logic Module Op Codes
- Maintaining the Logic Module File
- Creating or Modifying Logic Modules
- Creating or Modifying Formula Library Entry
- Copying or Moving Program Specifications
- Printing Program Generator Specifications
- Reviewing Source Modifications
- Using Program Generator Updates
- Using CASE Specifications Inquiry

## Viewing the Logic Module Index

The system allows multiple logic modules for each subroutine. Depending on the type of program in which you use the subroutine, the same subroutine can appear differently.

8-14 JD Edwards World

You can review the logic modules on the User Defined Codes window.

#### To view the logic module index

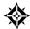

From Model Program Design Menu (G9361), under LOGIC MODULES, choose Index

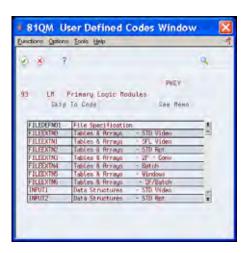

# **Viewing Logic Module Cross Reference**

The Logic Module Cross Reference allows you to determine which program types use a particular logic module.

## To view the logic module cross reference

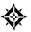

From Model Program Design Menu (G9361), under LOGIC MODULES, choose Cross Reference

Enter a primary logic module name.

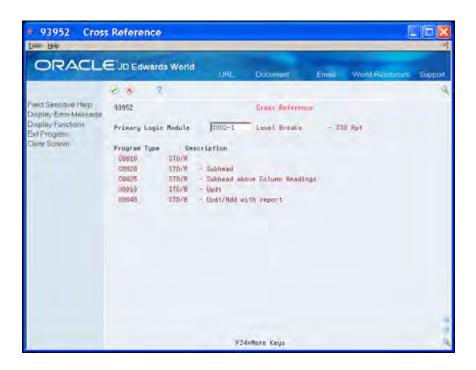

# Viewing Logic Module Op Codes

On the Op Codes screen, the:

- Left column lists the PDL op codes.
- Right column displays the x-module that the system launches to generate the source code.

If PDL does not generate source code, the Operation Code to Logic Module X-Ref file (F93108) might have been accidently cleared.

#### To view the logic module op codes

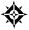

From Model Program Design Menu (G9361), under LOGIC MODULES, choose Op Codes

8-16 JD Edwards World

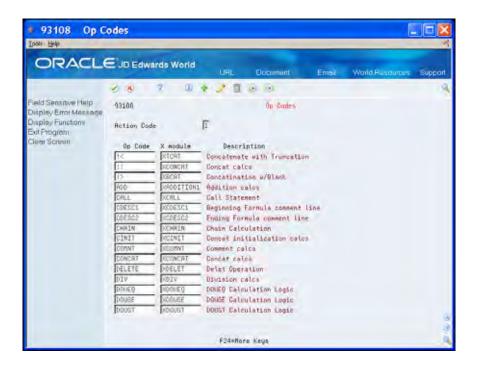

# Maintaining the Logic Module File

The following programs do not appear on a menu and you must access these programs manually.

**Caution:** Use extreme caution when using these programs.

#### **Resequence Logic Module**

Use this program when you need to add several lines to a logic module and resequence the line numbers. If you add or change lines in a logic module, you *must* manually change or add the serial numbers for the logic module or run this program. The Resequence Master Source program (93998) launches a program to resequence an existing logic module.

Normally, you create and incorporate a new logic module into a new program type. You use the new program type and delete the old program type when there are no longer programs with that program type with a CAP status of Y.

CALL P93998 PARM (logic module name).

#### **Remove Logic Module**

You use this program when you no longer use a logic module and want to reduce the amount of source code in the F93001 file. The Remove Logic Module program (P93999) removes lines from F93001 and launches a program to remove an existing logic module.

You must ensure that there are no programs with a CAP status of Y that use a program type with this logic module.

CALL P93999 PARM(logic module name).

# **Creating or Modifying Logic Modules**

The Create/Modify screen allows you to review only the logic module you want, otherwise all 12,000 lines of code display because the F93001 is a single member file.

You can choose Field Sensitive Help to access a list of logic modules, UDC 93/LM.

When the system accesses the code, it performs three steps:

- Creates a work file in QTEMP/F93001WRK.
- Adds a member to F93001WRK.
- Clears the member in F93001WRK.

You can exit the code without saving your changes.

#### To create or modify logic modules

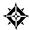

From Model Program Design Menu (G9361), under LOGIC MODULES, choose Create/Modify

1. Enter a logic module name.

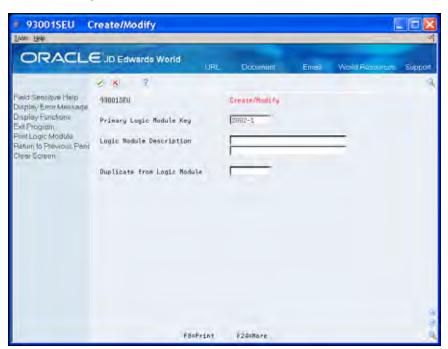

**2.** Create or change the appropriate lines of code

8-18 JD Edwards World

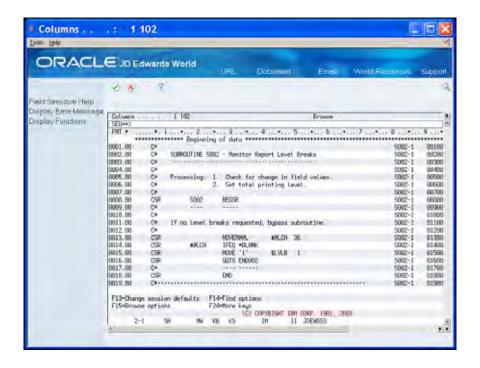

# **Creating or Modifying Formula Library Entry**

When you choose this menu selection, the system preloads the screen with the keys for entering a formula.

Alternatively, you also access this screen through the Detailed Programming Facility to enter PDL.

#### To create or modify the formula library entry

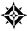

From Model Program Design Menu (G9361), under LOGIC MODULES, choose Formula Library Entry

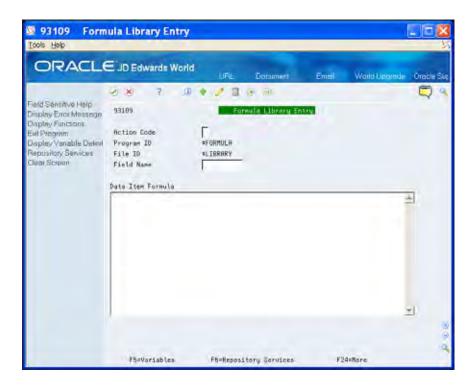

## **Copying or Moving Program Specifications**

The Parameter Copy/Move program allows you to copy the following from one library to another or from one program ID to another:

- Program Generator specifications
- Data dictionary glossary (program purpose)
- DREAM Writer processing options

Alternatively, you can enter 3 in the Option field on Software Versions Repository to copy Program Generator specifications within a library.

#### To copy or move program specifications

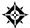

From Model Program Design Menu (G9361), under OTHER TOOLS, choose **Parameter Copy/Move** 

On Parameter Copy/Move complete the following fields:

- Program Generator Specs
- Data Dictionary
- Processing Option
- From Program ID
- To Program ID

8-20 JD Edwards World

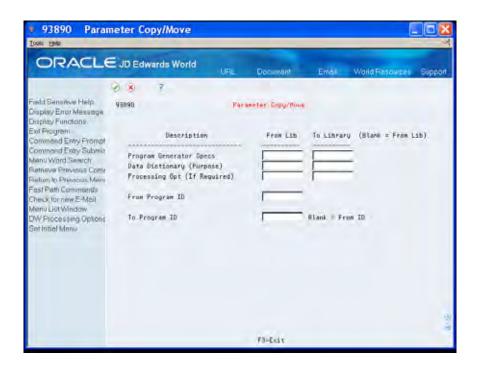

# **Printing Program Generator Specifications**

Use the Print Program Specifications program to print the program specifications. You must use a logical file.

If the print job ends abnormally, review the Additional Parameters screen of the DREAM Writer and ensure that the File Output Type field is set to a Logical File and not Open Query.

#### To print program generator specifications

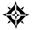

From Model Program Design Menu (G9361), under OTHER TOOLS, choose **Print Program Specifications** 

Copy the appropriate version and change it to print the version of the specifications you want.

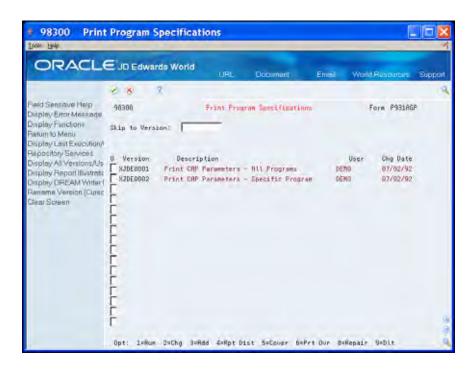

# **Reviewing Source Modifications**

The Review Source Modifications program displays the source code that a user adds manually through the Source Entry Utility. You view the Pxxxxx member in the Additional Help/Modifications Master file (F93002).

The lines of code are the result of the MPxxxxx job that runs and compares the before image of the source code with the source code after the user makes changes and stores the code in the Pxxxxx member in the F93002.

#### To review source modifications

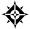

From Model Program Design Menu (G9361), under OTHER TOOLS, choose **Review Source Modifications** 

Alternatively, you can enter 30 in the Option field on Software Versions Repository to access Review Source Modifications screen.

- 1. On the Review Source Modifications screen, locate the program.
- **2.** Enter 30 in the Option field to view source code modifications.

8-22 JD Edwards World

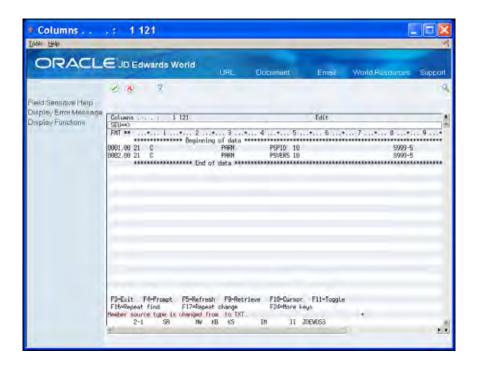

## **Using Program Generator Updates**

The both of the Generator Updates merge JD Edwards World updates for the Program Generator.

The system uses these programs during a PTF install.

#### To use program generator updates

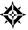

From Model Program Design Menu (G9361), choose **Generator Updates** From Generator Updates (G9366), choose **the appropriate Compare/Update** 

## Using CASE Specifications Inquiry

The CASE Specifications Inquiry allows you to view the programs you design using the JD Edwards World CASE Tools. You can modify and delete CASE Specifications using this utility as well as access the source code in the Software Versions Repository.

## To use CASE specifications inquiry

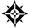

From Model Program Design Menu (G9361), under OTHER TOOLS, choose **Case Specifications Inquiry** 

1. On CASE Specifications Inquiry, complete any of the following fields:

- Program ID
- System Code
- CAP Status
- Program Type

The system displays the records that meet your search criteria.

- **2.** Complete the following field:
  - Option

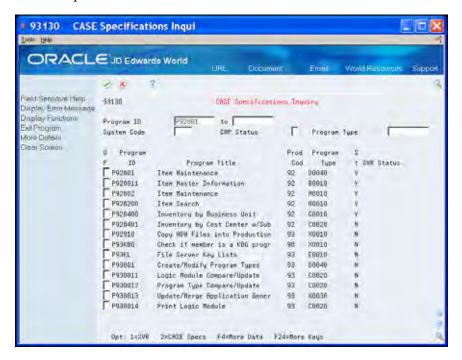

8-24 JD Edwards World

# **Understand Directives**

Directives are in the logic modules and instruct the program generator what type of action to take when constructing source code. They use the first five columns of the RPG statement.

There are several types of directives, including:

- Functional Directives
- Substitution Directives
- Exception Directives
- Conditional Directives

JD Edwards World supplies all directives and you cannot create your own directives.

#### **Functional Directives**

Functional directives:

- Control major functions within a program.
- Provide the initiation point for creating database specific logic and screen or report file control logic.
- Initiate the inclusion of copy modules into the source code.
- Seize detail logic modules for inclusion.

Functional directives are only found within primary logic modules and cannot reside in a detail logic module.

Following are the functional directives JD Edwards World includes with the software:

| Directive Code | Detail Logic<br>Module | Source<br>Created | Functional Directive                      |
|----------------|------------------------|-------------------|-------------------------------------------|
| *ACTN          | None                   | S999              | Load action code lock out array           |
| *ATOT          | XADDTOT1               | S010              | Accumulate report total logic             |
| AUTHR          | None                   | F spec            | Program author                            |
| *AUTOI         | X*ENTRYI               | S999              | Automatic inquiry at execution test logic |
| *CLRN          | None                   | S001              | Clear user requested fields               |

| Directive Code | Detail Logic<br>Module | Source<br>Created | Functional Directive                                              |
|----------------|------------------------|-------------------|-------------------------------------------------------------------|
| CLRY           | None                   | S001              | Clear all data fields for next transaction                        |
| CLSFL          | None                   | S003              | Clear all subfile fields                                          |
| СОРҮ           | XCOPY-SUB              | Various           | RPGIII copy function for common subroutines                       |
| CTOT           | XCLRTOT1               | S010              | Clear report totals                                               |
| *DATES         | XDSDATE                | I Spec            | Data structures for Gregorian dates (not using record buffer)     |
| *DATER         | None                   | I Spec            | Data structures for Gregorian dates in the record buffer #BUFIN   |
| DESC           | None                   | F Spec            | File or program description                                       |
| *DPARM         | XFIELDVAL              | S998              | Retrieve all Data Dictionary values for videos                    |
| *DPRMS         | XFIELDVL2              | S998              | Retrieve Data Dictionary values for detail subheading reports     |
| *DPRMR         | XFIELDVAL              | S998              | Retrieve Data Dictionary values for total subheading reports      |
| DSPF           | None                   | Various           | Variable name substitution for display file(s) fields             |
| DSP1           |                        |                   | Display logic for primary video fields                            |
|                | XDSPFLD1               | S004              | Format Alpha field for output                                     |
|                | XDSPFLD2               | S004              | Format Gregorian Date for output                                  |
|                | XDSPFLD3               | S004              | Format Julian Date for output                                     |
|                | XDSPFLD4               | S004              | Format VC0 field from VTX                                         |
|                | XDSPFLD5               | S004              | Format VC0 field from designated description file (field details) |
|                | XDSPFLD6               | S004              | Format VC0 field from F0005                                       |
|                | XDSPFLD7               | S004              | Format Alpha 3 or 28                                              |
|                | XDSPFLD8               | S004              | Repeat of XDSPFLD1                                                |

8-26 JD Edwards World

| Directive Code | Detail Logic<br>Module   | Source<br>Created | Functional Directive                                              |
|----------------|--------------------------|-------------------|-------------------------------------------------------------------|
| DSP2           |                          |                   | Display logic for primary video fields                            |
|                | XDSPFLD1                 | S004              | Format Alpha field for output                                     |
|                | XDSPFLD2                 | S004              | Format Gregorian Date for output                                  |
|                | XDSPFLD3                 | S004              | Format Julian Date for output                                     |
|                | XDSPFLD4                 | S004              | Format VC0 field from VTX                                         |
|                | XDSPFLD5                 | S004              | Format VC0 field from designated description file (field details) |
|                | XDSPFLD6                 | S004              | Format VC0 field from F0005                                       |
|                | XDSPFLD7                 | S004              | Format Alpha 3 or 28                                              |
|                | XDSPFLD8                 | S004              | Repeat of XDSPFLD1                                                |
| *EMK           | XLOADEMK                 | S999              | Load user defined error messages                                  |
| ENTRY          | X*ENTRYP<br>X*ENTRYM     | Various           | Load program execution passed parameters                          |
| *EXITC         | XEXIT-CMD0<br>XEXIT-CMD1 | S00EX             | Function key exit execution logic                                 |
| *EXITS         | XEXIT-SEL0               | S00OP             | Selection exit execution logic                                    |
| *EXITW         | XEXIT-SEL0               | S000P             | Selection exit execution logic                                    |
| *FIELD         |                          |                   | Active Data Dictionary field validation logic                     |
|                | XFIELDEDT1               | S005              | Data Dictionary alpha edit                                        |
|                | XFIELDEDT2               | S005              | Validation n=Master - Alpha                                       |
|                | XFIELDEDT3               | S005              | Gregorian edit                                                    |
|                | XFIELDEDT4               | S005              | Julian edit                                                       |
|                | XFIELDEDT5               | S005              | Data Dictionary numeric edit                                      |
|                | XFIELDEDT6               | S005              | Alpha field size 10                                               |
|                | XFIELDEDT7               | S005              | User defined code edit                                            |
|                | XFIELDEDT8               | S005              | No dictionary                                                     |
|                | XFIELDEDT9               | S005              | Validation n = Master - Numeric                                   |
|                | XFIELDEDTA               | S005              | Account ID                                                        |
|                | XFIELDEDTC               | S005              | Cost center edit                                                  |
|                | XFIELDEDTE               | S005              | Numeric field size 7                                              |
|                | XFIELDEDTR               | S005              | Right adjust                                                      |
|                | XFIELDEDTS               | S005              | Validation = Master - Alpha                                       |
|                | XFIELDEDTT               | S005              | Validation = Master - Alpha Rt Adj                                |
|                | XFIELDEDTU               | S005              | Validation = Master - Numeric                                     |
| FILES          | None                     | F spec            | Program file descriptions                                         |

| Directive Code | Detail Logic<br>Module | Source<br>Created | Functional Directive                                                                                                    |
|----------------|------------------------|-------------------|----------------------------------------------------------------------------------------------------|
| *FLDxx         |                        |                   | Active Data Dictionary field validation for primary data                                                                     |
|                | XFIELDEDT1             | S005              | Data Dictionary alpha edit                                                                                                   |
|                | XFIELDEDT2             | S005              | Validation n=Master - Alpha                                                                                                  |
|                | XFIELDEDT3             | S005              | Gregorian edit                                                                                                    |
|                | XFIELDEDT4             | S005              | Julian edit                                                                                                    |
|                | XFIELDEDT5             | S005              | Data Dictionary numeric edit                                                                                                 |
|                | XFIELDEDT6             | S005              | Alpha field size 10                                                                                                    |
|                | XFIELDEDT7             | S005              | User defined code edit                                                                                                    |
|                | XFIELDEDT8             | S005              | No dictionary                                                                                                    |
|                | XFIELDEDT9             | S005              | Validation n = Master - Numeric                                                                                              |
|                | XFIELDEDTA             | S005              | Account ID                                                                                                    |
|                | XFIELDEDTC             | S005              | Cost center edit                                                                                                    |
|                | XFIELDEDTE             | S005              | Numeric field size 7                                                                                                    |
|                | XFIELDEDTR             | S005              | Right adjust                                                                                                    |
|                | XFIELDEDTS             | S005              | Validation = Master - Alpha                                                                                                  |
|                | XFIELDEDTT             | S005              | Validation = Master - Alpha Rt Adj                                                                                           |
|                | XFIELDEDTU             | S005              | Validation = Master - Numeric                                                                                                |
| INFDS          |                        |                   | File information data structures, if specified                                                                               |
|                | XINFDS1                | I spec            | Standard database file information data structure. The field prefix is incremented from \$1 to \$x where x = number of files |
|                | XINFDS2                | I spec            | OBSOLETE. Use SRVFDS.                                                                                                    |
| KEYI           |                        |                   | Load master file key fields for inquiry                                                                                      |
|                | XFIELDLD1              | S003              | programs.                                                                                                    |
|                | XFIELDLD2              | S003              | Load video input - Alpha                                                                                                    |
|                | XFIELDLD3              | S003              | Load video input - Numeric                                                                                                   |
|                | XFIELDLD4              | S003              | Load video input - Cost Center                                                                                               |
|                | XFIELDLD5              | S003              | Load video input - Julian Date                                                                                               |
|                |                        |                   | Load video input - Gregorian Date                                                                                            |
| KEYS           |                        |                   | Load master file key fields in subfile format.                                                                               |
|                | XFIELDLD1              | S003              | Load video input - Alpha                                                                                                    |
|                | XFIELDLD2              | S003              | Load video input - Numeric                                                                                                   |
|                | XFIELDLD3              | S003              | Load video input - Cost Center                                                                                               |
|                | XFIELDLD4              | S003              | Load video input - Julian Date                                                                                               |
|                | XFIELDLD5              | S003              | Load video input - Gregorian Date                                                                                            |
|                | XNEXT-NBR              | S003              | Load video input - Next Numbering                                                                                            |

8-28 JD Edwards World

| Directive Code | Detail Logic<br>Module | Source<br>Created | Functional Directive                                                                |
|----------------|------------------------|-------------------|-------------------------------------------------------------------------------------|
| KEYS2          |                        |                   | Load master file key fields in primary video format                                 |
|                | XFIELDLD1              | S005              | Load video input - Alpha                                                            |
|                | XFIELDLD2              | S005              | Load video input - Numeric                                                          |
|                | XFIELDLD3              | S005              | Load video input - Cost Center                                                      |
|                | XFIELDLD4              | S005              | Load video input - Julian Date                                                      |
|                | XFIELDLD5              | S005              | Load video input - Gregorian Date                                                   |
|                | XNEXT-NBR              | S005              | Load video input - Next Numbering                                                   |
| KLIST          | XKEYLIST               | S999              | Create data file key list                                                           |
| *LVLS          | XSAVVAL1               |                   | Save report level break data                                                        |
| MF             | None                   | Various           | Variable name substitution for master database files                                |
| *MCUxx         | None                   | S003              | Business Unit security logic where xx = master field designation 1 thru 9           |
|                |                        | S004              |                                                                                     |
|                |                        | S00EX             |                                                                                     |
| *OPEN          | XFILEOPN1              | S999              | Open report program data files                                                      |
| OPTE           | None                   | S005              | Subfile processing condition test based on mandatory entry fields in subfile format |
| *OTOT          | XPRTTOT1               | S010              | Print all report level totals                                                       |
| PDL            | None                   | Various           | User defined entry point                                                            |
| *RKYxx         | None                   | S999              | Load softcoding record key for reports where xx = master file designation 1 thru 9  |
| RPTD           |                        |                   | Format data for report detail format                                                |
|                | XDSPFLD1               | S004              | Format Alpha field for output                                                       |
|                | XDSPFLD2               | S004              | Format Gregorian Date for output                                                    |
|                | XDSPFLD3               | S004              | Format Julian Date for output                                                       |
|                | XDSPFLD4               | S004              | Format VC0 field from VTX                                                           |
|                | XDSPFLD5               | S004              | Format VC0 field from description file (field details)                              |
|                | XDSPFLD6               | S004              | Format VC0 field from F0005                                                         |
|                | XDSPFLD7               | S004              | Format Alpha 3 or 28                                                                |
|                | XDSPFLD8               | S004              | Repeat of XDSPFLD1                                                                  |

| Directive Code | Detail Logic<br>Module | Source<br>Created | Functional Directive                                   |
|----------------|------------------------|-------------------|--------------------------------------------------------|
| RPTH           |                        |                   | Format data for report heading format                  |
|                | XDSPFLD1               | S004              | Format Alpha field for output                          |
|                | XDSPFLD2               | S004              | Format Gregorian Date for output                       |
|                | XDSPFLD3               | S004              | Format Julian Date for output                          |
|                | XDSPFLD4               | S004              | Format VC0 field from VTX                              |
|                | XDSPFLD5               | S004              | Format VC0 field from description file (field details) |
|                | XDSPFLD6               | S004              | Format VC0 field from F0005                            |
|                | XDSPFLD7               | S004              | Format Alpha 3 or 28                                   |
|                | XDSPFLD8               | S004              | Repeat of XDSPFLD1                                     |
| *RPTT          |                        |                   | Format data for report total format                    |
|                | XDSPFLD1               | S004              | Format Alpha field for output                          |
|                | XDSPFLD2               | S004              | Format Gregorian Date for output                       |
|                | XDSPFLD3               | S004              | Format Julian Date for output                          |
|                | XDSPFLD4               | S004              | Format VC0 field from VTX                              |
|                | XDSPFLD5               | S004              | Format VC0 field from description file (field details) |
|                | XDSPFLD6               | S004              | Format VC0 field from F0005                            |
|                | XDSPFLD7               | S004              | Format Alpha 3 or 28                                   |
|                | XDSPFLD8               | S004              | Repeat of XDSPFLD1                                     |
| *RTA           | XTOTARRY               | E spec            | Load totaling arrays                                   |
| *RTS           | None                   | I spec            | Report softcoding array                                |
| *RTX           | None                   | I spec            | Report softcoding text fields                          |
| *RTXI          | XVTIDX                 | S999              | Set maximum VTX index to use                           |

8-30 JD Edwards World

| Directive Code | Detail Logic<br>Module | Source<br>Created | Functional Directive                                                                                             |
|----------------|------------------------|-------------------|----------------------------------------------------------------------------------------------------|
| *SFFLD         |                        |                   | Active Data Dictionary data field validation for subfile fields.                                                 |
|                | XFIELDEDT1             | S005              | Data Dictionary alpha edit                                                                                       |
|                | XFIELDEDT2             | S005              | Validation $n = Master - Alpha$                                                                                  |
|                | XFIELDEDT3             | S005              | Gregorian edit                                                                                                   |
|                | XFIELDEDT4             | S005              | Julian edit                                                                                                    |
|                | XFIELDEDT5             | S005              | Data Dictionary numeric edit                                                                                     |
|                | XFIELDEDT6             | S005              | Alpha field size 10                                                                                              |
|                | XFIELDEDT7             | S005              | User defined code edit                                                                                           |
|                | XFIELDEDT8             | S005              | No dictionary                                                                                                    |
|                | XFIELDEDT9             | S005              | Validation $n = Master - Numeric$                                                                                |
|                | XFIELDEDTA             | S005              | Account ID                                                                                                    |
|                | XFIELDEDTC             | S005              | Cost center edit                                                                                                 |
|                | XFIELDEDTE             | S005              | Numeric field size 7                                                                                             |
|                | XFIELDEDTR             | S005              | Right adjust                                                                                                    |
|                | XFIELDEDTS             | S005              | Validation = Master - Alpha                                                                                      |
|                | XFIELDEDTT             | S005              | Validation = Master - Alpha Rt Adj                                                                               |
|                | XFIELDEDTU             | S005              | Validation = Master- Numeric                                                                                     |
| SLDxx          |                        |                   | Active Data Dictionary data field validation for subfile data fields. Where xx = specified master file 1 thru 9. |
|                | XFIELDEDT1             | S005              | Data Dictionary alpha edit                                                                                       |
|                | XFIELDEDT2             | S005              | Validation n = Master - Alpha                                                                                    |
|                | XFIELDEDT3             | S005              | Gregorian edit                                                                                                   |
|                | XFIELDEDT4             | S005              | Julian edit                                                                                                    |
|                | XFIELDEDT5             | S005              | Data Dictionary numeric edit                                                                                     |
|                | XFIELDEDT6             | S005              | Alpha field size 10                                                                                              |
|                | XFIELDEDT7             | S005              | User defined code edit                                                                                           |
|                | XFIELDEDT8             | S005              | No dictionary                                                                                                    |
|                | XFIELDEDT9             | S005              | Validation n = Master - Numeric                                                                                  |
|                | XFIELDEDTA             | S005              | Account ID                                                                                                    |
|                | XFIELDEDTC             | S005              | Cost center edit                                                                                                 |
|                | XFIELDEDTC             | S005              | Numeric field size 7                                                                                             |
|                | XFIELDEDTR             | S005              | Right adjust                                                                                                    |
|                | XFIELDEDTS             | S005              | Validation = Master - Alpha                                                                                      |
|                | XFIELDEDTT             | S005              | Validation = Master - Alpha Rt Adj                                                                               |
|                | XFIELDEDTU             | S005              | Validation = Master- Numeric                                                                                     |

| Directive Code | Detail Logic<br>Module | Source<br>Created | Functional Directive                                                                     |
|----------------|------------------------|-------------------|------------------------------------------------------------------------------------------|
| *S00VL         | None                   | I spec            | Cursor Control, F1                                                                       |
| TITLE          | None                   | H spec            | Program title                                                                            |
| *VKYxx         | None                   | S999              | Load softcoding record key for display files where xx=display file designation 1 - 9.    |
| *VTS           | None                   | I spec            | Display file softcoding array                                                            |
| *VTX           | None                   | I spec            | Update softcoding text field ending positions based upon size definition in display file |
| *VTXI          | XVTXIDX                | S999              | Set maximum VTX index used                                                               |

<sup>\*</sup> Automatically include JD Edwards World standards, which are beyond normal requirements.

#### **Substitution Directives**

Substitution directives:

- Control the translation of symbolic names to the actual data field names the system requires for an individual line of source code.
- Substitute information within a line of code.
  - If the system replaces a field, the field it replaces begins with an & (ampersand).
  - If the substitution is positional, this directive informs the program generator where to position the substitution on a line of code.

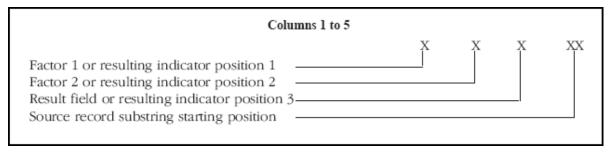

Following are the substitution directives JD Edwards World includes with the software:

| 1 2 3 45  @ x x x x Four character Data Dictionary name  # x Primary parameter that passes for *ENT | Directive | Colur | nn Allov | ved |    | Function                                 |
|----------------------------------------------------------------------------------------------------|-----------|-------|----------|-----|----|------------------------------------------|
| ·                                                                                                   |           | 1     | 2        | 3   | 45 |                                          |
| # Primary parameter that passes for *ENT                                                            | @         | x     | x        | x   | x  | Four character Data Dictionary name      |
|                                                                                                    | #         | x     |          |     |    | Primary parameter that passes for *ENTRY |
| A x x x Highest VTX field.                                                                          | A         | x     | x        | x   |    | Highest VTX field.                       |

8-32 JD Edwards World

| Directive | Colu | nn Allov | ved |   | Function                                              |
|-----------|------|----------|-----|---|-------------------------------------------------------|
| В         |      |          |     |   | Unused at this time.                                  |
| С         | x    |          |     |   | Function key exit indicator test                      |
| D         | х    |          |     | x | Descriptions for fields, files, and copy modules      |
| E         |      | x        |     |   | Error message key                                     |
| F         |      | x        |     |   | Validation file name                                  |
| G         |      | x        |     |   | User defined calculation logic result field name      |
| Н         |      | x        |     |   | Descriptive display file name                         |
| I         | x    | x        | x   |   | Display field error condition attribute indicator     |
| J         | x    | x        | x   | x | Data file names                                       |
| K         | x    | x        | x   |   | Descriptive display file key field name               |
| L         | x    |          |     |   | Data file key list name and optional file/format name |
| M         | x    |          |     |   | File information data structure name                  |
| N         | x    | x        | x   |   | Full data field name (write to)                       |
| O         | x    |          |     | x | Common subroutine name                                |
| Р         |      | x        |     |   | Function key/selection exit program to execute        |
| Q         |      |          | x   |   | Field name to receive description value               |
| R         |      |          | x   |   | Field name to receive key value                       |
| S         |      | x        |     |   | Selection exit value test                             |
| T         | x    |          |     |   | Function key/selection exit                           |
| U         | x    |          |     |   | File information data structure subfield prefix       |
| V         | x    | x        | x   |   | Source of data (Read From) field name                 |
| W         |      |          | x   |   | Data file key list key field name                     |
| X         |      |          | x   | x | Error message array index                             |
| Y         |      |          | x   |   | Function key/selection exit parameter field name      |
| Z         |      |          | x   |   | Numeric field size definition (right adj alpha)       |

| Directive | Colur | nn Allow | /ed | Function                                           |
|-----------|-------|----------|-----|----------------------------------------------------|
| 0         | х     |          |     | Gregorian date Data Structure numeric 6 byte date  |
| 1         | x     |          |     | Gregorian date Data Structure numeric 2 byte month |
| 2         | x     |          |     | Gregorian date Data Structure numeric 2 byte day   |
| 3         | x     |          |     | Gregorian date Data Structure numeric 2 byte year  |
| 4         | x     | x        | x   | Parameter 1 from *PROC calculations                |
| 5         | x     | x        | x   | Parameter 2 from *PROC calculations                |
| 6         | x     | х        | x   | Parameter 3 from *PROC calculations                |
| 7         | x     | x        | x   | Parameter 4 from *PROC calculations                |
| 8         | x     | x        | x   | Parameter 5 from *PROC calculations                |

# **Exception Directives**

Exception directives:

- Provide unusual option definition to the program generation process.
- Combine two other types of directives. For example:

#### DSPF &01FILE

Combines a functional directive (DSPF) with a substitution directive (&01FILE), so it is an exception directive.

#### Example:

You create a line of code for the READ Master file and then substitute the Master file name.

Most exception directives are substitution directives but are out of the normal syntax substitution directives use.

Following are the exception directives JD Edwards World includes with the software:

| Factor 1 | Factor 2 | Result | Keyword    | Function                        |
|----------|----------|--------|------------|---------------------------------|
|          | X        |        | &xxFILE    | Master/video/report file name   |
|          | x        |        | &xx(FILE)  | File name in single quote marks |
|          | x        |        | &xxFORMAT  | Master/video format name        |
|          | x        |        | &xxFORMAT1 | Subfile line 24 format name     |

8-34 JD Edwards World

| Factor 1 | Factor 2 | Result | Keyword    | Function                              |
|----------|----------|--------|------------|---------------------------------------|
|          | x        |        | &xxFORMATC | Subfile control record format name    |
|          | x        |        | &xxFORMATS | Subfile record format name            |
| x        | x        |        | &xxKEYFLD  | Master file primary key field name    |
| x        | x        |        | &xxPGCTL   | Number of subfile records in 1 page   |
| x        |          |        | %          | Factor 1 intentionally left blank     |
| х        | x        | x      | =          | User defined calculation logic result |

#### **Conditional Directives**

Conditional directives:

- Are the most flexible and most powerful directives.
- Verify specific conditions exist before determining if the system must perform any action.
- Use positions 1 to 5 to provide directive initiation and use Factor 1, Factor 2, and the Result field to complete the directive definition.

Subroutine S010-11 includes examples of conditional directives. For example:

If SFSELC exists, include code for selection exits.

You can combine conditional directives.

Following are the conditional directives JD Edwards World includes with the software:

| Position/Factor/Result | Description                                                                                                    |
|------------------------|----------------------------------------------------------------------------------------------------|
| Pos 1                  | + Include detail logic module if true                                                                                                    |
|                        | - Include detail logic module if false                                                                                                    |
| Pos 2-5                | FLDNTest existence of data field                                                                                                    |
|                        | DTAI Test existence of data item                                                                                                    |
|                        | FILE Test existence of file                                                                                                    |
|                        | FMT Test existence of file                                                                                                    |
| Factor 1               | Name of field, item, file or format to test. Can also contain *ANYx for file test which you can use to test for types of files in a program where x might optionally designate number of files. |
| Oper (file test only)  | DSPF Display file                                                                                                    |
|                        | PF Physical file only                                                                                                    |

| Position/Factor/Result | Description                                                                                                    |                                                       |  |
|------------------------|----------------------------------------------------------------------------------------------------|-------------------------------------------------------|--|
|                        | LF                                                                                                    | Logical file only                                     |  |
|                        | PRT                                                                                                    | F Printer file only                                   |  |
|                        | DB                                                                                                    | Database file                                         |  |
| Factor 2               | Name of detail logic module to include into source code.<br>Might also use *AND to produce compound conditions |                                                       |  |
| Result Field Pos 1     | @                                                                                                    | Any input file                                        |  |
|                        | M                                                                                                    | Master input file with M in file specifications       |  |
|                        | 1-9                                                                                                    | Master input file with 1 - 9 in field specifications  |  |
| Result Field Pos 2     | @                                                                                                    | Any output file                                       |  |
| Result Field Pos 3     | eld Pos 3 @ Any update file                                                                                    |                                                       |  |
|                        | M                                                                                                    | Master update file with M in file specifications      |  |
|                        | 1-9                                                                                                    | Master update file with 1 - 9 in field specifications |  |
| Result Field Pos 4     | @                                                                                                    | Any add file                                          |  |

8-36 JD Edwards World

# Work with the Question and Answer System

The program generator uses JD Edwards World Question and Answer system as a method of determining the appropriate program type. Based on the answers to certain questions, the system selects a program type for you.

You can create your own questions and answers to produce your own custom program type. You can also modify the questions, known as a dialogue, the program generator uses through this feature.

The question and answer system includes the following:

- Reviewing Questions in a Master Dialogue
- Adding New Q & A Dialogue
- Working with an Existing Dialogue

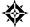

From Model Program Design Menu (G9361), choose **Maintain Q/A** From World CASE Q & A Menu (G9364), choose **Simple Question and Answer** 

# **About Simple Question & Answer**

The Simple Question & Answer screen, from which you begin all Question & Answer tasks, includes the following three fields.

| Option                            | Description                              |
|-----------------------------------|------------------------------------------|
| Simple Question and<br>Answer     | Access the Question Entry screen.        |
| Add New Q & A Dialogue            | Access the Dialogue Descriptions screen. |
| Update Existing Q & A<br>Dialogue | Access the Dialogue Lists screen.        |

#### Reviewing Questions in a Master Dialogue

You choose Display Next Question (F19) and Display Previous Question (F20) to review all of the master questions. Additionally, you can make changes to the master question that displays on the Question Entry screen.

#### To review questions in a master dialogue

- 1. On Simple Question and Answer, enter Y in the following field:
  - Simple Question and Answer

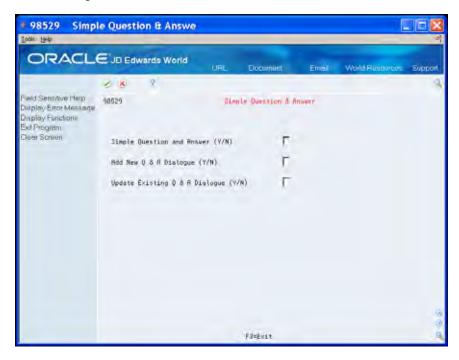

- **2.** On Question Entry, complete the following field:
  - Question Number

The question detail displays.

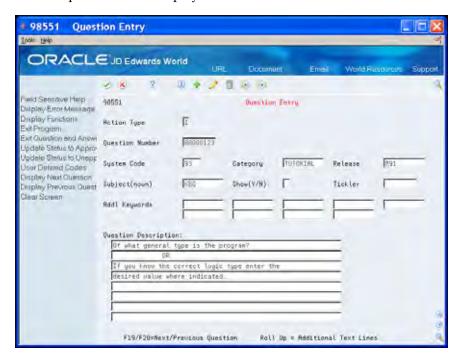

8-38 JD Edwards World

**3.** To review the answers to the master question Click Change.

# Adding New Q & A Dialogue

You can create your own questions and answers by completing the Add New Q & A Dialogue field.

The dialogue the CASE tool uses to determine the program type is Primary Key \*Default, Data Item LC.

#### To add new Q&A dialogue

- 1. On Simple Question & Answer, enter Y in the following field:
  - Add New Q & A Dialogue

The Dialogue Descriptions screen displays.

- **2.** Complete the following fields:
  - Dialogue Keys: Primary
  - Dialogue Keys: Secondary
  - Dialogue Type
  - Summary description
  - Beginning Question Number
  - Dialogue description

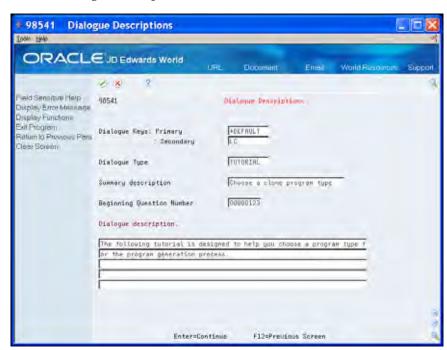

The first Question Entry screen displays.

**3.** Complete the following fields:

- Question Number
- System Code
- Category
- Release
- Subject
- Show
- Tickler
- Question Description
- **4.** Complete the following field to assist in future searches for this question:
  - Additional Keywords

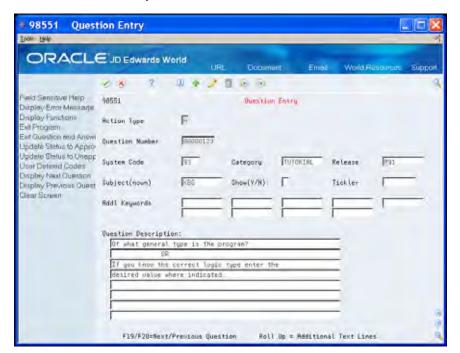

The Answer Entry screen displays.

8-40 JD Edwards World

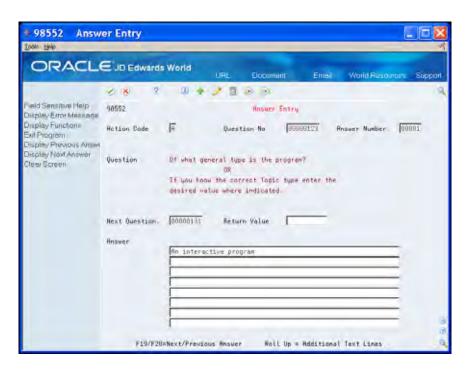

- **5.** Complete the following fields:
  - Question Number
  - Answer Number
  - Next Question
  - Answer
- **6.** Optionally, complete the Return Value field.

The Return Value field can contain a member name, or \*PROMPT. \*PROMPT lets the user manually complete the Return Value field.

The following screen illustrates the use of the Return Value field. The return value is the program type for an interactive window program. In this case, there is no next question. The dialogue ends after the system enters the value E0010.

When you click Add the value in the Next Question field changes. There is no value in the Return Value field. For any question, there is either a value in the Return Value field or the Next Question field.

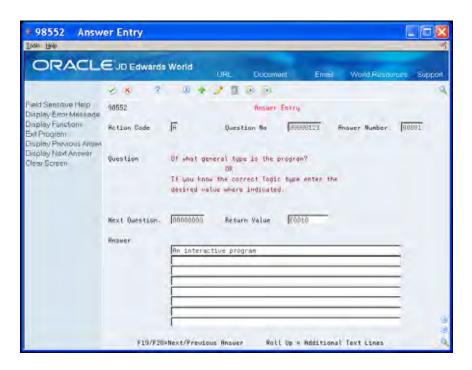

For an existing question and answer, you choose Display Next Question (F19) and Display Previous Question (F20) to review all other possible answers for this question.

- **7.** To create a second answer to the question, click Enter.
  - The screen clears.
- **8.** Enter the number of the next answer in the following field:
  - Answer Number
- **9.** Repeat the previous steps as necessary to enter the next question and answer.
- **10.** To define the next question, click Exit to return to the Question Entry screen.
- 11. Repeat the previous steps as necessary to enter questions and answers.
- **12.** Click Exit until the Simple Question & Answer screen displays.

#### Working with an Existing Dialogue

You can perform the following tasks using the Update Existing Q & A Dialogue feature:

- To review a dialogue flow
- To change a dialogue
- To copy a dialogue
- To rename a dialogue
- To run a dialogue
- To delete a dialogue

8-42 JD Edwards World

#### To run a quiz

To perform these tasks, choose Update Existing Q & A Dialogue on the Simple Question and Answer screen to access the Dialogue Lists screen.

On Dialogue Lists, you can use the following values in the Option field:

- 2 Change the questions and answers for the Dialogue
- 3 Copy one dialogue to another dialogue
- 5 Run the Q & A. You can specify the number of responses to allow.
- 6 Flow displays the flow of the Q&A and how one question leads to another. You can access Q&A Revisions from the flow.
- 7 Rename
- 9 Delete
- 11 Take a quiz from this screen

#### To review a dialogue flow

On Dialogue Lists, enter 6 in the Option field.
 The Dialogue Flow Revisions screen displays.

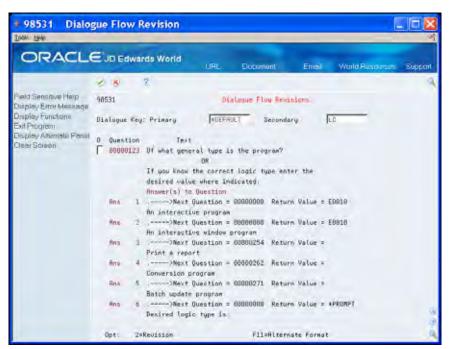

**2.** Choose Alternate Format (F11) to view the Alternate Format.

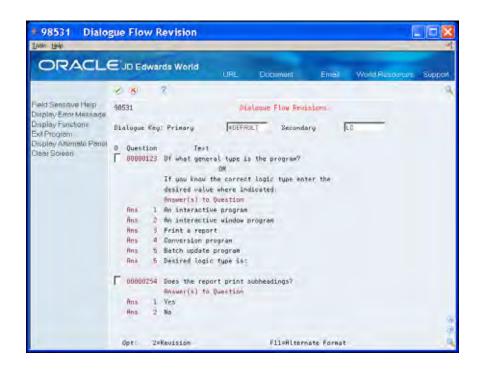

#### To change a dialogue

1. On Dialogue Lists, enter 2 in the Option field next to the dialogue you want to change.

The Question Entry screen displays.

- Click Change.
- **3.** Make the changes to the questions and answers.

#### To copy a dialogue

1. On Dialogue Lists, enter 3 in the Option field next to the dialogue you want to copy.

The Dialogue Copy screen displays.

8-44 JD Edwards World

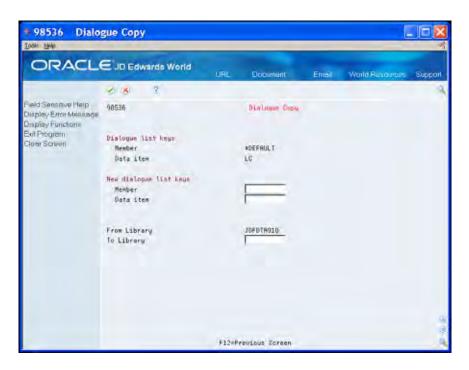

- **2.** Enter the name of the new dialogue list keys (primary key) in the following field:
  - Member
- **3.** Enter the name of the new dialogue list keys (secondary key) in the following field:
  - Data item
- **4.** Enter the name in which the new dialogue resides in the following field:
  - To Library

The system copies the dialogue.

#### To rename a dialogue

**1.** On Dialogue Lists, enter 3 in the Option field next to the dialogue you want to rename.

The Dialogue Copy screen displays.

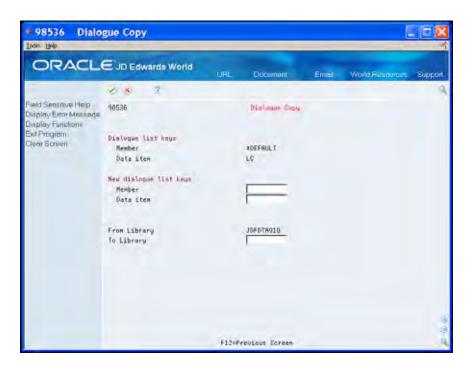

- **2.** Enter the name of the primary key in the following field:
  - Member
- **3.** Enter the name of the secondary key in the following field:
  - Data item
- **4.** Enter the name in which the new dialogue resides in the following field:
  - To Library

The system renames the dialogue.

#### To run a dialogue

**1.** On Dialogue Lists, enter 5 in the Option field next to the dialogue you want to run.

The Dialogue Test screen displays.

8-46 JD Edwards World

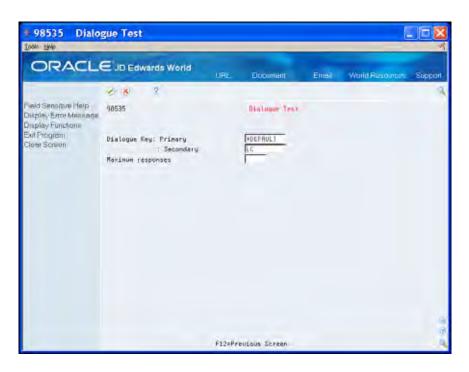

- **2.** Enter a number for the maximum number of times you want to run this dialogue in the following field:
  - Maximum responses

The questions of the dialogue display in sequence. When you reach the last question, a message displays at the bottom of the Dialogue Selection screen.

**3.** Choose Review Selections (F5) when the last question displays, to access the Quiz Answer Review screen.

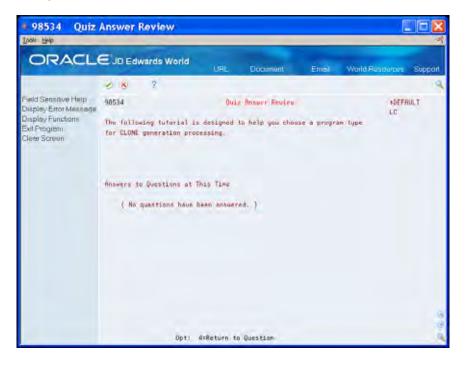

- **4.** The screen displays with the information about your answers. To review the remaining questions and answers, choose Display Next Question (F19) and Display Previous Question (F20).
- **5.** Enter 4 to return to a specific question.
- **6.** Click Exit on the last question screen to display the Dialogue Test screen.

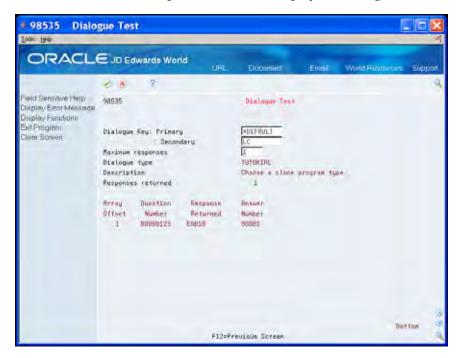

The Dialogue Test screen displays the values for number of times the dialogue was run, the Responses Returned at the end of the dialogue, and the Answer Number of the last question.

7. Click Exit (F3) to return to the Dialogue Lists screen.

#### To delete a dialogue

On Dialogue Lists, enter 9 in the Option field next to the dialogue you want to delete.

The system deletes the dialogue.

#### To run a quiz

To run a quiz, the dialogue type must be QUIZ.

- 1. On Dialogue Lists, enter 11 in the Option field next to the quiz you want to run. The first question of the quiz displays.
- **2.** Answer the questions.

When you finish answering the questions, a message displays at the bottom of the last screen, Question and Answer complete.

8-48 JD Edwards World

#### **3.** Perform one of the following:

- To review choose Review Incorrect Answers (F5)
- Click Enter

When you choose Review Incorrect Answers, the questions and answers display on the screen. When you click Enter, the system calculates the number of errors and displays your score.

Choose Review Incorrect Answers (F5) from this Dialogue Test screen to review your errors.

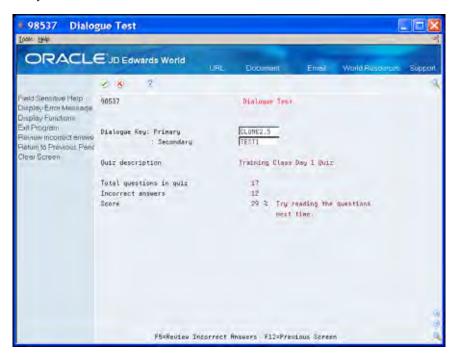

# **Create User Defined PDL**

You attach \*PROCs to either a master file field or to a device file field (screen or report). If you attach them to a master file field, then the system places the code it generates in S005. If you attach them to a device file field, then the system places the code it generates in S004.

The purpose of User Defined PDL Entry Points is to allow you to create \*PROCs in any subroutine and to allow them to exist without attaching them to a master file field or device file field. You define the entry points within subroutines where you enter PDL code using the Detailed Programming Facility. User Defined PDL Entry Points are a functional directive that you can enter into a primary logic module.

The User Defined PDL Entry Points cause the system to create RPG code in the same manner as users entering the PDL using the Detailed Programming Facility; however, you connect it to logic modules instead of fields.

In any primary logic module you can insert up to 99 PDL directives. Ordinarily, you number the first one PDL01, the second one PDL02, and so forth. PDL directives do not have to be in sequential order; however, each PDL directive must have a unique number within that logic module.

For all single record maintenance forms, you create a user defined PDL entry point in the mainline subroutine. Enter PDL to bring in a default value for a constant field.

For example, change the logic module MAINLINE because this module creates the mainline code for all single record maintenance forms.

# **Before You Begin**

You must be able to locate program types and logic modules. See *Create or Modify Program Types* and *Work with Logic Modules*.

#### To create user defined PDL

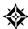

From Model Program Design Menu (G9361), under LOGIC MODULES, choose Create/Modify

1. On Create/Modify (Logic Module), access the Edit screen.

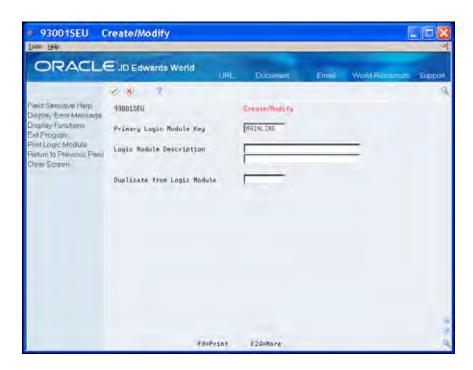

**2.** On the Edit screen, create the user defined PDL entry points within the affected primary logic modules.

The naming convention for user defined PDL entry points is PDLxx, where xx is a two digit number between 01 and 99.

You can either add the PDL directive to an existing line of code that does not contain a directive, or insert a new line and enter the directive on this line. The directive goes in positions 1 to 5 of the source line. If you insert a new line, remember to add the source sequence and serial number in the appropriate columns. (Move to column 80.)

In this example, you enter PDL01 on line 9. Any PDL code that you enter for this entry point will come immediately after the statement EXSR S999 and before the test for \*INLR.

8-52 JD Edwards World

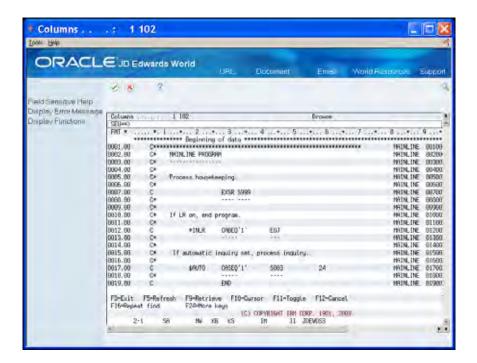

**3.** Access the Software Versions Repository and locate the member.

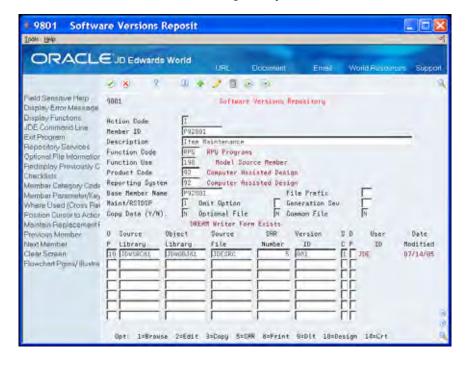

**4.** Enter 10 (Design) next to the environment in the Option field: The Program Generator Specification screen displays.

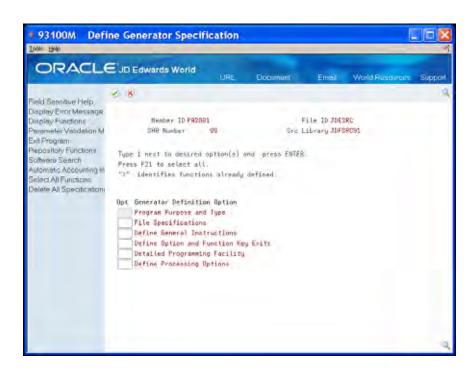

**5.** On Define Generator Specification, enter 1 in the Option field to access the Detailed Programming Facility:

The Detailed Programming Facility screen displays.

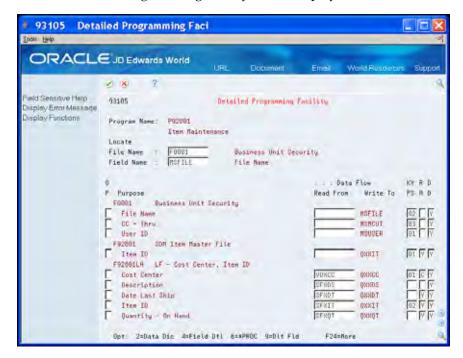

**6.** Enter the PDL code through the Detailed Programming Facility.

All user defined PDL entry points appear after the form or report file fields in the Detailed Programming Facility.

8-54 JD Edwards World

- **7.** On Detailed Programming Facility, enter 6 in the Option field to access Data Item Formula Revisions.
- **8.** Enter the PDL code.

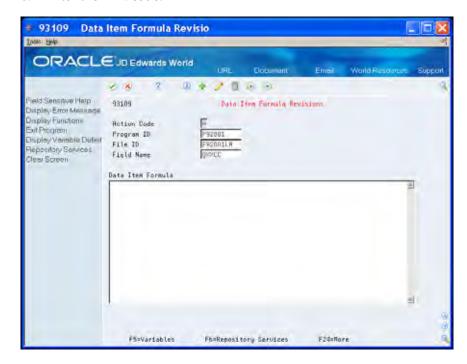

# 9 Appendices

# Appendix A - Program Generator Checklist

You can use the following to aid you as you use the Program Generator. It includes topics that you should consider as you use the Program Generator.

# Data File Design Aid

Attempt to create files with keys to avoid having to process by relative record numbers. Processing by relative record numbers is more complex than processing by keys.

# Screen Design Aid

For Subfile Programs, you should define:

- A hidden field for the parts of the file key that the subfile video uses if you create a maintenance subfile.
- The hidden field, SH#RRN if processing by relative record numbers.
- A hidden field for the data structure if processing by relative record numbers.

#### You should:

- Note the video fields that relate to VC0 fields. You need this information in the Detailed Programming Facility in order to load the VC0 fields.
- Note the error indicators the system assigns to screen fields.
- Prepare final checks:
  - Did you assign the Default Cursor keyword to a video field?
  - Did you allow for upper and lower case on description fields?
  - Did you specify a K in the Edited field for the key fields only?

**Note:** The Screen Design Aid is currently not available in the Java platform for JD Edwards World software. You must perform these tasks using the green screen platform of the software.

# Report Design Aid

- Change the Start/End lines for format HEADING1 from 1-4 to the length you need. Usually 1-8 will suffice.
- Add DETAIL1 format.
- Add TOTAL1 format if using hierarchical (dynamic) totaling. You must include one or all of the following fields which enable dynamic totaling:

VC1ROW, VC1KEY, VC1DSC, VC0TO2

 Add HEADING2 format if using subheadings. You must include one or all of the following fields that enable subheadings to work properly:

VC0ROW, VC0KEY, VC0DSC

# **Program Generator**

- All Programs:
  - Ensure the CAP Status is set to Y. If CAP Status is not set to Y, then something could have ended abnormally.
  - Verify the program type.
- File Specifications:
  - You must specify one file with an M. Do not specify one file with an M and another with a 1 as the Program Generator views both files on an equal basis. Specify the main file as an M and subsequent files starting with 2.
  - You must specify a video or report file.
  - You cannot include description files if a field is in the HEADING2 format for a report.
- Option and Function Exits:
  - Ensure the program the system is launching is setup to accept parameters sent by the function key or selection exit.
  - Modify any CL programs that also launch a program to send blank parameters. For example, CALL Pxxxxx PARM()
  - Ensure the program to retrieve exists before using it on this screen.
  - Attempt to send PSxxxx fields instead of VDxxxx or SFxxxx fields.
    - May inadvertently change in the program the system launches.
    - You might have to define and load the PSxxxx fields manually.
- Detailed Programming Facility:
  - Enter N in the Entry Optional field for key fields in a subfile. You specify this for the subfile fields, not the hidden fields as it enables the delete function.
  - Link VC0 fields to description files.
  - Use PDL in the Detailed Programming Facility to:

9-2 JD Edwards World

- Affect subroutine S005 when you enter it with a data base field.
- Affect subroutine S004 when you enter it with a video field.
- Use the Return keyword to omit the standard code the Program Generator creates.
- Specify a PLIST sequence if the program is going to receive parameters from another program. Use the video fields for this instead of the file fields.
- Use \*OUTPUT to retrieve the row description from the Data Dictionary for fields that you only use in the HEADING2 format and not the DETAIL1 format.

## **Appendix B - Programming Standards**

## **Error Handling**

JD Edwards World includes an efficient means of handling errors using arrays. The following illustrate the error handling arrays within the Single Record Maintenance Program.

- The EMK array contains the four byte data dictionary name of every error that can occur in this program.
- The @MK array maintains an indicator for each error in EMK. If one of the errors occurs, the system activates the indicator.
- The @ER array loads the error messages when you choose Display Error Message (F7) to view the errors.

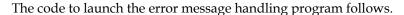

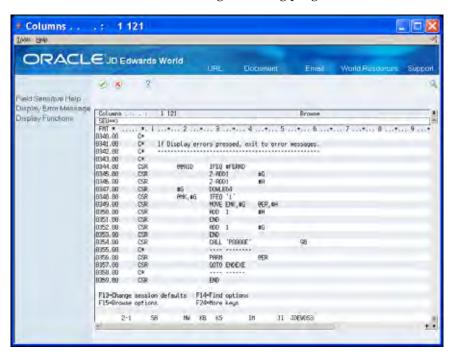

If an error indicator is set to one, the program moves the corresponding data item from the array of all possible errors (EMK) into the array of the errors (@ER).

The system loads the array which contains every possible error for this program only once (in S999).

## **Indicator Usage**

There are 99 indicators available for use. JD Edwards World groups them by purpose and includes standards for the use of the indicators that are in the following table. JD Edwards World does not include standards for indicators that are not in the following table.

| INDICATOR | DESCRIPTION                                                                                                    |  |
|-----------|----------------------------------------------------------------------------------------------------|--|
| 01        | Causes the Invalid Function Key Pressed message to display                                                                                |  |
| 02        | Dictates the color palette to use                                                                                                    |  |
| 04        | Controls subfile keywords SFLDROP and SFLFOLD for fold areas                                                                              |  |
| 20        | Controls the clear screen action code                                                                                                    |  |
| 21        | Controls the add action code                                                                                                    |  |
| 22        | Controls the change action code                                                                                                    |  |
| 23        | Controls the delete action code                                                                                                    |  |
| 24        | Controls the inquire action code                                                                                                    |  |
| 31        | The system uses this in conjunction with subfile processing to initiate the INVITE or SFLCLR keyword                                      |  |
| 32        | The system uses this in conjunction with subfile processing initiating the keyword SFLNXTCHG                                              |  |
| 37        | The system uses this in conjunction with subfile processing to highlight the last record in the display (used only with inquiry subfiles) |  |
| 38        | The system uses this in conjunction with subfile processing to control the display keyword SFLDSP                                         |  |
| 42-79     | The system uses this for error processing to indicate which fields are in error                                                           |  |
| 40        | The system reserves this for errors in the Action Code field                                                                              |  |
| 41        | The system reserves this for errors in the key fields                                                                                     |  |
| 80-89     | Indicates a general reusable one-time indicators                                                                                          |  |
| 93        | Indicates global error indicator that highlights line 24                                                                                  |  |
| 98        | Indicates a chain or read failure                                                                                                    |  |
| 99        | Indicates a record is in use                                                                                                    |  |
| OF        | Indicates overflow for report processing                                                                                                  |  |
| LR        | Indicates that the last record has been read and the program should end normally                                                          |  |

9-6 JD Edwards World

| INDICATOR | DESCRIPTION                                                                                                    |
|-----------|----------------------------------------------------------------------------------------------------|
| RT        | Indicates that a temporary or final halt in the program should take place and returns to the calling program leaving files open |

## **Naming Conventions**

Use the following characters in the first place of the naming convention to distinguish different item names:

- @ Array names
- \$ Field names the program creates for flags and work fields
- # Fields you define in common subroutines

## Key List (KLIST)

Define key lists in the housekeeping subroutine.

Begin the key list name with the data file prefix. For example, the Address Book Master file prefix is AB, so the key list would be ABKY01.

The program generator creates key lists using the following naming conventions:

- XXKY01 for physical files where XX = the file prefix. For example: ABKY01
- When a physical file needs to have more than one key list in a program, you
  denote the successive files by the last character. For example, for three key lists
  for the physical F0101, the key lists are: ABKY01, ABKY02, and ABKY03.
- XXKY0x for logical files where XX is equal to the file prefix and X is equal to the last letter of the logical file name. For example: ABKY0A for F0101LA, ABKY0B for F0101LB
- When a logical file needs to have more than one key list in a program, you denote the successive files by the penultimate character. For example, the three key lists for the logical F0101LA are: ABKY0A, ABKY1A, and ABKY2A.

#### Work Fields

Define work fields only once within a program. JD Edwards World recommends that you use the LIKE DEFN command to define work fields when their attributes directly tie to those of database fields.

For example, if the work field needs to have the same attributes as a field that exists in a file:

MOVE ABANS \$ANS,

You then define \$ANS as follows:

\*LIKE DEFN ABANS \$ANS

The advantage of this method is that the work field and database field retain the same attributes even if the database field changes.

When using work fields as an indicator, you should assign the prefix \$ and enter descriptive text for the remainder of the name. For example, a work field name such as \$GLOBL is more descriptive than a field name such as \$G.

For numeric indices, use the fields in the data structure I00DSINX.

#### **Current Date and Time**

When retrieving the current date and time, use the TIME operation code instead of UDATE. UDATE obtains the date format of the system on which you compiled the program. You cannot change the date format without recompiling the program. TIME uses the system's date format when it executes the operations code.

**Note:** The TIME operation requires significant system resources. If possible, use it only once for a program. Typically, this would occur in the Housekeeping Subroutine (S999).

Always use program X0028 to edit dates and format them for output.

9-8 JD Edwards World

## **Appendix C - CASE Program Types**

This appendix includes each program type, the requirements for each program type, and its use. Use this as a quick reference for all program types.

#### **Guidelines**

The following are optional:

- General help instructions, however JD Edwards World highly recommends you include these.
- Detail (fold) areas and AAIs within program types.
- Processing Options. Define processing options for batch processing. The step in the program generator which automatically includes the logic to retrieve this information is subroutine S999. Define the special calculations to use the processing options.
- User defined options and function exits for all program types.
- Calculations you can create using Program Design Language in the Detailed Programming Facility.
- VC0 description fields updates.

## A0010 — Interactive Subfile Inquiry

### **Description**

Use this program type to create an interactive subfile program. This subfile program is for inquiry purposes only. This program type processes a single master file by key. You cannot set the Lockout Action Codes fields. Create a display file prior to generating this program type.

### **Display File Definition**

This program type scrubs the key fields in the control format of the display file prior to processing the master file. The key fields are noted by updating the Edited Field in the Field Definition screen of the Screen Design Aid (SDA) with the value K. If you are using the Data Base Field Selection feature in SDA, the known key field updates automatically.

The use of an Action Code is optional. Enter a default cursor location if there is no action code.

#### **CL Program Definition**

Copy and revise the model CL program J98MODEL1 to create a CL program to use with this program type. You can use the Quick Start CL Generator to automatically create your CL program.

#### File Specifications

This program type requires that you define a single master file and a display file. The master file contains M or 1 in the Input column. The display file begins with a V and has blank selection columns. Add files to retrieve descriptions if necessary.

#### **Detailed Programming Facility**

Use a key list for record retrieval from the master file. If you are not using the complete key list, update the Key Sequence Field in the Detailed Programming Facility to include only those data items which are necessary. This key list should match your key field definition from the control format of the display file.

#### **Special Considerations**

Add special logic if you want to process the master file using the key as a restrictive key. The default logic performs a SETLL which positions the records from the file using the key and then scans without a key until the subfile fills.

#### **Quick Start Generation**

You can generate this program type using the Quick Start CL Generator.

## A0020 — Interactive Single Record Inquiry

#### **Description**

Use this program type to create an interactive single record program. This program is for inquiry purposes only. Create a display file prior to generating this program type. This program type processes a single master file by key.

### **Display File Definition**

This program type scrubs the key field in the display file prior to processing the master file. The key field is noted by updating the Edited Field in the Field Definition screen of SDA with the value K. If you are use the Data Base Field Selection feature in SDA, the known key field updates automatically.

The use of an Action Code is optional. Enter a default cursor location if there is no action code. This program type does not use Lockout Action Codes.

9-10 JD Edwards World

#### **CL Program Definition**

Copy and revise the model CL program J98MODEL1 to create a CL program for use with this program type. Use the Quick Start CL Generator to automatically create your CL program.

#### File Specifications

This program type requires that you define a single master file and a display file. The master file contains M or 1 in the Input column. The display file begins with V and has blank selection columns. Add files to retrieve descriptions if necessary.

#### **Special Considerations**

This program type uses a key list for record retrieval from the master file. This key list should match your key field definition from the control format of the display file. One record displays per inquiry.

#### **Quick Start Generation**

You cannot generate this program type using the Quick Start CL Generator.

### B0010 — Interactive Single Record Maintenance

#### **Description**

Use this program type to create an interactive single record maintenance program. Create a display file prior to generating this program type. This program type processes a single master file by key.

### **Display File Definition**

This program type scrubs the key field in the display file prior to processing the master file. The key field is noted by updating the Edited Field in the Field Definition screen of SDA with the value K. If you are using the Data Base Field Selection feature in SDA, the known key field updates automatically.

You must use an Action Code. Lockout Action Codes are optional.

## **CL Program Definition**

Copy and revise the model CL program J98MODEL1 to create a CL program to use with this program type. Use the Quick Start CL Generator to automatically create your CL program.

### File Specifications

This program type requires that you define a single master file and a display file. The master file contains M or 1 in the Update column. The display file begins with a V and has blank selection columns. Add files to retrieve descriptions if necessary.

#### **Detailed Programming Facility**

Use a key list for record retrieval from the master file. If you are not using the complete key list, update the Key Sequence Field in the Detailed Programming Facility to include only those data items which are necessary. This key list should match your key field definition from the control format of the display file.

#### **Quick Start Generation**

Generate this program type using the Quick Start CL Generator.

## C0010 — Batch Report with Totals

#### **Description**

Use this program type to create a batch report program that you manipulate using DREAM Writer. Create a printer file prior to generating this program type. This program type processes a single master file. You choose the data for the batch report using DREAM Writer Data Selection and Data Sequence parameters. The Batch Report with Totals program type does not use Lockout Action Codes and user defined options and function exits.

#### **Printer File Definition**

This program type requires that formats HEADING1 and DETAIL1 exist in the printer file. Format TOTAL1 is optional for totals.

### **CL Program Definition**

Copy and revise the model CL program J98MODEL6 to create a CL program to use with this program type. Use the Quick Start CL Generator to automatically create your CL program.

## **File Specifications**

This program type requires that you define a single master file and a printer file. The master file contains M or 1 in the Input column. The printer file begins with R and has blank selection columns. Add files to retrieve descriptions if necessary.

### **Special Considerations**

If you are printing totals using format TOTAL1, use the special keywords for Data Dictionary description (VC1ROW), data key field (VC1KEY), and data key description (VC1DSC).

When creating your DREAM Writer Version, ensure that the value of 2 is in the Type Report Totaling field on the Additional Parameters screen. This allows hierarchal totaling and page breaks in the Data Sequence.

9-12 JD Edwards World

#### **Quick Start Generation**

Generate this program type using the Quick Start CL Generator.

### C0020 — Batch Report with Totals and Subheadings

#### **Description**

Use this program type to create a batch report program that you manipulate using DREAM Writer. Create a printer file prior to generating this program type. This program type processes a single master file. You choose the data for the print program using DREAM Writer Data Selection and Data Sequence parameters. The Batch Report with Totals and Subheadings program type does not use Lockout Action Codes and user defined options and function exits.

#### **Printer File Definition**

This program type requires that formats HEADING1, HEADING2 and DETAIL1 exist in the printer file. Format TOTAL1 is optional for totals.

#### **CL Program Definition**

Copy and revise the model CL program J98MODEL6 to create a CL program for use with this program type. Use the Quick Start CL Generator to automatically create your CL program.

### **File Specifications**

This program type requires that you define a single master file and a printer file. The master file contains M or 1 in the Input column. The printer file begins with an R and has blank selection columns. Add files to retrieve descriptions if necessary.

### **Special Considerations**

If printing totals using format TOTAL1, use the special keywords for Data Dictionary description (VC1ROW), data key field (VC1KEY), and data key description (VC1DSC).

If printing subheadings using format HEADING2, use the special keywords for Data Dictionary description (VC0ROW), data key field (VC0KEY), and data key description (VC0DSC).

When creating your DREAM Writer Version, ensure that the value of 2 is in the Type Report Totaling field on the Additional Parameters screen. This allows hierarchal totaling and page breaks in the Data Sequence.

#### **Quick Start Generation**

Generate this program type using the Quick Start CL Generator.

### C0025 — Batch Report with Totals and Subheadings

#### Description

Use this program type to create a batch report program that you manipulate using DREAM Writer. Create a printer file prior to generating this program type. This program type processes a single master file. You choose the data for the print program using DREAM Writer Data Selection and Data Sequence parameters. The Batch Report with Totals and Subheadings program type does not use Lockout Action Codes and user defined options and function exits.

#### **Printer File Definition**

This program type requires that formats HEADING1, HEADING2 and DETAIL1 exist in the printer file. Format HEADING2 is the format that prints subheadings. Format TOTAL1 is optional for totals.

#### **CL Program Definition**

Copy and revise the model CL program J98MODEL6 to create a CL program for use with this program type. Use the Quick Start CL Generator to automatically create your CL program.

#### **File Specifications**

This program type requires that you define a single master file and a printer file. The master file contains M or 1 in the Input column. The printer file begins with R and has blank selection columns. Add files to retrieve descriptions if necessary.

## **Special Considerations**

This program type is not a Q&A response in the Program Purpose and Type step. To use this program type, enter an X in the first Q&A question to provide this program type name.

This program type is identical to C0020 except that the subheadings headings print above the column headings. When you use this program type, control the page breaks to match the subheadings.

If you are printing totals using format TOTAL1, use the special keywords for Data Dictionary description (VC1ROW), data key field (VC1KEY), and data key description (VC1DSC).

If printing subheadings using format HEADING2, use the special keywords for Data Dictionary description (VC0ROW), data key field (VC0KEY), and data key description (VC0DSC).

When creating your DREAM Writer Version, ensure that the value of 2 is in the Type Report Totaling field on the Additional Parameters screen. This allows hierarchal totaling and page breaks in the Data Sequence.

9-14 JD Edwards World

#### **Quick Start Generation**

You cannot generate this program type using the Quick Start CL Generator.

# D0010 — Interactive Subfile Maintenance with Action Code, without Options, by Relative Record Number

#### **Description**

Use this program type to create an interactive subfile maintenance program. Create a display file prior to generating this program type. This program type processes two master files. The primary master file is keyed and controls the sequence in which the records display. The secondary master file processes by relative record number and controls the database updates.

#### **Display File Definition**

This program type scrubs the key field in the control format of the display file prior to processing the master file. The key field is noted by updating the Edited Field in the Field Definition screen of SDA with the value K. If you use the Data Base Field Selection feature in SDA, the known key field update automatically.

You must use an Action Code. Lockout Action Codes are optional.

The system stores the record number of each subfile record in a hidden relative record number field. Add the field SH#RRN to the subfile format with S in the Type field and 9.0 in the Size field, using the Display All Defined Fields in the SDA.

## **CL Program Definition**

Copy and revise the model CL program J98MODEL1 to create a CL program for use with this program type. Use the Quick Start CL Generator to automatically create your CL program.

## **File Specifications**

This program type requires that you define a keyed master file, a secondary master file which is not keyed, and a display file. The master file contains 1 in the Input column. You enter a value in the File Information Data Structure field in the fold area of the primary master file. The secondary master file contains 2 in the Update column and N in the Keyed (Y/N) field in the fold area. The display file begins with a V and has blank selection columns. Add files to retrieve descriptions if necessary.

### **Detailed Programming Facility**

Use a selection exit 4 to exit to the Detailed Programming Facility for the subfile field controlling the update to the database. Enter N in the Entry Optional field. Entering N informs the program generator that the user must complete this field before the system updates the database. Because there are two master files for this program type, you must add special logic to control the page up and page down

keys. Subroutine S001 contains logic to clear all non-key fields for each of the master files. Since the second master file has no keys, all fields clear. This causes the page up and page down processing for the keyed master file to work incorrectly after the first subfile page fills. To rectify the page up and page down processing, locate the field within the second master file that is the key to the primary keyed master file. Use selection exit 4 to display the Detailed Programming Facility and enter N in the Clear After (Y/N) field. This prevents the key field for page up and page down key processing from clearing.

If you are creating an inquiry which uses a partial key list from the master file, you must change the Key Sequence field (KY PS) in the Detailed Programming Facility. The KY column is to the right of the master file field names and contains the sequence number for the key fields. Clear all sequence numbers that are not in the key search that you define in the control format of the display file. The key sequence you define in the Detailed Programming Facility should match the key fields in the control format.

#### **Special Considerations**

This program type uses the key information in the display file for positioning within the master file. This program type must also have a hidden relative record number field and an entry optional field.

#### **Quick Start Generation**

You cannot generate this program type using the Quick Start CL Generator.

# D0020 — Interactive Subfile Maintenance without Action Code, without Options, by Relative Record Number

## **Description**

Use this program type to create an interactive subfile maintenance program. Create a display file prior to generating this program type. This program type processes two master files. The primary master file is keyed and controls the sequence in which the records display. The secondary master file processes by relative record number and controls the database updates.

### **Display File Definition**

This program type scrubs the key field in the control format of the display file prior to processing the master file. The key field is noted by updating the Edited Field in the Field Definition screen of SDA with the value K. If you use the Data Base Field Selection feature in SDA, the known key field update automatically.

This program type does not use an Action Code. Enter a default cursor location.

The system stores the record number of each subfile record in a hidden relative record number field. Add the field SH#RRN to the subfile format with a type of S and a size of 9.0 by using Display All Defined Fields in SDA.

9-16 JD Edwards World

#### **CL Program Definition**

Copy and revise the model CL program J98MODEL1 to create a CL program for use with this program type. Use the Quick Start CL Generator to automatically create your CL program.

#### **File Specifications**

This program type requires that you define a keyed master file, a secondary master file which is not keyed and a display file. The master file contains 1 in the Input column. You enter a value in the File Information Data Structure field in the fold area of the primary master file. The secondary master file contains a 2 in the Update column and N in the Keyed (Y/N) field in the fold area. The display file begins with V and has blank selection columns. Add files to retrieve descriptions if necessary.

#### **Detailed Programming Facility**

Use a selection exit 4 to display the Detailed Programming Facility for the subfile field controlling the database update. Enter N in the Entry Optional field. Entering N informs the program generator that the user must complete this field before the system updates the database.

Because there are two master files for this program type, you must add special logic to control the page up and page down keys. Subroutine S001 contains logic to clear all non-key fields for each of the master files. Since the second master file has no keys, all fields clear. This causes the page up and page down processing for the keyed master file to work incorrectly after the first subfile page fills. To rectify the page up and page down processing, locate the field within the second master file that is the key to the primary keyed master file. Use selection exit 4 to display the Detailed Programming Facility and enter N in the Clear After field. This prevents the key field for page up and page down processing from clearing.

If you are creating an inquiry which uses a partial key list from the master file, you must change the Key Sequence field (KY PS) in the Detailed Programming Facility. The KY column is to the right of the master file field names and contains the sequence number for the key fields. Clear all sequence numbers that are not in the key search that you define in the control format of the display file. The key sequence you define in the Detailed Programming Facility should match the key fields in the control format.

### **Special Considerations**

This program type uses the key information in the display file for positioning within the master file. This type must also have a hidden relative record number field and an entry optional field.

#### **Quick Start Generation**

You cannot generate this program type using the Quick Start CL Generator.

# D0030 — Interactive Subfile Maintenance without Action Code, without Options, by Relative Record Number with Read Next Modified Record

#### **Description**

Use this program type to create an interactive subfile maintenance program. Create a display file prior to generating this program type. This program type processes two master files. The primary master file is keyed and controls the sequence in which the records are display. The secondary master file processes by relative record number and controls the database updates. The system bases updates to the subfile on read next change (READC) logic.

#### **Display File Definition**

This program type scrubs the key field in the control format of the display file prior to processing the master file. The key field is noted by updating the Edited Field in the Field Definition screen of SDA with the value K. If you use the Data Base Field Selection feature in SDA, the known key fields update automatically.

This program type does not use an Action Code. Enter a default cursor location.

The system stores the record number of each subfile record in a hidden relative record number field. Add the field SH#RRN to the subfile format with a type of S and a size of 9.0 by using Display All Defined Fields in SDA.

#### **CL Program Definition**

Copy and revise the model CL program J98MODEL1 to create a CL program for use with this program type. Use the Quick Start CL Generator to automatically create your CL program.

### **File Specifications**

This program type requires that you define a keyed master file, a secondary master file which is not keyed and a display file. The master file contains 1 in the Input column. You enter a value in the File Information Data Structure field in the fold area of the primary master file. The secondary master file contains a 2 in the Update column and N in the Keyed (Y/N) field in the fold area. The display begins with a V and has blank selection columns. Add files to retrieve descriptions if necessary.

### **Detailed Programming Facility**

Use a selection exit 4 to display the Detailed Programming Facility for the subfile field controlling the update to the database. Enter N in the Entry Optional field. Entering N informs the program generator that the user must complete this field before the system updates the database.

Because there are two master files for this program type, you must add special logic to control the page up and page down keys. Subroutine S001 contains logic to clear all non-key fields for each of the master files. Since the second master file has no keys, all fields clear. This causes the page up and page down processing for the

9-18 JD Edwards World

keyed master file to work incorrectly after the first subfile page fills. To rectify the page up and page down processing, locate the field within the second master file that is the key to the primary keyed master file. Use selection exit 4 to display the Detailed Programming Facility and enter N in the Clear After field. This prevents the key field for page up and page down processing from clearing.

If you are creating an inquiry which uses a partial key list from the master file, you must change the Key Sequence field (KY PS) in the Detailed Programming Facility. The KY column is to the right of the master file field names and contains the sequence number for the key fields. Clear all sequence numbers that are not in the key search that you define in the control format of the display file. The key sequence you define in the Detailed Programming Facility should match the key fields in the control format.

#### **Special Considerations**

This program type uses the key information in the display file for positioning within the master file. This type must also have a hidden relative record number field and an entry optional field.

#### **Quick Start Generation**

You cannot generate this program type using the Quick Start CL Generator.

# D0040 — Interactive Subfile Maintenance with Action Code, with Options, by Key

## Description

Use this program type to create an interactive subfile maintenance program. Create a display file prior to generating this program type. This program type processes a single master file by key.

## **Display File Definition**

This program type scrubs the key fields in the control format of the display file prior to processing the master file. The key fields are noted by updating the Edited Field in the Field Definition screen of SDA with the value K. If you are using the Data Base Field Selection feature in SDA, the known key fields update automatically.

You must define Action Codes. Lockout Action Codes are optional.

This subfile maintenance program type allows you to delete individual subfile records using special logic. You perform this by entering C in the Action Code field, comparing the previous value with the current value and then deleting the record if the current value is blank. The system stores the previous value in a hidden field at the subfile record level using the Display All Defined Fields in the SDA.

#### **CL Program Definition**

Copy and revise the model CL program J98MODEL1 to create a CL program for use with this program type. Use the Quick Start CL Generator to automatically create your CL program.

#### File Specifications

This program type requires that you define a single master file and a display file. The master file contains M or 1 in the Update column. The display file begins with a V and has blank selection columns. Add files to retrieve descriptions if necessary.

#### **Detailed Programming Facility**

Use a selection 4 to exit to the field details for the subfile field controlling the database update. Enter N in the Entry Optional field. Entering N informs the program generator that the user must complete this field before the system updates the database.

#### **Special Considerations**

This program type uses the key information in the display file for chaining to the master file. This type must also have a hidden field and an entry optional field.

#### **Quick Start Generation**

Generate this program type using the Quick Start CL Generator.

# D0050 — Interactive Subfile Maintenance with Two Master Files, with Action Code, with Options, by Relative Record Number

### **Description**

Use this program type to create an interactive subfile maintenance program. Create a display file prior to generating this program type. This program type processes two master files. The primary master file is keyed and the system updates it from the fields in the control format of the display file. The secondary master file processes by relative record number and the system update it from the fields in the subfile format of the display file.

### **Display File Definition**

This program type scrubs the key fields in the control format of the display file prior to processing the master file. The key fields are noted by updating the Edited Field in the Field Definition screen of SDA with the value K. If you use the Data Base Field Selection feature in SDA, the known key fields update automatically.

You must define Action Codes. Lockout Action Codes are optional.

9-20 JD Edwards World

The system stores the record number of each subfile record in a hidden relative record number field. Add the field SH#RRN to the subfile format with a type of S and a size of 9.0 by using Display All Defined Fields in SDA.

#### **CL Program Definition**

Copy and revise the model CL program J98MODEL1 to create a CL program for use with this program type. Use the Quick Start CL Generator to automatically create your CL program.

#### File Specifications

This program type requires that you define a two keyed master files, a secondary master file which is not keyed and a display file. The first master file contains 1 in the Update column. The system updates this file from the control format of the display file. The second master file is a non-keyed file which the subfile format of the display file updates. The second master file contains 2 in the Update column and X under the Add column. Enter N in the Keyed (Y/N) field in the fold area. The third master file is the logical file that the system uses for sequencing records in the subfile. This file contains 3 in the Input column. You enter a value in the File Information Data Structure field in the fold area of this master file. The keyed master files have a similar key list sequence. The display file begins with V and has blank selection columns. Add files to retrieve descriptions if necessary.

#### **Detailed Programming Facility**

Use a selection exit 4 to display the Detailed Programming Facility for the subfile field controlling the database update function. Enter N in the Entry Optional field. Entering N informs the program generator that the user must complete this field before the system updates the database.

Because there are two master files for this program type, you must add special logic to control the page up and page down keys. Subroutine S001 contains logic to clear all non-key fields for each of the master files. Since the second master file has no keys, all fields clear. This causes the page up and page down processing for the keyed master file to work incorrectly after the first subfile page fills. To rectify the page up and page down processing, locate the field within the second master file that is the key to the primary keyed master file. Use selection exit 4 to display the Detailed Programming Facility and enter N in the Clear After field. This prevents the key field for page up and page down processing from clearing.

If you are creating an inquiry which uses a partial key list from the master file, you must change the Key Sequence field (KY PS) in the Detailed Programming Facility. The KY column is to the right of the master file field names and contains the sequence number for the key fields. Clear all sequence numbers that are not in the key search that you define in the control format of the display file. The key sequence you define in the Detailed Programming Facility should match the key fields in the control format.

#### **Special Considerations**

This program type uses the key information in the subfile control format of the display file for retrieving one record from the first master file and multiple records from the second master file. This type must also have a hidden field and an entry optional field.

#### **Quick Start Generation**

You cannot generate this program type using the Quick Start CL Generator.

# D0060 - Interactive Subfile Maintenance with Action Code, without Options, by Key

#### **Description**

Use this program type to create an interactive subfile maintenance program. Create a display file prior to generating this program type. This program type processes a single master file by key.

#### **Display File Definition**

This program type scrubs the key fields in the control format of the display file prior to processing the master file. The key fields are noted by updating the Edited Field in the Field Definition screen of SDA with the value K. If you use the Data Base Field Selection feature in SDA, the known key fields update automatically.

You must define Action Codes. Lockout Action Codes are optional.

This subfile maintenance program type allows you to delete individual subfile records using special logic. You perform this logic by entering C in the Action Code, comparing the previous value with the current value and then deleting the record if the current value is blank. The system stores the previous value in a hidden field at the subfile record level. Define this field in the display file prior to generating this program type by using Display All Defined Fields in SDA.

## **CL Program Definition**

Copy and revise the model CL program J98MODEL1 to create a CL program for use with this program type. Use the Quick Start CL Generator to automatically create your CL program.

### **File Specifications**

This program type requires that you define a single master file and a display file. The master file contains an M or 1 in the Update column. The display file begins with a V and has blank selection columns. Add files to retrieve descriptions if necessary.

9-22 JD Edwards World

#### **Detailed Programming Facility**

Use a selection 4 to exit to the field details for the SF field controlling the update to the database. Enter N in the Entry Optional field. Entering N informs the program generator that the user must complete this field before the system updates the database.

#### **Special Considerations**

This program type uses the key information in the display file for chaining to the master file. This type must also have a hidden field and an entry optional field.

#### **Quick Start Generation**

Generate this program type using the Quick Start CL Generator.

# D0070 — Interactive Subfile Maintenance with Action Code, with Options, by Relative Record Number

#### Description

Use this program type to create an interactive subfile maintenance program. Create a display file prior to generating this program type. This program type processes two master files. The primary master file is keyed and controls the sequence in which the records display. The secondary master file processes by relative record number and controls the database updates.

### **Display File Definition**

This program type scrubs the key fields in the control format of the display file prior to processing the master file. The key fields are noted by updating the Edited Field in the Field Definition screen of SDA with the value K. If you are using the Data Base Field Selection feature in SDA, the known key fields update automatically.

You must define the Action Codes. Lockout Action Codes are optional.

The system stores the record number of each subfile record in a hidden relative record number field. Add the field SH#RRN to the subfile format with a type of S and a size of 9.0 by using Display All Defined Fields in SDA.

## **CL Program Definition**

Copy and revise the model CL program J98MODEL1 to create a CL program for use with this program type. Use the Quick Start CL Generator to automatically create your CL program.

### **File Specifications**

This program type requires that you define a keyed master file, a secondary master file which is not keyed, and a display file. The master file contains 1 in the Input

column. You enter a value in the File Information Data Structure field in the fold area of the primary master file. The secondary master file contains a 2 in the Update column and N in the Keyed (Y/N) field in the fold area. The display file begins with a V and has blank selection columns. Add files to retrieve descriptions if necessary.

#### **Detailed Programming Facility**

Use a selection exit 4 to display the Detailed Programming Facility for the subfile field controlling the database update. Enter N in the Entry Optional field. Entering N informs the program generator that the user must complete this field before the system updates the database.

Because there are two master files for this program type, you must add special logic to control the page up and page down keys. Subroutine S001 contains logic to clear all non-key fields for each of the master files. Since the second master file has no keys, all fields clear. This causes the page up and page down processing for the keyed master file to work incorrectly after the first subfile page fills. To rectify the page up and page down processing, locate the field within the second master file that is the key to the primary keyed master file. Use selection exit 4 to display the Detailed Programming Facility and enter N in the Clear After field. This prevents the key field for page up and page down processing from clearing.

If you are creating an inquiry which uses a partial key list from the master file, you must change the Key Sequence field (KY PS) in the Detailed Programming Facility. The KY column is to the right of the master file field names and contains the sequence number for the key fields. Clear all sequence numbers that are not in the key search that you define in the control format of the display file. The key sequence you define in the Detailed Programming Facility should match the key fields in the control format.

## **Special Considerations**

This program type uses the key information in the display file for positioning within the master file. This type must also have a hidden relative record number field and an entry optional field.

#### **Quick Start Generation**

You cannot generate this program type using the Quick Start CL Generator.

# D0080 — Interactive Subfile Maintenance without Action Code, with Options, by Relative Record Number

### **Description**

Use this program type to create an interactive subfile maintenance program. Create a display file prior to generating this program type. This program type processes two master files. The primary master file is keyed and controls the sequence in which the records display. The secondary master file processes by relative record number and controls the database updates.

9-24 JD Edwards World

#### **Display File Definition**

This program type scrubs the key fields in the control format of the display file prior to processing the master file. The key fields are noted by updating the Edited Field in the Field Definition screen of SDA with the value K. If you use the Data Base Field Selection feature in SDA, the known key fields update automatically.

Do not use Action Codes. Enter a default cursor location.

This program type processes the secondary master file by relative record number. The record number of each subfile record is stored in a hidden relative record number field. Add the field SH#RRN to the subfile format with a type of S and a size of 9.0 by using Display All Defined Fields in SDA.

#### **CL Program Definition**

Copy and revise the model CL program J98MODEL1 to create a CL program for use with this program type. Use the Quick Start CL Generator to automatically create your CL program.

#### File Specifications

This program type requires that you define a keyed master file, a secondary master file which is not keyed and a display file. The master file contains 1 in the Input column. You enter a value in the File Information Data Structure field in the fold area of the primary master file. The secondary master file contains a 2 in the Update column and N in the Keyed (Y/N) field in the fold area. The display file begins with V and has blank selection columns. Add files to retrieve descriptions if necessary.

## **Detailed Programming Facility**

Use a selection exit 4 to display the Detailed Programming Facility for the subfile field controlling the database update. Enter N in the Entry Optional field. Entering N informs the program generator that the user must complete this field before the system updates the database.

Because there are two master files for this program type, you must add special logic to control the page up and page down keys. Subroutine S001 contains logic to clear all non-key fields for each of the master files. Since the second master file has no keys, all fields clear. This causes the page up and page down processing for the keyed master file to work incorrectly after the first subfile page fills. To rectify the page up and page down processing, locate the field within the second master file that is the key to the primary keyed master file. Use selection exit 4 to display the Detailed Programming Facility and enter N in the Clear After field. This prevents the key field for page up and page down processing from clearing.

If you are creating an inquiry which uses a partial key list from the master file, you must change the Key Sequence field (KY PS) in the Detailed Programming Facility. The KY column is to the right of the master file field names and contains the sequence number for the key fields. Clear all sequence numbers that are not in the key search that you define in the control format of the display file. The key sequence you define in the Detailed Programming Facility should match the key fields in the control format.

#### Special Considerations

This program type uses the key information in the display file for positioning within the master file. This type must also have a hidden relative record number field and an entry optional field.

#### **Quick Start Generation**

You cannot generate this program type using the Quick Start CL Generator.

# D0090 — Interactive Subfile Maintenance with Action Code, without Options, by Relative Record Number, Balance

#### **Description**

Use this program type to create an interactive subfile maintenance program. Create a display file prior to generating this program type. This program type processes two master files. The primary master file is keyed and controls the sequence in which the records display. The secondary master file processes by relative record number and controls the database updates. The system verifies all records before it performs any database updates.

#### **Display File Definition**

This program type scrubs the key fields in the control format of the display file for positioning within the master file. The key fields are noted by updating the Edited Field in the Field Definition screen of SDA with the value K. If you use the Data Base Field Selection feature in SDA, the known key fields update automatically.

Do not use Action Codes. Enter a default cursor location.

This program type processes the secondary master file by relative record number. The record number of each subfile record is stored in a hidden relative record number field. Add the field SH#RRN to the subfile format with a type of S and a size of 9.0 by using Display All Defined Fields in SDA.

## **CL Program Definition**

Copy and revise the model CL program J98MODEL1 to create a CL program for use with this program type. Use the Quick Start CL Generator for creation of your CL program.

### File Specifications

This program type requires that you define a keyed master file, a secondary master file which is not keyed, and a display file. The master file contains 1 in the Input column. You enter a value in the File Information Data Structure field in the fold area of the primary master file. The secondary master file contains a 2 in the Update column and N in the Keyed (Y/N) field in the fold area. The display file begins with V and has blank selection columns. Add files to retrieve descriptions if necessary.

9-26 JD Edwards World

#### **Detailed Programming Facility**

Use a selection exit 4 to display the Detailed Programming Facility for the subfile field controlling the database update. Enter N in the Entry Optional field. Entering N informs the program generator that the user must complete this field before the system updates the database.

Because there are two master files for this program type, you must add special logic to control the page up and page down keys. Subroutine S001 contains logic to clear all non-key fields for each of the master files. Since the second master file has no keys, all fields clear. This causes the page up and page down processing for the keyed master file to work incorrectly after the first subfile page fills. To rectify the page up and page down processing, locate the field within the second master file that is the key to the primary keyed master file. Use selection exit 4 to display the Detailed Programming Facility and enter N in the Clear After field. This prevents the key field for page up and page down processing from clearing.

#### **Special Considerations**

This program type uses the key information in the display file for positioning within the master file. This type must also have a hidden field and an entry optional field. The update logic in this program type processes all subfile transactions prior to performing the database updates. This allows the system to balance transactions or verify all records before it updates the database.

#### **Quick Start Generation**

You cannot generate this program type using the Quick Start CL Generator.

# D0100 — Interactive Subfile Maintenance with Two Master Files, with Action Code, with Options, by Key

## Description

Use this program type to create an interactive subfile maintenance program. Create a display file prior to generating this program type. This program type processes two master files. The primary master file is keyed and the system updates it from the fields in the control format of the display file. The secondary master file processes by key and the system updates it from the fields in the subfile format of the display file.

## **Display File Definition**

This program type scrubs the key fields in the control format of the display file prior to processing the master file. The key fields are noted by updating the Edited Field in the Field Definition screen of SDA with the value K. If you use the Data Base Field Selection feature in SDA, the known key fields update automatically.

You must define the Action Codes. Lockout Action Codes are optional.

This program type requires that you define one or more hidden fields in the subfile record. The fields in the subfile that are keys to the second master file must also have hidden fields. Add the hidden fields by using Display All Defined Fields in SDA.

#### **CL Program Definition**

Copy and revise the model CL program J98MODEL1 to create a CL program for use with this program type. Use the Quick Start CL Generator for creation of your CL program.

#### File Specifications

The first master file contains 1 in the Update column. The system updates this file from the control format of the display file. The second master file contains 2 in the Update column and X in the Add column. The display file begins with V and has blank selection columns. Add files to retrieve descriptions if necessary.

#### **Detailed Programming Facility**

Use a selection exit 4 to display the Detailed Programming Facility for the subfile field controlling the database update. Enter N in the Entry Optional field. Entering N informs the program generator that the user must complete this field before the system updates the database.

### **Special Considerations**

This program type uses the key information in the display file for chaining to the master file. This type must also have a hidden field and an entry optional field.

#### **Quick Start Generation**

Generate this program type using the Quick Start CL Generator.

#### E0010 — Interactive Window

### **Description**

Use this program type to create an interactive window program. Create a display file prior to generating this program type. This program type processes a single master file by key.

### **Display File Definition**

SDA builds the DDS for a window program when you select Fast Path Create for Window, Y. Update the predefined VTX field from Row Desc to a meaningful Skip To description. SDA defines a key field. Delete this field and add a VD field which is the same as the key to the master file. If the key field is greater than 10 in length, you

9-28 JD Edwards World

must also shorten the literal field that follows that key and precedes the window border.

Do not use Action Codes.

#### **CL Program Definition**

A CL program is option for this model.

If you want to create a CL program, copy and revise the model CL program J98MODEL1 to create a CL program to use with this program type. Use the Quick Start CL Generator to automatically create your CL program. The interactive window program type assumes three parameters. Add these to the call statement for your program.

#### File Specifications

This program type requires the use of a single master file and a display file. The master file contains M or 1 in the Input column. The display file begins with V and has blank selection columns. Add files to retrieve descriptions if necessary.

#### **Define Option and Function Key Exits**

If you use this window to retrieve values to the calling program, add #SSELC to the Function Exit definitions.

#### **Detailed Programming Facility**

If used, update all VC0 description fields in the Detailed Programming Facility.

The system uses a key list for record retrieval from the master file. If you are not using the complete key list, update the Key Sequence field (KY PS) in the Detailed Programming Facility to include only those data items which are necessary. This key list should match your key field definition from the control format of the display file.

Update the fields MNMNI and MNMTTL with the key and the key description fields. Subroutine S004 assumes that only two fields display per master file record. If you plan to display more than two fields, modify this subroutine.

### **Special Considerations**

This program type uses a key list for record retrieval from the master file. This key list should match your key field definition from the control format of the display file. One record displays per inquiry.

Subroutine S004 assumes that only two fields display per master file record. If you plan to display more than two fields, modify Subroutine S004 through JD Edwards World SEU or \*PROC. JD Edwards World includes two entry points into this subroutine.

The system updates the window key literal in the upper left hand corner of the display file at run time. Modify subroutine S999 through \*PROC prior to compiling

the RPG program. Assign the video screen name to the work field VC01 using the entry point in subroutine S999.

#### **Quick Start Generation**

You cannot generate this program type using the Quick Start CL Generator.

### X0010 — Batch Update with Report

#### **Description**

Use this program type to create a batch update program that you manipulate using DREAM Writer. Create a printer file prior to generating this program type. This program type processes a single master file. You choose the data for the batch update program using DREAM Writer Data Selection and Data Sequence parameters.

#### **Printer File Definition**

This program type requires that formats HEADING1 and DETAIL1 exist in the printer file. Format TOTAL1 is optional exist for totals.

#### **CL Program Definition**

Copy and revise the model CL program J98MODEL6 to create a CL program for use with this program type. Use the Quick Start CL Generator to automatically create your CL program.

### **File Specifications**

The master file contains M or 1 in the Update column. Remove default value of X in the Add column or add special logic to your program for writing to the master file. The printer file begins with R and has blank selection columns. Add files to retrieve descriptions if necessary.

### **Special Considerations**

If you are printing totals using format TOTAL1, use the special keywords for Data Dictionary description (VC1ROW), data key field (VC1KEY), and data key description (VC1DSC).

When creating your DREAM Writer Version, ensure that the value of 2 is in the Type Report Totaling field on the Additional Parameters screen. This allows hierarchal totaling and page breaks in the Data Sequence.

This program updates the master file in subroutine S010. You might want to add special logic to control when updates occur.

9-30 JD Edwards World

#### **Quick Start Generation**

You cannot generate this program type using the Quick Start CL Generator.

## X0020 — Batch Update

#### **Description**

Use this program type to create a batch update program that you manipulate using DREAM Writer. This program type processes two master files. The system uses the primary master file to retrieve data from the secondary master file. You choose the data for the batch update program using DREAM Writer Data Selection and Data Sequence parameters. Do not create user defined options and function exits.

#### **Printer File Definition**

You do not use a printer file with this program type.

#### **CL Program Definition**

Copy and revise the model CL program J98MODEL2 to create a CL program for use with this program type. Use the Quick Start CL Generator to automatically create your CL program.

#### **File Specifications**

This program type requires that you define a key for both the master file and secondary file. The master file contains 1 in the Input column. The secondary master file contains 2 in the Update column. Add files to retrieve descriptions if necessary.

### **Special Considerations**

This program type chains to the secondary master file in subroutine S003. Update the key field or key list prior to this chain. The system does not automatically update key fields in this program type.

This program type contains subroutine S005 for all calculations. Add all special logic code between the read of the primary master file and the update or write of the secondary master file.

This program updates the master file records in subroutine S010.

#### **Quick Start Generation**

You cannot generate this program type using the Quick Start CL Generator.

### X0030 — Batch Update with Subroutine S001

#### Description

Use this program type to create a batch update program that you manipulate using DREAM Writer. This program type processes two master files. The system uses the primary master file to retrieve data from the secondary master file. You choose the data for the batch update program using DREAM Writer Data Selection and Data Sequence parameters. Do not create user defined options and function exits.

#### **Printer File Definition**

You do not use a printer file with this program type.

#### **CL Program Definition**

Copy and revise the model CL program J98MODEL2 to create a CL program for use with this program type. Use the Quick Start CL Generator to automatically create your CL program.

#### **File Specifications**

This program type requires that you define a key for both the master file and secondary file. The master file contains 1 in the Input column. The secondary master file has 2 in the Update column. Add files to retrieve descriptions if necessary.

### **Special Considerations**

This program type clears the non-key fields from the primary master file between each record the system processes.

This program type chains to the secondary master file in subroutine S003. Update the key field or key list prior to the chain. Key fields do not automatically update in this program type.

This program type includes subroutine S005 for all calculations. Add all special logic necessary between the read of the primary master file and the update of the secondary master file.

This program updates the master file records in subroutine S010.

#### **Quick Start Generation**

You cannot generate this program type using the Quick Start CL Generator.

9-32 JD Edwards World

### X0040 - Batch Update with Report

#### Description

Use this program type to create a batch update program that you manipulate using DREAM Writer. Create a printer file prior to generating this program type. You should design the printer file to print an audit trail of each record that the system updates. This program type processes two master files. The system interprets the primary master file and updates the second master file. You choose the data for the batch update program using DREAM Writer Data Selection and Data Sequence parameters. Do not create user defined options and function exits.

#### **Printer File Definition**

This program type prints an audit trail for each record that the system saves in the second master file. Formats HEADING1 and DETAIL1 must exist in the printer file. Format TOTAL1 is optional, and you can use this to have the system compute totals for the level breaks that you define in the DREAM Writer Data Sequence.

#### **CL Program Definition**

Copy and revise the model CL program J98MODEL2 to create a CL program for use with this program type. Use the Quick Start CL Generator to automatically create your CL program.

#### **File Specifications**

This program type requires that you define a key for both the master file and secondary file. The master file contains 1 in the Input column. The secondary master file has 2 in the Update column. Add files to retrieve descriptions, if necessary.

### **Special Considerations**

This program type chains to the secondary master file in subroutine S003. Update the key field or key list prior to this chain. Key fields do not automatically update in this program.

This program type uses subroutine S004 to format fields for output to the report. Add any special logic necessary between the read of the primary master file and the update of the second master file.

This program type uses subroutine S005 to scrub and edit the fields in the second master file. Use the Detailed Programming Facility to associate fields in the primary master file with fields in the second master file. Add any special logic that is necessary to compute the proper value that the system loads to the output fields.

Subroutine S010 controls the printing of the report.

Subroutine S011 updates the records in the second master file.

#### **Quick Start Generation**

You can not generate this program type using the Quick Start CL Generator.

## Y0010 — Conversion, Two Files with Error Report

#### **Description**

Use this program type to create a batch conversion program that you manipulate using DREAM Writer. This program type processes two master files. The system interprets the primary master file and updates the second master file. You choose the data for the batch update program using DREAM Writer Data Selection and Data Sequence parameters. Do not create user defined options and function exits.

#### **Printer File Definition**

This program type requires that formats HEADING1, DETAIL1, and ERROR1 exist in the printer file. Format TOTAL1 is optional for totals.

#### **CL Program Definition**

Copy and revise the model CL program J98MODEL6 to create a CL program for use with this program type. Use the Quick Start CL Generator to automatically create your CL program.

### **File Specifications**

This program type requires that you define a key for both the master file and secondary file. The master file contains 1 in the Input column. The secondary master file had 2 in the Update column. The printer file begins with R and has blank selection columns. Add files to retrieve descriptions if necessary.

## **Special Considerations**

If you are printing totals using format TOTAL1, use the special keywords for Data Dictionary description (VC1ROW), data key field (VC1KEY), and data key description (VC1DSC).

When printing the error report, format ERROR1 must contain the special fields for error message description (RRDSCA) and error message number (RREKEY).

When creating your DREAM Writer Version, enter 2 in the Type Report Totaling field on the Additional Parameters screen. This allows hierarchal totaling and page breaks in the Data Sequence.

This program type chains to the secondary master file in subroutine S003. Update the key field or key list prior to the chain. Key fields do not automatically update in this program type.

This program type includes subroutine S005 for all calculations. Add all special logic necessary between the read of the primary master file and the update of the secondary master file.

9-34 JD Edwards World

This program updates the master file records in subroutine S010.

#### **Quick Start Generation**

You cannot generate this program type using the Quick Start CL Generator.

### Y0020 — Conversion, One File Update with Error Report

#### **Description**

Use this program type to create a batch conversion program that you manipulate using DREAM Writer. This program type processes a single master file by key. You choose the data for the batch update program using DREAM Writer Data Selection and Data Sequence parameters. You do not use Lockout Action Codes, user defined options, and function exits.

#### **Printer File Definition**

This program type requires that formats HEADING1, DETAIL1, and ERROR1 exist in the printer file. Format TOTAL1 is optional for totals.

#### **CL Program Definition**

Copy and revise the model CL program J98MODEL6 to create a CL program for use with this program type. Use the Quick Start CL Generator to automatically create your CL program.

### **File Specifications**

This program type requires that you define a key for a single master file. The master file contains 1 in the Update column. This program type does not update the master file. Clear the X from the Add column, if necessary. The printer file begins with R and has blank selection columns. Add files to retrieve descriptions if necessary.

## **Special Considerations**

If you are printing totals using format TOTAL1, use the special keywords for Data Dictionary description (VC1ROW), data key field (VC1KEY), and data key description (VC1DSC).

When printing the error report, format ERROR1 must contain the special fields for error message description (RRDSCA) and error message number (RREKEY).

When creating your DREAM Writer Version, enter 2 in the Type Report Totaling field on the Additional Parameters screen. This allows hierarchal totaling and page breaks in the Data Sequence.

This program type uses subroutine S005 for all calculations. Add special logic necessary between the read of the primary master file and the update of the master file.

This program updates the master file records in subroutine S010.

#### **Quick Start Generation**

You cannot generate this program type using the Quick Start CL Generator.

## Y0030 — Conversion, One File Write with Error Report

#### Description

Use this program type to create a batch conversion program that you manipulate using DREAM Writer. This program type processes a single master file by key. You choose the data for the batch update program using DREAM Writer Data Selection and Data Sequence parameters. You do not use Lockout Action Codes, user defined options, and function exits.

#### **Printer File Definition**

This program type requires that formats HEADING1, DETAIL1, and ERROR1 exist in the printer file. Format TOTAL1 is optional for totals.

#### **CL Program Definition**

Copy and revise the model CL program J98MODEL6 to create a CL program for use with this program type. Use the Quick Start CL Generator to automatically create your CL program.

### **File Specifications**

This program type requires that you define a key for a single master file. The master file contains 1 in the Update column. As this program type updates the master file, enter X in the Add column. The printer file begins with R and has blank selection columns. Add files to retrieve descriptions if necessary.

### **Special Considerations**

If you are printing totals using format TOTAL1, use the special keywords for Data Dictionary description (VC1ROW), data key field (VC1KEY), and data key description (VC1DSC).

When printing the error report, format ERROR1 must contain the special fields for error message description (RRDSCA) and error message number (RREKEY).

When creating your DREAM Writer Version, enter 2 in the Type Report Totaling field on the Additional Parameters screen. This allows hierarchal totaling and page breaks in the Data Sequence.

This program type uses subroutine S005 for all calculations. Add special logic necessary between the read of the primary master file and the update of the master file.

This program updates the master file records in subroutine S010.

9-36 JD Edwards World

## **Quick Start Generation**

You cannot generate this program type using the Quick Start CL Generator.

## **Appendix D - Source Listings**

This appendix includes the following sources:

- Program Status Data Structure I00DSPROG
- Copy Module Retrieve Soft Coding I00SC
- Item Master Information P928011

## Program Status Data Structure — I00DSPROG

| 98330     |        | JD Edwards World                                           |                 |
|-----------|--------|------------------------------------------------------------|-----------------|
| I00DSPROG | .JDFSR | C61 Print Source Code                                      | Date - 27.01.17 |
| Seq No.   |        |                                                            |                 |
|           |        |                                                            | Mod Date        |
| 1.00      | T***   | *************                                              | 00003 08.02.85  |
| 2.00      | T*     |                                                            | 08.02.85        |
|           | I*     | DDOGDAM GMAMIG DAMA GMDUGMUDE                              |                 |
| 3.00      | T*     | PROGRAM STATUS DATA STRUCTURE                              | 08.02.85        |
| 4.00      | _      |                                                            | 08.02.85        |
| 5.00      | I*     |                                                            | 08.02.85        |
| 6.00      | I*     | Portions of this data structure are loaded at the time the | 08.02.85        |
| 7.00      | I*     | program is loaded. Other portions of this data structure   | 08.02.85        |
| 8.00      | I*     | are loaded as you perform I/O.                             | 08.02.85        |
| 9.00      | I*     |                                                            | 08.02.85        |
| 10.00     | I*     | PURPOSE                                                    | 08.02.85        |
| 11.00     | I*     |                                                            | 08.02.85        |
| 12.00     | I*     | This common subroutine is set up to be used with C0000     | 08.02.85        |
| 13.00     | I*     | (Business Unit Security) common subroutine and C0001(Edit  | 08.02.85        |
| 14.00     | I*     | Action Code) common subroutine. Those two subroutines      | 08.02.85        |
| 15.00     | I*     | will retrieve ##USER for the user name.                    | 08.02.85        |
| 16.00     | I*     |                                                            | 08.02.85        |
| 17.00     | I*     | No program calcs are done in this subroutine.              | 08.02.85        |
| 18.00     | I*     |                                                            | 08.02.85        |
| 19.00     | I##P   | SDS SDS                                                    | 18.12.89        |
| 20.00     | I*     |                                                            | 08.02.85        |
| 21.00     | I*     | Program Name                                               | 08.02.85        |
| 22.00     | I      | 1 10 ##PROG                                                | 08.02.85        |
| 23.00     | I*     | Status Code(09999=I/O Error)                               | 08.02.85        |
| 24.00     | I      | 11 150##STAT                                               | 08.02.85        |
| 25.00     | I*     | Previous Status code                                       | 08.02.85        |
| 26.00     | I      | 16 200##PSTA                                               | 08.02.85        |
| 27.00     | ī*     | RPG Source Statement Sequence Number                       | 08.02.85        |
| 28.00     | I      | 21 28 ##SEQN                                               | 08.02.85        |
| 29.00     | I*     | RPG Routine in Which Exception/Error Occured               | 08.02.85        |
| 30.00     | I      | 29 36 ##ROUT                                               | 08.02.85        |
| 31.00     | I*     | Number of Parameters Passed to This Program                | 08.02.85        |
| 32.00     | I      | 37 390##PARM                                               | 08.02.85        |
| 33.00     | I*     |                                                            | 08.02.85        |
|           | I .    | Exception Type(MCH=Machine, CPF=CPF)                       |                 |
| 34.00     |        | 40 42 ##ETYP                                               | 08.02.85        |
| 35.00     | I*     | Exception Message Number                                   | 08.02.85        |
| 36.00     | I      | 43 46 ##ENBR                                               | 08.02.85        |
| 37.00     | I*     | Machine Instruction/Object Definition Template Number      | 08.02.85        |
| 38.00     | I      | 47 50 ##MINO                                               | 08.02.85        |
| 39.00     | I*     | Work Area for Messages                                     | 08.02.85        |
| 40.00     | Ι      | 51 80 ##MWRK                                               | 08.02.85        |
| 41.00     | I*     | Name of Library in Which Program is Located                | 08.02.85        |
| 42.00     | I.     | 81 90 ##PLIB                                               | 08.02.85        |
| 43.00     | I*     | Retrieved Exdeption Data. CPF Messages.                    | 08.02.85        |
| 44.00     | I      | 91 170 ##MSG                                               | 08.02.85        |
| 45.00     | I*     | Identification of Exception That Caused RPG9001            | 08.02.85        |
| 46.00     | I      | 171 174 ##9001                                             | 08.02.85        |
| 47.00     | I*     | Unused                                                     | 08.02.85        |
| 48.00     | I      | 175 200 ##FLR1                                             | 08.02.85        |
| 49.00     | I*     | Name of File for Last I/O(Only Updated if Error)           | 08.02.85        |
| 50.00     | I      | 201 208 ##LFIL                                             | 08.02.85        |
| 51.00     | I*     | Status Info on Last File Used(Only on Error)               | 08.02.85        |
| 52.00     | I      | 209 243 ##LFST                                             | 08.02.85        |
| 53.00     | I*     | Status Code on Last File Used(Only on Error)               | 15.12.89        |
| 54.00     | I      | 209 213 ##LFS5                                             | 15.12.89        |
| 55.00     | I*     | Job Name                                                   | 08.02.85        |
| 56.00     | I      | 244 253 ##JOBN                                             | 08.02.85        |

| 98330     |           | JD Edwards World                    |                 |
|-----------|-----------|-------------------------------------|-----------------|
| I00DSPROG | .JDFSRC61 | Print Source Code                   | Date - 27.01.17 |
| Seq No.   |           |                                     |                 |
|           |           |                                     | Mod Date        |
| 57.00     | I*        | User Name From User Profile         | 08.02.85        |
| 58.00     | I         | 254 263 ##USER                      | 08.02.85        |
| 59.00     | _<br>I*   | Job Number                          | 08.02.85        |
| 60.00     | I         | 264 2690##JOB#                      | 08.02.85        |
| 61.00     | I*        | Date Job Entered the System(MMDDYY) | 08.02.85        |
| 62.00     | I         | 270 2750##JDT                       | 08.02.85        |
| 63.00     | I*        | Date of Program Execution(MMDDYY)   | 08.02.85        |
| 64.00     | I         | 276 2810##EDT                       | 08.02.85        |
| 65.00     | I*        | Time of Program Execttion(HHMMSS)   | 08.02.85        |
| 66.00     | I         | 282 2870##ETM                       | 08.02.85        |
| 67.00     | I*        | Date Program Was Compiled           | 08.02.85        |
| 68.00     | I         | 288 2930##CDT                       | 08.02.85        |
| 69.00     | I*        | Time Program Was Compiled           | 08.02.85        |
| 70.00     | I         | 294 2990##CTM                       | 08.02.85        |
| 71.00     | I*        | Level of the Compiler               | 08.02.85        |
| 72.00     | I         | 300 303 ##LVL                       | 08.02.85        |
| 73.00     | I*        | Source File Name                    | 08.02.85        |
| 74.00     | I         | 304 313 ##SRCN                      | 08.02.85        |
| 75.00     | I*        | Source Library Name                 | 08.02.85        |
| 76.00     | I         | 314 323 ##SRCL                      | 08.02.85        |
| 77.00     | I*        | Source File Member Name             | 08.02.85        |
| 78.00     | I         | 324 333 ##SRCM                      | 08.02.85        |
| 79.00     | I*        | Unused                              | 08.02.85        |
| 80.00     | I         | 334 429 ##FLR2                      | 09.06.87        |

## Copy Module - Retrieve Soft Coding Data Structure — I00SC

| 98330        |         | JD Edwards World                                        |          |            |
|--------------|---------|---------------------------------------------------------|----------|------------|
| I00SC        | .JDFSR  |                                                         | Date -   | - 27.01.17 |
| Seq No.      |         |                                                         | Mod Date |            |
| 1.00         |         | *************                                           | 12.02.88 |            |
|              | _       |                                                         |          |            |
| 2.00         |         | This is part of a composite common subroutine. In       | 12.02.88 |            |
| 3.00         |         | order for the subroutine to work correctly, the         | 12.02.88 |            |
| 4.00         |         | RPG program must /COPY in the following members:        | 12.02.88 |            |
| 5.00         | T*      | IOOSC, COOSC                                            | 12.02.88 |            |
| 6.00<br>7.00 | _       | NOTE: The "SRVFDS" file information data structure must | 25.04.88 |            |
|              | T. T    |                                                         | 25.04.88 |            |
| 8.00         | _       | be specified in a continuation record for the display   | 25.04.88 |            |
| 9.00         | I*      | file (File Description Specification "KINFDS").         | 25.04.88 |            |
| 10.00        | I*      | *************                                           | 25.04.88 |            |
| 11.00        | _       |                                                         |          |            |
| 12.00        | I*      | PROGRAM INPUT SPECIFICATIONS AND DATA STRUCTURES        | 12.02.88 |            |
| 13.00        | I*      |                                                         | 12.02.88 |            |
| 14.00        | I*      |                                                         | 12.02.88 |            |
| 15.00        | II008   | SC DS                                                   | 07.01.91 |            |
| 16.00        | I*      |                                                         | 12.02.88 |            |
| 17.00        |         | Function keys 1 thru 32.                                | 17.02.88 |            |
| 18.00        | I*      |                                                         | 12.02.88 |            |
| 19.00        | I       | 1 32 IOOSCF                                             | 17.02.88 |            |
| 20.00        | I*      |                                                         | 25.04.88 |            |
| 21.00        | I*      | Function - End of Job                                   | 25.04.88 |            |
| 22.00        | I       | 1 1 #FEOJ                                               | 17.02.88 |            |
| 23.00        | I*      |                                                         | 25.04.88 |            |
| 24.00        | I*      | Function - Clear Screen                                 | 25.04.88 |            |
| 25.00        | I       | 2 2 #FCLR                                               | 17.02.88 |            |
| 26.00        | I*      |                                                         | 25.04.88 |            |
| 27.00        | I*      | Function - Help                                         | 25.04.88 |            |
| 28.00        | I       | 3 3 #FHELP                                              | 17.02.88 |            |
| 29.00        | I*      |                                                         | 25.04.88 |            |
| 30.00        | I*      | Function - Values List Display                          | 25.04.88 |            |
| 31.00        | I       | 4 4 #FVLST                                              | 17.02.88 |            |
| 32.00        | I*      |                                                         | 25.04.88 |            |
| 33.00        | I*      | Function - Roll Up                                      | 25.04.88 |            |
| 34.00        | I       | 5 5 #FROLU                                              | 17.02.88 |            |
| 35.00        | I*      |                                                         | 25.04.88 |            |
| 36.00        | I*      | Function - Roll Down                                    | 25.04.88 |            |
| 37.00        | I       | 6 6 #FROLD                                              | 17.02.88 |            |
| 38.00        | I*      |                                                         | 25.04.88 |            |
| 39.00        | I*      | Function - Window Screen Left                           | 25.04.88 |            |
| 40.00        | I       | 7 7 #FWLFT                                              | 17.02.88 |            |
| 41.00        | _<br>I* | и                                                       | 25.04.88 |            |
| 42.00        | _<br>I* | Function - Window Screen Right                          | 25.04.88 |            |
| 43.00        | I       | 8 8 #FWRGT                                              | 17.02.88 |            |
| 44.00        | ī*      |                                                         | 25.04.88 |            |
| 45.00        | _<br>I* | Function - Question Mark/Cursor Sensitive Help          | 25.04.88 |            |
| 46.00        | Ī       | 9 9 #FOMRK                                              | 17.02.88 |            |
| 47.00        | ī*      | x                                                       | 25.04.88 |            |
| 48.00        | ī*      | Function - Display Error Message(s)                     | 25.04.88 |            |
| 49.00        | ī       | 10 10 #FERRD                                            | 17.02.88 |            |
| 50.00        | T *     | 10 10 πιΔιάζο                                           | 25.04.88 |            |
| 51.00        | I*      | Function - Exit to Address Book                         | 25.04.88 |            |
| 52.00        | I       | 11 11 #FAB                                              | 17.02.88 |            |
|              |         | TT TT #LVD                                              | 11.02.00 |            |

9-40 JD Edwards World

| F4 00            | T+       | Donation Built to Name County         |                    | 25 04 00             |
|------------------|----------|---------------------------------------|--------------------|----------------------|
| 54.00<br>55.00   | I*<br>I  | Function - Exit to Name Search        | 12 #FNS            | 25.04.88<br>17.02.88 |
| 56.00            | I*       | 12                                    | 12 #110            | 25.04.88             |
| 98330            |          | JD Edwards W                          |                    |                      |
| I00SC            | .JDFSR   | C61 Print Sour                        | rce Code           | Date - 27.01.17      |
| Seq No.          |          |                                       |                    | Mod Date             |
|                  |          |                                       |                    |                      |
|                  | I*       | Function - Return to Previous Panel/M |                    | 25.04.88             |
| 58.00            | I<br>I*  | 13                                    | 13 #FPRV           | 17.02.88             |
| 59.00<br>60.00   | I*       | Function - Display Alternate Panel    |                    | 25.04.88<br>25.04.88 |
| 61.00            | Ī        |                                       | 14 #FALT           | 17.02.88             |
| 62.00            | I*       |                                       |                    | 25.04.88             |
| 63.00            | I*       | Function - Exit to Display Valid Func |                    | 19.09.89             |
| 64.00            | I        | 15                                    | 15 #FKEYS          | 19.09.89             |
| 65.00<br>66.00   | I*<br>I* | Function - Return to Primary Menu     |                    | 25.04.88<br>25.04.88 |
| 67.00            | ī        |                                       | 16 #FMM            | 17.02.88             |
| 68.00            | I*       |                                       |                    | 25.04.88             |
| 69.00            |          | Function - Hard Copy Print            |                    | 25.04.88             |
| 70.00            | I<br>I*  | 17                                    | 17 #FPRT           | 21.04.88             |
| 71.00<br>72.00   | I*       | Function - Variable by Program (1 thr | ni 15)             | 25.04.88<br>25.04.88 |
| 73.00            | ī        |                                       | 18 #F01            | 21.04.88             |
| 74.00            | I        |                                       | 19 #F02            | 21.04.88             |
| 75.00            | I        |                                       | 20 #F03            | 21.04.88             |
| 76.00            | I        |                                       | 21 #F04            | 21.04.88             |
| 77.00<br>78.00   | I        |                                       | 22 #F05<br>23 #F06 | 21.04.88<br>21.04.88 |
| 79.00            | I        |                                       | 24 #F07            | 21.04.88             |
| 80.00            | I        |                                       | 25 #F08            | 21.04.88             |
| 81.00            | I        | 26                                    | 26 #F09            | 21.04.88             |
| 82.00            | I        |                                       | 27 #F10            | 21.04.88             |
| 83.00<br>84.00   | I        |                                       | 28 #F11<br>29 #F12 | 21.04.88<br>21.04.88 |
| 85.00            | I        |                                       | 30 #F13            | 21.04.88             |
| 86.00            | I        |                                       | 31 #F14            | 21.04.88             |
| 87.00            | I        | 32                                    | 32 #F15            | 21.04.88             |
| 88.00            | I*       |                                       |                    | 17.02.88             |
| 89.00<br>90.00   | I*<br>I* | Selections 1 thru 24.                 |                    | 17.02.88<br>17.02.88 |
| 91.00            | I.       | 33                                    | 80 I00SCS          | 17.02.88             |
| 92.00            | I*       |                                       |                    | 25.04.88             |
| 93.00            | I*       | Selection - Select/Work With          |                    | 25.04.88             |
| 94.00            | I        | 33                                    | 340#SSELC          | 07.06.88             |
| 95.00            | I*       | Galastian Chance (Davis               |                    | 25.04.88             |
| 96.00<br>97.00   | I*<br>I  | Selection - Change/Revise             | 360#SCHNG          | 25.04.88<br>07.06.88 |
| 98.00            | ī*       | 33                                    | 300#BCING          | 25.04.88             |
| 99.00            | I*       | Selection - Copy/Hold                 |                    | 25.04.88             |
| 100.00           | I        | 37                                    | 380#SCOPY          | 07.06.88             |
| 101.00           | I*<br>I* | Galastian Balata (Ganas)              |                    | 25.04.88             |
| 102.00<br>103.00 | I n      | Selection - Delete/Cancel             | 400#SDELT          | 25.04.88<br>07.06.88 |
| 104.00           | I*       | 3,5                                   | 100  02221         | 25.04.88             |
| 105.00           | I*       | Selection - Display/View              |                    | 25.04.88             |
| 106.00           | I        | 41                                    | 420#SDSPL          | 07.06.88             |
| 107.00           | I*       | Cologtion Drint/Rologgo               |                    | 25.04.88             |
| 108.00<br>109.00 | I*<br>I  | Selection - Print/Release 43          | 440#SPRNT          | 25.04.88<br>07.06.88 |
| 110.00           | ī*       | 43                                    | × 11 mm =          | 25.04.88             |
| 111.00           | I*       | Selection - Rename                    |                    | 25.04.88             |
| 112.00           | I        |                                       | 460#SRENM          | 07.06.88             |
| 98330<br>I00SC   | TDEGE    | JD Edwards W                          |                    | Date - 27.01.17      |
| Seq No.          | .JDFSR   | 261 Print Sour                        | coue               | Duce - 21.01.11      |
|                  |          |                                       |                    | Mod Date             |
| 112.00           |          |                                       |                    | 25.04.00             |
| 113.00<br>114.00 | I*<br>I* | Selection - Display Attributes        |                    | 25.04.88<br>25.04.88 |
| 114.00           | I T      |                                       | 480#SDATR          | 25.04.88<br>07.06.88 |
| 116.00           | ī*       | 17                                    |                    | 25.04.88             |
| 117.00           | I*       | Selection - Variable by Program (1 th |                    | 25.04.88             |
| 118.00           | I        |                                       | 500#\$01           | 07.06.88             |
| 119.00<br>120.00 | I        |                                       | 520#S02<br>540#S03 | 07.06.88<br>07.06.88 |
| 120.00           | I        |                                       | 540#S03<br>560#S04 | 07.06.88             |
| 122.00           | Ī        |                                       | 580#S05            | 07.06.88             |
| 123.00           | I        | 59                                    | 600#S06            | 07.06.88             |
| 124.00           | I        |                                       | 620#\$07           | 07.06.88             |
| 125.00           | I        |                                       | 640#S08<br>660#S09 | 07.06.88             |
| 126.00<br>127.00 | I        |                                       | 680#S10            | 07.06.88<br>07.06.88 |
| 128.00           | I        |                                       | 700#S11            | 07.06.88             |
| 129.00           | I        | 71                                    | 720#S12            | 07.06.88             |
| 130.00           | I        |                                       | 740#\$13           | 07.06.88             |
| 131.00           | I        |                                       | 760#S14            | 07.06.88             |
| 132.00<br>133.00 | I        |                                       | 780#S15<br>800#S16 | 07.06.88<br>07.06.88 |
| 134.00           | I*       | 79                                    | 000π0±0            | 22.02.88             |
| 135.00           | I*       | Global JD Edwards World Variables     |                    | 07.01.91             |
| 136.00           | I*       |                                       |                    | 22.02.88             |
|                  |          | 81                                    | 120 I00SCG         | 07.01.91             |
| 137.00<br>138.00 | I<br>I*  | Future use space, room to grow        |                    | 25.02.91             |

| 139.00           |           |                                                                                                    | 07.01.91             |
|------------------|-----------|----------------------------------------------------------------------------------------------------|----------------------|
| 140.00           | I*        |                                                                                                    | 07.01.91             |
| 141.00           |           | Information Data Structure for Panel/Report file.                                                                                                    | 07.01.91             |
| 142.00           | I*        |                                                                                                    | 07.01.91             |
| 143.00           | ISRVFDS   | DS                                                                                                    | 22.02.88             |
| 144.00           | I*        | Tul                                                                                                    | 22.02.88             |
| 145.00           | I*        | Internal program file name                                                                                                    | 22.02.88             |
| 146.00           | I         | 1 8 @@IFIL                                                                                                    | 22.02.88             |
| 147.00<br>148.00 | I*<br>I*  | Open indication (1=OPEN)                                                                                                    | 22.02.88<br>22.02.88 |
| 149.00           | I         | 9 9 @@OPEN                                                                                                    | 22.02.88             |
| 150.00           | I*        | 2 2 @@OEEN                                                                                                    | 22.02.88             |
| 151.00           | ī*        | End Of File indication (1=End of file)                                                                                                    | 22.02.88             |
| 152.00           | Ī         | 10 10 @@EOF                                                                                                    | 22.02.88             |
| 153.00           | _<br>I*   |                                                                                                    | 22.02.88             |
| 154.00           | I*        | Status code (09999=I/O Error)                                                                                                    | 22.02.88             |
| 155.00           | I         | 11 150@@STAT                                                                                                    | 22.02.88             |
| 156.00           | I*        |                                                                                                    | 22.02.88             |
| 157.00           | I*        | Operation code                                                                                                    | 22.02.88             |
| 158.00           | I         | 16 21 @@OPCD                                                                                                    | 22.02.88             |
| 159.00           | I*        |                                                                                                    | 22.02.88             |
| 160.00           | I*        | Name of RPG routine exception/error occured                                                                                                    | 22.02.88             |
| 161.00           | I         | 22 29 @@ROUT                                                                                                    | 22.02.88             |
| 162.00           | I*        |                                                                                                    | 22.02.88             |
| 163.00           | I*        | RPG source statement sequence number                                                                                                    | 22.02.88             |
| 164.00           | I         | 30 37 @@SEQN                                                                                                    | 22.02.88             |
| 165.00           | I*<br>I*  | User-Specified reason for error on *SPECIAL file                                                                                                    | 22.02.88             |
| 166.00<br>167.00 | I*        | User-Specified reason for error on *SPECIAL file  38 420@@RESN                                                                                                    | 22.02.88<br>22.02.88 |
| 167.00           | I*        | NG4XBMO7± OC                                                                                                    | 22.02.88             |
| 98330            | -         | JD Edwards World                                                                                                    | 22.02.00             |
| I00SC            | .JDFSRC61 | Print Source Code                                                                                                    | Date - 27.01.17      |
| Seq No.          | .ODIDACOI | IIIIC BOUICE COUE                                                                                                    | Date 27.01.17        |
| Dog No.          |           |                                                                                                    | Mod Date             |
|                  |           |                                                                                                    |                      |
| 169.00           | I*        | Recore format being processed (External file)                                                                                                    | 22.02.88             |
| 170.00           | I*        | Record ID (Left justified for internal file)                                                                                                    | 22.02.88             |
| 171.00           | I         | 38 45 @@FRMT                                                                                                    | 22.02.88             |
| 172.00           | I*        |                                                                                                    | 22.02.88             |
| 173.00           | I*        | Machine OR CPF message number                                                                                                    | 22.02.88             |
| 174.00           | I         | 46 52 @@EXNO                                                                                                    | 22.02.88             |
| 175.00           | I*        |                                                                                                    | 22.02.88             |
| 176.00           | I*        | Machine instruction/Object definition template number                                                                                                    | 22.02.88             |
| 177.00           | I         | 53 56 @@MI                                                                                                    | 22.02.88             |
| 178.00           | I*        |                                                                                                    | 22.02.88             |
| 179.00           | I*        | UNUSED                                                                                                    | 22.02.88             |
| 180.00           | I         | 57 80 @@FLR1                                                                                                    | 22.02.88             |
| 181.00           | I*        | 0 1 12 (20 2- 1 22 22 22 22 22 22 22 22 22 22 22 22 2                                                                                                    | 22.02.88             |
| 182.00<br>183.00 | I*        | Open data path type (DS-Device DB-Data Base SP-Spool)<br>81 82 @@ODP                                                                                                    | 22.02.88<br>22.02.88 |
| 184.00           | I*        | 01 02 WWODP                                                                                                    | 22.02.88             |
| 185.00           | I*        | Name of file actually opened                                                                                                    | 22.02.88             |
| 186.00           | I         | 83 92 @@FILE                                                                                                    | 22.02.88             |
| 187.00           | ī*        | 03 72 661111                                                                                                    | 22.02.88             |
| 188.00           | _<br>I*   | Name of library containing file (Blank if spool file)                                                                                                    | 22.02.88             |
| 189.00           | I         | 93 102 @@LIBR                                                                                                    | 22.02.88             |
| 190.00           | I*        |                                                                                                    | 22.02.88             |
| 191.00           | I*        | Name of spooled file (set only on spool files)                                                                                                    | 22.02.88             |
| 192.00           | I         | 103 112 @@SPNM                                                                                                    | 22.02.88             |
| 193.00           | I*        |                                                                                                    | 22.02.88             |
| 194.00           | I*        | Name of library where spooled file is located                                                                                                    | 22.02.88             |
| 195.00           | I         | 113 122 @@SPLB                                                                                                    | 22.02.88             |
| 196.00           | I*        |                                                                                                    | 22.02.88             |
| 197.00           | I*        | Spooled file number (set only on spool files)                                                                                                    | 22.02.88             |
| 198.00           | I         | B 123 1240@@SPNO                                                                                                    | 22.02.88             |
| 199.00           | I*        | Delining and James Ones of the State of the State of the | 22.02.88             |
| 200.00           | I*        | Primary record length (bytes transferred at a time)                                                                                                    | 22.02.88             |
| 201.00<br>202.00 | I<br>I*   | B 125 1260@@PRCL                                                                                                    | 22.02.88<br>22.02.88 |
| 203.00           | I*        | Secondary record length (bytes transferred at a time)                                                                                                    | 22.02.88             |
| 204.00           | I         | B 127 1280@@SRCL                                                                                                    | 22.02.88             |
| 205.00           | I*        | D 12/ 1200@@GRCH                                                                                                    | 22.02.88             |
| 206.00           | I*        | Member Name:                                                                                                    | 22.02.88             |
| 207.00           | ī*        | . If ODP type is DB, this entry is the                                                                                                    | 22.02.88             |
| 208.00           | I*        | member name in file named in position                                                                                                    | 22.02.88             |
| 209.00           | I*        | 83 through 92.                                                                                                    | 22.02.88             |
| 210.00           | I*        | . If ODP type is SP, this entry is the                                                                                                    | 22.02.88             |
| 211.00           | I*        | member name in the file named in                                                                                                    | 22.02.88             |
| 212.00           | I*        | positions 103 through 112.                                                                                                    | 22.02.88             |
| 213.00           | I*        |                                                                                                    | 22.02.88             |
| 214.00           | I         | 129 138 @@MBR                                                                                                    | 22.02.88             |
| 215.00           | I*        |                                                                                                    | 22.02.88             |
| 216.00           | I*        | Input buffer length (zero if no buffer allocated)                                                                                                    | 22.02.88             |
| 217.00           | I         | B 139 1420@@IBLN                                                                                                    | 22.02.88             |
| 218.00           | I*        | Output Buffer 1                                                                                                    | 22.02.88             |
| 219.00           | I*        | Output buffer length (zero if no buffer allocated)                                                                                                    | 22.02.88             |
| 220.00           | I<br>T*   | B 143 1460@@OBLN                                                                                                    | 22.02.88             |
| 221.00           | I*        | Device Class (supplied only if ODD time in DC on CD)                                                                                                    | 22.02.88             |
| 222.00           | I*<br>I*  | Device Class (supplied only if ODP type is DS or SP)                                                                                                    | 22.02.88             |
| 223.00<br>224.00 | 1*        | 1 = Display<br>2 = Printer                                                                                                    | 22.02.88<br>22.02.88 |
|                  | -         | JD Edwards World                                                                                                    | 22.02.00             |
| 98330            |           |                                                                                                    | D. I. O. O. O. 15    |
| 98330<br>I00SC   | .JDFSRC61 | Print Source Code                                                                                                    | Date - 2/.UI.I/      |
| I00SC            | .JDFSRC61 | Print Source Code                                                                                                    | Date - 27.01.17      |
|                  | .JDFSRC61 | Frint Source Code                                                                                                    | Mod Date             |

9-42 JD Edwards World

```
225 00
                                        3 = Card
                                                                                                                                   22 02 88
                               4 = Diskette
5 = Tape
   226.00
                                                                                                                                   22.02.88
   227.00
                  I*
                                                                                                                                   22.02.88
                                                                        B 147 1480@@DVCL
   228.00
                                                                                                                                   22.02.88
                        Diskette location(value from 1 to 23 = slot location)

149 151 @@DKLC

Number of rows on display screen or lines on a page

B 152 1530@@VDRW

Number of columns on display screen or printed line

B 154 1550@WDCM

Number of records in file at time of open

B 156 1590@@RCNT

Access type (only supplied if ODP type is DB)

KU = Keyed, Unique

KF = Keyed, FIFO W/Duplicate keys

KI = Keyed, LIFO W/Duplicate keys

AR = Arrival sequence

160 161 @@ACTY
   229.00
                  I*
I
I*
I*
                                 Diskette location(value from 1 to 23 = slot location) 149 151 @@DKLC
   230.00
                                                                                                                                   22.02.88
   231.00
                                                                                                                                   22.02.88
   232.00
                                                                                                                                   22.02.88
   233.00
                                                                                                                                   22.02.88
   234.00
                                                                                                                                   22.02.88
   235.00
                                                                                                                                   22.02.88
   236.00
                                                                                                                     22.02.60
22.02.88
22.02.88
   237.00
   238.00
                                                                                                                                  22.02.88
                  I*
I
I*
I*
   239.00
                                                                                                                                   22.02.88
   240.00
                                                                                                                                  22.02.88
   241.00
                                                                                                                                  22.02.88
   242.00
                                                                                                                                   22.02.88
   244.00
                                                                                                                                  22.02.88
   245.00
                  I*
I*
   246.00
                                                                                                                                  22.02.88
                 I
I*
I*
I
                         160 161 @@ACTY 22.02.88
22.02.88
Duplicate key indication (D=Allowed U=Not allowed) 22.02.88
162 162 @@DUPK 22.02.88
   247.00
   248.00
   249.00
                                                                            162 162 @@DUPK
   250.00
   251.00
                                                                                                                                  22.02.88
   252.00
                                Source file indication (Y=Source file)
                                                                                                                                   22.02.88
   253.00
                                                                            163 163 @@SRCI
                                                                                                                                   22 02 88
   254.00
                                                                                                                                   22.02.88
                                 User file control block parameters in effect
   255.00
   256.00
                  I
                                                                            164 173 @@FCBP
                                                                                                                                  22.02.88
                 I*
   258 00
                                  User file control block overrides in effect
                                                                                                                                  22 02 88
   259.00
                                                                            174 183 @@FCBO
                                                                                                                                  22.02.88
                         Offset to volume label fields of open feedback (Supplied only for tape or diskette)
B 184 1850@@OVLF

Number of records to be transferred on file open
B 186 1870@@RTFO

Overflow line number (printer files only)
B 188 1890@@OFLN
   260.00
                                                                                                                                   22.02.88
                  ī*
                                                                                                                                  22.02.88
   261.00
   262.00
                 I*
   263.00
                                                                                                                                   22.02.88
   264.00
                                                                                                                                  22.02.88
                 I*
I*
I*
I*
   265.00
                                                                                                                                 22.02.88
   266.00
                                                                                                                                   22.02.88
   267.00
                                                                                                                                   22.02.88
   268.00
                                                                                                                                   22.02.88
   269.00
                                                                                                                                   22.02.88
   270 00
                                                                                                                                  22 02 88
   271.00
   272.00
                                                                           190 240 @@FLR2
                                                                                                                                  22.02.88
   273.00
                                                                                                                                  22.02.88
                         Offset to device dependent feedback information
(See Appendix D of the CPF Programmer's Guide for layout of feedback information for specific devices)
   274.00
                  I*
I*
                                                                                                                                   22 02 88
   275.00
                                                                                                                                 22.02.88
                  I*
I*
   276.00
   277.00
                                                                                                                                   22.02.88
   278.00
                                                                         B 241 2420@@ODFB
  279.00
280.00
                                                                                                                                   22.02.88
                          Put operation count
                                                                                                                                   22.02.88
 98330
                                                               JD Edwards World
 T00SC
               .JDFSRC61
                                                                   Print Source Code
                                                                                                                                      Date - 27.01.17
Seq No.
                                                                                                                                   Mod Date
                                                                         B 243 2460@@PUTC
                                                                                                                                   22.02.88
  281.00
   282.00
                                                                                                                                   22.02.88
                                 Get operation count
                                                                         B 247 2500@@GETC
   284.00
                                                                                                                                   22.02.88
                 I*
I*
   285.00
                                 PutGet operation count
   286 00
                                                                                                                                   22 02 88
                                                                        B 251 2540@@PGC
                       Non-I/O operation count (update of subfile records)
B 255 2580@@NIOC

Current operation (Last operation requested)
X'01' = Get
X'02' = Get W/Subfile record number
X'03' = Get by key
X'05' = Put
X'06' = PutGet
X'07' = Update
X'08' = Delete
X'09' = Force End of Data
X'0D' = Release

259 260 @@COPR
   288.00
                                                                                                                                   22.02.88
                 I*
   289.00
                                                                                                                                   22.02.88
   290.00
   291.00
                                                                                                                                   22.02.88
                  I*
I*
I*
I*
I*
   293.00
                                                                                                                                   22.02.88
                                                                                                                                   22.02.88
   294.00
  295.00
296.00
                                                                                                                                   22.02.88
                                                                                                                                   22.02.88
   297.00
                  I*
I*
   298.00
                                                                                                                                   22.02.88
                  I*
I*
   300 00
                                                                                                                                   22 02 88
   301.00
                                                                                                                                   22.02.88
                         259 260 @@CO!

Name of record format just processed:
. Specified on the I/O request, or
. Determined by default processing
   302.00
                                                                                                                                   22.02.88
   303.00
                                                                                                                                   22.02.88
                  I*
I*
   304.00
   305.00
                                                                                                                                   22.02.88
   306.00
                  I*
                                                                                                                                   22.02.88
   307.00
                  I
I*
I*
I*
I*
                                                                            261 270 @@CFMT
                                                                                                                                   22.02.88
   308.00
                                                                                                                                   22.02.88
                         Device Class
Position 2
X'00' = Da
   309.00
                                                                                                                                   22.02.88
                                  Position 271
   310.00
                                                                                                                                   22.02.88
                                        X'00' = Data Base
X'01' = Keyboard display
   312.00
                                                                                                                                   22.02.88
                                         X'02' = Printer
   313.00
                                                                                                                                    22.02.88
```

| 314.00           | I*        | X'03' = Card                                               | 22.02.88                         |
|------------------|-----------|------------------------------------------------------------|----------------------------------|
| 315.00           | _<br>I*   | X'04' = Diskette                                           | 22.02.88                         |
| 316.00           | I*        | X'05' = Tape                                               | 22.02.88                         |
| 317.00           | ī*        | Position 272 (If position 271 contains X'00')              | 22.02.88                         |
| 318.00           | I*        | X'00' = Nonkeyed file                                      | 22.02.88                         |
|                  |           |                                                            |                                  |
| 319.00           | I*        | X'01' = Keyed file                                         | 22.02.88                         |
| 320.00           | I*        | Position 272 (If position 271 not X'00')                   | 22.02.88                         |
| 321.00           | I*        | X'00' = 5250 Display station, 960 characters               | 22.02.88                         |
| 322.00           | I*        | X'01' = System console, 1024 characters                    | 22.02.88                         |
| 323.00           | I*        | X'02' = 5256 Printer                                       | 22.02.88                         |
| 324.00           | I*        | X'03' = 5211/3262 Printer                                  | 22.02.88                         |
| 325.00           | I*        | X'04' = MFCU                                               | 22.02.88                         |
| 326.00           | I*        | X'05' = 3411/3410 Tape                                     | 22.02.88                         |
| 327.00           | I*        | X'06' = 72M Diskette                                       | 22.02.88                         |
|                  |           |                                                            |                                  |
| 328.00           | I*        | X'07' = 5250 Display station, 1920 characters              | 22.02.88                         |
| 329.00           | I*        | X'08' = Spooled                                            | 22.02.88                         |
| 330.00           | I         | 271 272 @@DCLS                                             | 22.02.88                         |
| 331.00           | I*        |                                                            | 22.02.88                         |
| 332.00           | I*        | Device name (Last completed operation)                     | 22.02.88                         |
| 333.00           | Ŧ         | 273 282 @@DNAM                                             | 22.02.88                         |
| 334.00           | I*        |                                                            | 22.02.88                         |
| 335.00           | I*        | Length of last I/O record processed                        | 22.02.88                         |
|                  |           |                                                            |                                  |
| 336.00           | I         | B 283 2860@@LIOL                                           | 22.02.88                         |
| 98330            |           | JD Edwards World                                           |                                  |
| I00SC            | .JDFSRC61 | Print Source Code                                          | Date - 27.01.17                  |
| Seq No.          |           |                                                            |                                  |
|                  |           |                                                            | Mod Date                         |
| <u> </u>         |           |                                                            |                                  |
| 337.00           | I*        |                                                            | 22.02.88                         |
| 338.00           | I*        | Routing data information                                   | 22.02.88                         |
| 339.00           | I         | 287 366 @@RDTA                                             | 22.02.88                         |
|                  |           | ATUNE OUC 102                                              |                                  |
| 340.00           | I*        | a contrator of the contrator                               | 22.02.88                         |
| 341.00           | I*        | Current line number within a printer page                  | 22.02.88                         |
| 342.00           | I         | B 367 3680@@CLNO                                           | 22.02.88                         |
| 343.00           | I*        |                                                            | 22.02.88                         |
| 344.00           | I*        | AID character indication:                                  | 22.02.88                         |
| 345.00           | I*        | X'F1' = Enter/Rec Adv                                      | 22.02.88                         |
| 346.00           | I*        | X'F5' = Roll up                                            | 22.02.88                         |
| 347.00           | I*        | X'F4' = Roll down                                          | 22.02.88                         |
| 348.00           | I*        | X'F6' = Print                                              | 22.02.88                         |
|                  |           | X'F8' = Home                                               | 22.02.88                         |
| 349.00           | I*        |                                                            |                                  |
| 350.00           | I*        | X'BD' = Clear                                              | 22.02.88                         |
| 351.00           | I*        | X'F3' = Help                                               | 22.02.88                         |
| 352.00           | I*        | X'3F' = Auto Enter                                         | 22.02.88                         |
| 353.00           | I*        | X'31' = Command Key 01                                     | 09.08.91                         |
| 354.00           | I*        | X'32' = Command Key 02                                     | 22.02.88                         |
| 355.00           | I*        | X'33' = Command Key 03                                     | 22.02.88                         |
| 356.00           | I*        | X'34' = Command Key 04                                     | 22.02.88                         |
|                  | I*        |                                                            | 22.02.88                         |
| 357.00           |           | X'35' = Command Key 05                                     |                                  |
| 358.00           | I*        | X'36' = Command Key 06                                     | 22.02.88                         |
| 359.00           | I*        | X'37' = Command Key 07                                     | 22.02.88                         |
| 360.00           | I*        | X'38' = Command Key 08                                     | 22.02.88                         |
| 361.00           | I*        | X'39' = Command Key 09                                     | 22.02.88                         |
| 362.00           | I*        | X'3A' = Command Key 10                                     | 22.02.88                         |
| 363.00           | I*        | X'3B' = Command Key 11                                     | 22.02.88                         |
| 364.00           | I*        | X'3C' = Command Key 12                                     | 22.02.88                         |
| 365.00           | I*        | X'B1' = Command Key 13                                     | 22.02.88                         |
|                  |           |                                                            |                                  |
| 366.00           | I*        | X'B2' = Command Key 14                                     | 22.02.88                         |
| 367.00           | I*        | X'B3' = Command Key 15                                     | 22.02.88                         |
| 368.00           | I*        | X'B4' = Command Key 16                                     | 22.02.88                         |
| 369.00           | I*        | X'B5' = Command Key 17                                     | 22.02.88                         |
| 370.00           | I*        | X'B6' = Command Key 18                                     | 22.02.88                         |
| 371.00           | I*        | X'B7' = Command Key 19                                     | 22.02.88                         |
| 372.00           | I*        | X'B8' = Command Key 20                                     | 22.02.88                         |
| 373.00           | I*        | X'B9' = Command Key 21                                     | 22.02.88                         |
| 374.00           | ī*        | X'BA' = Command Key 22                                     | 22.02.88                         |
| 375.00           | I*        | X'BB' = Command Key 23                                     | 22.02.88                         |
|                  | I*        | X'BC' = Command Key 24                                     | 22.02.88                         |
| 376.00           |           |                                                            |                                  |
| 377.00           | I<br>T*   | 369 369 @@AID                                              | 22.02.88                         |
| 378.00           | I*        |                                                            | 22.02.88                         |
| 379.00           | I*        | Cursor line in hex (display files only)                    | 22.02.88                         |
| 380.00           | I         | 370 370 @@CURL                                             | 22.02.88                         |
| 381.00           | I*        |                                                            | 22.02.88                         |
| 382.00           | I*        | Cursor position in hex (display files only)                | 22.02.88                         |
| 383.00           | I         | 371 371 @@CURP                                             | 22.02.88                         |
| 384.00           | _<br>I*   |                                                            | 22.02.88                         |
| 385.00           | I*        | Note: By simply defining a 2 byte binary field             | 22.02.88                         |
|                  | I*        | and moving the cursor line/position field                  | 22.02.88                         |
| 386.00           |           |                                                            |                                  |
| 387.00           | I*        | into it right justified you will have the                  | 22.02.88                         |
| 388.00           | I*        | numerical value of the line/position field.                | 22.02.88                         |
| 389.00           | I*        | Remember the binary field must be set to                   | 22.02.88                         |
| 390.00           | I*        | zero prior to the move.                                    | 22.02.88                         |
| 391.00           | I*        |                                                            | 22.02.88                         |
| 392.00           | I*        | Number of records transmitted                              | 22.02.88                         |
| 98330            |           | JD Edwards World                                           |                                  |
| 100SC            | .JDFSRC61 | Print Source Code                                          | Date - 27.01.17                  |
|                  | .0DT9KC0I | Filme Source code                                          | Date - 21.01.11                  |
| Seq No.          |           |                                                            | M-d D-L-                         |
| l                |           |                                                            | Mod Date                         |
| 1                |           |                                                            | <del></del>                      |
| 393.00           | I         | B 371 3720@@RTRM                                           | 22.02.88                         |
| 394.00           | I*        |                                                            | 22.02.88                         |
| 371.00           | I*        | UNUSED                                                     | 22.02.88                         |
| 395.00           |           |                                                            |                                  |
|                  | I         | 373 375 @@FLR4                                             | 22.02.88                         |
| 395.00<br>396.00 |           | 373 375 @@FLR4                                             |                                  |
| 395.00           | I *       | 373 375 @@FLR4  RRN of last subfile record written/updated | 22.02.88<br>22.02.88<br>22.02.88 |

9-44 JD Edwards World

| 399.00                                                                                                    | I                                     | B 376 3770@@SRRN                                                                                                    | 22.02.88                                                                                                    |
|----------------------------------------------------------------------------------------------------|---------------------------------------|----------------------------------------------------------------------------------------------------|----------------------------------------------------------------------------------------------------|
| 400.00                                                                                                    | ī*                                    |                                                                                                    | 22.02.88                                                                                                    |
| 401.00                                                                                                    | ī*                                    | RRN of first subfile record on display                                                                                                    | 22.02.88                                                                                                    |
| 402.00                                                                                                    | I                                     | B 378 3790@@SRCN                                                                                                    | 22.02.88                                                                                                    |
| 403.00                                                                                                    | ī*                                    |                                                                                                    | 22.02.88                                                                                                    |
| 404.00                                                                                                    | ī*                                    | UNUSED                                                                                                    | 22.02.88                                                                                                    |
|                                                                                                    | I                                     | 380 396 @@FLR5                                                                                                    | 02.10.89                                                                                                    |
|                                                                                                    | I*                                    | 300 390 @@FER3                                                                                                    | 22.02.88                                                                                                    |
| 407.00                                                                                                    | I*                                    | PPN of data base regord                                                                                                    | 22.02.88                                                                                                    |
| 408.00                                                                                                    | I                                     | RRN of data base record B 397 4000@@RRN                                                                                                    | 22.02.88                                                                                                    |
|                                                                                                    | I*                                    | B 397 4000@MMN                                                                                                    | 22.02.88                                                                                                    |
|                                                                                                    | I*                                    | Data haga file kar                                                                                                    |                                                                                                    |
|                                                                                                    |                                       | Data base file key                                                                                                    | 22.02.88                                                                                                    |
| 411.00                                                                                                    | I<br>I*                               | 401 528 @@RKEY                                                                                                    | 22.02.88                                                                                                    |
|                                                                                                    |                                       |                                                                                                    | 22.02.88                                                                                                    |
| 413.00                                                                                                    |                                       | 0 0 1 1 77.1                                                                                                    | 30.08.89                                                                                                    |
|                                                                                                    |                                       | Cursor Sensitive Help Values                                                                                                    | 30.08.89                                                                                                    |
| 415.00                                                                                                    | I*                                    |                                                                                                    | 30.08.89                                                                                                    |
|                                                                                                    | IIOOCS                                | R DS                                                                                                    | 30.08.89                                                                                                    |
|                                                                                                    | I*                                    |                                                                                                    | 30.08.89                                                                                                    |
|                                                                                                    |                                       | Returned field name.                                                                                                    | 30.08.89                                                                                                    |
| 419.00                                                                                                    | I                                     | 1 10 ##FLDN                                                                                                    | 30.08.89                                                                                                    |
|                                                                                                    |                                       | Returned value.                                                                                                    | 30.08.89                                                                                                    |
|                                                                                                    | I                                     | 11 40 ##RVAL                                                                                                    | 29.09.89                                                                                                    |
|                                                                                                    |                                       | Returned description.                                                                                                    | 30.08.89                                                                                                    |
| 423.00                                                                                                    | I                                     | 41 70 ##RDSC                                                                                                    | 29.09.89                                                                                                    |
|                                                                                                    |                                       | Returned location: Row.                                                                                                    | 31.08.89                                                                                                    |
| 425.00                                                                                                    | I                                     | 71 730##RROW                                                                                                    | 29.09.89                                                                                                    |
|                                                                                                    |                                       | Returned location: Column.                                                                                                    | 31.08.89                                                                                                    |
|                                                                                                    | I                                     | 74 760##RCOL                                                                                                    | 29.09.89                                                                                                    |
|                                                                                                    |                                       | Dictionary Field Name (non-blank=override)                                                                                                    | 03.11.89                                                                                                    |
| 429.00                                                                                                    | I                                     | 77 86 ##DTAI                                                                                                    | 29.09.89                                                                                                    |
| 430.00                                                                                                    | I*                                    | Returned Display File Format                                                                                                    | 29.09.89                                                                                                    |
| 431.00                                                                                                    | I                                     | 87 96 ##RFMT                                                                                                    | 29.09.89                                                                                                    |
|                                                                                                    |                                       | RPG Indicator Array                                                                                                    | 29.09.89                                                                                                    |
| 433.00                                                                                                    | I                                     | 97 195 ##IN                                                                                                    | 29.09.89                                                                                                    |
| 434.00                                                                                                    | I*                                    | Override Reporting System (Jargon)                                                                                                    | 06.10.92                                                                                                    |
|                                                                                                    | I                                     | 196 199 ###SYR                                                                                                    | 06.10.92                                                                                                    |
| 436.00                                                                                                    |                                       |                                                                                                    | 30.08.89                                                                                                    |
| 437.00                                                                                                    | I*                                    |                                                                                                    | 27.11.89                                                                                                    |
|                                                                                                    |                                       | Hidden Fields for Subfile Attribute Indicators                                                                                                    | 27.11.89                                                                                                    |
|                                                                                                    | I*                                    |                                                                                                    | 27.11.89                                                                                                    |
|                                                                                                    | ISHIN                                 | DS                                                                                                    | 27.11.89                                                                                                    |
|                                                                                                    | I                                     | 1 1 SHIN01                                                                                                    | 27.11.89                                                                                                    |
|                                                                                                    | I                                     | 2 2 SHIN02                                                                                                    | 27.11.89                                                                                                    |
|                                                                                                    | Ī                                     | 3 3 SHINO3                                                                                                    | 27.11.89                                                                                                    |
| 444.00                                                                                                    | Ī                                     | 4 4 SHIN04                                                                                                    | 27.11.89                                                                                                    |
| 445.00                                                                                                    |                                       | 5 5 SHIN05                                                                                                    |                                                                                                    |
|                                                                                                    | I                                     |                                                                                                    | 27.11.89                                                                                                    |
|                                                                                                    |                                       |                                                                                                    |                                                                                                    |
| 446.00                                                                                                    | I                                     | 6 6 SHIN06                                                                                                    | 27.11.89                                                                                                    |
| 446.00<br>447.00                                                                                                    | I                                     | 7 7 SHIN07                                                                                                    | 27.11.89                                                                                                    |
| 446.00<br>447.00<br>448.00                                                                                                    |                                       | 7 7 SHINO7<br>8 8 SHINO8                                                                                                    |                                                                                                    |
| 446.00<br>447.00<br>448.00<br>98330                                                                                                    | I                                     | 7 7 SHINO7<br>8 8 SHINO8<br>JD Edwards World                                                                                                    | 27.11.89<br>27.11.89                                                                                                    |
| 446.00<br>447.00<br>448.00<br>98330<br>IOOSC                                                                                                    | I                                     | 7 7 SHINO7<br>8 8 SHINO8<br>JD Edwards World                                                                                                    | 27.11.89                                                                                                    |
| 446.00<br>447.00<br>448.00<br>98330                                                                                                    | I                                     | 7 7 SHINO7<br>8 8 SHINO8<br>JD Edwards World                                                                                                    | 27.11.89<br>27.11.89<br>Date - 27.01.17                                                                                                    |
| 446.00<br>447.00<br>448.00<br>98330<br>IOOSC                                                                                                    | I                                     | 7 7 SHINO7<br>8 8 SHINO8<br>JD Edwards World                                                                                                    | 27.11.89<br>27.11.89                                                                                                    |
| 446.00<br>447.00<br>448.00<br>98330<br>IOOSC<br>Seq No.                                                                                                    | I<br>I<br>.JDFSRC6                    | 7 7 SHINO7<br>8 8 SHINO8<br>JD Edwards World<br>1 Print Source Code                                                                                                    | 27.11.89<br>27.11.89<br>Date - 27.01.17                                                                                                    |
| 446.00<br>447.00<br>448.00<br>98330<br>IOOSC<br>Seq No.                                                                                                    | I<br>I<br>.JDFSRC6                    | 7 7 SHINO7 8 8 SHINO8 JD Edwards World 1 Print Source Code 9 9 SHINO9                                                                                                    | 27.11.89 27.11.89  Date - 27.01.17  Mod Date                                                                                                    |
| 446.00<br>447.00<br>448.00<br>98330<br>IOOSC<br>Seq No.                                                                                                    | I<br>I<br>.JDFSRC6                    | 7 7 SHIN07<br>8 8 SHIN08<br>JD Edwards World<br>1 Print Source Code<br>9 9 SHIN09<br>10 10 SHIN10                                                                                                    | 27.11.89 27.11.89  Date - 27.01.17  Mod Date  27.11.89 27.11.89                                                                                                    |
| 446.00<br>447.00<br>448.00<br>98330<br>IOOSC<br>Seq No.<br>                                                                                                    | I<br>I<br>.JDFSRC6                    | 7 7 SHIN07<br>8 8 SHIN08<br>JD Edwards World<br>1 Print Source Code<br>9 9 SHIN09<br>10 10 SHIN10<br>11 11 SHIN11                                                                                                    | 27.11.89 27.11.89  Date - 27.01.17  Mod Date  27.11.89 27.11.89 27.11.89                                                                                                    |
| 446.00<br>447.00<br>448.00<br>98330<br>IOOSC<br>Seq No.<br>                                                                                                    | I<br>I<br>.JDFSRC6                    | 7 7 SHIN07<br>8 8 SHIN08<br>JD Edwards World<br>1 Print Source Code<br>9 9 SHIN09<br>10 10 SHIN10<br>11 11 SHIN11<br>12 12 SHIN12                                                                                                    | 27.11.89 27.11.89  Date - 27.01.17  Mod Date  27.11.89 27.11.89 27.11.89 27.11.89                                                                                                    |
| 446.00<br>447.00<br>448.00<br>98330<br>IOOSC<br>Seq No.<br>                                                                                                    | I<br>I<br>.JDFSRC6                    | 7 7 SHIN07<br>8 8 SHIN08<br>JD Edwards World<br>1 Print Source Code<br>9 9 SHIN09<br>10 10 SHIN10<br>11 11 SHIN11<br>12 12 SHIN12<br>13 13 SHIN13                                                                                                    | 27.11.89<br>27.11.89<br>Date - 27.01.17<br>Mod Date<br>                                                                                                    |
| 446.00<br>447.00<br>448.00<br>98330<br>IOOSC<br>Seq No.<br>                                                                                                    | I<br>I<br>.JDFSRC6                    | 7 7 SHIN07 8 8 SHIN08  JD Edwards World 1 Print Source Code  9 9 SHIN09 10 10 SHIN10 11 11 SHIN11 12 12 SHIN12 13 13 SHIN13 14 14 SHIN14                                                                                                    | 27.11.89<br>27.11.89<br>Date - 27.01.17<br>Mod Date<br>27.11.89<br>27.11.89<br>27.11.89<br>27.11.89<br>27.11.89<br>27.11.89<br>27.11.89                                                                                                    |
| 446.00<br>447.00<br>448.00<br>98330<br>IOOSC<br>Seq No.<br>————————————————————————————————————                                                                                                    | I<br>I<br>.JDFSRC6                    | 7 7 SHIN07 8 8 SHIN08  JD Edwards World  Print Source Code  9 9 SHIN09 10 10 SHIN10 11 11 SHIN11 12 12 SHIN12 13 13 SHIN13 14 14 SHIN14 15 15 SHIN15                                                                                                    | 27.11.89 27.11.89  Date - 27.01.17  Mod Date  27.11.89 27.11.89 27.11.89 27.11.89 27.11.89 27.11.89 27.11.89 27.11.89                                                                                                    |
| 446.00<br>447.00<br>448.00<br>98330<br>IOOSC<br>Seq No.<br>                                                                                                    | I<br>I<br>JDFSRC6                     | 7 7 SHIN07 8 8 SHIN08  JD Edwards World 1 Print Source Code  9 9 SHIN09 10 10 SHIN10 11 11 SHIN11 12 12 SHIN12 13 13 SHIN13 14 14 SHIN14 15 15 SHIN15 16 16 SHIN16                                                                                                    | 27.11.89 27.11.89  Date - 27.01.17  Mod Date  27.11.89 27.11.89 27.11.89 27.11.89 27.11.89 27.11.89 27.11.89 27.11.89 27.11.89 27.11.89                                                                                                    |
| 446.00<br>447.00<br>448.00<br>98330<br>IOOSC<br>Seq No.<br>                                                                                                    | J<br>JDFSRC6                          | 7 7 SHIN07 8 8 SHIN08  JD Edwards World 1 Print Source Code  9 9 SHIN09 10 10 SHIN10 11 11 SHIN11 12 12 SHIN12 13 13 SHIN13 14 14 SHIN14 15 15 SHIN15 16 16 SHIN16 17 17 SHIN17                                                                                                    | 27.11.89 27.11.89  Date - 27.01.17  Mod Date  27.11.89 27.11.89 27.11.89 27.11.89 27.11.89 27.11.89 27.11.89 27.11.89 27.11.89 27.11.89 27.11.89                                                                                                    |
| 446.00 447.00 448.00 98330 IOOSC Seq No.  449.00 450.00 451.00 453.00 454.00 455.00 456.00 457.00 458.00                                                                                                    | I<br>I<br>JDFSRC6                     | 7 7 SHIN07 8 8 SHIN08  JD Edwards World 1 Print Source Code  9 9 SHIN09 10 10 SHIN10 11 11 SHIN11 12 12 SHIN12 13 13 SHIN13 14 14 SHIN14 15 15 SHIN15 16 16 SHIN15 16 16 SHIN16 17 17 SHIN17 18 18 SHIN18                                                                                                    | 27.11.89 27.11.89  Date - 27.01.17  Mod Date  27.11.89 27.11.89 27.11.89 27.11.89 27.11.89 27.11.89 27.11.89 27.11.89 27.11.89 27.11.89 27.11.89 27.11.89 27.11.89                                                                                                    |
| 446.00<br>447.00<br>448.00<br>98330<br>IOOSC<br>Seq No.<br>                                                                                                    | I<br>I<br>.JDFSRC6                    | 7 7 SHIN07 8 8 SHIN08  JD Edwards World 1 Print Source Code  9 9 SHIN09 10 10 SHIN10 11 11 SHIN11 12 12 SHIN12 13 13 SHIN13 14 14 SHIN14 15 15 SHIN15 16 16 SHIN16 17 17 SHIN17 18 18 SHIN18 19 19 SHIN19                                                                                                    | 27.11.89 27.11.89  Date - 27.01.17  Mod Date                                                                                                    |
| 446.00<br>447.00<br>448.00<br>98330<br>IOOSC<br>Seq No.<br>                                                                                                    | J<br>JDFSRC6                          | 7 7 SHIN07 8 8 SHIN08  JD Edwards World 1 Print Source Code  9 9 SHIN09 10 10 SHIN10 11 11 SHIN11 12 12 SHIN12 13 13 SHIN13 14 14 SHIN14 15 15 SHIN15 16 16 SHIN15 16 16 SHIN16 17 17 SHIN17 18 18 SHIN18 19 19 SHIN19 20 20 SHIN20                                                                                                    | 27.11.89 27.11.89  Date - 27.01.17  Mod Date  27.11.89 27.11.89 27.11.89 27.11.89 27.11.89 27.11.89 27.11.89 27.11.89 27.11.89 27.11.89 27.11.89 27.11.89 27.11.89 27.11.89 27.11.89                                                                                                    |
| 446.00 447.00 448.00 98330 IOOSC Seq No.                                                                                                    | I<br>I<br>JDFSRC6                     | 7 7 SHIN07 8 8 SHIN08  JD Edwards World 1 Print Source Code  9 9 SHIN09 10 10 SHIN10 11 11 SHIN11 12 12 SHIN12 13 13 SHIN13 14 14 SHIN14 15 15 SHIN15 16 16 SHIN16 17 17 SHIN17 18 18 SHIN18 19 19 SHIN19 20 20 SHIN20 21 21 SHIN21                                                                                                    | 27.11.89 27.11.89  Date - 27.01.17  Mod Date  27.11.89 27.11.89 27.11.89 27.11.89 27.11.89 27.11.89 27.11.89 27.11.89 27.11.89 27.11.89 27.11.89 27.11.89 27.11.89 27.11.89 27.11.89 27.11.89 27.11.89                                                                                                    |
| 446.00 447.00 448.00 98330 IOOSC Seq No.  449.00 450.00 451.00 452.00 453.00 454.00 455.00 456.00 457.00 458.00 459.00 460.00 461.00                                                                                                    | J<br>JDFSRC6                          | 7 7 SHIN07 8 8 SHIN08  JD Edwards World 1 Print Source Code  9 9 SHIN09 10 10 SHIN10 11 11 SHIN11 12 12 SHIN12 13 13 SHIN13 14 14 SHIN13 14 14 SHIN14 15 15 SHIN15 16 16 SHIN16 17 17 SHIN17 18 18 SHIN18 19 19 SHIN19 20 20 SHIN20 21 21 SHIN21                                                                                                    | 27.11.89 27.11.89  Date - 27.01.17  Mod Date                                                                                                    |
| 446.00<br>447.00<br>448.00<br>98330<br>IOOSC<br>Seq No.<br>                                                                                                    | J<br>JDFSRC6                          | 7 7 SHIN07 8 8 SHIN08  JD Edwards World 1 Print Source Code  9 9 SHIN09 10 10 SHIN10 11 11 SHIN11 12 12 SHIN12 13 13 SHIN13 14 14 SHIN14 15 15 SHIN15 16 16 SHIN16 17 17 SHIN17 18 18 SHIN18 19 19 SHIN19 20 20 SHIN20 21 21 SHIN21 22 22 SHIN22 23 23 SHIN22                                                                                                    | 27.11.89 27.11.89  Date - 27.01.17  Mod Date  27.11.89 27.11.89 27.11.89 27.11.89 27.11.89 27.11.89 27.11.89 27.11.89 27.11.89 27.11.89 27.11.89 27.11.89 27.11.89 27.11.89 27.11.89 27.11.89 27.11.89 27.11.89 27.11.89 27.11.89                                                                                                    |
| 446.00 447.00 448.00 98330 IOOSC Seq No.                                                                                                    | J<br>JDFSRC6                          | 7 7 SHIN07 8 8 SHIN08  JD Edwards World 1 Print Source Code  9 9 SHIN09 10 10 SHIN10 11 11 SHIN11 12 12 SHIN12 13 13 SHIN13 14 14 SHIN14 15 15 SHIN15 16 16 SHIN16 177 SHIN17 18 18 SHIN18 19 19 SHIN19 20 20 SHIN20 21 21 SHIN21 22 22 SHIN22 23 23 SHIN23 24 24 SHIN24                                                                                                    | 27.11.89 27.11.89  Date - 27.01.17  Mod Date  27.11.89 27.11.89 27.11.89 27.11.89 27.11.89 27.11.89 27.11.89 27.11.89 27.11.89 27.11.89 27.11.89 27.11.89 27.11.89 27.11.89 27.11.89 27.11.89 27.11.89 27.11.89 27.11.89 27.11.89 27.11.89 27.11.89 27.11.89                                                                                                    |
| 446.00 447.00 448.00 98330 IOOSC Seq No.  449.00 450.00 451.00 452.00 453.00 454.00 455.00 456.00 457.00 458.00 459.00 460.00 461.00 462.00 463.00 464.00                                                                                                    | J<br>JDFSRC6                          | 7 7 SHIN07 8 8 SHIN08  JD Edwards World 1 Print Source Code  9 9 SHIN09 10 10 SHIN10 11 11 SHIN11 12 12 SHIN12 13 13 SHIN13 14 14 SHIN14 15 15 SHIN15 16 16 SHIN16 17 17 SHIN17 18 18 SHIN18 19 19 SHIN19 20 20 SHIN20 21 21 SHIN21 22 22 SHIN22 23 23 SHIN23 24 24 SHIN24 25 25 SHIN25                                                                                                    | 27.11.89 27.11.89  Date - 27.01.17  Mod Date                                                                                                    |
| 446.00 447.00 448.00 98330 IOOSC Seq No.  449.00 450.00 451.00 452.00 453.00 455.00 456.00 456.00 459.00 461.00 462.00 463.00 464.00 465.00 466.00                                                                                                    | J<br>JDFSRC6                          | 7 7 SHIN07 8 8 SHIN08  JD Edwards World 1 Print Source Code  9 9 SHIN09 10 10 SHIN10 11 11 SHIN11 12 12 SHIN12 13 13 SHIN13 14 14 SHIN14 15 15 SHIN15 16 16 SHIN16 17 17 SHIN17 18 18 SHIN18 19 19 SHIN19 20 20 SHIN20 21 21 SHIN21 22 22 SHIN22 23 23 SHIN23 24 24 SHIN23 24 24 SHIN24 25 25 SHIN25 26 26 SHIN26                                                                                                    | 27.11.89 27.11.89  Date - 27.01.17  Mod Date  27.11.89 27.11.89 27.11.89 27.11.89 27.11.89 27.11.89 27.11.89 27.11.89 27.11.89 27.11.89 27.11.89 27.11.89 27.11.89 27.11.89 27.11.89 27.11.89 27.11.89 27.11.89 27.11.89 27.11.89 27.11.89 27.11.89 27.11.89 27.11.89 27.11.89 27.11.89                                                                                                    |
| 446.00 447.00 448.00 98330 IOOSC Seq No.                                                                                                    | J<br>JDFSRC6                          | 7 7 SHIN07 8 8 8 SHIN08  JD Edwards World 1 Print Source Code  9 9 SHIN09 10 10 SHIN10 11 11 SHIN11 12 12 SHIN12 13 13 SHIN13 14 14 SHIN14 15 15 SHIN15 16 16 SHIN16 17 17 SHIN17 18 18 SHIN18 19 19 SHIN19 20 20 SHIN20 21 1 SHIN21 22 22 SHIN22 23 23 SHIN23 24 24 SHIN23 24 24 SHIN24 25 25 SHIN25 26 26 SHIN26                                                                                                    | 27.11.89 27.11.89  Date - 27.01.17  Mod Date  27.11.89 27.11.89 27.11.89 27.11.89 27.11.89 27.11.89 27.11.89 27.11.89 27.11.89 27.11.89 27.11.89 27.11.89 27.11.89 27.11.89 27.11.89 27.11.89 27.11.89 27.11.89 27.11.89 27.11.89 27.11.89 27.11.89 27.11.89 27.11.89 27.11.89 27.11.89 27.11.89 27.11.89                                                                                                    |
| 446.00 447.00 448.00 98330 IOOSC Seq No.                                                                                                    | J<br>JDFSRC6                          | 7 7 SHIN07 8 8 SHIN08  JD Edwards World  Print Source Code  9 9 SHIN09 10 10 SHIN10 11 11 SHIN11 12 12 SHIN12 13 13 SHIN13 14 14 SHIN14 15 15 SHIN15 16 16 SHIN16 17 17 SHIN17 18 18 SHIN18 19 19 SHIN19 20 20 SHIN20 21 21 SHIN21 22 22 SHIN22 23 23 SHIN23 24 24 SHIN24 25 25 SHIN25 26 26 SHIN26 27 27 SHIN27 28 28 SHIN28                                                                                                    | 27.11.89 27.11.89  Date - 27.01.17  Mod Date                                                                                                    |
| 446.00 447.00 448.00 98330 IOOSC Seq No.  449.00 450.00 451.00 452.00 453.00 455.00 456.00 457.00 458.00 459.00 460.00 461.00 462.00 463.00 464.00 465.00 465.00 466.00 467.00 468.00 469.00                                                                                                    | J<br>JDFSRC6                          | 7 7 SHIN07 8 8 SHIN08  JD Edwards World 1 Print Source Code  9 9 SHIN09 10 10 SHIN10 11 11 SHIN11 12 12 SHIN12 13 13 SHIN13 14 14 SHIN14 15 15 SHIN15 16 16 SHIN16 17 17 SHIN17 18 18 SHIN18 19 19 SHIN19 20 20 SHIN20 21 21 SHIN21 22 22 SHIN22 23 23 SHIN23 24 24 SHIN23 24 24 SHIN24 25 25 SHIN25 26 26 SHIN26 27 27 SHIN27 28 28 SHIN28 29 29 SHIN29                                                                                                    | 27.11.89 27.11.89  Date - 27.01.17  Mod Date  27.11.89 27.11.89 27.11.89 27.11.89 27.11.89 27.11.89 27.11.89 27.11.89 27.11.89 27.11.89 27.11.89 27.11.89 27.11.89 27.11.89 27.11.89 27.11.89 27.11.89 27.11.89 27.11.89 27.11.89 27.11.89 27.11.89 27.11.89 27.11.89 27.11.89 27.11.89 27.11.89 27.11.89 27.11.89 27.11.89                                                                                                    |
| 446.00 447.00 448.00 98330 IOOSC Seq No.                                                                                                    | J<br>JDFSRC6                          | 7 7 SHIN07 8 8 8 SHIN08  JD Edwards World 1 Print Source Code  9 9 SHIN09 10 10 SHIN10 11 11 SHIN11 12 12 SHIN12 13 13 SHIN13 14 14 SHIN14 15 15 SHIN15 16 16 SHIN16 17 17 SHIN17 18 18 SHIN18 19 19 SHIN19 20 20 SHIN20 21 12 SHIN21 22 22 SHIN22 23 23 SHIN23 244 SHIN24 25 25 SHIN25 26 26 SHIN26 27 27 SHIN27 28 28 SHIN28 29 29 SHIN29 30 30 SHIN29                                                                                                    | 27.11.89 27.11.89  Date - 27.01.17  Mod Date                                                                                                    |
| 446.00 447.00 448.00 98330 IOOSC Seq No.                                                                                                    | J<br>JDFSRC6                          | 7 7 SHIN07 8 8 SHIN08  JD Edwards World 1 Print Source Code  9 9 SHIN09 10 10 SHIN10 11 11 SHIN11 12 12 SHIN12 13 13 SHIN13 14 14 SHIN14 15 15 SHIN15 16 16 SHIN16 17 17 SHIN17 18 18 SHIN18 19 19 SHIN19 20 20 SHIN20 21 21 SHIN21 22 22 SHIN22 23 23 SHIN23 24 24 SHIN24 25 25 SHIN25 26 26 SHIN26 27 27 SHIN27 28 28 SHIN28 29 29 SHIN29 30 30 SHIN30 31 31 SHIN31                                                                                                    | 27.11.89 27.11.89  Date - 27.01.17  Mod Date                                                                                                    |
| 446.00 447.00 448.00 98330 IOOSC Seq No.  449.00 450.00 451.00 452.00 453.00 455.00 456.00 457.00 458.00 460.00 461.00 462.00 463.00 464.00 467.00 468.00 467.00 468.00 469.00 471.00                                                                                                    | J<br>JDFSRC6                          | 7 7 SHIN07 8 8 SHIN08  JD Edwards World 1 Print Source Code  9 9 SHIN09 10 10 SHIN10 11 11 SHIN11 12 12 SHIN12 13 13 SHIN13 14 14 SHIN14 15 15 SHIN15 16 16 SHIN16 17 17 SHIN17 18 18 SHIN18 19 19 SHIN19 20 20 SHIN20 21 21 SHIN21 22 22 SHIN22 23 23 SHIN23 24 24 SHIN23 24 24 SHIN24 25 25 SHIN25 26 26 SHIN26 27 27 SHIN27 28 28 SHIN28 29 29 SHIN29 30 30 SHIN30 31 31 SHIN31 32 32 SHIN31                                                                                                    | 27.11.89 27.11.89  Date - 27.01.17  Mod Date  27.11.89 27.11.89                                                                                                    |
| 446.00 447.00 448.00 98330 IOOSC Seq No.                                                                                                    | J<br>JDFSRC6                          | 7 7 SHIN07 8 8 SHIN08  JD Edwards World 1 Print Source Code  9 9 SHIN09 10 10 SHIN10 11 11 SHIN11 12 12 SHIN12 13 13 SHIN13 14 14 SHIN14 15 15 SHIN15 16 16 SHIN16 17 17 SHIN17 18 18 SHIN18 19 19 SHIN19 20 20 SHIN20 21 12 SHIN21 22 22 SHIN22 23 23 SHIN23 24 24 SHIN24 25 25 SHIN25 26 26 SHIN25 26 26 SHIN26 27 TSHIN27 28 28 SHIN28 29 29 SHIN29 30 30 SHIN30 31 31 SHIN31 32 23 SHIN32 33 SHIN31                                                                                                    | 27.11.89 27.11.89  Date - 27.01.17  Mod Date                                                                                                    |
| 446.00 447.00 448.00 98330 IOOSC Seq No.                                                                                                    | J<br>JDFSRC6                          | 7 7 SHIN07 8 8 SHIN08  JD Edwards World 1 Print Source Code  9 9 SHIN09 10 10 SHIN10 11 11 SHIN11 12 12 SHIN12 13 13 SHIN13 14 14 SHIN14 15 15 SHIN15 16 16 SHIN16 17 17 SHIN17 18 18 SHIN18 19 19 SHIN19 20 20 SHIN19 20 20 SHIN19 20 20 SHIN20 21 21 SHIN21 22 22 SHIN22 23 23 SHIN23 24 24 SHIN24 25 25 SHIN25 26 26 SHIN26 27 27 SHIN27 28 28 SHIN28 29 29 SHIN29 30 30 SHIN30 31 31 SHIN31 32 32 32 SHIN33 33 SHIN33 34 34 SHIN33                                                                                                    | 27.11.89 27.11.89  Date - 27.01.17  Mod Date  27.11.89 27.11.89                                                                                                    |
| 446.00 447.00 448.00 98330 IOOSC Seq No.  449.00 450.00 451.00 453.00 454.00 455.00 456.00 457.00 458.00 460.00 461.00 462.00 461.00 462.00 463.00 464.00 467.00 468.00 469.00 471.00 473.00 473.00 474.00                                                                                                    | J<br>JDFSRC6                          | 7 7 SHIN07 8 8 SHIN08  JD Edwards World Print Source Code  9 9 SHIN09 10 10 SHIN10 11 11 SHIN11 12 12 SHIN12 13 13 SHIN13 14 14 SHIN14 15 15 SHIN15 16 16 SHIN16 17 17 SHIN17 18 18 SHIN18 19 19 SHIN19 20 20 SHIN20 21 21 SHIN21 22 22 SHIN22 23 23 SHIN23 24 24 SHIN23 24 24 SHIN24 25 25 SHIN25 26 26 SHIN26 27 27 SHIN27 28 28 SHIN28 29 29 SHIN29 30 30 SHIN30 31 31 SHIN31 32 32 SHIN32 33 33 SHIN33 34 34 SHIN34 35 35 SHIN35                                                                                                    | 27.11.89 27.11.89  Date - 27.01.17  Mod Date  27.11.89 27.11.89                                                                                                    |
| 446.00 447.00 448.00 98330 IOOSC Seq No.                                                                                                    | J<br>JDFSRC6                          | 7 7 SHIN07 8 8 SHIN08  JD Edwards World 1 Print Source Code  9 9 SHIN09 10 10 SHIN10 11 11 SHIN11 12 12 SHIN12 13 13 SHIN13 14 14 SHIN14 15 15 SHIN15 16 16 SHIN16 17 17 SHIN17 18 18 SHIN18 19 19 SHIN19 20 20 SHIN20 21 12 SHIN21 22 22 SHIN22 23 23 SHIN23 24 24 SHIN24 25 25 SHIN25 26 26 SHIN26 27 27 SHIN27 28 28 SHIN28 29 29 SHIN29 30 30 SHIN30 31 31 SHIN31 32 22 SHIN32 33 33 SHIN33 34 34 SHIN33 34 34 SHIN33 34 34 SHIN34 35 35 SHIN35 36 36 SHIN35                                                                                                    | 27.11.89 27.11.89  Date - 27.01.17  Mod Date                                                                                                    |
| 446.00 447.00 448.00 98330 IOOSC Seq No.                                                                                                    | J<br>JDFSRC6                          | 7 7 SHIN07 8 8 SHIN08  JD Edwards World 1 Print Source Code  9 9 SHIN09 10 10 SHIN10 11 11 SHIN11 12 12 SHIN12 13 13 SHIN13 14 14 SHIN14 15 15 SHIN15 16 16 SHIN16 17 17 SHIN17 18 18 SHIN18 19 19 SHIN19 20 20 SHIN19 20 20 SHIN20 21 11 SHIN21 22 22 SHIN22 23 23 SHIN23 24 24 SHIN24 25 55 SHIN25 26 26 SHIN26 27 27 SHIN27 28 28 SHIN28 29 29 SHIN29 30 30 SHIN30 31 31 SHIN31 32 32 32 SHIN33 34 34 SHIN33 34 34 SHIN34 35 35 SHIN35 36 36 SHIN36                                                                                                    | 27.11.89 27.11.89  Date - 27.01.17  Mod Date  27.11.89 27.11.89                                                                                                    |
| 446.00 447.00 448.00 98330 IOOSC Seq No.                                                                                                    | J<br>JDFSRC6                          | 7 7 SHIN07 8 8 SHIN08  JD Edwards World 1 Print Source Code  9 9 SHIN09 10 10 SHIN10 11 11 SHIN11 12 12 SHIN12 13 13 SHIN13 14 14 SHIN14 15 15 SHIN15 16 16 SHIN16 17 17 SHIN17 18 18 SHIN18 19 19 SHIN19 20 20 SHIN20 21 21 SHIN21 22 22 SHIN22 23 23 SHIN23 24 24 SHIN23 24 24 SHIN24 25 25 SHIN25 26 26 SHIN26 27 27 SHIN27 28 28 SHIN28 29 29 SHIN29 30 30 SHIN30 31 13 SHIN31 32 32 SHIN32 33 33 SHIN33 34 4 SHIN34 35 35 SHIN35 36 36 SHIN36 37 37 SHIN37 38 38 SHIN37                                                                                                    | 27.11.89 27.11.89  Date - 27.01.17  Mod Date  27.11.89 27.11.89                                                                                                    |
| 446.00 447.00 448.00 98330 IOOSC Seq No.                                                                                                    | I<br>I<br>.JDFSRC6.                   | 7 7 SHIN07 8 8 SHIN08  JD Edwards World 1 Print Source Code  9 9 SHIN09 10 10 SHIN10 11 11 SHIN11 12 12 SHIN12 13 13 SHIN13 14 14 SHIN14 15 15 SHIN15 16 16 SHIN16 17 17 SHIN17 18 18 SHIN18 19 19 SHIN19 20 20 SHIN20 21 12 SHIN21 22 22 SHIN22 23 23 SHIN23 24 24 SHIN21 22 22 SHIN22 23 23 SHIN23 24 24 SHIN24 25 25 SHIN25 26 26 SHIN26 27 7 SHIN27 28 28 SHIN28 29 29 SHIN29 30 SHIN30 31 31 SHIN31 32 22 SHIN32 33 33 SHIN33 34 34 SHIN32 34 34 SHIN33 34 34 SHIN34 35 35 SHIN35 36 36 SHIN36 37 37 SHIN37 38 38 SHIN38                                                                                           | 27.11.89 27.11.89  Date - 27.01.17  Mod Date                                                                                                    |
| 446.00 447.00 448.00 98330 IOOSC Seq No.  449.00 450.00 451.00 452.00 453.00 455.00 456.00 457.00 456.00 461.00 462.00 463.00 464.00 465.00 467.00 468.00 471.00 472.00 473.00 474.00 477.00 478.00 477.00 478.00 477.00 478.00 479.00 479.00 479.00                                                                                                    | J<br>JDFSRC6                          | 7 7 SHIN07 8 8 SHIN08  JD Edwards World  Print Source Code  9 9 SHIN09 10 10 SHIN10 11 11 SHIN11 12 12 SHIN12 13 13 SHIN13 14 14 SHIN14 15 15 SHIN15 16 16 SHIN16 17 17 SHIN17 18 18 SHIN18 19 19 SHIN19 20 20 SHIN20 21 11 SHIN21 22 22 SHIN22 23 23 SHIN23 24 24 SHIN24 25 55 SHIN25 26 26 SHIN26 27 27 SHIN27 28 28 SHIN28 29 29 SHIN29 30 30 SHIN30 31 31 SHIN31 32 32 32 SHIN33 34 34 SHIN34 35 35 SHIN35 36 36 SHIN36 37 37 SHIN37 38 38 SHIN38 39 39 SHIN39 40 40 SHIN40                                                                                                    | 27.11.89 27.11.89  Date - 27.01.17  Mod Date  27.11.89 27.11.89                                                                                                    |
| 446.00 447.00 448.00 98330 IOOSC Seq No.                                                                                                    | I<br>I<br>.JDFSRC6.                   | 7 7 SHIN07 8 8 SHIN08  JD Edwards World 1 Print Source Code  9 9 SHIN09 10 10 SHIN10 11 11 SHIN11 12 12 SHIN12 13 13 SHIN13 14 14 SHIN14 15 15 SHIN15 16 16 SHIN16 17 17 SHIN17 18 18 SHIN18 19 19 SHIN19 20 20 SHIN20 21 12 SHIN21 22 22 SHIN22 23 23 SHIN23 24 24 SHIN21 22 22 SHIN22 23 23 SHIN23 24 24 SHIN24 25 25 SHIN25 26 26 SHIN26 27 7 SHIN27 28 28 SHIN28 29 29 SHIN29 30 SHIN30 31 31 SHIN31 32 22 SHIN32 33 33 SHIN33 34 34 SHIN32 34 34 SHIN33 34 34 SHIN34 35 35 SHIN35 36 36 SHIN36 37 37 SHIN37 38 38 SHIN38                                                                                           | 27.11.89 27.11.89  Date - 27.01.17  Mod Date                                                                                                    |
| 446.00 447.00 448.00 98330 IOOSC Seq No.  449.00 450.00 451.00 452.00 453.00 455.00 456.00 457.00 456.00 461.00 462.00 463.00 464.00 465.00 467.00 468.00 471.00 472.00 473.00 474.00 477.00 478.00 477.00 478.00 477.00 478.00 479.00 479.00 479.00                                                                                                    | I<br>I<br>.JDFSRC6                    | 7 7 SHIN07 8 8 SHIN08  JD Edwards World 1 Print Source Code  9 9 SHIN09 10 10 SHIN10 11 11 SHIN11 12 12 SHIN12 13 13 SHIN13 14 14 SHIN14 15 15 SHIN15 16 16 SHIN16 17 17 SHIN17 18 18 SHIN18 19 19 SHIN19 20 20 SHIN20 21 11 SHIN21 22 22 SHIN22 23 23 SHIN23 24 24 SHIN24 25 55 SHIN25 26 26 SHIN26 27 27 SHIN27 28 28 SHIN28 29 29 SHIN29 30 30 SHIN30 31 31 SHIN31 32 32 32 SHIN33 34 34 SHIN34 35 35 SHIN35 36 36 SHIN36 37 37 SHIN37 38 38 SHIN38 39 39 SHIN39 40 40 SHIN39                                                                                                    | 27.11.89 27.11.89  Date - 27.01.17  Mod Date  27.11.89 27.11.89                                                                                                    |
| 446.00 447.00 448.00 98330 IOOSC Seq No.                                                                                                    | I<br>I<br>.JDFSRC6                    | 7 7 SHIN07 8 8 SHIN08  JD Edwards World Print Source Code  9 9 SHIN09 10 10 SHIN10 11 11 SHIN11 12 12 SHIN12 13 13 SHIN13 14 14 SHIN14 15 15 SHIN15 16 16 SHIN16 17 17 SHIN17 18 18 SHIN18 19 19 SHIN19 20 20 SHIN20 21 21 SHIN21 22 22 SHIN22 23 23 SHIN23 24 24 SHIN24 25 25 SHIN25 26 26 SHIN26 27 27 SHIN27 28 28 SHIN28 29 29 SHIN29 30 30 SHIN30 31 31 SHIN31 32 32 SHIN32 33 33 SHIN33 34 34 SHIN31 32 32 SHIN32 33 33 SHIN33 34 34 SHIN31 35 35 SHIN35 36 36 SHIN36 37 37 SHIN37 38 38 SHIN38 39 39 SHIN39 40 40 SHIN30 41 41 SHIN41                                                                            | 27.11.89 27.11.89  Date - 27.01.17  Mod Date  27.11.89 27.11.89                                                                                                    |
| 446.00 447.00 448.00 98330 IOOSC Seq No.                                                                                                    | J J J J J J J J J J J J J J J J J J J | 7 7 SHIN07 8 8 SHIN08  JD Edwards World 1 Print Source Code  9 9 SHIN09 10 10 SHIN10 11 11 SHIN11 12 12 SHIN12 13 13 SHIN13 14 14 SHIN14 15 15 SHIN15 16 16 SHIN16 17 17 SHIN17 18 18 SHIN18 19 19 SHIN19 20 20 SHIN20 21 12 SHIN21 22 22 SHIN22 23 23 SHIN23 24 24 SHIN24 25 25 SHIN25 26 26 SHIN26 27 7 SHIN27 28 28 SHIN28 29 29 SHIN29 30 SHIN30 31 31 SHIN31 32 32 SHIN33 34 34 SHIN31 32 32 SHIN32 33 33 SHIN33 34 34 SHIN33 34 34 SHIN34 35 35 SHIN35 36 36 SHIN36 37 37 SHIN37 38 38 SHIN38 39 39 SHIN39 40 40 SHIN40 41 41 SHIN41                                                                              | 27.11.89 27.11.89  Date - 27.01.17  Mod Date                                                                                                    |
| 446.00 447.00 448.00 98330 IOOSC Seq No.  449.00 450.00 451.00 452.00 453.00 455.00 456.00 457.00 458.00 460.00 461.00 462.00 463.00 464.00 467.00 468.00 471.00 471.00 472.00 473.00 471.00 471.00 472.00 473.00 479.00 479.00 479.00 479.00 479.00 479.00 479.00 479.00 479.00 479.00 479.00 479.00 479.00 479.00 479.00 479.00 479.00 479.00 479.00 479.00 479.00 479.00 479.00 481.00                                                                       | I                                     | 7 7 SHIN07 8 8 SHIN08  JD Edwards World  Print Source Code  9 9 SHIN09 10 10 SHIN10 11 11 SHIN11 12 12 SHIN12 13 13 SHIN13 14 14 SHIN14 15 15 SHIN15 16 16 SHIN16 17 17 SHIN17 18 18 SHIN18 19 19 SHIN19 20 20 SHIN20 21 21 SHIN21 22 22 SHIN22 23 23 SHIN23 24 24 SHIN24 25 55 SHIN25 26 26 SHIN26 27 27 SHIN27 28 28 SHIN28 29 29 SHIN29 30 30 SHIN30 31 31 SHIN31 32 32 SHIN33 34 34 SHIN34 35 35 SHIN33 34 34 SHIN34 35 35 SHIN35 36 36 SHIN36 37 37 SHIN37 38 38 SHIN38 39 39 SHIN39 40 40 SHIN40 41 41 SHIN41 42 42 SHIN42 43 SHIN42                                                                              | 27.11.89  27.11.89  Date - 27.01.17  Mod Date  27.11.89  27.11.89  27.11.89  27.11.89  27.11.89  27.11.89  27.11.89  27.11.89  27.11.89  27.11.89  27.11.89  27.11.89  27.11.89  27.11.89  27.11.89  27.11.89  27.11.89  27.11.89  27.11.89  27.11.89  27.11.89  27.11.89  27.11.89  27.11.89  27.11.89  27.11.89  27.11.89  27.11.89  27.11.89  27.11.89  27.11.89  27.11.89  27.11.89  27.11.89  27.11.89  27.11.89  27.11.89  27.11.89  27.11.89  27.11.89  27.11.89  27.11.89  27.11.89  27.11.89  27.11.89  27.11.89                                                                                                   |
| 446.00 447.00 448.00 98330 IOOSC Seq No.                                                                                                    | I<br>I<br>.JDFSRC6                    | 7 7 SHIN07 8 8 8 SHIN08  JD Edwards World 1 Print Source Code  9 9 SHIN09 10 10 SHIN10 11 11 SHIN11 12 12 SHIN12 13 13 SHIN13 14 14 SHIN14 15 15 SHIN15 16 16 SHIN16 17 17 SHIN17 18 18 SHIN18 19 19 SHIN19 20 20 SHIN20 21 12 SHIN21 22 22 SHIN22 23 23 SHIN23 24 24 SHIN24 25 25 SHIN25 26 6 SH SHIN26 27 27 SHIN27 28 28 SHIN28 29 29 SHIN29 30 30 SHIN30 31 31 SHIN31 32 32 SHIN32 33 SHIN33 34 34 SHIN34 35 35 SHIN35 36 36 SHIN36 37 37 SHIN37 38 38 SHIN38 39 39 SHIN39 40 40 SHIN40 41 SHIN41 42 42 SHIN44                                                                                                    | 27.11.89 27.11.89  Date - 27.01.17  Mod Date  27.11.89 27.11.89 |
| 446.00 447.00 448.00 98330 IOOSC Seq No.  449.00 450.00 451.00 452.00 453.00 455.00 456.00 457.00 458.00 460.00 461.00 462.00 463.00 464.00 465.00 467.00 468.00 467.00 471.00 472.00 473.00 477.00 478.00 477.00 478.00 477.00 478.00 479.00 479.00 471.00 471.00 478.00 479.00 479.00 479.00 479.00 478.00 479.00 478.00 479.00 478.00 478.00 478.00 478.00 478.00 478.00 478.00 478.00 478.00 478.00 478.00 478.00 478.00 478.00 478.00 479.00 488.00 488.00 | I<br>I<br>.JDFSRC6.                   | 7 7 SHIN07 8 8 SHIN08  JD Edwards World 1 Print Source Code  9 9 SHIN09 10 10 SHIN10 11 11 SHIN11 12 12 SHIN12 13 13 SHIN13 14 14 SHIN14 15 15 SHIN15 16 16 SHIN16 17 17 SHIN17 18 18 SHIN18 19 19 SHIN19 20 20 SHIN20 21 12 SHIN21 22 22 SHIN22 23 23 SHIN23 24 24 SHIN21 22 22 SHIN22 23 23 SHIN23 24 24 SHIN24 25 25 SHIN25 26 26 SHIN26 27 7 SHIN27 28 28 SHIN28 29 29 SHIN29 30 30 SHIN30 31 31 SHIN31 32 32 SHIN33 34 34 SHIN31 32 32 SHIN32 33 33 SHIN33 34 34 SHIN33 34 34 SHIN34 35 35 SHIN35 36 36 SHIN36 37 37 SHIN37 38 38 SHIN38 39 39 SHIN39 40 40 SHIN40 41 1 SHIN41 42 42 SHIN44 44 SHIN44 45 45 SHIN44 | 27.11.89 27.11.89  Date - 27.01.17  Mod Date  27.11.89 27.11.89                                     |
| 446.00 447.00 448.00 98330 IOOSC Seq No.                                                                                                    | I                                     | 7 7 SHIN07 8 8 SHIN08  JD Edwards World Print Source Code  9 9 SHIN09 10 10 SHIN10 11 11 SHIN11 12 12 SHIN12 13 13 SHIN13 14 14 SHIN14 15 15 SHIN15 16 16 SHIN16 17 17 SHIN17 18 18 SHIN18 19 19 SHIN19 20 20 SHIN20 21 11 SHIN21 22 22 SHIN22 23 23 SHIN23 24 24 SHIN24 25 55 SHIN25 26 26 SHIN26 27 27 SHIN27 28 28 SHIN28 29 29 SHIN29 30 30 SHIN30 31 31 SHIN31 32 32 SHIN33 34 34 SHIN34 35 35 SHIN35 36 36 SHIN36 37 37 SHIN37 38 38 SHIN38 39 39 SHIN38 39 39 SHIN39 40 40 SHIN40 41 41 SHIN41 42 42 SHIN42 43 43 SHIN44 44 SHIN44 45 55 SHIN45 46 46 SHIN46                                                     | 27.11.89 27.11.89  Date - 27.01.17  Mod Date  77.11.89 27.11.89 27.11.89                                     |

| 489.00  | I         | 49 49 SHIN49                                    | 27.11.89        |
|---------|-----------|-------------------------------------------------|-----------------|
| 490.00  | I         | 50 50 SHIN50                                    | 27.11.89        |
| 491.00  | I         | 51 51 SHIN51                                    | 27.11.89        |
| 492.00  | I         | 52 52 SHIN52                                    | 27.11.89        |
| 493.00  | I         | 53 53 SHIN53                                    | 27.11.89        |
| 494.00  | I         | 54 54 SHIN54                                    | 27.11.89        |
| 495.00  | I         | 55 55 SHIN55                                    | 27.11.89        |
| 496.00  | Ī         | 56 56 SHIN56                                    | 27.11.89        |
| 497.00  | I         | 57 57 SHIN57                                    | 27.11.89        |
|         | T T       |                                                 |                 |
| 498.00  | _         | 58 58 SHIN58                                    | 27.11.89        |
| 499.00  | I         | 59 59 SHIN59                                    | 27.11.89        |
| 500.00  | I         | 60 60 SHIN60                                    | 27.11.89        |
| 501.00  | I         | 61 61 SHIN61                                    | 27.11.89        |
| 502.00  | I         | 62 62 SHIN62                                    | 27.11.89        |
| 503.00  | I         | 63 63 SHIN63                                    | 27.11.89        |
| 504.00  | I         | 64 64 SHIN64                                    | 27.11.89        |
| 98330   |           | JD Edwards World                                |                 |
| I00SC   | .JDFSRC61 | Print Source Code                               | Date - 27.01.17 |
| Seq No. |           |                                                 |                 |
|         |           |                                                 | Mod Date        |
|         |           |                                                 |                 |
| 505.00  | I         | 65 65 SHIN65                                    | 27.11.89        |
| 506.00  | I         | 66 66 SHIN66                                    | 27.11.89        |
| 507.00  | I         | 67 67 SHIN67                                    | 27.11.89        |
| 508.00  | Ī         | 68 68 SHIN68                                    | 27.11.89        |
| 509.00  | I         | 69 69 SHIN69                                    | 27.11.89        |
| 510.00  | I         | 70 70 SHIN70                                    | 27.11.89        |
| 511.00  | I         | 71 71 SHIN71                                    | 27.11.89        |
| 512.00  | I         | 71 71 SHIN71<br>72 72 SHIN72                    | 27.11.89        |
| 513.00  | I         | 73 73 SHIN73                                    | 27.11.89        |
| 514.00  | I         | 73 73 SHIN73<br>74 74 SHIN74                    | 27.11.89        |
|         |           |                                                 |                 |
| 515.00  | I         | 75 75 SHIN75                                    | 27.11.89        |
| 516.00  | I         | 76 76 SHIN76                                    | 27.11.89        |
| 517.00  | I         | 77 77 SHIN77                                    | 27.11.89        |
| 518.00  | I         | 78 78 SHIN78                                    | 27.11.89        |
| 519.00  | I         | 79 79 SHIN79                                    | 27.11.89        |
| 520.00  | I         | 80 80 SHIN80                                    | 27.11.89        |
| 521.00  | I         | 81 81 SHIN81                                    | 27.11.89        |
| 522.00  | I         | 82 82 SHIN82                                    | 27.11.89        |
| 523.00  | I         | 83 83 SHIN83                                    | 27.11.89        |
| 524.00  | I         | 84 84 SHIN84                                    | 27.11.89        |
| 525.00  | I         | 85 85 SHIN85                                    | 27.11.89        |
| 526.00  | I         | 86 86 SHIN86                                    | 27.11.89        |
| 527.00  | I         | 87 87 SHIN87                                    | 27.11.89        |
| 528.00  | I         | 88 88 SHIN88                                    | 27.11.89        |
| 529.00  | Ī         | 89 89 SHIN89                                    | 27.11.89        |
| 530.00  | I         | 90 90 SHIN90                                    | 27.11.89        |
| 531.00  | I         | 91 91 SHIN90                                    | 27.11.89        |
| 532.00  | I         | 92 92 SHIN92                                    | 27.11.89        |
| 533.00  | I         | 92 92 SHIN92<br>93 93 SHIN93                    | 27.11.89        |
| 534.00  | I         | 93 93 SHIN93<br>94 94 SHIN94                    | 27.11.89        |
| 535.00  |           | 95 95 SHIN95                                    | 27.11.89        |
|         | I         |                                                 |                 |
| 536.00  | I         | 96 96 SHIN96                                    | 27.11.89        |
| 537.00  | I         | 97 97 SHIN97                                    | 27.11.89        |
| 538.00  | I         | 98 98 SHIN98                                    | 27.11.89        |
| 539.00  | I         | 99 99 SHIN99                                    | 27.11.89        |
| 540.00  |           |                                                 | 27.11.89        |
| 541.00  | I*        |                                                 | 09.06.93        |
|         |           | len Fields for Subfile Mode and Cursor Position | 09.06.93        |
| 543.00  | I*        |                                                 | 09.06.93        |
| 544.00  | II00MDE   |                                                 | 09.06.93        |
| 545.00  | I* Subf   | ile Mode                                        | 09.06.93        |
| 546.00  | I         | 1 1 ####MD                                      | 09.06.93        |
| 547.00  |           | ile Relative Record Number                      | 09.06.93        |
| 548.00  | I         | 2 60###RNO                                      | 09.06.93        |
| 549.00  |           | or Location - Record Format                     | 09.06.93        |
| 550.00  | I cars    | 7 16 ###CRC                                     | 09.06.93        |
| 551.00  |           | or Location - Field Name                        | 09.06.93        |
| 552.00  | I Curs    | 17 26 ###CFL                                    | 09.06.93        |
| 553.00  | I*        |                                                 | 09.06.93        |
| 553.00  | 1         |                                                 | 09.00.73        |

9-46 JD Edwards World

## Item Master Information — P928011

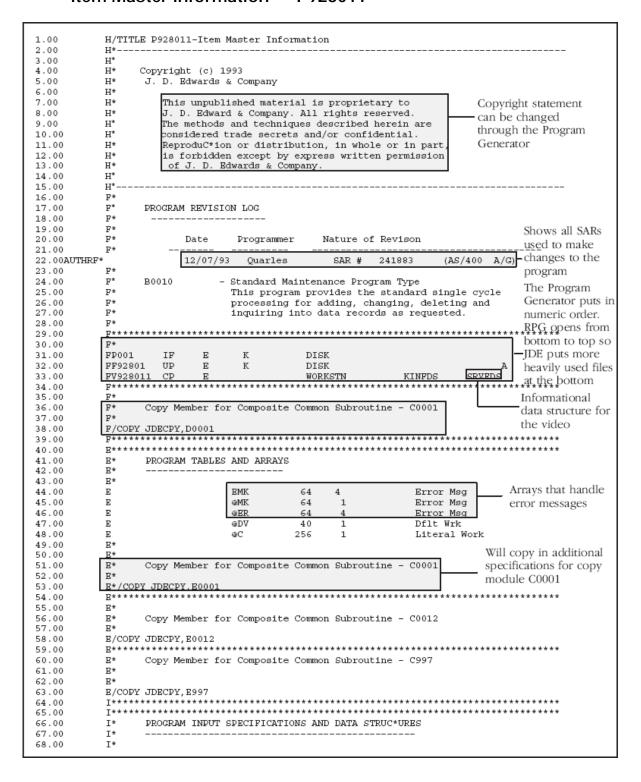

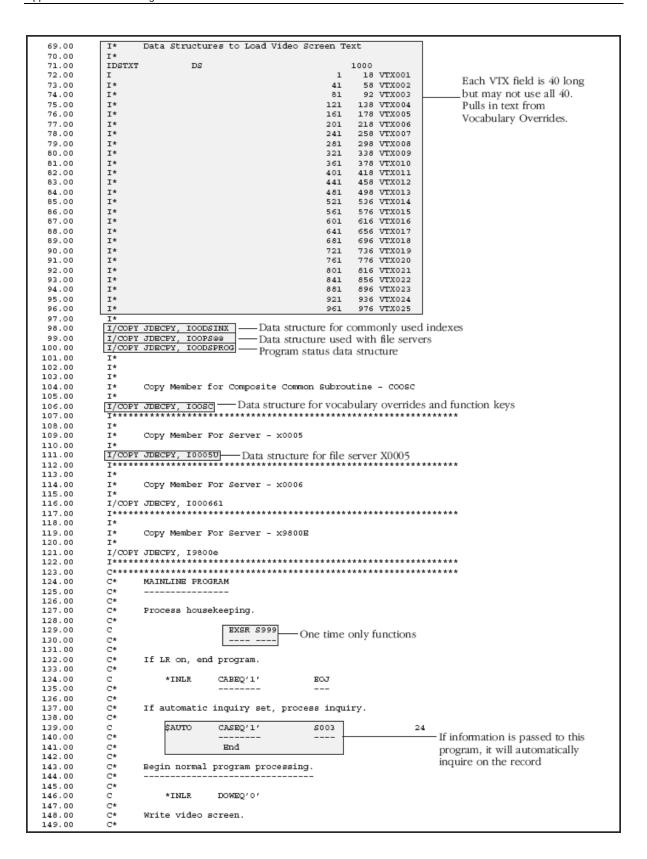

9-48 JD Edwards World

```
150.00
             С
                                         WRITEV9280111
             C
C
C*
                                         MOVE /1/
EXSR SOO1
151.00
                                                            @@AID
152.00
153.00
                                                           Clears fields
154.00
              C*
             C*
C*
C
                     Load data field dictionary parameters (one cycle only).
155.00
156.00
                                                                           One time only. Pulls in Data
157.00
                          $998
                                         CASEQ''
                                                              S998
              C*
                                                                           Dictionary editing information
158.00
159.00
                                         END
                                                                           functions
             C*
160.00
161.00
                     Begin video screen read processing.
162.00
             C*
163.00
                                         SETOF
                                                                           999301
164.00
                                         READ V928011
                                                                             9998
                                                            ##RROW
165.00
                                         Z-ADDO
                                                                           Used for cursor sensitive help.
166.00
                                         Z-ADDO
                                                            ##RCOL
                                                                           Tells where the cursor is.
167.00
              C*
             C*
C*
C
168.00
                     If video read timed out, end program.
169.00
                                         CABEQ'1'
170.00
                               *IN99
                                                            EOJ
                                                                               LR
             C*
171.00
172.00
                               @@AID
                                         CABEQ#FEOJ
                                                            EOJ
                                                                               LR
             C*
173.00
174.00
175.00
              C*
                       If vaild function key pressed, process and return.
176.00
              C*
                                                           All function keys are assigned indicator 15 so
             C
C*
177.00
                               *IN15
                                         IFEQ '1'
                                                           if 15 is on, a function key has been pressed
                                         EXSE SOOEX
178.00
179.00
             C
C*
180.00
                                INLR
                                         CABEQ'1'
                                                            EOJ
181.00
             C
C*
182.00
                               *IN15
                                         CABEQ'1'
                                                            END
183.00
             C
C*
C*
184.00
                                         END
185.00
186.00
                     Edit the action code.
187.00
188.00
                                         EXSR C0001
                                                             Edits the action code.
             C*
189.00
                                                             Checks action code security.
190.00
191.00
             C*
                     If end of job requested, end program.
192.00
             C
C*
                               @@AID
193.00
                                         CABEO#FEOJ
                                                            EOJ
194.00
             C*
C*
195.00
                     If clear screen requested, process and return.
196.00
197.00
              C
198.00
                               @@AID
                                         IFEQ #FCLR
199.00
                                         EXSR SOO1
             C*
C*
C*
200.00
                                         GOTO END
201.00
202.00
203.00
                                         END
204.00
             C*
                     Load subfile records.
205.00
             C*
C*
206.00
                                                             Sets the file pointer and calls S004
207.00
                                         EXSR S003
                                                             to load the video/report fields
208.00
209.00
             C*
                     If add or change, validate all video input.
              C*
211.00
                                                                          If an error has occurred,
212.00
                               *IN93
                                         CASEQ'0'
                                                                          validates and edits data
213.00
             C*
                                         END
             C*
215.00
216.00
                     If no errors and not inquiry, update file.
             C*
C *
C *
217.00
                                         IFEQ '0'
218.00
                               *IN93
219.00
                                         CASEQ'0'
                                                            S010
                               *IN24
                                                                           Updates files
220.00
221.00
                                         END
222.00
              C
C*
                                         END
              C*
224.00
                     Return for next input.
225.00
              C*
             C
C*
226.00
                                 END
                                         TAG
227.00
             C*
228.00
```

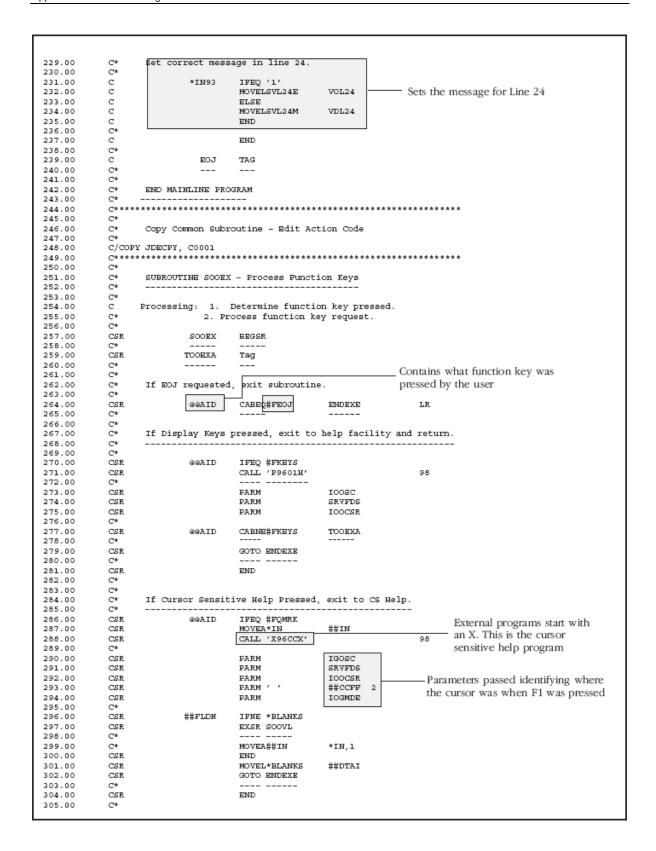

9-50 JD Edwards World

```
C*
306.00
                   If Display errors pressed, exit to error messages
307.00
308.00
            C*
             CSR
                             @@AID
                                      IFEQ #FERRD
310.00
             CSR
                                      Z-ADD1
311.00
             CSR
                                      Z-ADD1
                                                        ΗĦ
312.00
             CSR
                                #G
                                      DOWLE64
313.00
             CSR
                            amk,#G
                                      IFEQ '1'
314.00
             CSR
                                      MOVE EMK, #G
                                                        @ER,#H
315.00
            CSR
CSR
                                      Add 1
                                                        #H
316.00
                                      END
317.00
             CSR
                                      ADD 1
                                                        #G
318.00
             CSR
319.00
             CSR
                                      CALL 'POCOCE'
                                                                          98
320.00
             C*
            CSR
321.00
                                      PARM
                                                        @ER
                                      GOTO ENDEXE
323.00
324.00
             CSR
                                      END
             C*
325.00
326.00
             C*
                   If HELP key pressed, exit to help facility and return.
327.00
             C*
            C*
328.00
                                                                          Access JDE Help information
329.00
                            @@AID
                                       IFEO #FHELP
            C*
330.00
                                      CALL 'POOHELP'
331.00
332.00
             CSR
                                      PARM
                                                        HS@@
333.00
             CSR
                                      PARM
                                                        HEGG
             CSR
334.00
                                      PARM
                                                        IOOSC
335.00
             CSR
                                      PARM
336.00
             CSR
                                      GOTO ENDEXE
337.00
             C*
338.00
             CSR
                                      END
339.00
             C*
340.00
             C*
                    If Clear screen pressed, clear screen and return.
341.00
            C*
342.00
            CSR
343.00
                            @@AID
                                      IFEQ #FCLR
344.00
             CSR
345.00
346.00
             CSR
                                      GOTO ENDEXE
             C*
347.00
348.00
             CSR
349.00
             C*
350.00
            C*
                    Process roll up and down keys.
351.00
352.00
            C*
353.00
             CSR
                             @@AID
                                      IFEQ #FROLU
354.00
             CSR
                             @@AID
                                      OREQ #FROLD
                                      MOVE ' '
355.00
             C*
                            $SECUR
356.00
            CSR
                                                        SSECUR 1
357.00
             C*
358.00
             C*
                   If ROLL UP key pressed, process read next.
359.00
360.00
            C*
361.00
             CSR
                            @@AID
                                      IFEQ #FROLU
362.00
             C*
            C*
363.00
                   Reset error indicators if roll
364.00
365.00
            CSR
                                      MOVEA$RESET
                                                        *IN,41
366.00
             CSR
                                      MOVE '0'
367.00
             CSR
                                      SETOF
                                                                      818299
368.00
            CSR
                                      READ 192801
IFEQ '1'
                                                                        9981
369.00
                             *IN81
             CSR
                                      SETLLI92801
370.00
            CSR
                            $RUKEY
371.00
             CSR
                                      SETOF
                                                                        8299
372.00
             CSR
                                      READ 192801
                                                                        9982
373.00
             C*
374.00
            C*
                   If error on read, set error,
             C*
376.00
             CSR
                             *IN82
                                      IFEQ '1'
377.00
             CSR
                                      SETON
                                                                        9341
378.00
             CSR
                                      MOVE '1'
                                                        @MK,2
                                      GOTO ENDEXE
379.00
             CSR
380.00
             C*
                                      END
381.00
             CSR
382.00
            CSR
                                      END
```

| 384.00                                                                                                    | CSR                                                             |                                                    | END                                                                                                    |                           |        |                                                                                                 |
|----------------------------------------------------------------------------------------------------|-----------------------------------------------------------------|----------------------------------------------------|----------------------------------------------------------------------------------------------------|---------------------------|--------|-------------------------------------------------------------------------------------------------|
| 385.00                                                                                                    | C*                                                              |                                                    |                                                                                                    |                           |        |                                                                                                 |
| 386.00                                                                                                    | C*                                                              | If ROLL DOWN key                                   |                                                                                                    | _                         |        |                                                                                                 |
| 387.00                                                                                                    | C*                                                              |                                                    |                                                                                                    |                           |        |                                                                                                 |
| 388.00<br>389.00                                                                                                    |                                                                 | @@AID                                              | IFEQ #FROLD                                                                                                    |                           |        |                                                                                                 |
| 390.00                                                                                                    | CSR<br>C*                                                       |                                                    | 1126 #11022                                                                                                    |                           |        |                                                                                                 |
| 391.00                                                                                                    | C*                                                              | Reset error indi                                   | icators if roll                                                                                                    |                           |        |                                                                                                 |
| 392.00                                                                                                    | C*                                                              |                                                    |                                                                                                    |                           |        |                                                                                                 |
| 393.00                                                                                                    | CSR                                                             |                                                    | MOVEASRESET                                                                                                    | *IN, 41                   |        |                                                                                                 |
| 394.00<br>395.00                                                                                                    | CSR<br>CSR                                                      |                                                    | MOVE '0'<br>SETOF                                                                                                    | *IN, 40                   | 818299 |                                                                                                 |
| 396.00                                                                                                    | CSR                                                             |                                                    | READPI92801                                                                                                    |                           | 9981   |                                                                                                 |
| 397.00                                                                                                    | CSR                                                             | *IN91                                              |                                                                                                    |                           |        |                                                                                                 |
| 398.00                                                                                                    | CSR                                                             | \$RDKEY                                            | SETLLI92801                                                                                                    |                           |        |                                                                                                 |
|                                                                                                    | CSR                                                             |                                                    | SETOF                                                                                                    |                           | 8299   |                                                                                                 |
| 400.00                                                                                                    | CSR<br>C*                                                       |                                                    | READPI92801                                                                                                    |                           | 9982   |                                                                                                 |
| 401.00<br>402.00                                                                                                    | C*                                                              | If error on read                                   | i set error.                                                                                                    |                           |        |                                                                                                 |
| 403.00                                                                                                    | C*                                                              | ii ellor on lead                                   | i, bec ellor.                                                                                                    |                           |        |                                                                                                 |
| 404.00                                                                                                    | CSR                                                             | *IN92                                              | IFEQ '1'                                                                                                    |                           |        |                                                                                                 |
| 405.00                                                                                                    | CSR                                                             |                                                    | SETON                                                                                                    |                           | 9341   |                                                                                                 |
| 406.00                                                                                                    | CSR                                                             |                                                    | MOVE '1'                                                                                                    | @MK,2                     |        |                                                                                                 |
| 407.00                                                                                                    | CSR                                                             |                                                    | GOTO ENDEXE                                                                                                    |                           |        |                                                                                                 |
| 408.00                                                                                                    | C*<br>CSR                                                       |                                                    | END                                                                                                    |                           |        |                                                                                                 |
| 410.00                                                                                                    | CSR                                                             |                                                    | END                                                                                                    |                           |        |                                                                                                 |
| 411.00                                                                                                    | CSR                                                             |                                                    | END                                                                                                    |                           |        |                                                                                                 |
| 412.00                                                                                                    | C*                                                              |                                                    |                                                                                                    |                           |        |                                                                                                 |
| 413.00                                                                                                    | C*                                                              | Load video scree                                   |                                                                                                    |                           |        |                                                                                                 |
| 414.00                                                                                                    | C*                                                              |                                                    |                                                                                                    |                           |        |                                                                                                 |
| 415.00<br>416.00                                                                                                    | con                                                             | 992 TD                                             | IFEQ #FROLU                                                                                                    |                           |        |                                                                                                 |
| 417.00                                                                                                    | CSR<br>C*                                                       |                                                    | OREQ #FROLD                                                                                                    |                           |        |                                                                                                 |
| 418.00                                                                                                    | C*                                                              |                                                    |                                                                                                    |                           |        |                                                                                                 |
| 419.00                                                                                                    | C*                                                              | Release record 1                                   | lock or report r                                                                                                    | ecord in use.             |        |                                                                                                 |
| 420.00                                                                                                    | C*                                                              |                                                    |                                                                                                    |                           |        |                                                                                                 |
| 421.00                                                                                                    | CSR                                                             | *IN99                                              | IPEQ '0'                                                                                                    |                           |        | Program that will display a                                                                     |
| 422.00<br>423.00                                                                                                    | CSR<br>CSR                                                      |                                                    | EXCPTUNLOCK<br>ELSE                                                                                                    |                           |        | record lock window when a                                                                       |
| 424.00                                                                                                    | CSR                                                             |                                                    | CALL 'P98BLCK                                                                                                    | ,                         | 81     | record in use error is                                                                          |
| 425.00                                                                                                    | C*                                                              |                                                    |                                                                                                    |                           |        | encournteres                                                                                    |
| 426.00                                                                                                    | CSR                                                             |                                                    | PARM                                                                                                    | ##PSDS                    |        |                                                                                                 |
| 427.00                                                                                                    | CSR                                                             |                                                    | CERTON                                                                                                    |                           |        |                                                                                                 |
|                                                                                                    |                                                                 |                                                    | SETON                                                                                                    |                           | 9341   |                                                                                                 |
| 428.00                                                                                                    | CSR                                                             |                                                    | MOVE '1'                                                                                                    | @MK,6                     | 9341   |                                                                                                 |
| 429.00                                                                                                    | CSR<br>CSR                                                      |                                                    | MOVE '1'<br>GOTO ENDEXE                                                                                                    | @MK,6                     | 9341   |                                                                                                 |
| 429.00<br>430.00                                                                                                    | CSR                                                             |                                                    | MOVE '1'<br>GOTO ENDEXE                                                                                                    | @MK,6                     | 9341   |                                                                                                 |
| 429.00                                                                                                    | CSR<br>CSR<br>C*                                                |                                                    | MOVE '1'<br>GOTO ENDEXE                                                                                                    | @MK,6                     | 9341   |                                                                                                 |
| 429.00<br>430.00<br>431.00<br>432.00<br>433.00                                                                                                    | CSR<br>CSR<br>C*<br>CSR<br>C*                                   |                                                    | MOVE '1'<br>GOTO ENDEXE<br><br>END                                                                                                    | ⊗МК, 6                    | 9341   |                                                                                                 |
| 429.00<br>430.00<br>431.00<br>432.00<br>433.00<br>434.00                                                                                                    | CSR<br>C*<br>CSR<br>C*<br>C*                                    | Cost Center secu                                   | MOVE '1'<br>GOTO ENDEXE<br><br>END                                                                                                    | @МК,6                     | 9341   |                                                                                                 |
| 429.00<br>430.00<br>431.00<br>432.00<br>433.00<br>434.00<br>435.00                                                                                                    | CSR<br>C*<br>CSR<br>C*<br>C*<br>C*                              | Cost Center secu                                   | MOVE '1' GOTO ENDEXE END urity edit.                                                                                                    |                           | 9341   |                                                                                                 |
| 429.00<br>430.00<br>431.00<br>432.00<br>433.00<br>434.00                                                                                                    | CSR<br>C*<br>CSR<br>C*<br>C*<br>C*<br>C*<br>C*                  | Cost Center secu                                   | MOVE '1' GOTO ENDEXE END  Brity edit.  MOVE F92801                                                                                                    | '#PILE                    | 9341   |                                                                                                 |
| 429.00<br>430.00<br>431.00<br>432.00<br>433.00<br>434.00<br>435.00<br>436.00                                                                                                    | CSR<br>C*<br>CSR<br>C*<br>C*<br>C*                              | Cost Center secu                                   | MOVE '1' GOTO ENDEXE END urity edit.                                                                                                    |                           | 9341   |                                                                                                 |
| 429.00<br>430.00<br>431.00<br>432.00<br>433.00<br>434.00<br>435.00<br>436.00<br>437.00<br>438.00<br>439.00                                                                                                    | CSR CSR C* C* C* C* C* C* CSR CSR CSR CSR CSR CSR CSR           |                                                    | MOVE '1' GOTO ENDEXE END  urity edit.  MOVE F92801 MOVELQXXCC                                                                                                    | '#PILE                    | 9341   |                                                                                                 |
| 429.00<br>430.00<br>431.00<br>432.00<br>433.00<br>434.00<br>435.00<br>436.00<br>437.00<br>438.00<br>439.00                                                                                                    | CSR CSR C* C* C* C* C* CSR CSR CSR CSR CSR CSR CSR CSR          | #AUT                                               | MOVE '1' GOTO ENDEXEEND  Brity edit.  MOVE'F92801 MOVELQXXCC IFNE '1' ANDNE'1' EXSR C0000                                                                                                    | '#PILE                    | 9341   |                                                                                                 |
| 429.00<br>430.00<br>431.00<br>432.00<br>433.00<br>434.00<br>435.00<br>436.00<br>437.00<br>438.00<br>439.00<br>440.00<br>441.00                                                                                                    | CSR CSR CSR C* C* C* CSR CSR CSR CSR CSR CSR CSR CSR CSR CSR    | #AUT                                               | MOVE '1' GOTO ENDEXE END  Brity edit.  MOVE'F92801 MOVELQXXCC IFNE '1' ANDNE'1' EXSR C0000                                                                                                    | '#PILE                    | 9341   |                                                                                                 |
| 429.00<br>430.00<br>431.00<br>432.00<br>433.00<br>434.00<br>435.00<br>436.00<br>437.00<br>438.00<br>439.00<br>440.00<br>441.00                                                                                                    | CSR CSR C* C* C* C* C* CC* CSR CSR CSR CSR CSR CSR CSR CSR      | #AUT<br>#FAUT                                      | MOVE '1' GOTO ENDEXE END  BY  BY  BY  MOVE F92801 MOVELQXXCC IPNE '1' ANDNE'1' EXSR C0000                                                                                                    | '#PILE                    | 9341   |                                                                                                 |
| 429.00<br>430.00<br>431.00<br>432.00<br>433.00<br>434.00<br>435.00<br>436.00<br>437.00<br>438.00<br>439.00<br>440.00<br>441.00<br>442.00                                                                                                    | CSR CSR C* CS* C* C* C* CSR CSR CSR CSR CSR CSR CSR CSR CSR CSR | #AUT                                               | MOVE '1' GOTO ENDEXEEND  Brity edit.  MOVE'F92801 MOVELQXXCC IFNE '1' ANDNE'1' EXSR C0000                                                                                                    | '#PILE                    | 9341   |                                                                                                 |
| 429.00<br>430.00<br>431.00<br>432.00<br>433.00<br>434.00<br>435.00<br>436.00<br>437.00<br>438.00<br>439.00<br>440.00<br>441.00                                                                                                    | CSR CSR C* C* C* C* C* CC* CSR CSR CSR CSR CSR CSR CSR CSR      | #AUT<br>#FAUT<br>#AUT                              | MOVE '1' GOTO ENDEXE END  BY  BY  BY  MOVE F92801 MOVELQXXCC IPNE '1' ANDNE'1' EXSR C0000                                                                                                    | '#PILE                    | 9341   |                                                                                                 |
| 429.00<br>430.00<br>431.00<br>432.00<br>433.00<br>434.00<br>435.00<br>436.00<br>437.00<br>438.00<br>439.00<br>440.00<br>441.00<br>442.00<br>444.00<br>445.00<br>445.00                                                                                                    | CSR CSR C* C* C* C* CSR CSR CSR CSR CSR CSR CSR CSR CSR CSR     | #AUT<br>#FAUT<br>#AUT<br>#FAUT                     | MOVE '1' GOTO ENDEXE END  Brity edit.  MOVE'F92801 MOVELQXXCC IPNE '1' ANDNE'1' EXSR C0000                                                                                                    | '#PILE                    | 9341   |                                                                                                 |
| 429.00<br>430.00<br>431.00<br>432.00<br>433.00<br>434.00<br>435.00<br>436.00<br>437.00<br>438.00<br>440.00<br>441.00<br>442.00<br>444.00<br>445.00<br>445.00<br>446.00                                                                                                    | CSR CSR C* C* C* CSR CSR CSR CSR CSR CSR CSR CSR CSR CSR        | #AUT<br>#FAUT<br>#AUT<br>#FAUT<br>#MAUT            | MOVE '1' GOTO ENDEXE END  Irity edit.  MOVE'F92801 MOVELQXXCC IFNE '1' ANDNE'1' EXSR C0000END IFNE '1' ANDNE'1' ANDNE'1' ANDNE'1' ANDNE'1' MOVE '1' END                                                                | '#FILE<br>#MCU<br>\$SECUR | 9341   |                                                                                                 |
| 429.00<br>430.00<br>431.00<br>432.00<br>433.00<br>434.00<br>435.00<br>436.00<br>437.00<br>438.00<br>439.00<br>441.00<br>441.00<br>442.00<br>443.00<br>444.00<br>445.00<br>446.00<br>447.00<br>448.00                                                                                                    | CSR CSR C* C* C* C* C* CSR CSR CSR CSR CSR CSR CSR CSR CSR CSR  | #AUT<br>#FAUT<br>#AUT<br>#FAUT                     | MOVE '1' GOTO ENDEXE END  BITITY edit.  MOVE'F92801 MOVELQXXCC IFNE '1' ANDNE'1' EXSR C0000 END IFNE '1' ANDNE'1' ANDNE'1' MOVE '1' END CASBQ''                                                                        | '#PILE<br>#MCU            | 9341   |                                                                                                 |
| 429.00<br>430.00<br>431.00<br>432.00<br>433.00<br>434.00<br>435.00<br>436.00<br>437.00<br>438.00<br>440.00<br>441.00<br>441.00<br>442.00<br>443.00<br>444.00<br>445.00<br>446.00<br>447.00<br>447.00<br>448.00<br>449.00                                                                                                    | CSR CSR C* C* C* C* CSR CSR CSR CSR CSR CSR CSR CSR CSR CSR     | #AUT<br>#FAUT<br>#AUT<br>#FAUT<br>#MAUT            | MOVE '1' GOTO ENDEXE END  BY  BY  BY  MOVE'F92801  MOVELQXXCC IPNE '1' ANDNE'1' EXER CO0000 END IPNE '1' ANDNE'1' ANDNE'1' ANDNE'1' ANDNE'1' MOVE '1' END CASEQ''                                                      | '#FILE<br>#MCU<br>\$SECUR | 9341   |                                                                                                 |
| 429.00<br>430.00<br>431.00<br>432.00<br>433.00<br>434.00<br>435.00<br>436.00<br>437.00<br>438.00<br>439.00<br>440.00<br>441.00<br>442.00<br>444.00<br>445.00<br>446.00<br>447.00<br>448.00<br>449.00<br>449.00                                                                                                    | CSR CSR C* C* C* CSR CSR CSR CSR CSR CSR CSR CSR CSR CSR        | #AUT<br>#FAUT<br>#AUT<br>#FAUT<br>#MAUT            | MOVE '1' GOTO ENDEXE END  BITITY edit.  MOVE'F92801 MOVELQXXCC IFNE '1' ANDNE'1' EXSR C0000 END IFNE '1' ANDNE'1' ANDNE'1' MOVE '1' END CASBQ''                                                                        | '#FILE<br>#MCU<br>\$SECUR | 9341   |                                                                                                 |
| 429.00<br>430.00<br>431.00<br>432.00<br>433.00<br>434.00<br>435.00<br>436.00<br>437.00<br>438.00<br>440.00<br>441.00<br>441.00<br>442.00<br>443.00<br>444.00<br>445.00<br>446.00<br>447.00<br>447.00<br>448.00<br>449.00                                                                                                    | CSR CSR C* C* C* C* CSR CSR CSR CSR CSR CSR CSR CSR CSR CSR     | #AUT<br>#FAUT<br>#AUT<br>#FAUT<br>#MAUT            | MOVE '1' GOTO ENDEXE END  BY  BY  BY  MOVE'F92801  MOVELQXXCC IPNE '1' ANDNE'1' EXER CO0000 END IPNE '1' ANDNE'1' ANDNE'1' ANDNE'1' ANDNE'1' MOVE '1' END CASEQ''                                                      | '#FILE<br>#MCU<br>\$SECUR | 9341   |                                                                                                 |
| 429.00<br>430.00<br>431.00<br>432.00<br>433.00<br>434.00<br>435.00<br>436.00<br>437.00<br>438.00<br>440.00<br>441.00<br>442.00<br>443.00<br>444.00<br>445.00<br>446.00<br>447.00<br>448.00<br>449.00<br>449.00<br>449.00                                                                                                    | CSR CSR C* C* C* C* CSR CSR CSR CSR CSR CSR CSR CSR CSR CSR     | #AUT<br>#FAUT<br>#AUT<br>#FAUT<br>#MAUT            | MOVE '1' GOTO ENDEXE END  BITITY edit.  MOVE'F92801 MOVELQXXCC IFNE '1' ANDNE'1' EXSR C0000 END IFNE '1' ANDNE'1' ANDNE'1' MOVE '1' END CASEQ'' END                                                                    | '#FILE<br>#MCU<br>\$SECUR | 9341   |                                                                                                 |
| 429.00<br>430.00<br>431.00<br>432.00<br>433.00<br>434.00<br>435.00<br>436.00<br>437.00<br>438.00<br>440.00<br>441.00<br>441.00<br>442.00<br>444.00<br>445.00<br>446.00<br>447.00<br>448.00<br>449.00<br>449.00<br>449.00<br>449.00<br>449.00                                                                                                    | CSR CSR C* C* C* C* CSR CSR CSR CSR CSR CSR CSR CSR CSR CSR     | #AUT<br>#FAUT<br>#AUT<br>#FAUT<br>#MAUT            | MOVE '1' GOTO ENDEXE END  Irity edit.  MOVE'F92801 MOVELQXXCC IFNE '1' ANDNE'1' EXSR C0000END IFNE '1' ANDNE'1' ANDNE'1' ANDNE'1' MOVE '1' END CASEQ' ' END END END                                                    | '#FILE<br>#MCU<br>\$SECUR | 9341   |                                                                                                 |
| 429.00<br>430.00<br>431.00<br>432.00<br>433.00<br>434.00<br>435.00<br>436.00<br>437.00<br>438.00<br>439.00<br>440.00<br>441.00<br>442.00<br>443.00<br>444.00<br>445.00<br>446.00<br>447.00<br>448.00<br>449.00<br>451.00<br>451.00<br>452.00<br>453.00<br>453.00<br>453.00                                                                                                    | CSR CSR C* C* C* C* C* CSR CSR CSR CSR CSR CSR CSR CSR CSR CSR  | #AUT<br>#FAUT<br>#AUT<br>#FAUT<br>#MAUT            | MOVE '1' GOTO ENDEXE END  Brity edit.  MOVE'F92801 MOVELQXXCC IFNE '1' ANDNE'1' EXSR C0000 END IFNE '1' ANDNE'1' ANDNE'1' MOVE '1' END CASBQ' ' END END END END GOTO ENDEXE                                            | '#FILE<br>#MCU<br>\$SECUR | 9341   |                                                                                                 |
| 429.00<br>430.00<br>431.00<br>432.00<br>433.00<br>434.00<br>435.00<br>436.00<br>437.00<br>438.00<br>439.00<br>440.00<br>441.00<br>442.00<br>443.00<br>444.00<br>445.00<br>447.00<br>446.00<br>447.00<br>448.00<br>449.00<br>450.00<br>450.00<br>451.00<br>451.00<br>451.00<br>451.00<br>451.00<br>451.00                                                                                                    | CSR CSR C* C* C* C* CSR CSR CSR CSR CSR CSR CSR CSR CSR CSR     | #AUT<br>#FAUT<br>#AUT<br>#FAUT<br>#MAUT            | MOVE '1' GOTO ENDEXE END  BY  BY  BY  BY  BY  BY  BY  BY  BY  B                                                                                                    | '#FILE<br>#MCU<br>\$SECUR | 9341   |                                                                                                 |
| 429.00<br>430.00<br>431.00<br>432.00<br>433.00<br>434.00<br>435.00<br>436.00<br>437.00<br>438.00<br>439.00<br>441.00<br>441.00<br>442.00<br>444.00<br>445.00<br>446.00<br>447.00<br>448.00<br>449.00<br>449.00<br>449.00<br>449.00<br>441.00<br>445.00<br>445.00<br>445.00<br>445.00<br>446.00<br>447.00<br>448.00<br>449.00<br>449.00<br>450.00<br>451.00<br>451.00<br>452.00<br>453.00<br>455.00<br>455.00<br>455.00<br>455.00<br>455.00<br>455.00<br>455.00<br>456.00<br>57.00                                                                                                    | CSR CSR C* C* C* C* CSR CSR CSR CSR CSR CSR CSR CSR CSR CSR     | #AUT<br>#FAUT<br>#AUT<br>#FAUT<br>#MAUT            | MOVE '1' GOTO ENDEXE END  Brity edit.  MOVE'F92801 MOVELQXXCC IFNE '1' ANDNE'1' EXSR C0000 END IFNE '1' ANDNE'1' ANDNE'1' MOVE '1' END CASBQ' ' END END END END GOTO ENDEXE                                            | '#FILE<br>#MCU<br>\$SECUR | 9341   | Could not find a greath in the                                                                  |
| 429.00<br>430.00<br>431.00<br>432.00<br>433.00<br>434.00<br>435.00<br>436.00<br>437.00<br>438.00<br>439.00<br>440.00<br>441.00<br>442.00<br>443.00<br>444.00<br>445.00<br>447.00<br>446.00<br>447.00<br>448.00<br>449.00<br>450.00<br>450.00<br>451.00<br>451.00<br>451.00<br>451.00<br>451.00<br>451.00                                                                                                    | CSR CSR C* C* C* C* CSR CSR CSR CSR CSR CSR CSR CSR CSR CSR     | #AUT<br>#FAUT<br>#AUT<br>#FAUT<br>#MAUT<br>\$SECUR | MOVE '1' GOTO ENDEXE END  Brity edit.  MOVE'F92801 MOVELQXXCC IFNE '1' ANDNE'1' EXSR C0000 END IFNE '1' ANDNE'1' ANDNE'1' MOVE '1' END CASEQ' ' END END END END END END END END END END                                | '#FILE<br>#MCU<br>\$SECUR | 9341   | Could not find a match in the                                                                   |
| 429.00<br>430.00<br>431.00<br>432.00<br>433.00<br>434.00<br>435.00<br>436.00<br>437.00<br>438.00<br>440.00<br>441.00<br>441.00<br>442.00<br>444.00<br>445.00<br>445.00<br>446.00<br>447.00<br>448.00<br>449.00<br>450.00<br>450.00<br>451.00<br>452.00<br>453.00<br>453.00<br>454.00<br>455.00<br>455.00<br>456.00<br>456.00<br>456.00<br>456.00<br>456.00<br>456.00<br>456.00<br>456.00<br>456.00<br>456.00                                                                                                    | CSR CSR C* C* C* C* CSR CSR CSR CSR CSR CSR CSR CSR CSR CSR     | #AUT<br>#FAUT<br>#AUT<br>#FAUT<br>#MAUT            | MOVE '1' GOTO ENDEXE END  BY  BY  BY  BY  BY  BY  BY  BY  BY  B                                                                                                    | '#FILE<br>#MCU<br>\$SECUR | 0193   | Function Key Definitions for                                                                    |
| 429.00<br>430.00<br>431.00<br>432.00<br>433.00<br>434.00<br>435.00<br>436.00<br>437.00<br>438.00<br>441.00<br>441.00<br>441.00<br>444.00<br>444.00<br>445.00<br>446.00<br>447.00<br>448.00<br>449.00<br>450.00<br>451.00<br>452.00<br>453.00<br>451.00<br>455.00<br>456.00<br>457.00<br>458.00<br>456.00<br>457.00<br>458.00<br>458.00<br>459.00<br>459.00<br>459.00<br>459.00<br>459.00<br>459.00<br>459.00<br>459.00<br>459.00<br>459.00<br>459.00<br>459.00<br>459.00<br>459.00<br>459.00<br>459.00<br>459.00<br>459.00<br>459.00<br>459.00<br>459.00<br>459.00<br>459.00                                                                                 | CSR CSR C* C* C* C* CSR CSR CSR CSR CSR CSR CSR CSR CSR CSR     | #AUT<br>#FAUT<br>#AUT<br>#FAUT<br>#MAUT<br>\$SECUR | MOVE '1' GOTO ENDEXE END  Irity edit.  MOVE'F92801 MOVELQXXCC IFNE '1' ANDNE'1' EXSR CO000 END IFNE '1' ANDNE'1' ANDNE'1' ANDNE'1' END CASEQ' ' END END END END IFNE '1' STON GOTO ENDEXE                              | '#FILE<br>#MCU<br>\$SECUR |        | Function Key Definitions for the function key pressed, so                                       |
| 429.00<br>430.00<br>431.00<br>432.00<br>433.00<br>434.00<br>435.00<br>436.00<br>437.00<br>438.00<br>440.00<br>441.00<br>441.00<br>442.00<br>443.00<br>444.00<br>445.00<br>446.00<br>447.00<br>448.00<br>449.00<br>450.00<br>450.00 | CSR CSR C* C* C* C* CSR CSR CSR CSR CSR CSR CSR CSR CSR CSR     | #AUT<br>#FAUT<br>#AUT<br>#FAUT<br>#MAUT<br>\$SECUR | MOVE '1' GOTO ENDEXE END  Brity edit.  MOVE'P92801 MOVELQXXCC IPNE '1' ANDNE'1' EXSR CO000 END IFNE '1' ANDNE'1' ANDNE'1' ANDNE'1' ANDNE'1' END END END END END END END END GOTO ENDEXE END IPNE '1' SETON GOTO ENDEXE | '#FILE<br>#MCU<br>\$SECUR |        | Function Key Definitions for                                                                    |
| 429.00 430.00 431.00 432.00 433.00 434.00 435.00 436.00 437.00 438.00 439.00 440.00 441.00 441.00 445.00 444.00 445.00 447.00 448.00 447.00 448.00 455.00 456.00 457.00 458.00 458.00 459.00 459.00 458.00 459.00 459.00 459.00 459.00 459.00 459.00 459.00 459.00 459.00 459.00 459.00 459.00 459.00 459.00 459.00 459.00 459.00 459.00                                                                                                    | CSR CSR C* C* C* CSR CSR CSR CSR CSR CSR CSR CSR CSR CSR        | #AUT<br>#FAUT<br>#AUT<br>#FAUT<br>#MAUT<br>\$SECUR | MOVE '1' GOTO ENDEXE END  Irity edit.  MOVE'F92801 MOVELQXXCC IFNE '1' ANDNE'1' EXSR CO000 END IFNE '1' ANDNE'1' ANDNE'1' ANDNE'1' END CASEQ' ' END END END END IFNE '1' STON GOTO ENDEXE                              | '#FILE<br>#MCU<br>\$SECUR |        | Function Key Definitions for the function key pressed, so                                       |
| 429.00 430.00 431.00 432.00 433.00 434.00 435.00 436.00 437.00 438.00 439.00 440.00 441.00 442.00 443.00 444.00 445.00 446.00 447.00 448.00 449.00 450.00 450.00 451.00 458.00 458.00 458.00 458.00 459.00 459.00 460.00 460.00                                                                                                    | CSR CSR C* C* C* C* CSR CSR CSR CSR CSR CSR CSR CSR CSR CSR     | #AUT<br>#FAUT<br>#AUT<br>#FAUT<br>#MAUT<br>\$SECUR | MOVE '1' GOTO ENDEXE END  Brity edit.  MOVE'P92801 MOVELQXXCC IPNE '1' ANDNE'1' EXSR CO000 END IFNE '1' ANDNE'1' ANDNE'1' ANDNE'1' ANDNE'1' END END END END END END END END GOTO ENDEXE END IPNE '1' SETON GOTO ENDEXE | '#FILE<br>#MCU<br>\$SECUR |        | Function Key Definitions for<br>the function key pressed, so<br>program displays <i>Invalid</i> |

9-52 JD Edwards World

| 466.00           | C****      | *******            | ******                     | *******               | **                               |
|------------------|------------|--------------------|----------------------------|-----------------------|----------------------------------|
| 467.00           | C*         |                    |                            |                       |                                  |
| 469.00           | C*         | Copy Common Subro  | ıtine - Coat Cent          | er Secturity Check    |                                  |
| 469.00           | C*         |                    |                            |                       |                                  |
| 470.00           | C/COE      | PY JDECPY, C0000   |                            |                       | ** For cursor sensitive help.    |
| 471.00<br>472.00 | C*         | *************      | ******                     | *********             | Information was retrieved in     |
| 473.00           | C*         | SUBROUTINE SGCVL   | - Cursor Control           | Peturn Values         |                                  |
| 474.00           | C*         |                    |                            |                       | program X96CCX. The retrieved    |
| 475.00           | C*         |                    |                            |                       | information is returned to the   |
| 476.00           | C*         | By format, find t  | the field to upat          | e and move in the     | video fields in this subroutine. |
| 477.00           | C*         |                    |                            | a subfile, the record |                                  |
| 478.00           | C*         | to change is found | i in @@RRN.                |                       |                                  |
| 479.00           | C*         | SOOVL              | PROGR                      |                       |                                  |
| 480.00<br>481.00 | CSR<br>C*  | 50071              | BEGSR                      |                       |                                  |
| 482.00           | C*         |                    |                            |                       |                                  |
| 483.00           | CSR        | ##RVAL             | IFEQ 'BLANK'               |                       |                                  |
| 484.00           | CS         |                    | MOVE *BLANK                | ##RVAL                |                                  |
| 485.00           | C*         |                    | END                        |                       |                                  |
| 486.00           | C*         |                    | 5: 11 : 5                  |                       |                                  |
| 487.00           | C*         | Return values for  | r fields in forma          | t V9280111            |                                  |
| 488.00           | C*         |                    |                            |                       |                                  |
| 489.00           | CSR        | ##RFMT             | IFEQ 'V9280111'            |                       |                                  |
| 490.00           | C*         |                    |                            |                       |                                  |
| 491.00           | CSR        | ##FLDN             | IFEQ 'ACTION               | ,                     |                                  |
| 492.00           | CSR        |                    | MOVE##RVAL                 | ACTION                |                                  |
| 493.00           | CSR        |                    | GOTO ENDOVL                |                       |                                  |
| 494.00<br>495.00 | C*<br>CSR  |                    | END                        |                       |                                  |
| 496.00           | C*         |                    | END                        |                       |                                  |
| 497.00           | CSR        | ##FLDN             | IFEQ 'VDXIT                | ,                     |                                  |
| 498.00           | CSR        |                    | MOVEL##RVAL                | VDXIT                 |                                  |
| 499.00           | CSR        |                    | GOTO ENDOVL                |                       |                                  |
| 500.00           | C*         |                    |                            |                       |                                  |
| 501.00           | CSR        |                    | END                        |                       |                                  |
| 502.00           | C*         | # #FT F75          | THE AMERICA                |                       |                                  |
| 503.00<br>504.00 | CSR<br>CSR | ##FLDN             | IFEQ 'VDXDS<br>MOVEL##RVAL | VDXDS                 |                                  |
| 505.00           | CSR        |                    | GOTO ENDOVL                | VDADS                 |                                  |
| 506.00           | C*         |                    |                            |                       |                                  |
| 507.00           | CSR        |                    | END                        |                       |                                  |
| 508.00           | C          |                    |                            |                       |                                  |
| 509.00           | CSR        | ##PLDN             | IMEÓ 'ADXCC                | ,                     |                                  |
| 510.00           | CSR        |                    | MOVEL##RVAL                | VDXCC                 |                                  |
| 511.00<br>512.00 | CSR<br>C*  |                    | GOTO ENDOVL                |                       |                                  |
| 513.00           | CSR        |                    | END                        |                       |                                  |
| 514.00           | C*         |                    | END                        |                       |                                  |
| 515.00           | CSR        | ##FLDN             | IFEQ 'VDXTY                | ,                     |                                  |
| 516.00           | CSR        |                    | MOVEL##RVAL                | VDXTY                 |                                  |
| 517.00           | CRS        |                    | GOTO ENDOVL                | <del></del>           |                                  |
| 517.00           | CRS<br>C*  |                    | GOTO ENDOVL                |                       |                                  |
| 518.00           | CSR.       |                    | END                        |                       |                                  |
| 520.00           | C*         |                    |                            |                       |                                  |
| 521.00           | CSR        | ##FLDN             | IFEQ 'VDXDT                | ,                     |                                  |
| 522.00           | CSR        |                    | MOVEL##RVAL                | VDXDT                 |                                  |
| 523.00           | CSR        |                    | GOTO ENDOVL                |                       |                                  |
| 524.00           | C*         |                    |                            |                       |                                  |
| 525.00<br>526.00 | CSR<br>C*  |                    | END                        |                       |                                  |
| 526.00           | CSR        | ##PLDN             | IFEO 'VDXOT                | ,                     |                                  |
| 528.00           | CSR        | ##R TIDIN          | MOVEL##RVAL                | VDXQT                 |                                  |
| 529.00           | CSR        |                    | GOTO ENDOVL                |                       |                                  |
| 530.00           | C*         |                    |                            |                       |                                  |
| 531.00           | CSR        |                    | END                        |                       |                                  |
| 532.00           | C*         |                    |                            |                       |                                  |
| 533.00           | CSR        | ##FLDN             | IFEQ 'VDXUM                | ,                     |                                  |
| 534.00           | CSR        |                    | MOVEL##RVAL                | VDXUM                 |                                  |
| 535.00<br>536.00 | CSR<br>C*  |                    | GOTO ENDOVL                |                       |                                  |
| 537.00           | CSR        |                    | END                        |                       |                                  |
| 538.00           | C*         |                    |                            |                       |                                  |
| 539.00           | CSR        | ##FLDN             | IFEQ 'VDX001               | ,                     |                                  |
| 540.00           | CSR        |                    | MOVEL##RVAL                | VDX001                |                                  |
| 541.00           | CSR        |                    | GOTO ENDOVL                |                       |                                  |
| 542.00           | C*         |                    |                            |                       |                                  |
|                  |            |                    |                            |                       |                                  |

| 543.00 CSR END<br>544.00 C*<br>545.00 CSR ##FLDN IPEQ 'VDX002 '<br>546.00 CSR MOVEL##RVAL VDX002                                                                                                    |                        |
|----------------------------------------------------------------------------------------------------|------------------------|
| 545.00 CSR ##FLDN IPEQ 'VDX002 '<br>546.00 CSR MOVEL##RVAL VDX002                                                                                                    |                        |
| 546.00 CSR MOVEL##RVAL VDX002                                                                                                    |                        |
|                                                                                                    |                        |
| L FAR AG AGR                                                                                                    |                        |
| 547.00 CSR GOTO ENDOVL<br>548.00 C*                                                                                                    |                        |
| 549.00 CSR END                                                                                                    |                        |
| 550.00 C*                                                                                                    |                        |
| 551.00 CSR #FLDN IPEQ 'VDX003 '                                                                                                    |                        |
| 552.00 CSR MOVEL##RVAL VDX003                                                                                                    |                        |
| 553.00 CSR GOTO ENDOVVL                                                                                                    |                        |
| 554.00 C*                                                                                                    |                        |
| 555.00 CSR END<br>556.00 C*                                                                                                    |                        |
| 557.00 CSR ##FLDN IPPQ 'VDX004 '                                                                                                    |                        |
| 558.00 CSR MOVEL##RVAL VDX004                                                                                                    |                        |
| 559.00 CSR GOTO ENDOVL                                                                                                    |                        |
| 561.00 CSR END                                                                                                    |                        |
| 562.00 C*                                                                                                    |                        |
| 563.00 CSR ##FLDN IPEQ 'VDX005 '                                                                                                    |                        |
| 564.00 CSR MOVEL##RVALL VDX005<br>565.00 CSR GOTO ENDOVL                                                                                                    |                        |
| 565.00 C*                                                                                                    |                        |
| 567.00 CSR BND                                                                                                    |                        |
| 568.00 CSR END                                                                                                    |                        |
| 569.00 C*                                                                                                    |                        |
| 570.00 CSR ENDOVL ENDSR                                                                                                    |                        |
| 571.00                                                                                                    |                        |
| 572.00 C* 573.00 C* SUBROUTINE S001 - Clear Fields                                                                                                    |                        |
| 573.00 C* SUBROUTINE SUIT - Clear Fields<br>574.00 C*                                                                                                    |                        |
| 575.00 C*                                                                                                    |                        |
| 576.00 C* Processing: 1. Reset all video screen and data file fields                                                                                                    |                        |
| 577.00 C* for next transaction.                                                                                                    |                        |
| 578.00 C* 2. Clear action code only if roquested.                                                                                                    |                        |
| 579.00 C*                                                                                                    |                        |
| 580.00 CSR S001 BEGSR<br>581.00 C*                                                                                                    |                        |
| 582.00 C*                                                                                                    |                        |
| 583.00 C* Reset fields for next transaction.                                                                                                    |                        |
|                                                                                                    | e fields in the record |
| 585.00 CSR NOKEY CLEARI92801 format for F                                                                                                    |                        |
| 586.00 CSR MOVE *BLANK ###CLP                                                                                                    | 2001                   |
| 587.00 CSR MOVE *BLANK ###CRC                                                                                                    |                        |
| 588.00 CSR Z-ADD*ZERO ##RCOL<br>589.00 CSR Z-ADD*ZERO ##RROW                                                                                                    |                        |
| 590.00 CSR MOVE BLANK VDXCC                                                                                                    |                        |
| 591.00 CSR MOVE *BLANK VDXDS                                                                                                    |                        |
| 592.00 CSR MOVE *BLANK VDXD3                                                                                                    |                        |
| 593.00 CSR MOVE *BLANK VDXIT                                                                                                    |                        |
| 594.00 CSR MOVE *BLANK VDXQT                                                                                                    | :1 6-11-               |
| 595.00 CSR MOVE *BLANK VDXTY ——Clears the vi                                                                                                    | ideo neids             |
| 596.00 CSR MOVE *BLANK VDXUM<br>597.00 CSR MOVE *BLANK VDX001                                                                                                    |                        |
| 598.00 CSR MOVE *BLANK VDX001<br>598.00 CSR MOVE *BLANK VDX002                                                                                                    |                        |
| 599.00 CSR MOVE *BLANK VDX003                                                                                                    |                        |
| 600.00 CSR MOVE *BLANK VDX004                                                                                                    |                        |
| 601.00 CSR MOVE *BLANK VDX005                                                                                                    |                        |
| 602.00 CSR MOVELSVL24M VDL24                                                                                                    |                        |
| 603.00 CSR MOVE ' @IN37 1                                                                                                    |                        |
| 604.00 C* Clear action code only if clear screen action.                                                                                                    |                        |
| 606.00 C* Clear action code only if clear screen action.                                                                                                    |                        |
| 607.00 CSR @@AID IPEQ #FCLR                                                                                                    |                        |
| 608.00 CSR MOVE *ALL'0' \$RESET                                                                                                    |                        |
|                                                                                                    | will only be cleared   |
| 610.00 CSR MOVE' ACTION 1 if the user p                                                                                                    | resses the function    |
| 611.00 CSR Z-ADD+ZERO QXXIT key to clear                                                                                                    | the screen. We want    |
| 612.00 CSR   MOVE *BLANK VC0001                                                                                                    | in information like    |
| OLD TO COME                                                                                                    | nd descriptions of     |
|                                                                                                    | et cleared everytime   |
| 616.00 CSR MOVE *BLANK VC0005 S001 is exec                                                                                                    |                        |
| 617.00 CSR MOVE *BLANK VC0006 S001 is exec                                                                                                    | aca.                   |
| 618.00 CSR MOVE *BLANK VC0007                                                                                                    |                        |
| 619.00 CSR MOVE *BLANK VC0008                                                                                                    |                        |
| 620.00 CSR Z-ADD*ZERO \$\$EDT 60<br>621.00 CSR END                                                                                                    |                        |
| 621.00 CSK BND                                                                                                    |                        |
| 623.00 CSR ENDOO1 ENDSR                                                                                                    |                        |
| I and the second second |                        |

9-54 JD Edwards World

```
C************************
624.00
625.00
            C*
                                                                                  Sets the file pointer and
                    SUBROUTINE S003 - Edit Key
626.00
627.00
            C*
                                                                                  edit the key
628.00
            C*
                   Processing:
629.00
            C*

    Clear error indicators and arrays.

                                   2. Load input keys.
3. Validate Master file key.
4. Release master file record lock.
630.00
            C*
            C*
631.00
632.00
            C*
633.00
            C*
                                    5. Load video screen output on inquiry.
634.00
            C*
635.00
            CSR
                             S003
                                      BEGSR
            C*
636.00
637.00
            C*
638.00
            C*
                   Load data field dictionary parameters (one cycle only).
            C*
639.00
            CSR
                                      CASEQ''
                             $998
640.00
                                                        S998
641.00
642.00
            CSR
                                      END
            C*
643.00
644.00
                   Reset error indicators and arrays.
645.00
            C*
646.00
                                      MOVE *ALL'0'
                                                         $RESET 39
647.00
            CSR
                                      MOVE *BLANK
                                                        $REST1 63
648.00
            CSR
                                      MOVEASPESET
                                                         *IN, 41
649.00
                                      MOVEASREST1
                                                        @MK, 2
            CSR
650.00
            CSR
                                      CLEARGER
651.00
652.00
            C*
653.00
            C*
                   Load video input field for - Item ID
654.00
            C*
655.00
            CSR
                                      MOVEAVDXIT
656.00
            CSR
                                      EXSR C0012
657.00
658.00
            CSR
                                      Z-ADD#NUMR
                                                         SNBRO8 80
                                      MOVE $NBR08
659.00
            CSR
                                                         TIXXQ
660.00
            C*
661.00
            C*
                  Automatic Next Number for - Item ID
662.00
            C*
663.00
            CSR
                            *IN21
                                      IFEQ '1'
664.00
                                      ANDĒQ*BLANK
                            VDXIT
665.00
            CSR
                                      SETON
                                                                 81
                                      DOWEQ'1'
666.00
            CSR
                            *IN91
                                      MOVE N@XIT
                                                       PSIDX 2
667.00
            CSR
668.00
            CSR
                                      CALL 'X0010'
669.00
670.00
            CSR
                                      PARM S@XIT
                                                       NNSY
                                                                4
671.00
            CSR
                                      PARM PSIDX
                                      PARM *ZERO
                                                       #NXTNO 80
672.00
            CSR
                                      MOVE #NXTNO
673.00
674.00
            CSR
                                      MOVE #NTXTNO
                                                        VDXIT
675.00
            CSR
                            OXXIT
                                      SETLLF92801
                                                                  9291
676.00
            CSR
                                      END
677.00
            CSR
678.00
            C*--
679.00
            CSR
                           QXKY01
                                      CHAIN192801
                                                                  9899
680.00
            C*
681.00
            C*
                  Cost Center security edit.
682.00
            C*
683.00
            CSR
                                      MOVEL'F92801
                                                        '#FILE
684.00
            CSR
                                      MOVELQXXCC
                                                        #MCU
                                      IFNE '1'
685.00
                             #AUT
            CSR
                                      ANDNE'1'
686.00
            CSR
                            #FAUT
687.00
            CSR
                                      EXSR C0000

    Checks cost center security

688.00
            C*
689.00
            CSR
                                      END
690.00
                             #AUT
                                      IFNE '1'
            CSR
                                      ANDNE'1'
691.00
            CSR
                            #FAUT
692.00
            C*
                            #MAUT
                                      ANDNE'1'
693.00
            CSR
                                      MOVE '1'
                                                       SSECR 1
694.00
            CSR
                                      END
695.00
            C*
696.00
            C*
                   If security violation, set error condition.
697.00
            C*
698.00
            CSR
                           SSSECR
                                      IFEQ '1'
MOVE '1'
699.00
            CSR
                                                       @MK.8
700.00
                                      SETON
                                                                    9341
```

```
MOVE ' '
701.00
                                               ŚŚSEFCR 1
           CSR
702.00
           CSR
                                 GOTO END003
703.00
           C*
                                 END
704.00
           CSR
705.00
706.00
           C*
           C*
                Edit result of read and action code.
707.00
           C*
708.00
           CSR
                        *TN98
                                 IFEQ '1'
                                 COMB '0'
709.00
          CSR
                        *IN21
                                                                        41 *error*
710.00
           CSR
                                 ELSE
                                 COMP '1'
711.00
                        *IN21
           CSR
                                                                        41 *error*
712.00
           CSR
                                 END
          C*
C* If indicator 41 on, invalid key for action code.
713.00
714.00
715.00
                                IFEQ '1'
MOVE '1'
716.00
           CSR
                       *IN41
717.00
           CSR
                                              @MK, 2
718.00
           CSR
                                 SETON
                                                                93
719.00
           CSR
720.00
           C*
721.00
           C*
               If indicator 99 on, record in use.
722.00
                  *IN99
723.00
           CSR
                                 IPEQ '1'
                                 CALL 'P98RLCK'
724.00
           CSR
725.00
           CSR
726.00
727.00
                                          ##PSDS
@MK,6
           CSR
                                 PARM
           CSR
                                 MOVE '1'
728.00
           CSR
                                 SETON
                                                             9341
729.00
           CSR
                                 END
730.00
           C*-----
731.00
732.00
           C*
           C* If not inquiry, skip remainder of subroutine.
           C*
733.00
           C*
CSR *IN24 CABBQ'0' END003
734.00
735.00
           CSR
                                 -----
           C*-----
736.00
737.00
           C*
738.00
          C*
                Release record lock on master file
          C*
CSR
739.00
               *IN98
(IN99
                                 IPEO '0'
740.00
741.00
                                                                       JDE uses this or SETLL
           CSR
                                 ANDEQ'0'
                                                                       to release record locks
742.00
           CSR
                                 EXCPTUNLOCK
743.00
          CSR
                                 END
744.00
745.00
           C*
           CSR
               If errors, skip remainder of subroutine.
746.00
           C*
747.00
           CSR
                                 CABBQ'1'
748.00
           C*
           C*-----
749.00
750.00
           C*
751.00
               Move data base information to video screen.
752.00
           C*
                                                                       Moves information to
                                EXSR S004
753.00
           CSR
                                                                       the video/report fields
754.00
           CSR
755.00
           C*----
756.00
           CSR
                      ENDO03 ENDSR
           757.00
           C*
758.00
759.00
           C*
                Copy Common Subroutine - Right Justify Numeric Fields
760.00
           C*
           C/COPY JDECPY, C0012
761.00
           762.00
763.00
           C*
764.00
           C*
                SUBROUTINE S004 Load Video Screen Data
765.00
           C*
766.00
           C*
767.00
768.00
           C*
               Processing 1. Move data base information to video screen.
           C*
                                All video screen fields re alpha and
769.00
           C*
                                therefore numeric information must be
770.00
                                processed through subroutine C0014 to set
           C*
771.00
                               proper decimals and provide editing for display on screen.
           C*
772.00
773.00
           C*
                               Date fields must be converted from their internal format of month, day and year or Julian to the system format using program
774.00
           C*
           C*
775.00
776.00
           C*
777.00
                                X0028.
```

9-56 JD Edwards World

| 778.00           | C*         |                 |                          |                   |     |                      |
|------------------|------------|-----------------|--------------------------|-------------------|-----|----------------------|
| 779.00           | CSR        | S004            | BEGSR                    |                   |     |                      |
| 780.00           | C*         |                 |                          |                   |     |                      |
| 781.00           | C*         |                 |                          |                   |     |                      |
| 782.00           | C*         |                 |                          |                   |     |                      |
| 783.00           | C*         | Move to output  | -Description for         | Cost Center       |     |                      |
| 784.00           | C*         | -               | -                        |                   |     |                      |
| 785.00           | CSR        |                 | CALL 'X0006'             |                   | 91  |                      |
| 786.00           | C*         |                 |                          |                   |     |                      |
| 787.00           | CSR        |                 | PARM *BLANKS             | PSOMOD 1          |     |                      |
| 788.00           | CSR        |                 | PARM '1'                 | PSIMOD 1          |     |                      |
| 789.00           | CSR        |                 | PARM QXXCC               | PSMCU 12          |     |                      |
| 790.00           | CSR        |                 | PARM *BLANKS             |                   |     |                      |
|                  | CSR        |                 | PARM                     | 10006             |     |                      |
|                  | C*         |                 |                          |                   |     |                      |
| 793.00           | CSR        |                 | MOVE *BLANK              | VC0001            |     |                      |
| 794.00           | CSR        | PDRTRM          | IFEQ *BLANK              |                   |     |                      |
| 795.00           | CSR        |                 | MOVELMCDL01              | VC0001            |     |                      |
|                  | CSR        |                 | END                      |                   |     |                      |
| 797.00           | C*         |                 |                          |                   |     |                      |
| 798.00           | C*         | Dogaristics 31- | nlaw for them            | Timo              |     |                      |
| 799.00<br>800.00 | C*         | pescription dis | play for - Item          | TAbe              |     |                      |
|                  |            |                 | CT.Paprocert             |                   |     |                      |
| 801.00<br>802.00 | CSR<br>CSR |                 | CLEARIOO5U<br>MOVELS@XTY | #USX              |     |                      |
| 803.00           | CSR        |                 | MOVELSWATE<br>MOVE R@XTY | #URT              |     |                      |
| 804.00           | CSR        |                 | MOVE QXXTY               | #UKY              |     | File server for user |
|                  | CSR        |                 | CALL 'X0005'             | П 02.52           | 81  |                      |
| 806.00           | C*         |                 |                          |                   | 0.1 | defined codes        |
| 807.00           | CSR        |                 | PARM                     | *0005U            |     |                      |
|                  | CSR        |                 | MOVE *BLANK              | VC0002            |     |                      |
|                  | CSR        | #UERR           | IFEQ 'O'                 |                   |     |                      |
|                  | CSR        |                 | MOVEL#UDL01              | VC0002            |     |                      |
| 811.00           | CSR        |                 | END "                    | -                 |     |                      |
| 812.00           | C*         |                 |                          |                   |     |                      |
| 813.00           | C*         |                 |                          |                   |     |                      |
| 914.00           | C*         | Description dis | play for - Item          | Unit of Measure   |     |                      |
| 815.00           | C*         | - '             | _                        |                   |     |                      |
| 816.00           | CSR        |                 | CLEARI0005U              |                   |     |                      |
| 817.00           | CSR        |                 | MOVELS@XUM               | #USY              |     |                      |
| 818.00           | CSR        |                 | MOVE R@XUM               | #URT              |     |                      |
| 819.00           | CSR        |                 | MOVE QXXUM               | #UKY              |     |                      |
| 820.00           | CSR        |                 | CALL 'X0005'             |                   | 91  |                      |
| 821.00           | C*         |                 |                          |                   |     |                      |
|                  | CSR        |                 | PARM                     | I0005U            |     |                      |
|                  | CSR        |                 | MOVE *BLANK              | VC0003            |     |                      |
| 824.00           | CSR        | #UERR           | IFEQ 'O'                 |                   |     |                      |
|                  | CSR        |                 | MOVEL#UDL01              | VC0003            |     |                      |
| 826.00           | CSR        |                 | END                      |                   |     |                      |
| 827.00           | C*         |                 |                          |                   |     |                      |
| 929.00<br>929.00 |            | Description dia | nlaw for - Item          | Category Code Cos |     |                      |
| 830.00           | C*         | Description dis | pray for - frem          | category code 001 |     |                      |
|                  | CSR        |                 | CLEARI0005U              |                   |     |                      |
|                  | CSR        |                 | MOVELS@XOOl              | #USY              |     |                      |
| 833.00           | CSR        |                 | MOVE R@X001              | #URT              |     |                      |
| 834.00           | CSR        |                 | MOVE QXX001              | #UKY              |     |                      |
| 835.00           | CSR        |                 | CALL 'X0005'             | # 01/12           | 81  |                      |
| 836.00           | C*         |                 |                          |                   |     |                      |
| 837.00           | CSR        |                 | PARM                     | I0005U            |     |                      |
| 838.00           | CSR        |                 | MOVE *BLANK              | VC0004            |     |                      |
| 839.00           | CSR        | #UERR           | IFEQ 'O'                 | -                 |     |                      |
| 840.00           | CSR        | Потогоду        | MOVEL#UDL01              | VC0004            |     |                      |
| 841.00           | CSR        |                 | END                      |                   |     |                      |
| 842.00           | C*         |                 |                          |                   |     |                      |
| 843.00           | C*         |                 |                          |                   |     |                      |
| 844.00           | C*         | Description dis | play for - Item          | Category Code 002 |     |                      |
| 845.00           | C*         | -               |                          |                   |     |                      |
| 846.00           | CSR        |                 | CLEARI0005U              |                   |     |                      |
| 847.00           | CSR        |                 | MOVELS@X002              | #USY              |     |                      |
| 848.00           | CSR        |                 | MOVE R@X002              | #URT              |     |                      |
| 849.00           | CSR        |                 | MOVE QXX002              | #UKY              |     |                      |
| 850.00           | CSR        |                 | CALL 'X0005'             |                   | 81  |                      |
| 851.00           | C*         |                 |                          |                   |     |                      |
| 852.00           | CSR        |                 | PARM                     | I0005U            |     |                      |
| 853.00           | CSR        |                 | MOVE *BLANK              | VC0005            |     |                      |
| 854.00           | CSR        | #UERR           | IFEQ 'O'                 |                   |     |                      |
| L                |            |                 |                          |                   |     |                      |
|                  |            |                 |                          |                   |     |                      |

| 55.00                   | CSR        |                  | MOVEL#UDL01              | VC0005       |     |    |                           |
|-------------------------|------------|------------------|--------------------------|--------------|-----|----|---------------------------|
| 56.00                   | CSR        |                  | END                      |              |     |    |                           |
| 57.00                   | C*         |                  |                          |              |     |    |                           |
| 58.00                   | C*         |                  |                          |              |     |    |                           |
| 59.00                   | C*         | Description dist | olay for - Item C        | ategory Code | 003 |    |                           |
| 60.00.                  | CSR        |                  | •                        |              |     |    |                           |
| 61.00                   | CSR        |                  | CLEARI0005U              |              |     |    |                           |
| 62.00                   | CSR        |                  | MOVELS@X003              | #USY         |     |    |                           |
| 63.00                   | CSR        |                  | MOVE R@X003              | #URT         |     |    |                           |
|                         |            |                  |                          |              |     |    |                           |
| 64.00                   | CSR        |                  | WOAE ÖXX003              | #UKY         |     |    |                           |
| 65.00                   | C*         |                  | CALL 'X0005'             |              |     | 81 |                           |
| 66.00                   | CSR        |                  |                          |              |     |    |                           |
| 67.00                   | CSR        |                  | PARM                     | 10005Ψ       |     |    |                           |
| 68.00                   | CSR        |                  | MOVE *BLANK              | VC0006       |     |    |                           |
| 69.00                   | CSR        | #UERR            | IPEQ 'O'                 |              |     |    |                           |
| 70.00                   | CSR        |                  | MOVEL#UDL01              | VC0005       |     |    |                           |
| 71.00                   | CSR        |                  | END                      |              |     |    |                           |
| 72.00                   | C*         |                  |                          |              |     |    |                           |
| 73.00                   | C*         |                  |                          |              |     |    |                           |
| 74.00                   | C*         | Description disr | olay for - Item C        | ategory Code | 004 |    |                           |
| 75.00                   | C*         |                  |                          | g-1, code    |     |    |                           |
| 76.00                   | CSR        |                  | CLEARI0005U              |              |     |    |                           |
| 77.00                   | CSR        |                  | MOVELS@X004              | #USY         |     |    |                           |
|                         |            |                  |                          |              |     |    |                           |
| 78.00                   | CSR        |                  | MOVE R@X004              | #URT         |     |    |                           |
| 79.00                   | CSR        |                  | MOVE QXX004              | #UKY         |     |    |                           |
| 80.00                   | C*         |                  | CALL 'X0005'             |              |     | 81 |                           |
| 81.00                   | CSR        |                  |                          |              |     |    |                           |
| 82.00                   | CSR        |                  | PARM                     | 10005Ψ       |     |    |                           |
| 83.00                   | CSR        |                  | MOVE *BLANK              | VC0007       |     |    |                           |
| 84.00                   | CSR<br>CSR | #UERR            | IPEQ '0'                 |              |     |    |                           |
| 85.00                   | CSR        |                  | MOVEL#UDL01              | VC0007       |     |    |                           |
| 86.00                   | CSR        |                  | END                      |              |     |    |                           |
| 87.00                   | C*         |                  |                          |              |     |    |                           |
| 88.00                   | C*         |                  |                          |              |     |    |                           |
| 89.00                   | C*         | Description disp | olay for - Item C        | ategory Code | 005 |    |                           |
| 90.00                   | C*         |                  |                          |              |     |    |                           |
| 91.00                   | CSR        |                  | CLEARI0005U              |              |     |    |                           |
|                         |            |                  |                          | 477777       |     |    |                           |
| 92.00                   | CSR        |                  | MOVELS@X005              | #USY         |     |    |                           |
| 93.00                   | CSR        |                  | MOVE R@X005              | #URT         |     |    |                           |
| 94.00                   | CSR        |                  | MOVE QXX005              | #UKY         |     |    |                           |
| 95.00                   | C*         |                  | CALL 'X0005'             |              |     | 81 |                           |
| 96.00                   | CSR        |                  |                          |              |     |    |                           |
| 97.00                   | CSR        |                  | PARM                     | 10005Ψ       |     |    |                           |
| 98.00                   | CSR        |                  | MOVE *BLANK              | VC0008       |     |    |                           |
| 99.00                   | CSR        | #UERR            | IPEQ 'O'                 |              |     |    |                           |
| 00.00                   | CSR        |                  | MOVEL#UDL01              | VC0008       |     |    |                           |
| 01.00                   | CSR        |                  | END                      |              |     |    |                           |
| 02.00                   | C*         |                  |                          |              |     |    |                           |
| 03.00                   | C*         |                  |                          |              |     |    |                           |
| 04.00                   | C*         | Move to output - | - Cost Center            |              |     |    |                           |
| 05.00                   | C*         | output           |                          |              |     |    |                           |
| 06.00                   | CSR        |                  | MOVE *BLANK              | #SINBR       |     |    |                           |
|                         | CSR        |                  |                          | #SINBR       |     |    |                           |
| 07.00                   |            |                  | MOVELQXXCC<br>MOVE T@XCC |              |     |    |                           |
| 08.00                   | CSR        |                  |                          | #DTYP        |     |    |                           |
| 09.00                   | CSR        |                  | MOVE W@XCC               | #EWRD        |     |    |                           |
| 10.00                   | CSR        |                  | MOVE E@XCC               | #BC          |     |    | Editing information       |
| 11.00                   | CSR        |                  | MOVE F@XCC               | #DSPD        |     |    | retrieved in S998         |
| 12.00                   | CSR        |                  | MOVE G@XCC               | #DATD        |     |    | Tente ved in 5776         |
| 13.00                   | CSR        |                  | MOVE J@XCC               | #ALR         |     |    |                           |
| 14.00                   | CSR        | '                | MOVE ' '                 | #ECOR        |     |    |                           |
| 15.00                   | CSR        |                  | MOVE ' '                 | #DCOR        |     |    | C                         |
| 16.00                   | CSR        |                  | EXSR C00161              |              |     |    | Copy module to edit field |
| 17.00                   | CSR        |                  |                          |              |     |    | for use on screen/report  |
| 18.00                   | CSR        | #ALR             | IPEQ 'L'                 |              |     |    |                           |
| 19.00                   | CSR        |                  | MOVEL#SINBR              | VDXCC        |     |    |                           |
| 20.00                   | CSR        |                  | ELSE                     |              |     |    |                           |
| 21.00                   | CSR        |                  | MOVE #SINBR              | VDVCC        |     |    |                           |
|                         |            |                  |                          | VDXCC        |     |    |                           |
| 22.00                   | CSR        |                  | END                      |              |     |    |                           |
| 23.00                   | C*         |                  |                          |              |     |    |                           |
| 24.00                   | C*         |                  |                          |              |     |    |                           |
| 25.00                   | C*         | Move to output - | - Description            |              |     |    |                           |
| 26.00                   | C*         |                  |                          |              |     |    |                           |
| 27.00                   | CSR        |                  | MOVELQXXDS               | VDXDS        |     |    |                           |
|                         | C*         |                  |                          |              |     |    |                           |
| 28.00                   |            |                  |                          |              |     |    |                           |
|                         | C*         |                  |                          |              |     |    |                           |
| 28.00<br>29.00<br>30.00 | C*         | Move to Output - | - Date Last Ship         |              |     |    |                           |
| 29.00                   |            | Move to Output - | - Date Last Ship         |              |     |    |                           |

9-58 JD Edwards World

| 932.00           | CSR              | MOVE QXXDT               | #SIDAT 6                 |
|------------------|------------------|--------------------------|--------------------------|
| 933.00           | CSR              | MOVE *BLANK              | #EDAT 8                  |
| 934.00           | CSR              | MOVEL'*JUL               | '#FFMT 7                 |
| 935.00<br>936.00 | CSR              | MOVEL'*SYSVAL            |                          |
| 937.00           | CSR<br>CSR       | MOVEL'*SYSVAL<br>MOVE '' | \$KRTST 7                |
| 938.00           | CSR              | CALL 'X0028              | External program used to |
| 939.00           | C*               | CALL X0020               | edit dates.              |
| 940.00           | CSR              | PARM                     | #SIDAT                   |
| 941.00           | CSR              | PARM                     | #EDAT                    |
| 942.00           | CSR              | PARM                     | #FPMT                    |
| 943.00           | CSR              | PARM                     | #TFMT                    |
| 944.00           | CSR              | PARM                     | #SKP                     |
| 945.00           | CSR              | PARM                     | \$KRTST                  |
| 946.00           | C*               | MOVEL#EDAT               | VDXDT                    |
| 947.00           | C*               |                          |                          |
| 949.00<br>949.00 | C* Move to outpu | t - Iten ID              |                          |
| 950.00           | C* Move to outpu | ic - Item ID             |                          |
| 951.00           | CSR              | MOVE *BLANK              | #sinbr                   |
| 952.00           | CSR              | MOVELQXXIT               | #SINBR                   |
| 953.00           | CSR              | MOVE T@XIT               | #DTYP                    |
| 954.00           | CSR              | MOVE W@XIT               | #EWRD                    |
| 955.00           | CSR              | MOVE E@XIT               | #EC                      |
| 956.00           | CSR              | MOVE F@XIT               | #DSPD                    |
| 957.00           | CSR              | MOVE G@XIT               | #DATD                    |
| 958.00           | CSR              | MOVE J@XIT               | #ALR_                    |
| 959.00           | CSR              | MOVE ' '                 | #ECOR                    |
| 960.00           | CSR              | MOVE ' '                 | #DCOR                    |
| 961.00           | CSR<br>C*        | EXSR C00161              |                          |
| 962.00<br>963.00 | CSR #ALI         |                          |                          |
| 964.00           | CSR #AL          | MOVEL#SINBR              | VDXIT                    |
| 965.00           | CSR              | ELSE                     | VEALL                    |
| 966.00           | CSR              | MOVE #SINBR              | VDXIT                    |
| 967.00           | CSR              | END                      |                          |
| 969.00           | C*               |                          |                          |
| 969.00           | C*               |                          |                          |
| 970.00           | C* Move to outpu | ıt - Quantity - On 1     | hand                     |
| 971.00           | C*               |                          |                          |
| 972.00           | CSR              | MOVE *BLANK              | #SINBR                   |
| 973.00           | CSR              | MOVELQXXQT               | #SINBR                   |
| 974.00           | CRR              | MOVE T@XQT               | #DTYP                    |
| 975.00           | CSR              | MOVE W@XQT               | #RWRD                    |
| 976.00<br>977.00 | CSR<br>CSR       | MOVE E@XQT<br>MOVE F@XQT | #EC<br>#DSPD             |
| 978.00           | CSR              | MOVE G@XQT               | #DATD                    |
| 979.00           | CSR              | MOVE J@XQT               | #ALR                     |
| 980.00           | CSR              | MOVE ' '                 | #ECOR                    |
| 981.00           | CSR              | MOVE ' '                 | #DCOR                    |
| 982.00           | CSR              | EXSR C00161              |                          |
| 983.00           | C*               |                          |                          |
| 984.00           | CSR #ALI         | -                        |                          |
| 985.00           | CSR              | MOVEL#SINBR              | VDXQT                    |
| 986.00           | CSR              | ELSE                     | ITOYOTI                  |
| 987.00           | CSR              | MOVE #SINBR              | VDXQT                    |
| 989.00<br>989.00 | CSR<br>C*        | END                      |                          |
| 990.00           | C*               |                          |                          |
| 991.00           | C* Move to outpu | ıt – Item Tvr≏           |                          |
| 992.00           | C*               | 1F                       |                          |
| 993.00           | CSR              | MOVELQXXTY               | VDXTY                    |
| 994.00           | C*               |                          |                          |
| 995.00           | C*               |                          |                          |
| 996.00           |                  | ıt - Item Unit of Me     | easure                   |
| 997.00           | C*               |                          |                          |
| 999.00           | CSR              | MOVELQXXUM               | VDXUM                    |
| 999.00           | C*               |                          |                          |
| 1000.00          | C*               | t Them 3-1               | dede cos                 |
| 1001.00          | _                | ıt - Item Category (     | Code UUI                 |
| 1002.00          | C*<br>CSR        | MOVE *BLANK              | #SINBR                   |
| 1003.00          | CSR              | MOVELQXX001              | #SINBR                   |
| 1005.00          | CSR              | MOVE T@X001              | #DTYP                    |
| 1006.00          | CSR              | MOVE W@XOO1              | #EWRD                    |
| 1007.00          | CSR              | MOVE E@XOOl              | #BC                      |
| 1009.00          | CSR              | MOVE G@X001              | #DATD                    |
|                  |                  |                          |                          |
|                  |                  |                          |                          |

| 1010 00            | con        |                  | MOUTH TOYOO!               | Hara.            |
|--------------------|------------|------------------|----------------------------|------------------|
| 1010.00            | CSR<br>CSR |                  | MOVE J@X001<br>MOVE ' '    | #ALR<br>#ECOR    |
| 1012.00            | CSR        |                  | MOVE ' '                   | #DCOR            |
| 1013.00            | CSR        |                  | EXSR C00161                |                  |
| 1014.00            | C*         |                  |                            |                  |
| 1015.00            | CSR        | #ALR             | IFEQ 'L'                   |                  |
| 1016.00            |            |                  | MOVEL#SINBR                | VDX0001          |
| 1017.00            | CSR        |                  | ELSE                       | LTDV TT          |
| 1018.00<br>1019.00 | CSR<br>CSR |                  | MOVE #SINBR<br>END         | VDXIT            |
|                    |            |                  |                            |                  |
| 1021.00            | C*         |                  |                            |                  |
| 1022.00            | C*         | Move to output - | Item Category (            | Oode 002         |
| 1023.00            | C*         |                  |                            |                  |
| 1024.00            | CSR        |                  | MOVE *BLANK                | #SINBR           |
| 1025.00            | CSR        |                  | MOVELQXX002                | #SINBR           |
| 1026.00<br>1027.00 | CRR        |                  | MOVE T@X002<br>MOVE W@X002 | #DTYP<br>#RWRD   |
|                    | CSR        |                  | MOVE EGX002                | #EC              |
| 1029.00            | CSR        |                  | MOVE F@X002                | #DSPD            |
| 1030.00            | CSR        |                  | MOVE G@X002                | #DATD            |
| 1031.00            | CSR        |                  | MOVE J@X002                | #ALR             |
|                    | CSR        |                  | MOVE ' '                   | #ECOR            |
| 1033.00            | CSR        |                  | MOVE ' '                   | #DCOR            |
| 1034.00            | CSR        |                  | EXSR C00161                |                  |
| 1035.00<br>1036.00 |            | #ALR             | IFEQ 'L'                   |                  |
| 1036.00            | CSR<br>CSR | #NTW.            | MOVEL#SINBR                | VDX002           |
|                    | CSR        |                  | ELSE                       |                  |
| 1039.00            | CSR        |                  | MOVE #SINBR                | VDX002           |
| 1040.00            |            |                  | END                        |                  |
| 1041.00            |            |                  |                            |                  |
| 1042.00            |            | W bb             | Th 0-4                     | 7-4-003          |
| 1043.00<br>1044.00 |            | Move to output - | Ttem Category              | code 003         |
| 1045.00            | CSR        |                  | MOVE *BLANK                | #SINBR           |
| 1046.00            | CSR        |                  | MOVELQXX003                | #SINBR           |
| 1047.00            | CSR        |                  | MOVE T@X003                | #DTYP            |
| 1048.00            | CSR        |                  | MOVE M@XOO3                | #EWRD            |
|                    | CSR        |                  | MOVE E@XOO3                | #EC              |
|                    | CSR<br>CSR |                  | MOVE F@X003<br>MOVE G@X003 | #DSPD<br>#DATD   |
| 1051.00<br>1052.00 | CSR        |                  | MOVE G@X003                | #ALR             |
|                    | CSR        |                  | MOVE , ,                   | #ECOR            |
|                    | CSR        |                  | MOVE ' '                   | #DCOR            |
| 1055.00            | CSR        |                  | EXSR C00161                |                  |
|                    | C*         |                  |                            |                  |
|                    | CSR        | #ALR             | IFEQ 'L'                   |                  |
|                    | CSR        |                  | MOVEL#SINBR                | VDX003           |
| 1059.00<br>1060.00 | CSR        |                  | ELSE<br>MOVE #SINBR        | VDX003           |
| 1061.00            |            |                  | END #SINBK                 | 1240702          |
| 1062.00            |            |                  |                            |                  |
| 1063.00            | C*         |                  |                            |                  |
| 1064.00            |            | Move to output - | Item Category (            | Code 004         |
| 1065.00            | C*         |                  | MOTIO + 22                 | #CTYPE           |
| 1066.00            | CSR        |                  | MOVE *BLANK<br>MOVELOXX004 | #SINBR<br>#CINDB |
| 1067.00<br>1068.00 | CSR<br>CSR |                  | MOVELQXX004<br>MOVE T@X004 | #SINBR<br>#DTYP  |
| 1069.00            | CSR        |                  | MOVE W@XOO4                | #EWRD            |
| 1070.00            | CSR        |                  | MOVE E@XOO4                | #EC              |
| 1071.00            | CSR        |                  | MOVE F@X004                | #DSPD            |
| 1072.00            | CSR        |                  | MOVE G@X004                | #DATD            |
| 1072.00            | CSR        |                  | MOVE J@X004                | #ALR             |
| 1074.00            | CSR        |                  | MOVE ' '                   | #ECOR<br>#DCOR   |
| 1075.00<br>1076.00 | CSR<br>CSR |                  | EXSR C00161                | #DCOR            |
| 1077.00            | C*         |                  |                            |                  |
| 1078.00            | CSR        | #ALR             | IFEQ 'L'                   |                  |
| 1079.00            | CSR        | **               | MOVEL#SINBR                | VDX004           |
| 1080.00            | CSR        |                  | ELSE                       |                  |
| 1081.00            | CSR        |                  | MOVE #SINBR                | VDX0 04          |
| 1082.00            | CSR<br>C*  |                  | END                        |                  |
| 1083.00<br>1084.00 | C*         |                  |                            |                  |
| 1085.00            | C*         | Move to output - | Item Category (            | Code 005         |
| 1086.00            | C*         |                  |                            |                  |
|                    |            |                  |                            |                  |

9-60 JD Edwards World

```
1087.00
            CSR
                                    MOVE *BLANK
                                                     #SINBR
1088.00
                                    MOVELOXX005
                                                     #SINBR
            CSR
1089.00
                                    MOVE T@X005
                                                     #DTYP
            CRR
1090.00
            CSR
                                     MOVE W@X005
                                                     #EWRD
1091.00
            CSR
                                    MOVE E@X005
                                                      #EC
                                                     #DSPD
1092.00
            CSR
                                    MOVE F@X005
1093.00
            CSR
                                    MOVE G@X005
                                                     #DATD
1094.00
            CSR
                                     MOVE J@X005
                                                     #ALR
                                    MOVE ' '
1095.00
            CSR
                                                     #ECOR
1096.00
            CSR
                                                     #DCOR
                                    EXSR C00161
1097.00
            CSR
1098.00
            C*
1099.00
            CSR
                            #ALR
                                     IFEQ 'L'
1100.00
            CSR
                                     MOVEL#SINBR
                                                     VDX005
1101.00
            CSR
                                    ELSE
1102.00
            CSR
                                    MOVE #SINBR
                                                     VDX005
1103.00
            CSR
                                    END
1104.00
1105.00
            CSR
                          END004
                                    ENDSR
            C*************
1106.00
            C*
1107.00
1108.00
            C*
                  Copy Common Subroutine - Format Numeric Fields for Output with Override
1109.00
1110.00
            C/COPY JDECPY, C00161
1111.00
            C*
1112.00
                                                                      _Validates and edits data
1113.00
            C*
                   SUBROUTINE S005 - Scrub Input
1114.00
            C*
                                                                       entered by the user
            C*
1115.00
                   Processing: 1. Validate all video input.
1116.00
1117.00
            C*
                                    All numberic fields must be processed
1118.00
                                    through subroutines C0012 and C0015 in order
            C*
1119.00
            C*
                                    to scrub the alpha input field and convert
1120.00
            C*
                                    15 digits and 0 decimals.
            C*
1121.00
1122.00
            C*
                                    Date fields must be converted from system
1123.00
                                    format to their internal format of month,
1124.00
            C*
                                    day and year or julian using program X0028.
1125.00
            C*
                                Update data record fields from video.
            C*
1126.00
1127.00
            CSR
                            S005
1128.00
1129.00
            C*
                  If not addition or change, bypass subroutine
            C*
1130.00
            C*
1131.00
1132.00
            CSR
                                     IFEQ '0'
                                                                       Only performs this
1133.00
                                     ANDEQ'0'
                                                                       subroutine if a record is
1134.00
            CSR
                                    GOTO ENDOOS
                                                                       added or changed
1135.00
            C*
1136.00
            CSR
                                    END
1137.00
1138.00
1139.00
            C*
1140.00
            C*
                   Scrub and edit - Cost Center
            C*
1141.00
1142.00
            CSR
                                    CALL 'X0006'
1143.00
            C*
1144.00
            CSR
                                    PARM '1'
                                                     PSOMOD
                                    PARM '1'
1145.00
                                                     PSIMOD
            CSR
                                                              1
1146.00
            CSR
                                    PARM VDXCC
                                                     PSMCU
                                                             12
1147.00
                                     PARM *BLANKS
                                                     PSERRM
1148.00
            CSR
                                     PARM
                                                     I0006
1149.00
            C*
1150.00
            CSR
                          PSERRM
                                     IFNE *BLANK
1151.00
            CSR
                                     SETON
                                                                    4393
1152.00
            CSR
                                    MOVELPSERRM
                                                     EMK, 10
1153.00
            CSR
                                     MOVE '1'
                                                     @MK,10
1154.00
            CSR
                                    END
1155.00
                                    MOVE PSMCU
                                                     OXXCC
            CSR
1156.00
1157.00
            C*
1158.00
            C*
                  Scrub and edit - Description
            C*
1159.00
1160.00
            CSR
                                    MOVELVDXDS
                                                     QXXDS
1161.00
1162.00
            C*
                   Set default value - Description
1163.00
```

| 1165.00            | CSR        | OXXDS            | UFEQ *BLANK               |                 |   |      |                            |
|--------------------|------------|------------------|---------------------------|-----------------|---|------|----------------------------|
| 1166.00            | CSR        | DaxDs            | IFNE *BLANK               |                 |   |      |                            |
| 1167.00            | CSR        |                  | MOVEAD@XDS                | aDV             |   |      |                            |
| 1168.00            | CSR        |                  | MOVEGDV                   | QXXDS           |   |      |                            |
| 1169.00            | CSR        | @DV,1            | IFEQ ''''                 |                 |   |      |                            |
| 1170.00            | CSR        |                  | MOVE ' '                  | @DV,1           |   |      |                            |
| 1171.00<br>1172.00 | CSR<br>CSR | #M               | Z-ADD2<br>DOWLE40         | #M              |   |      |                            |
| 1173.00            | CSR        | @DV,#M           | IFEQ '''                  |                 |   |      |                            |
| 1174.00            | CSR        | WD V , #1.1      | MOVE ' '                  | ⊜DV,#m          |   |      |                            |
| 1175.00            | CSR        |                  | END                       | , ,,            |   |      |                            |
| 1176.00            | CSR        |                  | ADD 1                     | #M              |   |      |                            |
| 1177.00            | CSR        |                  | END                       |                 |   |      |                            |
| 1178.00            | CSR        |                  | MOVEA@DV, 2               | QXXDS           |   |      |                            |
| 1179.00            | CSR        |                  | END                       |                 |   |      |                            |
| 1180.00            | CSR        |                  | END                       |                 |   |      |                            |
| 1181.00<br>1182.00 | CSR<br>C*  |                  | END                       |                 |   |      |                            |
| 1183.00            | C*         | Edit allowed val | ues - Description         | n               |   |      |                            |
| 1184.00            | C*         |                  |                           | -               |   |      |                            |
| 1185.00            | CSR        | A@XDS            | IFEQ '*NB'                |                 |   |      |                            |
| 1186.00            | CSR        | QXXDS            | ANDEQ*BLANK               |                 |   |      |                            |
| 1187.00            | CSR        |                  | MOVE '1'                  | @MK,03          |   |      |                            |
| 1188.00            | CSR        |                  | SETON                     |                 |   | 4293 |                            |
| 1189.00            | CSR        |                  | END                       |                 |   |      |                            |
| 1190.00            | C*         |                  |                           |                 |   |      |                            |
| 1191.00<br>1192.00 | C*         | Scrub and edit - | Date Last Chin            |                 |   |      |                            |
| 1193.00            | C*         | Solub and edit - | race page surp            |                 |   |      |                            |
| 1194.00            | CSR        |                  | MOVEAVDXDT                | ⊚NM             |   |      | A                          |
| 1195.00            | CSR        |                  | EXSR C0012                |                 |   |      |                            |
| 1196.00            | C*         |                  |                           |                 |   |      | Weds Calda and in the      |
| 1197.00            | CSR        |                  | Z-ADD#NUME                | NBR6            |   | 60   | Work fields used in the    |
| 1198.00            | CSR        |                  | MOVE \$NBR6               | QXXDT           |   |      | RPG program begin with \$  |
| 1199.00            | C*         |                  |                           |                 |   |      |                            |
| 1200.00            | C*         | Edit julian date | - Date Last Ship          | p               |   |      |                            |
| 1201.00<br>1202.00 | C*<br>CSR  | VDXDT            | IFNE * BLANK              |                 |   |      |                            |
| 1202.00            | CSR        | VDADT            | MOVE QXXDT                | #SIDAT          | 6 |      |                            |
| 1204.00            | CSR        |                  | MOVE *BLANK               | #EDAT           | 8 |      |                            |
| 1205.00            | CSR        |                  | MOVEL'*SYSVAL             | #FFMT           | 7 |      |                            |
| 1206.00            | CSR        |                  | MOVEL'*JUL                | "#TFMT          | 7 |      |                            |
| 1207.00            | CSR        |                  | MOVEL'*NONE               | #SKP            | 7 |      |                            |
| 1208.00            | CSR        |                  | MOVEL' '                  | \$ERTST         | 1 |      |                            |
| 1209.00            | CSR        |                  | CALL 'X0028               | ,               |   | 99   |                            |
| 1210.00            | C*         |                  |                           | Harman          |   |      |                            |
| 1211.00<br>1212.00 | CSR<br>CSR |                  | PARM<br>PARM              | #SIDAT<br>#EDAT |   |      |                            |
| 1213.00            | CSR        |                  | PARM                      | #FFMT           |   |      |                            |
| 1214.00            | CSR        |                  | PARM                      | #TFMT           |   |      |                            |
| 1215.00            | CSR        |                  | PARM                      | #SKP            |   |      |                            |
| 1216.00            | CSR        |                  | PARM                      | \$KRTST         |   |      | Work fields used in a copy |
| 1217.00            | CSR        | [                | MOVEL#SIDAT               | QXXDT           |   |      |                            |
| 1218.00            | CSR        | \$ERTST          | IFEW '1'                  |                 |   |      | module begin with #        |
| 1219.00            | CRS        |                  | MOVE '1'                  | @MK,04          |   |      |                            |
| 1220.00            | CSR        |                  | SETON                     |                 |   | 4593 |                            |
| 1221.00<br>1222.00 | CSR<br>CSR |                  | END<br>END                |                 |   |      |                            |
| 1223.00            |            |                  |                           |                 |   |      |                            |
| 1224.00            | C*         |                  |                           |                 |   |      |                            |
| 1225.00            | C*         | Scrub and edit - | Item ID                   |                 |   |      |                            |
| 1226.00            | C*         |                  |                           |                 |   |      |                            |
| 1227.00            | CSR        |                  | MOVEAVDXIT                | ⊗NM             |   |      |                            |
| 1228.00            | CSR        |                  | EXSR C0012                |                 |   |      |                            |
| 1229.00            | C*         |                  | MOUTH POUTH               | Hogos           |   |      |                            |
| 1230.00            | CSR        |                  | MOVE FOXIT                | #DSPD           |   |      |                            |
| 1231.00<br>1232.00 | CSR<br>CSR |                  | MOVE G@XIT<br>EXSR C00151 | #DATD           |   |      |                            |
| 1232.00            |            |                  | LADE COULDI               |                 |   |      |                            |
| 1234.00            | CSR        |                  | MOVE #NUMBR               | QXXIT           |   |      |                            |
| 1235.00            | C*         |                  |                           | ~               |   |      |                            |
| 1236.00            | C*         | Set default valu | e - Item ID               |                 |   |      |                            |
| 1237.00            | C*         |                  |                           |                 |   |      |                            |
| 1238.00            | CSR        | VDXIT            | IFEQ *BLANK               |                 |   |      |                            |
| 1239.00            | CSR        | Daxit            | ANDNE*BLANK               | esm.            |   |      |                            |
| 1240.00<br>1241.00 | CSR<br>CSR |                  | MOVEAD@XIT<br>EXSR C0012  | ⊕NM             |   |      |                            |
| 1241.00            | Con        |                  | ENDIN COULE               |                 |   |      |                            |
|                    |            |                  |                           |                 |   |      |                            |

9-62 JD Edwards World

| 1242.00            | C*         |                  |                          |                  |          |             |                           |  |
|--------------------|------------|------------------|--------------------------|------------------|----------|-------------|---------------------------|--|
| 1243.00            | CSR        |                  | MOVE F@XIT               | #DSPD            |          |             |                           |  |
| 1244.00            | CSR        |                  | MOVE G@XIT               | #DATD            |          |             |                           |  |
| 1245.00            | CSR        |                  | EXSR C00151              |                  |          |             |                           |  |
| 1246.00            | C*         |                  | MOVE #NUMBE              | OVVID            |          |             |                           |  |
| 1247.00            | CSR        |                  | MOVE #NUMBR<br>END       | QXXIT            |          |             |                           |  |
| 1248.00<br>1249.00 | CSR<br>C*  |                  | END                      |                  |          |             |                           |  |
| 1250.00            | C*         | Edit upper and   | lower range - 1          | Ttem ID          |          |             |                           |  |
| 1251.00            | C*         | Edic apper and   | rower range              | reem 1D          |          |             |                           |  |
| 1252.00            | CSR        | Laxit            | IFNE *BLANK              |                  |          |             |                           |  |
| 1253.00            | CSR        |                  | MOVE *BLANK              | X@XIT            | 15       |             |                           |  |
| 1254.00            | CSR        |                  | MOVE '1'                 | \$ERTST          | 1        |             |                           |  |
| 1255.00            | CSR        |                  | MOVELQXXIT               | X@XIT            |          |             |                           |  |
| 1256.00            | CSR        | X@XIT            | IFEG L@XIT               |                  |          |             |                           |  |
| 1257.00            | CSR        | X@XIT            | ANDLEU@XIT               |                  |          |             |                           |  |
| 1258.00            | CSR        |                  | MOVE ' '                 | \$ERTST          |          |             |                           |  |
| 1259.00            | CSR        |                  | END                      |                  |          |             |                           |  |
| 1260.00            | CSR        | \$ERTST          | IFEQ '1'                 |                  |          |             |                           |  |
| 1261.00            | CSR        |                  | MOVE '1'                 | @ME,07           |          |             |                           |  |
| 1262.00            | CSR        |                  | SETON                    |                  |          | 4193        |                           |  |
| 1263.00            | CSR        |                  | END                      |                  |          |             |                           |  |
| 1264.00            | CSR        |                  | END                      |                  |          |             |                           |  |
| 1265.00            | C**        |                  |                          |                  |          |             |                           |  |
| 1266.00            | C*         | 0 mm/s 4 424     | Commetter: -             | man d            |          |             |                           |  |
| 1267.00            | C*         | Scrub and edit - | Quantity - On            | напа             |          |             |                           |  |
| 1268.00            | C*         |                  | MOTHERTON                | 03754            |          |             |                           |  |
| 1269.00            | CSR        |                  | MOVEAVDXQT               | @NM              |          |             |                           |  |
| 1270.00<br>1271.00 | CSR<br>C*  |                  | EXSR C0012               |                  |          |             |                           |  |
| 1271.00            | CSR        |                  | MOVE F@XQT               | #DSPD            |          |             |                           |  |
| 1272.00            | CSR        |                  | MOVE FWXQT               | #DATD            |          |             |                           |  |
| 1274.00            | CSR        |                  | EXSR C00151              | #DAID            |          |             |                           |  |
| 1275.00            | C*         |                  | EXBK COOIDI              |                  |          |             |                           |  |
| 1276.00            | CSR        |                  | MOVE #NUMBR              | OXXOT            |          |             |                           |  |
| 1277.00            | C*         |                  |                          | Z-00g 2          |          |             |                           |  |
| 1278.00            | C*         | Set default valu | e - Quantity -           | On Hand          |          | _Default va | alue from Data Dictionary |  |
| 1279.00            | C*         |                  |                          |                  |          |             | •                         |  |
| 1280.00            | CSR        | VDXQT            | IFEQ *BLANK              |                  |          |             |                           |  |
| 1281.00            | CSR        | DeXQT            | ANDNE*BLANK              |                  |          |             |                           |  |
| 1282.00            | CSR        | -                | MOVEAD@XQT               | @NM              |          |             |                           |  |
| 1283.00            | CSR        |                  | EXSR C0012               |                  |          |             |                           |  |
| 1284.00            | C*         |                  |                          |                  |          |             |                           |  |
| 1285.00            | CSR        |                  | MOVE F@XQT               | #DSPD            |          |             |                           |  |
| 1286.00            | CSR        |                  | MOVE G@XQT               | #DATD            |          |             |                           |  |
| 1287.00            | CSR        |                  | EXSR C00151              |                  |          |             |                           |  |
| 1288.00            | C*         |                  | "                        |                  |          |             |                           |  |
| 1289.00            | CSR        |                  | MOVE #NUMBR              | QXXQT            |          |             |                           |  |
| 1290.00            | CSR        |                  | END                      |                  |          |             |                           |  |
| 1291.00            | C*         | Edit .mman and 3 | ON 10 21 22 22 2         |                  | n Tracal | 1           | Upper and lower ranges    |  |
| 1292.00            | C*         | Edit upper and l | .ower range - Qu         | mantity - O      | n Hand   |             | from Data Dictionary      |  |
| 1293.00            |            | TOVOR            | TENE +DIAME              |                  |          |             |                           |  |
| 1294.00            | CSR        | Laxqt            | IFNE *BLANK              | verom            | 15       |             |                           |  |
| 1295.00<br>1296.00 | CSR<br>CSR |                  | MOVE *BLANK<br>MOVE '1'  | X@XQT<br>\$ERTST | 15<br>1  |             |                           |  |
| 1297.00            | CSR        |                  | MOVELOXXOT               | X@XQT            | -        |             |                           |  |
| 1297.00            | CSR        | X@XQT            | MOVELQXXQT<br>IFEG L@XQT | Awagi            |          |             |                           |  |
| 1299.00            | CSR        | X@XQT            | ANDLEU@XOT               |                  |          |             |                           |  |
| 1300.00            | CSR        | vavă r           | MOVE ' '                 | \$ERTST          |          |             |                           |  |
| 1301.00            | CSR        |                  | END                      |                  |          |             |                           |  |
| 1302.00            | CSR        | \$ERTST          | IFEQ '1'                 |                  |          |             |                           |  |
| 1303.00            | CSR        | 7-1122           | MOVE '1'                 | @MK,07           |          |             |                           |  |
| 1304.00            | CSR        |                  | SETON                    | 2.20,07          |          | 4693        |                           |  |
| 1305.00            | CSR        |                  | END                      |                  |          |             |                           |  |
| 1306.00            | CSR        |                  | END                      |                  |          |             |                           |  |
| 1307.00            | C**        |                  |                          |                  |          |             |                           |  |
| 1308.00            | C*         |                  |                          |                  |          |             |                           |  |
| 1309.00            | C*         | Scrub and edit - | Item Type                |                  |          |             |                           |  |
| 1310.00            | C*         |                  |                          |                  |          |             |                           |  |
| 1311.00            | CSR        |                  | MOVELVDXTY               | QXXTY            |          |             |                           |  |
| 1312.00            | C*         |                  |                          | -                |          |             |                           |  |
| 1313.00            | C*         | Set default valu | e - Item Type            |                  |          |             |                           |  |
| 1314.00            | C*         |                  |                          |                  |          |             |                           |  |
| 1315.00            | CSR        | QXXTY            | IFEQ *BLANK              |                  |          |             |                           |  |
| 1316.00            | CSR        | DGXTY            | IFNE *BLANK              |                  |          |             |                           |  |
| 1317.00            | CSR        |                  | MOVEAD@XTY               | @40              |          |             |                           |  |
| 1318.00            | CSR        |                  | MOVEA@40                 | QXXTY            |          |             |                           |  |
|                    |            |                  |                          |                  |          |             |                           |  |
|                    |            |                  |                          |                  |          |             |                           |  |

| 1319.00            | CSR        | @40,1           | IFEQ ''''            |                         |      |
|--------------------|------------|-----------------|----------------------|-------------------------|------|
| 1320.00            | CSR        |                 | MOVE ' '             | @40,1                   |      |
| 1321.00            | CSR<br>CSR | #м              | Z-ADD2               | #М                      |      |
| 1322.00<br>1323.00 | CSR        | #M<br>@40,#M    | DOWLE40              |                         |      |
| 1324.00            | CSR        |                 | MOVE ' '             | @40,#M                  |      |
| 1325.00            | CSR        |                 | END                  | ,                       |      |
| 1326.00            | CSR        |                 | ADD 1                | #м                      |      |
| 1327.00            | CSR        |                 | END                  |                         |      |
| 1328.00            | CSR        |                 | MOVEA@40,2           | QXXTY                   |      |
| 1329.00<br>1330.00 | CSR        |                 | END<br>END           |                         |      |
| 1330.00            | CSR        |                 | END                  |                         |      |
| 1332.00            | c*         |                 | LIL                  |                         |      |
| 1333.00            | C*         | Edit allowed va | lues - Item Type     |                         |      |
| 1334.00            | C*         |                 |                      |                         |      |
| 1335.00            | CSR        | A@XTY           | IFNE *BLANK          |                         |      |
| 1336.00            | CSR        | A@XTY           | IFEQ '*NB'           |                         |      |
| 1337.00<br>1338.00 | CSR<br>CSR | QXXTY           | ANDEQ*BLAMK          | eMIZ 0.3                |      |
| 1339.00            | CSR        |                 | SETON                | @MIK,03                 | 4493 |
| 1340.00            | CSR        |                 | ELSE                 |                         |      |
| 1341.00            | CSR        |                 | MOVEAA@XTY           | @40                     |      |
| 1342.00            | CSR        |                 | MOVE *HIVAL          | @AV                     |      |
| 1343.00            | CSR        |                 | EXSR C997            |                         |      |
| 1344.00            | C*         |                 | MOTE / /             | Ampmom 1                |      |
| 1345.00<br>1346.00 | CSR<br>CSR |                 | MOVE '' MOVE *BLANK  | \$ERTST 1<br>\$WRKl0 10 |      |
| 1345.00            | CSR        |                 | MOVELQXXTY           | \$WRK10 10              |      |
| 1348.00            | CSR        | @AV,1           | IFNE *HIVAL          | 4                       |      |
| 1349.00            | CSR        | \$WRK10         | LOKPUP@AV            |                         | 81   |
| 1350.00            | CSR        | *IN81           | IFEQ 'O'             |                         |      |
| 1351.00            | CSR        |                 | MOVE '1'             | \$ERTST                 |      |
| 1352.00<br>1353.00 | CSR<br>CSR | \$ERTST         | END<br>IFEQ 'l'      |                         |      |
| 1354.00            | C*         | ŞEKISI          | MOVE '1'             | 0*,07                   |      |
| 1355.00            | CSR        |                 | SETON                | 0.,07                   | 4493 |
| 1356.00            | CSR        |                 | END                  |                         |      |
| 1357.00            | CSR        |                 | END                  |                         |      |
| 1358.00            | CSR        |                 | END                  |                         |      |
| 1359.00            | CSR        |                 | END                  |                         |      |
| 1360.00            | C*         |                 | 1                    | m                       |      |
| 1361.00<br>1362.00 | C*         | Edit upper and  | lower range - It     | em Type                 |      |
| 1363.00            | CSR        | LQXTY           | IFNE *BLANK          |                         |      |
| 1364.00            | CSR        |                 | MOVE '1'             | \$ERTST                 |      |
| 1365.00            | CSR        | QXXTY           | IFGE L@XTY           |                         |      |
| 1366.00            | CSR        | QXXTY           | ANDLEU@XXTY          |                         |      |
| 1367.00            | CSR        |                 | MOVE ' '             | \$ERTST                 |      |
| 1368.00            | CSR        | Ammon           | END                  |                         |      |
| 1369.00<br>1370.00 | CSR<br>CSR | \$ERTST         | IFEQ '1'<br>MOVE '1' | @MK,07                  |      |
| 1371.00            | CSR        |                 | SETON                | , . ,                   | 4493 |
| 1372.00            | CSR        |                 | END                  |                         |      |
| 1373.00            | CSR        |                 | END                  |                         |      |
| 1374.00            | C*         | mail 5          | D. 51 3 3            | Th                      |      |
| 1375.00            | C*         | Edit from User  | Defined Codes - :    | rcem Type               |      |
| 1376.00<br>1377.00 | C*<br>CSR  | R@XTY           | IFNE *BLANK          |                         |      |
| 1378.00            | CSR        | Vav. I I        | CLEARZ0005U          |                         |      |
| 1379.00            | C*         |                 | MOVELS@XTY           | #usy                    |      |
| 1380.00            | CSR        |                 | MOVE RGXTY           | #URT                    |      |
| 1381.00            | CSR        |                 | MOVE QXXTY           | #UKR                    |      |
| 1382.00            | CSR        |                 | CALL 'X0005'         |                         | 81   |
| 1383.00            | C*         |                 | PARM                 | T000577                 |      |
| 1384.00<br>1385.00 | CSR<br>CSR | #UERR           | IFEQ '1'             | 100050                  |      |
| 1386.00            | CSR        | #OBILE          | MOVE '1'             | @MK,09                  |      |
| 1387.00            | CSR        |                 | SETON                |                         | 4493 |
| 1388.00            | CSR        |                 | END                  |                         |      |
| 1389.00            | CSR        |                 | END                  |                         |      |
| 1390.00            |            |                 |                      |                         |      |
| 1391.00<br>1392.00 | C*         | Sornh and adi+  | - Item Unit of M     | 0391170                 |      |
| 1392.00            | C*         | Scrub and edit  | - Item offic of M    | capare                  |      |
| 1394.00            | CSR        |                 | MOVELVDXUN           | QXXUM                   |      |
| 1395.00            | C*         |                 |                      | -                       |      |
|                    |            |                 |                      |                         |      |
|                    |            |                 |                      |                         |      |

9-64 JD Edwards World

| 1396.00                                                        | C*  | Set default value | - Item Unit of    | Mesquire          |      |
|----------------------------------------------------------------|-----|-------------------|-------------------|-------------------|------|
| 1397.00                                                        | C*  | sec deladic value | e - Item Onit Or  | . measure         |      |
| 1398.00                                                        | CSR | QXXUM             | IFEQ *BLANK       |                   |      |
| 1399.00                                                        | CSR | E!XUM             | IFNE *BLANK       |                   |      |
|                                                                | CSR | 21201             | MOVEAD@XUM        | @40               |      |
| 1401.00                                                        | CSR |                   | MOVEA@40          | QXXUM             |      |
| 1402.00                                                        | CSR | @40,1             | IFEQ '''          | Kurron            |      |
| 1403.00                                                        | CSR | 440,1             | MOVE ' '          | @40,1             |      |
| 1404.00                                                        | CSR |                   | Z-ADD2            | #M                |      |
| 1405.00                                                        | CSR | #м                | DOWLE40           | #11               |      |
| 1406.00                                                        | C*  | #M<br>@40,#M      | IPEO ''''         |                   |      |
| 1407.00                                                        | CSR | wwo,#M            | MOVE ' '          | 040 #107          |      |
| 1408.00                                                        | CSR |                   | END               | @40,#MDT          |      |
|                                                                |     |                   |                   | #24               |      |
| 1409.00                                                        | CSR |                   | ADD 1             | #м                |      |
| 1410.00                                                        | CSR |                   | END               |                   |      |
| 1411.00                                                        | CSR |                   | MOVEA@40,2        | QXXUM             |      |
| 1412.00                                                        | CSR |                   | END               |                   |      |
| 1413.00                                                        | CSR |                   | END               |                   |      |
| 1414.00                                                        | CSR |                   | END               |                   |      |
| 1415.00                                                        | C*  |                   |                   |                   |      |
| 1416.00                                                        | C*  | Edit allowed valu | ues – Item Unit   | of Measure        |      |
| 1417.00                                                        | C*  |                   |                   |                   |      |
| 1418.00                                                        | CSR | AGXUM             | IFNE *BLANK       |                   |      |
| 1419.00                                                        | CSR | A@XUM             | IFEQ '*NB'        |                   |      |
| 1420.00                                                        | CSR | QXUM              | ANDEQ*BLANK       |                   |      |
| 1421.00                                                        | CSR | ~                 | MOVE '1'          | @MK,03            |      |
| 1422.00                                                        | CSR |                   | SETON             | ,                 | 4793 |
| 1423.00                                                        | CSR |                   | ELSE              |                   |      |
| 1424.00                                                        | CSR |                   | MOVEAA@XUM        | @40               |      |
| 1425.00                                                        | CSR |                   | MOVE *HIVAL       | @AV               |      |
| 1426.00                                                        | CSR |                   | EXSR C997         | W214              |      |
| 1427.00                                                        | C*  |                   |                   |                   |      |
|                                                                |     |                   |                   | Annman a          |      |
| 1428.00                                                        | CSR |                   | MOVE ' '          | \$ERTST 1         |      |
| 1429.00                                                        | CSR |                   | MOVE *BLANK       | \$WRK10 10        |      |
| 1430.00                                                        | CSR |                   | MOVELQXXUM        | \$WRK10           |      |
| 1431.00<br>1432.00<br>1433.00<br>1434.00<br>1435.00<br>1436.00 | CSR | @AV,1             | IFNE *HIVAL       |                   |      |
| 1432.00                                                        | CSR | \$WRRK10          | LOKUP@AV          |                   | 81   |
| 1433.00                                                        | CSR | *IN8I             | IFEQ '0'          |                   |      |
| 1434.00                                                        | CSR |                   | MOVE '1'          | \$ERTST           |      |
| 1435.00                                                        | CSR |                   | END               |                   |      |
| 1436.00                                                        | C*  | \$ERTST           | IFEQ '1'          |                   |      |
| 1437.00                                                        | CSR |                   | MOVE '1'          | @MK,07            |      |
| 1438.00                                                        | CSR |                   | SETON             |                   | 4793 |
| 1439.00                                                        | CSR |                   | END               |                   |      |
| 1440.00                                                        | CSR |                   | END               |                   |      |
| 1441.00                                                        | CSR |                   | END               |                   |      |
| 1442.00                                                        | CSR |                   | END               |                   |      |
| 1443.00                                                        | C*  |                   | LAD               |                   |      |
| 1444.00                                                        | C*  | Edit upper and lo | war range - The   | m Unit of Moscows |      |
| 1445.00                                                        | C*  | Edit upper and 10 | ower range - Ite  | m onic of Measure | =    |
|                                                                |     | T OVER            | TOWN ADJANCE      |                   |      |
| 1446.00                                                        | CSR | Laxun             | IFNE *BLANK       | é naman           |      |
| 1447.00                                                        | CSR |                   | MOVE '1'          | \$ertst           |      |
| 1448.00                                                        | CSR | QXXUM             | IFGE L@XUM        |                   |      |
| 1449.00                                                        | CSR | OXTON             | kno~uoxon         |                   |      |
| 1450.00                                                        | CSR |                   | MOVE ' '          | \$ERTST           |      |
| 1451.00                                                        | CSR |                   | END               |                   |      |
| 1401.00                                                        |     | \$ERTST           | IFEQ '1'          |                   |      |
| 1453.00                                                        | C*  |                   | MOVE '1'          | @MK,07            |      |
| 1454.00                                                        | CSR |                   | SETON             | -                 | 4793 |
| 1455.00                                                        | CSR |                   | END               |                   |      |
| 1456.00                                                        | C*  |                   | END               |                   |      |
| 1457.00                                                        | C*  |                   |                   |                   |      |
| 1458.00                                                        | C*  | Edit from User De | efined Codes - I  | tem Unit of Meas  | ure  |
| 1459.00                                                        | C*  |                   |                   |                   |      |
|                                                                | CSR | R@XUM             | IFNE *BLANK       |                   |      |
| 1460,00                                                        |     | 2042001           | ALTER DESIGNATION |                   |      |
| 1460.00                                                        |     |                   |                   |                   |      |
| 1460.00                                                        |     |                   |                   |                   |      |

```
1473.00
1474.00
             C*
1475.00
             C*
                    Scrub and edit - Item Category Code 001
1476.00
             C*
                                       MOVELVDX001
             CSR
                                                          oxxoo1
1477.00
1478.00
             C*
1479.00
             C*
                   Set default value - Item Category Code 001
1480.00
             C*
             CSR
                                        IFEQ *BLANK
IFNE *BLANK
1481.00
                            OXX001
             CSR
1482.00
                            Dax001
                                        MOVEAD@X001
1483.00
             CSR
                                                          @40
1484.00
             CSR
                                        MOVEA@40
                                                          QXX001
                                       MOVE ''
1485.00
             CSR
                             @40,1
1486.00
             CSR
                                                          @40,1
1487.00
             CSR
                                        Z-ADD2
                                                          #м
1488.00
             CSR
                              #м
                                        DOWLE40
1489.00
             CSR
                            @40,#m
                                        IFEQ
                                                          @40,#M
1490.00
             CSR
                                        MOVE
1491.00
             CSR
                                        END
1492.00
                                        ADD
                                                          #м
             CSR
                                             1
1493.00
             CSR
                                        END
1494.00
             CSR
                                       MOVEA@40,2
                                                          OXX001
1495.00
             CSR
                                        END
1496.00
             CSR
                                        END
1497.00
             CSR
                                        END
             C*
1498.00
                   Edit allowed values - Item Category Code 001
1499.00
             C*
1500.00
                                        IFNE *BLANK
IFEO '*NB'
1501.00
             CSR
                            A@X001
1502.00
             CSR
                            A@X001
                                        ANDEQ*BLANK
MOVE '1'
1503.00
             CSR
                            OXX001
1504.00
             CSR
                                                          амк, оз
                                        SETON
                                                                           4893
1505.00
             CSR
1506.00
             CSR
                                        ELSE
1507.00
             CSR
                                        MOVEAA@X001
                                                          @40
1508.00
             CSR
                                        MOVE *HIVAL
                                                          @AV
1509.00
             CSR
                                        EXSR C997
1510.00
             C*
                                       MOVE ' '
1511.00
             CSR
                                                          $ERTST 1
1512.00
             CSR
                                                          SWRK10 10
                                        MOVELQXX001
1513.00
             CSR
                                                          $WRK10
1514.00
             CSR
                            @AV,1
                                        IFNE *HIVAL
1515.00
             CSR
                             $WRK10
                                        LOKUP@AV
                                                                             81
                                       MOVE '1'
1516.00
             CSR
                             *IN81
             CSR
                                                          $ERTST
1517.00
1518.00
             CSR
                                        END
                                        IPEQ '1'
1519.00
             CSR
                             SERTST
1520.00
             CSR
                                                          @MK,07
                                        SETON
                                                                           4893
1521.00
             CSR
1522.00
             CSR
                                        END
1523.00
             CSR
                                        END
1524.00
             CSR
                                        END
1525.00
             CSR
                                        END
1526.00
             C*
1527.00
             C*
                    Edit upper and lower range - Item Category Code 001
1528.00
             C*
                            L@X001
                                       IFNE *BLANK
MOVE '1'
1529.00
             CSR
1530.00
                                                          $ERTST
             CSR
                                        IFGE L@X001
1531.00
             CSR
                            QXX001
1532.00
             CSR
                            QXX001
                                        ANDLEU@X001
1533.00
             CSR
                                        MOVE ' '
                                                            $ERTST
1534.00
             CSR
                                        END
1535.00
             CSR
                            $ERTST
                                        IFEQ '1'
1536.00
             CSR
                                        MOVE '1'
                                                          @МК,07
1537.00
             CSR
                                        SETON
                                                                           4893
1538.00
             CSR
                                        END
                                        END
1539.00
             CSR
1540.00
             C*
1541.00
             C*
                    Edit from User Defined Codes - Item Category Code 001
1542.00
             C*
             CSR
                                        IFNE *BLANK
1543.00
                            R@X001
1544.00
                                        CLEARI0005U
             CSR
1545.00
             CSR
                                        MOVELS@X001
                                                          #USY
1546.00
             CSR
                                        MOVE R@X001
                                                          #URT
1547.00
             CSR
                                        MOVE QXX001
                                                          #UKY
                                       CALL 'X0005'
1548.00
             CSR
                                                                             81
1549.00
```

9-66 JD Edwards World

| 1550.00                                                                                                    |         |     |                   |                   |                |          |       |
|----------------------------------------------------------------------------------------------------|---------|-----|-------------------|-------------------|----------------|----------|-------|
| 1551.00                                                                                                    |         |     |                   |                   |                |          |       |
| 1551.00                                                                                                    | 1550.00 | CSR |                   | PARM              | T0005U         |          |       |
| 1551.00                                                                                                    |         |     | #UERR             |                   | 200000         |          |       |
| 1551.00   CER                                                                                                    |         |     | 11 - 21111        |                   | @MX . 0.9      |          |       |
| 1554.00                                                                                                    |         |     |                   |                   | ,              | 4893     |       |
| 1555.00   CSR                                                                                                    |         |     |                   |                   |                | 4000     |       |
| 1556.00                                                                                                    |         |     |                   |                   |                |          |       |
| 1557.00                                                                                                    |         |     |                   |                   |                |          | <br>_ |
| 1558.00                                                                                                    |         |     |                   |                   |                |          |       |
| 1559.00                                                                                                    |         |     | Samuh and adit -  | Item Category C   | ode nno        |          |       |
| 1560.00   CER                                                                                                    |         |     | Belub and edic -  | rcem category c   | Oue 002        |          |       |
| 1561.00                                                                                                    |         |     |                   | MONTET APPY 0.02  | OVVOOS         |          |       |
| 1563.00                                                                                                    |         |     |                   | MOVEDVEROUZ       | QAROUZ         |          |       |
| 1563.00                                                                                                    |         | _   | Sot default waln  | . Itom Catogori   | v Codo non     |          |       |
| 1564.00                                                                                                    |         |     | sec deladic valu  | e - Item Categor  | y code 002     |          |       |
| 1565.00                                                                                                    |         |     | 088003            | TERO +DIAME       |                |          |       |
| 1565.00   CSR                                                                                                    |         |     |                   |                   |                |          |       |
| 1567.00                                                                                                    |         |     | DWX002            |                   | 0.40           |          |       |
| 1568.00   CSR                                                                                                    |         |     |                   |                   |                |          |       |
| 1599.00                                                                                                    |         |     |                   |                   | QAA002         |          |       |
| 1570.00                                                                                                    |         |     | @40,1             |                   |                |          |       |
| 1571.00   CSR                                                                                                    |         |     |                   |                   |                |          |       |
| 1572.00   CGR                                                                                                    |         |     |                   |                   | #M             |          |       |
| 1573.00   CGR                                                                                                    |         |     |                   |                   |                |          |       |
| 1574.00   CGR                                                                                                    |         |     | ∞40, #M           |                   | "              |          |       |
| 1575.00                                                                                                    |         |     |                   |                   | <b>240,</b> #M |          |       |
| 1576.00   CER                                                                                                    |         |     |                   |                   |                |          |       |
| 1577.00                                                                                                    |         |     |                   |                   | #M             |          |       |
| 1578.00   CSR                                                                                                    |         |     |                   |                   |                |          |       |
| 1579.00                                                                                                    |         |     |                   |                   | QXX002         |          |       |
| 1580.00                                                                                                    |         |     |                   |                   |                |          |       |
| 1581.00                                                                                                    |         |     |                   |                   |                |          |       |
| 1582.00                                                                                                    |         |     |                   | END               |                |          |       |
| 1583.00                                                                                                    |         |     |                   |                   |                |          |       |
| 1584.00   CER                                                                                                    |         |     | Edit allowed valu | es – Item Catego: | ry Code 002    |          |       |
| 1595.00                                                                                                    |         |     |                   |                   |                |          |       |
| 1586.00                                                                                                    |         |     |                   |                   |                |          |       |
| 1587.00   CSR                                                                                                    |         |     | A@X002            |                   |                |          |       |
| 1588.00   CSR                                                                                                    | 1586.00 |     | QXX002            | ANDEQ*BLANK       |                |          |       |
| 1599.00                                                                                                    | 1587.00 | CSR |                   | MOVE '1'          | @MIK,03        |          |       |
| 1590.00                                                                                                    | 1588.00 | CSR |                   | SETON             |                | 4993     |       |
| 1591.00                                                                                                    | 1589.00 | CSR |                   | ELSE              |                |          |       |
| 1592.00                                                                                                    | 1590.00 | CSR |                   | MOVEAAX002        | @40            |          |       |
| 1593.00                                                                                                    | 1591.00 | CSR |                   | MOVE *HIVAL       | @AV            |          |       |
| 1594.00                                                                                                    | 1592.00 | CSR |                   | EXSR C997         |                |          |       |
| 1595.00                                                                                                    | 1593.00 | C*  |                   |                   |                |          |       |
| 1596.00                                                                                                    | 1594.00 | CSR |                   | MOVE ' '          | \$ERTST 1      |          |       |
| 1597.00                                                                                                    | 1595.00 | CSR |                   | MOVE *BLANK       | \$WRK10 10     |          |       |
| 1598.00                                                                                                    | 1596.00 | CSR |                   | MOVELQXX002       | \$WRK10        |          |       |
| 1599.00                                                                                                    | 1597.00 | CSR | @AV,l             | IFNE *HIVAL       |                |          |       |
| 1600.00                                                                                                    | 1598.00 | CSR | \$WFRK10          | LOKUP@AV          |                | 81       |       |
| 1601.00                                                                                                    | 1599.00 | CSR | *IN81             | IFEQ '0'          |                |          |       |
| 1601.00                                                                                                    |         | CSR |                   |                   | \$ERTST        |          |       |
| 1602.00                                                                                                    | 1601.00 | CSR |                   | END               |                |          |       |
| 1603.00                                                                                                    |         | CSR | \$ERTST           | IFEQ '1'          |                |          |       |
| 1604.00                                                                                                    |         | CSR |                   |                   | @MK,07         |          |       |
| 1605.00                                                                                                    |         | CSR |                   | SETON             |                | 4993     |       |
| 1606.00                                                                                                    | 1605.00 | CSR |                   | END               |                |          |       |
| 1607.00                                                                                                    |         |     |                   |                   |                |          |       |
| 1608.00                                                                                                    |         |     |                   |                   |                |          |       |
| 1609.00                                                                                                    |         |     |                   | END               |                |          |       |
| 1610.00                                                                                                    |         |     |                   |                   |                |          |       |
| 1611.00 C* 1612.00 CSR L@X002 IFPNE *BLANK 1613.00 CSR MOVE '1' \$ERTST 1614.00 CSR QXX002 IFGE L@X002 1615.00 CSR QXX002 ANDLEU@X002 1616.00 CSR MOVE ' \$ERTST 1617.00 CSR END 1618.00 CSR \$ERTST IFEQ '1' 1619.00 CSR MOVE '1' @MK,07 1620.00 CSR SETON 4993 1621.00 CSR END 1622.00 CSR END 1623.00 C* 1624.00 C* Edit from User Defined Codes - Item Category Code 002 1625.00 C* |         | C*  | Edit upper and    | lower range - Ite | em Category Co | de 002   |       |
| 1612.00                                                                                                    |         |     | FE                |                   | 21             |          |       |
| 1613.00 CSR MOVE '1' \$ERTST  1614.00 CSR QXX002 IFGE L@XX002  1615.00 CSR QXX002 ANDLEU@XX002  1616.00 CSR MOVE ' \$ERTST  1617.00 CSR END  1618.00 CSR \$ERTST IFEQ '1'  1619.00 CSR MOVE '1' @MK,07  1620.00 CSR SETON 4993  1621.00 CSR END  1622.00 CSR END  1623.00 C* Edit from User Defined Codes - Item Category Code 002  1625.00 C*                                          |         |     | L@X002            | IFNE *BLANK       |                |          |       |
| 1614.00                                                                                                    |         |     |                   |                   | \$ERTST        |          |       |
| 1615.00 CSR QXX002 ANDLEU@X002 1616.00 CSR MOVE ' \$ERTST 1617.00 CSR END 1618.00 CSR \$ERTST IFEQ '1' 1619.00 CSR MOVE '1' @MK,07 1620.00 CSR SETON 4993 1621.00 CSR END 1622.00 CSR END 1623.00 C* 1624.00 C* Edit from User Defined Codes - Item Category Code 002 1625.00 C*                                                                                                    |         |     | QXX002            |                   |                |          |       |
| 1616.00 CSR MOVE'' \$ERTST 1617.00 CSR END 1618.00 CSR \$ERTST IFEQ'1' 1619.00 CSR MOVE'1' @MK,07 1620.00 CSR SETON 4993 1621.00 CSR END 1622.00 CSR END 1622.00 CSR END 1624.00 C* Edit from User Defined Codes - Item Category Code 002 1625.00 C*                                                                                                    |         |     |                   |                   |                |          |       |
| 1617.00 CSR END 1618.00 CSR \$ERTST IFEQ '1' 1619.00 CSR MOVE '1' @MK,07 1620.00 CSR SETON 4993 1621.00 CSR END 1622.00 CSR END 1623.00 C* 1624.00 C* Edit from User Defined Codes - Item Category Code 002 1625.00 C*                                                                                                    |         |     | A                 |                   | SERTST         |          |       |
| 1618.00 CSR \$ERTST IFEQ '1' 1619.00 CSR MOVE '1' @MK,07 1620.00 CSR SETON 4993 1621.00 CSR END 1622.00 CSR END 1623.00 C* 1624.00 C* Edit from User Defined Codes - Item Category Code 002 1625.00 C*                                                                                                    |         |     |                   |                   | ,              |          |       |
| 1619.00 CSR MOVE'1' @MX,07 1620.00 CSR SETON 4993 1621.00 CSR END 1622.00 CSR END 1623.00 C* 1624.00 C* Edit from User Defined Codes - Item Category Code 002 1625.00 C*                                                                                                    |         |     | \$ERTST           |                   |                |          |       |
| 1620.00 CSR SETON 4993 1621.00 CSR END 1622.00 CSR END 1623.00 C* 1624.00 C* Edit from User Defined Codes - Item Category Code 002 1625.00 C*                                                                                                    |         |     | 7.444.4           |                   | @MX.07         |          |       |
| 1621.00 CSR END<br>1622.00 CSR END<br>1623.00 C*<br>1624.00 C* Edit from User Defined Codes - Item Category Code 002<br>1625.00 C*                                                                                                    |         |     |                   |                   |                | 4993     |       |
| 1622.00 CSR END<br>1623.00 C*<br>1624.00 C* Edit from User Defined Codes - Item Category Code 002<br>1625.00 C*                                                                                                    |         |     |                   |                   |                |          |       |
| 1623.00 C* 1624.00 C* Edit from User Defined Codes - Item Category Code 002 1625.00 C*                                                                                                    |         |     |                   |                   |                |          |       |
| 1624.00 C* Edit from User Defined Codes - Item Category Code 002<br>1625.00 C*                                                                                                    |         |     |                   |                   |                |          |       |
| 1625.00 C*                                                                                                    |         |     | Edit from User    | Defined Codes - 1 | Item Category  | Code 002 |       |
|                                                                                                    |         |     | Edic From Oser    | ocimea comes      | rean category  |          |       |
| AND AND AND AND AND AND AND AND AND AND                                                                                                    |         |     | E@X005            | TENE *DLANK       |                |          |       |
|                                                                                                    | 2020100 |     |                   | Dannie            |                |          | <br>  |

| 1627.00 | CSR |                   | CLEARI0005U                       |               |        |   |
|---------|-----|-------------------|-----------------------------------|---------------|--------|---|
| 1628.00 | CSR |                   | MOVELS@X002                       | #USY          |        |   |
| 1629.00 | CSR |                   | MOVE R@X002                       | #URT          |        |   |
| 1630.00 | CSR |                   | MOVE QXX002                       | OUKr          |        |   |
| 1631.00 | CSR |                   | CALL 'X0005'                      |               | 81     |   |
| 1632.00 | C*  |                   |                                   |               |        |   |
| 1633.00 | CSR |                   | PARM                              | I0005U        |        |   |
| 1634.00 | CSR | #UERR             | IFEQ '1'                          |               |        |   |
| 1635.00 | CSR |                   | MOVE '1'                          | @MK,09        |        |   |
| 1636.00 | CSR |                   | SETON                             |               | 4993   |   |
| 1637.00 | CSR |                   | END                               |               |        |   |
| 1638.00 | CSR |                   | END                               |               |        |   |
| 1639.00 |     |                   |                                   |               |        | - |
| 1640.00 | C*  |                   |                                   |               |        |   |
| 1641.00 | C*  | Scrub and edit -  | Item Category (                   | Code 003      |        |   |
| 1642.00 | C*  |                   |                                   |               |        |   |
| 1643.00 | CSR |                   | MOVELVDX003                       | QXX003        |        |   |
| 1       | C*  |                   |                                   |               |        |   |
| 1645.00 | C*  | Set default value | <ul> <li>Item Category</li> </ul> | y Code 003    |        |   |
| 1646.00 | C*  |                   |                                   |               |        |   |
| 1647.00 | CSR | ÖXX003            | IFEQ *BLANK                       |               |        |   |
| 1648.00 | CSR | DaX003            | IFNE *BLANK                       |               |        |   |
| 1       | CSR |                   | MOVEAD@X003                       | @40           |        |   |
| 1650.00 | CSR |                   | MOVEA@40                          | QXX003        |        |   |
| 1651.00 | CSR | @40,1             | IPEQ ''''                         |               |        |   |
| 1652.00 | CSR |                   | MOVE ' '                          | @40,1         |        |   |
| 1653.00 | CSR |                   | Z-ADD2                            | #м            |        |   |
| 1654.00 | CSR | #м                | DOWLE40                           |               |        |   |
| 1655.00 | CSR | @40,#M            | IFEQ ''''                         |               |        |   |
| 1656.00 | CSR |                   | MOVE ' '                          | @40,#M        |        |   |
| 1657.00 | CSR |                   | END                               |               |        |   |
| 1658.00 | CSR |                   | ADD 1                             | #м            |        |   |
| 1659.00 | CSR |                   | END                               |               |        |   |
| 1660.00 | CSR |                   | MOVEA@40,2                        | QXX003        |        |   |
| 1661.00 | CSR |                   | END                               |               |        |   |
| 1662.00 | CSR |                   | END                               |               |        |   |
| 1663.00 | CSR |                   | END                               |               |        |   |
| 1664.00 | C*  |                   |                                   |               |        |   |
| 1665.00 | C*  | Edit allowed valu | es - Item Catego                  | ory Code 003  |        |   |
| 1666.00 | C*  |                   |                                   |               |        |   |
| 1667.00 | CSR | A@X003            | IFNE *BLANK                       |               |        |   |
| 1668.00 | CSR | A@X003            | IFEQ '*NB'                        |               |        |   |
| 1669.00 | CSR | QXX003            | ANDEQ*BLANK                       |               |        |   |
| 1670.00 | CSR |                   | MOVE '1'                          | @MK,03        |        |   |
| 1671.00 | CSR |                   | SETON                             |               | 5093   |   |
| 1672.00 | CSR |                   | ELSE                              |               |        |   |
| 1673.00 | CSR |                   | MOVEAA@003                        | @40           |        |   |
| 1674.00 | CSR |                   | MOVE *HIVAL                       | @AV           |        |   |
| 1675.00 | CSR |                   | EXSR C997                         |               |        |   |
| 1676.00 | C*  |                   |                                   |               |        |   |
| 1677.00 | CSR |                   | MOVE ' '                          | \$ERTST 1     |        |   |
| 1678.00 | CSR |                   | MOVE *BLANK                       | \$WRK10 10    |        |   |
| 1679.00 | CSR |                   | MOVELQXX003                       | \$wRK10       |        |   |
| 1680.00 | CSR | @AV,1             | IFNE *HIVAL                       |               |        |   |
| 1681.00 | CSR | \$WRK10           | LOKUP@AV                          |               | 81     |   |
| 1682.00 | CSR | *IN81             | IFEQ '0'                          |               |        |   |
| 1683.00 | CSR |                   | MOVE '1'                          | \$ERTST       |        |   |
| 1684.00 | CSR |                   | END                               | -             |        |   |
| 1685.00 | CSR | \$ERTST           | IFEQ '1'                          |               |        |   |
| 1686.00 | CSR |                   | MOVE '1'                          | @MK,07        |        |   |
| 1687.00 | CSR |                   | SETON                             | •             | 5093   |   |
| 1688.00 | CSR |                   | END                               |               |        |   |
| 1689.00 | CSR |                   | END                               |               |        |   |
| 1690.00 | CSR |                   | END                               |               |        |   |
| 1691.00 | CSR |                   | END                               |               |        |   |
| 1692.00 | C*  |                   |                                   |               |        |   |
| 1693.00 | C*  | Edit upper and lo | wer range - Item                  | n Category Co | de 003 |   |
| 1694.00 | C*  |                   | _                                 | - •           |        |   |
| 1695.00 | CSR | L@X003            | IFNE *BLANK                       |               |        |   |
| 1696.00 | CSR |                   | MOVE '1'                          | \$ERTST       |        |   |
| 1697.00 | CSR | QXX003            | IFGE L@X003                       | ,             |        |   |
| 1698.00 | CSR | ØXX003            | ANDLEU@X003                       |               |        |   |
| 1699.00 | CSR |                   | MOVE ' '                          | \$ERTST       |        |   |
| 1700.00 | CSR |                   | END                               | ,             |        |   |
| 1701.00 | CSR | \$ERTST           | IFEQ '1'                          |               |        |   |
| 1702.00 | CSR | Y                 | MOVE '1'                          | @MK,07        |        |   |
| 1703.00 | CSR |                   | SETON                             |               | 5093   |   |
|         |     |                   |                                   |               |        |   |
|         |     |                   |                                   |               |        |   |

9-68 JD Edwards World

| 1704.00            | CSR        |                   | END                       |                  |         |  |
|--------------------|------------|-------------------|---------------------------|------------------|---------|--|
| 1705.00            | CSR        |                   | END                       |                  |         |  |
| 1705.00            | C*         |                   | END                       |                  |         |  |
| 1707.00            | C*         | Edit from User I  | Defined Codes -           | Item Category C  | ode 003 |  |
| 1708.00            | C*         | Edit IIom obel I  | Jermed codeb              | reem caregory c  | 042 003 |  |
| 1709.00            | CSR        | R@X003            | IFNE *BLANK               |                  |         |  |
| 1710.00            | CSR        |                   | CLEARI 00 05U             |                  |         |  |
| 1711.00            | CSR        |                   | MOVELS@X003               | #USY             |         |  |
| 1712.00            | CSR        |                   | MOVE R@X003               | #URT             |         |  |
| 1713.00            | CSR        |                   | MOAE ÖXX003               | #UKY             |         |  |
| 1714.00            | CSR        |                   | CALL 'X0005'              |                  | 81      |  |
| 1715.00            | C*         |                   |                           |                  |         |  |
| 1716.00            | CSR        |                   | PARM                      | I0005U           |         |  |
| 1717.00            | CSR        | #UERR             | IFEQ '1'                  |                  |         |  |
| 1718.00            | CSR        |                   | MOVE '1'                  | @MK,09           | 5093    |  |
| 1719.00<br>1720.00 | CSR<br>CSR |                   | SETON<br>END              |                  | 5093    |  |
| 1721.00            | CSR        |                   | END                       |                  |         |  |
| 1722.00            | C*         |                   |                           |                  |         |  |
| 1723.00            | C*         |                   |                           |                  |         |  |
| 1724.00            | C*         | Scrub and edit -  | - Item Category           | Code 004         |         |  |
| 1725.00            | C*         |                   |                           | -                |         |  |
| 1726.00            | CSR        |                   | MOVELVDX004               | QXX004           |         |  |
| 1727.00            | C*         |                   |                           |                  |         |  |
| 1728.00            | C*         | Set default value | e – Item Catego:          | ry Code 004      |         |  |
| 1729.00            | C*         |                   |                           |                  |         |  |
| 1730.00            | CSR        | QXX004            | IFEQ *BLANK               |                  |         |  |
| 1731.00            | CSR        | D@X004            | IFNE *BLANK               |                  |         |  |
| 1732.00            | CSR        |                   | MOVEAD@X004               | @40<br>OYY004    |         |  |
| 1733.00<br>1734.00 | CSR        | 940.3             | MOVEA@40                  | QXX004           |         |  |
| 1735.00            | CSR<br>CSR | @40,1             | MOVE '''                  | @40,1            |         |  |
| 1736.00            | CSR        |                   | Z-ADD2                    | #M               |         |  |
| 1737.00            | CSR        | #M                | DOWLE40                   | #141             |         |  |
| 1738.00            | CSR        | @40,#M            | IFEQ '''                  |                  |         |  |
| 1739.00            | CSR        | , ,,,,,,          | MOVE ' '                  | @40,#M           |         |  |
| 1740.00            | CSR        |                   | END                       | ,                |         |  |
| 1741.00            | CSR        |                   | ADD 1                     | #м               |         |  |
| 1742.00            | CSR        |                   | END                       |                  |         |  |
| 1743.00            | CSR        |                   | MOVEA@40,2                | QXX004           |         |  |
| 1744.00            | CSR        |                   | END                       |                  |         |  |
| 1745.00            | CSR        |                   | END                       |                  |         |  |
| 1746.00            | CSR        |                   | END                       |                  |         |  |
| 1747.00            | C*         |                   |                           |                  |         |  |
| 1748.00            | C*         | Edit allowed valu | ues - Item Cate           | gory Code 004    |         |  |
| 1749.00            | C*         | 201004            | TD10 +013111              |                  |         |  |
| 1750.00            | CSR        | A@X004            | IFNE *BLANK               |                  |         |  |
| 1751.00<br>1752.00 | CSR<br>CSR | A@X004<br>QXX004  | IFEQ '*NB'<br>ANDEQ*BLANK |                  |         |  |
| 1752.00            | CSR        | Kvvoor            | MOVE '1'                  | @MK,03           |         |  |
| 1754.00            | CSR        |                   | SETON                     | with, 03         | 5193    |  |
| 1755.00            | CSR        |                   | ELSE                      |                  |         |  |
| 1756.00            | CSR        |                   | MOVEAA@X004               | @40              |         |  |
| 1757.00            | CSR        |                   | MOVE *HIYAL               | @AV              |         |  |
| 1758.00            | CSR        |                   | EXSR C997                 |                  |         |  |
| 1759.00            | C*         |                   |                           |                  |         |  |
| 1760.00            | CSR        |                   | MOVE ' '                  | \$ERTST          |         |  |
| 1761.00            | CSR        |                   | MOVE *BLANK               | \$WRK10 10       |         |  |
| 1762.00            | CSR        |                   | MOVELQXX004               | \$WRK10          |         |  |
| 1763.00            | CSR        | @AV,1             | IFNE *HIVAL               |                  |         |  |
| 1764.00            | CSR        | \$WRK10           | LOKUP@AV                  |                  | 81      |  |
| 1765.00            | CSR        | *IN8l             | IFEQ '0'                  | épppen           |         |  |
| 1766.00            | CSR        |                   | MOVE '1'                  | \$ERTST          |         |  |
| 1767.00<br>1768.00 | CSR<br>CSR | \$ERTST           | IFEQ '1'                  |                  |         |  |
| 1769.00            | CSR        | QENIO1            | MOVE '1'                  | @MK,07           |         |  |
| 1770.00            | CSR        |                   | SETON                     |                  | 5193    |  |
| 1771.00            | CSR        |                   | END                       |                  |         |  |
| 1772.00            | CSR        |                   | END                       |                  |         |  |
| 1773.00            | CSR        |                   | END                       |                  |         |  |
| 1774.00            | CSR        |                   | END                       |                  |         |  |
| 1775.00            | C*         |                   |                           |                  |         |  |
| 1776.00            | C*         | Edit upper and 1  | lower range - I           | tem Category Cod | e 004   |  |
| 1777.00            | C*         |                   |                           |                  |         |  |
| 1778.00            | CSR        | L@X004            | IFNE *BLANK               | <b></b>          |         |  |
| 1779.00            | CSR        |                   | MOVE '1'                  | \$ERTST          |         |  |
| 1780.00            | CSR        | QXX004            | IFGE L@X004               |                  |         |  |
|                    |            |                   |                           |                  |         |  |

| 1791.00                                                                                                    |         |     |                                         |                  |                |          |  |
|----------------------------------------------------------------------------------------------------|---------|-----|-----------------------------------------|------------------|----------------|----------|--|
| 1792.00   CER                                                                                                    |         |     |                                         |                  |                |          |  |
| 1793.00 CFR                                                                                                    |         |     | QXX004                                  |                  |                |          |  |
| 1704.00 CSR \$RETST   IFEQ '1'   MMK,07   S193   S170M   S193   S170M   S193   S170M   S193   S170M   S193   S170M   S193   S170M   S193   S170M   S193   S170M   S193   S170M   S193   S170M   S193   S170M   S193   S170M   S193   S170M   S193   S170M   S193   S170M   S193   S193   S1 |         |     |                                         |                  | \$ERTST        |          |  |
| 1785.00 CFR                                                                                                    |         |     | A.D.D.D.D.D.D.D.D.D.D.D.D.D.D.D.D.D.D.D |                  |                |          |  |
| 1795.00 CFR END 5193 1798.00 CFR END 5197 1798.00 CFR END 5197 1798.00 CFR END 5197 1799.00 CFR END 5197 1799.00 C  |         |     | ŞERTST                                  |                  | OMY 07         |          |  |
| 1797.00 CFR END 1798.00 CF END 1798.00 CF Edit from User Defined Codes - Item Category Code 004 1792.00 CFE REXO04 IPEM *SLANK 1793.00 CFE REXO04 IPEM *SLANK 1793.00 CFE MOVELBERKOO4 HUET 1794.00 CFE MOVELBERKOO4 HUET 1794.00 CFE MOVELBERKOO4 HUET 1797.00 CFE MOVELBERKOO4 HUET 1797.00 CFE MOVELBERKOO4 HUET 1797.00 CFE MOVELBERKOO4 HUET 1797.00 CFE MOVELBERKOO4 HUET 1797.00 CFE MOVELBERKOO4 HUET 1797.00 CFE MOVELBERKOO4 HUET 1799.00 CFE MOVELBERKOO4 HUET 1799.00 CFE MOVELBERKOO4 HUET 1799.00 CFE HEQ 10 1799.00 CFE HEQ 10 1799.00 CFE HEQ 10 1800.00 CFE HEQ 10 1800.00 CFE HEQ 10   |         |     |                                         |                  | enk, 07        | E1 03    |  |
| 1788.00 CFR 1789.00 CFR 1789.0  |         |     |                                         |                  |                | 5193     |  |
| 1789.00 C* 1799.00 C* 1791.00 C* 1791.00 C* 1791.00 CER REXEOR   IPEN FELANK   IPEN FELANK   IPEN FE  |         |     |                                         |                  |                |          |  |
| 1790.00 CPR RAXOO4 IFRN *SLANK USEN STONE STONE   |         |     |                                         |                  |                |          |  |
| 1791.00 CF                                                                                                    |         | C*  | Edit from User De                       | efined Codes - : | Item Category  | Code 004 |  |
| 1793.00 CER CLEARIOOSU GER MOVELESKOO4 WEST 1795.00 CER MOVELESKOO4 WEST 1795.00 CER MOVELESKOO4 WEST 1795.00 CER MOVELESKOO4 WEST 1795.00 CER MOVELESKOO4 WEST 1795.00 CER MOVELESKOO4 WEST 1795.00 CER MOVELESKOO4 WEST 1795.00 CER MOVELESKOO5 MOVELESKOO5 SI 1795.00 CER WEST 1795.00 CER WEST 1795  | 1791.00 | C*  |                                         |                  |                |          |  |
| 1794.00 CER                                                                                                    | 1792.00 | CSR | R@X004                                  | IFNE *BLANK      |                |          |  |
| 1795.00 CER                                                                                                    | 1793.00 | CSR |                                         | CLEARI0005U      |                |          |  |
| 1795.00 CER                                                                                                    | 1794.00 | CSR |                                         | MOVELS@X004      | #USY           |          |  |
| 1797.00 CER CRL 'XX005' 81 1798.00 C* FARM IO005U 1799.00 CER #UERR LFEQ '1' 1800.00 CER #UERR LFEQ '1' 1801.00 CER #UERR LFEQ '1' 1801.00 CER #UERR LFEQ '1' 1802.00 CER BED 1804.00 CER BED 1805.00 C* SCRUB and edit - Item Category Code 005 1807.00 C* SCRUB AND EDIT COMMON CORN CREATER AND CREATER AND CRE  |         |     |                                         |                  |                |          |  |
| 1798.00 C* 1799.00 CER FARR IDENT IPEC '1' 1801.00 CER FUERR IPEC '1' 1801.00 CER FUERR IPEC '1' 1801.00 CER FUERR IPEC '1' 1801.00 CER FUERR IPEC '1' 1801.00 CER FUERR IPEC '1' 1801.00 CER FUERR IDEN FUERR IPEC '1' 1801.00 CER FUERR IDEN FUERR IDEN FUERR IDEN FUER IDEN FUER   |         |     |                                         |                  | #UKY           |          |  |
| 1799.00   CSR                                                                                                    |         |     |                                         |                  |                | 81       |  |
| 1800.00 CSR #UERR IFEQ '1' 1801.00 CSR SETON 5193 1802.00 CSR SETON 5193 1803.00 CSR END 5193 1804.00 CSR END 5193 1805.00 CSR END 5193 1806.00 C* SCRUB and edit - Item Category Code 005 1805.00 C* SCRUB and edit - Item Category Code 005 1805.00 C* SCRUB and edit - Item Category Code 005 1805.00 C* SCRUB AND SETON SETON SE  |         |     |                                         |                  |                |          |  |
| 1801.00 CSR MOVE '1' SME, 09 1803.00 CSR SETON 5193 1804.00 CSR SETON 5193 1804.00 CSR SETON 5193 1805.00 C***** 1806.00 C****** 1806.00 C***** 1807.00 CSR SETON SUMD 1808.00 C***** 1808.00 C***** 1808.00 CSR MOVELVOXOOS QXX005 1808.00 CSR QXX005 1808.00 CSR QXX005 1808.00 CSR QXX005 1808.00 CSR QXX005 1808.00 CSR QXX005 1808.00 CSR QXX005 1808.00 CSR MOVERAWA QXX005 1813.00 CSR MOVERAWA QXX005 1813.00 CSR WOVERAWA QXX005 1813.00 CSR WOVERAWA QXX005 1813.00 CSR WOVERAWA QXX005 1813.00 CSR WOVERAWA QXX005 1813.00 CSR WOVERAWA QXX005 1813.00 CSR WOVERAWA QXX005 1813.00 CSR WOVERAWA QXX005 1813.00 CSR WOVERAWA QXX005 1813.00 CSR WOVERAWA QXX005 1813.00 CSR WOVERAWA QXX005 1813.00 CSR WOVERAWA QXX005 1823.00 CSR WOVERAWA QXX005 1823.00 CSR END 1823.00 CSR END 1823.00 CSR END 1823.00 CSR END 1823.00 CSR END 1823.00 CSR END 1823.00 CSR END 1823.00 CSR END 1823.00 CSR END 1823.00 CSR END 1823.00 CSR END 1823.00 CSR END 1823.00 CSR END 1823.00 CSR END 1823.00 CSR END 1823.00 CSR END 1823.00 CSR END 1824.00 CSR AXX005 IPRC 'NE' 1833.00 CSR AXX005 IPRC 'NE' 1833.00 CSR AXX005 IPRC 'NE' 1833.00 CSR END 1833.00 CSR END 1833.00 CSR EXER END 1833.00 CSR EXER END 1834.00 CSR EXER END 1835.00 CSR EXER END 1835.00 CSR EXER END 1836.00 CSR EXER END 1846.00 CSR EXER END 1846.00 CSR SMAKIO INVERSAWA SMERIO IN 1846.00 CSR SMAKIO INVERSAWA SMERIO IN 1846.00 CSR SMAKIO INVERSAWA SMERIO IN 1846.00 CSR SMAKIO INVERSAWA SMERIO IN 1846.00 CSR SMAKIO INVERSAWA SMERIO IN 1846.00 CSR SMAKIO INVERSAWA SMERIO IN 1846.00 CSR SMAKIO INVERSAWA SMERIO IN 1846.00 CSR SMAKIO INVERSAWA SMERIO IN 1846.00 CSR SMAKIO INVERSAWA SMERIO IN 1846.00 CSR SMAKIO INVERSAWA SMERIO INVERSAWA SMERIO IN 1846.00 CSR SMAKIO INVERSAWA SMERIO IN 1846.00 CSR SMAKIO INVERSAWA SMERIO IN 1846.00 CSR SMAKIO INVERSAWA SMERIO IN 1846.00 CSR SMAKIO INVERSAWA SMERIO IN 1846.00 CSR SMAKIO INVERSAWA SMERIO INVERSAWA SMERIO INVERSAWA SMERIO INVERSAWA SMERIO INVERSAWA SMERIO INVERSAWA SMERIO INVERSAWA SMERIO INVERSAWA SMERIO INVERSAWA SMERIO INVERSAWA SMERIO INVERSAWA SMERIO INVER  |         |     | H                                       |                  | 100050         |          |  |
| 1802.00 CSR SETON 5193 1804.00 CSR END 1804.00 CSR END 1804.00 CSR END 1805.00 C*                                                                                                    |         |     | #OBKK                                   |                  | OME OO         |          |  |
| 1803.00 CER END 1805.00 C*                                                                                                    |         |     |                                         |                  | шик, 09        | E1 03    |  |
| 1804.00   CFR                                                                                                    |         |     |                                         |                  |                | 27.33    |  |
| 1805.00                                                                                                    |         |     |                                         |                  |                |          |  |
| 1805.00                                                                                                    |         |     |                                         |                  |                |          |  |
| 1807.00   C*   Scrub and edit - Item Category Code 005     1809.00   CPR                                                                                                    |         |     |                                         |                  |                |          |  |
| 1809.00   CSR                                                                                                    |         |     | Scrub and edit -                        | Item Category (  | Code 005       |          |  |
| 1809.00   CSR                                                                                                    |         |     |                                         |                  |                |          |  |
| 1810.00 C* 1811.00 C* 1811.00 C* 1811.00 C* 1811.00 C* 1811.00 CSR QXXOOS IFBQ *BLANK 1811.00 CSR DWXOOS IFBQ *BLANK 1811.00 CSR MOVERAGE QXXOOS GAO 1811.00 CSR MOVERAGE QXXOOS 1818.10 CSR MOVERAGE QXXOOS 1818.10 CSR MOVERAGE QXXOOS 1818.10 CSR MOVERAGE QXXOOS 1818.10 CSR MOVERAGE QXXOOS 1818.10 CSR GAO, I IFBQ ''' 1818.00 CSR GAO, I IFBQ ''' 1819.00 CSR GAO, I IFBQ ''' 1820.00 CSR GAO, I IFBQ ''' 1822.00 CSR GAO, I IFBQ ''' 1822.00 CSR GAO, I IFBQ ''' 1823.00 CSR BADD I IM 1825.00 CSR BADD I IM 1825.00 CSR BADD I IM 1825.00 CSR BADD I IM 1825.00 CSR BADD I IM 1825.00 CSR BADD I IM 1825.00 CSR BADD I IM 1825.00 CSR BADD I IM 1825.00 CSR BADD I IM 1825.00 CSR BADD SADD SADD SADD SADD SADD SADD SADD                                                                                                    |         |     |                                         | MOVELVOXOOS      | QXX005         |          |  |
| 1812.00 C\$ QXX005 IFRQ *BLANK   1814.00 CSE QXX005 IFRE *BLANK   1815.00 CSE DEXOCS IFRE *BLANK   1815.00 CSE DEXOCS IFRE *BLANK   1815.00 CSE MOVERDEXOCS @40   1817.00 CSE                                                                                                    |         | C*  |                                         |                  | -              |          |  |
| 1811.00                                                                                                    | 1811.00 | C*  | Set default value                       | - Item Category  | y Code 005     |          |  |
| 1014.00   CER                                                                                                    |         | C*  |                                         | -                |                |          |  |
| 1015.00   CER                                                                                                    | 1813.00 | CSR | QXX005                                  | IFEQ *BLANK      |                |          |  |
| 1015.00   CER                                                                                                    | 1814.00 | CSR | Dexoos                                  |                  |                |          |  |
| 1817.00                                                                                                    |         |     |                                         |                  |                |          |  |
| 1818.00                                                                                                    | 1816.00 | CSR |                                         |                  | QXX005         |          |  |
| 1819.00                                                                                                    |         |     | @40,1                                   |                  |                |          |  |
| 1820.00   CSR                                                                                                    |         |     |                                         |                  |                |          |  |
| 1821.00                                                                                                    |         |     |                                         |                  | #М             |          |  |
| 1822.00   CSR                                                                                                    |         |     |                                         |                  |                |          |  |
| 1823.00   CSR                                                                                                    |         |     | ⊕40, #M                                 |                  | #**            |          |  |
| 1824.00                                                                                                    |         |     |                                         |                  | @40,#M         |          |  |
| 1825.00                                                                                                    |         |     |                                         |                  | #24            |          |  |
| 1825.00                                                                                                    |         |     |                                         |                  | #14            |          |  |
| 1827.00                                                                                                    |         |     |                                         |                  | OVVOOR         |          |  |
| 1928.00                                                                                                    |         |     |                                         |                  | QAAOOS         |          |  |
| 1829.00                                                                                                    |         |     |                                         |                  |                |          |  |
| 1830.00 C* 1931.00 C* Edit allowed values - Item Category Code 005 1832.00 C* 1833.00 CSR A@XOO5 IFME *BLANK 1834.00 CSR A@XOO5 IFME *BLANK 1835.00 CSR QXXOO5 ANDEQ*BLANK 1836.00 CSR MOVE '1' @MK,03 1837.00 CSR SETON 5293 1838.00 CSR ELSE 1839.00 CSR MOVEAA@XOO5 @40 1840.00 CSR MOVEAA@XOO5 @40 1841.00 CSR MOVEAA@XOO5 @40 1841.00 CSR EXER C997 1842.00 C* MOVE *HIVAL @AV 1841.00 CSR EXER C997 1842.00 C* MOVE *BLANK \$WRK10 10 1845.00 CSR MOVE ' \$ERTST 1 1844.00 CSR MOVE ' \$ERTST 1 1844.00 CSR MOVE WILL \$WRK10 10 1845.00 CSR MOVE BLANK \$WRK10 10 1845.00 CSR MOVE *HIVAL \$WRK10 10 1846.00 CSR MOVE *HIVAL \$WRK10 10 1847.00 CSR MOVE *HIVAL \$WRK10 10 1845.00 CSR BAND MOVE *HIVAL \$WRK10 10 1845.00 CSR BAND MOVE *HIVAL \$WRK10 10 1845.00 CSR \$WRK10 LOXUP@AV 81 1855.00 CSR \$WRK10 LOXUP@AV 81 1855.00 CSR \$ERTST IFEQ '0' 1855.00 CSR \$ERTST IFEQ '1' 1855.00 CSR \$ERTST IFEQ '1' 1855.00 CSR \$ERTST IFEQ '1' 1855.00 CSR \$ERTST IFED '1' 1855.00 CSR BEND 1855.00 CSR END 1855.00 CSR END 1855.00 CSR END                                                                                                    |         |     |                                         |                  |                |          |  |
| 1931.00                                                                                                    |         |     |                                         |                  |                |          |  |
| 1832.00 C* 1833.00 CSR A&XOO5 IPNE *BLANK 1834.00 CSR A&XOO5 IPEQ '*NB' 1835.00 CSR QXXOO5 ANDEQ*BLANK 1836.00 CSR MOVE '1' GMK, 03 1838.00 CSR SETON 5293 1838.00 CSR MOVEAAGXOO5 G40 1840.00 CSR MOVEAAGXOO5 G40 1841.00 CSR EXSR C997 1842.00 C*                                                                                                    |         |     | Edit allowed valu                       | ues - Item Cate  | gory Code 005  |          |  |
| 1834.00                                                                                                    |         |     |                                         |                  |                |          |  |
| 1835.00                                                                                                    | 1833.00 | CSR | A@XOO5                                  | IFNE *BLANK      |                |          |  |
| 1836.00                                                                                                    | 1834.00 | CSR | A@XOO5                                  | IFEQ '*NB'       |                |          |  |
| 1837.00                                                                                                    |         |     | QXX005                                  |                  |                |          |  |
| 1838.00 CSR ELSE 1839.00 CSR MOVEAR&X005 &40 1840.00 CSR MOVE *HIVAL &AV 1841.00 CSR EXSR C997 1842.00 C* 1843.00 CSR MOVE *BLANK \$WRK10 10 1845.00 CSR MOVE *BLANK \$WRK10 10 1845.00 CSR MOVE *BLANK \$WRK10 10 1845.00 CSR WAV,1 IPNE *HIVAL 1847.00 CSR \$WRK10 LOKUP&AV 81 1848.00 CSR \$WRK10 LOKUP&AV 81 1849.00 CSR *IN81 IPQ '0' 1849.00 CSR MOVE '1' \$ERTST 1850.00 CSR END 1851.00 CSR \$ERTST IPQ '1' 1852.00 CSR \$ERTST IPQ '1' 1852.00 CSR \$ERTST IPQ '1' 1853.00 CSR \$ETON \$5293 1854.00 CSR END 1855.00 CSR END 1855.00 CSR END 1855.00 CSR END                                                                                                    |         |     |                                         |                  | @MK,03         |          |  |
| 1839.00                                                                                                    |         |     |                                         |                  |                | 5293     |  |
| 1840.00                                                                                                    |         |     |                                         |                  |                |          |  |
| 1841.00                                                                                                    |         |     |                                         |                  |                |          |  |
| 1842.00 C* 1843.00 CSR MOVE ' \$ERTST 1 1844.00 CSR MOVE *BLANK \$WRK10 10 1845.00 CSR MOVELQXX005 \$WRK10 1846.00 CSR @AV,1 IPNE *HIVAL 1847.00 CSR \$WRK10 LOKUP@AV 81 1848.00 CSR *IN81 IPEQ '0' 1849.00 CSR MOVE '1' \$ERTST 1850.00 CSR END 1851.00 CSR \$ERTST IPEQ '1' 1852.00 CSR \$ERTST IPEQ '1' 1852.00 CSR SETON \$293 1854.00 CSR END 1853.00 CSR SETON \$293 1855.00 CSR END 1855.00 CSR END 1855.00 CSR END                                                                                                    |         |     |                                         |                  | @AV            |          |  |
| 1843.00                                                                                                    |         |     |                                         |                  |                |          |  |
| 1844.00                                                                                                    |         |     |                                         |                  | éppman s       |          |  |
| 1845.00 CSR                                                                                                    |         |     |                                         |                  |                |          |  |
| 1846.00 CSR                                                                                                    |         |     |                                         |                  |                |          |  |
| 1847.00 CSR \$WRK10 LOKUP@AV 81 1848.00 CSR *IN81 IPEQ '0' 1849.00 CSR MOVE '1' \$ERTST 1850.00 CSR END 1851.00 CSR \$ERTST IPEQ '1' 1852.00 CSR MOVE '1' @MX.07 1853.00 CSR SETON 5293 1854.00 CSR END 1855.00 CSR END 1856.00 CSR END                                                                                                    |         |     | @2V 1                                   |                  | q-maca o       |          |  |
| 1848.00 CSR *IN81 IFEQ '0' 1849.00 CSR MOVE '1' \$ERTST  1850.00 CSR END  1851.00 CSR \$ERTST IFEQ '1'  1852.00 CSR MOVE '1' @MX.07  1853.00 CSR SETON 5293  1854.00 CSR END  1855.00 CSR END  1856.00 CSR END                                                                                                    |         |     |                                         |                  |                | 81       |  |
| 1849.00 CSR MOVE '1' \$ERTST  1850.00 CSR END  1851.00 CSR \$ERTST IFEQ '1'  1852.00 CSR MOVE '1' @MX.07  1853.00 CSR SETON 5293  1854.00 CSR END  1855.00 CSR END  1856.00 CSR END                                                                                                    |         |     | •                                       |                  |                |          |  |
| 1850.00 CSR END 1851.00 CSR \$ERTST IFEQ '1' 1852.00 CSR MOVE '1' GMX.07 1853.00 CSR SETON 5293 1854.00 CSR END 1855.00 CSR END 1856.00 CSR END                                                                                                    |         |     |                                         |                  | SERTST         |          |  |
| 1851.00 CSR \$ERTST IFEQ '1' 1852.00 CSR MOVE '1' @MX.07 1853.00 CSR SETON 5293 1854.00 CSR END 1855.00 CSR END 1856.00 CSR END                                                                                                    |         |     |                                         |                  | <del>-</del> - |          |  |
| 1852.00 CSR MOVE'1' @MX.07<br>1853.00 CSR SETON 5293<br>1854.00 CSR END<br>1855.00 CSR END                                                                                                    |         |     | \$ERTST                                 |                  |                |          |  |
| 1853.00 CSR SETON 5293<br>1854.00 CSR END<br>1855.00 CSR END<br>1856.00 CSR END                                                                                                    |         |     | ,                                       |                  | @MX.07         |          |  |
| 1855.00 CSR END<br>1856.00 CSR END                                                                                                    |         |     |                                         | SETON            |                | 5293     |  |
| 1856.00 CSR END                                                                                                    |         |     |                                         |                  |                |          |  |
|                                                                                                    | 1855.00 | CSR |                                         | END              |                |          |  |
| 1857.00 CSR END                                                                                                    |         |     |                                         |                  |                |          |  |
|                                                                                                    | 1857.00 | CSR |                                         | END              |                |          |  |
|                                                                                                    |         |     |                                         |                  |                |          |  |

9-70 JD Edwards World

```
1858.00
          C*
1859.00
                 Edit upper and lower range - Item Category Code 005
1860.00
           CSR
                                 IFNE *BLANK
1861.00
                      L@X005
                                 MOVE '1'
                                                $ERTST
1862.00
           CSR
1863.00
                      QXX005
                                 IFGE L@X005
1864.00
           CSR
                      QXX005
                                 ANDLEU@X005
1865.00
           CSR
                                 MOVE ' '
                                                SERTST
1866.00
           CSR
                                 END
                                 IFEQ '1'
MOVE '1'
1867.00
           CSR
                      $ERTST
1868.00
           CSR
                                                @MK,07
1869.00
           CSR
                                 SETON
                                                              5293
1870.00
           CSR
                                 END
1871.00
           CSR
                                 END
1872.00
1873.00
           C*
                Edit from User Defined Codes - Item Category Code 005
1874.00
           C*
           CSR
                                 IFNE *BLANK
1875.00
                      R@X005
1876.00
           CSR
                                 CLEARI 0005U
1877.00
           CSR
                                 MOVELS@X005
                                                #USY
1878.00
           CSR
                                 MOVE R@X005
                                                #URT
1879.00
           CSR
                                 MOVE QXX005
                                                #UKY
1880.00
           CSR
                                 CALL 'X0005'
                                                                81
1881.00
1882.00
           CSR
                                 PARM
                                                100050
1883.00
1884.00
                       #UERR
                                 IFEQ '1'
           CSR
          CSR
                                                @MK,09
1885.00
           CSR
                                 SETON
                                                              5293
1886.00
           CSR
                                 END
1887.00
           CSR
                                 END
1888.00
           C*---
1889.00
           CSR
                                 ENDSR
                        END005
                            ..............
1890.00
1891.00
           C*
                 Copy Common Subroutine - Currency - Translate Video Fields to Data Base
1892.00
           C*
1893.00
           C*
1894.00
           C/COPY JDECPY, C00151
           1895.00
1896.00
           C*
                 Copy Common Subroutine - Build Allowed Values Work Array
1897.00
           C*
1898.00
           C*
1899.00
           C/COPY JDECPY, C997
           1900.00
1901.00
           C*
          C*
                 Subroutine S010 - Update Data Base
1902.00
1903.00
           C*
1904.00
1905.00
           C*
                Processing: 1. Update data base file based upon valid
           C#
1906.00
                                action codes.
1907.00
           C*
1908.00
           CSR
                         S010
1909.00
           C*
          C*
1910.00
                If add action, add record.
1911.00
           C*
1912.00
1913.00
           CSR
                         *IN21
                                 IFEQ '1'
1914.00
           CSR
                                 WRITEI92801
                                                                99
1915.00
           CSR
                                 RND
          C*
1916.00
1917.00
                 If change action, update record.
1918.00
           C*
1919.00
           CSR
                        *IN22
                                 IFEQ '1'
1920.00
           CSR
                                 UPDATI92801
                                                                99
1921.00
           CSR
                                 END
1922.00
           C*
1923.00
           C*
                 If delete action, delete record.
          C*
1924.00
                                 IFEO '1'
1925.00
          CSR
                         *IN23
1926.00
           CSR
                                 DELETI92801
                                                                99
1927.00
           CSR
1928.00
          C*
```

| 1929.00<br>1930.00                                                                                                    | C*                                                                 | Clear data field : | for next transact                                                                                                    | ion                                                                                                    |                                                                            |     | rces clear of everything before<br>ocessing next record. Simulate |
|----------------------------------------------------------------------------------------------------|--------------------------------------------------------------------|--------------------|----------------------------------------------------------------------------------------------------|----------------------------------------------------------------------------------------------------|----------------------------------------------------------------------------|-----|-------------------------------------------------------------------|
| 1931.00                                                                                                    | CSR                                                                |                    | MOVE #PCLR                                                                                                    | @@AID                                                                                                    |                                                                            |     |                                                                   |
| 1932.00                                                                                                    | CSR                                                                |                    | EXSR SOO1                                                                                                    | WWID                                                                                                    | I                                                                          |     | er pressing the <i>Clear Screen</i>                               |
| 1933.00                                                                                                    | C*                                                                 |                    |                                                                                                    |                                                                                                    |                                                                            | fun | iction key.                                                       |
|                                                                                                    | CSR                                                                | END010             | ENDSR                                                                                                    |                                                                                                    |                                                                            |     |                                                                   |
| 1934.00                                                                                                    |                                                                    |                    |                                                                                                    |                                                                                                    |                                                                            |     | *****                                                             |
| 1935.00                                                                                                    |                                                                    | ******             |                                                                                                    |                                                                                                    |                                                                            |     |                                                                   |
| 1935.00                                                                                                    | C*                                                                 |                    |                                                                                                    |                                                                                                    | _                                                                          |     | Retrieves all of the Data                                         |
| 1936.00                                                                                                    |                                                                    | SUBROUTINE S998 -  | Load dictionary                                                                                                    | parameters                                                                                                    | 3.                                                                         |     | Dictionary editing parameters                                     |
| 1937.00                                                                                                    | C*                                                                 |                    |                                                                                                    |                                                                                                    | -                                                                          |     |                                                                   |
| 1938.00                                                                                                    | C*                                                                 |                    |                                                                                                    |                                                                                                    |                                                                            |     | for necessary data items used                                     |
| 1939.00                                                                                                    | CSR                                                                | 8998               | BEGSR                                                                                                    |                                                                                                    |                                                                            |     | in the program and moves the                                      |
| 1940.00                                                                                                    | C*                                                                 |                    |                                                                                                    |                                                                                                    |                                                                            |     | information into constant field                                   |
| 1941.00                                                                                                    | C*                                                                 |                    |                                                                                                    |                                                                                                    |                                                                            |     | mormation into constant net                                       |
|                                                                                                    | C*                                                                 |                    |                                                                                                    |                                                                                                    |                                                                            |     |                                                                   |
| 1942.00                                                                                                    |                                                                    |                    |                                                                                                    |                                                                                                    |                                                                            |     |                                                                   |
| 1943.00                                                                                                    | C*                                                                 |                    |                                                                                                    |                                                                                                    |                                                                            |     |                                                                   |
| 1944.00                                                                                                    | C*                                                                 | Dictionary para    | meters for - Cost                                                                                                    | Center                                                                                                    |                                                                            |     |                                                                   |
| 1945.00                                                                                                    | C*                                                                 |                    |                                                                                                    |                                                                                                    |                                                                            |     |                                                                   |
| 1946.00.                                                                                                    | CSR                                                                |                    | MOVE *BLANK                                                                                                    | FRDTAI                                                                                                    |                                                                            |     |                                                                   |
| 1947.00                                                                                                    | CSR                                                                |                    | MOVEL'XCC'                                                                                                    | FRDTAI                                                                                                    |                                                                            |     |                                                                   |
| 1948.00                                                                                                    | CSR                                                                |                    | CALL 'X9800E'                                                                                                    |                                                                                                    |                                                                            | 81  | ——Data Dictionary                                                 |
| 1949.00                                                                                                    | C*                                                                 |                    |                                                                                                    |                                                                                                    |                                                                            | 01  |                                                                   |
|                                                                                                    |                                                                    |                    |                                                                                                    | T0000F                                                                                                    |                                                                            |     | file server                                                       |
| 1950.00                                                                                                    | CSR                                                                |                    | PARM                                                                                                    | I9800E                                                                                                    |                                                                            |     |                                                                   |
| 1951.00                                                                                                    | CSR                                                                | FRERR              | IFRQ '0'                                                                                                    |                                                                                                    |                                                                            |     |                                                                   |
| 1952.00                                                                                                    | CSR                                                                |                    | MOVE FRDSCR                                                                                                    | B@XCC                                                                                                    | 40                                                                         |     |                                                                   |
| 1953.00                                                                                                    | CSR                                                                |                    | MOVE FRDTAT                                                                                                    | T@XCC                                                                                                    | 1                                                                          |     |                                                                   |
| 1954.00                                                                                                    | CSR                                                                |                    | MOVE FREC                                                                                                    | E@XCC                                                                                                    | 1                                                                          |     |                                                                   |
| 1955.00                                                                                                    | CSR                                                                |                    | MOVE FRDTAS                                                                                                    | C@XCC                                                                                                    | 50                                                                         |     |                                                                   |
|                                                                                                    | CSR                                                                |                    | MOVE FROTAD                                                                                                    | G@XCC                                                                                                    | 20                                                                         |     |                                                                   |
| 1956.00                                                                                                    |                                                                    |                    |                                                                                                    |                                                                                                    |                                                                            |     |                                                                   |
| 1957.00                                                                                                    | CSR                                                                |                    | MOVE FRCDEC                                                                                                    | F@XCC                                                                                                    | 1                                                                          |     |                                                                   |
| 1958.00                                                                                                    | CSR                                                                |                    | MOVELFRSY                                                                                                    | S@XCC                                                                                                    | 4                                                                          |     |                                                                   |
| 1959.00                                                                                                    | CSR                                                                |                    | MOVE FRRT                                                                                                    | R@XCC                                                                                                    | 2                                                                          |     |                                                                   |
| 1960.00                                                                                                    | CSR                                                                |                    | MOVE FROVAL                                                                                                    | D@XCC                                                                                                    | 40                                                                         |     |                                                                   |
| 1961.00                                                                                                    | CSR                                                                |                    | MOVE FRVAL                                                                                                    | A@XCC                                                                                                    | 40                                                                         |     |                                                                   |
|                                                                                                    |                                                                    |                    |                                                                                                    |                                                                                                    |                                                                            |     |                                                                   |
| 1962.00                                                                                                    | CSR                                                                |                    | MOVE FRLVAL                                                                                                    | Lexcc                                                                                                    | 40                                                                         |     |                                                                   |
| 1963.00                                                                                                    | CSR                                                                |                    | MOVE FRUVAL                                                                                                    | U@XCC                                                                                                    | 40                                                                         |     |                                                                   |
| 1964.00                                                                                                    | CSR                                                                |                    | MOVE FREDWR                                                                                                    | W@XCC                                                                                                    | 30                                                                         |     |                                                                   |
| 1965.00                                                                                                    | CSR                                                                |                    | MOVE FRLR                                                                                                    | J@XCC                                                                                                    | 1                                                                          |     |                                                                   |
| 1966.00                                                                                                    | CSR                                                                |                    | MOVE FRNNIX                                                                                                    | N@XCC                                                                                                    | 20                                                                         |     |                                                                   |
| 1967.00                                                                                                    | CSR                                                                |                    | Z-ADD1                                                                                                    | #@XCC                                                                                                    | 110                                                                        |     |                                                                   |
|                                                                                                    |                                                                    |                    |                                                                                                    |                                                                                                    | 110                                                                        |     |                                                                   |
| 1968.00                                                                                                    | CSR                                                                |                    | MOVE Paxoc                                                                                                    | #A                                                                                                    |                                                                            |     |                                                                   |
| 1969.00                                                                                                    | CSR                                                                |                    | DO #A                                                                                                    |                                                                                                    |                                                                            |     |                                                                   |
| 1970.00                                                                                                    | CSR                                                                |                    | MULT 10                                                                                                    | #@XCC                                                                                                    |                                                                            |     |                                                                   |
| 1971.00                                                                                                    | CSR                                                                |                    | END                                                                                                    |                                                                                                    |                                                                            |     |                                                                   |
| 1972.00                                                                                                    | CSR                                                                |                    | END                                                                                                    |                                                                                                    |                                                                            |     |                                                                   |
| 1973.00                                                                                                    | C*                                                                 |                    |                                                                                                    |                                                                                                    |                                                                            |     |                                                                   |
|                                                                                                    | C*                                                                 |                    |                                                                                                    |                                                                                                    |                                                                            |     |                                                                   |
| 1974.00                                                                                                    |                                                                    | =: -+:             |                                                                                                    |                                                                                                    |                                                                            |     |                                                                   |
| 1975.00                                                                                                    | C*                                                                 | Dictionary para    | meters for - Desc                                                                                                    | ription                                                                                                    |                                                                            |     |                                                                   |
| 1976.00                                                                                                    | C*                                                                 |                    |                                                                                                    |                                                                                                    |                                                                            |     |                                                                   |
| 1977.00                                                                                                    | CSR                                                                |                    | MOVE *BLANK                                                                                                    | FRDTAI                                                                                                    |                                                                            |     |                                                                   |
| 1978.00                                                                                                    | CSR                                                                |                    | MOVEL'XDS'                                                                                                    | FRDTAI                                                                                                    |                                                                            |     |                                                                   |
| 1979.00                                                                                                    | CSR                                                                |                    | CALL 'X9800E'                                                                                                    |                                                                                                    |                                                                            | 81  |                                                                   |
| 1980.00                                                                                                    | C*                                                                 |                    | CALL ASOUGE                                                                                                    |                                                                                                    |                                                                            |     |                                                                   |
|                                                                                                    |                                                                    |                    |                                                                                                    | T0000                                                                                                    |                                                                            |     |                                                                   |
| 1981.00                                                                                                    | CSR                                                                |                    | PARM                                                                                                    | 19800E                                                                                                    |                                                                            |     |                                                                   |
|                                                                                                    |                                                                    | FRERR              | IFEQ '0'                                                                                                    |                                                                                                    |                                                                            |     |                                                                   |
| 1982.00                                                                                                    | CSR                                                                | FICEICIC           |                                                                                                    |                                                                                                    |                                                                            |     |                                                                   |
|                                                                                                    | CSR                                                                | Pichicic           | MOVE FRDSCR                                                                                                    | B@XDS                                                                                                    | 40                                                                         |     |                                                                   |
| 1982.00                                                                                                    |                                                                    | Present            | MOVE FRDSCR<br>MOVE FRDTAT                                                                                                    | B@XDS<br>T@XDS                                                                                                    | 10                                                                         |     |                                                                   |
| 1982.00<br>1983.00<br>1984.00                                                                                                    | CSR<br>CSR                                                         | Preside            | MOVE FRDTAT                                                                                                    | T@XDS                                                                                                    | 1                                                                          |     |                                                                   |
| 1982.00<br>1983.00<br>1984.00<br>1985.00                                                                                                    | CSR<br>CSR<br>CSR                                                  | France             | MOVE FRDTAT<br>MOVE FREC                                                                                                    | T@XDS<br>E@XDS                                                                                                    | 1                                                                          |     |                                                                   |
| 1982.00<br>1983.00<br>1984.00<br>1985.00<br>1986.00                                                                                                    | CSR<br>CSR<br>CSR<br>CSR                                           | Picaci             | MOVE FREC<br>MOVE FREC<br>MOVE FROTAS                                                                                                    | T@XDS<br>E@XDS<br>C@XDS                                                                                                    | 1<br>1<br>50                                                               |     |                                                                   |
| 1982.00<br>1983.00<br>1984.00<br>1985.00<br>1986.00<br>1987.00                                                                                                    | CSR<br>CSR<br>CSR<br>CSR                                           | Fichide            | MOVE FREC<br>MOVE FREC<br>MOVE FRETAS<br>MOVE FRETAD                                                                                                    | T@XDS<br>E@XDS<br>C@XDS<br>G@XDS                                                                                                    | 1<br>1<br>50<br>20                                                         |     |                                                                   |
| 1982.00<br>1983.00<br>1984.00<br>1985.00<br>1986.00<br>1987.00<br>1988.00                                                                                                    | CSR<br>CSR<br>CSR<br>CSR<br>CSR                                    | Picture            | MOVE FRECTAT MOVE FRECTAS MOVE FRETAD MOVE FRETEC                                                                                                    | Texds<br>Eexds<br>Cexds<br>Gexds<br>Fexds                                                                                                    | 1<br>50<br>20<br>1                                                         |     |                                                                   |
| 1982.00<br>1983.00<br>1984.00<br>1985.00<br>1986.00<br>1987.00                                                                                                    | CSR<br>CSR<br>CSR<br>CSR                                           | PALICA             | MOVE FREC<br>MOVE FREC<br>MOVE FRETAS<br>MOVE FRETAD                                                                                                    | T@XDS<br>E@XDS<br>C@XDS<br>G@XDS                                                                                                    | 1<br>1<br>50<br>20                                                         |     |                                                                   |
| 1982.00<br>1983.00<br>1984.00<br>1985.00<br>1986.00<br>1987.00<br>1988.00                                                                                                    | CSR<br>CSR<br>CSR<br>CSR<br>CSR                                    | PALICE             | MOVE FRECTAT MOVE FRECTAS MOVE FRETAD MOVE FRETEC                                                                                                    | Texds<br>Eexds<br>Cexds<br>Gexds<br>Fexds                                                                                                    | 1<br>50<br>20<br>1                                                         |     |                                                                   |
| 1982.00<br>1983.00<br>1984.00<br>1985.00<br>1986.00<br>1987.00<br>1988.00<br>1989.00                                                                                                    | CSR<br>CSR<br>CSR<br>CSR<br>CSR<br>CSR<br>CSR                      | PALICE             | MOVE FRDTAT MOVE FREC MOVE FRDTAS MOVE FRDTAD MOVE FRCDEC MOVELLFRSY MOVE FRRT                                                                                                    | TeXDS EEXDS CEXDS GEXDS FEXDS FEXDS REXDS                                                                                                    | 1<br>50<br>20<br>1                                                         |     |                                                                   |
| 1982.00<br>1983.00<br>1984.00<br>1985.00<br>1986.00<br>1987.00<br>1988.00<br>1989.00<br>1990.00                                                                                                    | CSR<br>CSR<br>CSR<br>CSR<br>CSR<br>CSR<br>CSR<br>CSR               | PALICI             | MOVE PRDTAT MOVE FREC MOVE PRDTAS MOVE PRDTAD MOVE PRCDEC MOVELLFRSY MOVE FRRT MOVE FRDVAL                                                                                                    | T@XDS E@XDS C@XDS G@XDS F@XDS S@XDS R@XDS R@XDS                                                                                                    | 1<br>50<br>20<br>1<br>4<br>2                                               |     |                                                                   |
| 1982.00<br>1983.00<br>1984.00<br>1985.00<br>1986.00<br>1987.00<br>1988.00<br>1989.00<br>1990.00<br>1991.00                                                                                                    | CSR<br>CSR<br>CSR<br>CSR<br>CSR<br>CSR<br>CSR<br>CSR<br>CSR<br>CSR | PALICI             | MOVE PRDTAT MOVE FREC MOVE PRDTAS MOVE PRDTAD MOVE PRCDEC MOVELLPRSY MOVE FRRT MOVE PRDVAL MOVE PRVAL                                                                                                    | T@XDS E@XDS C@XDS G@XDS G@XDS S@XDS S@XDS R@XDS D@XDS                                                                                                    | 1<br>50<br>20<br>1<br>4<br>2<br>40<br>40                                   |     |                                                                   |
| 1982.00<br>1983.00<br>1984.00<br>1985.00<br>1986.00<br>1987.00<br>1988.00<br>1989.00<br>1990.00<br>1991.00<br>1992.00                                                                                                    | CSR<br>CSR<br>CSR<br>CSR<br>CSR<br>CSR<br>CSR<br>CSR<br>CSR<br>CSR | PALICI             | MOVE PRDTAT MOVE PREC MOVE PRDTAS MOVE PRCTAD MOVE PRCDEC MOVELLFRSY MOVE FRRT MOVE PRDVAL MOVE FRVAL MOVE FRVAL                                                                                                    | T@XDS E@XDS C@XDS G@XXDS G@XXDS F@XXDS R@XXDS R@XXDS D@XXDS A@XXDS                                                                                                    | 1<br>50<br>20<br>1<br>4<br>2<br>40<br>40                                   |     |                                                                   |
| 1982.00<br>1983.00<br>1984.00<br>1985.00<br>1986.00<br>1987.00<br>1988.00<br>1999.00<br>1991.00<br>1992.00<br>1993.00<br>1993.00                                                                                         | CSR<br>CSR<br>CSR<br>CSR<br>CSR<br>CSR<br>CSR<br>CSR<br>CSR<br>CSR | PALICI             | MOVE PRDTAT MOVE FREC MOVE PRDTAS MOVE PRDTAD MOVE PRCDEC MOVELLPRSY MOVE FRRT MOVE PRDVAL MOVE PRVAL                                                                                                    | T@XDS E@XDS C@XDS G@XDS G@XDS S@XDS S@XDS R@XDS D@XDS                                                                                                    | 1<br>50<br>20<br>1<br>4<br>2<br>40<br>40                                   |     |                                                                   |
| 1982.00<br>1983.00<br>1984.00<br>1985.00<br>1986.00<br>1987.00<br>1988.00<br>1989.00<br>1990.00<br>1991.00<br>1992.00                                                                                                    | CSR<br>CSR<br>CSR<br>CSR<br>CSR<br>CSR<br>CSR<br>CSR<br>CSR<br>CSR | PALICI             | MOVE PRDTAT MOVE PREC MOVE PRDTAS MOVE PRCTAD MOVE PRCDEC MOVELLFRSY MOVE FRRT MOVE PRDVAL MOVE FRVAL MOVE FRVAL                                                                                                    | T@XDS E@XDS C@XDS G@XXDS G@XXDS F@XXDS R@XXDS R@XXDS D@XXDS A@XXDS                                                                                                    | 1<br>50<br>20<br>1<br>4<br>2<br>40<br>40                                   |     |                                                                   |
| 1982.00<br>1983.00<br>1984.00<br>1985.00<br>1986.00<br>1987.00<br>1988.00<br>1999.00<br>1991.00<br>1992.00<br>1993.00<br>1993.00                                                                                         | CSR<br>CSR<br>CSR<br>CSR<br>CSR<br>CSR<br>CSR<br>CSR<br>CSR<br>CSR | PALICI             | MOVE PRDTAT MOVE FREC MOVE PRDTAS MOVE PRDTAD MOVE PRCDEC MOVELLFRSY MOVE FRRT MOVE PROVAL MOVE FRVAL MOVE PRLVAL MOVE PRLVAL                                                                                                    | TexDS EexDS CexDS GexDS FexDS FexDS RexDS RexDS LexDS LexDS                                                                                                    | 1<br>50<br>20<br>1<br>4<br>2<br>40<br>40<br>40<br>40                       |     |                                                                   |
| 1982.00<br>1983.00<br>1984.00<br>1985.00<br>1986.00<br>1987.00<br>1989.00<br>1990.00<br>1991.00<br>1992.00<br>1993.00<br>1994.00<br>1995.00<br>1996.00                                                                   | CSR<br>CSR<br>CSR<br>CSR<br>CSR<br>CSR<br>CSR<br>CSR<br>CSR<br>CSR | PALICI             | MOVE PRDTAT MOVE PREC MOVE PRDTAS MOVE PRDTAD MOVE PRCDEC MOVELLFRSY MOVE FRRT MOVE PRDVAL MOVE PRLVAL MOVE PRLVAL MOVE PRLVAL MOVE PREDWR MOVE PREDWR MOVE FREDWR                                                                                                    | TeXDS ESXDS CeXDS GSXDS FSXDS FSXDS FSXDS ASXDS LSXDS LSXDS LSXDS LSXDS LSXDS LSXDS LSXDS LSXDS LSXDS LSXDS LSXDS LSXDS LSXDS LSXDS LSXDS                                                                                                    | 1<br>50<br>20<br>1<br>4<br>2<br>40<br>40<br>40<br>40<br>30                 |     |                                                                   |
| 1982.00<br>1983.00<br>1984.00<br>1985.00<br>1986.00<br>1987.00<br>1988.00<br>1999.00<br>1999.00<br>1991.00<br>1992.00<br>1993.00<br>1994.00<br>1995.00<br>1995.00<br>1995.00<br>1997.00                                  | CSR<br>CSR<br>CSR<br>CSR<br>CSR<br>CSR<br>CSR<br>CSR<br>CSR<br>CSR | PALICI             | MOVE PRDTAT MOVE FREC MOVE PRDTAS MOVE PRDTAD MOVE PRCDEC MOVELLFRSY MOVE FRRT MOVE PROVAL MOVE PRUVAL MOVE PRLVAL MOVE PREDWR MOVE PREDWR MOVE PREDWR MOVE PREDWR MOVE PRENNIX                                                                                                    | TeXDS EAXDS COXDS GAXDS FAXDS FAXDS RAXDS DAXDS LAXDS LAXDS UAXDS VAXDS NAXDS NAXDS                                                                                                    | 1<br>1<br>50<br>20<br>1<br>4<br>2<br>40<br>40<br>40<br>40<br>30<br>1<br>20 |     |                                                                   |
| 1982.00<br>1983.00<br>1984.00<br>1985.00<br>1986.00<br>1987.00<br>1988.00<br>1999.00<br>1991.00<br>1992.00<br>1993.00<br>1995.00<br>1995.00<br>1996.00<br>1998.00                                                        | CSR CSR CSR CSR CSR CSR CSR CSR CSR CSR                            |                    | MOVE PRDTAT MOVE FREC MOVE PRDTAS MOVE PRDTAD MOVE PRCDEC MOVELLFRSY MOVE FRRT MOVE FREDVAL MOVE FREDVAL MOVE PREDVAL MOVE PREDWR MOVE PREDWR MOVE FREDWR MOVE PRENNIX Z-LDD1                                                                                                    | T@XDS E@XDS C@XDS G@XDS F@XDS F@XDS D@XDS A@XDS D@XDS L@XDS U@XDS W@XDS J@XDS #@XDS                                                                                                    | 1<br>50<br>20<br>1<br>4<br>2<br>40<br>40<br>40<br>40<br>30                 |     |                                                                   |
| 1982.00<br>1983.00<br>1984.00<br>1985.00<br>1986.00<br>1987.00<br>1988.00<br>1999.00<br>1999.00<br>1991.00<br>1992.00<br>1993.00<br>1994.00<br>1995.00<br>1995.00<br>1995.00<br>1997.00                                  | CSR<br>CSR<br>CSR<br>CSR<br>CSR<br>CSR<br>CSR<br>CSR<br>CSR<br>CSR |                    | MOVE PRDTAT MOVE FREC MOVE PRDTAS MOVE PRDTAD MOVE PRCDEC MOVELLFRSY MOVE FRRT MOVE PROVAL MOVE PRUVAL MOVE PRLVAL MOVE PREDWR MOVE PREDWR MOVE PREDWR MOVE PREDWR MOVE PRENNIX                                                                                                    | TeXDS EAXDS COXDS GAXDS FAXDS FAXDS RAXDS DAXDS LAXDS LAXDS UAXDS VAXDS NAXDS NAXDS                                                                                                    | 1<br>1<br>50<br>20<br>1<br>4<br>2<br>40<br>40<br>40<br>40<br>30<br>1<br>20 |     |                                                                   |
| 1982.00<br>1983.00<br>1984.00<br>1985.00<br>1986.00<br>1987.00<br>1988.00<br>1999.00<br>1991.00<br>1992.00<br>1993.00<br>1995.00<br>1995.00<br>1996.00<br>1998.00                                                        | CSR CSR CSR CSR CSR CSR CSR CSR CSR CSR                            |                    | MOVE PRDTAT MOVE FREC MOVE PRDTAS MOVE PRDTAD MOVE PRCDEC MOVELLFRSY MOVE FRRT MOVE FREDVAL MOVE FREDVAL MOVE PREDVAL MOVE PREDWR MOVE PREDWR MOVE FREDWR MOVE PRENNIX Z-LDD1                                                                                                    | T@XDS E@XDS C@XDS G@XDS F@XDS F@XDS D@XDS A@XDS D@XDS L@XDS U@XDS W@XDS J@XDS #@XDS                                                                                                    | 1<br>1<br>50<br>20<br>1<br>4<br>2<br>40<br>40<br>40<br>40<br>30<br>1<br>20 |     |                                                                   |
| 1982.00<br>1983.00<br>1984.00<br>1985.00<br>1985.00<br>1986.00<br>1987.00<br>1989.00<br>1990.00<br>1991.00<br>1993.00<br>1993.00<br>1994.00<br>1995.00<br>1996.00<br>1997.00<br>1998.00<br>1999.00<br>1999.00            | CSR CSR CSR CSR CSR CSR CSR CSR CSR CSR                            |                    | MOVE PRDTAT MOVE PREC MOVE PRDTAS MOVE PRDTAD MOVE PRCDEC MOVELLFRSY MOVE FRRT MOVE FREVAL MOVE FRUAL MOVE PRUVAL MOVE PREDMR MOVE PREDMR MOVE PREDMR MOVE PREDMR MOVE PREDMR MOVE PRINIX Z-IDD1 MOVE PAXDS D0 #A                                                                                                    | TeXDS ESXDS CeXDS GSXDS FSXDS FSXDS PSXDS ASXDS LSXDS LSXDS | 1<br>1<br>50<br>20<br>1<br>4<br>2<br>40<br>40<br>40<br>40<br>30<br>1<br>20 |     |                                                                   |
| 1982.00<br>1983.00<br>1984.00<br>1985.00<br>1986.00<br>1987.00<br>1988.00<br>1999.00<br>1991.00<br>1991.00<br>1992.00<br>1995.00<br>1995.00<br>1995.00<br>1995.00<br>1997.00<br>1998.00<br>1999.00<br>2000.00            | CSR CSR CSR CSR CSR CSR CSR CSR CSR CSR                            |                    | MOVE PRDTAT MOVE FREC MOVE PRDTAS MOVE PRDTAD MOVE PRCDEC MOVELLFRSY MOVE FRRT MOVE PRDVAL MOVE FRVAL MOVE PRUVAL MOVE PRUVAL MOVE PREDWR MOVE PREDWR MOVE FRER MOVE FREN MOVE FREN MOVE PROVEL MOVE PROVE MOVE PROVE MOVE P | T@XDS E@XDS C@XDS G@XDS F@XDS F@XDS D@XDS A@XDS D@XDS L@XDS U@XDS W@XDS J@XDS #@XDS                                                                                                    | 1<br>1<br>50<br>20<br>1<br>4<br>2<br>40<br>40<br>40<br>40<br>30<br>1<br>20 |     |                                                                   |
| 1982.00<br>1983.00<br>1984.00<br>1985.00<br>1986.00<br>1987.00<br>1989.00<br>1999.00<br>1991.00<br>1993.00<br>1994.00<br>1995.00<br>1996.00<br>1997.00<br>1998.00<br>1999.00<br>2000.00<br>2001.00<br>2002.00            | CSR CSR CSR CSR CSR CSR CSR CSR CSR CSR                            |                    | MOVE PRDTAT MOVE FREC MOVE PRDTAS MOVE PRDTAD MOVE PRCDEC MOVELFRSY MOVE FREDVAL MOVE FREDVAL MOVE FREDVAL MOVE PREDWR MOVE PREDWR MOVE PREDWR MOVE FREDWR MOVE FREDWR MOVE FREDWR MOVE FREDWR MOVE FREDWR MOVE FREDWR MOVE FREDWR MOVE FREDWR MOVE FREDWR MOVE FREDWR MOVE FREDWR MOVE FREDWR MOVE FREDWR MOVE FREDWR MOVE FREDWR MOVE FREDWR MOVE FREDWR MOVE FREDWR DO #A MULT 10 END                                                                                                    | TeXDS ESXDS CeXDS GSXDS FSXDS FSXDS PSXDS ASXDS LSXDS LSXDS | 1<br>1<br>50<br>20<br>1<br>4<br>2<br>40<br>40<br>40<br>40<br>30<br>1<br>20 |     |                                                                   |
| 1982.00<br>1983.00<br>1984.00<br>1985.00<br>1986.00<br>1987.00<br>1989.00<br>1990.00<br>1991.00<br>1993.00<br>1993.00<br>1994.00<br>1995.00<br>1996.00<br>1997.00<br>1998.00<br>1999.00<br>2000.00<br>2000.00<br>2002.00 | CSR CSR CSR CSR CSR CSR CSR CSR CSR CSR                            |                    | MOVE PRDTAT MOVE FREC MOVE PRDTAS MOVE PRDTAD MOVE PRCDEC MOVELLFRSY MOVE FRRT MOVE PRDVAL MOVE FRVAL MOVE PRUVAL MOVE PRUVAL MOVE PREDWR MOVE PREDWR MOVE FRER MOVE FREN MOVE FREN MOVE PROVEL MOVE PROVE MOVE PROVE MOVE P | TeXDS ESXDS CeXDS GSXDS FSXDS FSXDS PSXDS ASXDS LSXDS LSXDS | 1<br>1<br>50<br>20<br>1<br>4<br>2<br>40<br>40<br>40<br>40<br>30<br>1<br>20 |     |                                                                   |
| 1982.00<br>1983.00<br>1984.00<br>1985.00<br>1986.00<br>1987.00<br>1989.00<br>1999.00<br>1991.00<br>1993.00<br>1994.00<br>1995.00<br>1996.00<br>1997.00<br>1998.00<br>1999.00<br>2000.00<br>2001.00<br>2002.00            | CSR CSR CSR CSR CSR CSR CSR CSR CSR CSR                            |                    | MOVE PRDTAT MOVE FREC MOVE PRDTAS MOVE PRDTAD MOVE PRCDEC MOVELFRSY MOVE FREDVAL MOVE FREDVAL MOVE FREDVAL MOVE PREDWR MOVE PREDWR MOVE PREDWR MOVE FREDWR MOVE FREDWR MOVE FREDWR MOVE FREDWR MOVE FREDWR MOVE FREDWR MOVE FREDWR MOVE FREDWR MOVE FREDWR MOVE FREDWR MOVE FREDWR MOVE FREDWR MOVE FREDWR MOVE FREDWR MOVE FREDWR MOVE FREDWR MOVE FREDWR MOVE FREDWR DO #A MULT 10 END                                                                                                    | TeXDS ESXDS CeXDS GSXDS FSXDS FSXDS PSXDS ASXDS LSXDS LSXDS | 1<br>1<br>50<br>20<br>1<br>4<br>2<br>40<br>40<br>40<br>40<br>30<br>1<br>20 |     |                                                                   |

9-72 JD Edwards World

| 2006.00                                                                                                    | C*                                                                 | Dictionary par  | ameters for - Date                                                                                                    | Last Sh                                                                                                    | ip                               |    |
|----------------------------------------------------------------------------------------------------|--------------------------------------------------------------------|-----------------|----------------------------------------------------------------------------------------------------|----------------------------------------------------------------------------------------------------|----------------------------------|----|
| 2007.00                                                                                                    | C*                                                                 |                 |                                                                                                    |                                                                                                    |                                  |    |
| 2008.00.                                                                                                    | CSR                                                                |                 | MOVE *BLANK                                                                                                    | FRDTAI                                                                                                    |                                  |    |
| 2009.00                                                                                                    | CSR                                                                |                 | MOVEL'XDT'                                                                                                    | FRDTAI                                                                                                    |                                  |    |
| 2010.00                                                                                                    | CSR                                                                |                 | CALL 'X9800E'                                                                                                    |                                                                                                    |                                  | 81 |
| 2011.00                                                                                                    | C*                                                                 |                 |                                                                                                    |                                                                                                    |                                  |    |
| 2012.00                                                                                                    | CSR                                                                |                 | PARM                                                                                                    | 19800E                                                                                                    |                                  |    |
| 2013.00                                                                                                    | CSR                                                                | FRERR           | IFRQ '0'                                                                                                    |                                                                                                    |                                  |    |
| 2014.00                                                                                                    | CSR                                                                |                 | MOVE FRDSCR                                                                                                    | B@XDT                                                                                                    | 40                               |    |
| 2015.00                                                                                                    | CSR                                                                |                 | MOVE FROTAT                                                                                                    | TexpT                                                                                                    | 1                                |    |
| 2016.00                                                                                                    | CSR                                                                |                 | MOVE FREC                                                                                                    | E@XDT                                                                                                    | 1                                |    |
| 2017.00                                                                                                    | CSR                                                                |                 | MOVE FROTAS                                                                                                    | CaxDT                                                                                                    | 50                               |    |
|                                                                                                    | CSR                                                                |                 |                                                                                                    |                                                                                                    |                                  |    |
| 2018.00                                                                                                    |                                                                    |                 | MOVE FROTAD                                                                                                    | G@XD/T                                                                                                    | 20                               |    |
| 2019.00                                                                                                    | CSR                                                                |                 | MOVE FRCDEC                                                                                                    | FaxDT                                                                                                    | 1                                |    |
| 2020.00                                                                                                    | CSR                                                                |                 | MOVELFRSY                                                                                                    | S@XDT                                                                                                    | 4                                |    |
| 2021.00                                                                                                    | CSR                                                                |                 | MOVE FRRT                                                                                                    | R@XDT                                                                                                    | 2                                |    |
| 2022.00                                                                                                    | CSR                                                                |                 | MOVE FRDVAL                                                                                                    | DaxDT                                                                                                    | 40                               |    |
| 2023.00                                                                                                    | CSR                                                                |                 | MOVE FRVAL                                                                                                    | A@XDT                                                                                                    | 40                               |    |
| 2024.00                                                                                                    | CSR                                                                |                 | MOVE FRLVAL                                                                                                    | LexDT                                                                                                    | 4.0                              |    |
| 2025.00                                                                                                    | CSR                                                                |                 | MOVE FRUVAL                                                                                                    | UaxDT                                                                                                    | 40                               |    |
| 2026.00                                                                                                    | CSR                                                                |                 | MOVE FREDWR                                                                                                    | WaXDT                                                                                                    | 3.0                              |    |
| 2027.00                                                                                                    | CSR                                                                |                 | MOVE FRLR                                                                                                    | Jaxot                                                                                                    | 1                                |    |
| 2028.00                                                                                                    | CSR                                                                |                 | MOVE FRNNIX                                                                                                    | NaxDT                                                                                                    | 20                               |    |
| 2029.00                                                                                                    | CSR                                                                |                 | Z-ADD1                                                                                                    | #@XDT                                                                                                    | 110                              |    |
| 2030.00                                                                                                    | CSR                                                                |                 | MOVE F@XDT                                                                                                    | #A                                                                                                    |                                  |    |
| 2030.00                                                                                                    | CSR                                                                |                 | DO #A                                                                                                    | π                                                                                                    |                                  |    |
| 2032.00                                                                                                    | CSR                                                                |                 |                                                                                                    | #@XDT                                                                                                    |                                  |    |
|                                                                                                    |                                                                    |                 | MULT 10                                                                                                    | #SYDI                                                                                                    |                                  |    |
| 2033.00                                                                                                    | CSR                                                                |                 | END                                                                                                    |                                                                                                    |                                  |    |
| 2034.00                                                                                                    | CSR                                                                |                 | END                                                                                                    |                                                                                                    |                                  |    |
| 2035.00                                                                                                    |                                                                    |                 |                                                                                                    |                                                                                                    |                                  |    |
| 2036.00                                                                                                    | C*                                                                 |                 |                                                                                                    |                                                                                                    |                                  |    |
| 2037.00                                                                                                    | C*                                                                 | Dictionary par  | ameters for - Item                                                                                                    | ID                                                                                                    |                                  |    |
| 2038.00                                                                                                    | C*                                                                 |                 |                                                                                                    |                                                                                                    |                                  |    |
| 2039.00                                                                                                    | CSR                                                                |                 | MOVE *BLANK                                                                                                    | FRDTAI                                                                                                    |                                  |    |
| 2040.00                                                                                                    | CSR                                                                |                 | MOVEL'XIT'                                                                                                    | FRDTAI                                                                                                    |                                  |    |
| 2041.00                                                                                                    | CSR                                                                |                 | CALL 'X9800E'                                                                                                    |                                                                                                    |                                  | 81 |
| 2042.00                                                                                                    | C*                                                                 |                 |                                                                                                    |                                                                                                    |                                  |    |
| 2043.00                                                                                                    | CSR                                                                |                 | PARM                                                                                                    | 19800E                                                                                                    |                                  |    |
| 2044.00                                                                                                    | CSR                                                                | FRERR           | IFEO 'O'                                                                                                    |                                                                                                    |                                  |    |
| 2045.00                                                                                                    | CSR                                                                |                 | MOVE FRDSCR                                                                                                    | B@XIT                                                                                                    | 40                               |    |
| 2046.00                                                                                                    | CSR                                                                |                 | MOVE FROTAT                                                                                                    | Texit                                                                                                    | 1                                |    |
| 2047.00                                                                                                    | CSR                                                                |                 | MOVE FREC                                                                                                    | E@XIT                                                                                                    | 1                                |    |
|                                                                                                    |                                                                    |                 |                                                                                                    |                                                                                                    |                                  |    |
| 2048.00                                                                                                    | CSR                                                                |                 | MOVE FRDTAS                                                                                                    | COXIT                                                                                                    | 50<br>20                         |    |
| 2049.00                                                                                                    | CSR                                                                |                 | MOVE FRDTAD                                                                                                    | Gaxit                                                                                                    |                                  |    |
| 2050.00                                                                                                    | CSR                                                                |                 | MOVE FRCDEC                                                                                                    | Paxit                                                                                                    | 1                                |    |
| 2051.00                                                                                                    | CSR                                                                |                 | MOVELLFRSY                                                                                                    | Saxit                                                                                                    | 4                                |    |
| 2052.00                                                                                                    | CSR                                                                |                 | MOVE FRRT                                                                                                    | R@XIT                                                                                                    | 2                                |    |
| 2053.00                                                                                                    | CSR                                                                |                 | MOVE FRDVAL                                                                                                    | fT                                                                                                    | 40                               |    |
| 2054.00                                                                                                    | CSR                                                                |                 |                                                                                                    |                                                                                                    |                                  |    |
|                                                                                                    |                                                                    |                 | MOVE FRVAL                                                                                                    | A@XIT                                                                                                    | 40                               |    |
| 2055.00                                                                                                    | CSR                                                                |                 | MOVE FRVAL<br>MOVE FRLVAL                                                                                                    | A@XIT<br>L@XIT                                                                                                    | 40<br>40                         |    |
| 2055.00<br>2056.00                                                                                                    |                                                                    |                 |                                                                                                    |                                                                                                    |                                  |    |
|                                                                                                    | CSR                                                                |                 | MOVE FRLVAL                                                                                                    | Lexit                                                                                                    | 40                               |    |
| 2056.00                                                                                                    | CSR<br>CSR                                                         |                 | MOVE FRLVAL<br>MOVE FRUVAL                                                                                                    | L@XIT<br>U@XIT                                                                                                    | 40<br>40                         |    |
| 2056.00<br>2057.00                                                                                                    | CSR<br>CSR<br>CSR                                                  |                 | MOVE FRLVAL<br>MOVE FRUVAL<br>MOVE FREDWR                                                                                                    | Laxit<br>Uaxit<br>Waxit                                                                                                    | 40<br>40<br>30                   |    |
| 2056.00<br>2057.00<br>2058.00                                                                                                    | CSR<br>CSR<br>CSR<br>CSR                                           |                 | MOVE FRUVAL<br>MOVE FRUVAL<br>MOVE FREDWR<br>MOVE FRLR                                                                                                    | Laxit<br>Uaxit<br>Waxit<br>Jaxit                                                                                                    | 40<br>40<br>30<br>1              |    |
| 2056.00<br>2057.00<br>2058.00<br>2059.00<br>2060.00                                                                                                    | CSR<br>CSR<br>CSR<br>CSR<br>CSR<br>CSR                             |                 | MOVE FRLVAL MOVE FRUVAL MOVE FREDWR MOVE FRLR MOVE FRNNIX Z-1DD1                                                                                                    | L@XIT<br>U@XIT<br>W@XIT<br>J@XIT<br>N@XIT<br>#@XIT                                                                                                    | 40<br>40<br>30<br>1<br>20        |    |
| 2056.00<br>2057.00<br>2058.00<br>2059.00<br>2060.00<br>2061.00                                                                                                    | CSR<br>CSR<br>CSR<br>CSR<br>CSR<br>CSR<br>CSR                      |                 | MOVE FRLVAL MOVE FREDWR MOVE FREDWR MOVE FRINIX Z-1DD1 MOVE F@XZT                                                                                                    | L@XIT<br>W@XIT<br>W@XIT<br>J@XIT<br>N@XIT                                                                                                    | 40<br>40<br>30<br>1<br>20        |    |
| 2056.00<br>2057.00<br>2058.00<br>2059.00<br>2060.00<br>2061.00<br>2062.00                                                                                                    | CSR<br>CSR<br>CSR<br>CSR<br>CSR<br>CSR<br>CSR<br>CSR               |                 | MOVE FRLVAL MOVE FREDWR MOVE FREDWR MOVE FRLR MOVE FRNNIX Z-1DD1 MOVE F&XZT DO #A                                                                                                    | Lexit<br>Wexit<br>Wexit<br>Jexit<br>Nexit<br>#exit<br>#A                                                                                                    | 40<br>40<br>30<br>1<br>20        |    |
| 2056.00<br>2057.00<br>2058.00<br>2059.00<br>2060.00<br>2061.00<br>2062.00<br>2063.00                                                                                                    | CSR<br>CSR<br>CSR<br>CSR<br>CSR<br>CSR<br>CSR<br>CSR               |                 | MOVE FRLVAL MOVE FRUVAL MOVE FREDWR MOVE FRLR MOVE FRNNIX Z-1DD1 MOVE F@XZT DO #A MULT 10                                                                                                    | L@XIT<br>U@XIT<br>W@XIT<br>J@XIT<br>N@XIT<br>#@XIT                                                                                                    | 40<br>40<br>30<br>1<br>20        |    |
| 2056.00<br>2057.00<br>2058.00<br>2059.00<br>2060.00<br>2061.00<br>2062.00<br>2063.00<br>2064.00                                                                                                    | CSR CSR CSR CSR CSR CSR CSR CSR CSR CSR                            |                 | MOVE FRLVAL MOVE FRUVAL MOVE FREDWR MOVE FRLR MOVE FRNNIX Z-1DD1 MOVE FWXZT DO #A MULT 10 END                                                                                                    | Lexit<br>Wexit<br>Wexit<br>Jexit<br>Nexit<br>#exit<br>#A                                                                                                    | 40<br>40<br>30<br>1<br>20        |    |
| 2056.00<br>2057.00<br>2058.00<br>2059.00<br>2060.00<br>2061.00<br>2062.00<br>2063.00<br>2064.00<br>2065.00                                                                                                    | CSR<br>CSR<br>CSR<br>CSR<br>CSR<br>CSR<br>CSR<br>CSR<br>CSR<br>CSR |                 | MOVE FRLVAL MOVE FRUVAL MOVE FREDWR MOVE FRLR MOVE FRNNIX Z-1DD1 MOVE F@XZT DO #A MULT 10                                                                                                    | Lexit<br>Wexit<br>Wexit<br>Jexit<br>Nexit<br>#exit<br>#A                                                                                                    | 40<br>40<br>30<br>1<br>20        |    |
| 2056.00<br>2057.00<br>2058.00<br>2059.00<br>2060.00<br>2061.00<br>2062.00<br>2063.00<br>2064.00<br>2065.00<br>2066.00                                                                                                   | CSR CSR CSR CSR CSR CSR CSR CSR CSR CSR                            |                 | MOVE FRLVAL MOVE FRUVAL MOVE FREDWR MOVE FRLR MOVE FRNNIX Z-1DD1 MOVE FWXZT DO #A MULT 10 END                                                                                                    | Lexit<br>Wexit<br>Wexit<br>Jexit<br>Nexit<br>#exit<br>#A                                                                                                    | 40<br>40<br>30<br>1<br>20        |    |
| 2056.00<br>2057.00<br>2058.00<br>2059.00<br>2060.00<br>2061.00<br>2062.00<br>2063.00<br>2064.00<br>2065.00<br>2066.00                                                                                                   | CSR CSR CSR CSR CSR CSR CSR CSR CSR CSR                            |                 | MOVE FRLVAL MOVE FRUVAL MOVE FREDWR MOVE FRLR MOVE FRNNIX Z-1DD1 MOVE FWXZT DO #A MULT 10 END                                                                                                    | Lexit<br>Wexit<br>Wexit<br>Jexit<br>Nexit<br>#exit<br>#A                                                                                                    | 40<br>40<br>30<br>1<br>20        |    |
| 2056.00<br>2057.00<br>2058.00<br>2059.00<br>2060.00<br>2061.00<br>2062.00<br>2063.00<br>2064.00<br>2065.00<br>2066.00                                                                                                   | CSR CSR CSR CSR CSR CSR CSR CSR CSR CSR                            |                 | MOVE FRLVAL MOVE FRUVAL MOVE FREDWR MOVE FREN MOVE FRNNIX Z-1DD1 MOVE F@XZT DO #A MULT 10 END                                                                                                    | L@XIT U@XIT W@XIT J@XIT N@XIT #@XIT #A                                                                                                    | 40<br>40<br>30<br>1<br>20<br>110 |    |
| 2056.00<br>2057.00<br>2058.00<br>2059.00<br>2060.00<br>2061.00<br>2062.00<br>2063.00<br>2064.00<br>2065.00<br>2066.00<br>                                                                                               | CSR<br>CSR<br>CSR<br>CSR<br>CSR<br>CSR<br>CSR<br>CSR<br>CSR<br>CSR |                 | MOVE FRLVAL MOVE FRUVAL MOVE FREDWR MOVE FRLR MOVE FRNNIX Z-1DD1 MOVE FWXZT DO #A MULT 10 END                                                                                                    | L@XIT U@XIT W@XIT J@XIT N@XIT #@XIT #A                                                                                                    | 40<br>40<br>30<br>1<br>20<br>110 |    |
| 2056.00<br>2057.00<br>2058.00<br>2059.00<br>2060.00<br>2061.00<br>2062.00<br>2063.00<br>2064.00<br>2065.00<br>2066.00<br>                                                                                               | CSR CSR CSR CSR CSR CSR CSR CSR CSR CSR                            |                 | MOVE FRLVAL MOVE FRUVAL MOVE FREDWR MOVE FRLR MOVE FRNNIX Z-1DD1 MOVE F@XZT DO #A MULT 10 END END END Ameters for - gnan                                                                                                    | L@XIT U@XIT W@XIT J@XIT N@XIT #@XIT #A  #@XIT                                                                                                    | 40<br>40<br>30<br>1<br>20<br>110 |    |
| 2056.00<br>2057.00<br>2058.00<br>2059.00<br>2060.00<br>2061.00<br>2062.00<br>2063.00<br>2064.00<br>2065.00<br>2066.00<br>                                                                                               | CSR<br>CSR<br>CSR<br>CSR<br>CSR<br>CSR<br>CSR<br>CSR<br>CSR<br>CSR |                 | MOVE FRLVAL MOVE FRUVAL MOVE FREDWR MOVE FRLR MOVE FRINIX Z-1DD1 MOVE FEXT DO #A MULT 10 END END END Ameters for - gnan MOVE *BLANK                                                                                           | L@XIT U@XIT W@XIT J@XIT N@XIT #AXIT #A  #GXIT                                                                                                    | 40<br>40<br>30<br>1<br>20<br>110 |    |
| 2056.00<br>2057.00<br>2058.00<br>2059.00<br>2060.00<br>2061.00<br>2062.00<br>2063.00<br>2064.00<br>2065.00<br>2066.00<br>                                                                                               | CSR CSR CSR CSR CSR CSR CSR CSR CSR CSR                            |                 | MOVE FRLVAL MOVE FRUVAL MOVE FREDWR MOVE FREDWR MOVE FRENTIX Z-1DD1 MOVE FWXZT DO #A MULT 10 END END  ammeters for - gnan MOVE *BLANK MOVEL'XQT'                                                                              | L@XIT U@XIT W@XIT J@XIT N@XIT #@XIT #A  #@XIT                                                                                                    | 40<br>40<br>30<br>1<br>20<br>110 |    |
| 2056.00<br>2057.00<br>2058.00<br>2059.00<br>2060.00<br>2061.00<br>2062.00<br>2063.00<br>2064.00<br>2065.00<br>2066.00<br>                                                                                               | CSR CSR CSR CSR CSR CSR CSR CSR CSR CSR                            |                 | MOVE FRLVAL MOVE FRUVAL MOVE FREDWR MOVE FRLR MOVE FRINIX Z-1DD1 MOVE FEXT DO #A MULT 10 END END END Ameters for - gnan MOVE *BLANK                                                                                           | L@XIT U@XIT W@XIT J@XIT N@XIT #AXIT #A  #GXIT                                                                                                    | 40<br>40<br>30<br>1<br>20<br>110 | 81 |
| 2056.00<br>2057.00<br>2058.00<br>2059.00<br>2060.00<br>2061.00<br>2062.00<br>2063.00<br>2064.00<br>2065.00<br>2066.00<br>                                                                                               | CSR CSR CSR CSR CSR CSR CSR CSR CSR CSR                            |                 | MOVE FRLVAL MOVE FRUVAL MOVE FREDWR MOVE FREDWR MOVE FRENTIX Z-1DD1 MOVE FWXZT DO #A MULT 10 END END  ammeters for - gnan MOVE *BLANK MOVEL'XQT'                                                                              | L@XIT U@XIT W@XIT J@XIT N@XIT #AXIT #A  #GXIT                                                                                                    | 40<br>40<br>30<br>1<br>20<br>110 | 81 |
| 2056.00<br>2057.00<br>2058.00<br>2059.00<br>2060.00<br>2061.00<br>2062.00<br>2063.00<br>2064.00<br>2065.00<br>2066.00<br>                                                                                               | CSR CSR CSR CSR CSR CSR CSR CSR CSR CSR                            |                 | MOVE FRLVAL MOVE FRUVAL MOVE FREDWR MOVE FREDWR MOVE FRENTIX Z-1DD1 MOVE FWXZT DO #A MULT 10 END END  ammeters for - gnan MOVE *BLANK MOVEL'XQT'                                                                              | L@XIT U@XIT W@XIT J@XIT N@XIT #AXIT #A  #GXIT                                                                                                    | 40<br>40<br>30<br>1<br>20<br>110 | 81 |
| 2056.00<br>2057.00<br>2058.00<br>2059.00<br>2060.00<br>2061.00<br>2063.00<br>2064.00<br>2065.00<br>2066.00<br><br>2067.00<br>2068.00<br>2069.00<br>2070.00<br>2071.00<br>2072.00                                        | CSR CSR CSR CSR CSR CSR CSR CSR CSR CSR                            |                 | MOVE FRLVAL MOVE FRUVAL MOVE FREDWR MOVE FRENNIX Z-1DD1 MOVE FENNIX DO #A MULT 10 END END END Ameters for - gnan MOVE *BLANK MOVEL'XQT' CALL 'X9800E'                                                                         | L@XIT U@XIT W@XIT J@XIT N@XIT #AXIT #A  #GXIT  tity On 1                                                                                                    | 40<br>40<br>30<br>1<br>20<br>110 | 81 |
| 2056.00<br>2057.00<br>2058.00<br>2059.00<br>2060.00<br>2061.00<br>2063.00<br>2064.00<br>2065.00<br>2066.00<br>                                                                                                    | CSR<br>CSR<br>CSR<br>CSR<br>CSR<br>CSR<br>CSR<br>CSR<br>CSR<br>C*  | Dictionary para | MOVE FRLVAL MOVE FRUVAL MOVE FREDWR MOVE FREDWR MOVE FRENTIX Z-1DD1 MOVE FWXZT DO #A MULT 10 END END Ammeters for - gnan MOVE *BLANK MOVEL'XQT' CALL 'X9800E' PARM                                                            | L@XIT U@XIT W@XIT J@XIT N@XIT #AXIT #A  #GXIT  tity On 1                                                                                                    | 40<br>40<br>30<br>1<br>20<br>110 | 81 |
| 2056.00 2057.00 2058.00 2059.00 2060.00 2061.00 2062.00 2063.00 2065.00 2066.00 2067.00 2068.00 2070.00 2071.00 2072.00 2073.00 2074.00 2075.00 2076.00                                                                 | CSR CSR CSR CSR CSR CSR CSR CSR CSR CSR                            | Dictionary para | MOVE FRLVAL MOVE FRUVAL MOVE FREDWR MOVE FREDWR MOVE FRENTIX Z-1DD1 MOVE FAXZT DO #A MULT 10 END END Ameters for - gnan MOVE *BLANK MOVEL'XQT' CALL 'X9800E' PARM IFEQ '0'                                                    | L@XIT U@XIT W@XIT M@XIT #@XIT #@XIT #A  #@XIT  tity On :  PRDTAI PRDTAI PRDTAI 19800E B@XOT                                                                 | 40<br>40<br>30<br>1<br>20<br>110 | 81 |
| 2056.00 2057.00 2058.00 2059.00 2060.00 2061.00 2063.00 2064.00 2065.00 2066.00 2067.00 2068.00 2069.00 2071.00 2072.00 2073.00 2074.00 2075.00 2076.00 2076.00                                                         | CSR CSR CSR CSR CSR CSR CSR CSR CSR CSR                            | Dictionary para | MOVE FRLVAL MOVE FRUVAL MOVE FREDWR MOVE FREDWR MOVE FRENT Z-1DD1 MOVE FEXT DO #A MULT 10 END END END Ameters for - gnan MOVE *BLANK MOVE/XQT' CALL 'X9800E' PARM IFEQ '0' MOVE FRDSCR                                        | L@XIT U@XIT W@XIT M@XIT #AXIT #A  #GXIT  tity On 1  PRDTAI PRDTAI  19800E  B@XOT T@XQT                                                                      | 40<br>40<br>30<br>1<br>20<br>110 | 81 |
| 2056.00<br>2057.00<br>2058.00<br>2059.00<br>2060.00<br>2061.00<br>2062.00<br>2063.00<br>2065.00<br>2066.00<br>                                                                                                    | CSR CSR CSR CSR CSR CSR CSR CSR CSR CSR                            | Dictionary para | MOVE FRLVAL MOVE FRUVAL MOVE FREDWR MOVE FREDWR MOVE FRENTIX Z-1DD1 MOVE FWEXZT DO #A MULT 10 END END Ammeters for - gnan MOVE *BLANK MOVEL'XQT' CALL 'X9800E' PARM IFEQ '0' MOVE FRDSCR MOVE FRDTAT MOVE FREC                | L@XIT U@XIT W@XIT W@XIT N@XIT #@XIT #A  #@XIT  tity On 1  PRDTAI PRDTAI 19800E B@XOT T@XQT E@XQT                                                            | 40<br>40<br>30<br>1<br>20<br>110 | 81 |
| 2056.00 2057.00 2058.00 2059.00 2060.00 2061.00 2062.00 2063.00 2065.00 2066.00 2067.00 2068.00 2070.00 2071.00 2072.00 2073.00 2074.00 2075.00 2076.00 2077.00 2077.00                                                 | CSR CSR CSR CSR CSR CSR CSR CSR CSR CSR                            | Dictionary para | MOVE FRLVAL MOVE FRUVAL MOVE FREDWR MOVE FREDWR MOVE FRENT MOVE FRENT MOVE FANT MOVE FAXZT DO #A MULT 10 END END  Ameters for - gnan MOVE *BLANK MOVEL'XQT' CALL 'X9800E'  PARM IFEQ '0' MOVE FRDSCR MOVE FRECC MOVE FRETAS   | L@XIT U@XIT W@XIT W@XIT M@XIT #@XIT #A  #@XIT  tity On : PRDTAI PRDTAI 19800E B@XOT T@XQT E@XQT C@XQT                                                       | 40<br>40<br>30<br>1<br>20<br>110 | 81 |
| 2056.00 2057.00 2058.00 2059.00 2060.00 2061.00 2062.00 2063.00 2065.00 2066.00 2067.00 2068.00 2070.00 2071.00 2071.00 2073.00 2074.00 2075.00 2076.00 2077.00 2077.00 2077.00 2077.00 2077.00 2077.00 2078.00 2079.00 | CSR CSR CSR CSR CSR CSR CSR CSR CSR CSR                            | Dictionary para | MOVE FRLVAL MOVE FRUVAL MOVE FREDWR MOVE FREDWR MOVE FRENT Z-IDDI MOVE FEXZT DO #A MULT 10 END END END Ameters for - gnan MOVE *BLANK MOVEL'XQT' CALL 'X9800E'  PARM IFEQ '0' MOVE FRDTAT MOVE FRDTAT MOVE FRDTAS MOVE FRDTAD | L@XIT U@XIT W@XIT W@XIT N@XIT #AXIT #A  #@XIT  TOTAL  ###  L9800E  B@XOT T@XQT D@XQT C@XQT G@XQT                                                            | 40<br>40<br>30<br>1<br>20<br>110 | 81 |
| 2056.00 2057.00 2058.00 2059.00 2060.00 2061.00 2062.00 2063.00 2065.00 2066.00 2067.00 2068.00 2070.00 2071.00 2072.00 2073.00 2074.00 2075.00 2075.00 2077.00 2078.00 2079.00 2079.00 2079.00 2079.00 2079.00         | CSR CSR CSR CSR CSR CSR CSR CSR CSR CSR                            | Dictionary para | MOVE FRLVAL MOVE FRUVAL MOVE FREDWR MOVE FREDWR MOVE FRENTIX Z-1DD1 MOVE FWEXZT DO #A MULT 10 END END  Ameters for - gnan MOVE *BLANK MOVEL'XQT' CALL 'X9800E'  PARM IFEQ '0' MOVE FRDTAT MOVE FRDTAT MOVE FRDTAD MOVE FRCDEC | Lexit Uaxit Wexit Wexit Jexit Naxit #A  #A  #A  #A  tity On : PRDTAI PRDTAI  19800E BEXOT TEXOT EEXOT CEXOT GEXOT GEXOT FEXOT FEXOT FEXOT FEXOT FEXOT FEXOT | 40<br>40<br>30<br>1<br>20<br>110 | 81 |
| 2056.00 2057.00 2058.00 2059.00 2060.00 2061.00 2062.00 2063.00 2065.00 2066.00 2067.00 2068.00 2070.00 2071.00 2071.00 2073.00 2074.00 2075.00 2076.00 2077.00 2077.00 2077.00 2077.00 2077.00 2077.00 2078.00 2079.00 | CSR CSR CSR CSR CSR CSR CSR CSR CSR CSR                            | Dictionary para | MOVE FRLVAL MOVE FRUVAL MOVE FREDWR MOVE FREDWR MOVE FRENT Z-IDDI MOVE FEXZT DO #A MULT 10 END END END Ameters for - gnan MOVE *BLANK MOVEL'XQT' CALL 'X9800E'  PARM IFEQ '0' MOVE FRDTAT MOVE FRDTAT MOVE FRDTAS MOVE FRDTAD | L@XIT U@XIT W@XIT W@XIT N@XIT #AXIT #A  #@XIT  TOTAL  ###  L9800E  B@XOT T@XQT D@XQT C@XQT G@XQT                                                            | 40<br>40<br>30<br>1<br>20<br>110 | 81 |

| 1                                                                                                    |                                                                                                   |                 |                                                                                              |                                                                                                    |                                                                                  |    |
|----------------------------------------------------------------------------------------------------|---------------------------------------------------------------------------------------------------|-----------------|----------------------------------------------------------------------------------------------|----------------------------------------------------------------------------------------------------|----------------------------------------------------------------------------------|----|
| 2083.00                                                                                                    | CSR                                                                                               |                 | MOVE FRRT                                                                                    | RXQT                                                                                                    | . 2                                                                              |    |
| 2054.00                                                                                                    | CSR                                                                                               |                 | MOVE FRDVAL                                                                                  | DexQT                                                                                                    | 40                                                                               |    |
| 2085.00                                                                                                    | CSR                                                                                               |                 | MOVE FRVAL                                                                                   | A@XQT                                                                                                    | 40                                                                               |    |
| 2086.00                                                                                                    | CSR                                                                                               |                 | MOVE FRLVAL                                                                                  | LexQT                                                                                                    | 40                                                                               |    |
| 2087.00                                                                                                    | CSR                                                                                               |                 | MOVE FRUVAL                                                                                  | USXQT                                                                                                    | 40                                                                               |    |
| 2088.00                                                                                                    | CSR                                                                                               |                 | MOVE FREDWR                                                                                  | W@XQT                                                                                                    | 30                                                                               |    |
| 2089.00                                                                                                    | CSR                                                                                               |                 | MOVE FRLR                                                                                    | Jexqt                                                                                                    | 1                                                                                |    |
| 2090.00                                                                                                    | CSR                                                                                               |                 | MOVE FRNNIX                                                                                  | N@XQT                                                                                                    | 20                                                                               |    |
| 2091.00                                                                                                    | CSR                                                                                               |                 | Z-ADD1                                                                                       | #@XQT                                                                                                    | 110                                                                              |    |
| 2092.00                                                                                                    | CSR                                                                                               |                 | MOVE FRXQT                                                                                   | #A                                                                                                    |                                                                                  |    |
| 2093.00                                                                                                    | CSR                                                                                               |                 | DO #A                                                                                        |                                                                                                    |                                                                                  |    |
| 2094.00                                                                                                    | CSR                                                                                               |                 | MULT 10                                                                                      | #@XQT                                                                                                    |                                                                                  |    |
| 2095.00                                                                                                    | CSR                                                                                               |                 | END                                                                                          |                                                                                                    |                                                                                  |    |
| 2096.00                                                                                                    | CSR                                                                                               |                 | END                                                                                          |                                                                                                    |                                                                                  |    |
| 2097.00                                                                                                    | C*                                                                                                |                 |                                                                                              |                                                                                                    |                                                                                  |    |
| 2098.00                                                                                                    | C*                                                                                                |                 |                                                                                              |                                                                                                    |                                                                                  |    |
|                                                                                                    | C*                                                                                                | Dictionary para | meters for - Item                                                                            | Type                                                                                                    |                                                                                  |    |
| 2100.00                                                                                                    | C*                                                                                                |                 |                                                                                              | -11                                                                                                    |                                                                                  |    |
| 2101.00                                                                                                    | CSR                                                                                               |                 | MOVE *BLANK                                                                                  | FRDTAI                                                                                                    |                                                                                  |    |
| 2102.00                                                                                                    | CSR                                                                                               |                 | MOVEL'XTY'                                                                                   | FRDTAI                                                                                                    |                                                                                  |    |
| 2103.00                                                                                                    | CSR                                                                                               |                 | CALL 'X9800E'                                                                                | ribini                                                                                                    |                                                                                  | 81 |
| 2104.00                                                                                                    | C*                                                                                                |                 |                                                                                              |                                                                                                    |                                                                                  |    |
|                                                                                                    | CSR                                                                                               |                 | PARM                                                                                         | I9800E                                                                                                    |                                                                                  |    |
|                                                                                                    | CSR                                                                                               | FRERR           | IFEQ '0'                                                                                     | TOOUR                                                                                                    |                                                                                  |    |
|                                                                                                    |                                                                                                   | FRERK           |                                                                                              | B@XTY                                                                                                    | 40                                                                               |    |
| 2107.00                                                                                                    | CSR                                                                                               |                 | MOVE FRDSCR<br>MOVE FRDTAT                                                                   |                                                                                                    |                                                                                  |    |
| 2108.00                                                                                                    | CSR                                                                                               |                 |                                                                                              | T@XTY                                                                                                    | 1                                                                                |    |
| 2109.00                                                                                                    | CSR                                                                                               |                 | MOVE FREC                                                                                    | E®xTY                                                                                                    | 1                                                                                |    |
| 2110.00                                                                                                    | CSR                                                                                               |                 | MOVE FRDTAS                                                                                  | C@XTY                                                                                                    | 50                                                                               |    |
| 2111.00                                                                                                    | CSR                                                                                               |                 | MOVE FROTAT                                                                                  | G@XTY                                                                                                    | 20                                                                               |    |
| 2112.00                                                                                                    | CSR                                                                                               |                 | MOVE FRCDEC                                                                                  | F@XTY                                                                                                    | 1                                                                                |    |
| 2113.00                                                                                                    | CSR                                                                                               |                 | MOVELPRSY                                                                                    | S@XTY                                                                                                    | 4                                                                                |    |
| 2114.00                                                                                                    | CSR                                                                                               |                 | MOVE FRRT                                                                                    | R®XTY                                                                                                    | 2                                                                                |    |
| 2115.00                                                                                                    | CSR                                                                                               |                 | MOVE FRDVAL                                                                                  | D@XTY                                                                                                    | 40                                                                               |    |
| 2116.00                                                                                                    | CSR                                                                                               |                 | MOVE FRVAL                                                                                   | A@XTY                                                                                                    | 40                                                                               |    |
| 2117.00                                                                                                    | CSR                                                                                               |                 | MOVE FRLVAL                                                                                  | L®XTY                                                                                                    | 40                                                                               |    |
| 2118.00                                                                                                    | CSR                                                                                               |                 | MOVE PRUVAL                                                                                  | U@XTY                                                                                                    | 40                                                                               |    |
| 2119.00                                                                                                    | CSR                                                                                               |                 | MOVE FREDWR                                                                                  | W@XTY                                                                                                    | 30                                                                               |    |
| 2120.00                                                                                                    | CSR                                                                                               |                 | MOVE FRLR                                                                                    | J@XTY                                                                                                    | 1                                                                                |    |
| 2121.00                                                                                                    | CSR                                                                                               |                 | MOVE FRNNIX                                                                                  | N@XTY                                                                                                    | 20                                                                               |    |
| 2122.00                                                                                                    | CSR                                                                                               |                 | Z-ADD1                                                                                       | #@XTY                                                                                                    | 110                                                                              |    |
|                                                                                                    | CSR                                                                                               |                 | MOVE FEXTY                                                                                   | #A                                                                                                    |                                                                                  |    |
|                                                                                                    | CSR                                                                                               |                 | DO #A                                                                                        |                                                                                                    |                                                                                  |    |
| 2125.00                                                                                                    | CSR                                                                                               |                 | MULT 10                                                                                      | #@XTY                                                                                                    |                                                                                  |    |
|                                                                                                    | CSR                                                                                               |                 | END                                                                                          | 11-2222                                                                                                    |                                                                                  |    |
|                                                                                                    |                                                                                                   |                 |                                                                                              |                                                                                                    |                                                                                  |    |
|                                                                                                    |                                                                                                   |                 | EMD                                                                                          |                                                                                                    |                                                                                  |    |
| 2127.00                                                                                                    | CSR                                                                                               |                 | END                                                                                          |                                                                                                    |                                                                                  |    |
| 2127.00<br>2128.00                                                                                                    | CSR<br>C*                                                                                         |                 |                                                                                              |                                                                                                    |                                                                                  |    |
| 2127.00<br>2128.00                                                                                                    | CSR<br>C*                                                                                         |                 |                                                                                              |                                                                                                    |                                                                                  |    |
| 2127.00<br>2128.00<br><br>2129.00                                                                                                    | CSR<br>C*<br><br>C*                                                                               |                 |                                                                                              | Unit of 1                                                                                                    |                                                                                  |    |
| 2127.00<br>2128.00<br><br>2129.00<br>2130.00                                                                                                    | CSR<br>C*<br>C*<br>C*                                                                             |                 |                                                                                              | Unit of 1                                                                                                    | Measure                                                                          |    |
| 2127.00<br>2128.00<br><br>2129.00<br>2130.00<br>2131.00                                                                                                    | CSR<br>C*<br>C*<br>C*<br>C*                                                                       |                 | meters for - Item                                                                            |                                                                                                    | Measure                                                                          |    |
| 2127.00<br>2128.00<br><br>2129.00<br>2130.00<br>2131.00<br>2132.00                                                                                                    | CSR<br>C*<br>C*<br>C*<br>C*<br>C*<br>CSR                                                          |                 | meters for - Item MOVE *BLANK                                                                | FRDTAI                                                                                                    | Measure                                                                          |    |
| 2127.00<br>2128.00<br><br>2129.00<br>2130.00<br>2131.00<br>2132.00<br>2133.00                                                                                                    | CSR<br>C*<br>C*<br>C*<br>C*<br>CSR<br>CSR                                                         |                 | meters for - Item  MOVE *BLANK  MOVEL'XUM'                                                   |                                                                                                    | Measure                                                                          | 23 |
| 2127.00<br>2128.00<br>                                                                                                    | CSR<br>C*<br>C*<br>C*<br>C*<br>CSR<br>CSR<br>CSR                                                  |                 | meters for - Item<br>MOVE *BLANK<br>MOVEL'XUM'<br>CALL'X9800E'                               | FRDTAI                                                                                                    | Measure                                                                          | 81 |
| 2127.00<br>2128.00<br>                                                                                                    | CSR<br>C*<br>C*<br>C*<br>C*<br>CSR<br>CSR<br>CSR<br>CSR<br>CSR                                    |                 | meters for - Item<br>MOVE *BLANK<br>MOVEL'XUM'<br>CALL'X9800E'                               | FRDTAI<br>FRDTAI                                                                                                 | Measure                                                                          | 81 |
| 2127.00<br>2128.00<br><br>2129.00<br>2130.00<br>2131.00<br>2132.00<br>2134.00<br>2134.00<br>2135.00<br>2136.00                                                                                                    | CSR<br>C*<br>C*<br>C*<br>CSR<br>CSR<br>CSR<br>CSR<br>CSR<br>CSR<br>CSR                            | Dictionary para | meters for - Item MOVE *BLANK MOVEL'XUM' CALL 'X9800E'                                       | FRDTAI                                                                                                    | Measure                                                                          | 81 |
| 2127.00<br>2128.00<br>                                                                                                    | CSR<br>C*<br>C*<br>C*<br>C*<br>CSR<br>CSR<br>CSR<br>CSR<br>CSR<br>CSR                             |                 | meters for - Item MOVE *BLANK MOVEL'XUM' CALL 'X9800E'                                       | FRDTAI<br>FRDTAI<br>19800E                                                                                       |                                                                                  | 81 |
| 2127.00<br>2128.00<br>                                                                                                    | CSR C* C* C* CSR CSR CSR CSR CSR CSR CSR CSR CSR                                                  | Dictionary para | meters for - Item MOVE *BLANK MOVEL'XUM' CALL 'X9800E' PARM IPEQ '0' MOVE PRDSCR             | FRDTAI<br>FRDTAI<br>19800E<br>B@XUM                                                                              | 40                                                                               | 81 |
| 2127.00<br>2128.00<br>                                                                                                    | CSR C* C* C* CSR CSR CSR CSR CSR CSR C* CSR CSR CSR CSR CSR CSR CSR                               | Dictionary para | meters for - Item MOVE *BLANK MOVEL'XUM' CALL 'X9800E' PARM IFEQ '0' MOVE PRDSCR MOVE PRDTAT | PRDTAI<br>PRDTAI<br>19800E<br>B@XUM<br>T@XUM                                                                     | 40<br>1                                                                          | 81 |
| 2127.00<br>2128.00<br>                                                                                                    | CSR C* C* C* CSR CSR CSR CSR CSR CSR CSR CSR CSR                                                  | Dictionary para | meters for - Item MOVE *BLANK MOVEL'XUM' CALL 'X9800E' PARM IPEQ '0' MOVE PRDSCR             | FRDTAI<br>FRDTAI<br>19800E<br>B@XUM<br>T@XUM<br>E@XUM                                                            | 40                                                                               | 81 |
| 2127.00<br>2128.00<br>                                                                                                    | CSR C* C* C* CSR CSR CSR CSR CSR CSR C* CSR CSR CSR CSR CSR CSR CSR                               | Dictionary para | meters for - Item MOVE *BLANK MOVEL'XUM' CALL 'X9800E' PARM IFEQ '0' MOVE PRDSCR MOVE PRDTAT | PRDTAI<br>PRDTAI<br>19800E<br>B@XUM<br>T@XUM                                                                     | 40<br>1                                                                          | 81 |
| 2127.00<br>2128.00<br>                                                                                                    | CSR C* C* C* CSR CSR CSR CSR CSR CSR CSR CSR CSR CSR                                              | Dictionary para | MOVE *BLANK MOVEL'XUM' CALL'X9800E' PARM IFEQ '0' MOVE PRDSCR MOVE PRDTAT MOVE FREC          | FRDTAI<br>FRDTAI<br>19800E<br>B@XUM<br>T@XUM<br>E@XUM                                                            | 40<br>1<br>1                                                                     | 81 |
| 2127.00<br>2128.00<br>                                                                                                    | CSR<br>C*<br>C*<br>C*<br>CSR<br>CSR<br>CSR<br>CSR<br>CSR<br>CSR<br>CSR<br>CSR                     | Dictionary para | meters for - Item MOVE *BLANK MOVEL'XUM' CALL 'X9800E'                                       | PRDTAI<br>PRDTAI<br>19800E<br>B@XUM<br>T@XUM<br>E@XUM<br>C@XUM                                                   | 40<br>1<br>1<br>50                                                               | 81 |
| 2127.00<br>2128.00<br>                                                                                                    | CSR<br>C*<br>C*<br>C*<br>CSR<br>CSR<br>CSR<br>CSR<br>CSR<br>CSR<br>CSR<br>CSR                     | Dictionary para | MOVE *BLANK MOVEL'XUM' CALL 'X9800E'                                                         | FRDTAI<br>FRDTAI<br>19800E<br>BOXUM<br>TOXUM<br>EOXUM<br>COXUM<br>GOXUM                                          | 40<br>1<br>1<br>50<br>20                                                         | 81 |
| 2127.00<br>2128.00<br>                                                                                                    | CSR<br>C*<br>C*<br>C*<br>CSR<br>CSR<br>CSR<br>CSR<br>CSR<br>CSR<br>CSR<br>CSR<br>CSR<br>CSR       | Dictionary para | MOVE *BLANK MOVEL'XUM' CALL'X9800E'                                                          | PRDTAI PRDTAI  19800E BGXUM TGXUM EGXUM CGXUM GGXUM FGXUM                                                        | 40<br>1<br>1<br>50<br>20<br>1                                                    | 81 |
| 2127.00<br>2128.00<br>                                                                                                    | CSR C* C* C* C* CSR CSR CSR CSR CSR CSR CSR CSR CSR CSR                                           | Dictionary para | meters for - Item MOVE *BLANK MOVEL'XUM' CALL 'X9800E'                                       | PRDTAI PRDTAI  19800E  B@XUM T@XUM E@XUM C@XUM G@XUM F@XUM S@XUM                                                 | 40<br>1<br>1<br>50<br>20<br>1<br>4                                               | 81 |
| 2127.00<br>2128.00<br>                                                                                                    | CSR C* C* C* C* CSR CSR CSR CSR CSR CSR CSR CSR CSR CSR                                           | Dictionary para | MOVE *BLANK MOVEL'XUM' CALL 'X9800E'                                                         | PRDTAI PRDTAI  19800E B@XUM T@XUM C@XUM G@XUM F@XUM S@XUM                                                        | 40<br>1<br>1<br>50<br>20<br>1<br>4                                               | 81 |
| 2127.00<br>2128.00<br>                                                                                                    | CSR<br>C*<br>C*<br>C*<br>C*<br>CSR<br>CSR<br>CSR<br>CSR<br>CSR<br>CSR<br>CSR<br>CSR<br>CSR<br>CSR | Dictionary para | meters for - Item  MOVE *BLANK  MOVEL'XUM'  CALL 'X9800E'                                    | PRDTAI PRDTAI  19800E B@XUM T@XUM E@XUM G@XUM F@XUM F@XUM R@XUM                                                  | 40<br>1<br>1<br>50<br>20<br>1<br>4<br>2                                          | 81 |
| 2127.00 2128.00 2129.00 2130.00 2131.00 2132.00 2133.00 2134.00 2135.00 2136.00 2137.00 2138.00 2139.00 2140.00 2141.00 2142.00 2143.00 2144.00 2145.00 2146.00 2146.00 2147.00 2148.00                                                                                         | CSR C* C* C* C* CSR CSR CSR CSR CSR CSR CSR CSR CSR CSR                                           | Dictionary para | MOVE *BLANK MOVEL'XUM' CALL'X9800E'                                                          | PRDTAI PRDTAI  19800E  B@XUM T@XUM C@XUM G@XUM F@XUM R@XUM R@XUM L@XUM L@XUM                                     | 40<br>1<br>1<br>50<br>20<br>1<br>4<br>2<br>40<br>40                              | 81 |
| 2127.00 2128.00 2129.00 2130.00 2131.00 2132.00 2133.00 2134.00 2135.00 2136.00 2137.00 2138.00 2140.00 2141.00 2142.00 2143.00 2144.00 2144.00 2144.00 2144.00 2144.00 2144.00 2144.00 2144.00 2144.00 2144.00 2144.00                                                         | CSR C* C* C* CSR CSR CSR CSR CSR CSR CSR CSR CSR CSR                                              | Dictionary para | MOVE *BLANK MOVEL'XUM' CALL 'X9800E'                                                         | PRDTAI PRDTAI  19800E  B@XUM T@XUM C@XUM G@XUM F@XUM S@XUM P@XUM D@XUM L@XUM L@XUM U@XUM                         | 40<br>1<br>150<br>20<br>1<br>4<br>2<br>40<br>40<br>40<br>40                      | 81 |
| 2127.00<br>2128.00<br>                                                                                                    | CSR C* C* C* CSR CSR CSR CSR CSR CSR CSR CSR CSR CSR                                              | Dictionary para | MOVE *BLANK MOVEL'XUM' CALL'X9800E'                                                          | PRDTAI PRDTAI  19800E  B@XUM T@XUM C@XUM G@XUM F@XUM R@XUM R@XUM A@XUM L@XUM U@XUM                               | 40<br>1<br>1<br>50<br>20<br>1<br>4<br>40<br>40<br>40<br>40<br>30                 | 81 |
| 2127.00 2128.00 2129.00 2130.00 2131.00 2132.00 2133.00 2134.00 2135.00 2136.00 2137.00 2138.00 2139.00 2140.00 2141.00 2142.00 2142.00 2143.00 2144.00 2144.00 2144.00 2144.00 2145.00 2146.00 2147.00 2148.00 2149.00 2150.00 2151.00                                         | CSR C* C* C* CSR CSR CSR CSR CSR CSR CSR CSR CSR CSR                                              | Dictionary para | MOVE *BLANK MOVEL'XUM' CALL 'X9800E'                                                         | PRDTAI PRDTAI  19800E  B@XUM T@XUM C@XUM G@XUM S@XUM R@XUM R@XUM R@XUM L@XUM L@XUM U@XUM U@XUM U@XUM             | 40<br>1<br>1<br>50<br>20<br>1<br>4<br>2<br>40<br>40<br>40<br>40<br>30<br>1       | 81 |
| 2127.00 2128.00 2129.00 2130.00 2131.00 2132.00 2133.00 2134.00 2135.00 2136.00 2137.00 2138.00 2139.00 2140.00 2141.00 2142.00 2144.00 2144.00 2144.00 2144.00 2144.00 2144.00 2144.00 2144.00 2145.00 2146.00 2147.00 2148.00 2149.00 2150.00 2151.00                         | CSR C* C* C* C* CSR CSR CSR CSR CSR CSR CSR CSR CSR CSR                                           | Dictionary para | MOVE *BLANK MOVEL'XUM' CALL 'X9800E'                                                         | PRDTAI PRDTAI  19800E  B@XUM T@XUM C@XUM G@XUM G@XUM F@XUM R@XUM D@XUM R@XUM U@XUM U@XUM U@XUM U@XUM N@XUM N@XUM | 40<br>1<br>50<br>20<br>1<br>4<br>2<br>40<br>40<br>40<br>40<br>30<br>1<br>20      | 81 |
| 2127.00 2128.00 2129.00 2130.00 2131.00 2132.00 2133.00 2134.00 2135.00 2136.00 2137.00 2138.00 2140.00 2141.00 2141.00 2144.00 2144.00 2144.00 2144.00 2144.00 2144.00 2144.00 2145.00 2146.00 2147.00 2148.00 2149.00 2149.00 2150.00 2151.00 2152.00                         | CSR<br>C*<br>C*<br>C*<br>C*<br>CSR<br>CSR<br>CSR<br>CSR<br>CSR<br>CSR<br>CSR<br>CSR               | Dictionary para | MOVE *BLANK MOVEL'XUM' CALL 'X9800E'                                                         | PRDTAI PRDTAI 19800E B@XUM T@XUM G@XUM G@XUM P@XUM S@XUM D@XUM L@XUM L@XUM L@XUM W@XUM W@XUM W@XUM               | 40<br>1<br>1<br>50<br>20<br>1<br>4<br>2<br>40<br>40<br>40<br>40<br>30<br>1       | 81 |
| 2127.00 2128.00                                                                                                    | CSR C* C* C* CSR CSR CSR CSR CSR CSR CSR CSR CSR CSR                                              | Dictionary para | MOVE *BLANK MOVEL'XUM' CALL 'X9800E'                                                         | PRDTAI PRDTAI  19800E  B@XUM T@XUM C@XUM G@XUM G@XUM F@XUM R@XUM D@XUM R@XUM U@XUM U@XUM U@XUM U@XUM N@XUM N@XUM | 40<br>1<br>1<br>50<br>20<br>1<br>4<br>2<br>40<br>40<br>40<br>40<br>30<br>1<br>20 | 81 |
| 2127.00 2128.00 2129.00 2130.00 2131.00 2132.00 2133.00 2134.00 2135.00 2136.00 2137.00 2138.00 2139.00 2140.00 2141.00 2142.00 2143.00 2144.00 2144.00 2144.00 2145.00 2146.00 2147.00 2148.00 2149.00 2150.00 2151.00 2151.00 2153.00 2154.00                                 | CSR C* C* C* C* CSR CSR CSR CSR CSR CSR CSR CSR CSR CSR                                           | Dictionary para | meters for - Item MOVE *BLANK MOVEL'XUM' CALL 'X9800E'                                       | PRDTAI PRDTAI  19800E  B@XUM T@XUM C@XUM G@XUM F@XUM R@XUM D@XUM R@XUM U@XUM U@XUM U@XUM U@XUM M@XUM M@XUM #@XUM | 40<br>1<br>1<br>50<br>20<br>1<br>4<br>2<br>40<br>40<br>40<br>40<br>30<br>1<br>20 | 81 |
| 2127.00 2128.00                                                                                                    | CSR C* C* C* C* CSR CSR CSR CSR CSR CSR CSR CSR CSR CSR                                           | Dictionary para | MOVE *BLANK MOVEL'XUM' CALL 'X9800E'                                                         | PRDTAI PRDTAI 19800E B@XUM T@XUM G@XUM G@XUM P@XUM S@XUM D@XUM L@XUM L@XUM L@XUM W@XUM W@XUM W@XUM               | 40<br>1<br>1<br>50<br>20<br>1<br>4<br>2<br>40<br>40<br>40<br>40<br>30<br>1<br>20 | 81 |
| 2127.00 2128.00                                                                                                    | CSR<br>C*<br>C*<br>C*<br>CSR<br>CSR<br>CSR<br>CSR<br>CSR<br>CSR<br>CSR<br>CSR                     | Dictionary para | MOVE *BLANK MOVEL'XUM' CALL'X9800E'                                                          | PRDTAI PRDTAI  19800E  B@XUM T@XUM C@XUM G@XUM F@XUM R@XUM D@XUM R@XUM U@XUM U@XUM U@XUM U@XUM M@XUM M@XUM #@XUM | 40<br>1<br>1<br>50<br>20<br>1<br>4<br>2<br>40<br>40<br>40<br>40<br>30<br>1<br>20 | 81 |
| 2127.00 2128.00 2129.00 2130.00 2131.00 2132.00 2133.00 2134.00 2135.00 2136.00 2137.00 2138.00 2140.00 2141.00 2142.00 2144.00 2144.00 2144.00 2144.00 2145.00 2146.00 2147.00 2148.00 2149.00 2149.00 2150.00 2151.00 2151.00 2153.00 2154.00 2155.00 2156.00 2156.00 2157.00 | CSR C* C* C* C* CSR CSR CSR CSR CSR CSR CSR CSR CSR CSR                                           | Dictionary para | MOVE *BLANK MOVEL'XUM' CALL 'X9800E'                                                         | PRDTAI PRDTAI  19800E  B@XUM T@XUM C@XUM G@XUM F@XUM R@XUM D@XUM R@XUM U@XUM U@XUM U@XUM U@XUM M@XUM M@XUM #@XUM | 40<br>1<br>1<br>50<br>20<br>1<br>4<br>2<br>40<br>40<br>40<br>40<br>30<br>1<br>20 | 81 |
| 2127.00 2128.00                                                                                                    | CSR C* C* C* C* CSR CSR CSR CSR CSR CSR CSR CSR CSR CSR                                           | Dictionary para | MOVE *BLANK MOVEL'XUM' CALL'X9800E'                                                          | PRDTAI PRDTAI  19800E  B@XUM T@XUM C@XUM G@XUM F@XUM R@XUM D@XUM R@XUM U@XUM U@XUM U@XUM U@XUM M@XUM M@XUM #@XUM | 40<br>1<br>1<br>50<br>20<br>1<br>4<br>2<br>40<br>40<br>40<br>40<br>30<br>1<br>20 | 81 |

9-74 JD Edwards World

| 2160.00                                                                                                    | C*                                                                                              |                  |                                                                                                    |                                                                                                    |                                       |     |
|----------------------------------------------------------------------------------------------------|-------------------------------------------------------------------------------------------------|------------------|----------------------------------------------------------------------------------------------------|----------------------------------------------------------------------------------------------------|---------------------------------------|-----|
|                                                                                                    | C*                                                                                              | Dictionary param | meters for - Item                                                                                                    | Category                                                                                                   | Code 001                              |     |
|                                                                                                    | C*                                                                                              | Dictional, para  | meterb ror reem                                                                                                    | . caccgor,                                                                                                 |                                       |     |
|                                                                                                    | CSR                                                                                             |                  | MOVE *BLANK                                                                                                    | PRDTAI                                                                                                    |                                       |     |
|                                                                                                    | CSR                                                                                             |                  | MOVEL'X001'                                                                                                    | PRDTAI                                                                                                    |                                       |     |
|                                                                                                    | CSR                                                                                             |                  | CALL 'X9800E'                                                                                                    | PRDIKI                                                                                                    |                                       | 81  |
|                                                                                                    |                                                                                                 |                  |                                                                                                    |                                                                                                    |                                       | 61  |
| 2166.00                                                                                                    | C*                                                                                              |                  |                                                                                                    | T0000F                                                                                                    |                                       |     |
|                                                                                                    | CSR                                                                                             |                  | PARM                                                                                                    | 19800E                                                                                                    |                                       |     |
|                                                                                                    | CSR                                                                                             | FRERR            | IFEQ '0'                                                                                                    |                                                                                                    |                                       |     |
|                                                                                                    | CSR                                                                                             |                  | MOVE FRDSCR                                                                                                    | B@X001                                                                                                    | 40                                    |     |
|                                                                                                    | CSR                                                                                             |                  | MOVE FRDTAT                                                                                                    | Taxool                                                                                                    | 1                                     |     |
| 2171.00                                                                                                    | CSR                                                                                             |                  | MOVE FREC                                                                                                    | E@X001                                                                                                    | 1                                     |     |
| 2172.00                                                                                                    | CSR                                                                                             |                  | MOVE FRDTAS                                                                                                    | CaX001                                                                                                    | 50                                    |     |
| 2173.00                                                                                                    | CSR.                                                                                            |                  | MOVE FRDTAD                                                                                                    | G@X001                                                                                                    | 20                                    |     |
| 2174.00                                                                                                    | CSR                                                                                             |                  | MOVE FRCDEC                                                                                                    | F@X001                                                                                                    | 1                                     |     |
| 2175.00                                                                                                    | CSR                                                                                             |                  | MOVELFRST                                                                                                    | S@X001                                                                                                    | 4                                     |     |
| 2176.00                                                                                                    | CSR                                                                                             |                  | MOVE FRRT                                                                                                    | R@X001                                                                                                    | 2                                     |     |
| 2177.00                                                                                                    | CSR                                                                                             |                  | MOVE FRDVAL                                                                                                    | D@X001                                                                                                    | 40                                    |     |
|                                                                                                    | CSR                                                                                             |                  | MOVE FRVAL                                                                                                    | A@X001                                                                                                    | 40                                    |     |
| 2179.00                                                                                                    | CSR                                                                                             |                  | MOVE FRLVAL                                                                                                    | L@X001                                                                                                    | 40                                    |     |
| 2180.00                                                                                                    | CSR                                                                                             |                  | MOVE FROVAL                                                                                                    | Uaxooi                                                                                                    | 40                                    |     |
|                                                                                                    | CSR                                                                                             |                  | MOVE FREDWR                                                                                                    | WaX001                                                                                                    | 30                                    |     |
|                                                                                                    |                                                                                                 |                  |                                                                                                    |                                                                                                    |                                       |     |
|                                                                                                    | CSR                                                                                             |                  | MOVE FRLR                                                                                                    | J@X001                                                                                                    | 1                                     |     |
| 2183.00                                                                                                    | CSR                                                                                             |                  | MOVE FRNNIX                                                                                                    | Naxoo1                                                                                                    | 20                                    |     |
|                                                                                                    | CSR                                                                                             |                  | Z-ADD1                                                                                                    | #@X001                                                                                                    | 110                                   |     |
|                                                                                                    | CSR                                                                                             |                  | MOVE F@X001                                                                                                    | #A                                                                                                    |                                       |     |
|                                                                                                    | CSR                                                                                             |                  | DO #A                                                                                                    |                                                                                                    |                                       |     |
|                                                                                                    | CSR                                                                                             |                  | MULT 10                                                                                                    | #@X001                                                                                                    |                                       |     |
| 2188.00                                                                                                    | CSR                                                                                             |                  | END                                                                                                    |                                                                                                    |                                       |     |
| 2189.00                                                                                                    | CSR                                                                                             |                  | END                                                                                                    |                                                                                                    |                                       |     |
| 2190.00                                                                                                    | C*                                                                                              |                  |                                                                                                    |                                                                                                    |                                       |     |
| 2191.00                                                                                                    | C*                                                                                              |                  |                                                                                                    |                                                                                                    |                                       |     |
|                                                                                                    | C*                                                                                              | Dictionary param | meters for - Item                                                                                                    | Category                                                                                                   | Code 002                              |     |
|                                                                                                    | C*                                                                                              | zzzzzzzzy puzu   |                                                                                                    |                                                                                                    |                                       |     |
|                                                                                                    | CSR                                                                                             |                  | MOVE *BLANK                                                                                                    | PRDTAI                                                                                                    |                                       |     |
|                                                                                                    |                                                                                                 |                  | MOVEL'X002'                                                                                                    |                                                                                                    |                                       |     |
|                                                                                                    | CSR                                                                                             |                  |                                                                                                    | PRDTAI                                                                                                    |                                       | 0.3 |
|                                                                                                    | CSR                                                                                             |                  | CALL 'X9800E'                                                                                                    |                                                                                                    |                                       | 81  |
|                                                                                                    | C*                                                                                              |                  |                                                                                                    |                                                                                                    |                                       |     |
|                                                                                                    | CSR                                                                                             |                  | PARM                                                                                                    | 19800E                                                                                                    |                                       |     |
|                                                                                                    | CSR                                                                                             | FRERR            | IFEQ '0'                                                                                                    |                                                                                                    |                                       |     |
| 2200.00                                                                                                    | CSR                                                                                             |                  | MOVE FRDSCR                                                                                                    | B@X002                                                                                                    | 40                                    |     |
| 2201.00                                                                                                    | CSR                                                                                             |                  | MOVE FRDTAT                                                                                                    | T@X002                                                                                                    | 1                                     |     |
| 2202.00                                                                                                    | CSR                                                                                             |                  | MOVE FREC                                                                                                    | E@X002                                                                                                    | 1                                     |     |
| 2203.00                                                                                                    | CSR                                                                                             |                  | MOVE FRDTAS                                                                                                    | CaX002                                                                                                    | 50                                    |     |
| 2204.00                                                                                                    | CSR                                                                                             |                  | MOVE FRDTAD                                                                                                    | G@X002                                                                                                    | 20                                    |     |
| 2205.00                                                                                                    | CSR                                                                                             |                  | MOVE FRCDEC                                                                                                    | F@X002                                                                                                    | 1                                     |     |
| 2206.00                                                                                                    | CSR                                                                                             |                  | MOVELFRST                                                                                                    | S@X002                                                                                                    | 4                                     |     |
| 2207.00                                                                                                    | CSR                                                                                             |                  | MOVE FRRT                                                                                                    | R@X002                                                                                                    | 2                                     |     |
|                                                                                                    | CSR                                                                                             |                  | MOVE FRDVAL                                                                                                    | Dax002                                                                                                    | 40                                    |     |
| 2209.00                                                                                                    | CSR                                                                                             |                  | MOVE FRUAL                                                                                                    | A@X002                                                                                                    | 40                                    |     |
|                                                                                                    |                                                                                                 |                  | MOVE FRIVAL                                                                                                    |                                                                                                    |                                       |     |
| 2210.00                                                                                                    | CSR                                                                                             |                  |                                                                                                    | Lax002                                                                                                    |                                       |     |
| 2211.00                                                                                                    | CSR                                                                                             |                  | MOVE FROVAL                                                                                                    | UaX002                                                                                                    | 40                                    |     |
|                                                                                                    | CSR                                                                                             |                  | MOVE FREDWR                                                                                                    | WaX002                                                                                                    | 30                                    |     |
| 2213.00                                                                                                    | CSR                                                                                             |                  | MOVE FRLR                                                                                                    | J@X002                                                                                                    | 1                                     |     |
|                                                                                                    |                                                                                                 |                  | MARKET                                                                                                    | ****                                                                                                    |                                       |     |
| 2214.00                                                                                                    | CSR                                                                                             |                  | MOVE FRNNIX                                                                                                    | NaX002                                                                                                    | 20                                    |     |
| 2214.00<br>2215.00                                                                                                    | CSR<br>CSR                                                                                      |                  | Z-ADD1                                                                                                    | #@X002                                                                                                    |                                       |     |
| 2214.00                                                                                                    | CSR<br>CSR<br>CSR                                                                               |                  | Z-ADD1<br>MOVE F@X002                                                                                                    |                                                                                                    |                                       |     |
| 2214.00<br>2215.00                                                                                                    | CSR<br>CSR                                                                                      |                  | Z-ADD1                                                                                                    | #@X002<br>#A                                                                                               |                                       |     |
| 2214.00<br>2215.00<br>2216.00                                                                                                    | CSR<br>CSR<br>CSR                                                                               |                  | Z-ADD1<br>MOVE F@X002                                                                                                    | #@X002                                                                                                    |                                       |     |
| 2214.00<br>2215.00<br>2216.00<br>2217.00                                                                                                    | CSR<br>CSR<br>CSR<br>CSR                                                                        |                  | Z-ADD1<br>MOVE F@X002<br>DO #A                                                                                                    | #@X002<br>#A                                                                                               |                                       |     |
| 2214.00<br>2215.00<br>2216.00<br>2217.00<br>2218.00                                                                                                    | CSR<br>CSR<br>CSR<br>CSR<br>CSR                                                                 |                  | Z-ADD1<br>MOVE F@X002<br>DO #A<br>MULT 10                                                                                              | #@X002<br>#A                                                                                               |                                       |     |
| 2214.00<br>2215.00<br>2216.00<br>2217.00<br>2218.00<br>2219.00<br>2220.00                                                                                                    | CSR<br>CSR<br>CSR<br>CSR<br>CSR<br>CSR<br>CSR                                                   |                  | Z-ADD1<br>MOVE F@X002<br>DO #A<br>MULT 10<br>END                                                                                       | #@X002<br>#A                                                                                               |                                       |     |
| 2214.00<br>2215.00<br>2216.00<br>2217.00<br>2218.00<br>2219.00<br>2220.00<br>2221.00                                                                                                    | CSR<br>CSR<br>CSR<br>CSR<br>CSR<br>CSR<br>CSR<br>CSR                                            |                  | Z-ADD1<br>MOVE F@X002<br>DO #A<br>MULT 10<br>END                                                                                       | #@X002<br>#A                                                                                               |                                       |     |
| 2214.00<br>2215.00<br>2216.00<br>2217.00<br>2218.00<br>2219.00<br>2220.00<br>2221.00<br>2222.00                                                                                                    | CSR CSR CSR CSR CSR CSR CSR CSR CSR CSR                                                         |                  | Z-ADD1<br>MOVE F@X002<br>DO #A<br>MULT 10<br>END                                                                                       | #@X002<br>#A<br>#@X002                                                                                     | 110                                   |     |
| 2214.00<br>2215.00<br>2216.00<br>2217.00<br>2218.00<br>2219.00<br>2220.00<br>2221.00<br>2222.00<br>2223.00                                                                                                    | CSR CSR CSR CSR CSR CSR CSR CSR CSR CSR                                                         |                  | Z-ADD1<br>MOVE F@X002<br>DO #A<br>MULT 10<br>END                                                                                       | #@X002<br>#A<br>#@X002                                                                                     | 110                                   |     |
| 2214.00<br>2215.00<br>2216.00<br>2217.00<br>2218.00<br>2219.00<br>2220.00<br>2221.00<br>2222.00<br>2223.00<br>2224.00                                                                                                    | CSR CSR CSR CSR CSR CSR CSR CSR CSR C* C* C*                                                    |                  | Z-ADD1 MOVE F@X002 DO #A MULT 10 END END END                                                                                           | #@X002<br>#A<br>#@X002                                                                                     | 110                                   |     |
| 2214.00<br>2215.00<br>2216.00<br>2217.00<br>2218.00<br>2219.00<br>2220.00<br>2221.00<br>2222.00<br>2223.00<br>2224.00<br>2225.00                                                                                                    | CSR CSR CSR CSR CSR CSR CSR CSR C* C* C* CSR                                                    |                  | Z-ADD1 MOVE F@X002 DO #A MULT 10 END END ento                                                                                          | #@X002<br>#A<br>#@X002<br><br>Category                                                                     | 110                                   |     |
| 2214.00<br>2215.00<br>2216.00<br>2217.00<br>2218.00<br>2219.00<br>2220.00<br>2221.00<br>2222.00<br>2223.00<br>2224.00<br>2225.00<br>2225.00                                                                                                    | CSR CSR CSR CSR CSR CSR CSR CSR C* C* C* CSR CSR CSR                                            |                  | Z-ADD1 MOVE *BLANK MOVEL'X003'                                                                                                    | #@X002<br>#A<br>#@X002                                                                                     | 110                                   |     |
| 2214.00<br>2215.00<br>2216.00<br>2217.00<br>2218.00<br>2219.00<br>2220.00<br>2221.00<br>2222.00<br>2223.00<br>2224.00<br>2225.00<br>2225.00<br>2227.00                                                                                         | CSR CSR CSR CSR CSR CSR CSR CSR CSR C* C* C* C* CSR                                             |                  | Z-ADD1 MOVE F@X002 DO #A MULT 10 END END ento                                                                                          | #@X002<br>#A<br>#@X002<br><br>Category                                                                     | 110                                   | 81  |
| 2214.00<br>2215.00<br>2216.00<br>2217.00<br>2218.00<br>2219.00<br>2221.00<br>2222.00<br>2222.00<br>2223.00<br>2224.00<br>2225.00<br>2225.00<br>2226.00<br>2226.00<br>2227.00                                                                   | CSR CSR CSR CSR CSR CSR CSR CSR C* C* C* CSR CSR CSR                                            |                  | Z-ADD1 MOVE *BLANK MOVEL'X003'                                                                                                    | #@X002<br>#A<br>#@X002<br><br>Category                                                                     | 110                                   | 81  |
| 2214.00<br>2215.00<br>2216.00<br>2217.00<br>2218.00<br>2219.00<br>2220.00<br>2221.00<br>2222.00<br>2223.00<br>2224.00<br>2225.00<br>2225.00<br>2227.00                                                                                         | CSR CSR CSR CSR CSR CSR CSR CSR CSR C* C* C* C* CSR                                             |                  | Z-ADD1 MOVE F@X002 DO #A MULT 10 END END ent meters for - Item MOVE *BLANK MOVEL'X003' CALL 'X9800E'                                   | #@X002<br>#A<br>#@X002<br><br>Category                                                                     | 110                                   | 81  |
| 2214.00<br>2215.00<br>2216.00<br>2217.00<br>2218.00<br>2219.00<br>2221.00<br>2222.00<br>2222.00<br>2223.00<br>2224.00<br>2225.00<br>2225.00<br>2226.00<br>2226.00<br>2227.00                                                                   | CSR CSR CSR CSR CSR CSR C* C* C* CSR C* C* C* CSR C* C* CSR CSR CSR CSR CSR CSR CSR CSR CSR CSR |                  | Z-ADD1 MOVE F@X002 DO #A MULT 10 END END meters for - Item MOVE *BLANK MOVEL'X003' CALL 'X9800E'                                       | #@X002<br>#A<br>#@X002<br>a Category<br>PRDTAI<br>PRDTAI                                                   | 110                                   | 81  |
| 2214.00<br>2215.00<br>2216.00<br>2217.00<br>2218.00<br>2219.00<br>2220.00<br>2221.00<br>2222.00<br>2223.00<br>2224.00<br>2225.00<br>2225.00<br>2227.00<br>2227.00<br>2228.00<br>2228.00<br>2229.00                                             | CSR CSR CSR CSR CSR CSR CSR C* C* C* C* CSR CSR C* C* CSR CSR CSR CSR CSR CSR CSR CSR CSR CSR   | Dictionary param | Z-ADD1 MOVE F@X002 DO #A MULT 10 END END meters for - Item MOVE *BLANK MOVEL'X003' CALL 'X9800E'                                       | #@X002<br>#A<br>#@X002<br>a Category<br>PRDTAI<br>PRDTAI                                                   | 110                                   | 81  |
| 2214.00<br>2215.00<br>2216.00<br>2217.00<br>2218.00<br>2219.00<br>2221.00<br>2222.00<br>2222.00<br>2223.00<br>2224.00<br>2225.00<br>2226.00<br>2227.00<br>2228.00<br>2229.00<br>2229.00<br>2229.00                                             | CSR CSR CSR CSR CSR CSR CSR CSR C* C* C* C* CSR CSR CSR CSR CSR CSR CSR CSR CSR CSR             | Dictionary param | Z-ADD1 MOVE F@X002 DO #A MULT 10 END END meters for - Item MOVE *BLANK MOVEL'X003' CALL 'X9800E'                                       | #@X002<br>#A<br>#@X002<br>Category<br>FRDTAI<br>FRDTAI<br>19800B                                           | 110<br><br>Code 003                   | 81  |
| 2214.00<br>2215.00<br>2216.00<br>2217.00<br>2218.00<br>2219.00<br>2221.00<br>2222.00<br>2223.00<br>2224.00<br>2225.00<br>2225.00<br>2226.00<br>2227.00<br>2227.00<br>2228.00<br>2229.00<br>2230.00<br>2230.00<br>2231.00                       | CSR CSR CSR CSR CSR CSR CSR CSR CSR C* C* C* CSR CSR CSR CSR CSR CSR CSR CSR CSR CSR            | Dictionary param | Z-ADD1 MOVE F@X002 DO #A MULT 10 END END meters for - Item MOVE *BLANK MOVEL'X003' CALL 'X9800E' PARM IFEQ '0' MOVE FRDSCR MOVE FRDSCR | #@X002<br>#A<br>#@X002<br>***********************************                                              | 110<br>Code 003                       | 81  |
| 2214.00<br>2215.00<br>2216.00<br>2217.00<br>2218.00<br>2219.00<br>2220.00<br>2221.00<br>2222.00<br>2223.00<br>2224.00<br>2225.00<br>2225.00<br>2226.00<br>2227.00<br>2227.00<br>2229.00<br>2230.00<br>2230.00<br>2231.00<br>2231.00            | CSR CSR CSR CSR CSR CSR CSR C* C* C* CSR CSR CSR CSR CSR CSR CSR CSR CSR CSR                    | Dictionary param | Z-ADD1 MOVE F@X002 DO #A MULT 10 END END meters for - Item MOVE *BLANK MOVEL'X003' CALL 'X9800E'                                       | #@X002<br>#A<br>#@X002<br>Category<br>FRDTAI<br>FRDTAI<br>19800E<br>B@X003<br>T@X003<br>E@X003             | 110<br>Code 003                       | 81  |
| 2214.00<br>2215.00<br>2216.00<br>2217.00<br>2218.00<br>2219.00<br>2221.00<br>2222.00<br>2222.00<br>2222.00<br>2223.00<br>2224.00<br>2225.00<br>2226.00<br>2227.00<br>2228.00<br>2229.00<br>2239.00<br>2231.00<br>2231.00<br>2231.00<br>2232.00 | CSR CSR CSR CSR CSR CSR C* C* C* C* CSR CSR CSR CSR CSR CSR CSR CSR CSR CSR                     | Dictionary param | Z-ADD1 MOVE F@X002 DO #A MULT 10 END END meters for - Item MOVE *BLANK MOVEL'X003' CALL 'X9800E'                                       | #@X002<br>#A<br>#@X002<br>**Category<br>PRDTAI<br>PRDTAI<br>19800B<br>B@X003<br>T@X003<br>E@X003<br>C@X003 | 110<br>Code 003<br>40<br>1<br>1<br>50 | 81  |
| 2214.00<br>2215.00<br>2216.00<br>2217.00<br>2218.00<br>2219.00<br>2220.00<br>2221.00<br>2222.00<br>2223.00<br>2224.00<br>2225.00<br>2225.00<br>2226.00<br>2227.00<br>2227.00<br>2229.00<br>2230.00<br>2230.00<br>2231.00<br>2231.00            | CSR CSR CSR CSR CSR CSR CSR C* C* C* CSR CSR CSR CSR CSR CSR CSR CSR CSR CSR                    | Dictionary param | Z-ADD1 MOVE F@X002 DO #A MULT 10 END END meters for - Item MOVE *BLANK MOVEL'X003' CALL 'X9800E'                                       | #@X002<br>#A<br>#@X002<br>Category<br>FRDTAI<br>FRDTAI<br>19800E<br>B@X003<br>T@X003<br>E@X003             | 110<br>Code 003                       | 81  |

| 2237.00                                                                                         | CSR                                                         |                   | MOVELFRSY                                                  | S@X003                           | 4        |     |
|-------------------------------------------------------------------------------------------------|-------------------------------------------------------------|-------------------|------------------------------------------------------------|----------------------------------|----------|-----|
| 2238.00                                                                                         | CSR                                                         |                   | MOVE FRRT                                                  | R@X003                           |          |     |
| 2239.00                                                                                         | CSR                                                         |                   | MOVE FROVAL                                                | D@X003                           |          |     |
| 2240.00                                                                                         | CSR                                                         |                   |                                                            | A@X003                           |          |     |
| 2241.00                                                                                         | CSR                                                         |                   | MOVE FRLVAL                                                | L@X003                           |          |     |
| 2242.00                                                                                         | CSR                                                         |                   | MOVE FROVAL                                                | U@X003                           |          |     |
| 2243.00                                                                                         | CSR                                                         |                   | MOVE FREDWR                                                | W@X003                           |          |     |
| 2244.00                                                                                         | CSR                                                         |                   | MOVE FRLR                                                  | J@X003                           | 1        |     |
|                                                                                                 |                                                             |                   |                                                            |                                  |          |     |
| 2245.00                                                                                         | CSR                                                         |                   |                                                            | N@X003                           |          |     |
| 2246.00                                                                                         | CSR                                                         |                   | Z-ADD1                                                     | #@X003                           | 110      |     |
| 2247.00                                                                                         | CSR                                                         |                   | MOVE Fax003                                                | #A                               |          |     |
|                                                                                                 | CSR                                                         |                   | DO #A                                                      |                                  |          |     |
| 2249.00                                                                                         | CSR                                                         |                   | MULT 10                                                    | #@X003                           |          |     |
| 2250.00                                                                                         | CSR                                                         |                   | END                                                        |                                  |          |     |
| 2251.00                                                                                         | CSR                                                         |                   | END                                                        |                                  |          |     |
| 2252.00                                                                                         | C*                                                          |                   |                                                            |                                  |          |     |
| 2253.00                                                                                         | C*                                                          |                   |                                                            |                                  |          |     |
| 2254.00                                                                                         | C*                                                          | Dictionary parame | eters for - Item                                           | Category                         | Code 004 |     |
| 2255.00                                                                                         | C*                                                          |                   |                                                            |                                  |          |     |
|                                                                                                 | CSR                                                         |                   | MOVE *BLANK                                                | FRDTAI                           |          |     |
|                                                                                                 | CSR                                                         |                   | MOVEL'X004'                                                | FRDTAI                           |          |     |
| 2258.00                                                                                         | CSR                                                         |                   | CALL 'X9800E'                                              | 21121111                         |          | 01  |
| 2259.00                                                                                         | C*                                                          |                   | CHPP . VAGOOR.                                             |                                  |          | 81  |
|                                                                                                 |                                                             |                   |                                                            | TOOCOT                           |          |     |
|                                                                                                 | CSR                                                         | 75.755            | PARM                                                       | 19800E                           |          |     |
|                                                                                                 | CSR                                                         | FRERR             | IFEQ 'O'                                                   |                                  |          |     |
| 2262.00                                                                                         | CSR                                                         |                   | MOVE FRDSCR                                                |                                  | 40       |     |
| 2263.00                                                                                         | CSR                                                         |                   | MOVE FRDTAT                                                | T@X004                           | 1        |     |
| 2264.00                                                                                         | CSR                                                         |                   | MOVE FREC                                                  | E@X004                           | 1        |     |
|                                                                                                 | CSR                                                         |                   | MOVE FRDTAS                                                | C@X004                           | 50       |     |
| 2266.00                                                                                         | CSR                                                         |                   | MOVE FRDTAD                                                | G@X004                           | 20       |     |
| 2267.00                                                                                         | CSR                                                         |                   | MOVE FRCDEC                                                | F@X004                           | 1        |     |
| 2268.00                                                                                         | CSR                                                         |                   | MOVELFRSY                                                  | S@X004                           | 4        |     |
| 2269.00                                                                                         | CSR                                                         |                   | MOVE FRRT                                                  | R@X004                           | 2        |     |
| 2270.00                                                                                         | CSR                                                         |                   |                                                            | D@X004                           | 40       |     |
| 2271.00                                                                                         | CSR                                                         |                   |                                                            | A@X004                           | 40       |     |
| 2272.00                                                                                         | CSR                                                         |                   | MOVE FRLVAL                                                | L@X004                           | 40       |     |
| 2273.00                                                                                         | CSR                                                         |                   | MOVE PROVAL                                                | U@X004                           | 40       |     |
| 2274.00                                                                                         | CSR                                                         |                   | MOVE FREDWR                                                |                                  |          |     |
|                                                                                                 |                                                             |                   |                                                            | W@X004                           |          |     |
|                                                                                                 | CSR                                                         |                   | MOVE FRLR                                                  | J@X004                           | 1        |     |
| 2276.00                                                                                         | CSR                                                         |                   |                                                            | N@X004                           | 20       |     |
| 2277.00                                                                                         | CSR                                                         |                   | Z-ADD1                                                     | #@X004                           | 110      |     |
| 2278.00                                                                                         | CSR                                                         |                   | MOVE F@X004                                                | #A                               |          |     |
| 2279.00                                                                                         | CSR                                                         |                   | DO #A                                                      |                                  |          |     |
| 2280.00                                                                                         | CSR                                                         |                   | MULT 10                                                    | #@X004                           |          |     |
| 2281.00                                                                                         | CSR                                                         |                   | END                                                        |                                  |          |     |
| 2282.00                                                                                         | CSR                                                         |                   | END                                                        |                                  |          |     |
| 2283.00                                                                                         | C*                                                          |                   |                                                            |                                  |          |     |
| 2284.00                                                                                         | C*                                                          |                   |                                                            |                                  |          |     |
| 2285.00                                                                                         | C*                                                          | Dictionary parame | ters for - Item                                            | Category                         | Code 005 |     |
| 2286.00                                                                                         | C*                                                          | F                 |                                                            |                                  |          |     |
| 1                                                                                               | CSR                                                         |                   | MOVE *BLANK                                                | FRDTAI                           |          |     |
|                                                                                                 | CSR                                                         |                   | MOVEL'X005'                                                | FRDTAI                           |          |     |
| 2289.00                                                                                         | CSR                                                         |                   | CALL 'X9800E'                                              |                                  |          | 81  |
| 2290.00                                                                                         | Csr.                                                        |                   | CAPP . YAGOOR.                                             |                                  |          | 0.1 |
| 1                                                                                               |                                                             |                   |                                                            | TOCOOR                           |          |     |
| 2291.00                                                                                         | CSR                                                         | 77775             | PARM                                                       | I9800E                           |          |     |
| 2292.00                                                                                         | CSR                                                         | FRERR             | IPEQ '0'                                                   | Borres                           |          |     |
| 2293.00                                                                                         | CSR                                                         |                   |                                                            | B@X005                           | 40       |     |
| 2294.00                                                                                         | CSR                                                         |                   | MOVE FRDTAT                                                | T@X005                           | 1        |     |
| 2295.00                                                                                         | CSR                                                         |                   | MOVE FREC                                                  | E@X005                           | 1        |     |
| 2296.00                                                                                         | CSR                                                         |                   | MOVE FRDTAS                                                | C@X005                           | 50       |     |
| 2297.00                                                                                         | CSR                                                         |                   | MOVE FRDTAD                                                | G@X005                           | 20       |     |
| 2298.00                                                                                         | CSR                                                         |                   | MOVE FRCDEC                                                | F@X005                           | 1        |     |
| 2299.00                                                                                         | CSR                                                         |                   | MOVELFRSY                                                  | S@X005                           | 4        |     |
| 2300.00                                                                                         | CSR                                                         |                   | MOVE FRRT                                                  | R@X005                           | 2        |     |
| 2301.00                                                                                         | CSR                                                         |                   | MOVE FROVAL                                                | D@X005                           | 40       |     |
| 2302.00                                                                                         | CSR                                                         |                   | MOVE FRVAL                                                 | A@X005                           | 40       |     |
|                                                                                                 | CSR                                                         |                   | MOVE FRLVAL                                                | L@X005                           | 40       |     |
| 2303.00                                                                                         |                                                             |                   | MOVE FROVAL                                                | U@X005                           | 40       |     |
| 1                                                                                               |                                                             |                   |                                                            |                                  |          |     |
| 2304.00                                                                                         | CSR                                                         |                   | MOVE FREDWR                                                | W@X005                           | 30       |     |
| 2304.00<br>2305.00                                                                              | CSR<br>CSR                                                  |                   | MOVE FREDWR                                                | W@X005                           | 30<br>1  |     |
| 2304.00<br>2305.00<br>2306.00                                                                   | CSR<br>CSR<br>CSR                                           |                   | MOVE FRLR                                                  | J@X005                           | 1        |     |
| 2304.00<br>2305.00<br>2306.00<br>2307.00                                                        | CSR<br>CSR<br>CSR<br>CSR                                    |                   | MOVE FRLR<br>MOVE FRNNIX                                   | J@X005<br>N@X005                 | 1<br>20  |     |
| 2304.00<br>2305.00<br>2306.00<br>2307.00<br>2308.00                                             | CSR<br>CSR<br>CSR<br>CSR<br>CSR                             |                   | MOVE FRLR<br>MOVE FRNNIX<br>Z-ADD1                         | J@X005<br>N@X005<br>#@X005       | 1        |     |
| 2304.00<br>2305.00<br>2306.00<br>2307.00<br>2308.00<br>2309.00                                  | CSR<br>CSR<br>CSR<br>CSR<br>CSR<br>CSR                      |                   | MOVE FRLR<br>MOVE FRNNIX<br>Z-ADD1<br>MOVE F@X005          | J@X005<br>N@X005                 | 1<br>20  |     |
| 2304.00<br>2305.00<br>2306.00<br>2307.00<br>2308.00<br>2309.00<br>2310.00                       | CSR<br>CSR<br>CSR<br>CSR<br>CSR<br>CSR<br>CSR               |                   | MOVE FRLR<br>MOVE PRNNIX<br>Z-ADD1<br>MOVE P@X005<br>DO #A | J@X005<br>N@X005<br>#@X005<br>#A | 1<br>20  |     |
| 2304.00<br>2305.00<br>2306.00<br>2307.00<br>2308.00<br>2309.00<br>2310.00<br>2311.00            | CSR<br>CSR<br>CSR<br>CSR<br>CSR<br>CSR<br>CSR<br>CSR        |                   | MOVE FRLR MOVE PRNNIX Z-ADD1 MOVE P@X005 D0 #A MULT 10     | J@X005<br>N@X005<br>#@X005       | 1<br>20  |     |
| 2304.00<br>2305.00<br>2306.00<br>2307.00<br>2308.00<br>2309.00<br>2310.00<br>2311.00<br>2312.00 | CSR<br>CSR<br>CSR<br>CSR<br>CSR<br>CSR<br>CSR<br>CSR<br>CSR |                   | MOVE FRLR MOVE PRNNIX Z-ADD1 MOVE PGX005 DO #A MULT 10 END | J@X005<br>N@X005<br>#@X005<br>#A | 1<br>20  |     |
| 2304.00<br>2305.00<br>2306.00<br>2307.00<br>2308.00<br>2309.00<br>2310.00<br>2311.00            | CSR<br>CSR<br>CSR<br>CSR<br>CSR<br>CSR<br>CSR<br>CSR        |                   | MOVE FRLR MOVE PRNNIX Z-ADD1 MOVE P@X005 D0 #A MULT 10     | J@X005<br>N@X005<br>#@X005<br>#A | 1<br>20  |     |
| 2304.00<br>2305.00<br>2306.00<br>2307.00<br>2308.00<br>2309.00<br>2310.00<br>2311.00<br>2312.00 | CSR<br>CSR<br>CSR<br>CSR<br>CSR<br>CSR<br>CSR<br>CSR<br>CSR |                   | MOVE FRLR MOVE PRNNIX Z-ADD1 MOVE PGX005 DO #A MULT 10 END | J@X005<br>N@X005<br>#@X005<br>#A | 1<br>20  |     |

9-76 JD Edwards World

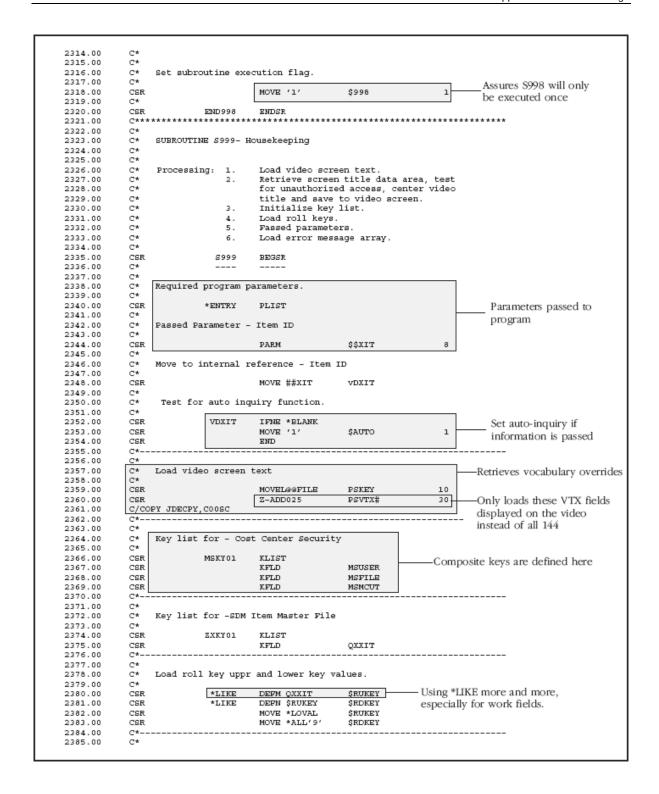

| 2386.00 | C*    |       | Load error     | massay    | ges array. |          |      |                | -                   |
|---------|-------|-------|----------------|-----------|------------|----------|------|----------------|---------------------|
| 2387.00 | C*    |       |                | ********* |            | F107 01  |      |                | Error message       |
| 2388.00 | CSR   |       |                | MOVE      | 70001      | EMK,01   |      | v Action       | — numbers from      |
| 2389.00 | CSR   |       |                | MOVE      | 10002      | EMK,02   |      | ıv Key         | Data Dictionary     |
| 2390.00 | CSR   |       |                | MOVE      | 0003       | EMK,03   |      | ıv Blanks      | Data Dictionary     |
| 2391.00 | CSR   |       |                | MOVE      | 0004       | EMK,04   |      | ıv Date        |                     |
| 2392.00 | CSR   |       |                | MOVE      | 0005       | EMK,05   |      | ıv Next Nbr    |                     |
| 2393.00 | CSR   |       |                | MOVE      | 10007      | EMK,06   |      | ı Use          |                     |
| 2394.00 | CSR   |       |                | MOVE      | 10025      | EMK,07   |      | ıv Values      |                     |
| 2395.00 | CSR   |       |                | MOVE      | 0026       | EMK,08   |      | IV MCU         |                     |
| 2396.00 | CSR   |       |                | MOVE      | 10027      | EMK,09   | II   | ıv Desc Ttl    |                     |
| 397.00  | CSR   |       |                | MOVE      | 0052       | EMK,10   |      |                |                     |
| 398.00  | C*    |       |                |           |            |          |      |                |                     |
| 2399.00 | C*    |       |                |           |            |          |      |                |                     |
| 2400.00 |       | Load  | invalid action | n code    | array.     |          |      | v1             | 1.6                 |
| 401.00  | C*    |       |                |           |            |          |      |                | on code function    |
| 402.00  | CSR   |       |                | MOVE      | . ,        | @NAC     |      | used with th   | e Program Generator |
| 403.00  | C*    |       |                |           |            |          |      |                |                     |
| 2404.00 | C*    |       |                |           |            |          |      |                |                     |
| 2405.00 | Ct    | Load  | systeM date.   |           |            |          |      |                | Headha TIME         |
| 2406.00 | C*    |       |                |           |            |          |      | 1              | Use the TIME        |
| 2407.00 | CSR   |       |                | TIME      |            | \$WRK12  | 120  |                | — feature to allow  |
| 2408.00 | CSR   |       |                | MOVE      | \$WRK12    | \$\$EDT  | 60   |                | for all date forma  |
| 2409.00 | CSR   |       |                | MOVE      | \$\$EDT    | \$SIDAT  | 6    |                |                     |
| 2410.00 | CSR   |       |                | MOVEL     | ' *SYSVAL  | "#FFMT   | 7    |                |                     |
| 2411.00 | CSR   |       |                | MOVEL     | *BLANKS    | #EDAT    | 8    |                |                     |
| 2412.00 | CSR   |       |                | MOVEL     | ' *JUL     | " #TFMT  | 7    |                |                     |
| 2413.00 | CSR   |       |                | MOVEL     | ' *NONE    | / #SKP   | 7    |                |                     |
| 2414.00 | CSR   |       |                | MOVE      | , ,        | \$ERTST  | 1    |                |                     |
| 2415.00 | CSR   |       |                | CALL      | 'X0028     | ,        |      |                |                     |
| 2416.00 | C*    |       |                |           |            |          |      |                |                     |
| 2417.00 | CSR   |       |                | PARM      |            | \$SIDAT  |      |                |                     |
| 2418.00 | CSR   |       |                | PARM      |            | #EDAT    |      |                |                     |
| 2419.00 | CSR   |       |                | PARM      |            | #FFMT    |      |                |                     |
| 2420.00 | CSR   |       |                | PARM      |            | #TFMT    |      |                |                     |
| 2421.00 | CSR   |       |                | PARM      |            | #SKP     |      |                |                     |
| 2422.00 | CSR   |       |                | PARM      |            | \$ERTST  |      |                |                     |
| 2423.00 | CSR   |       |                | MOVE      | #SIDAT     | \$\$UPMJ | 60   |                |                     |
| 2424.00 | C*    |       |                |           |            |          |      |                |                     |
| 2425.00 | CSR   |       | END999         | ENDSE     | 1          |          |      |                |                     |
| 2426.00 | C**** | ****  | ******         | ****      | ******     | ******   | **** | ******         | *****               |
| 427.00  | C**** | ***   | ******         | ****      | ******     | ******   | **** | *****          | *****               |
| 428.00  | 01928 | 301 I | 2              |           | UNLOCK     |          |      | Method of rel  | leasing             |
|         |       |       |                |           |            |          |      | master file re |                     |

9-78 JD Edwards World

# **Appendix E - JD Edwards World Subroutines and Flows**

# **Subroutines**

Using subroutines:

- Allows for standard names to make program maintenance easier.
- Launch primarily from Mainline.

The following table includes internal RPG subroutines within JD Edwards World programs:

| Subroutine | Description                                                                                                    |
|------------|----------------------------------------------------------------------------------------------------|
| S00EX      | Processes all function exits. Choose a function exit and the system launches one of the following programs:                     |
|            | <ul> <li>Display Functions (F24) to launch P9601H</li> </ul>                                                                    |
|            | <ul> <li>Field Sensitive Help (F1) launches X96CCX. After X96CCX<br/>launches, the system launches subroutine S00VL.</li> </ul> |
|            | <ul> <li>Display Error Message (F7) launches P0000E</li> </ul>                                                                  |
|            | <ul> <li>HELP launches P00HELP</li> </ul>                                                                                       |
|            | <ul> <li>Clear Screen (F22) launches subroutine S001</li> </ul>                                                                 |
|            | <ul> <li>Launches all programs to process all user defined function<br/>keys</li> </ul>                                         |
| S00VL      | Retrieves values with Field Level Help.                                                                                         |
|            | After X96CCX launches, the system launches subroutine S00VL.                                                                    |
| S00OP      | Subfile Options.                                                                                                    |
| S001       | Clears all database and screen fields. This usually only clears key fields and VC0 fields if you choose Clear Screen (F22).     |
| S002       | Checks for level breaks for reports.                                                                                            |
|            | <ul> <li>Activates level break markers.</li> </ul>                                                                              |
|            | <ul> <li>Retrieves the total line description</li> </ul>                                                                        |

| Subroutine | Description                                                                                                    |
|------------|----------------------------------------------------------------------------------------------------|
| S003       | Validates the key fields.                                                                                                    |
|            | Launches subroutine S998 if the system invokes auto inquire.                                                                                                    |
|            | Sets the file pointer.                                                                                                    |
|            | <ul> <li>Performs a SETLL and CHAIN if the program is a single<br/>record maintenance program</li> </ul>                                                                                                    |
|            | <ul> <li>Performs a SETLL for subfile programs</li> </ul>                                                                                                    |
|            | Launches subroutine S004 to load screen and report fields                                                                                                    |
|            | Monitors that subfile records load if this is a subfile                                                                                                    |
|            | Loads subfile records that the system does not use with blanks                                                                                                    |
| S004       | Display and load the screen or report fields.                                                                                                    |
| S005       | <ul> <li>Scrubs and edits screen and report fields.</li> <li>Moves screen data to database fields</li> <li>Activates error indicators if a field value is in error</li> <li>Updates records in the database file if this is a subfile</li> <li>Updates the subfile</li> </ul>                                                                                                    |
| S010       | For reports with level breaks it:  Prints the total  Clears the level break totals  Prints the grand total when it reaches the end of the file  Prints the detail  Adds to the new level break totals  Launches subroutine S020 if this is a report with subheadings  If this is not a report, S010 updates, adds, or deletes records from the database file.  Deactivates the Clear Screen (F22) function and executes S001 |
|            | to clear the buffer before reading another record.                                                                                                    |
| S020       | Print Report Subheadings.                                                                                                    |
| S998       | Loads Data Dictionary values, one time only.                                                                                                    |
|            | Retrieves row description for level breaks and subheadings, if applicable.                                                                                                    |

9-80 JD Edwards World

| Subroutine | Description                                                                      |
|------------|----------------------------------------------------------------------------------|
| S999       | Housekeeping, one time only.                                                     |
|            | <ul> <li>Sets auto inquiry</li> </ul>                                            |
|            | <ul> <li>Defines key lists</li> </ul>                                            |
|            | <ul> <li>Retrieves processing options and level breaks, if applicable</li> </ul> |
|            | <ul> <li>Retrieves vocabulary overrides</li> </ul>                               |
|            | <ul> <li>Loads error messages</li> </ul>                                         |
|            | <ul> <li>Opens file</li> </ul>                                                   |
|            | <ul> <li>Retrieves the current date</li> </ul>                                   |
|            | <ul> <li>Defines work fields using *LIKE</li> </ul>                              |
|            | <ul> <li>Prints cover page and Helps in a report</li> </ul>                      |

## **Flows**

## **Interactive Non-Subfile Program**

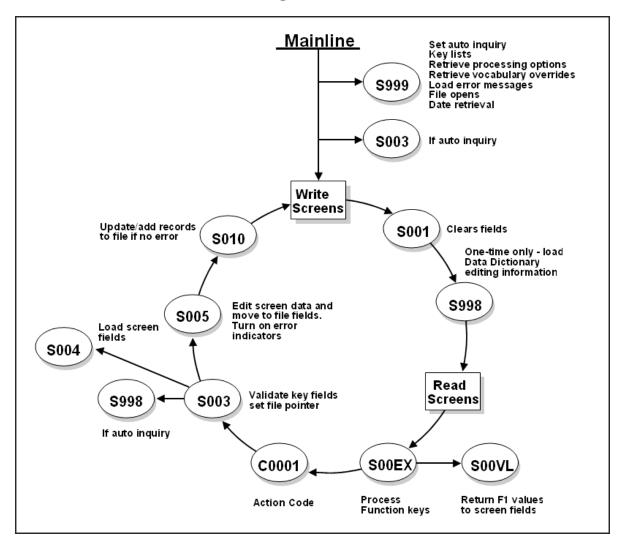

9-82 JD Edwards World

## **Subfile Program with Options**

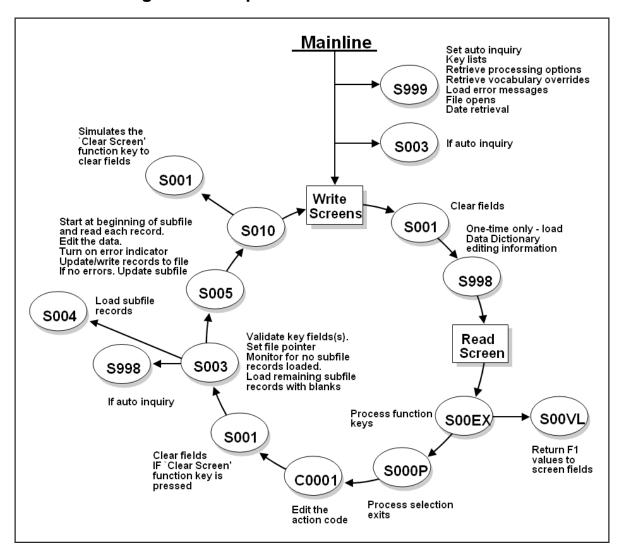

## **Report Program without Subheadings**

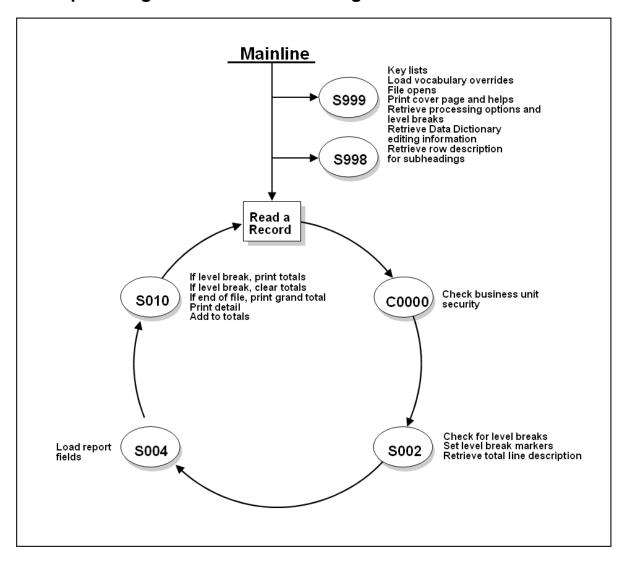

9-84 JD Edwards World

# **Report Program with Subheadings**

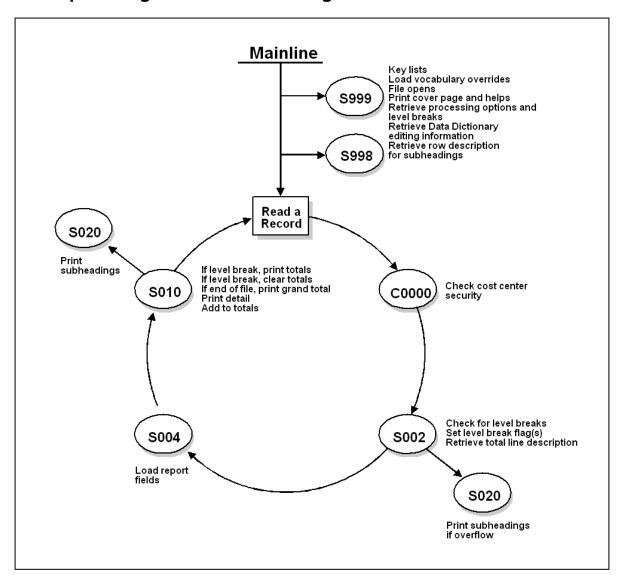

# **Appendix F – Sample Code**

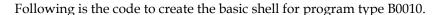

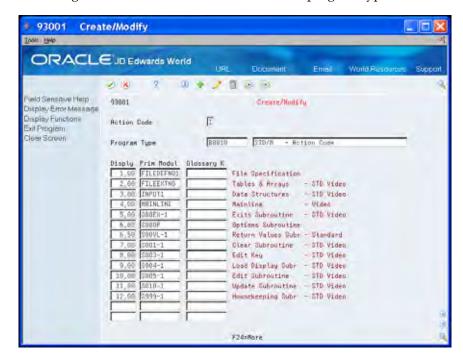

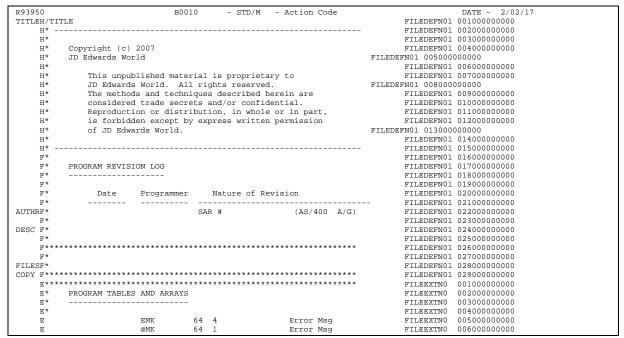

| S                                                                                                    |      | P      | ern 64           | 4 Error Msg           | OTT PPVPMO             | 00700000000                |
|----------------------------------------------------------------------------------------------------|------|--------|------------------|-----------------------|------------------------|----------------------------|
| The content of the content of the |      | E<br>E | @ER 64<br>@DV 40 |                       | FILEEXTNO<br>FILEEXTNO | 00700000000<br>00800000000 |
| 1                                                                                                    |      |        |                  |                       |                        |                            |
| 1                                                                                                    | COPY |        |                  |                       |                        |                            |
|                                                                                                    |      |        |                  |                       |                        |                            |
| 1                                                                                                    |      |        |                  |                       |                        |                            |
| 1                                                                                                    |      |        |                  |                       |                        |                            |
| VIN                                                                                                    |      | =      | to Load Video S  | Screen Text           |                        |                            |
| Year                                                                                                    |      |        |                  |                       |                        |                            |
| Year                                                                                                    |      |        |                  |                       |                        |                            |
| Year                                                                                                    |      |        |                  |                       |                        |                            |
| VIX.                                                                                                    |      |        |                  |                       |                        |                            |
| Year                                                                                                    |      |        |                  |                       |                        |                            |
| Year                                                                                                    |      |        |                  |                       |                        |                            |
| VIX                                                                                                    |      | I      |                  |                       |                        |                            |
| YEAR                                                                                                    | VTX  | I      |                  | 241 280 VTX007        | INPUT1                 | 01400000000                |
| Year                                                                                                    |      |        |                  |                       |                        |                            |
| VIX I                                                                                                    |      | _      |                  |                       |                        |                            |
| VIX.                                                                                                    |      |        |                  |                       |                        |                            |
| VEX.                                                                                                    |      | _      |                  |                       |                        |                            |
| Very   1                                                                                                    | VTX  | I      |                  | 481 520 VTX013        |                        |                            |
| VIX I 661 640 VIX.016 INNUTI 0.2200000000                                                                                                    | R939 | 50     | B0010            | - STD/M - Action Code |                        | DATE - 2/02/17             |
| VIX.                                                                                                    |      |        |                  |                       |                        |                            |
| VIX                                                                                                    |      | =      |                  |                       |                        |                            |
| VIX     681 720 VTX019   INPUT  025000000000   VIX   1                                                                                                    |      |        |                  |                       |                        |                            |
| VIX   1                                                                                                    |      |        |                  |                       |                        |                            |
| VIX                                                                                                    |      | _      |                  |                       |                        |                            |
| VIX I         841 880 VEX.022         INDUTI         0.3900000000           VIX I         921 960 VEX.024         INDUTI         0.3100000000           VIX I         921 960 VEX.024         INDUTI         0.3100000000           VIX I         10011000 VEX.027         INDUTI         0.3100000000           VIX I         10011100 VEX.027         INDUTI         0.300000000           VIX I         11011100 VEX.027         INDUTI         0.300000000           VIX I         11011100 VEX.029         INDUTI         0.300000000           VIX I         11011100 VEX.029         INDUTI         0.300000000           VIX I         11011100 VEX.029         INDUTI         0.300000000           VIX I         120111280 VEX.032         INDUTI         0.300000000           VIX I         12011120 VEX.033         INDUTI         0.40000000           VIX I         1301130 VEX.032         INDUTI         0.400000000           VIX I         1301130 VEX.033         INDUTI         0.400000000           VIX I         1301130 VEX.035         INDUTI         0.400000000           VIX I         1401140 VEX.035         INDUTI         0.400000000           VIX I         1501150 VEX.039         INDUTI         0.400000000                                                                                                    |      | I      |                  | 761 800 VTX020        |                        |                            |
| YEAR                                                                                                    |      |        |                  |                       |                        |                            |
| VIX I 921 960 VIX034 INFUTI 0310000000000                                                                                                    |      |        |                  |                       |                        |                            |
| VIX   1                                                                                                    |      |        |                  |                       |                        |                            |
| VIX   1                                                                                                    |      |        |                  |                       |                        |                            |
| VIX I 1 1121160 VIX028 INDUT                                                                                                    |      | I      |                  |                       |                        |                            |
| VIX   1                                                                                                    | VTX  | I      |                  | 10411080 VTX027       | INPUT1                 | 03400000000                |
| VIX   1                                                                                                    |      |        |                  |                       |                        |                            |
| VIX   1                                                                                                    |      | _      |                  |                       |                        |                            |
| VIX   1                                                                                                    |      |        |                  |                       |                        |                            |
| VIX   1                                                                                                    |      |        |                  |                       |                        |                            |
| VIX                                                                                                    |      |        |                  |                       |                        |                            |
| YTX                                                                                                    | VTX  | I      |                  | 13211360 VTX034       | INPUT1                 | 04100000000                |
| VIX                                                                                                    |      |        |                  |                       |                        |                            |
| VIX                                                                                                    |      |        |                  |                       |                        |                            |
| VTX                                                                                                    |      |        |                  |                       |                        |                            |
| VTX                                                                                                    |      |        |                  |                       |                        |                            |
| VTX                                                                                                    |      |        |                  |                       |                        |                            |
| TYX                                                                                                    | VTX  | I      |                  | 16011640 VTX041       | INPUT1                 | 04800000000                |
| TYX                                                                                                    |      |        |                  |                       |                        |                            |
| TYX                                                                                                    |      |        |                  |                       |                        |                            |
| VTX                                                                                                    |      |        |                  |                       |                        |                            |
| VTX                                                                                                    |      |        |                  |                       |                        |                            |
| VTX                                                                                                    |      | I      |                  |                       |                        |                            |
| VTX         I         19612000         VTX051         INPUT1         05700000000           VTX         I         20012040         VTX051         INPUT1         05800000000           VTX         I         20012120         VTXVD53         INPUT1         06900000000           VTX         I         20012120         VTXD54         INPUT1         06000000000           VTX         I         21612200         VTX055         INPUT1         06200000000           VTX         I         21612200         VTX056         INPUT1         06200000000           VTX         I         22412280         VTX057         INPUT1         06500000000           VTX         I         22412280         VTX058         INPUT1         06500000000           VTX         I         23612320         VTX059         INPUT1         06500000000           VTX         I         23612300         VTX060         INPUT1         06500000000           VTX         I         24412480         VTX062         INPUT1         06600000000           VTX         I         24412480         VTX062         INPUT1         07000000000           VTX         I         2612600         VTX064                                                                                                    | VTX  | I      |                  |                       |                        | 05500000000                |
| VTX                                                                                                    |      |        |                  |                       |                        |                            |
| VIX                                                                                                    |      |        |                  |                       |                        |                            |
| VTX                                                                                                    |      |        |                  |                       |                        |                            |
| VTX                                                                                                    |      |        |                  |                       |                        |                            |
| VTX         I         22012240         VTX.056         INPUT1         06300000000           VTX         I         22412280         VTX.057         INPUT1         06400000000           VTX         I         22812320         VTX.058         INPUT1         06500000000           VTX         I         23212360         VTX.059         INPUT1         06600000000           VTX         I         24012440         VTX.061         INPUT1         06800000000           VTX         I         24012440         VTX.062         INPUT1         06800000000           VTX         I         24012440         VTX.062         INPUT1         06900000000           VTX         I         24012440         VTX.062         INPUT1         0700000000           VTX         I         24012520         VTX.063         INPUT1         07100000000           VTX         I         26012600         VTX.065         INPUT1         07300000000           VTX         I         26012604         VTX.066         INPUT1         07300000000           VTX         I         2601260         VTX.068         INPUT1         07500000000           VTX         I         2801280         VTX.                                                                                                    | VTX  | I      |                  | 21212160 VTX054       | INPUT1                 | 06100000000                |
| VTX         I         22412280 VTX057         INPUT1 06500000000           VTX         I         22812320 VTX058         INPUT1 06500000000           VTX         I         23812360 VTX059         INPUT1 06600000000           VTX         I         23612400 VTX060         INPUT1 06700000000           VTX         I         24012440 VTX061         INPUT1 06800000000           VTX         I         24412480 VTX062         INPUT1 07000000000           VTX         I         24812520 VTX063         INPUT1 07000000000           VTX         I         25212560 VTX064         INPUT1 07100000000           VTX         I         25212560 VTX064         INPUT1 07200000000           VTX         I         26012640 VTX066         INPUT1 07300000000           VTX         I         26812720 VTX068         INPUT1 07400000000           VTX         I         26812720 VTX068         INPUT1 07500000000           VTX         I         26812720 VTX068         INPUT1 07600000000           VTX         I         27612800 VTX070         INPUT1 077000000000           VTX         I         28012840 VTX071         INPUT1 07800000000           VTX         I         281281280 VTX073         INPUT1 07800000000                                                                                                    |      |        |                  |                       |                        |                            |
| VTX I         22812320 VTX058         INPUT1 06500000000           VTX I         23212360 VTX059         INPUT1 06600000000           VTX I         23612400 VTX060         INPUT1 06700000000           VTX I         24012440 VTX061         INPUT1 06900000000           VTX I         24412480 VTX062         INPUT1 06900000000           VTX I         24812520 VTX063         INPUT1 07000000000           VTX I         25212550 VTX064         INPUT1 07200000000           VTX I         25012600 VTX065         INPUT1 07200000000           VTX I         26012640 VTX066         INPUT1 07300000000           VTX I         26412680 VTX067         INPUT1 07500000000           VTX I         26812720 VTX068         INPUT1 07500000000           VTX I         26812720 VTX069         INPUT1 07500000000           VTX I         28812840 VTX070         INPUT1 07600000000           VTX I         28812840 VTX071         INPUT1 07800000000           VTX I         28812820 VTX073         INPUT1 07800000000           VTX I         28812820 VTX074         INPUT1 0800000000           VTX I         29613000 VTX075         INPUT1 0800000000           VTX I         30013040 VTX076         INPUT1 0800000000           VTX I         30013                                                                                                    |      |        |                  |                       |                        |                            |
| VTX                                                                                                    |      |        |                  |                       |                        |                            |
| VTX I         23612400 VTX060         INPUT1 06700000000           VTX I         24012440 VTX061         INPUT1 06800000000           VTX I         24012480 VTX062         INPUT1 06900000000           VTX I         24812520 VTX063         INPUT1 07000000000           VTX I         25212560 VTX064         INPUT1 07100000000           VTX I         25612600 VTX065         INPUT1 07300000000           VTX I         26012640 VTX066         INPUT1 07400000000           VTX I         26812720 VTX068         INPUT1 07500000000           VTX I         26812720 VTX069         INPUT1 07500000000           VTX I         27212760 VTX069         INPUT1 07600000000           VTX I         28012840 VTX070         INPUT1 077000000000           VTX I         28012840 VTX071 INPUT1 07900000000           VTX I         28012840 VTX073 INPUT1 07900000000           VTX I         2812290 VTX073 INPUT1 0800000000           VTX I         29212960 VTX074 INPUT1 0800000000           VTX I         30013040 VTX076 INPUT1 0800000000           VTX I         30013040 VTX076 INPUT1 0800000000           VTX I         30013040 VTX077 INPUT1 0800000000           VTX I         30813120 VTX078 INPUT1 08000000000           VTX I         30813120 VTX079 INPUT1 080000000                                                                                                    |      |        |                  |                       |                        |                            |
| VTX I         24012440 VTX061         INPUT1 06800000000           VTX I         24412480 VTX062         INPUT1 06900000000           VTX I         24812520 VTX063         INPUT1 07000000000           VTX I         25212560 VTX064         INPUT1 07100000000           VTX I         25612600 VTX065         INPUT1 07200000000           VTX I         26612640 VTX066         INPUT1 07300000000           VTX I         26412680 VTX067         INPUT1 07400000000           VTX I         26812720 VTX068         INPUT1 07500000000           VTX I         27212760 VTX069         INPUT1 07500000000           VTX I         28012840 VTX070         INPUT1 07700000000           VTX I         28012840 VTX071         INPUT1 07800000000           VTX I         28012840 VTX072         INPUT1 07800000000           VTX I         28012840 VTX072         INPUT1 07800000000           VTX I         28812880 VTX072         INPUT1 08000000000           VTX I         28812920 VTX073         INPUT1 08000000000           VTX I         30013040 VTX075         INPUT1 08000000000           VTX I         30013040 VTX076         INPUT1 08000000000           VTX I         30013340 VTX077         INPUT1 08000000000           VTX I         30                                                                                                    |      |        |                  |                       |                        |                            |
| VTX I         24812520 VTX063         INPUT1 07000000000           VTX I         25212560 VTX064         INPUT1 07100000000           VTX I         25612600 VTX065         INPUT1 07200000000           VTX I         26012640 VTX066         INPUT1 07300000000           VTX I         26412680 VTX067         INPUT1 07400000000           VTX I         26812720 VTX068         INPUT1 07500000000           VTX I         27212760 VTX069         INPUT1 07600000000           VTX I         28012840 VTX070         INPUT1 07700000000           VTX I         28012840 VTX071         INPUT1 07800000000           VTX I         28412880 VTX072         INPUT1 07900000000           VTX I         28812920 VTX073         INPUT1 08000000000           VTX I         29212960 VTX074         INPUT1 0800000000           VTX I         30013040 VTX075         INPUT1 08000000000           VTX I         30013040 VTX076         INPUT1 08000000000           VTX I         30013040 VTX076         INPUT1 08000000000           VTX I         30013040 VTX076         INPUT1 08000000000           VTX I         30013040 VTX076         INPUT1 08000000000           VTX I         3001300 VTX076         INPUT1 08000000000           VTX I         3001                                                                                                    | VTX  | I      |                  |                       |                        | 06800000000                |
| VTX                                                                                                    |      |        |                  |                       |                        |                            |
| VTX                                                                                                    |      |        |                  |                       |                        |                            |
| VTX I         26012640 VTX066         INPUT1 07300000000           VTX I         26412680 VTX067         INPUT1 07500000000           VTX I         26812720 VTX068         INPUT1 07500000000           VTX I         27212760 VTX069         INPUT1 07600000000           VTX I         27612800 VTX070         INPUT1 07700000000           VTX I         28012840 VTX071         INPUT1 07800000000           VTX I         28412880 VTX072         INPUT1 07900000000           VTX I         2881292 VTX073         INPUT1 08000000000           VTX I         2881292 VTX073         INPUT1 08000000000           VTX I         29212960 VTX074         INPUT1 08000000000           VTX I         30013040 VTX075         INPUT1 082000000000           VTX I         30013040 VTX076         INPUT1 08300000000           VTX I         30813120 VTX078         INPUT1 08400000000           VTX I         30813120 VTX078         INPUT1 08600000000           VTX I         31213160 VTX079         INPUT1 08600000000           VTX I         32013240 VTX081         INPUT1 08800000000                                                                                                    |      |        |                  |                       |                        |                            |
| VTX I         26412680 VTX067         INPUT1 07400000000           VTX I         26812720 VTX068         INPUT1 07500000000           VTX I         27212760 VTX069         INPUT1 07600000000           VTX I         27612800 VTX070         INPUT1 07700000000           VTX I         28012840 VTX071         INPUT1 07800000000           VTX I         28412880 VTX072         INPUT1 07900000000           R93950 B0010 - STD/M - Action Code         DATE - 2/02/17           VTX I         28812920 VTX073         INPUT1 08000000000           VTX I         29613000 VTX074         INPUT1 08100000000           VTX I         30013040 VTX075         INPUT1 082000000000           VTX I         30013040 VTX076         INPUT1 08400000000           VTX I         30813120 VTX078         INPUT1 08500000000           VTX I         30813120 VTX078         INPUT1 08600000000           VTX I         31613200 VTX079         INPUT1 08600000000           VTX I         31613200 VTX079         INPUT1 08600000000                                                                                                    |      |        |                  |                       |                        |                            |
| VTX   I                                                                                                    |      |        |                  |                       |                        |                            |
| VTX         I         27612800         VTX070         INPUT1         07700000000           VTX         I         28012840         VTX071         INPUT1         07800000000           R93950         B0010         - STD/M         - Action Code         DATE - 2/02/17           VTX         I         28812920         VTX073         INPUT1         08000000000           VTX         I         29212960         VTX074         INPUT1         08100000000           VTX         I         29613000         VTX075         INPUT1         082000000000           VTX         I         30013040         VTX076         INPUT1         083000000000           VTX         I         30413080         VTX077         INPUT1         085000000000           VTX         I         30813120         VTX078         INPUT1         085000000000           VTX         I         31613200         VTX079         INPUT1         086000000000           VTX         I         31613200         VTX079         INPUT1         08600000000           VTX         I         32013240         VTX081         INPUT1         08800000000                                                                                                    |      |        |                  |                       |                        |                            |
| VTX   VTX   VTX |      |        |                  |                       |                        |                            |
| VTX         I         28412880 VTX072         INPUT1 DATE - 2/02/17           R93950 B0010 - STD/M - Action Code         DATE - 2/02/17           VTX         I         28812920 VTX073         INPUT1 08000000000           VTX         I         29212960 VTX074         INPUT1 08200000000           VTX         I         30013040 VTX075         INPUT1 08200000000           VTX         I         30413080 VTX077         INPUT1 08400000000           VTX         I         30813120 VTX078         INPUT1 08600000000           VTX         I         31213160 VTX079         INPUT1 08600000000           VTX         I         31613200 VTX080         INPUT1 08700000000           VTX         I         32013240 VTX081         INPUT1 088000000000                                                                                                    |      |        |                  |                       |                        |                            |
| R93950 B0010 - STD/M - Action Code DATE - 2/02/17  VTX I 28812920 VTXV073 INPUT1 080000000000  VTX I 29212960 VTXV74 INPUT1 081000000000  VTX I 30013040 VTXV075 INPUT1 082000000000  VTX I 30013040 VTXV076 INPUT1 083000000000  VTX I 30413080 VTXV077 INPUT1 084000000000  VTX I 30813120 VTXV078 INPUT1 085000000000  VTX I 31213160 VTXV079 INPUT1 086000000000  VTX I 31213160 VTXV079 INPUT1 08600000000000000000000000000000000000                                                                                                    |      |        |                  |                       |                        |                            |
| VTX         I         28812920 VTX073         INPUT1 08000000000           VTX         I         29212960 VTX074         INPUT1 08100000000           VTX         I         29613000 VTX075         INPUT1 08200000000           VTX         I         30013040 VTX076         INPUT1 08300000000           VTX         I         30413080 VTX077         INPUT1 08400000000           VTX         I         30813120 VTX078         INPUT1 08500000000           VTX         I         31213160 VTX079         INPUT1 08600000000           VTX         I         31613200 VTX080         INPUT1 08700000000           VTX         I         32013240 VTX081         INPUT1 08800000000                                                                                                    |      |        | R0010            |                       | INPUTI                 |                            |
| VTX         I         29212960         VTX.074         INPUT1         08100000000           VTX         I         29613000         VTX.075         INPUT1         08200000000           VTX         I         30013040         VTX.076         INPUT1         08300000000           VTX         I         30413080         VTX.077         INPUT1         08400000000           VTX         I         30813120         VTX.078         INPUT1         08500000000           VTX         I         31613200         VTX.079         INPUT1         08600000000           VTX         I         31613200         VTX.080         INPUT1         08700000000           VTX         I         32013240         VTX.081         INPUT1         08800000000                                                                                                    |      |        | DUULU            |                       | INPUT1                 |                            |
| VTX         I         29613000         VTX075         INPUT1         08200000000           VTX         I         30013040         VTX076         INPUT1         08300000000           VTX         I         30413080         VTX077         INPUT1         08400000000           VTX         I         30813120         VTX078         INPUT1         08500000000           VTX         I         31613200         VTX079         INPUT1         08600000000           VTX         I         31613200         VTX080         INPUT1         08800000000           VTX         I         32013240         VTX081         INPUT1         08800000000                                                                                                    |      |        |                  |                       |                        |                            |
| VTX         I         30413080 VTX077         INPUT1         08400000000           VTX         I         30813120 VTX078         INPUT1         08500000000           VTX         I         31213160 VTX079         INPUT1         08600000000           VTX         I         31613200 VTX080         INPUT1         08700000000           VTX         I         32013240 VTX081         INPUT1         08800000000                                                                                                    |      |        |                  |                       |                        |                            |
| VTX         I         30813120         VTX078         INPUT1         08500000000           VTX         I         31213160         VTX079         INPUT1         08600000000           VTX         I         31613200         VTX080         INPUT1         08700000000           VTX         I         32013240         VTX081         INPUT1         08800000000                                                                                                    |      |        |                  |                       |                        |                            |
| VTX         I         31213160 VTX079         INPUT1         08600000000           VTX         I         31613200 VTX080         INPUT1         08700000000           VTX         I         32013240 VTX081         INPUT1         08800000000                                                                                                    |      |        |                  |                       |                        |                            |
| VTX I         31613200 VTX080         INPUT1 08700000000           VTX I         32013240 VTX081         INPUT1 08800000000                                                                                                    |      |        |                  |                       |                        |                            |
| VTX I 32013240 VTX081 INPUT1 088000000000                                                                                                    |      |        |                  |                       |                        |                            |
|                                                                                                    |      |        |                  |                       |                        |                            |
|                                                                                                    |      |        |                  |                       |                        |                            |

9-88 JD Edwards World

```
32813320 VTX083
                                                                                                      090000000000
VTX
                                                33213360 VTX084
                                                                                          TNPHT1
                                                                                                      091000000000
VTX
                                                33613400 VTX085
                                                                                          INPUT1
                                                                                                      092000000000
VTX
VTX
                                                34013440 VTX086
                                                                                          INPUT1
                                                                                                      09300000000
094000000000
                                                34413480 VTX087
                                                                                          INPUT1
                                                34813520 VTX088
                                                                                          INPUT1
                                                                                                      095000000000
VTX
                                                35213560 VTX089
                                                                                          TNPUT1
                                                                                                      0960000000000
VTX
                                                35613600 VTX090
                                                                                                      097000000000
                                                                                          INPUT1
VTX
                                                36013640 VTX091
36413680 VTX092
                                                                                                      098000000000
                                                                                          TNPUT1
                                                                                          INPUT1
VTX
                                                36813720 VTX093
37213760 VTX094
                                                                                                      INPUT1
                                                                                          INPUT1
VTX
                                                37613800 VTX095
                                                                                          INPUT1
                                                                                                      102000000000
                                                38013840 VTX096
VTX
                                                                                          TNPUT1
                                                                                                      1030000000000
VTX
                                                38413880 VTX097
                                                                                          INPUT1
                                                                                                      104000000000
VTX
VTX
                                                38813920 VTX098
                                                                                          INPUT1
                                                                                                      39213960 VTX099
                                                                                          INPUT1
VTX
VTX
                                                39614000 VTX100
                                                                                          INPUT1
                                                                                                      107000000000
                                                40014040 VTX101
                                                                                                      108000000000
                                                                                          INPUT1
                                                40414080 VTX102
                                                                                                      109000000000
VTX
                                                40814120 VTX103
                                                                                          INPUT1
                                                                                                      110000000000
                                                41214160 VTX104
                                                                                                      111000000000
VTX
                                                41614200 VTX105
                                                                                          INPUT1
                                                                                                      112000000000
                                                42014240 VTX106
                                                                                                      113000000000
                                                                                          INPUT1
VTX
VTX
VTX
                                                42414280 VTX107
                                                                                                      114000000000
                                                42814320 VTX108
                                                                                          TNPUT1
                                                                                                      1150000000000
VTX
                                                43214360 VTX109
                                                                                                      116000000000
                                                                                          INPUT1
                                               43614400 VTX110
44014440 VTX111
VTX
                                                                                          TNPUT1
                                                                                                      117000000000
VTX
                                                                                                      118000000000
                                                                                          INPUT1
VTX
VTX
                                                44414480 VTX112
                                                                                          TNPUT1
                                                                                                      119000000000
                                                44814520 VTX113
                                                                                                      120000000000
                                                                                          INPUT1
                                                45214560 VTX114
                                                                                          INPUT1
                                                                                                      121000000000
VTX
                                                45614600 VTX115
                                                                                          INPUT1
                                                                                                      122000000000
                                                46014640 VTX116
                                                                                                      123000000000
עדע
                                                46414680 VTX117
                                                                                          TNPHT1
                                                                                                      124000000000
VTX
                                                46814720 VTX118
                                                                                          INPUT1
                                                                                                      125000000000
                                                47214760 VTX119
                                                                                          INPUT1
                                                                                                      126000000000
VTX
                                                47614800 VTX120
                                                                                          INPUT1
                                                                                                      127000000000
                                                48014840 VTX121
                                                                                                      128000000000
VTX
                                                48414880 VTX122
                                                                                          TNPUT1
                                                                                                      1290000000000
                                                48814920 VTX123
                                                                                                      130000000000
VTX
                                                                                          INPUT1
VTX
VTX
                                               49214960 VTX124
49615000 VTX125
                                                                                          TNPUT1
                                                                                                      131000000000
132000000000
                                                                                          INPUT1
                                                50015040 VTX126
                                                                                          INPUT1
                                                                                                      133000000000
VTX
                                                50415080 VTX127
                                                                                                      134000000000
                                                                                          INPUT1
                                                50815120 VTX128
                                                                                          INPUT1
                                                                                                      135000000000
VTX
                                                51215160 VTX129
                                                                                          TNPHT1
                                                                                                      1360000000000
                                                                                                      137000000000
                                                51615200 VTX130
                                                                                          INPUT1
                                               52015240 VTX131
                                                                                          INPUT1
                                                                                                      138000000000
                                                 - STD/M
R93950
                                    B0010
                                                            - Action Code
                                                                                                       DATE - 2/02/17
VTX
                                                52415280 VTX132
                                                                                          INPUT1
                                                                                                      139000000000
VTX
                                                52815320 VTX133
                                                                                          INPUT1
                                                53215360 VTX134
                                                                                          INPUT1
                                                                                                      141000000000
VTX
                                                53615400 VTX135
                                                                                          INPUT1
                                                                                                      142000000000
                                                54015440 VTX136
                                                                                                      143000000000
VTX
VTX
                                               54415480 VTX137
54815520 VTX138
                                                                                                      144000000000
145000000000
                                                                                          INPUT1
                                                                                          INPUT1
                                                55215560 VTX139
                                                                                          INPUT1
                                                                                                      146000000000
VTX
                                                55615600 VTX140
                                                                                          TNPUT1
                                                                                                      1470000000000
VTX
                                                56015640 VTX141
                                                                                                      148000000000
VTX
                                                56415680 VTX142
                                                                                          TNPUT1
                                                                                                      1490000000000
                                                56815720 VTX143
                                                                                                      150000000000
VTX
                                                                                          INPUT1
                                               57215760 VTX144
                                                                                          TNPUT1
                                                                                                      151000000000
                                                                                                      152000000000
                                                                                          INPUT1
     I/COPY JDECPY, I00DSINX
                                                                                          INPUT1
                                                                                                      153000000000
     I/COPY JDECPY.I00PS@@
                                                                                          INPUT1
                                                                                                      153100000000
INFDSI/COPY JDECPY, I00DSPROG
                                                                                          INPUT1
                                                                                                      154000000000
DATEST*
                                                                                          TNPHT1
                                                                                                      1550000000000
                                                                                                      156000000000
                                                                                          INPUT1
     MAINLINE
                                                                                                      001000000000
     C*
                                                                                                      002000000000
           MAINLINE PROGRAM
                                                                                          MAINLINE
                                                                                                      003000000000
     C*
                                                                                          MATNITHE
                                                                                                      0040000000000
     C*
                                                                                          MAINLINE
                                                                                                      005000000000
            Process housekeeping.
     C*
C
C*
C*
                                                                                          MATNITHE
                                                                                                      006000000000
                                                                                                      007000000000
                              EXSR S999
                                                                                          MAINLINE
                                                                                                      008000000000
                                                                                          MAINLINE
                                                                                          MAINLINE
     C*
                                                                                          MAINLINE
                                                                                                      010000000000
            If LR on, end program.
                                                                                          MAINLINE
                                                                                                      011000000000
     C * C*
                                                                                          MAINLINE
                                                                                                      012000000000
                              CABEO'1'
                                                                                          MATNITUE.
                                                                                                      0130000000000
                                                                                          MAINLINE
                                                                                                      014000000000
     C*
C*
C
                                                                                                      015000000000
016000000000
             If automatic inquiry set, process inquiry.
                                                                                          MAINLINE
                                                                                          MAINLINE
                   SAUTO
                              CASEQ'1'
                                               S003
                                                               24
                                                                                          MAINLINE
                                                                                                      017000000000
                                                                                          MAINLINE
                                                                                                      018000000000
     C
                                                                                                      019000000000
                                                                                          MAINLINE
                                                                                          MATNITHE
                                                                                                      0200000000000
     C*
C*
C*
                                                                                                      021000000000
            Begin normal program processing.
                                                                                          MAINLINE
                                                                                                      022000000000
                                                                                          MAINLINE
                                                                                          MAINLINE
                   *INLR
                              DOWEO'0'
                                                                                                      024000000000
                                                                                          MATNITHE
                                                                                                      0250000000000
             If #SFRNO field, do subfile record number validation
                                                                                          MAINLINE
                                                                                                      026000000000
```

| /*         |                |                  |                            | MAINLINE             | 02700000000                |
|------------|----------------|------------------|----------------------------|----------------------|----------------------------|
| +FLDNC*    | #SFRNO         | ZSFLRCDNO        |                            | MAINLINE             | 028000000000               |
| /*         |                |                  |                            | MAINLINE             | 02900000000                |
| /*         | If SFLCLR is   | used, process *i | n38 accordingly            | MAINLINE             | 03000000000                |
| /*         |                | , F              |                            | MAINLINE             | 031000000000               |
| +FLDNC*    | ?SFLCLR        | ZSFLCLR          |                            | MAINLINE             | 03200000000                |
| C*         | . STECHN       | DOI DOM          |                            | MAINLINE             | 03300000000                |
| C*         | Write video sc | reen             |                            | MAINLINE             | 03400000000                |
| C*         | WIICC VIGCO BC | rccir.           |                            | MAINLINE             | 03500000000                |
| /*         |                |                  |                            | MAINLINE             | 03600000000                |
| /*         | If not a subf  | ile display, jus | st write format1           | MAINLINE             | 03700000000                |
| /*         | II HOU W DUDI  | iic dibpid/, ja  | WIICE IOIMACI              | MAINLINE             | 03800000000                |
| -FLDNC*    | ?SFL           | ZWRITE           |                            | MAINLINE             | 03900000000                |
| /*         | .012           | Diller           |                            | MAINLINE             | 04000000000                |
| R93950     |                | B0010            | - STD/M - Action Code      |                      | DATE - 2/02/17             |
| /*         | If a subfile   |                  | format1 and formatc        | MAINLINE             | 041000000000               |
| /*         | II d babilio   | dispid/, write i | ormacr and rormaco         | MAINLINE             | 04200000000                |
| +FLDNC*    | ?SFL           | ZWRITESFI        | 1                          | MAINLINE             | 043000000000               |
| C          |                | MOVE '1'         | @@AID                      | MAINLINE             | 044000000000               |
| С          |                | EXSR S001        |                            | MAINLINE             | 045000000000               |
| C*         |                |                  |                            | MAINLINE             | 04600000000                |
| C*         |                |                  |                            | MAINLINE             | 04700000000                |
| C*         | Load data fiel | d dictionary par | rameters (one cycle only). | MAINLINE             | 04800000000                |
| C*         |                |                  |                            | MAINLINE             | 04900000000                |
| C          | \$998          | CASEQ''          | S998                       | MAINLINE             | 05000000000                |
| C*         |                |                  |                            | MAINLINE             | 05100000000                |
| C          |                | END              |                            | MAINLINE             | 05200000000                |
| C*         |                |                  |                            | MAINLINE             | 05300000000                |
| C*         | Begin video sc | reen read proces | ssing.                     | MAINLINE             | 05400000000                |
| C*         |                | =                |                            | MAINLINE             | 05500000000                |
| C          |                | SETOF            | 999301                     | MAINLINE             | 05600000000                |
| DSPF C     |                | READ &01FILE     | 9998                       | MAINLINE             | 05700000000                |
| C          |                | Z-ADD0           | ##RROW                     | MAINLINE             | 05800000000                |
| C          |                | Z-ADD0           | ##RCOL                     | MAINLINE             | 05900000000                |
| C*         |                |                  |                            | MAINLINE             | 06000000000                |
| C*         | If video read  | timed out, end p | program.                   | MAINLINE             | 06100000000                |
| C*         |                |                  |                            | MAINLINE             | 06200000000                |
| C          | *IN99          | CABEQ'1'         | EOJ LR                     | MAINLINE             | 06300000000                |
| C*         |                |                  |                            | MAINLINE             | 06400000000                |
| C          | @@AID          | CABEQ#FEOJ       | EOJ LR                     | MAINLINE             | 06500000000                |
| C*         |                |                  |                            | MAINLINE             | 06600000000                |
| C*         |                |                  |                            | MAINLINE             | 06700000000                |
| C*         | If valid funct | ion key pressed, | process and return.        | MAINLINE             | 06800000000                |
| C*         |                |                  |                            | MAINLINE             | 06900000000                |
| C          | *IN15          | IFEQ '1'         |                            | MAINLINE             | 07000000000                |
| C          |                | EXSR SOOEX       |                            | MAINLINE             | 07100000000                |
| C*         |                |                  |                            | MAINLINE             | 07200000000                |
| C          | *INLR          | CABEQ'1'         | EOJ                        | MAINLINE             | 07300000000                |
| C*         |                |                  |                            | MAINLINE             | 07400000000                |
| C          | *IN15          | CABEQ'1'         | END                        | MAINLINE             | 07500000000                |
| C*         |                |                  |                            | MAINLINE             | 07600000000                |
| C          |                | END              |                            | MAINLINE             | 07700000000                |
| /*         |                |                  |                            | MAINLINE             | 07800000000                |
| /*         | If any select  | ion exits, exsr  | S000P                      | MAINLINE             | 07900000000                |
| /*         |                |                  |                            | MAINLINE             | 08000000000                |
| +DTAIC*    | SELC           | ZS000P           |                            | MAINLINE             | 08100000000                |
| /*         |                | _                |                            | MAINLINE             | 08200000000                |
| /*         | If action cod  | e then exsr C000 | )1                         | MAINLINE             | 08300000000                |
| /*         |                |                  |                            | MAINLINE             | 08400000000                |
| +FLDNC*    | ACTION         | ZACTION          |                            | MAINLINE             | 08500000000                |
| C*         | _ ,            |                  |                            | MAINLINE             | 08600000000                |
| C*         | Load subfile r | ecords.          |                            | MAINLINE             | 08700000000                |
| C*         |                |                  |                            | MAINLINE             | 08800000000                |
| C          |                | EXSR S003        |                            | MAINLINE             | 08900000000                |
| C*         |                |                  |                            | MAINLINE             | 09000000000                |
| /*<br>/*   | TF 1.1         | files the        | 2005                       | MAINLINE             | 091000000000               |
| /*<br>/*   | ii any update  | files then exsi  | . 5005                     | MAINLINE             | 09200000000                |
| +FILEC*    | *ANY           | DB ZS005         | @                          | MAINLINE             | 09300000000                |
|            | "ANY           | 25005 פע         | ₩                          | MAINLINE<br>MAINLINE | 09400000000                |
| /*<br>/*   | Tf ann madet-  | files and sati   | on code then do S010       |                      | 095000000000               |
| / ^<br>/ * | ii any upuate  | rires and accid  | on code chen do suit       | MAINLINE<br>MAINLINE | 09600000000<br>09700000000 |
| +FILEC*    | *ANY           | DB *AND          | @                          | MAINLINE             | 09800000000                |
| -FILEC*    | *ANY           | DB *AND          | 2                          | MAINLINE             | 098500000000               |
| R93950     | LIIN I         | B0010            | - STD/M - Action Code      | MATINITAR            | DATE - 2/02/17             |
| +FLDNC*    | ACTION         | ZS010A           | 515,11 Accion code         | MAINLINE             | 09900000000                |
| /*         |                |                  |                            | MAINLINE             | 10000000000                |
| /*         | If a Master F  | ile 2 exists, th | nen do S011.               | MAINLINE             | 101000000000               |
| /*         |                |                  |                            | MAINLINE             | 10200000000                |
| +FILEC*    | *ANY           | DB *AND          | @                          | MAINLINE             | 10300000000                |
| +FILEC*    | *ANY           | DB *AND          | 2                          | MAINLINE             | 103500000000               |
| +FLDNC*    | ACTION         | ZS011            |                            | MAINLINE             | 10400000000                |
| C*         |                |                  |                            | MAINLINE             | 105000000000               |
| C*         | Return for nex | t input.         |                            | MAINLINE             | 10600000000                |
| C*         |                | *                |                            | MAINLINE             | 10700000000                |
| C          | END            | TAG              |                            | MAINLINE             | 108000000000               |
| C*         |                |                  |                            | MAINLINE             | 10900000000                |
| C*         |                |                  |                            | MAINLINE             | 110000000000               |
| C*         | Set correct me | ssage in line 24 | ١.                         | MAINLINE             | 111000000000               |
| C*         |                |                  |                            | MAINLINE             | 112000000000               |
| c          | *IN93          | IFEO '1'         |                            | MAINLINE             | 11300000000                |
| C          |                | MOVELSVL24E      | VDL24                      | MAINLINE             | 114000000000               |
| C          |                | ELSE             |                            | MAINLINE             | 115000000000               |
| C          |                | MOVELSVL24M      | VDL24                      | MAINLINE             | 116000000000               |
|            |                |                  |                            | MAINLINE             | 117000000000               |
| C          |                | END              |                            |                      |                            |

9-90 JD Edwards World

| C*         |                 |                  | -            |                  | MAINLINE           | 11800000000                 |
|------------|-----------------|------------------|--------------|------------------|--------------------|-----------------------------|
| C          |                 | END              |              |                  | MAINLINE           | 11900000000                 |
| C*         |                 |                  |              |                  | MAINLINE           | 12000000000                 |
| C          | EOJ             | TAG              |              |                  | MAINLINE           | 121000000000                |
| C*         |                 |                  |              |                  | MAINLINE           | 122000000000                |
| C*         |                 |                  |              |                  | MAINLINE           | 123000000000                |
| C*         | END MAINLINE PH | ROGRAM           |              |                  | MAINLINE           | 12400000000                 |
| C*         |                 |                  |              |                  | MAINLINE           | 125000000000                |
| COPY C**** | *****           | *****            | *****        | ******           | MAINLINE           | 12600000000                 |
| C*         |                 |                  |              |                  | S00EX-1            | 00100000000                 |
| C*         | SUBROUTINE SOOR | EX - Process Fun | ction Keys   |                  | S00EX-1            | 00200000000                 |
| C*         |                 |                  |              |                  | S00EX-1            | 00300000000                 |
| C*         |                 |                  |              |                  | S00EX-1            | 00400000000                 |
| C*         | Processing: 1   | . Determine fun  | ction key pr | essed.           | S00EX-1            | 00500000000                 |
| C*         | 2               | . Process funct  | ion key requ | est.             | S00EX-1            | 00600000000                 |
| C*         |                 |                  |              |                  | S00EX-1            | 00700000000                 |
| CSR        | SOOEX           | BEGSR            |              |                  | S00EX-1            | 00800000000                 |
| C*         |                 |                  |              |                  | S00EX-1            | 00900000000                 |
| +FLDNC*    | #SFRNO          | Z@@SRCN          |              |                  | S00EX-1            | 00950000000                 |
| CSR        | T00EXA          | TAG              |              |                  | S00EX-1            | 01000000000                 |
| C*         |                 |                  |              |                  | S00EX-1            | 01100000000                 |
| C*         |                 |                  |              |                  | S00EX-1            | 01200000000                 |
| C*         | If EOJ requeste | ed, exit subrout | ine.         |                  | S00EX-1            | 01300000000                 |
| C*         |                 |                  |              |                  | S00EX-1            | 01400000000                 |
| CSR        | @@AID           | CABEQ#FEOJ       | ENDEXE       | LR               | S00EX-1            | 015000000000                |
| C*         |                 |                  |              |                  | S00EX-1            | 016000000000                |
| C*         | If Displace "   | nnegged          | to helm f- ' | lity and mature  | SOOEX-1            | 01700000000                 |
| C*         |                 |                  |              | lity and return. | SOOEX-1            | 01800000000<br>01900000000  |
| C*         |                 |                  |              |                  | S00EX-1<br>S00EX-1 | 02000000000                 |
| CSR        | @@AID           | IFEQ #FKEYS      |              |                  | S00EX-1            | 02100000000                 |
| CSR        | SENID           | CALL 'P9601H'    |              | 98               | S00EX-1            | 02200000000                 |
| CSR<br>C*  |                 |                  |              |                  | S00EX-1            | 02300000000                 |
| CSR        |                 | PARM             | I00SC        |                  | S00EX-1            | 02400000000                 |
| CSR        |                 | PARM             | SRVFDS       |                  | S00EX-1            | 02500000000                 |
| CSR        |                 | PARM             | I00CSR       |                  | SOOEX-1            | 02600000000                 |
| C*         |                 |                  |              |                  | S00EX-1            | 027000000000                |
| CSR        | @@AID           | CABNE#FKEYS      | T00EXA       |                  | S00EX-1            | 028000000000                |
| C*         |                 |                  |              |                  | S00EX-1            | 02900000000                 |
| R93950     |                 | B0010            | - STD/M      | - Action Code    |                    | DATE - 2/02/17              |
| CSR        |                 | GOTO ENDEXE      |              |                  | S00EX-1            | 03000000000                 |
| C*         |                 |                  |              |                  | S00EX-1            | 03100000000                 |
| CSR        |                 | END              |              |                  | S00EX-1            | 03200000000                 |
| C*         |                 |                  |              |                  | S00EX-1            | 03300000000                 |
| C*         | If Cursor Sens: | itive Help Press | ed, exit to  | CS Help.         | S00EX-1            | 03400000000                 |
| C*         |                 |                  |              |                  | S00EX-1            | 03500000000                 |
| C*         |                 |                  |              |                  | S00EX-1            | 03600000000                 |
| CSR        | @@AID           | IFEQ #FQMRK      |              |                  | S00EX-1            | 03700000000                 |
| CSR        |                 | MOVEA*IN         | ##IN         |                  | S00EX-1            | 03800000000                 |
| CSR        |                 | CALL 'X96CCX'    |              | 98               | S00EX-1            | 03900000000                 |
| C*         |                 |                  |              |                  | S00EX-1            | 04000000000                 |
| CSR        |                 | PARM             | I00SC        |                  | SOOEX-1            | 04100000000                 |
| CSR        |                 | PARM             | SRVFDS       |                  | S00EX-1            | 04200000000                 |
| CSR        |                 | PARM / /         | IOOCSR       |                  | S00EX-1            | 04300000000                 |
| CSR        |                 | PARM ' '         | ##CCFF 2     |                  | S00EX-1            | 044100000000                |
| CSR<br>C*  |                 | PARM             | I00MDE       |                  | S00EX-1<br>S00EX-1 | 044100000000<br>04500000000 |
| CSR        | ##FLDN          | IFNE *BLANKS     |              |                  | S00EX-1<br>S00EX-1 | 04600000000                 |
| CSR        | ##4 חחו         | EXSR SOOVL       |              |                  | S00EX-1<br>S00EX-1 | 04700000000                 |
| C*         |                 |                  |              |                  | S00EX-1            | 04800000000                 |
| CSR        |                 | MOVEA##IN        | *IN,1        |                  | S00EX-1            | 04900000000                 |
| CSR        |                 | END              | ,-           |                  | SOOEX-1            | 05000000000                 |
| CSR        |                 | MOVEL*BLANKS     | ##DTAI       |                  | S00EX-1            | 051000000000                |
| CSR        |                 | GOTO ENDEXE      |              |                  | S00EX-1            | 052000000000                |
| C*         |                 |                  |              |                  | S00EX-1            | 05300000000                 |
| CSR        |                 | END              |              |                  | S00EX-1            | 05400000000                 |
| C*         |                 |                  |              |                  | S00EX-1            | 05500000000                 |
| C*         |                 | ors pressed, exi |              |                  | S00EX-1            | 05600000000                 |
| C*         |                 |                  |              |                  | S00EX-1            | 05700000000                 |
| C*         |                 |                  |              |                  | S00EX-1            | 05800000000                 |
| CSR        | @@AID           | IFEQ #FERRD      |              |                  | S00EX-1            | 05900000000                 |
| CSR        |                 | Z-ADD1           | #G           |                  | S00EX-1            | 06000000000                 |
| CSR        |                 | Z-ADD1           | #H           |                  | S00EX-1            | 06100000000                 |
| CSR        | #G              | DOWLE64          |              |                  | SOOEX-1            | 06200000000                 |
| CSR        | @MK,#G          | IFEQ '1'         | enn ""       |                  | S00EX-1            | 06300000000                 |
| CSR        |                 | MOVE EMK,#G      | @ER,#H       |                  | SOOEX-1            | 06400000000                 |
| CSR        |                 | ADD 1            | #H           |                  | S00EX-1            | 065000000000                |
| CSR        |                 | END 1            | #0           |                  | S00EX-1            | 06600000000<br>06700000000  |
| CSR<br>CSR |                 | ADD 1<br>END     | #G           |                  | SOOEX-1            |                             |
| CSR        |                 | CALL 'P0000E'    |              | 98               | S00EX-1<br>S00EX-1 | 06800000000<br>06900000000  |
| CSR<br>C*  |                 | CALL POUCUE.     |              | ,,               | SOUEX-1<br>SOUEX-1 | 07000000000                 |
| CSR        |                 | PARM             | @ER          |                  | S00EX-1            | 071000000000                |
| CSR        |                 | GOTO ENDEXE      |              |                  | S00EX-1            | 07200000000                 |
| C*         |                 |                  |              |                  | SOOEX-1            | 073000000000                |
| CSR        |                 | END              |              |                  | SOOEX-1            | 07400000000                 |
| C*         |                 |                  |              |                  | SOOEX-1            | 075000000000                |
| C*         | If HELP kev pre | essed, exit to h | elp facility | and return.      | S00EX-1            | 076000000000                |
| C*         |                 |                  |              |                  | S00EX-1            | 07700000000                 |
| C*         |                 |                  |              |                  | S00EX-1            | 07800000000                 |
| CSR        | @@AID           | IFEQ #FHELP      |              |                  | S00EX-1            | 07900000000                 |
| CSR        |                 | CALL 'POOHELP'   |              | 98               | S00EX-1            | 08000000000                 |
| C*         |                 |                  |              |                  | S00EX-1            | 08100000000                 |
| CSR        |                 | PARM             | HS@@         |                  | S00EX-1            | 08200000000                 |
| CSR        |                 | PARM             | HE@@         |                  | S00EX-1            | 08300000000                 |
|            |                 |                  |              |                  |                    |                             |

| CSR                             |                   | PARM                    | I00SC       |          |      | S00EX-1                       | 08400000000                  |
|---------------------------------|-------------------|-------------------------|-------------|----------|------|-------------------------------|------------------------------|
| CSR                             |                   | PARM                    | SRVFDS      |          |      | S00EX-1                       | 08500000000                  |
| CSR                             |                   | PARM                    | I00CSR      |          |      | S00EX-1                       | 08600000000                  |
| CSR                             |                   | GOTO ENDEXE             |             |          |      | S00EX-1                       | 08700000000                  |
| R93950                          |                   | B0010                   | - STD/M     | - Action | Code |                               | DATE - 2/02/17               |
| C*                              |                   |                         |             |          | :    | S00EX-1                       | 08800000000                  |
| CSR                             |                   | END                     |             |          |      | S00EX-1                       | 08900000000                  |
| C*                              |                   |                         | _           |          |      | S00EX-1                       | 09000000000                  |
| C*                              | If Clear scree    | n pressed, clear        | screen and  | return.  |      | S00EX-1                       | 09100000000                  |
| C*<br>C*                        |                   |                         |             |          |      | SOOEX-1                       | 09200000000                  |
| CSR                             | @@AID             | IFEQ #FCLR              |             |          |      | S00EX-1<br>S00EX-1            | 093000000000<br>09400000000  |
| CSR                             | WWAID             | EXSR S001               |             |          |      | SOUEX-1                       | 09500000000                  |
| C*                              |                   |                         |             |          |      | S00EX-1                       | 09600000000                  |
| CSR                             |                   | GOTO ENDEXE             |             |          |      | S00EX-1                       | 09700000000                  |
| C*                              |                   |                         |             |          |      | S00EX-1                       | 098000000000                 |
| EXITCCSR                        |                   | END                     |             |          |      | S00EX-1                       | 09900000000                  |
| C*                              |                   |                         |             |          |      | S00EX-1                       | 10000000000                  |
| C*                              | Process roll u    | p and down keys.        |             |          |      | S00EX-1                       | 10100000000                  |
| C*                              |                   |                         |             |          |      |                               | 10200000000                  |
| C*                              |                   |                         |             |          |      |                               | 10300000000                  |
| CSR                             | @@AID             | IFEQ #FROLU             |             |          |      | S00EX-1                       | 10400000000                  |
| CSR                             | @@AID             | OREQ #FROLD             |             |          |      | S00EX-1                       | 10500000000                  |
| CSR                             | \$SECUR           | DOUEQ' '                | danarm 1    |          |      | SOOEX-1                       | 107000000000                 |
| CSR<br>C*                       |                   | MOVE ' '                | \$SECUR 1   |          |      |                               | 108000000000<br>10900000000  |
| C*                              | Tf ROI,I. IID box | pressed, process        | g read nev+ |          |      |                               | 110000000000                 |
| C*                              |                   | pressed, process        |             |          |      |                               | 111000000000                 |
| C*                              |                   |                         |             |          |      |                               | 11200000000                  |
| CSR                             | @@AID             | IFEQ #FROLU             |             |          |      |                               | 11300000000                  |
| C*                              |                   |                         |             |          |      |                               | 114000000000                 |
| C*                              | Reset error in    | dicators if roll        |             |          |      | S00EX-1                       | 11500000000                  |
| C*                              |                   |                         |             |          |      |                               | 11600000000                  |
| CSR                             |                   | MOVEA\$RESET            | *IN,41      |          |      | S00EX-1                       | 117000000000                 |
| CSR                             |                   | MOVE '0'                | *IN,40      | 010000   |      |                               | 11800000000                  |
| CSR                             |                   | SETOF                   |             | 818299   |      |                               | 11900000000                  |
| MF CSR                          | %<br>* TNTQ 1     | READ &01FORMAT          |             | 9981     |      | S00EX-1                       | 12000000000                  |
| CSR<br>ME CCD                   | *IN81             | IFEQ '1'                |             |          |      | SOOEX-1                       | 121000000000                 |
| MF CSR<br>CSR                   | \$RUKEY           | SETLL&01FORMAT<br>SETOF |             | 8299     |      | S00EX-1<br>S00EX-1            | 122000000000<br>12300000000  |
| MF CSR                          | %                 | READ &01FORMAT          |             | 9982     |      |                               | 12400000000                  |
| C*                              | •                 |                         |             |          |      |                               | 12500000000                  |
| C*                              | If error on re    | ad, set error.          |             |          |      |                               | 12600000000                  |
| C*                              |                   |                         |             |          |      |                               | 127000000000                 |
| CSR                             | *IN82             | IFEQ '1'                |             |          |      | S00EX-1                       | 12800000000                  |
| CSR                             |                   | SETON                   |             | 9341     |      | S00EX-1                       | 12900000000                  |
| CSR                             |                   | MOVE '1'                | @MK,2       |          |      | S00EX-1                       | 13000000000                  |
| CSR                             |                   | GOTO ENDEXE             |             |          |      | S00EX-1                       | 13100000000                  |
| C*                              |                   |                         |             |          |      | S00EX-1                       | 13200000000                  |
| CSR                             |                   | END                     |             |          |      |                               | 13300000000                  |
| CSR                             |                   | END                     |             |          |      |                               | 13400000000                  |
| CSR<br>C*                       |                   | END                     |             |          |      | S00EX-1                       | 135000000000                 |
| C*                              | Tf DOIT DOWN 1-   | ev pressed pros         | egg read ro | ior      |      | S00EX-1<br>S00EX-1            | 136000000000<br>137000000000 |
| C*                              |                   | ey pressed, proce       |             |          |      | SOUEX-1<br>SOUEX-1            | 138000000000                 |
| C*                              | <b></b>           |                         |             |          |      |                               | 13900000000                  |
| CSR                             | @@AID             | IFEO #FROLD             |             |          |      |                               | 14000000000                  |
| C*                              | COMID             |                         |             |          |      |                               | 141000000000                 |
| C*                              | Reset error in    | dicators if roll        |             |          |      |                               | 14200000000                  |
| C*                              |                   |                         |             |          |      | S00EX-1                       | 14300000000                  |
| CSR                             |                   | MOVEA\$RESET            | *IN,41      |          |      | S00EX-1                       | 14400000000                  |
| CSR                             |                   | MOVE '0'                | *IN,40      |          |      | S00EX-1                       | 14500000000                  |
| CSR                             |                   | SETOF                   |             | 818299   |      | S00EX-1                       | 14600000000                  |
| MF CSR                          | %                 | READP&01FORMAT          |             | 9981     |      | S00EX-1                       | 14700000000                  |
| R93950                          |                   | B0010                   | - STD/M     | - Action |      |                               | DATE - 2/02/17               |
| CSR                             | *IN81             | IFEQ '1'                |             |          |      | SOOEX-1                       | 14800000000                  |
| MF CSR                          | \$RDKEY           | SETLL&01FORMAT          |             | 8299     |      | S00EX-1                       | 14900000000                  |
| CSR<br>MF CSR                   | %                 | SETOF<br>READP&01FORMAT |             | 9982     |      | S00EX-1<br>S00EX-1            | 150000000000<br>151000000000 |
| C*                              | o                 | CLILLI WOLF ONPIAL      |             | ,,,,,    |      | SOUEX-1                       | 15200000000                  |
| C*                              | If error on re    | ad, set error           |             |          |      | S00EX-1                       | 15300000000                  |
| C*                              |                   | ,                       |             |          |      | S00EX-1                       | 15400000000                  |
| CSR                             | *IN82             | IFEQ '1'                |             |          |      | S00EX-1                       | 155000000000                 |
| CSR                             |                   | SETON                   |             | 9341     |      | S00EX-1                       | 15600000000                  |
| CSR                             |                   | MOVE '1'                | @MK,2       |          |      | S00EX-1                       | 15700000000                  |
| CSR                             |                   | GOTO ENDEXE             |             |          |      | S00EX-1                       | 15800000000                  |
| C*                              |                   |                         |             |          |      | S00EX-1                       | 15900000000                  |
| CSR                             |                   | END                     |             |          |      | S00EX-1                       | 16000000000                  |
| CSR                             |                   | END                     |             |          |      | S00EX-1                       | 16100000000                  |
| CSR<br>C*                       |                   | END                     |             |          |      | SOOEX-1                       | 16200000000                  |
| C*                              | Tond widon s      | een data on mell        | keye        |          |      | S00EX-1                       | 16300000000                  |
| C*                              |                   | een data on roll        |             |          |      | S00EX-1<br>S00EX-1            | 164000000000<br>165000000000 |
| C*                              |                   |                         |             |          |      | SOUEX-1<br>SOUEX-1            | 166000000000                 |
| CSR                             | @@AID             | IFEQ #FROLU             |             |          |      | SOUEX-1                       | 16700000000                  |
| COIL                            | @@AID             | OREQ #FROLD             |             |          |      | SOUEX-1                       | 16800000000                  |
| CSR                             |                   | <u>x</u> "11022         |             |          |      | S00EX-1                       | 16900000000                  |
| CSR<br>/*                       | Ingludo rogord    | lock logic if up        | pdate files | exist.   |      | S00EX-1                       | 169100000000                 |
|                                 | Include record    |                         |             |          |      | S00EX-1                       | 16920000000                  |
| /*                              | include record    |                         |             |          |      |                               |                              |
| /*<br>/*                        | *ANY              | DB ZUNLOCK              | @           |          |      | S00EX-1                       | 16930000000                  |
| /*<br>/*<br>/*                  |                   | DB ZUNLOCK              | @           |          |      | S00EX-1<br>S00EX-1            | 16930000000<br>16940000000   |
| /* /* /* +FILEC* C* MCU01C*     | *ANY              |                         | @           |          |      |                               |                              |
| /* /* /* +FILEC* C* MCU01C*     |                   |                         | @           |          |      | S00EX-1<br>S00EX-1<br>S00EX-1 | 16940000000                  |
| /*<br>/*<br>/*<br>+FILEC*<br>C* | *ANY              |                         |             |          |      | S00EX-1<br>S00EX-1            | 16940000000<br>16990000000   |

9-92 JD Edwards World

```
MOVEL&01KEY
MCU01CSR
                                                                                                            173000000000
                               IFNE '1'
ANDNE'1'
MCIIO1CSR
                    #AIIT
                                                                                               S00EX-1
                                                                                                            174000000000
                    #FAUT
                                                                                               S00EX-1
                                                                                                            175000000000
MCU01CSR
MCU01CSR
                               EXSR C0000
                                                                                               S00EX-1
                                                                                                            176000000000
177000000000
MCU01C*
                                                                                               S00EX-1
MCU01CSR
                               END
                                                                                               S00EX-1
                                                                                                            178000000000
MCU01CSR
                    #AUT
                               IFNE '1'
                                                                                               S00EX-1
                                                                                                            1790000000000
                               ANDNE'1'
                                                                                                            180000000000
MCU01CSR
                    #FAUT
                                                                                               S00EX-1
                                                                                               S00EX-1
S00EX-1
                                                                                                            181000000000
182000000000
MCU01CSR
                    #MAUT
                               ANDNE'1'
                               MOVE '1'
                                                 $SECUR
MCU01CSR
                                                                                                            183000000000
184000000000
MCU01CSR
                                                                                               S00EX-1
                               CASEO' '
     CSR
                   $SECUR
                                                 S004
                                                                                               S00EX-1
                                                                                               S00EX-1
                                                                                                            185000000000
     CSR
                               END
                                                                                               S00EX-1
                                                                                                            1860000000000
                                                                                               S00EX-1
                                                                                                            187000000000
     C*
     CSR
                               END
                                                                                               S00EX-1
                                                                                                            188000000000
189000000000
                                                                                               S00EX-1
                                                                                                            190000000000
      CSR
                               בואים
                                                                                               S00EX-1
     CSR
                               GOTO ENDEXE
                                                                                               S00EX-1
                                                                                               S00EX-1
                                                                                                            192000000000
     CSR
                               END
                                                                                               S00EX-1
                                                                                                            193000000000
                                                                                               S00EX-1
                                                                                                            194000000000
     CSR
                   @@AID
                               IFNE '1'
                                                                                               S00EX-1
                                                                                                            195000000000
                                                                                                            196000000000
                               SETON
                                                              0193
                                                                                               S00EX-1
     CSR
                               GOTO ENDEXE
                                                                                               S00EX-1
                                                                                                            197000000000
                                                                                                            198000000000
                                                                                               S00EX-1
                                                                                               S00EX-1
                                                                                                            199000000000
                                                                                               S00EX-1
                                                                                                            200000000000
                                                                                                            201000000000
     CSR
                                                                                               S00EX-1
                   ENDEXE
                               ENDSR
                                                                                                            DATE - 2/0
202000000000
P93950
                                      B0010
                                                    - STD/M
                                                               - Action Code
                                                                                                                      2/02/17
COPY C***
                                                                                               S00EX-1
                                                                                               SOOOP
                                                                                                            000100000000
             If the display file has the selection option field,
                                                                                               SOOOP
                                                                                                            000200000000
             include the S000P subroutine to process selection options.
                                                                                                            000300000000
                                                                                               SOOP
                                                                                                            000400000000
+FLDNC**
                                      *AND
                                                                                               SOOOP
                                                                                                            001000000000
-FLDNC**
                   SFSELC
                                     S000P-1
                                                                                               SOOOP
                                                                                                            001100000000
                                                                                               SOOOP
                                                                                                            001200000000
                                     S000P-2
                                                                                               SOOOP
                                                                                                            001300000000
     C*
                                                                                               S00VI-1
                                                                                                            0010000000000
     C*
                                                                                               S00VL-1
                                                                                                            002000000000
             SUBROUTINE SOOVL - Cursor Control Return Values
     C*
C*
                                                                                               S00VI-1
                                                                                                            S00VL-1
            By format, find the field to update and move in the returned value. If the format is a subfile, the record to change is found in @@RRN.
     C*
C*
C*
                                                                                               S00VL-1
                                                                                                            005000000000
                                                                                               S00VL-1
                                                                                               S00VL-1
                                                                                                            007000000000
                                                                                               S00VI.-1
                                                                                                            008000000000
                                                                                               S00VL-1
                                                                                                            009000000000
     CSR
                   S00VL
                               BEGSR
     C*
                                                                                               S00VL-1
                                                                                                            010000000000
     C*
                                                                                                            0110000000000
                                                                                               S00VL-1
     CSR
                    ##RVAL
                               IFEO '*BLANK'
                                                                                               S00VI.-1
                                                                                                            012000000000
013000000000
                               MOVE *BLANK
                                                 ##RVAL
                                                                                               S00VL-1
     CSR
                                                                                               S00VL-1
                                                                                                            014000000000
S00VLC*
                                                                                               S00VL-1
                                                                                                            0150000000000
     C*
                                                                                               S00VL-1
                                                                                                            016000000000
     CSR
C**
                   ENDOVL ENDSR
                                                                                                            017000000000
018000000000
                                                                                               S00VL-1
                                                                                               S00VL-1
COPY
                                                                                               S001-1
     C*
                                                                                                            001000000000
             SUBROUTINE SOO1 - Clear Fields
                                                                                               S001-1
                                                                                                            002000000000
     C*
                                                                                               S001-1
                                                                                                            003000000000
                                                                                               5001 - 1
                                                                                                            0040000000000
     C*
                                                                                                            005000000000
             Processing: 1. Reset all video screen and data file fields
                                                                                               S001-1
                                                                                                            006000000000
     C*
C*
                                 for next transaction.
                                                                                               S001-1

    Clear action code only if requested.

                                                                                               S001-1
                                                                                               S001-1
                                                                                                            008000000000
                                                                                                            009000000000
     CSR
                   S001
                               BEGSR
                                                                                               S001-1
     C*
                                                                                               S001-1
                                                                                                            010000000000
                                                                                               S001-1
                                                                                                            0110000000000
     C*
                                                                                                            012000000000
             Reset fields for next transaction.
                                                                                               S001-1
                                                                                                            01300000000
013100000000
     C*
                                                                                               S001-1
     CSR
                    *NOKEY
                               CLEAR&01FORMAT
                                                                                               S001-1
CLRY
                                                                                                            014000000000
     CSR
                                                                                                            0150000000000
                               MOVELSVL24M
                                                 VDT-24
                                                                                               5001 - 1
      CSR
                                                 @IN37
                                                                                               S001-1
                                                                                                            016000000000
                               MOVE '
     C*
                                                                                               5001 - 1
                                                                                                            017000000000
     C*
                                                                                                            018000000000
             Clear action code only if clear screen action.
                                                                                               S001-1
                                                                                                            019000000000
020000000000
                                                                                               S001-1
     CSR
                   @@AID
                               IFEO #FCLR
                                                                                               S001-1
                               MOVE *ALL'0'
                                                 $RESET
                                                                                               S001-1
                                                                                                            021000000000
     CSR
                               MOVEASRESET
                                                 *IN.41
                                                                                               S001-1
                                                                                                            022000000000
                                                                                                            023000000000
      CSR
                               MOVE
                                                 ACTION
CLRN C*
                                                                                               S001-1
                                                                                                            0240000000000
                                                                                                            025000000000
     CSR
                                                                                               S001-1
                                                                                                            026000000000
027000000000
                                                                                               S001-1
     CSR
                   END001
                               ENDSR
                                                                                               S001-1
COPY
     C**
                                                                                               S001-1
                                                                                                            028000000000
     C*
                                                                                                            001000000000
                                                                                               S003-1
                                                                                                            002000000000
     C*
             SUBROUTINE S003 - Edit Key
                                                                                               S003-1
                                                                                                            003000000000
DATE - 2/0:
004000000000
0050000000000
      C*
                                                                                               S003-1
R93950
                                      B0010
                                                   - STD/M - Action Code
                                                                                                                       2/02/17
     C*
                                                                                               S003-1
             Processing: 1.
                                Clear error indicators and arrays.
                                                                                               S003-1
     C*
                                Load input keys.
                                                                                               S003-1
                                                                                                            006000000000
                                Validate master file key.
Release master file record lock.
                                                                                                            0070000000000
                            3.
                                                                                               5003 - 1
                                                                                                            008000000000
                                                                                               S003-1
```

| Color                                                                                                    | Г                     |                 |                 |              |                |                                      |                                                             |
|----------------------------------------------------------------------------------------------------|-----------------------|-----------------|-----------------|--------------|----------------|--------------------------------------|-------------------------------------------------------------|
| CER                                                                                                    |                       | 5.              | Load video sc   | reen output  | on inquiry.    |                                      |                                                             |
| Color                                                                                                    |                       | 9002            | DECCD           |              |                |                                      |                                                             |
| CT Land data Tield dictionary parameters (one cycle only).                                                                                                    |                       |                 |                 |              |                |                                      |                                                             |
| C. Load data Field dist Courty personsers (one cycle only).  C. C. 1998 CASC ' 1998 CASC ' |                       |                 |                 |              |                |                                      |                                                             |
| CSB   \$996   CASKQ*   \$998   \$903-1   131490000000                                                                                                    |                       | Load data field | dictionary par  | ameters (on  | e cycle only). |                                      |                                                             |
| COUNTY   COUNTY   COU | C*                    |                 |                 |              |                | S003-1                               | 012300000000                                                |
| CER                                                                                                    |                       | \$998           | CASEQ''         | S998         |                |                                      |                                                             |
| CTR   MOVE *ALL** OF PARENTS 39                                                                                                    |                       |                 |                 |              |                |                                      |                                                             |
| C   Reset error indicators and arrays.   S003-1   0.14000000000                                                                                                    |                       |                 | END             |              |                |                                      |                                                             |
| CH                                                                                                    |                       | Peget error ind | icators and arr | 21/0         |                |                                      |                                                             |
| CSR                                                                                                    |                       | Keset ellor ind | icacors and arr | ays.         |                |                                      |                                                             |
| CSR                                                                                                    |                       |                 | MOVE *ALL'0'    | \$RESET 39   |                |                                      |                                                             |
| CER                                                                                                    | CSR                   |                 | MOVE *BLANK     | \$REST1 63   |                | S003-1                               | 016100000000                                                |
| CER                                                                                                    |                       |                 |                 |              |                |                                      |                                                             |
| C                                                                                                    |                       |                 |                 | @MK,2        |                |                                      |                                                             |
| MINISTER   SOUND   CONTINUED   SOUND   CONTINUED   CONTINUED   C   |                       |                 | CLEAR@ER        |              |                |                                      |                                                             |
| CT                                                                                                    |                       |                 |                 |              |                |                                      |                                                             |
| MCCOLCER                                                                                                    |                       |                 |                 |              |                |                                      |                                                             |
| MCCOLCAN   MCCOLCAN    |                       |                 | CHAIN&01FORMAT  |              | 9899           |                                      |                                                             |
| MCD01CS                                                                                                    | MCU01C*               |                 |                 |              |                | S003-1                               | 02400000000                                                 |
| MCUDICES                                                                                                    |                       | Cost Center sec | urity edit.     |              |                |                                      |                                                             |
| MCDICES                                                                                                    |                       |                 |                 |              |                |                                      |                                                             |
| MUDICES # STAIT 1998:17  **EXENCE CORD                                                                                                    |                       |                 |                 |              |                |                                      |                                                             |
| MCD01CSR                                                                                                    |                       | # 11177         |                 | #MCO         |                |                                      |                                                             |
| MCUDICES                                                                                                    |                       |                 |                 |              |                |                                      |                                                             |
| MCUDICSE                                                                                                    |                       |                 |                 |              |                |                                      |                                                             |
| MCUDICES HEATT IFNE '1' MCUDICES HEATT ANDRE'1' MCUDICES HEATT ANDRE'1' MCUDICES HEATT ANDRE'1' MCUDICES HEATT ANDRE'1' MCUDICES HEATT ANDRE'1' MCUDICES HEATT ANDRE'1' MCUDICES HEATT ANDRE'1' MCUDICES HEATT ANDRE'1' C' C' If security violation, set error condition.  C' C' If security violation, set error condition.  COR HEATT ANDRE'1' MCUDICES HEATT ANDRE'1' C' C' If security violation, set error condition.  S003-1 03500000000  C' C' If security violation, set error condition.  S003-1 04100000000  COR HEATT ANDRE'1' COR HEATT ANDRE'1' COR HEATT ANDRE'1' COR HEATT ANDRE'1' COR HEATT ANDRE'1' COR HEATT ANDRE'1' COR HEATT ANDRE'1' COR HEATT ANDRE'1' COR HEATT ANDRE'1' COR HEATT ANDRE'1' COR HEATT ANDRE'1' COR HEATT ANDRE'1' COR HEATT ANDRE'1' COR HEATT ANDRE'1' COR HEATT ANDRE'1' COR HEATT ANDRE HEATT ANDRE HEATT ANDRE HEATT ANDRE HEATT ANDRE HEATT ANDRE HEATT ANDRE HEATT ANDRE HEATT ANDRE HEATT ANDRE HEATT ANDRE HEATT ANDRE HEATT ANDRE HEATT ANDRE HEATT ANDRE HEATT ANDRE HEATT ANDRE HEATT ANDRE HEATT ANDRE HEATT ANDRE HEATT ANDRE HEATT AND HEATT AND HE |                       |                 |                 |              |                |                                      |                                                             |
| MCUOLICES HANDY ANDMR:1' MCUOLICES HANDY NOVE 1' SSECK 1 S003-1 03000000000 MCUOLICES HANDY NOVE 1' SSECK 1 S003-1 037000000000 MCUOLICES HOT SSECK 1 SO03-1 037000000000 C' If security violation, set error condition. S003-1 040000000000 C' CS SSECK 1FEQ 1' SMK, 8 S003-1 0400000000000000000000000000000000000                                                                                                    |                       |                 |                 |              |                |                                      |                                                             |
| MCUDICES                                                                                                    |                       |                 |                 |              |                |                                      |                                                             |
| MCUDICSR END SO03-1 0370000000000                                                                                                    |                       |                 |                 |              |                |                                      |                                                             |
| C'   If security violation, set error condition.   S003-1   0380000000000                                                                                                    |                       | #MAUT           |                 | ŚŚSECP 1     |                |                                      |                                                             |
| C*                                                                                                    |                       |                 |                 | AADECK T     |                |                                      |                                                             |
| C* If security violation, set error condition.  C* 158                                                                                                    |                       |                 |                 |              |                |                                      |                                                             |
| CSR \$\$SECR IFEQ '1' CSR NOVE '1' \$MMT, 8 S003-1 044000000000 CSR SETON 9341 \$003-1 044000000000 CSR SETON 9341 \$003-1 044000000000 CSR SETON 9341 \$003-1 044000000000 CSR SETON 9341 \$003-1 044000000000 CSR SETON 9341 \$003-1 044000000000 CSR SETON 9341 \$003-1 0440000000000000000000000000000000000                                                                                                    | C*                    | If security vio | lation, set err | or condition | n.             |                                      |                                                             |
| CSR                                                                                                    |                       |                 |                 |              |                | S003-1                               | 04100000000                                                 |
| CSR                                                                                                    |                       | \$\$SECR        |                 | _            |                |                                      |                                                             |
| CSR                                                                                                    |                       |                 |                 | @MK,8        | 0241           |                                      |                                                             |
| CSR GOTO ENDOO3  C*                                                                                                    |                       |                 |                 | ¢¢೮೯೧ಾ 1     | 9341           |                                      |                                                             |
| C*                                                                                                    |                       |                 |                 | PARECK I     |                |                                      |                                                             |
| C*         Edit result of read and action code.         \$303-1         05000000000           C*         \$303-1         05000000000           C*         \$303-1         05100000000           CSR         *IN98         IFEQ '1'         \$303-1         05200000000           CSR         *IN21         COMP '0'         41 *error*         \$303-1         05300000000           CSR         *IN21         COMP '1'         41 *error*         \$303-1         05400000000           CSR         END         B0010         -STD/M - Action Code         \$303-1         05400000000           CSR         END         Action Code         \$303-1         05500000000           C*         If indicator 41 on, invalid key for action code.         \$303-1         05500000000           C*         If indicator Y1 on, invalid key for action code.         \$303-1         05500000000           CSR         *IN41         IFFE '1'         \$303-1         0500000000           CSR         *IN41         IFFE '1'         \$303-1         0600000000           CSR         END         93         \$303-1         06300000000           C**         If indicator 99 on, record in use.         \$303-1         06300000000           C*                                                                                                    |                       |                 |                 |              |                |                                      |                                                             |
| C*         Edit result of read and action code.         \$0303-1         050000000000           C*         *IN98         IFEQ '1'         \$0303-1         05000000000           CSR         *IN98         IFEQ '1'         \$0303-1         05000000000           CSR         *IN21         COMP '0'         41 *error*         \$003-1         05000000000           CSR         *IN21         COMP '1'         41 *error*         \$003-1         05000000000           CSR         *END         B0010         - STD/M         - Action Code         DATE - 2/02/17           CSR         END         B0011         - STD/M         - Action Code         S003-1         05000000000           C*         If indicator 41 on, invalid key for action code.         \$003-1         05000000000         05700000000           CSR         *IN41         IFEQ '1'         8003-1         05000000000         05700000000           CSR         *IND         *IFEQ '1'         8003-1         05000000000         05700000000           CSR         *IND         *STD/M         93         \$003-1         05000000000         05700000000         05700000000         05700000000         05700000000         057000000000         057000000000         057000000000         057000000                                                                                                    | CSR                   |                 | END             |              |                | S003-1                               | 04800000000                                                 |
| C*                                                                                                    |                       |                 |                 |              |                |                                      |                                                             |
| CSR                                                                                                    |                       | Edit result of  | read and action | code.        |                |                                      |                                                             |
| CSR                                                                                                    | _                     | + TNO 0         | TEEO (1)        |              |                |                                      |                                                             |
| CSR                                                                                                    |                       |                 |                 |              | 41 *error*     |                                      |                                                             |
| CSR                                                                                                    |                       | 11121           |                 |              | 11 01101       |                                      |                                                             |
| CSR                                                                                                    |                       | *IN21           |                 |              | 41 *error*     |                                      |                                                             |
| C* If indicator 41 on, invalid key for action code.  C* S003-1 058000000000  C* S003-1 059000000000  CSR *IN41 IFEC '1' 0MK, 2 S003-1 061000000000  CSR SETON 93 S003-1 061000000000  CSR SETON 93 S003-1 062000000000  CSR SETON 93 S003-1 062000000000  C* S003-1 063000000000  C* S003-1 063000000000  C* S003-1 063000000000  C* S003-1 063000000000  C* S003-1 063000000000  C* S003-1 063000000000  CSR *IN99 IFEQ '1' S003-1 065000000000  CSR 'IN99 IFEQ '1' S003-1 065000000000  CSR CALL 'P98RLCK' 81 S003-1 06700000000  CSR PARM ##PSDS S003-1 06700000000  CSR SETON 9341 S003-1 06700000000  CSR SETON 9341 S003-1 06700000000  CSR SETON 9341 S003-1 069000000000  CSR SETON 9341 S003-1 06900000000  CSR SETON 9341 S003-1 069000000000  C*                                                                                                    | R93950                |                 | B0010           | - STD/M      | - Action Code  |                                      | DATE - 2/02/17                                              |
| C* If indicator 41 on, invalid key for action code.  C* If indicator 41 on, invalid key for action code.  C* SR *IN41 IFEC '1' S003-1 05000000000 CSR MOVE '1' eMK,2 S003-1 06100000000 CSR SETON 93 S003-1 06200000000 CSR SETON 93 S003-1 06200000000 C* S003-1 06200000000 C* S003-1 06200000000 C* S003-1 06200000000 C* S003-1 06200000000 C* S003-1 06200000000 C* S003-1 06200000000 CSR *IN99 IFEC '1' S003-1 06500000000 CSR SU03-1 06200000000 CSR SU03-1 06200000000 CSR SU03-1 06200000000 CSR SU03-1 06200000000 CSR SU03-1 06200000000 CSR SU03-1 06200000000 CSR SETON S003-1 06200000000 CSR SETON 9341 S003-1 0620000000 CSR SETON 9341 S003-1 0620000000 CSR SETON 9341 S003-1 0620000000 CSR SETON 9341 S003-1 06200000000 CSR SU03-1 06200000000 CSR SU03-1 06200000000 CSR SU03-1 06200000000 C* S003-1 07200000000 C* S003-1 07200000000 CSR S1N98 IFEQ '0' S003-1 07200000000 CSR S1N98 IFEQ '0' S003-1 072000000000 CSR S1N98 IFEQ '0' S003-1 072000000000 CSR S1N98 IFEQ '0' S003-1 07200000000000000000000000000000000000                                                                                                    |                       |                 | END             |              |                |                                      |                                                             |
| C* CSR *IN41 IFEQ '1'                                                                                                    |                       | -5 1 31         |                 |              |                |                                      |                                                             |
| CSR                                                                                                    |                       | If indicator 41 | on, invalid ke  | y for action | n code.        |                                      |                                                             |
| CSR                                                                                                    |                       | *TN41           | TEEO '1'        |              |                |                                      |                                                             |
| CSR SETON 93 S003-1 06200000000 CSR END S003-1 06400000000 C* S003-1 06400000000 C* S003-1 06400000000 C* S003-1 06400000000 C* S003-1 06500000000 CSR S003-1 06500000000 CSR S003-1 06500000000 CSR S003-1 06700000000 CSR S003-1 06700000000 CSR S003-1 06700000000 CSR SETON S003-1 06720000000 CSR SETON S003-1 06720000000 CSR SETON S003-1 06720000000 CSR SO03-1 06720000000 CSR SO03-1 06720000000 CSR SO03-1 06720000000 CSR S003-1 0700000000 CSR S003-1 0700000000 CSR SO03-1 0700000000 CSR SO03-1 0700000000 CSR SO03-1 07000000000 CSR SO03-1 07000000000 CSR S003-1 07000000000 CSR S003-1 070000000000 CSR S003-1 070000000000 CSR S003-1 070000000000 CSR S003-1 07000000 |                       | 11111           |                 | @MK,2        |                |                                      |                                                             |
| C* If indicator 99 on, record in use.                                                                                                    |                       |                 |                 | *            | 93             |                                      |                                                             |
| C* If indicator 99 on, record in use.                                                                                                    |                       |                 | END             |              |                |                                      |                                                             |
| C*                                                                                                    |                       | -6 1 11         | _ ,             |              |                |                                      |                                                             |
| CSR *IN99 IFEQ '1' CSR CALL 'P98RLCK' 81 S003-1 06710000000 CSR CALL 'P98RLCK' 81 S003-1 06720000000 CSR PARM ##PSDS S003-1 067300000000 CSR MOVE '1' @MK,6 S003-1 06800000000 CSR SETON 9341 S003-1 06900000000 CSR END S003-1 07000000000 C* S003-1 071000000000 C* S003-1 071000000000 C* S003-1 071000000000 C* S003-1 072000000000 C* S003-1 073000000000 C* S003-1 07300000000000000 C* S003-1 07300000000000000000000000000000000000                                                                                                    |                       | It indicator 99 | on, record in   | use.         |                |                                      |                                                             |
| CSR                                                                                                    |                       | * T N 1 Q Q     | TEEO '1'        |              |                |                                      |                                                             |
| C*                                                                                                    |                       | 11177           |                 |              | 81             |                                      |                                                             |
| CSR                                                                                                    |                       |                 |                 |              |                |                                      |                                                             |
| CSR SETON 9341 S003-1 069000000000 CSR END S003-1 071000000000 C* S003-1 07100000000 C* S003-1 07200000000 C* S003-1 07300000000 C* S003-1 07300000000 C* S003-1 07300000000 C* S003-1 07300000000 C* S003-1 07500000000 C* S003-1 07500000000 C* S003-1 07500000000 C* S003-1 07500000000 C* S003-1 07600000000 C* S003-1 07600000000 C* S003-1 07700000000 C* S003-1 07700000000 C* S003-1 07700000000 C* S003-1 07900000000 C* S003-1 07900000000 C* S003-1 07900000000 C* S003-1 07900000000 C* S003-1 07900000000 C* S003-1 07900000000 CSR *IN98 IFEQ '0' S003-1 07900000000 CSR *IN99 ANDEQ'0' S003-1 0800000000 CSR EXCPTUNLOCK S003-1 0800000000 CSR EXCPTUNLOCK S003-1 08100000000 C* S003-1 08100000000 C* S003-1 081000000000 C* S003-1 081000000000 C* S003-1 081000000000 C* S003-1 08100000000 C* S003-1 08100000000 C* S003-1  |                       |                 |                 |              |                |                                      |                                                             |
| CSR END S003-1 07000000000 C*                                                                                                    |                       |                 |                 | @MK,6        | 0044           |                                      |                                                             |
| C*                                                                                                    |                       |                 |                 |              | 9341           |                                      |                                                             |
| C*       S003-1       072000000000         C*       If not inquiry, skip remainder of subroutine.       S003-1       073000000000         C*       \$003-1       07400000000         CSR       *IN24       CABEQ'0'       END003       \$003-1       07500000000         C*        \$003-1       07600000000       0700000000         C*       \$003-1       07700000000       0700000000         C*       \$003-1       07900000000       07900000000         C*       \$003-1       07910000000       07900000000         CSR       *IN98       IFEQ '0'       \$003-1       079200000000         CSR       *IN99       ANDEQ'0'       \$003-1       08000000000         CSR       EXCPTUNLOCK       \$003-1       08100000000         CSR       END       \$003-1       08100000000         C*       \$003-1       08200000000         C*       \$003-1       08300000000         C*       \$003-1       08500000000         C*       \$003-1       08600000000         C*       \$003-1       08600000000         C*       \$003-1       08600000000         C*       \$003-1       08600000000                                                                                                    |                       |                 |                 |              |                |                                      |                                                             |
| C*       If not inquiry, skip remainder of subroutine.       \$003-1       073000000000         C*       \$003-1       075000000000         C*       \$003-1       075000000000         C*       \$003-1       07600000000         C*       \$003-1       07700000000         C*       \$003-1       077000000000         C*       \$003-1       07900000000         C*       \$003-1       07900000000         C*       \$003-1       07900000000         CSR       *IN98       IFEQ '0'       \$003-1       0790000000         CSR       *IN99       ANDEQ'0'       \$003-1       0800000000         CSR       EXCEPTUNLOCK       \$003-1       08100000000         CSR       END       \$003-1       08100000000         C*       \$003-1       08100000000         C*       \$003-1       08100000000         C*       \$003-1       08100000000         C*       \$003-1       08100000000         C*       \$003-1       08100000000         C*       \$003-1       08100000000         C*       \$003-1       08100000000         C*       \$003-1       08100000000         C* <td></td> <td></td> <td></td> <td></td> <td></td> <td></td> <td></td>                                                                                                    |                       |                 |                 |              |                |                                      |                                                             |
| C*                                                                                                    |                       | If not inquiry, | skip remainder  | of subrout   | ine.           |                                      |                                                             |
| C* S003-1 076000000000 C* S003-1 0770000000000 C* S003-1 077000000000 C* S003-1 077000000000 C* S003-1 077000000000 C* S003-1 07900000000 C* S003-1 079000000000 C* S003-1 07900000000000000000000000000000000000                                                                                                    |                       |                 |                 |              |                |                                      | 07400000000                                                 |
| C*                                                                                                    |                       | *IN24           | _               |              |                |                                      |                                                             |
| C*       S003-1       07800000000         C*       Release record lock on master file.       S003-1       07900000000         C*       S003-1       07910000000         CSR       *IN98       IFEQ '0'       S003-1       07920000000         CSR       *IN99       ANDEQ'0'       S003-1       08000000000         CSR       EXCPTUNLOCK       S003-1       08100000000         CSR       END       S003-1       08100000000         C*       S003-1       08200000000         C*       S003-1       08300000000         CSR       *IN93       CABEQ'1'       END003       S003-1       08500000000         C*        S003-1       08600000000       00000000         C*        S003-1       08600000000         C*        S003-1       08600000000                                                                                                    |                       |                 |                 |              |                |                                      |                                                             |
| C*       Release record lock on master file.       \$003-1       079000000000         C*       \$003-1       07910000000         CSR       *IN98       IFEQ '0'       \$003-1       07920000000         CSR       *IN99       ANDEQ'0'       \$003-1       08000000000         CSR       EXCPTUNLOCK       \$003-1       08100000000         CSR       END       \$003-1       08100000000         C*       \$003-1       08200000000         C*       \$003-1       08300000000         CSR       *IN93       CABEQ'1'       ENDO03       \$003-1       08500000000         C*        \$003-1       08600000000         C*        \$003-1       08600000000         C*       \$003-1       08800000000                                                                                                    |                       |                 |                 |              |                |                                      |                                                             |
| C*     \$003-1     07910000000       CSR     *IN98     IFEQ '0'     \$003-1     07920000000       CSR     *IN99     ANDEQ'0'     \$003-1     08000000000       CSR     EXCPTUNLOCK     \$003-1     08100000000       CSR     END     \$003-1     08100000000       C*     \$003-1     08200000000       C*     \$003-1     08300000000       CSR     *IN93     CABEQ'1'     ENDO03     \$003-1     08500000000       C*      \$003-1     08500000000       C*      \$003-1     08700000000       C*      \$003-1     08700000000       C*     \$003-1     08700000000                                                                                                    |                       | Peleage record  | lock on master  | file         |                |                                      |                                                             |
| CSR *IN98 IFEQ '0' CSR *IN99 ANDEQ'0' CSR EXCPTUNLOCK CSR END C* C* C* C* CSR *IN93 CABEQ'1' ENDO03 CSR *IN93 CABEQ'1' ENDO03 C* C* C* C* C* C* C* C* C* C* C* C* C*                                                                                                    |                       | verease tecold  | TOOK OH MASLEE  | rite.        |                |                                      |                                                             |
| CSR *IN99 ANDEQ'0' CSR EXCPTUNLOCK S003-1 08000000000 CSR END S003-1 08100000000 C* S003-1 08200000000 C* If errors, skip remainder of subroutine. S003-1 08200000000 C* S003-1 083000000000 C* S003-1 08400000000 CSR *IN93 CABEQ'1' END003 S003-1 08500000000 C* S003-1 08600000000 C* S003-1 08600000000 C* S003-1 08600000000 C* S003-1 086000000000 C* S003-1 086000000000                                                                                                    |                       | *IN98           | IFEQ '0'        |              |                |                                      |                                                             |
| CSR EXCPTUNLOCK S003-1 081000000000 CSR END S003-1 081000000000 S003-1 08100000000 S003-1 08100000000 S003-1 082000000000 S003-1 082000000000 S003-1 082000000000 S003-1 08200000000 S003-1 08200000000 S003-1 08200000000 S003-1 08200000000 S003-1 08200000000 S003-1 08200000000 S003-1 08200000000 S003-1 08200000000 S003-1 08200000000 S003-1 08200000000 S003-1 08200000000 S003-1 08200000000 S003-1 082000000000 S003-1 082000000000 S003-1 082000000000 S003-1 082000000000 S003-1 082000000000 S003-1 082000000000 S003-1 082000000000 S003-1 0820000000000 S003-1 0820000000000 S003-1 082000000000 S003-1 082000000000 S003-1 082000000000 S003-1 082000000000000 S003-1 082000000000000 S003-1 0820000000000000 S003-1 08200000000000000000000000000000000000                                                                                                    |                       |                 |                 |              |                |                                      |                                                             |
| C*       S003-1       08200000000         C*       If errors, skip remainder of subroutine.       S003-1       083000000000         C*       S003-1       08400000000         CSR       *IN93       CABEQ'1'       END003       S003-1       08500000000         C*        S003-1       08600000000         C*       S003-1       08700000000         C*       S003-1       08800000000                                                                                                    |                       |                 |                 |              |                |                                      |                                                             |
| C*       If errors, skip remainder of subroutine.       S003-1       083000000000         C*       \$003-1       08400000000         CSR       *IN93       CABEQ'1'       END003       \$003-1       08500000000         C*         \$003-1       08600000000         C*       \$003-1       08700000000       \$003-1       088000000000         C*       \$003-1       088000000000       \$000000000       \$0000000000                                                                                                    |                       |                 | END             |              |                |                                      |                                                             |
| C*     \$003-1     08400000000       CSR     *IN93     CABEQ'1'     END003     \$003-1     08500000000       C*      \$003-1     08600000000       C*     \$003-1     08700000000       C*     \$003-1     08800000000                                                                                                    | C*                    | TE              |                 |              |                |                                      |                                                             |
| CSR *IN93 CABEQ'1' END003 S003-1 085000000000<br>C* S003-1 08600000000<br>C* S003-1 08700000000<br>C* S003-1 08800000000                                                                                                    | 200                   | II errors, skip | remainder of s  | uproutine.   |                |                                      |                                                             |
| C*      S003-1     08600000000       C*     S003-1     08700000000       C*     S003-1     088000000000                                                                                                    |                       |                 |                 |              |                |                                      |                                                             |
| C*                                                                                                    | C*                    | *TNQ2           | CAREO'1'        | ENDUUS       |                |                                      |                                                             |
| C* S003-1 08800000000                                                                                                    | C*<br>CSR             | *IN93           | _               |              |                | S003-1                               | 08500000000                                                 |
| C* Move data base information to video screen. S003-1 089000000000                                                                                                    | C*<br>CSR<br>C*       | *IN93           | _               |              |                | S003-1<br>S003-1                     | 08500000000<br>08600000000                                  |
|                                                                                                    | C*<br>CSR<br>C*<br>C* |                 |                 |              |                | S003-1<br>S003-1<br>S003-1<br>S003-1 | 085000000000<br>086000000000<br>08700000000<br>088000000000 |

9-94 JD Edwards World

| Column                                                                                                    |            |                  |                                             |        |              |
|----------------------------------------------------------------------------------------------------|------------|------------------|---------------------------------------------|--------|--------------|
| COPY C                                                                                                    |            |                  |                                             |        |              |
| CT                                                                                                    |            |                  | EXSR S004                                   |        |              |
| ### STRONGS STRONGS STRONGS   \$991-1   90-9000000000                                                                                                    |            |                  |                                             |        |              |
| Section                                                                                                    |            |                  |                                             |        |              |
| C                                                                                                    |            |                  |                                             |        |              |
| ### STRENGTTINE 8005 - Load Vision Sersem Data  C                                                                                                    |            | ******           | ***********                                 |        |              |
| C                                                                                                    |            |                  |                                             |        |              |
| Processing:   Nove data base information to video screen.   \$804-1   003080000000                                                                                                    |            |                  |                                             |        |              |
| C Processing: 1. Nove data base information to vises excess.                                                                                                    |            |                  |                                             |        |              |
| C                                                                                                    |            |                  |                                             |        |              |
| CT   C                                                                                                    |            | Processing: 1.   |                                             |        |              |
| COPY C                                                                                                    |            |                  |                                             |        |              |
| C                                                                                                    |            |                  |                                             |        |              |
| C                                                                                                    |            |                  |                                             |        |              |
| Date Fields must be converted from their                                                                                                    |            |                  |                                             |        |              |
| C*   Date fields must be converted from their   5004-1   013000000000   17   18930   18930   18930   18930   18930   18930   18930   18930   18930   18930   18930   18930   18930   18930   18930   18930   18930   18930   18930   18930   18930   18930   18930   18930   18930   18930   18930   18930   18930   18930   18930   18930   18930   18930   18930   18930   18930   18930   18930   18930   18930   18930   18930   18930   18930   18930   18930   18930   18930   18930   18930   18930   18930   18930   18930   18930   18930   18930   18930   18930   18930   18930   18930   18930   18930   18930   18930   18930   18930   18930   18930   18930   18930   18930   18930   18930   18930   18930   18930   18930   18930   18930   18930   18930   18930   18930   18930   18930   18930   18930   18930   18930   18930   18930   18930   18930   18930   18930   18930   18930   18930   18930   18930   18930   18930   18930   18930   18930   18930   18930   18930   18930   18930   18930   18930   18930   18930   18930   18930   18930   18930   18930   18930   18930   18930   18930   18930   18930   18930   18930   18930   18930   18930   18930   18930   18930   18930   18930   18930   18930   18930   18930   18930   18930   18930   18930   18930   18930   18930   18930   18930   18930   18930   18930   18930   18930   18930   18930   18930   18930   18930   18930   18930   18930   18930   18930   18930   18930   18930   18930   18930   18930   18930   18930   18930   18930   18930   18930   18930   18930   18930   18930   18930   18930   18930   18930   18930   18930   18930   18930   18930   18930   18930   18930   18930   18930   18930   18930   18930   18930   18930   18930   18930   18930   18930   18930   18930   18930   18930   18930   18930   18930   18930   18930   18930   18930   18930   18930   18930   18930   18930   18930   18930   18930   18930   18930   18930   18930   18930   18930   18930   18930   18930   18930   189300   189300   189300   189300   189300   189300   189300   189300   189300   189300   189300  |            |                  | display on screen.                          |        |              |
| ### 1000                                                                                                    |            |                  |                                             |        |              |
| March   March   Marc   |            |                  |                                             |        |              |
| C                                                                                                    |            |                  |                                             | 5004-1 |              |
| CT X0038. 8804 ABCGS 8004-1 015000000000 CC CT SUBBOTINE 2005 - SCRUB TRADE CONTROL TO STATE CONTROL TO STAT |            |                  |                                             | 0004 1 |              |
| C                                                                                                    |            |                  |                                             |        |              |
| CER   SO04   BESSE   SO04-1   017000000000   DESCRIPTION   0180000000000000000000000000000000000                                                                                                    |            |                  | A0020.                                      |        |              |
| ### Section                                                                                                    |            | 2004             | DECCD                                       |        |              |
| March   Car                                                                                                    |            |                  |                                             |        |              |
| CER                                                                                                    |            |                  |                                             |        |              |
| Comparison                                                                                                    |            | ENTO 0.04        | ENDSR                                       |        |              |
| C* SUBSOUTINE SOOS - Scrub Input                                                                                                    |            |                  |                                             |        |              |
| C                                                                                                    |            |                  |                                             |        |              |
| C* Processing: 1. Validate all video input. S005-1 003000000000 CC CC Processing: 1. Validate all video input. S005-1 00500000000 CC CC CC Processing: 1. Validate all video input. S005-1 00500000000 CC CC CC Processing: 1. Validate all video input. S005-1 00500000000 CC CC CC Processing: 1. Validate all video input. S005-1 00500000000 CC CC CC Processing: 1. Validate all video input. S005-1 00500000000 CC CC CC Processing: 1. Validate all video input. S005-1 00500000000 CC CC CC Processing: 1. Validate all video input. S005-1 00500000000 CC CC CC Processing: 1. Validate all video input. S005-1 00500000000 CC CC CC Processing: 1. Validate all video input. S005-1 00500000000 CC CC CC Processing: 1. Validate all video input. S005-1 00500000000 CC CC CC Processing: 1. Validate all video input. S005-1 0050000000 CC CC CC Processing: 1. Validate all video input. S005-1 0050000000 CC CC CC Processing: 1. Validate all video input. S005-1 0050000000 CC CC Processing: 1. Validate all video input. S005-1 0050000000 CC CC Processing: 1. Validate all video input. S005-1 0050000000 CC CC Processing: 1. Validate all video input. S005-1 0050000000 CC CC Processing: 1. Validate Data Base CC Processing: 1. Validate Data Base S005-1 0050000000 CC CC Processing: 1. Validate Data Base S005-1 0050000000 CC CC Processing: 1. Validate Data Base S005-1 0050000000 CC CC Processing: 1. Validate Processing: 1. Validate Processing: 1. Validate Processing: 1. Validate Processing: 1. Validate Processing: 1. Validate Processing: 1. Validate Processing: 1. Validate Processing: 1. Validate Data Base S005-1 00500000000 CC CC Processing: 1. Validate Processing: 1. Validate Processing: 1. Valid |            | SUBROUTINE SOOS  | - Scrub Input                               |        |              |
| C* Processing: 1. Validate all video input.  C* Processing: 1. Validate all video input.  C* All numeric fields must be processed  C* C* Lift subroundines C0012 and C0015 in order  C* C* Lift subroundines C0012 and C0015 in order  C* Lift subroundines C0012 and C0015 in order  C* Lift subroundines C0012 an |            |                  | *                                           |        |              |
| C'                                                                                                    |            |                  |                                             |        |              |
| C* All numeric fields must be processed  C* thris subroutines C0012 and C0015 in order  C* to scrub the alpha input field and convert  C* to scrub the alpha input field and convert  C* to scrub the alpha input field and convert  C* thack to internal numeric representation of S005-1 03000000000  C* thack to internal numeric representation of S005-1 03000000000  C* thack to internal numeric representation of S005-1 01000000000  C* thack to their internal format of month, S005-1 01000000000  C* day and year or julian using program X0028. S005-1 01000000000  C* day and year or julian using program X0028. S005-1 01000000000  C* day and year or julian using program X0028. S005-1 01000000000  C* day and year or julian using program X0028. S005-1 01000000000  C* day and year or julian using program X0028. S005-1 01000000000  C* day and year or julian using program X0028. S005-1 015000000000  C* day and year or julian using program X0028. S005-1 015000000000  C* day and year or julian using program X0028. S005-1 015000000000  C* day and year or julian using program X0028. S005-1 015000000000  C* day and year or julian using program X0028. S005-1 015000000000  C* day and year or julian using program X0028. S005-1 015000000000  C* day and year or julian using program X0028. S005-1 015000000000  C* day and year or julian using program X0028. S005-1 025000000000  C* day and year or julian using program X0028. S005-1 025000000000  C* day and year or julian using program X0028. S005-1 025000000000  C* day and year or julian using program X0028. S005-1 025000000000  C* day and year or julian using program X0028. S005-1 025000000000  C* day and year or julian using program X0028. S005-1 025000000000  C* day and year or julian using program X0028. S005-1 025000000000  C* day and year or julian using program X0028. S005-1 025000000000  C* day and year or julian using program X0028. S005-1 025000000000  C* day and year or julian using program X0028. S005-1 025000000000  C* day and year or julian using program X0028. S005-1 0250000 |            | Processing: 1.   | Validate all video input.                   |        |              |
| C* thru subroutines C0012 and C0015 in order  C* to scrub the alpha input field and convert  C* to scrub the alpha input field and convert  C* back to internal numeric representation of  C* Date fields must be converted from system  C* Date fields must be converted from system  C* Date fields must be converted from system  C* Date fields must be converted from system  C* Date fields must be converted from system  C* Date fields must be converted from system  C* Date fields must be converted from system  C* Date fields must be converted from system  C* Date fields must be converted from system  C* Date fields must be converted from system  C* Date fields must be converted from system  C* Date fields must be converted from system  CBR S005 BESSR  CCR S005 BESSR  CCR S005 BESSR  CCR S005 BESSR  CCR S005-1 01500000000  C* Tf not addition or change, bypass subroutine  CCR S005-1 015000000000  CCR S005-1 0150000000000  CCR S005-1 0150000000000  CCR S005-1 0150000000000  CCR S005-1 0150000000000000000000000000000000                       |            |                  |                                             |        |              |
| C* to scrub the alpha input field and convert                                                                                                    |            |                  |                                             |        |              |
| C* back to internal numeric representation of S005-1 000000000000                                                                                                    |            |                  |                                             |        |              |
| C* 15 digits and 0 decimals. S005-1 010000000000   C*                                                                                                    |            |                  |                                             |        |              |
| C*                                                                                                    |            |                  | 15 digits and 0 decimals.                   | S005-1 | 01000000000  |
| C* format to their internal format of month, S005-1 0130000000000000000000000000000000000                                                                                                    | C*         |                  |                                             | S005-1 | 01100000000  |
| C*                                                                                                    | C*         |                  | Date fields must be converted from system   | S005-1 | 012000000000 |
| C* 2. Update data record fields from video.                                                                                                    | C*         |                  | format to their internal format of month,   | S005-1 | 01300000000  |
| C* SOUTH SOLD - Update Data Base SOUTH SOLD - Update Data Base SOUTH SOLD - Update Odds - SOUTH SOLD - Update Odds - SOUTH SOLD - | C*         |                  | day and year or julian using program X0028. | S005-1 | 01400000000  |
| CSR                                                                                                    | C*         | 2.               | Update data record fields from video.       | S005-1 | 01500000000  |
| C*                                                                                                    |            |                  |                                             |        |              |
| C* C* C* If not addition or change, bypass subroutine C* C* If not addition or change, bypass subroutine C* C* If not addition or change, bypass subroutine C* CSR *IN21 IFEQ '0' S005-1 02200000000 CSR CSR *IN22 ANDEQ'0' S005-1 02300000000 CSR CSR END CSC CSR END S005-1 025000000000 CSR CSR END S005-1 025000000000 C* CSR END S005-1 025000000000 C* CSR END S005-1 026000000000 C* CSR CSR END S005-1 026000000000 C* CSR END S005-1 026000000000 C* CSR END S005-1 026000000000 C* CSR END S005-1 026000000000 C* CSR END S005-1 026000000000 C* CSR END S005-1 026000000000 C* CSR END S005-1 026000000000 C* CSR END S005-1 026000000000 C* CSR END S005-1 026000000000 C* CSR END S005-1 026000000000 C* CSR S010-1 01000000000 C* CSR S010-1 01000000000 C* CSR S010-1 0000000000 C* CSR S010-1 0000000000 C* CSR S010-1 0000000000 C* CSR S010-1 0000000000 C* CSR S010-1 0000000000 C* CSR S010-1 0000000000 C* CSR S010-1 0000000000 C* CSR S010-1 0000000000 C* CSR S010-1 00000000000 C* CSR S010-1 0000000000 C* CSR S010-1 0000000000 C* CSR S010-1 0000000000 C* CSR S010-1 0000000000 C* CSR S010-1 0000000000 C* CSR S010-1 0000000000 C* CSR S010-1 0000000000 CSR ACSR S010-1 01000000000 CSR CSR S010-1 01000000000 CSR CSR S010-1 01000000000 CSR CSR S010-1 01000000000 CSR CSR S010-1 01000000000 CSR CSR S010-1 01000000000 CSR CSR S010-1 01000000000 CSR CSR S010-1 01000000000 CSR CSR S010-1 01000000000 CSR CSR S010-1 01000000000 CSR CSR S010-1 01000000000 CSR CSR S010-1 01000000000 CSR CSR S010-1 010000000000 CSR CSR S010-1 01000000000 CSR CSR S010-1 010000000000 CSR CSR S010-1 010000000000000000000000000000000                                                                                                    |            |                  |                                             |        |              |
| C* If not addition or change, bypass subroutine  C* 18                                                                                                    |            |                  |                                             |        |              |
| C*                                                                                                    |            |                  |                                             |        |              |
| CSR *1N21   IFEQ '0'   S005-1   022000000000   CSR   CSR   CSR   COTO ENDOOS   S005-1   023000000000   CSR   CSR   |            | If not addition  | or change, bypass subroutine                |        |              |
| CSR                                                                                                    |            |                  |                                             |        |              |
| CSR                                                                                                    |            |                  |                                             |        |              |
| C*                                                                                                    |            | *IN22            |                                             |        |              |
| CSR                                                                                                    |            |                  |                                             |        |              |
| C*   S005-1   028000000000   C28   S005-1   029000000000   C3000000000   C30000000000                                                                                                    |            |                  |                                             |        |              |
| FIRELDC*                                                                                                    |            |                  | END                                         |        |              |
| COPY C**  C* SUBROUTINE S010 - Update Data Base                                                                                                    |            |                  |                                             |        |              |
| COPY C**                                                                                                    |            | EMBOOF           | ENDOD                                       |        |              |
| C*         SUBROUTINE S010 - Update Data Base         \$010-1         00200000000           C*                                                                                                    |            |                  |                                             |        |              |
| C*         SUBROUTINE SOLO - Update Data Base         \$5010-1         002000000000           C*                                                                                                    |            |                  |                                             |        |              |
| C*                                                                                                    |            | SUBROUTING SOLO  | - Update Data Base                          |        |              |
| C*     C*     C* |            |                  |                                             |        |              |
| C*         Processing:         1. Update data base file based upon valid         \$510-1         005000000000           C*         action codes.         \$510-1         005000000000           CSR         \$510         BEGSR         \$510-1         00800000000           C*           \$510-1         00800000000           AC*         \$510-1         01000000000         \$510-1           AC*         \$510-1         01000000000         \$510-1           AC*         \$510-1         01000000000         \$510-1           AC*         \$510-1         01200000000         \$510-1           AC*         \$510-1         01200000000         \$510-1           AC*         \$510-1         01200000000         \$510-1           AC*         \$510-1         01200000000         \$510-1           AC*         \$510-1         01500000000         \$510-1           AC*         \$510-1         01500000000         \$510-1           CC*         \$510-1         01500000000         \$510-1           CC*         \$510-1         01500000000         \$510-1         01500000000           CC*         \$510-1         017000000000         \$510-1         01000000000                                                                                                    |            |                  |                                             |        |              |
| C* action codes.  C* SID1-1 00600000000  C* SID1-1 007000000000  C* SID1-1 007000000000  C* SID1-1 0070000000000  AC* SID1-1 009000000000  AC* SID1-1 009000000000  AC* SID1-1 010000000000  AC* SID1-1 010000000000  AC* SID1-1 010000000000  AC* SID1-1 010000000000  AC* SID1-1 010000000000  ACSR *IN21 FEQ '1'  CC* SID1-1 015000000000  ACSR SID1-1 015000000000  ACSR SID1-1 015000000000  ACSR SID1-1 015000000000  ACSR SID1-1 015000000000  ACSR SID1-1 015000000000  ACSR SID1-1 015000000000  ACSR SID1-1 015000000000  ACSR SID1-1 015000000000  ACSR SID1-1 015000000000  ACSR SID1-1 015000000000  ACSR SID1-1 015000000000  ACSR SID1-1 015000000000000000000000000000000000                                                                                                    |            | Processing: 1    | Update data base file based upon valid      |        |              |
| C*                                                                                                    |            |                  |                                             |        |              |
| CSR                                                                                                    |            |                  |                                             |        |              |
| C*                                                                                                    | CSR        | S010             | BEGSR                                       |        |              |
| AC*                                                                                                    |            |                  |                                             |        |              |
| ## AC*                                                                                                    | AC*        |                  |                                             | S010-1 | 01000000000  |
| AC*                                                                                                    | AC*        | If add action, a | add record.                                 | S010-1 | 01100000000  |
| MF       ACSR       %       WRITE&01FORMAT       99       \$010-1       014000000000       015000000000       015000000000       015000000000       015000000000       015000000000       015000000000       015000000000       015000000000       015000000000       015000000000       015000000000       015000000000       015000000000       015000000000       015000000000       015000000000       015000000000       015000000000       015000000000       015000000000       015000000000       015000000000       015000000000       015000000000       015000000000       015000000000       015000000000       015000000000       015000000000       015000000000       015000000000       015000000000       015000000000       015000000000       015000000000       015000000000       015000000000       015000000000       015000000000       015000000000       015000000000       015000000000       015000000000       015000000000       015000000000       015000000000       015000000000       015000000000       015000000000       015000000000       015000000000       015000000000       015000000000       015000000000       015000000000       015000000000       015000000000       015000000000       015000000000       015000000000       015000000000       015000000000       015000000000       0150000000000       0150000000000       0150000000000       01500000000                                                                                                    | AC*        |                  |                                             | S010-1 |              |
| ACSR CC* CC* S010-1 015000000000 CC* CC* S010-1 015000000000 CC* S010-1 015000000000 CC* S010-1 015000000000 CC* S010-1 015000000000 CC* S010-1 015000000000 CCSR * IN22 IFEQ '1' S010-1 015000000000 CCSR * UPDAT&01FORMAT 99 S010-1 02000000000 CCSR * UPDAT&01FORMAT 99 S010-1 02000000000 CCSR * UPDAT&01FORMAT 99 S010-1 02000000000 CCSR * UPDAT&01FORMAT 99 S010-1 02000000000 CCSR * UPDAT&01FORMAT 99 S010-1 02000000000 CCSR * UPDAT&01FORMAT 99 S010-1 02000000000 CCSR * IN23 IFEQ '1' S010-1 02000000000 CCSR * IN23 IFEQ '1' S010-1 02000000000 CCSR * UPDAT&01FORMAT 99 S010-1 025000000000 CC* CCSR & DELET&01FORMAT 99 S010-1 02500000000 CC* CCSR & MOVE #FCLR @@AID S010-1 02000000000 CCSR & S010-1 02000000000 CCSR & EXSR S001 CCSR & EXSR S001 CCSR & EXSR S001 CCSR & EXSR S001 CCSR & EXSR S001 CCSR & END010 ENDSR S010-1 03000000000 CCSR & S010-1 03000000000 CCSR & END010 ENDSR S010-1 03000000000 CCSR & S010-1 03000000000 CCSR & END010 ENDSR S010-1 03000000000 CCSR & END010 ENDSR S010-1 03000000000 CCSR & S010-1 03000000000 CCSR & END010 ENDSR S010-1 03000000000 CCSR & END010 ENDSR S010-1 03000000000 CCSR S010-1 03000000000 CCSR & END010 ENDSR S010-1 03000000000 CCSR S010-1 03000000000 CCSR S010-1 030000000000 CCSR S010-1 03000000000 CCSR S010-1 03000000000 CCSR S010-1 0 |            | *IN21            |                                             |        |              |
| CC*                                                                                                    |            | 8                |                                             |        |              |
| CC*                                                                                                    |            |                  | END                                         |        |              |
| CC*                                                                                                    |            |                  |                                             |        |              |
| CCSR                                                                                                    |            | If change action | ı, update record.                           |        |              |
| MF         CCSR         %         UPDAT&01FORMAT         99         S010-1         020000000000           R93950         B0010         - STD/M         - Action Code         DATE - 2/02/17           DC*         DC*         S010-1         022000000000           DC*         S010-1         022000000000           DC*         S010-1         02300000000           DCSR         *IN23         IFEQ '1'         S010-1         02500000000           MF         DCSR         END         S010-1         02500000000           DCSR         END         S010-1         02500000000           C*         C         S010-1         02600000000           C*         Clear data field for next transaction         S010-1         02900000000           C*         CSR         MOVE #FCLR @@AID         S010-1         03100000000           C*         CSR         EXSR S001         S010-1         03200000000           C*                                                                                                    |            |                  |                                             |        |              |
| CCSR                                                                                                    |            |                  |                                             |        |              |
| R93950 B0010 - STD/M - Action Code S010-1 0220000000000000000000000000000000                                                                                                    |            | *                |                                             |        |              |
| DC*                                                                                                    |            |                  |                                             | SU10-1 |              |
| DC*                                                                                                    |            |                  | BUUIU - STD/M - Action Code                 | 0010 1 |              |
| DC*                                                                                                    |            | TE 401 '''       | dolate regard                               |        |              |
| DCSR                                                                                                    |            | ii delete action | i, defete record.                           |        |              |
| MF         DCSR         %         DELET&01FORMAT         99         S010-1         026000000000           CSR         END         S010-1         0270000000000           C*         S010-1         028000000000           C*         S010-1         029000000000           CSR         MOVE #FCLR @@AID         S010-1         03000000000           CSR         EXSR S001         S010-1         03200000000           C*          S010-1         033000000000           C*          S010-1         033000000000           COPY C************************************                                                                                                    |            | * TMT 2          | TEE( '1'                                    |        |              |
| DCSR END S010-1 02700000000 C* S010-1 02800000000 C* S010-1 02800000000 C* S010-1 02900000000 C* S010-1 02900000000 C* S010-1 0300000000 S010-1 0300000000 CSR EXSR S001 S010-1 03100000000 C* S010-1 03200000000 C* S010-1 03200000000 C* S010-1 03200000000 C* S010-1 03200000000 CSR END010 ENDSR S010-1 03400000000 COPY C************************************                                                                                                    |            |                  |                                             |        |              |
| C* Clear data field for next transaction S010-1 028000000000   C* Clear data field for next transaction S010-1 0290000000000   CSR MOVE #FCLR @@AID S010-1 03100000000   CSR EXSR S001 S010-1 032000000000   C* S010-1 032000000000   C* S010-1 03400000000   CSR END010 ENDSR S010-1 03400000000   COPY C************************************                                                                                                    |            | -0               |                                             |        |              |
| C* Clear data field for next transaction S010-1 029000000000 C* S100-1 030000000000 S100-1 030000000000 S100-1 031000000000 S100-1 031000000000 S100-1 031000000000 S100-1 031000000000 S100-1 031000000000 S100-1 031000000000 S100-1 031000000000 S100-1 031000000000 S100-1 031000000000 S100-1 031000000000 S100-1 0310000000000000000000000000000000                                                                                                    |            |                  |                                             |        |              |
| C* S010-1 03000000000   CSR MOVE #FCLR @@AID S010-1 03100000000   CSR EXSR S001 S010-1 032000000000   C* S100-1 03300000000   CSR END010 ENDSR S010-1 03400000000   COPY C************************************                                                                                                    |            | Clear data fici  | for next transaction                        |        |              |
| CSR MOVE #FCLR @@AID S010-1 031000000000 CSR EXSR S001 S010-1 032000000000 C* S010-1 033000000000 CSR END010 ENDSR S010-1 03400000000 COP C**********************************                                                                                                    |            | cicui uaca iiel( | LOT MENE CLAMBACCIUM                        |        |              |
| CSR EXSR S001 S010-1 032000000000 C* S010-1 033000000000 S010-1 033000000000 S010-1 03400000000 S010-1 03400000000 S010-1 03400000000 S010-1 03400000000 S010-1 035000000000 S010-1 035000000000 S010-1 035000000000                                                                                                    |            |                  | MOVE #ECLE @@AID                            |        |              |
| C* S010-1 033000000000 CSR END010 ENDSR S010-1 034000000000 COPY C************************************                                                                                                    |            |                  |                                             |        |              |
| CSR END010 ENDSR S010-1 034000000000 COPY C************************************                                                                                                    |            |                  |                                             |        |              |
| COPY C************************************                                                                                                    |            | END010           |                                             |        |              |
|                                                                                                    |            |                  |                                             |        |              |
|                                                                                                    | COPY C**** |                  |                                             |        |              |

| C*                                                                                                | SUBROUTINE S99                                              | 8 - Load dicti                                                                                                    | onary paramete                                                                                                    | ers.                                                                                       | S999-1                                                                                                    | 00200000000                                                                                                    |  |
|---------------------------------------------------------------------------------------------------|-------------------------------------------------------------|----------------------------------------------------------------------------------------------------|----------------------------------------------------------------------------------------------------|--------------------------------------------------------------------------------------------|----------------------------------------------------------------------------------------------------|----------------------------------------------------------------------------------------------------|--|
| C*                                                                                                |                                                             |                                                                                                    |                                                                                                    |                                                                                            | S999-1                                                                                                    | 00300000000                                                                                                    |  |
| C*                                                                                                |                                                             |                                                                                                    |                                                                                                    |                                                                                            | S999-1                                                                                                    | 00400000000                                                                                                    |  |
| CSR                                                                                               | S998                                                        | BEGSR                                                                                                    |                                                                                                    |                                                                                            | S999-1                                                                                                    | 00500000000                                                                                                    |  |
| C*                                                                                                |                                                             |                                                                                                    |                                                                                                    |                                                                                            | S999-1                                                                                                    | 00600000000                                                                                                    |  |
| DPARMC*                                                                                           |                                                             |                                                                                                    |                                                                                                    |                                                                                            | S999-1                                                                                                    | 00700000000                                                                                                    |  |
| C*                                                                                                |                                                             |                                                                                                    |                                                                                                    |                                                                                            | S999-1                                                                                                    | 00800000000                                                                                                    |  |
| C*                                                                                                | Set subroutine                                              | execution flag                                                                                                    |                                                                                                    |                                                                                            | S999-1                                                                                                    | 00900000000                                                                                                    |  |
| C*                                                                                                |                                                             |                                                                                                    | +000                                                                                                    |                                                                                            | S999-1                                                                                                    | 01000000000                                                                                                    |  |
| CSR                                                                                               |                                                             | MOVE '1'                                                                                                    | \$998 1                                                                                                    |                                                                                            | S999-1                                                                                                    | 01100000000                                                                                                    |  |
| C*                                                                                                | TINTO O O O                                                 | ENDOD                                                                                                    |                                                                                                    |                                                                                            | S999-1                                                                                                    | 012000000000                                                                                                    |  |
| CSR<br>C**                                                                                        |                                                             | ENDSR                                                                                                    |                                                                                                    | ******                                                                                     | S999-1                                                                                                    | 013000000000                                                                                                    |  |
| C*                                                                                                |                                                             |                                                                                                    |                                                                                                    |                                                                                            | S999-1<br>S999-1                                                                                                    | 01400000000<br>01500000000                                                                                                    |  |
| C*                                                                                                | CIIDDOITTINE COO                                            | 9 - Housekeepi                                                                                                    | na                                                                                                    |                                                                                            | S999-1                                                                                                    | 016000000000                                                                                                    |  |
| C*                                                                                                |                                                             | - Housekeepii                                                                                                    |                                                                                                    |                                                                                            | S999-1                                                                                                    | 017000000000                                                                                                    |  |
| C*                                                                                                |                                                             |                                                                                                    |                                                                                                    |                                                                                            | S999-1                                                                                                    | 018000000000                                                                                                    |  |
| C*                                                                                                | Processing: 1                                               | . Load video s                                                                                                    | creen text.                                                                                                    |                                                                                            | S999-1                                                                                                    | 019000000000                                                                                                    |  |
| C*                                                                                                |                                                             | . Retrieve scr                                                                                                    |                                                                                                    | area. test                                                                                 | S999-1                                                                                                    | 02000000000                                                                                                    |  |
| C*                                                                                                |                                                             |                                                                                                    | ized access, o                                                                                                    |                                                                                            | S999-1                                                                                                    | 021000000000                                                                                                    |  |
| C*                                                                                                |                                                             |                                                                                                    | ve to video so                                                                                                    |                                                                                            | S999-1                                                                                                    | 02200000000                                                                                                    |  |
| C*                                                                                                | 3                                                           | . Initialize k                                                                                                    |                                                                                                    |                                                                                            | S999-1                                                                                                    | 02300000000                                                                                                    |  |
| C*                                                                                                |                                                             | . Load roll ke                                                                                                    |                                                                                                    |                                                                                            | S999-1                                                                                                    | 02400000000                                                                                                    |  |
| C*                                                                                                | 5                                                           | . Passed param                                                                                                    | eters.                                                                                                    |                                                                                            | S999-1                                                                                                    | 025000000000                                                                                                    |  |
| C*                                                                                                | 6                                                           | . Load error m                                                                                                    | essage array.                                                                                                    |                                                                                            | S999-1                                                                                                    | 02600000000                                                                                                    |  |
| C*                                                                                                |                                                             |                                                                                                    |                                                                                                    |                                                                                            | S999-1                                                                                                    | 02700000000                                                                                                    |  |
| CSR                                                                                               | S999                                                        | BEGSR                                                                                                    |                                                                                                    |                                                                                            | S999-1                                                                                                    | 02800000000                                                                                                    |  |
| C*                                                                                                |                                                             |                                                                                                    |                                                                                                    |                                                                                            | S999-1                                                                                                    | 02900000000                                                                                                    |  |
| C*                                                                                                |                                                             |                                                                                                    |                                                                                                    |                                                                                            | S999-1                                                                                                    | 03000000000                                                                                                    |  |
| C*                                                                                                | Required progr                                              | am parameters.                                                                                                    |                                                                                                    |                                                                                            | S999-1                                                                                                    | 03100000000                                                                                                    |  |
| C*                                                                                                |                                                             |                                                                                                    |                                                                                                    |                                                                                            | S999-1                                                                                                    | 03200000000                                                                                                    |  |
| ENTRYCSR                                                                                          | *ENTRY                                                      | PLIST                                                                                                    |                                                                                                    |                                                                                            | S999-1                                                                                                    | 03300000000                                                                                                    |  |
| AUTOIC*                                                                                           |                                                             |                                                                                                    |                                                                                                    |                                                                                            | S999-1                                                                                                    | 03400000000                                                                                                    |  |
|                                                                                                   |                                                             |                                                                                                    |                                                                                                    |                                                                                            | S999-1                                                                                                    | 035000000000                                                                                                    |  |
| C*                                                                                                | T2 12                                                       |                                                                                                    |                                                                                                    |                                                                                            | S999-1                                                                                                    | 03600000000                                                                                                    |  |
| C*                                                                                                | Load video scr                                              | een text.                                                                                                    |                                                                                                    |                                                                                            | S999-1                                                                                                    | 037000000000                                                                                                    |  |
| C*                                                                                                |                                                             | MOMETAGETTE                                                                                                    | DOVET 10                                                                                                    |                                                                                            | S999-1                                                                                                    | 03800000000<br>03900000000                                                                                                    |  |
| CSR<br>VTXI C*                                                                                    |                                                             | MOVEL@@FILE                                                                                                    | PSKEY 10                                                                                                    |                                                                                            | S999-1                                                                                                    |                                                                                                    |  |
|                                                                                                   | OPY JDECPY, COOSC                                           |                                                                                                    |                                                                                                    |                                                                                            | S999-1<br>S999-1                                                                                                    | 04000000000<br>04100000000                                                                                                    |  |
|                                                                                                   |                                                             |                                                                                                    |                                                                                                    |                                                                                            | S999-1<br>S999-1                                                                                                    | 04200000000                                                                                                    |  |
| /*                                                                                                |                                                             |                                                                                                    |                                                                                                    |                                                                                            | S999-1                                                                                                    | 04300000000                                                                                                    |  |
| /*                                                                                                | If processing                                               | options exist,                                                                                                    | load processin                                                                                                    | ng options                                                                                 | S999-1                                                                                                    | 04400000000                                                                                                    |  |
| /*                                                                                                | Processing                                                  | CAIDO,                                                                                                    | processii                                                                                                    | J                                                                                          | S999-1                                                                                                    | 045000000000                                                                                                    |  |
| R93950                                                                                            |                                                             | B0010                                                                                                    | - STD/M                                                                                                    | - Action Code                                                                              | 2,,, 1                                                                                                    | DATE - 2/02/17                                                                                                    |  |
| +FLDNC*                                                                                           | *OPTION                                                     | ZOPTIONX                                                                                                    |                                                                                                    |                                                                                            | S999-1                                                                                                    | 04600000000                                                                                                    |  |
| KLISTC*                                                                                           | 3111011                                                     |                                                                                                    |                                                                                                    |                                                                                            | S999-1                                                                                                    | 047000000000                                                                                                    |  |
| C*                                                                                                |                                                             |                                                                                                    |                                                                                                    |                                                                                            | S999-1                                                                                                    | 048000000000                                                                                                    |  |
| C*                                                                                                | Load roll key                                               | upper and lower                                                                                                    | kev values.                                                                                                    |                                                                                            |                                                                                                    | 04900000000                                                                                                    |  |
|                                                                                                   |                                                             |                                                                                                    |                                                                                                    |                                                                                            | S999-1                                                                                                    |                                                                                                    |  |
| C*                                                                                                |                                                             |                                                                                                    |                                                                                                    |                                                                                            | S999-1<br>S999-1                                                                                                    | 05000000000                                                                                                    |  |
| C*<br>MF CSR                                                                                      | _                                                           | DEFN &01KEYFL                                                                                                    | _                                                                                                    |                                                                                            |                                                                                                    |                                                                                                    |  |
| MF CSR<br>CSR                                                                                     | *LIKE                                                       | DEFN &01KEYFLI                                                                                                    | D \$RUKEY<br>\$RDKEY                                                                                                    |                                                                                            | S999-1<br>S999-1<br>S999-1                                                                                                    | 05000000000<br>05100000000<br>05200000000                                                                                                    |  |
| MF CSR<br>CSR<br>CSR                                                                              | *LIKE                                                       | DEFN &01KEYFL<br>DEFN \$RUKEY<br>MOVE *LOVAL                                                                                                    | D \$RUKEY<br>\$RDKEY<br>\$RUKEY                                                                                                    |                                                                                            | S999-1<br>S999-1<br>S999-1<br>S999-1                                                                                                    | 050000000000<br>051000000000<br>05200000000<br>053000000000                                                                                                    |  |
| MF CSR<br>CSR<br>CSR<br>CSR                                                                       | *LIKE                                                       | DEFN &01KEYFL<br>DEFN \$RUKEY<br>MOVE *LOVAL<br>MOVE *ALL'9'                                                                                                    | D \$RUKEY<br>\$RDKEY<br>\$RUKEY<br>\$RDKEY                                                                                                    |                                                                                            | S999-1<br>S999-1<br>S999-1<br>S999-1<br>S999-1                                                                                                    | 05000000000<br>05100000000<br>05200000000<br>05300000000<br>05400000000                                                                                                    |  |
| MF CSR<br>CSR<br>CSR<br>CSR<br>C*-                                                                | *LIKE                                                       | DEFN &01KEYFL<br>DEFN \$RUKEY<br>MOVE *LOVAL<br>MOVE *ALL'9'                                                                                                    | D \$RUKEY<br>\$RDKEY<br>\$RUKEY<br>\$RDKEY                                                                                                    |                                                                                            | S999-1<br>S999-1<br>S999-1<br>S999-1<br>S999-1<br>S999-1                                                                                                    | 05000000000<br>05100000000<br>05200000000<br>05300000000<br>05400000000<br>055000000000                                                                                                    |  |
| MF CSR<br>CSR<br>CSR<br>CSR<br>C*-<br>C*-                                                         | *LIKE                                                       | DEFN &01KEYFLI<br>DEFN \$RUKEY<br>MOVE *LOVAL<br>MOVE *ALL'9'                                                                                                    | D \$RUKEY<br>\$RDKEY<br>\$RUKEY<br>\$RDKEY                                                                                                    |                                                                                            | S999-1<br>S999-1<br>S999-1<br>S999-1<br>S999-1<br>S999-1                                                                                                    | 050000000000<br>051000000000<br>05200000000<br>05300000000<br>05400000000<br>055000000000<br>05600000000                                                                                                    |  |
| MF CSR<br>CSR<br>CSR<br>CSR<br>C*-<br>C*-                                                         | *LIKE                                                       | DEFN &01KEYFLI<br>DEFN \$RUKEY<br>MOVE *LOVAL<br>MOVE *ALL'9'                                                                                                    | D \$RUKEY<br>\$RDKEY<br>\$RUKEY<br>\$RDKEY                                                                                                    |                                                                                            | \$999-1<br>\$999-1<br>\$999-1<br>\$999-1<br>\$999-1<br>\$999-1<br>\$999-1                                                                                                    | 05000000000<br>051000000000<br>05200000000<br>05300000000<br>05400000000<br>055000000000<br>057000000000                                                                                                    |  |
| MF CSR<br>CSR<br>CSR<br>CSR<br>C*-<br>C*-<br>C*                                                   | *LIKE<br>*LIKE                                              | DEFN &01KEYFL<br>DEFN \$RUKEY<br>MOVE *LOVAL<br>MOVE *ALL'9'                                                                                                    | SRUKEY<br>\$RDKEY<br>\$RUKEY<br>\$RUKEY                                                                                                    |                                                                                            | \$999-1<br>\$999-1<br>\$999-1<br>\$999-1<br>\$999-1<br>\$999-1<br>\$999-1                                                                                                    | 05000000000<br>05100000000<br>05200000000<br>05300000000<br>05400000000<br>05500000000<br>05600000000<br>05700000000<br>05800000000                                                                                                    |  |
| MF CSR<br>CSR<br>CSR<br>C*-<br>C*-<br>C*<br>C*<br>C*                                              | *LIKE *LIKE  Load error mes                                 | DEFN &01KEYFLL DEFN \$RUKEY MOVE *LOVAL MOVE *ALL'9'  sages array. MOVE '0001'                                                                                                    | D \$RUKEY<br>\$RDKEY<br>\$RUKEY<br>\$RUKEY<br>                                                                                                    | Inv Action                                                                                 | \$999-1<br>\$999-1<br>\$999-1<br>\$999-1<br>\$999-1<br>\$999-1<br>\$999-1<br>\$999-1                                                                                                    | 050000000000<br>051000000000<br>05300000000<br>05400000000<br>05400000000<br>05600000000<br>057000000000<br>05800000000<br>05900000000                                                                                                    |  |
| MF CSR<br>CSR<br>CSR<br>C*-<br>C*-<br>C*-<br>C*-<br>C*-<br>CSR                                    | *LIKE *LIKE  Load error mes                                 | DEFN &01KEYFLI DEFN \$RUKEY MOVE *LOVAL MOVE *ALL'9'                                                                                                    | D \$RUKEY<br>\$RDKEY<br>\$RUKEY<br>\$RUKEY<br>\$RDKEY<br>                                                                                                    | Inv Action<br>Inv Key                                                                      | \$999-1<br>\$999-1<br>\$999-1<br>\$999-1<br>\$999-1<br>\$999-1<br>\$999-1<br>\$999-1<br>\$999-1                                                                                                    | 050000000000<br>051000000000<br>05200000000<br>05300000000<br>05400000000<br>055000000000<br>057000000000<br>058000000000<br>058000000000<br>059000000000<br>06000000000                                                                                                    |  |
| MF CSR CSR CSR CSR C*- C* C* C* C* CSR CSR CSR CSR CSR CSR CSR                                    | *LIKE<br>*LIKE<br>Load error mes                            | DEFN &01KEYFLI DEFN \$RUKEY MOVE *LOVAL MOVE *ALL'9'  sages array.  MOVE '0001' MOVE '0002' MOVE '0003'                                                                                                    | D \$RUKEY<br>\$RDKEY<br>\$RUKEY<br>\$RDKEY<br>\$RDKEY<br>EMK,01<br>EMK,02<br>EMK,03                                                                                                    | Inv Action<br>Inv Key<br>Inv Blanks                                                        | \$999-1<br>\$999-1<br>\$999-1<br>\$999-1<br>\$999-1<br>\$999-1<br>\$999-1<br>\$999-1<br>\$999-1<br>\$999-1                                                                                                    | 05000000000<br>05100000000<br>05200000000<br>05300000000<br>05400000000<br>05600000000<br>05700000000<br>05900000000<br>05900000000<br>05900000000                                                                                                    |  |
| MF CSR CSR CSR C*- C* C* C* CSR CSR C*- C* CSR CSR CSR CSR CSR CSR                                | *LIKE<br>*LIKE<br>Load error mes                            | DEFN &01KEYFLL DEFN \$RUKEY MOVE *LOVAL MOVE *ALL'9'  sages array.  MOVE '0001' MOVE '0002' MOVE '0003' MOVE '0004'                                                                                                    | D \$RUKEY<br>\$RDKEY<br>\$RUKEY<br>\$RUKEY<br>\$RDKEY<br>EMK,01<br>EMK,02<br>EMK,03<br>EMK,04                                                                                                    | Inv Action<br>Inv Key<br>Inv Blanks<br>Inv Date                                            | \$999-1<br>\$999-1<br>\$999-1<br>\$999-1<br>\$999-1<br>\$999-1<br>\$999-1<br>\$999-1<br>\$999-1<br>\$999-1<br>\$999-1                                                                                                    | 050000000000<br>051000000000<br>05300000000<br>05400000000<br>05500000000<br>05600000000<br>05700000000<br>05900000000<br>06000000000<br>061000000000<br>06200000000                                                                                                    |  |
| MF CSR CSR CSR CSR CSR C*- C* C* C* CSR CSR CSR CSR CSR CSR CSR CSR CSR CSR                       | *LIKE *LIKE  *LOAD error mes                                | DEFN &01KEYFLD DEFN \$RUKEY MOVE *LOVAL MOVE *ALL'9'  Sages array.  MOVE '0001' MOVE '0002' MOVE '0003' MOVE '0004' MOVE '0005'                                                                                                    | D \$RUKEY<br>\$RDKEY<br>\$RUKEY<br>\$RUKEY<br>\$RDKEY<br>                                                                                                    | Inv Action<br>Inv Key<br>Inv Blanks<br>Inv Date<br>Inv Next Nbr                            | \$999-1<br>\$999-1<br>\$999-1<br>\$999-1<br>\$999-1<br>\$999-1<br>\$999-1<br>\$999-1<br>\$999-1<br>\$999-1<br>\$999-1                                                                                                    | 050000000000<br>051000000000<br>05200000000<br>05300000000<br>05400000000<br>055000000000<br>05700000000<br>05800000000<br>05800000000<br>06000000000<br>06100000000<br>06200000000<br>06300000000                                                                                                    |  |
| MF CSR CSR CSR CSR C*- C* C* C* CSR CSR CSR CSR CSR CSR CSR CSR CSR CSR                           | *LIKE *LIKE  *LOAD error mes                                | DEFN &01KEYFLI DEFN \$RUKEY MOVE *LOVAL MOVE *ALL'9'  sages array.  MOVE '0001' MOVE '0003' MOVE '0004' MOVE '0004' MOVE '0005' MOVE '0007'                                                                                                    | D \$RUKEY<br>\$RDKEY<br>\$RUKEY<br>\$RDKEY<br>\$RDKEY<br>EMK,01<br>EMK,02<br>EMK,03<br>EMK,04<br>EMK,05<br>EMK,06                                                                                                    | Inv Action<br>Inv Key<br>Inv Blanks<br>Inv Date<br>Inv Next Nbr<br>In Use                  | \$999-1<br>\$999-1<br>\$999-1<br>\$999-1<br>\$999-1<br>\$999-1<br>\$999-1<br>\$999-1<br>\$999-1<br>\$999-1<br>\$999-1<br>\$999-1                                                                                                    | 05000000000000000051000000000000000000                                                                                                    |  |
| MF CSR CSR CSR CSR C*- C*- C*- C*- CSR CSR CSR CSR CSR CSR CSR CSR CSR CSR                        | *LIKE<br>*LIKE<br>Load error mes                            | DEFN &01KEYFL<br>DEFN \$RUKEY<br>MOVE *LOVAL<br>MOVE *ALL'9'<br>sages array.<br>MOVE '0001'<br>MOVE '0002'<br>MOVE '0003'<br>MOVE '0004'<br>MOVE '0005'<br>MOVE '0005'<br>MOVE '0025'                                                                                                    | D \$RUKEY<br>\$RDKEY<br>\$RUKEY<br>\$RUKEY<br>\$RDKEY<br>EMK,01<br>EMK,02<br>EMK,03<br>EMK,04<br>EMK,05<br>EMK,06<br>EMK,06<br>EMK,07                                                                                                    | Inv Action Inv Key Inv Blanks Inv Date Inv Next Nbr In Use Inv Values                      | \$999-1<br>\$999-1<br>\$999-1<br>\$999-1<br>\$999-1<br>\$999-1<br>\$999-1<br>\$999-1<br>\$999-1<br>\$999-1<br>\$999-1<br>\$999-1<br>\$999-1                                                                                                    | 050000000000<br>051000000000<br>05300000000<br>05400000000<br>05500000000<br>05600000000<br>05700000000<br>05700000000<br>05900000000<br>060000000000<br>061000000000<br>06200000000<br>06300000000<br>06400000000                                                                                            |  |
| MF CSR CSR CSR CSR C*- C* C* C* CSR CSR CSR CSR CSR CSR CSR CSR CSR CSR                           | *LIKE *LIKE  *LOAD error mes                                | DEFN &01KEYFL DEFN \$RUKEY MOVE *LOVAL MOVE *ALL'9'                                                                                                    | D \$RUKEY<br>\$RDKEY<br>\$RUKEY<br>\$RUKEY<br>\$RDKEY<br>                                                                                                    | Inv Action Inv Key Inv Blanks Inv Date Inv Next Nbr In Use Inv Values Inv MCU              | \$999-1<br>\$999-1<br>\$999-1<br>\$999-1<br>\$999-1<br>\$999-1<br>\$999-1<br>\$999-1<br>\$999-1<br>\$999-1<br>\$999-1<br>\$999-1<br>\$999-1<br>\$999-1                                                                                                    | 050000000000<br>051000000000<br>05200000000<br>05300000000<br>05400000000<br>05600000000<br>05700000000<br>05700000000<br>05800000000<br>06000000000<br>06100000000<br>06200000000<br>06300000000<br>06400000000<br>065000000000<br>065000000000                                                              |  |
| MF CSR<br>CSR<br>CSR<br>C*-<br>C*-<br>C*-<br>CSR<br>CSR<br>CSR<br>CSR<br>CSR<br>CSR<br>CSR<br>CSR | *LIKE<br>*LIKE                                              | DEFN &01KEYFL<br>DEFN \$RUKEY<br>MOVE *LOVAL<br>MOVE *ALL'9'<br>sages array.<br>MOVE '0001'<br>MOVE '0002'<br>MOVE '0003'<br>MOVE '0004'<br>MOVE '0005'<br>MOVE '0005'<br>MOVE '0025'                                                                                                    | D \$RUKEY<br>\$RDKEY<br>\$RUKEY<br>\$RDKEY<br>\$RDKEY<br>EMK,01<br>EMK,02<br>EMK,03<br>EMK,04<br>EMK,05<br>EMK,06<br>EMK,07<br>EMK,07<br>EMK,08<br>EMK,08                                                                                                    | Inv Action Inv Key Inv Blanks Inv Date Inv Next Nbr In Use Inv Values                      | \$999-1<br>\$999-1<br>\$999-1<br>\$999-1<br>\$999-1<br>\$999-1<br>\$999-1<br>\$999-1<br>\$999-1<br>\$999-1<br>\$999-1<br>\$999-1<br>\$999-1                                                                                                    | 050000000000<br>051000000000<br>05300000000<br>05400000000<br>05500000000<br>05600000000<br>05700000000<br>05700000000<br>05900000000<br>060000000000<br>061000000000<br>06200000000<br>06300000000<br>06400000000                                                                                            |  |
| MF CSR CSR CSR CSR C*- C* C* C* CSR CSR CSR CSR CSR CSR CSR CSR CSR CSR                           | *LIKE<br>*LIKE                                              | DEFN &01KEYFL DEFN \$RUKEY MOVE *LOVAL MOVE *ALL'9'                                                                                                    | D \$RUKEY<br>\$RDKEY<br>\$RUKEY<br>\$RDKEY<br>\$RDKEY<br>EMK,01<br>EMK,02<br>EMK,03<br>EMK,04<br>EMK,05<br>EMK,06<br>EMK,07<br>EMK,07<br>EMK,08<br>EMK,08                                                                                                    | Inv Action Inv Key Inv Blanks Inv Date Inv Next Nbr In Use Inv Values Inv MCU Inv Desc Ttl | \$999-1<br>\$999-1<br>\$999-1<br>\$999-1<br>\$999-1<br>\$999-1<br>\$999-1<br>\$999-1<br>\$999-1<br>\$999-1<br>\$999-1<br>\$999-1<br>\$999-1<br>\$999-1                                                                                                    | 05000000000000000051000000000000000000                                                                                                    |  |
| MF CSR CSR CSR C*- C* C* CSR CSR CSR CSR CSR CSR CSR CSR CSR CSR                                  | *LIKE *LIKE  *LOAD error mes                                | DEFN &01KEYFL DEFN \$RUKEY MOVE *LOVAL MOVE *ALL'9'                                                                                                    | D \$RUKEY<br>\$RDKEY<br>\$RUKEY<br>\$RUKEY<br>\$RDKEY<br>EMK,01<br>EMK,02<br>EMK,03<br>EMK,04<br>EMK,05<br>EMK,06<br>EMK,07<br>EMK,08                                                                                                    | Inv Action Inv Key Inv Blanks Inv Date Inv Next Nbr In Use Inv Values Inv MCU Inv Desc Ttl | \$999-1<br>\$999-1<br>\$999-1<br>\$999-1<br>\$999-1<br>\$999-1<br>\$999-1<br>\$999-1<br>\$999-1<br>\$999-1<br>\$999-1<br>\$999-1<br>\$999-1<br>\$999-1<br>\$999-1                                                                                                    | 050000000000<br>051000000000<br>05200000000<br>05300000000<br>05400000000<br>05600000000<br>05700000000<br>06000000000<br>06100000000<br>06200000000<br>06300000000<br>06400000000<br>06500000000<br>065000000000<br>065000000000<br>06700000000                                                              |  |
| MF CSR                                                                                            | *LIKE *LIKE  *LOAD error mes                                | DEFN &01KEYFLI DEFN \$RUKEY MOVE *LOVAL MOVE *ALL'9'  sages array.  MOVE '0001' MOVE '0002' MOVE '0004' MOVE '0005' MOVE '0005' MOVE '0025' MOVE '0026' MOVE '0027'                                                                                                    | D \$RUKEY<br>\$RDKEY<br>\$RUKEY<br>\$RUKEY<br>\$RDKEY<br>EMK,01<br>EMK,02<br>EMK,03<br>EMK,04<br>EMK,05<br>EMK,06<br>EMK,07<br>EMK,08                                                                                                    | Inv Action Inv Key Inv Blanks Inv Date Inv Next Nbr In Use Inv Values Inv MCU Inv Desc Ttl | \$999-1<br>\$999-1<br>\$999-1<br>\$999-1<br>\$999-1<br>\$999-1<br>\$999-1<br>\$999-1<br>\$999-1<br>\$999-1<br>\$999-1<br>\$999-1<br>\$999-1<br>\$999-1<br>\$999-1<br>\$999-1                                                                                                    | 050000000000<br>051000000000<br>05200000000<br>05300000000<br>054000000000<br>05600000000<br>05700000000<br>05800000000<br>06900000000<br>06100000000<br>06200000000<br>06400000000<br>06400000000<br>06500000000<br>06500000000<br>06600000000<br>067000000000<br>067000000000                               |  |
| MF CSR                                                                                            | *LIKE *LIKE  Load error mes                                 | DEFN &01KEYFLI DEFN \$RUKEY MOVE *LOVAL MOVE *ALL'9'  sages array.  MOVE '0001' MOVE '0002' MOVE '0004' MOVE '0005' MOVE '0005' MOVE '0025' MOVE '0026' MOVE '0027'                                                                                                    | D \$RUKEY<br>\$RDKEY<br>\$RUKEY<br>\$RUKEY<br>\$RDKEY<br>EMK,01<br>EMK,02<br>EMK,03<br>EMK,04<br>EMK,05<br>EMK,06<br>EMK,07<br>EMK,08                                                                                                    | Inv Action Inv Key Inv Blanks Inv Date Inv Next Nbr In Use Inv Values Inv MCU Inv Desc Ttl | \$999-1<br>\$999-1<br>\$999-1<br>\$999-1<br>\$999-1<br>\$999-1<br>\$999-1<br>\$999-1<br>\$999-1<br>\$999-1<br>\$999-1<br>\$999-1<br>\$999-1<br>\$999-1<br>\$999-1<br>\$999-1<br>\$999-1                                                                                                    | 050000000000 05100000000 05200000000 05300000000 05400000000 055000000000 05600000000 05700000000 05900000000 0600000000 06200000000 06300000000 0640000000 06500000000 06700000000 06700000000 06700000000                                                                                                   |  |
| MF CSR CSR CSR C*- C* C* CSR CSR CSR CSR CSR CSR CSR CSR CSR CSR                                  | *LIKE *LIKE  Load error mes  Load invalid a                 | DEFN &01KEYFLI DEFN \$RUKEY MOVE *LOVAL MOVE *ALL'9'  sages array.  MOVE '0001' MOVE '0002' MOVE '0004' MOVE '0005' MOVE '0005' MOVE '0025' MOVE '0026' MOVE '0027'  ction code arra;                                                                                                    | D \$RUKEY<br>\$RDKEY<br>\$RUKEY<br>\$RUKEY<br>\$RDKEY<br>EMK,01<br>EMK,02<br>EMK,03<br>EMK,04<br>EMK,05<br>EMK,06<br>EMK,06<br>EMK,07<br>EMK,08<br>EMK,09                                                                                                    | Inv Action Inv Key Inv Blanks Inv Date Inv Next Nbr In Use Inv Values Inv MCU Inv Desc Ttl | \$999-1<br>\$999-1<br>\$999-1<br>\$999-1<br>\$999-1<br>\$999-1<br>\$999-1<br>\$999-1<br>\$999-1<br>\$999-1<br>\$999-1<br>\$999-1<br>\$999-1<br>\$999-1<br>\$999-1<br>\$999-1<br>\$999-1<br>\$999-1                                                                                                    | 050000000000<br>051000000000<br>05200000000<br>05300000000<br>05400000000<br>05600000000<br>057000000000<br>05900000000<br>06000000000<br>061000000000<br>062000000000<br>064000000000<br>065000000000<br>065000000000<br>067000000000<br>06900000000<br>071000000000<br>07200000000                          |  |
| MF CSR                                                                                            | *LIKE *LIKE  Load error mes  Load invalid a                 | DEFN &01KEYFLI DEFN \$RUKEY MOVE *LOVAL MOVE *ALL'9'  sages array.  MOVE '0001' MOVE '0002' MOVE '0004' MOVE '0005' MOVE '0005' MOVE '0025' MOVE '0026' MOVE '0027'  ction code arra;                                                                                                    | D \$RUKEY<br>\$RDKEY<br>\$RUKEY<br>\$RUKEY<br>\$RDKEY<br>EMK,01<br>EMK,02<br>EMK,03<br>EMK,04<br>EMK,05<br>EMK,06<br>EMK,06<br>EMK,07<br>EMK,08<br>EMK,09                                                                                                    | Inv Action Inv Key Inv Blanks Inv Date Inv Next Nbr In Use Inv Values Inv MCU Inv Desc Ttl | \$999-1<br>\$999-1<br>\$999-1<br>\$999-1<br>\$999-1<br>\$999-1<br>\$999-1<br>\$999-1<br>\$999-1<br>\$999-1<br>\$999-1<br>\$999-1<br>\$999-1<br>\$999-1<br>\$999-1<br>\$999-1<br>\$999-1<br>\$999-1                                                                                                    | 050000000000<br>051000000000<br>05200000000<br>05300000000<br>05400000000<br>05600000000<br>05700000000<br>05800000000<br>05800000000<br>06000000000<br>06100000000<br>06300000000<br>06400000000<br>06500000000<br>06600000000<br>06700000000<br>06700000000<br>071000000000<br>072000000000<br>073000000000 |  |
| MF CSR CSR CSR CSR C*- C* C* C* CSR CSR CSR CSR CSR CSR CSR CSR CSR CSR                           | *LIKE *LIKE  Load error mes  Load invalid a                 | DEFN &01KEYFLI DEFN \$RUKEY MOVE *LOVAL MOVE *ALL'9'  sages array.  MOVE '0001' MOVE '0002' MOVE '0003' MOVE '0004' MOVE '0005' MOVE '0005' MOVE '0025' MOVE '0026' MOVE '0026' MOVE '0027' ction code array                                                                                                    | D \$RUKEY<br>\$RDKEY<br>\$RUKEY<br>\$RUKEY<br>\$RDKEY<br>EMK,01<br>EMK,02<br>EMK,03<br>EMK,04<br>EMK,05<br>EMK,06<br>EMK,06<br>EMK,07<br>EMK,08<br>EMK,09                                                                                                    | Inv Action Inv Key Inv Blanks Inv Date Inv Next Nbr In Use Inv Values Inv MCU Inv Desc Ttl | \$999-1<br>\$999-1<br>\$999-1<br>\$999-1<br>\$999-1<br>\$999-1<br>\$999-1<br>\$999-1<br>\$999-1<br>\$999-1<br>\$999-1<br>\$999-1<br>\$999-1<br>\$999-1<br>\$999-1<br>\$999-1<br>\$999-1<br>\$999-1                                                                                                    | 050000000000 05100000000 05200000000 05300000000 05400000000 05500000000 05700000000 05900000000 06900000000 06200000000 06500000000 06500000000 06500000000                                                                                                    |  |
| MF CSR                                                                                            | *LIKE *LIKE  Load error mes  Load invalid a                 | DEFN &01KEYFLI DEFN \$RUKEY MOVE *LOVAL MOVE *ALL'9'  Sages array.  MOVE '0001' MOVE '0002' MOVE '0004' MOVE '0005' MOVE '0005' MOVE '0025' MOVE '0026' MOVE '0027'  ction code arra; MOVEA' ,                                                                                                    | D \$RUKEY<br>\$RDKEY<br>\$RUKEY<br>\$RUKEY<br>\$RDKEY<br>EMK,01<br>EMK,02<br>EMK,03<br>EMK,04<br>EMK,05<br>EMK,06<br>EMK,06<br>EMK,07<br>EMK,08<br>EMK,09                                                                                                    | Inv Action Inv Key Inv Blanks Inv Date Inv Next Nbr In Use Inv Values Inv MCU Inv Desc Ttl | \$999-1<br>\$999-1<br>\$999-1<br>\$999-1<br>\$999-1<br>\$999-1<br>\$999-1<br>\$999-1<br>\$999-1<br>\$999-1<br>\$999-1<br>\$999-1<br>\$999-1<br>\$999-1<br>\$999-1<br>\$999-1<br>\$999-1<br>\$999-1<br>\$999-1<br>\$999-1<br>\$999-1                                                                                                    | 050000000000 05100000000 05200000000 05300000000 05400000000 05500000000 05600000000 05700000000 05900000000 0600000000 06200000000 06300000000 06500000000 06500000000 06700000000 07200000000 07300000000 07300000000 07300000000                                                                           |  |
| MF CSR CSR CSR C*- C* C* CSR CSR CSR CSR CSR CSR CSR CSR CSR CSR                                  | *LIKE *LIKE  Load error mes  Load invalid a                 | DEFN &01KEYFLI DEFN \$RUKEY MOVE *LOVAL MOVE *ALL'9'  sages array.  MOVE '0001' MOVE '0002' MOVE '0003' MOVE '0004' MOVE '0005' MOVE '0005' MOVE '0025' MOVE '0026' MOVE '0026' MOVE '0027' ction code array MOVEA'  te.  TIME                                                                                                    | D \$RUKEY<br>\$RDKEY<br>\$RUKEY<br>\$RUKEY<br>\$RDKEY<br>EMK,01<br>EMK,02<br>EMK,03<br>EMK,04<br>EMK,05<br>EMK,06<br>EMK,07<br>EMK,08<br>EMK,09                                                                                                    | Inv Action Inv Key Inv Blanks Inv Date Inv Next Nbr In Use Inv Values Inv MCU Inv Desc Ttl | \$999-1<br>\$999-1<br>\$999-1<br>\$999-1<br>\$999-1<br>\$999-1<br>\$999-1<br>\$999-1<br>\$999-1<br>\$999-1<br>\$999-1<br>\$999-1<br>\$999-1<br>\$999-1<br>\$999-1<br>\$999-1<br>\$999-1<br>\$999-1<br>\$999-1<br>\$999-1<br>\$999-1<br>\$999-1<br>\$999-1<br>\$999-1                                                                                                    | 05000000000000000000000000000000000000                                                                                                    |  |
| MF CSR CSR CSR C*- C*- C*- CSR CSR CSR CSR CSR CSR CSR CSR CSR CSR                                | *LIKE *LIKE  Load error mes  Load invalid a                 | DEFN &01KEYFLI DEFN \$RUKEY MOVE *LOVAL MOVE *ALL'9'  sages array.  MOVE '0001' MOVE '0002' MOVE '0003' MOVE '0005' MOVE '0005' MOVE '0005' MOVE '0005' MOVE '0027'  ction code array  te.  TIME MOVE \$WRK12                                                                                                    | D \$RUKEY<br>\$RDKEY<br>\$RUKEY<br>\$RUKEY<br>\$RDKEY<br>                                                                                                    | Inv Action Inv Key Inv Blanks Inv Date Inv Next Nbr In Use Inv Values Inv MCU Inv Desc Ttl | \$999-1<br>\$999-1<br>\$999-1<br>\$999-1<br>\$999-1<br>\$999-1<br>\$999-1<br>\$999-1<br>\$999-1<br>\$999-1<br>\$999-1<br>\$999-1<br>\$999-1<br>\$999-1<br>\$999-1<br>\$999-1<br>\$999-1<br>\$999-1<br>\$999-1<br>\$999-1<br>\$999-1<br>\$999-1<br>\$999-1<br>\$999-1                                                                                                    | 050000000000 05100000000 05100000000 05300000000 05400000000 05500000000 05700000000 05800000000 05900000000 06100000000 06200000000 06300000000 06400000000 06500000000 06700000000 06700000000 07100000000 07200000000 07400000000 07400000000 07400000000                                                  |  |
| MF CSR                                                                                            | *LIKE *LIKE  Load error mes  Load invalid a                 | DEFN &01KEYFLI DEFN \$RUKEY MOVE *LOVAL MOVE *ALL'9'  Sages array.  MOVE '0001' MOVE '0002' MOVE '0004' MOVE '0005' MOVE '0005' MOVE '0026' MOVE '0027'  ction code arra;  MOVEA'  TIME MOVE \$WRK12 MOVE \$\$EDT                                                                                                    | D \$RUKEY<br>\$RDKEY<br>\$RUKEY<br>\$RUKEY<br>\$RDKEY<br>\$RDKEY<br>EMK,01<br>EMK,02<br>EMK,03<br>EMK,05<br>EMK,06<br>EMK,07<br>EMK,08<br>EMK,09<br>Y.<br>@NAC                                                                                                    | Inv Action Inv Key Inv Blanks Inv Date Inv Next Nbr In Use Inv Values Inv MCU Inv Desc Ttl | \$999-1<br>\$999-1<br>\$999-1<br>\$999-1<br>\$999-1<br>\$999-1<br>\$999-1<br>\$999-1<br>\$999-1<br>\$999-1<br>\$999-1<br>\$999-1<br>\$999-1<br>\$999-1<br>\$999-1<br>\$999-1<br>\$999-1<br>\$999-1<br>\$999-1<br>\$999-1<br>\$999-1<br>\$999-1<br>\$999-1<br>\$999-1<br>\$999-1<br>\$999-1                                                                                                    | 050000000000 05100000000 05100000000 05300000000 05400000000 05500000000 05600000000 05900000000 06000000000 06100000000 06200000000 06300000000 06500000000 06600000000 06700000000 0700000000                                                                                                    |  |
| MF CSR CSR CSR C*- C* C* CSR CSR CSR CSR CSR CSR CSR CSR CSR CSR                                  | *LIKE *LIKE  Load error mes  Load invalid a                 | DEFN &01KEYFLI DEFN \$RUKEY MOVE *LOVAL MOVE *ALL'9'  sages array.  MOVE '0001' MOVE '0002' MOVE '0003' MOVE '0004' MOVE '0005' MOVE '0005' MOVE '0025' MOVE '0026' MOVE '0026' MOVE '0026' MOVE '0026' Total Code array MOVEA'  te.  TIME MOVE \$WRK12 MOVE \$\$EDT MOVEL'*SYSVAL                                                                                                    | D \$RUKEY<br>\$RDKEY<br>\$RUKEY<br>\$RUKEY<br>\$RDKEY<br>                                                                                                    | Inv Action Inv Key Inv Blanks Inv Date Inv Next Nbr In Use Inv Values Inv MCU Inv Desc Ttl | \$999-1<br>\$999-1<br>\$999-1                                                                                                    | 05000000000000000000000000000000000000                                                                                                    |  |
| MF CSR                                                                                            | *LIKE *LIKE  Load error mes  Load invalid a                 | DEFN &01KEYFLI DEFN \$RUKEY MOVE *LOVAL MOVE *ALL'9'  sages array.  MOVE '0001' MOVE '0002' MOVE '0003' MOVE '0004' MOVE '0005' MOVE '0025' MOVE '0026' MOVE '0027'  ction code array  te.  TIME MOVE \$WRK12 MOVE \$\$EDT MOVEL'*SYSVAL                                                                                                    | D \$RUKEY \$RDKEY \$RDKEY \$RUKEY \$RUKEY \$RDKEY \$RDKEY                                               | Inv Action Inv Key Inv Blanks Inv Date Inv Next Nbr In Use Inv Values Inv MCU Inv Desc Ttl | \$999-1<br>\$999-1<br>\$999-1                                                                                                    | 05000000000 05100000000 05100000000 05300000000 05400000000 05500000000 05600000000 05700000000 05900000000 06100000000 06200000000 06300000000 06400000000 06500000000 06700000000 06700000000 07100000000 07200000000 07300000000 07400000000 07500000000 07700000000 07700000000                           |  |
| MF CSR                                                                                            | *LIKE *LIKE  Load error mes  Load invalid a                 | DEFN &01KEYFLI DEFN \$RUKEY MOVE *LOVAL MOVE *ALL'9'  sages array.  MOVE '0001' MOVE '0002' MOVE '0005' MOVE '0005' MOVE '0005' MOVE '0026' MOVE '0026' MOVE '0027'  ction code arra; MOVEA'  te.  TIME MOVEA'  TIME MOVE \$WRK12 MOVEL'*SYSVAL MOVEL'*SYSVAL MOVEL'*SYSVAL MOVEL'*SUNCEN                                                                                                    | D \$RUKEY<br>\$RDKEY<br>\$RUKEY<br>\$RUKEY<br>\$RDKEY<br>\$RDKEY<br>\$EMK,01<br>EMK,02<br>EMK,03<br>EMK,05<br>EMK,06<br>EMK,07<br>EMK,08<br>EMK,09<br>\$MAC<br>\$WRK12 120<br>\$\$EDT 60<br>#SIDAT 6<br>#FFMT 7                                                                                                    | Inv Action Inv Key Inv Blanks Inv Date Inv Next Nbr In Use Inv Values Inv MCU Inv Desc Ttl | \$999-1<br>\$999-1<br>\$999-1                                                                                                    | 050000000000 05100000000 05100000000 05300000000 05400000000 05500000000 05700000000 05900000000 06100000000 06200000000 06300000000 06500000000 06500000000 06700000000 07300000000 07300000000 07300000000                                                                                                  |  |
| MF CSR                                                                                            | *LIKE *LIKE  Load error mes  Load invalid a                 | DEFN &01KEYFLI DEFN \$RUKEY MOVE *LOVAL MOVE *ALL'9'  sages array.  MOVE '0001' MOVE '0002' MOVE '0003' MOVE '0005' MOVE '0005' MOVE '0005' MOVE '0026' MOVE '0027'  ction code array  te.  TIME MOVE \$WRK12 MOVE \$SEDT MOVEL *SYSVAL MOVEL*SYSVAL MOVEL*SYLVAL MOVEL*SYLV  | D \$RUKEY<br>\$RDKEY<br>\$RUKEY<br>\$RUKEY<br>\$RDKEY<br>                                                                                                    | Inv Action Inv Key Inv Blanks Inv Date Inv Next Nbr In Use Inv Values Inv MCU Inv Desc Ttl | \$999-1<br>\$999-1<br>\$999-1<br>\$999-1<br>\$999-1<br>\$999-1<br>\$999-1<br>\$999-1<br>\$999-1<br>\$999-1<br>\$999-1<br>\$999-1<br>\$999-1<br>\$999-1<br>\$999-1<br>\$999-1<br>\$999-1<br>\$999-1<br>\$999-1<br>\$999-1<br>\$999-1<br>\$999-1<br>\$999-1<br>\$999-1<br>\$999-1<br>\$999-1<br>\$999-1<br>\$999-1                                                                                                    | 05000000000000000000000000000000000000                                                                                                    |  |
| MF CSR                                                                                            | *LIKE *LIKE  Load error mes  Load invalid a                 | DEFN &01KEYFLI DEFN \$RUKEY MOVE *LOVAL MOVE *ALL'9'  sages array.  MOVE '0001' MOVE '0002' MOVE '0004' MOVE '0005' MOVE '0005' MOVE '0026' MOVE '0027'  ction code array  te.  TIME MOVE \$WRK12 MOVE \$\$EDT MOVEL'*SYSVAL MOVEL'*SYSVAL MOVEL'*JUL MOVEL'*JUL MOVEL'*NONE MOVE ','                                                                                                    | D \$RUKEY \$RDKEY \$RDKEY \$RUKEY \$RUKEY \$RUKEY \$RDKEY \$RDKEY                                               | Inv Action Inv Key Inv Blanks Inv Date Inv Next Nbr In Use Inv Values Inv MCU Inv Desc Ttl | \$999-1<br>\$999-1<br>\$999-1                                                                                                    | 05000000000 05100000000 05100000000 05300000000 05400000000 05500000000 05600000000 05700000000 05900000000 0600000000 06100000000 06200000000 06300000000 06400000000 06700000000 06700000000 07100000000 07200000000 07300000000 07400000000 07500000000 07500000000 07700000000                            |  |
| MF CSR                                                                                            | *LIKE *LIKE  Load error mes  Load invalid a                 | DEFN &01KEYFLI DEFN \$RUKEY MOVE *LOVAL MOVE *ALL'9'  sages array.  MOVE '0001' MOVE '0002' MOVE '0005' MOVE '0005' MOVE '0005' MOVE '0026' MOVE '0026' MOVE '0027'  ction code arra; MOVEA'  TIME MOVEA'  TIME MOVE \$WRK12 MOVEL'*SYSVAL MOVEL'*SYSVAL MOVEL'*SYSVAL MOVEL'*NONE MOVE', *NONE MOVE', *NONE MOVE', *NONE MOVE', *CALL 'X0028                                                                                                    | D \$RUKEY \$RDKEY \$RDKEY \$RUKEY \$RUKEY \$RUKEY \$RDKEY \$RDKEY                                               | Inv Action Inv Key Inv Blanks Inv Date Inv Next Nbr In Use Inv Values Inv MCU Inv Desc Ttl | \$999-1<br>\$999-1<br>\$999-1                                                                                                    | 05000000000 05100000000 05100000000 05300000000 05400000000 05500000000 05600000000 05700000000 05900000000 06100000000 06200000000 06300000000 06500000000 06600000000 06700000000 0700000000                                                                                                    |  |
| MF CSR                                                                                            | *LIKE *LIKE  Load error mes  Load invalid a                 | DEFN &01KEYFLI DEFN \$RUKEY MOVE *LOVAL MOVE *ALL'9'  sages array.  MOVE '0001' MOVE '0003' MOVE '0003' MOVE '0004' MOVE '0005' MOVE '0025' MOVE '0026' MOVE '0026' MOVE '0026' MOVE '0026' Time MOVE '0027'  te.  TIME MOVE \$\text{\$\text{\$WRK12}\$} MOVE \$\text{\$\text{\$\$\$\$\$\$\$}\$} MOVE '\text{\$\text{\$\$\$\$\$\$\$\$}\$} MOVEL'*\$YSVAL MOVEL'*\$LANKS MOVEL'*\$UL MOVEL'*NONE MOVE' ' CALL 'X0028                                                                                                    | D \$RUKEY<br>\$RDKEY<br>\$RUKEY<br>\$RUKEY<br>\$RDKEY<br>\$RUKEY<br>\$RDKEY<br>EMK,01<br>EMK,03<br>EMK,04<br>EMK,05<br>EMK,06<br>EMK,07<br>EMK,08<br>EMK,09<br>                                                                                                    | Inv Action Inv Key Inv Blanks Inv Date Inv Next Nbr In Use Inv Values Inv MCU Inv Desc Ttl | \$999-1<br>\$999-1<br>\$999-1                                                                                                    | 05000000000000000000000000000000000000                                                                                                    |  |
| MF CSR                                                                                            | *LIKE *LIKE  Load error mes  Load invalid a                 | DEFN &01KEYFLI DEFN \$RUKEY MOVE *LOVAL MOVE *ALL'9'  Sages array.  MOVE '0001' MOVE '0002' MOVE '0003' MOVE '0004' MOVE '0005' MOVE '0025' MOVE '0026' MOVE '0027'  Ction code array  MOVEA'  TIME MOVE \$WRK12 MOVE \$SEDT MOVEL'*SYSVAL MOVEL'*SYSVAL MOVEL'*JUL MOVEL'*JUL MOVEL'*NONE MOVE ' CALL 'X0028  ———— PARM                                                                                                    | D \$RUKEY \$RDKEY \$RDKEY \$RUKEY \$RUKEY \$RUKEY \$RUKEY \$RUKEY \$RDKEY \$RDKEY                                               | Inv Action Inv Key Inv Blanks Inv Date Inv Next Nbr In Use Inv Values Inv MCU Inv Desc Ttl | \$999-1<br>\$999-1<br>\$999-1                                                                                                    | 05000000000 05100000000 05100000000 05300000000 05400000000 05500000000 05600000000 05700000000 05900000000 0610000000 06200000000 06300000000 06400000000 06700000000 06700000000 07100000000 07200000000 07300000000 07400000000 07500000000 07500000000 07500000000                                        |  |
| MF CSR                                                                                            | *LIKE *LIKE  Load error mes  Load invalid a                 | DEFN &01KEYFLI DEFN \$RUKEY MOVE *LOVAL MOVE *ALL'9'  Sages array.  MOVE '0001' MOVE '0002' MOVE '0005' MOVE '0005' MOVE '0005' MOVE '0026' MOVE '0027'  Ction code arra;  MOVEA'  TIME MOVE \$WRK12 MOVE '\$\$EDT MOVEL'*SYSVAL MOVEL'*SYSVAL MOVEL'*SYSVAL MOVEL'*SYSVAL MOVEL'*NONE MOVE' 'CALL 'X0028                                                                                                    | D \$RUKEY \$RDKEY \$RDKEY \$RUKEY \$RUKEY \$RUKEY \$RUKEY \$RUKEY \$RUKEY \$RDKEY \$RDKEY                                               | Inv Action Inv Key Inv Blanks Inv Date Inv Next Nbr In Use Inv Values Inv MCU Inv Desc Ttl | \$999-1<br>\$999-1<br>\$999-1                                                                                                    | 050000000000 05100000000 05100000000 05300000000 05400000000 05500000000 05600000000 05700000000 05900000000 06100000000 06200000000 06300000000 06500000000 06500000000 06700000000 0700000000 07700000000                                                                                                   |  |
| MF CSR                                                                                            | *LIKE *LIKE  Load error mes  Load invalid a                 | DEFN &01KEYFLI DEFN \$RUKEY MOVE *LOVAL MOVE *ALL'9'  sages array.  MOVE '0001' MOVE '0002' MOVE '0003' MOVE '0004' MOVE '0005' MOVE '0025' MOVE '0026' MOVE '0026' MOVE '0026' MOVE '0027'  ction code array MOVEA' ,  te.  TIME MOVEA' ,  town MOVEL*SYSVAL MOVEL*SYSVAL    | D \$RUKEY<br>\$RDKEY<br>\$RUKEY<br>\$RUKEY<br>\$RDKEY<br>\$RUKEY<br>\$RDKEY<br>EMK,01<br>EMK,03<br>EMK,04<br>EMK,05<br>EMK,06<br>EMK,07<br>EMK,08<br>EMK,09<br>                                                                                                    | Inv Action Inv Key Inv Blanks Inv Date Inv Next Nbr In Use Inv Values Inv MCU Inv Desc Ttl | \$999-1<br>\$999-1<br>\$999-1                                                                                                    | 05000000000000000000000000000000000000                                                                                                    |  |
| MF CSR                                                                                            | *LIKE *LIKE  Load error mes  Load invalid a                 | DEFN &01KEYFLI DEFN \$RUKEY MOVE *LOVAL MOVE *ALL'9'  sages array.  MOVE '0001' MOVE '0002' MOVE '0004' MOVE '0005' MOVE '0005' MOVE '0025' MOVE '0026' MOVE '0027'  ction code array  te.  TIME MOVE \$WRK12 MOVE \$\$EDT MOVEL'*SYSVAL MOVEL'*SYSVAL MOVEL'*SYSVAL MOVEL'*JUL MOVEL'*SULN MOVEL'*JUL MOVEL'*NONE MOVE ' CALL 'X0028  PARM PARM PARM PARM PARM                                                                                                    | D \$RUKEY \$RDKEY \$RDKEY \$RUKEY \$RUKEY \$RUKEY \$RUKEY \$RDKEY \$RDKEY                                               | Inv Action Inv Key Inv Blanks Inv Date Inv Next Nbr In Use Inv Values Inv MCU Inv Desc Ttl | \$999-1<br>\$999-1<br>\$999-1                                                                                                    | 05000000000 05100000000 05100000000 05300000000 05400000000 05500000000 05600000000 05700000000 05900000000 0610000000 06200000000 06300000000 06400000000 06500000000 06700000000 06700000000 07100000000 07200000000 07300000000 07400000000 07500000000 07500000000 07500000000                            |  |
| MF CSR                                                                                            | *LIKE *LIKE  Load error mes  Load invalid a                 | DEFN &01KEYFLI DEFN \$RUKEY MOVE *LOVAL MOVE *ALL'9'  Sages array.  MOVE '0001' MOVE '0002' MOVE '0005' MOVE '0005' MOVE '0025' MOVE '0026' MOVE '0027'  Ction code arra;  MOVEA'  TIME MOVE \$WRK12 MOVE '\$\$EDT MOVEL'*SYSVAL MOVEL'*SYSVAL MOVEL'*SYSVAL MOVEL'*SYSVAL MOVEL'*NONE MOVE' 'CALL 'X0028                                                                                                    | D \$RUKEY \$RDKEY \$RDKEY \$RUKEY \$RUKEY \$RUKEY \$RUKEY \$RUKEY \$RDKEY \$RDKEY                                               | Inv Action Inv Key Inv Blanks Inv Date Inv Next Nbr In Use Inv Values Inv MCU Inv Desc Ttl | \$999-1<br>\$999-1<br>\$999-1                                                                                                    | 05000000000 05100000000 05100000000 05300000000 05400000000 05500000000 05600000000 05700000000 06900000000 06200000000 06500000000 06500000000 06600000000                                                                                                    |  |
| MF CSR                                                                                            | *LIKE *LIKE  Load error mes  Load invalid a  Load system da | DEFN &01KEYFLI DEFN \$RUKEY MOVE *LOVAL MOVE *ALL'9'  sages array.  MOVE '0001' MOVE '0002' MOVE '0003' MOVE '0005' MOVE '0005' MOVE '0005' MOVE '0026' MOVE '0027'  ction code array  te.  TIME MOVE '\$WRK12 MOVEA' MOVE '\$SEDT MOVEL'*SYSVAL MOVEL'*SYSVAL MOVEL'*SUL MOVEL'*SUL M  | D \$RUKEY \$RDKEY \$RDKEY \$RUKEY \$RUKEY \$RUKEY \$RUKEY \$RDKEY \$RDKEY                                               | Inv Action Inv Key Inv Blanks Inv Date Inv Next Nbr In Use Inv Values Inv MCU Inv Desc Ttl | \$999-1<br>\$999-1<br>\$999-1 | 050000000000 05100000000 05100000000 05300000000 05300000000 05400000000 05600000000 05700000000 06100000000 06200000000 06200000000 06400000000 06500000000 06700000000 06700000000 07100000000 07200000000 07300000000 07400000000 07500000000 07500000000 07500000000                                      |  |
| MF CSR                                                                                            | *LIKE *LIKE  Load error mes  Load invalid a  Load system da | DEFN &01KEYFLI DEFN \$RUKEY MOVE *LOVAL MOVE *ALL'9'  sages array.  MOVE '0001' MOVE '0002' MOVE '0004' MOVE '0005' MOVE '0005' MOVE '0026' MOVE '0027'  ction code array  te.  TIME MOVE \$WRK12 MOVE \$SEDT MOVE 'S\$EDT MOVEL'*SYSANS MOVEL'*SYSANS MOVEL'*JUL MOVEL'*SLANKS MOVEL'*JUL MOVEL'*SUL MOVEL'*SUL MOVEL'* | D \$RUKEY \$RDKEY \$RDKEY \$RUKEY \$RUKEY \$RUKEY \$RUKEY \$RDKEY \$RDKEY \$RDKEY \$RDKEY \$RDKEY \$RDKEY \$RDKEY \$RDKEY \$RDKEY \$RDKEY \$RDKEY \$RDKEY \$RDKEY \$RDKEY \$RDKEY \$RDKEY \$RDKEY \$RDKEY \$RDAT \$RDAT \$RD | Inv Action Inv Rey Inv Blanks Inv Date Inv Next Nbr In Use Inv Values Inv MCU Inv Desc Ttl | \$999-1<br>\$999-1<br>\$999-1                                                                                                    | 05000000000<br>05100000000<br>05100000000<br>05300000000<br>05400000000<br>055000000000<br>05700000000<br>05800000000<br>05900000000<br>06100000000<br>06200000000<br>06300000000<br>06400000000<br>06700000000<br>077000000000<br>077000000000<br>07700000000                                                |  |
| MF CSR                                                                                            | *LIKE *LIKE  Load error mes  Load invalid a                 | DEFN &01KEYFLI DEFN \$RUKEY MOVE *LOVAL MOVE *ALL'9'  sages array.  MOVE '0001' MOVE '0002' MOVE '0004' MOVE '0005' MOVE '0005' MOVE '0026' MOVE '0027'  ction code array  te.  TIME MOVE \$WRK12 MOVE \$SEDT MOVE 'S\$EDT MOVEL'*SYSANS MOVEL'*SYSANS MOVEL'*JUL MOVEL'*SLANKS MOVEL'*JUL MOVEL'*SUL MOVEL'*SUL MOVEL'* | D \$RUKEY \$RDKEY \$RDKEY \$RUKEY \$RUKEY \$RUKEY \$RUKEY \$RDKEY \$RDKEY \$RDKEY \$RDKEY \$RDKEY \$RDKEY \$RDKEY \$RDKEY \$RDKEY \$RDKEY \$RDKEY \$RDKEY \$RDKEY \$RDKEY \$RDKEY \$RDKEY \$RDKEY \$RDKEY \$RDAT \$RDAT \$RD | Inv Action Inv Rey Inv Blanks Inv Date Inv Next Nbr In Use Inv Values Inv MCU Inv Desc Ttl | \$999-1<br>\$999-1<br>\$999-1 | 050000000000 05100000000 05100000000 05300000000 05300000000 05400000000 05600000000 05700000000 06100000000 06200000000 06200000000 06400000000 06500000000 06700000000 06700000000 07100000000 07200000000 07300000000 07400000000 07500000000 07500000000 07500000000                                      |  |

9-96 JD Edwards World

| C***************                                    | S999-1 | 097000000000 |  |
|-----------------------------------------------------|--------|--------------|--|
| /*                                                  | S999-1 | 09800000000  |  |
| /* If processing options exist, include copy module | S999-1 | 09900000000  |  |
| /*                                                  | S999-1 | 10000000000  |  |
| +FLDNC* *OPTION ZOPTIONC                            | S999-1 | 101000000000 |  |
| COPY C******************                            | S999-1 | 10200000000  |  |
| MF O&01FMT E UNLOCK                                 | S999-1 | 10300000000  |  |

# **Appendix G - Functional Servers**

Several JD Edwards World programs access functional servers. The purpose of functional servers is to provide a central location for standard business rules about entering documents, such as vouchers, invoices, and journal entries. These business rules establish the following:

- Data dictionary default values
- Field edits and valid values
- Error processing
- Relationships between fields or applications

The advantages of using a functional server include:

- Reduces maintenance of entry programs because edit rules reside in one central location.
- Allows you to standardize documents across all applications because you create them using the same business rules.
- Separates the user interface (screen appearance and interaction) from the functions of a program.

The steps for setting up business rules for an entry program are:

- **1.** Create a DREAM Writer version for a specific functional server program (for example, XT0411Z1 for voucher entry).
- **2.** Set the processing options within the version according to your company requirements.
- **3.** Specify the version you want the entry program to use in the processing options for that entry program.

You can have all your entry programs use the same DREAM Writer version (and thus, use the same rules) or you can set up different DREAM Writer versions. JD Edwards World provides DREAM Writer version ZJDE0001 as the default functional server version for your entry programs.

**Caution:** Only the person responsible for system-wide setup should make changes to the functional server version. For more information about how to set up DREAM Writer versions, see *Understand DREAM Writer* in the *Technical Tools Guide*.

## **Example: Voucher Processing Functional Server**

The following graphic includes the programs that use the voucher processing functional server. JD Edwards World provides two demo versions of the functional server, ZJDE0001 and ZJDE0002.

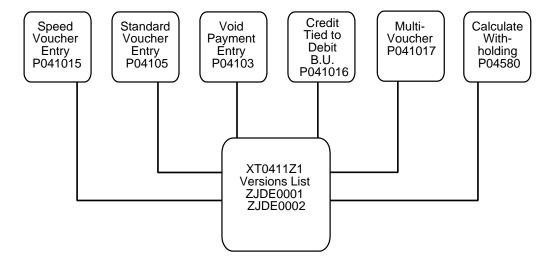

9-100 JD Edwards World

# Index

| Miscellaneous                                    | building, 7-19<br>overview, 7-19                                                       |
|--------------------------------------------------|----------------------------------------------------------------------------------------|
| #ENTERNA DI ICT. 1 ' 0.50                        | viewing, 7-20                                                                          |
| *ENTRY PLIST entries, 3-52                       | Adding                                                                                 |
| _                                                | new Q & A dialogue, 8-39                                                               |
| A                                                | PDL to a field, 4-21                                                                   |
| A0040 T                                          | Additional tools, 7-1                                                                  |
| A0010 — Interactive Subfile Inquiry program, 9-9 | All help instructions, 8-14                                                            |
| A0020 — Interactive Single Record Inquiry        | Answer Entry screen (P98552), 8-39, 8-40                                               |
| program, 9-10                                    | Application development cycle, 1-1                                                     |
| Abbreviations for the program types index, 8-7   | Arrays for EMK, @MK and @ER, 9-5                                                       |
| About                                            | Assignments in PDL, 4-7                                                                |
| abbreviations for the program types index, 8-7   | Authorities for objects, 2-17                                                          |
| action diagramming, 7-19                         |                                                                                        |
| additional tools, 7-1                            | D                                                                                      |
| changing generated source, 5-3                   | В                                                                                      |
| clone status all/only active toggle, 8-10        | B0010 — Interactive Single Record Maintenance                                          |
| creating or modifying program types, 8-7         | program, 9-11                                                                          |
| edit screen, 3-30                                | Blocks of statements, 4-5                                                              |
| foundation information, 2-1                      | Browse for screens or reports using quick start, 7-                                    |
| glossary K, 8-10                                 | 12                                                                                     |
| logic modules, 8-13                              | Browse screen, 3-52, 3-59                                                              |
| master source code, 1-6                          | Build Action Diagrams screen (P98300), 7-19                                            |
| option and function exits, 3-33                  | Building an action diagram, 7-19                                                       |
| options for program types, 8-8                   | bullating art action diagram, 7-17                                                     |
| program design language, 4-1                     | •                                                                                      |
| program generator, 1-6                           | C                                                                                      |
| program specifications, 1-6                      | C0010 Batch Roport with Totals program 0.12                                            |
| program types, 1-6                               | C0010 — Batch Report with Totals program, 9-12<br>C0020 — Batch Report with Totals and |
| program types cross reference, 8-9               |                                                                                        |
| program types index, 8-8                         | Subheadings program, 9-13<br>C0025 — Batch Report with Totals and                      |
| quick start application tool, 7-7                | Subheadings program, 9-14                                                              |
| quick start CL generator, 7-3                    | 0 <b>.</b> 0                                                                           |
| source modifications, 5-1                        | CAD, 1-1<br>CAP                                                                        |
| special characters, 3-27                         |                                                                                        |
| the detailed programming facility screen, 3-39   | overview, 1-1                                                                          |
| user defined PDL, 8-51                           | status                                                                                 |
| using the source code inventory and database, 8- | changing, 5-8<br>to correct invalid error, 5-10                                        |
| 1                                                | CASE                                                                                   |
| Accessing                                        | benefits, 1-4                                                                          |
| CASE profiles, 2-13                              | menus, 1-8                                                                             |
| data item formula revisions, 4-21                | profiles                                                                               |
| logic translation feature, 7-24                  | accessing, 2-13                                                                        |
| program generator, 3-3                           | understanding, 2-12                                                                    |
| program generator options, 3-5                   | program types, 9-9                                                                     |
| program generator specifications, 3-3            | specifications inquiry overview, 8-23                                                  |
| quick start CL generator, 7-3                    | CASE Profiles screen (P98009), 2-14                                                    |
| the logic module index, 8-15                     | CASE Specifications Inquiry screen (P93130), 8-24                                      |
| Action diagram                                   | 1 1 1 1 1 1 1 1 1 1 1 1 1 1 1 1 1 1 1 1                                                |

| Changing a dialogue, 8-44 CAP status, 5-8               | D0040 — Interactive Subfile Maintenance with Action Code, with Options, by Key program, 9-19 |
|---------------------------------------------------------|----------------------------------------------------------------------------------------------|
| program specifications, 7-13<br>Checklist               | D0050 — Interactive Subfile Maintenance with<br>Two Master Files, with Action Code, with     |
| data file design aid, 9-1                               | Options, by Relative Record Number program, 9-20                                             |
| program generator, 9-2 report design aid, 9-2           | D0060 - Interactive Subfile Maintenance with                                                 |
| screen design aid, 9-1                                  | Action Code, without Options, by Key program,                                                |
| CL                                                      | 9-22                                                                                         |
| overview, 5-11                                          | D0070 — Interactive Subfile Maintenance with                                                 |
| program compile using quick start, 7-5                  | Action Code, with Options, by Relative Record                                                |
| Comments in PDL, 4-6                                    | Number program, 9-23                                                                         |
| Compiling                                               | D0080 — Interactive Subfile Maintenance without                                              |
| CL programs using quick start, 7-5                      | Action Code, with Options, by Relative Record                                                |
| using quick start, 7-12, 7-14                           | Number program, 9-24                                                                         |
| Computer Assisted Design, 1-1                           | D0090 — Interactive Subfile Maintenance with                                                 |
| Computer Assisted Programming, 1-1                      | Action Code, without Options, by Relative                                                    |
| Concepts and terms, 1-4                                 | Record Number, Balance program, 9-26                                                         |
| Conditional directives, 8-35                            | D0100 — Interactive Subfile Maintenance with                                                 |
| Conditions in PDL, 4-11                                 | Two Master Files, with Action Code, with                                                     |
| Control language, 5-11                                  | Options, by Key program, 9-27                                                                |
| Copy File screen (CPYF), 2-10                           | Data dictionary                                                                              |
| Copying                                                 | editing disabled, 3-55                                                                       |
| a dialogue, 8-44                                        | glossary update, 7-15                                                                        |
| model control language, 5-11                            | Data fields to select using quick start, 7-11                                                |
| program specifications, 8-20                            | Data file design aid checklist, 9-1                                                          |
| Create/Modify Logic Modules screen<br>(P93001SEU), 8-18 | Data Item Formula Revisions screen (P93109), 4-14, 4-19, 4-21, 8-55                          |
| Create/Modify Program Types screen (P93001), 8-         | Data structure                                                                               |
| 11, 8-51                                                | I00DSPROG source, 9-39                                                                       |
| Creating                                                | I00SC source, 9-40                                                                           |
| *ENTRY PLIST entries, 3-52                              | Database operations in PDL, 4-8                                                              |
| a partial KLIST for a file, 3-56                        | Database update function for subfiles, 3-51                                                  |
| formula library entry, 8-19                             | Date and time standards, 9-8                                                                 |
| JDESRC file for use with Program Generator, 2-          | Define Generator Specification screen (P93100M),                                             |
| 10                                                      | 3-9, 3-20, 3-29, 3-33, 3-39, 3-60, 5-8, 5-9, 8-53                                            |
| logic modules, 8-18                                     | Define Program Generator Specifications screen                                               |
| report programs, 6-7                                    | (P93100M), 3-5                                                                               |
| subheadings, 6-12                                       | Defining                                                                                     |
| total formats, 6-9                                      | applications using quick start, 7-9                                                          |
| user defined PDL, 8-51                                  | general instructions, 3-27                                                                   |
| Customizing model control language, 5-12                | option and function exits, 3-34                                                              |
|                                                         | processing options, 3-57                                                                     |
| D                                                       | program purpose and type, 3-9                                                                |
|                                                         | Deleting a dialogue, 8-48                                                                    |
| D0010 – Interactive Subfile Maintenance with            | Detailed information, 1-5                                                                    |
| Action Code, without Options, by Relative               | CAD, 1-5                                                                                     |
| Record Number program, 9-15                             | CAP, 1-5                                                                                     |
| D0020 — Interactive Subfile Maintenance without         | CASE profiles, 1-5                                                                           |
| Action Code, without Options, by Relative               | Detailed Programming Facility, 3-39, 6-4, 6-6                                                |
| Record Number program, 9-16                             | Detailed Programming Facility screen (P93105), 3-                                            |
| D0030 — Interactive Subfile Maintenance without         | 40, 3-56, 4-21, 8-54                                                                         |
| Action Code, without Options, by Relative               | Development libraries, 2-9                                                                   |
| Record Number with Read Next Modified                   | Dialogue                                                                                     |
| Record program, 9-18                                    | changing, 8-44<br>copying, 8-44                                                              |

Index-2 JD Edwards World

| deleting, 8-48                                            | G                                                           |
|-----------------------------------------------------------|-------------------------------------------------------------|
| existing, 8-42                                            |                                                             |
| rename, 8-45                                              | General instructions for help text, 3-27                    |
| reviewing the flow, 8-43                                  | Generated source code                                       |
| running, 8-46                                             | changing, 5-4                                               |
| Dialogue Copy screen (P98536), 8-44, 8-45                 | from file specifications, 3-24                              |
| Dialogue Descriptions screen (P98541), 8-39               | regenerating, 5-7                                           |
| Dialogue Flow Revisions screen (P98531), 8-43             | resolving errors, 5-9                                       |
| Dialogue Lists screen (P98530), 8-43, 8-44, 8-45, 8-46    | Generator Updates screen (P9366), 8-23                      |
| Dialogue Selection screen (P98533), 3-13, 8-47            | Global program regeneration, 8-14                           |
| Dialogue Test screen (P98535), 8-46, 8-48                 | Glossary K, 8-10                                            |
| Dialogue Test screen (P98537), 8-49                       | Glossary revisions screen (P92001), 7-16                    |
| Directives                                                | Glossary updates, 7-15                                      |
| conditional, 8-35                                         | Guidelines for program types, 9-9                           |
| exception, 8-34                                           |                                                             |
| functional, 8-25                                          | Н                                                           |
| substitution, 8-32                                        |                                                             |
| understanding, 8-25                                       | Help file updates, 3-30                                     |
| Disable data dictionary editing, 3-55                     | Help instructions                                           |
| Display Action Diagram screen (P92705), 7-21, 7-23        | rebuild for a single program, 8-14                          |
| DREAM Writer considerations for report formats,           | rebuild for all programs, 8-14                              |
| 6-14                                                      | Help Instructions Master file (F98HELP), 3-28               |
| _                                                         |                                                             |
| E                                                         | I                                                           |
| E0010 — Interactive Window program, 9-28                  | I00DSPROG data structure source, 9-39                       |
| Edit screen, 3-28, 3-30, 8-22, 8-52                       | I00SC data structure source, 9-40                           |
| Editing, parsing, and source generation of PDL, 4-        | Interactive non-subfile program flow, 9-82                  |
| 17                                                        |                                                             |
| Enabling database update function for subfiles, 3-51      | J                                                           |
| Error handling using arrays, 9-5                          | Job queues, 2-11                                            |
| Exception directives, 8-34                                | job queues, 2 11                                            |
| 1                                                         | K                                                           |
| F                                                         | K                                                           |
| •                                                         | Keywords                                                    |
| Features, 1-3                                             | in blocks of statements, 4-5                                |
| Field Definition screen, 6-10                             | in comments, 4-6                                            |
| Field protection, 3-54                                    | KLIST standards, 9-7                                        |
| File specifications, 3-17                                 |                                                             |
| File Specifications screen (P93102), 3-20, 3-24           | L                                                           |
| Flows, 9-79                                               | _                                                           |
| Formula library entry for creating or modifying, 8-<br>19 | Line structure, 8-3<br>Loading VCO description fields, 3-47 |
| Formula Library Entry screen (P93109), 4-13, 8-19         | Locating  Locating                                          |
| Full data field parameters                                | a dialogue flow, 8-43                                       |
| accessing, 3-42                                           | screens or reports using quick start, 7-12                  |
| understanding, 3-42                                       | Logic Module Cross Reference screen (P93952), 8-            |
| Full Data Field Parameters screen (P93125), 3-43, 3-      | 15                                                          |
| 48, 3-49, 3-51, 3-53, 3-54, 3-55                          | Logic modules, 8-13                                         |
| Function exits                                            | accessing the index, 8-14                                   |
| previous profile, 2-17                                    | creating or modifying, 8-18                                 |
| Function exits set up, 3-33                               | detail, 8-13                                                |
| Functional directives, 8-25                               | maintaining, 8-17                                           |
| Functional servers                                        | viewing cross reference, 8-15                               |
| example, 9-100                                            | viewing op codes, 8-16                                      |
| overview, 9-99                                            | Logic translation feature, 7-24                             |
|                                                           | <u> </u>                                                    |

| Loops in PDL, 4-10                             | creating, 8-51<br>Prerequisites, 2-3                                        |
|------------------------------------------------|-----------------------------------------------------------------------------|
| M                                              | common user defined codes, 2-4                                              |
| Materialis Indiana I day                       | Program Generator files, 2-3 source code for copy modules, 2-7              |
| Maintaining logic modules                      | source code for JD Edwards World files, 2-7                                 |
| remove logic module, 8-17                      |                                                                             |
| resequence logic module, 8-17                  | Primary module, 8-10  Print Program Specification screen (P08200), 8-21     |
| Master dialogue questions, 8-37                | Print Program Specification screen (P98300), 8-21                           |
| Menus, 1-8                                     | Printing program generator specifications, 8-21                             |
| Miscellaneous keywords and syntax in PDL, 4-13 | Process for quick start, 7-7 Processing options defined 3.57                |
| Model Control Language Programs                | Processing Options defined, 3-57                                            |
| customizing, 5-12                              | Processing Options Setup screen (P98304), 3-60<br>Program calls in PDL, 4-9 |
| overview, 5-11                                 | ě                                                                           |
| provided by JD Edwards World, 5-12             | Program Code sample, 9-87                                                   |
| Modifying                                      | Program Design Language, See PDL                                            |
| formula library entry, 8-19                    | Program Congretor                                                           |
| logic modules, 8-18                            | Program Generator                                                           |
| program specifications, 7-13                   | accessing, 3-3                                                              |
| Moving program specifications, 8-20            | checklist, 9-2                                                              |
| Multi-member source file, 2-9                  | files, 2-3                                                                  |
|                                                | program design language, 2-4<br>Q & A dialogue, 2-4                         |
| N                                              | source modifications/helps, 2-3                                             |
|                                                | specifications, 2-3                                                         |
| Naming convention standards, 9-7               | merging updates, 8-23                                                       |
| New Q & A dialogue, 8-39                       | printing specifications, 8-21                                               |
|                                                | reviewing options, 3-5                                                      |
| 0                                              | specifications                                                              |
|                                                | accessing, 3-3                                                              |
| Object authorities, 2-17                       | Program purpose and type definition, 3-9                                    |
| job control, 2-17                              | Program Purpose and Type screen (P93100), 3-10,                             |
| job queues, 2-17                               | 5-8                                                                         |
| source file, 2-17                              | Program specifications                                                      |
| source library, 2-17                           | modifications using quick start, 7-13                                       |
| Op Codes screen (P93108), 8-16                 | Program specifications to copy or move, 8-20                                |
| Operators in assignments, 4-7                  | Program types                                                               |
| Option & Function exits screen (P93104), 3-34  | B0010 example, 9-87                                                         |
| Options                                        | conversion, 1-7                                                             |
| defining, 3-33                                 | creating or modifying, 8-7                                                  |
| overview, 3-33                                 | cross reference, 8-9                                                        |
|                                                | index, 8-8                                                                  |
| P                                              | interactive, 1-7                                                            |
|                                                | report, 1-7                                                                 |
| Parameter Copy/Move screen (P93890), 8-20      | server, 1-7                                                                 |
| Partial KLIST created for a file, 3-56         | window, 1-7                                                                 |
| PDL                                            | Program Types                                                               |
| editing, parsing, and source generation        | A0010 — Interactive Subfile Inquiry, 9-9                                    |
| editing, 4-17                                  | A0020 — Interactive Single Record Inquiry, 9-10                             |
| parsing, 4-17                                  | B0010 — Interactive Single Record Maintenance                               |
| source code generation, 4-18                   | 9-11                                                                        |
| statements, 4-3                                | C0010 — Batch Report with Totals, 9-12                                      |
| constants, 4-5                                 | C0020 — Batch Report with Totals and                                        |
| database files, 4-4<br>keywords, 4-4           | Subheadings, 9-13                                                           |
| operations, 4-4                                | C0025 — Batch Report with Totals and                                        |
| operations, 4-4                                | Subheadings, 9-14                                                           |
| punctuation, 4-5                               | D0010 — Interactive Subfile Maintenance with                                |
| variables, 4-4                                 | Action Code, without Options, by Relative                                   |
| user defined                                   | Record Number, 9-15                                                         |

Index-4 JD Edwards World

| D0020 — Interactive Subfile Maintenance                                                       | P93102 (file specifications), 3-20, 3-24              |
|-----------------------------------------------------------------------------------------------|-------------------------------------------------------|
| without Action Code, without Options, by                                                      | P93104 (option & function exits), 3-33                |
| Relative Record Number, 9-16                                                                  | P93105 (detailed programming facility), 3-40, 3-      |
| D0030 — Interactive Subfile Maintenance                                                       | 56, 4-21, 8-54                                        |
| without Action Code, without Options, by                                                      | P93108 (logic module op codes), 8-16                  |
| Relative Record Number with Read Next                                                         | P93109 (data item formula revisions), 4-14, 4-19,     |
| Modified Record, 9-18                                                                         | 4-21, 8-55                                            |
| D0040 — Interactive Subfile Maintenance with                                                  | P93109 (formula library entry), 4-13, 8-19            |
| Action Code, with Options, by Key, 9-19                                                       | P93125 (full data field parameters), 3-43, 3-48, 3-   |
| D0050 — Interactive Subfile Maintenance with                                                  | 49, 3-51, 3-53, 3-54, 3-55                            |
| Two Master Files, with Action Code, with                                                      | P93130 (CASE specifications inquiry), 8-24            |
| Options, by Relative Record Number, 9-20                                                      | P93513 (quick start application tool), 7-9            |
| D0060 - Interactive Subfile Maintenance with                                                  | P93513J (quick start CL generator), 7-3               |
| Action Code, without Options, by Key, 9-22                                                    | P93515V (quick start application tool), 7-11, 7-12,   |
| D0070 — Interactive Subfile Maintenance with                                                  | 7-13, 7-14, 7-15, 7-16                                |
| Action Code, with Options, by Relative                                                        | P93515V (quick start CL generator), 7-5               |
| Record Number, 9-23                                                                           | P9366 (generator updates), 8-23                       |
| D0080 - Interactive Subfile Maintenance                                                       | P93890 (parameter copy/move), 8-20                    |
| without Action Code, with Options, by                                                         | P93900 (program types index), 8-8                     |
| Relative Record Number, 9-24                                                                  | P93952 (logic module cross reference), 8-15           |
| D0090 — Interactive Subfile Maintenance with                                                  | P93953 (program types x-reference), 8-9               |
| Action Code, without Options, by Relative                                                     | P98009 (CASE profiles), 2-14                          |
| Record Number, Balance, 9-26                                                                  | P9801 (software versions repository), 2-14, 3-24      |
| D0100 - Interactive Subfile Maintenance with                                                  | P98300 (build action diagrams), 7-19                  |
| Two Master Files, with Action Code, with                                                      | P98300 (print program specification), 8-21            |
| Options, by Key, 9-27                                                                         | P98304 (processing options setup), 3-57               |
| E0010 — Interactive Window, 9-28                                                              | P98529 (simple question & answer), 8-38               |
| guidelines, 9-9                                                                               | P98530 (dialogue lists), 8-43, 8-44, 8-45, 8-46       |
| overview, 9-9                                                                                 | P98531 (dialogue flow revisions), 8-43                |
| X0010 — Batch Update with Report, 9-30                                                        | P98533 (dialogue selection), 3-13, 8-47               |
| X0020 – Batch Update, 9-31                                                                    | P98534 (quiz answer review), 8-47                     |
| X0030 — Batch Update with Subroutine S001, 9-                                                 | P98535 (dialogue test), 8-46, 8-48                    |
| 32                                                                                            | P98536 (dialogue copy), 8-44, 8-45                    |
| X0040 - Batch Update with Report, 9-33                                                        | P98537 (dialogue test), 8-49                          |
| Y0010 — Conversion, Two Files with Error                                                      | P98541 (dialogue descriptions), 8-39                  |
| Report, 9-34                                                                                  | P98551 (question entry), 8-39                         |
| Y0020 — Conversion, One File Update with                                                      | P98552 (answer entry), 8-39, 8-40                     |
| Error Report, 9-35                                                                            | RM/M (remove member), 2-11                            |
| Y0030 — Conversion, One File Write with Error                                                 | Project management, 2-11                              |
| Report, 9-36                                                                                  | Protecting fields from being cleared, 3-54            |
| Program Types Index screen (P93900), 8-8                                                      |                                                       |
| Program Types X-Reference screen (P93953), 8-9                                                | Q                                                     |
| Programming standards, 9-5                                                                    |                                                       |
| Programs and IDs                                                                              | Q & A dialogue, 8-39                                  |
| CPYF (copy file), 2-10                                                                        | Question and answer system overview, 8-37             |
| edit, 8-22, 8-52                                                                              | Question Entry screen (P98551), 8-39                  |
| P00051 (user defined code revisions), 2-4                                                     | Questions in a master dialogue, 8-38                  |
| P2710 (translation table), 7-24                                                               | Quick reference of program types, 9-9                 |
| P92001 (glossary revisions), 7-16                                                             | Quick Start                                           |
| P92705 (display action diagrams), 7-21, 7-23                                                  | application tool overview, 7-7                        |
| P93001 (create/modify program types), 8-11, 8-<br>51                                          | CL generator for creating programs, 6-3, 6-5, 7-3     |
|                                                                                               | CL generator overview, 7-3                            |
| P93001SEU (create/modify logic modules), 8-18<br>P93100 (program purpose and type), 3-10, 5-8 | generating subfile inquiry programs, 6-4              |
| P93100M (define generator specification), 3-9, 3-                                             | generator to create subfile maintenance programs, 6-6 |
| 20, 3-29, 3-33, 3-39, 3-60, 5-8, 5-9, 8-53                                                    | steps for process, 7-7                                |
| P93100M (define generator specifications), 3-5                                                | Quick Start Application Tool screen (P93513), 7-9     |
| 1 30 100 mil (define generator opecinications), 5-5                                           | Quick Juit 11ppilcution 1001 screen (1 /3013), 1=9    |

| Quick Start Application Tool screen (P93515V), 7-<br>11, 7-12, 7-13, 7-14, 7-15, 7-16 | Detailed Programming Facility, 3-40, 3-56, 4-21, 8-54 |
|---------------------------------------------------------------------------------------|-------------------------------------------------------|
| Quick Start C L Generator screen (P93515V), 7-5                                       | Dialogue Copy, 8-44, 8-45                             |
| Quick Start CL Generator screen (P93513J), 7-3                                        | Dialogue Descriptions, 8-39                           |
| Quiz Answer Review screen (P98534), 8-47                                              | Dialogue Flow Revisions, 8-43                         |
| Quiz to determine program type, 8-48                                                  | Dialogue Lists, 8-43, 8-44, 8-45, 8-46                |
| 2 71 71                                                                               | Dialogue Selection, 3-13, 8-47                        |
| D                                                                                     | Dialogue Test, 8-46, 8-48, 8-49                       |
| R                                                                                     | Display Action Diagram, 7-21, 7-23                    |
| RDA, 6-7                                                                              | Edit, 3-28, 3-30, 8-22, 8-52                          |
| Rebuild help instructions, 8-14                                                       | Field Definition, 6-10                                |
| Record Formats List screen, 6-9, 6-13                                                 | File Specifications, 3-20, 3-24                       |
| Regenerating source code, 5-7, 8-14                                                   | Formula Library Entry, 4-13                           |
| Remove logic module, 8-17                                                             | Formula Library Entry, 8-19                           |
| Remove Member (RM/M), 2-11                                                            | Full Data Field Parameters, 3-43, 3-48, 3-49, 3-51,   |
| Renaming a dialogue, 8-45                                                             | 3-53, 3-54, 3-55                                      |
| Report design aid                                                                     | Generator Updates, 8-23                               |
| checklist, 9-2                                                                        | Glossary, 7-16                                        |
| Report Design Aid                                                                     | Logic Module Cross Reference, 8-15                    |
| creating reports, 6-7                                                                 | Op Codes, 8-16                                        |
| Report format considerations for DREAM Writer,                                        | Option & Function exits, 3-34                         |
| 6-14                                                                                  | Parameter Copy/Move, 8-20                             |
| Report program with subheadings flow, 9-85                                            | Print Program Specification, 8-21                     |
| Report program without subheadings flow, 9-84                                         | Processing Options Setup, 3-60                        |
| Report programs subheadings and totals, 6-7                                           | Program Purpose and Type, 3-10, 5-8                   |
| Reports or screens                                                                    | Program Types Cross Reference, 8-9                    |
| browse or update using quick start, 7-11                                              | Program Types Index, 8-8                              |
| compiling using quick start, 7-12                                                     | Question Entry, 8-39                                  |
| Resequence logic module, 8-17                                                         | Quick Start Application Tool, 7-9, 7-11, 7-12, 7-     |
| Reviewing                                                                             | 13, 7-14, 7-15, 7-16                                  |
| a dialogue flow, 8-43                                                                 | Quick Start CL Generator, 7-3, 7-5                    |
| questions, 8-38                                                                       | Quiz Answer Review, 8-47                              |
| source modifications, 8-22                                                            | Record Formats List, 6-9, 6-13                        |
| RPG subroutines, 9-79                                                                 | Remove Member, 2-11                                   |
| Running a dialogue, 8-46                                                              | Simple Question & Answer, 8-38                        |
| Running a quiz, 8-48                                                                  | Software Versions Repository, 2-14, 3-24              |
| 8 1 , , .                                                                             | Source Entry Utility, 5-11                            |
| c                                                                                     | Translation Table, 7-24                               |
| S                                                                                     | User Defined Code Revisions, 2-4                      |
| Sample program code, 9-87                                                             | Screens or reports                                    |
| SAR, 2-12                                                                             | browse or update using quick start, 7-11              |
| Screen design aid checklist, 9-1                                                      | compiling using quick start, 7-12                     |
| Screens                                                                               | Selecting data fields using quick start, 7-11         |
| Answer Entry, 8-39, 8-40                                                              | Serial numbers, 8-3, 8-4                              |
| Browse, 3-52, 3-59                                                                    | Simple Question & Answer screen (P98529), 8-38        |
| Build Action Diagrams, 7-19                                                           | Software Action Request, 2-12                         |
| CASE Profiles, 2-14                                                                   | Software Versions Repository screen (P9801), 2-14,    |
| CASE Specifications Inquiry, 8-24                                                     | 3-24, 5-11                                            |
| Copy File (CPYF), 2-10                                                                | Solving generation problems, 5-9                      |
| Create/Modify Logic Modules, 8-18                                                     | Source code                                           |
| Create/Modify Program Types, 8-11, 8-51                                               | for copy modules, 2-7                                 |
| Data Item Formula Revisions, 4-14, 4-19, 4-21, 8-                                     | for JD Edwards World World files, 2-7                 |
| 55                                                                                    | inventory and database, 8-1                           |
| Define Generator Specification, 3-9, 3-20, 3-29, 3-                                   | regenerating, 5-7                                     |
| 33, 3-39, 3-60, 5-8, 5-9, 8-53                                                        | when to regenerate, 5-7                               |
| Define Generator Specifications, 3-5                                                  | Source Entry Utility screen, 5-11                     |
| r                                                                                     | Source Listings, 9-39                                 |

Index-6 JD Edwards World

| Source modifications                              | keywords and syntax, 4-6                         |
|---------------------------------------------------|--------------------------------------------------|
| about, 5-1                                        | rules, 4-6                                       |
| code review, 8-22                                 | conditions                                       |
| Source sequence line numbers, 8-3                 | keywords and syntax, 4-11                        |
| Source sequence line structure, 8-3               | rules, 4-12                                      |
| Source serial numbers, 8-3                        | symbols, 4-11                                    |
| Special characters                                | database operations                              |
| about, 3-27                                       | keywords and syntax, 4-8                         |
| within the help file, 3-28                        | rules, 4-9                                       |
| Standards for programming, 9-5                    | directives, 8-25                                 |
| Standards using functional servers, 9-99          | full data field parameters, 3-42                 |
| Statements in PDL, 4-3                            | loops                                            |
| Structure of serial numbers, 8-4                  | keywords and syntax, 4-10                        |
| Subfile Inquiry Program                           | rules, 4-10<br>miscellaneous keywords and syntax |
| components, 6-3                                   | keywords and syntax, 4-13                        |
| overview, 6-3                                     | rules for include, 4-13                          |
| special considerations, 6-4                       | rules for return, 4-15                           |
| Subfile Maintenance Program                       | program calls                                    |
| components, 6-5                                   | keywords and syntax, 4-9                         |
| overview, 6-5                                     | rules, 4-9                                       |
| special considerations, 6-6                       | source sequence line numbers, 8-3                |
| Subfile program with options flow, 9-83           | source sequence line structure, 8-3              |
| Subfiles database update function, 3-51           | source serial numbers, 8-3                       |
| Subheadings                                       | structure of the serial number, 8-4              |
| formats, 6-12                                     | Updating                                         |
| overview, 6-7                                     | data dictionary, 7-15                            |
| Submit program to compile using quick start, 7-14 | glossary, 7-15                                   |
| Subroutines for RPG, 9-79                         | help file, 3-30                                  |
| Substitution directives, 8-32                     | screens or reports using quick start, 7-12       |
| Syntax                                            | Usage indicator standards, 9-6                   |
| in assignments, 4-7                               | User Defined Code Revisions screen (P00051), 2-4 |
| in blocks of statements, 4-5                      | User Defined Codes, 2-4                          |
| in comments, 4-6                                  | User-provided prerequisites, 2-9                 |
| System integration, 1-1                           | Using                                            |
| application development cycle, 1-1                | CASE specifications inquiry, 8-23                |
| fundamentals, 1-2                                 | program generator updates, 8-23                  |
| history of program generator, 1-2                 |                                                  |
| specifications, 1-2                               | V                                                |
| specifications, 1.2                               | <b>Y</b>                                         |
| <b>T</b>                                          | VCO description fields for screens, 3-47         |
| Т                                                 | Viewing                                          |
| Terms and concepts, 1-4                           | an action diagram, 7-20                          |
| Totaling                                          | logic module cross reference, 8-15               |
| formats, 6-9                                      | logic module op codes, 8-16                      |
| overview, 6-7                                     |                                                  |
| Translation Table screen (P92710), 7-24           | W                                                |
| Translation Tuble Screen (1 32/10), 7 21          | **                                               |
| U                                                 | Work field standards, 9-7                        |
| O                                                 | Working with                                     |
| Understanding                                     | file specifications, 3-17                        |
| assignments, 4-7                                  | the question and answer system, 8-37             |
| operator and syntax, 4-7                          | user provided prerequisites                      |
| rules, 4-7                                        | development libraries, 2-9                       |
| blocks of statements, 4-5                         | job queues, 2-11                                 |
| keywords and syntax, 4-5                          | multi-member source file, 2-9                    |
| rules, 4-5                                        | overview, 2-9                                    |
| CASE profiles, 2-12                               | project management, 2-11                         |
| comments                                          |                                                  |

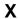

X0010 — Batch Update with Report program, 9-30

X0020 — Batch Update program, 9-31

X0030 — Batch Update with Subroutine S001 program, 9-32

X0040 - Batch Update with Report program, 9-33

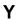

Y0010 — Conversion, Two Files with Error Report program, 9-34

Y0020 — Conversion, One File Update with Error Report program, 9-35

Y0030 — Conversion, One File Write with Error Report program, 9-36

Index-8 JD Edwards World